# Dynamic Searchable Encryption Via **Blind Storage**

Muhammad Naveed University of Illinois at Urbana-Champaign

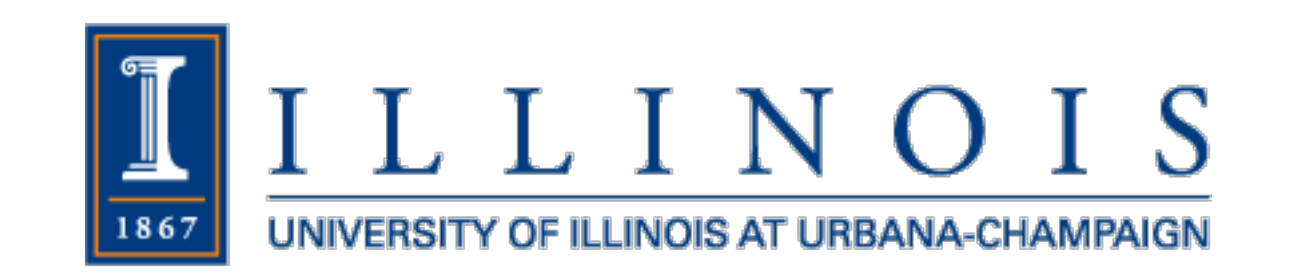

Joint work with my advisors: Manoj Prabhakaran Carl A. Gunter

Please Interrupt!

amazon web services / big data / cloud computing

# Amazon S3 goes exponential, now stores 2 trillion objects

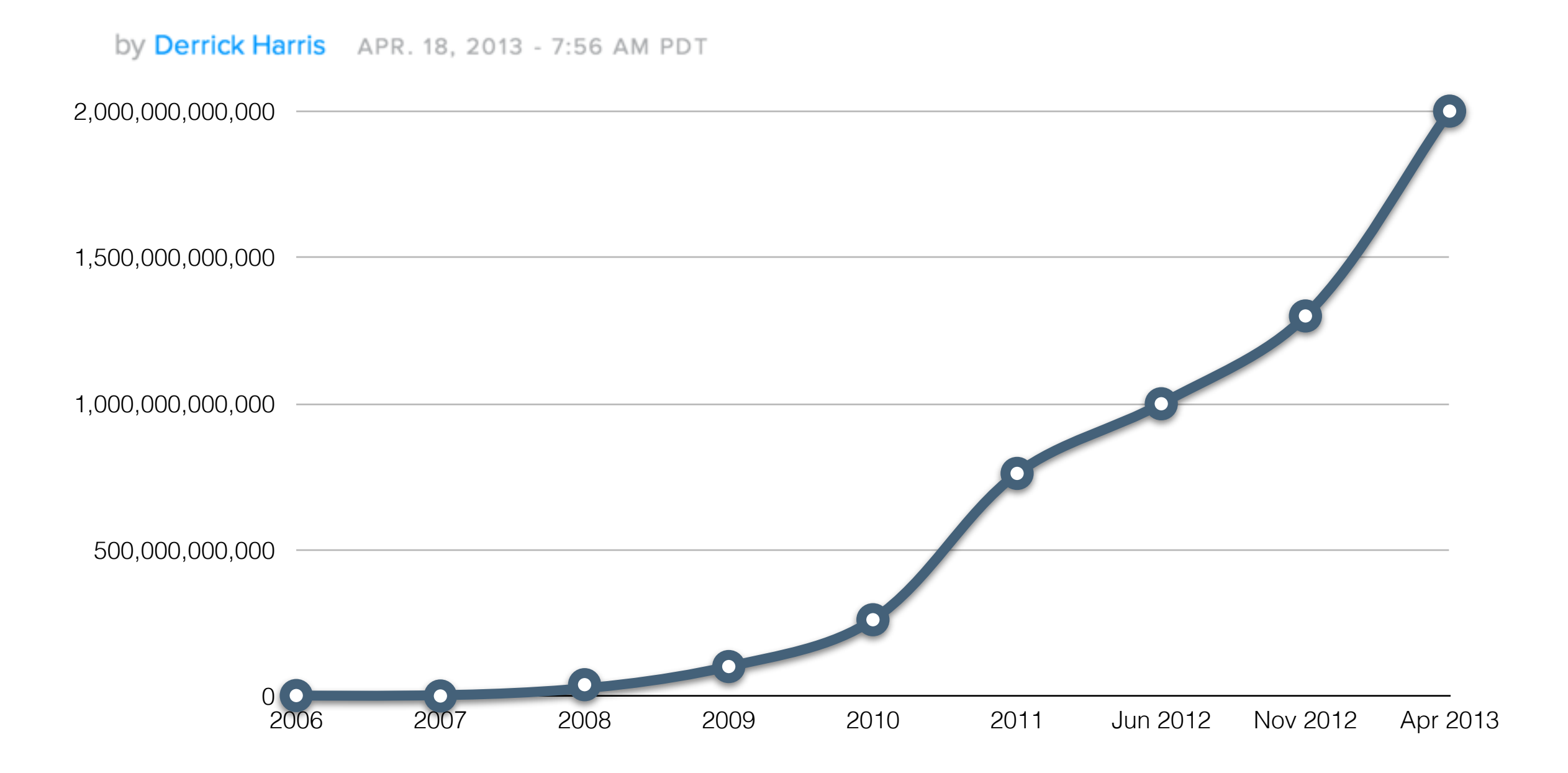

amazon web services / big data / cloud computing

# Amazon S3 goes exponential, now stores 2 trillion objects

Individual Amazon S3 objects can range in size from 1 byte to 5 **terabytes.** The largest object that can be uploaded in a single PUT is 5 gigabytes. For objects larger than 100 megabytes, customers should consider using the Multipart Upload capability.

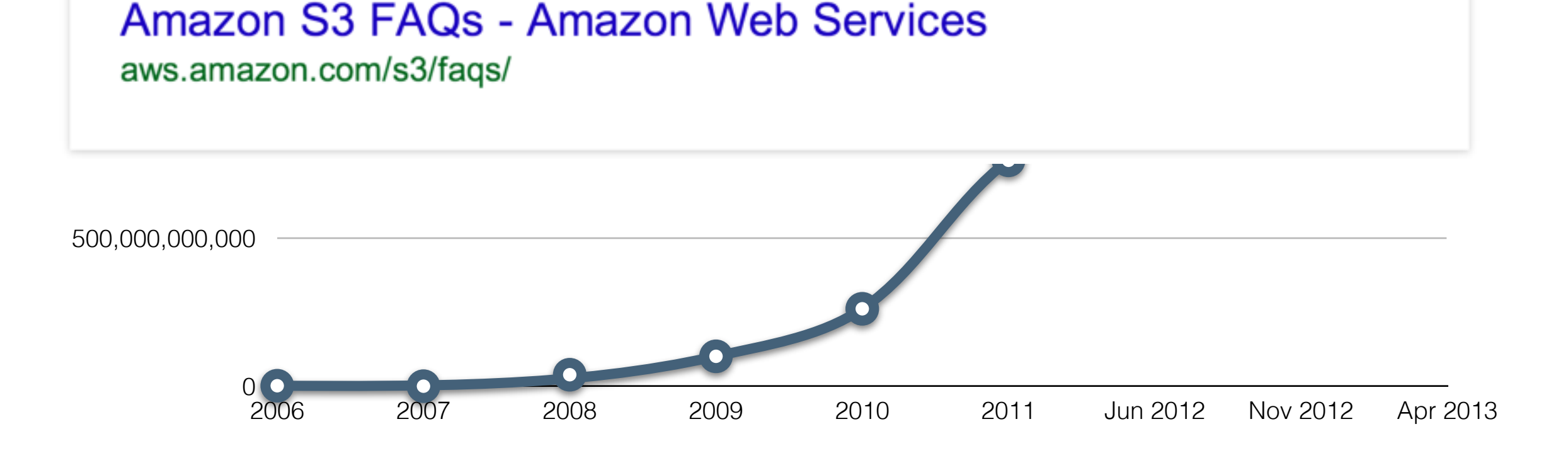

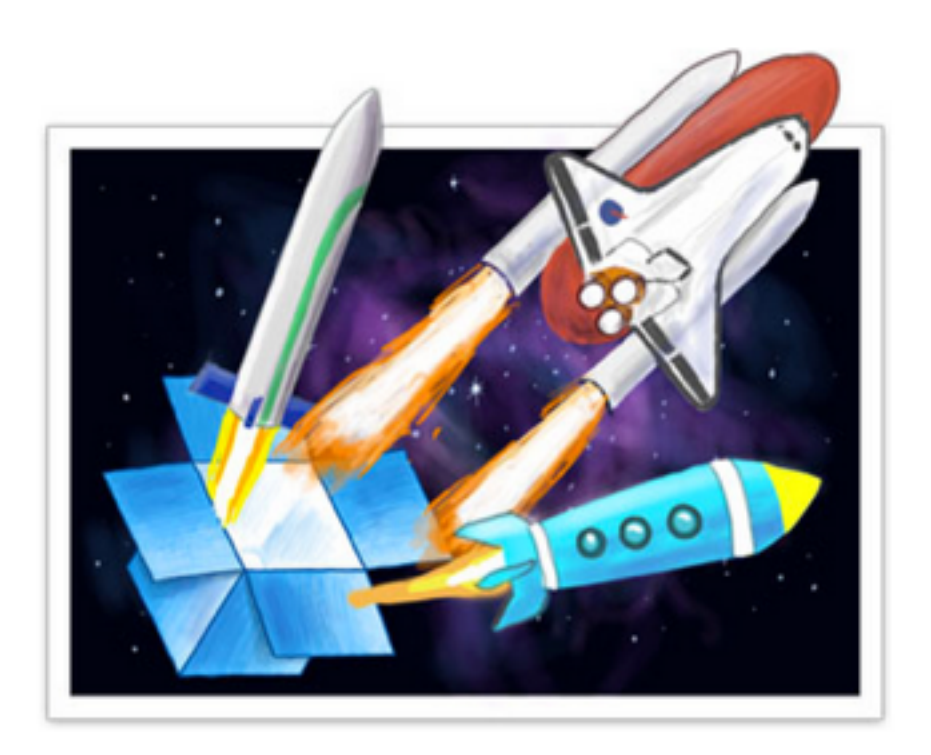

# Great Space Race!

The Great Space Race has ended! You can see the final results below!

## Global Leaderboard

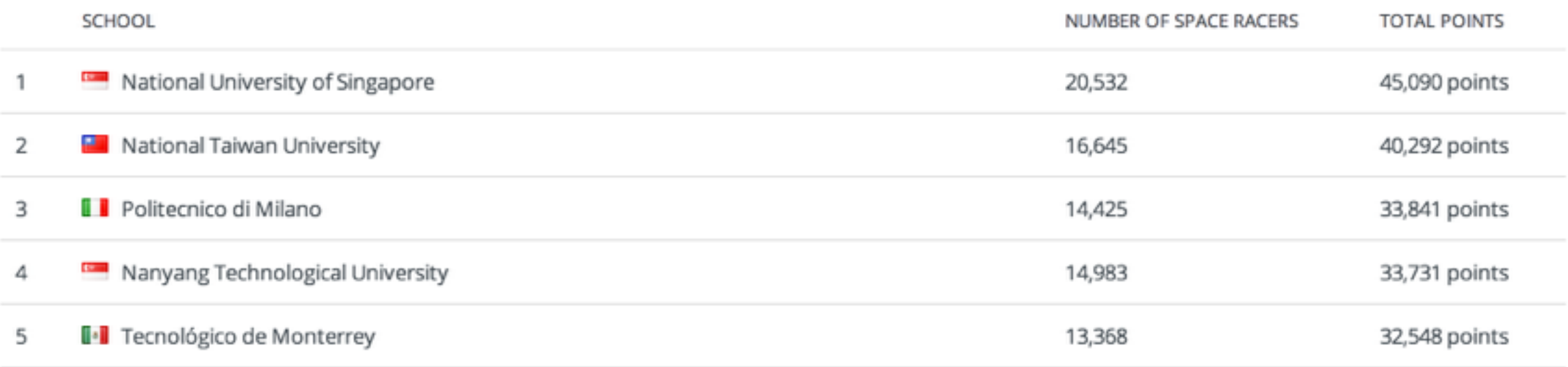

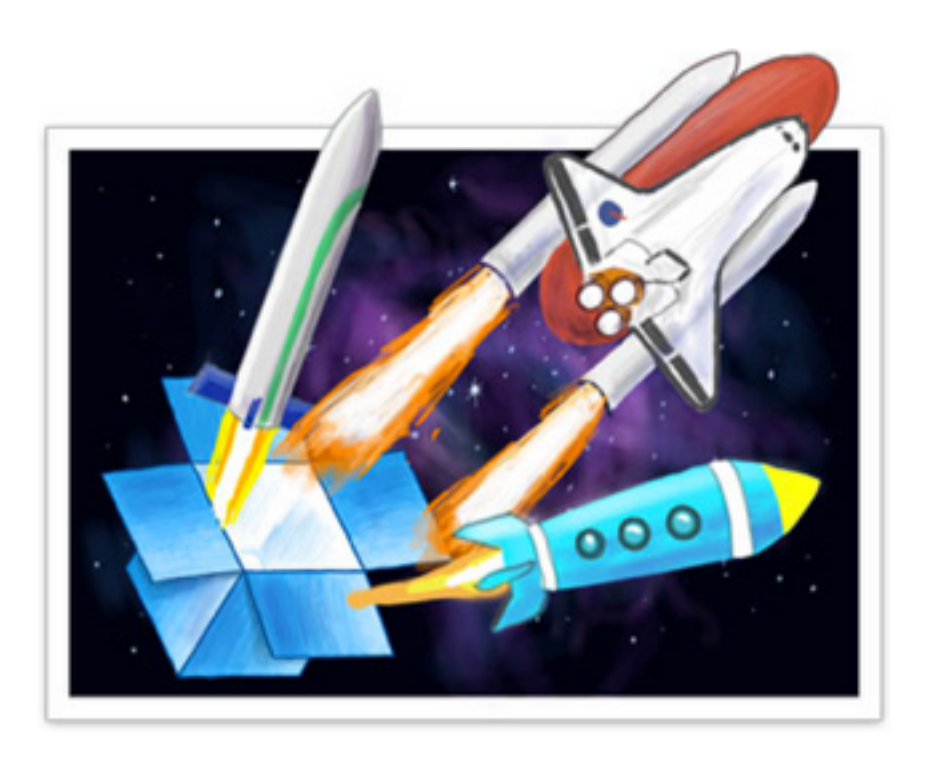

# Great Space Race!

The Great Space Race has ended! You can see the final results below!

# Global Leaderboard

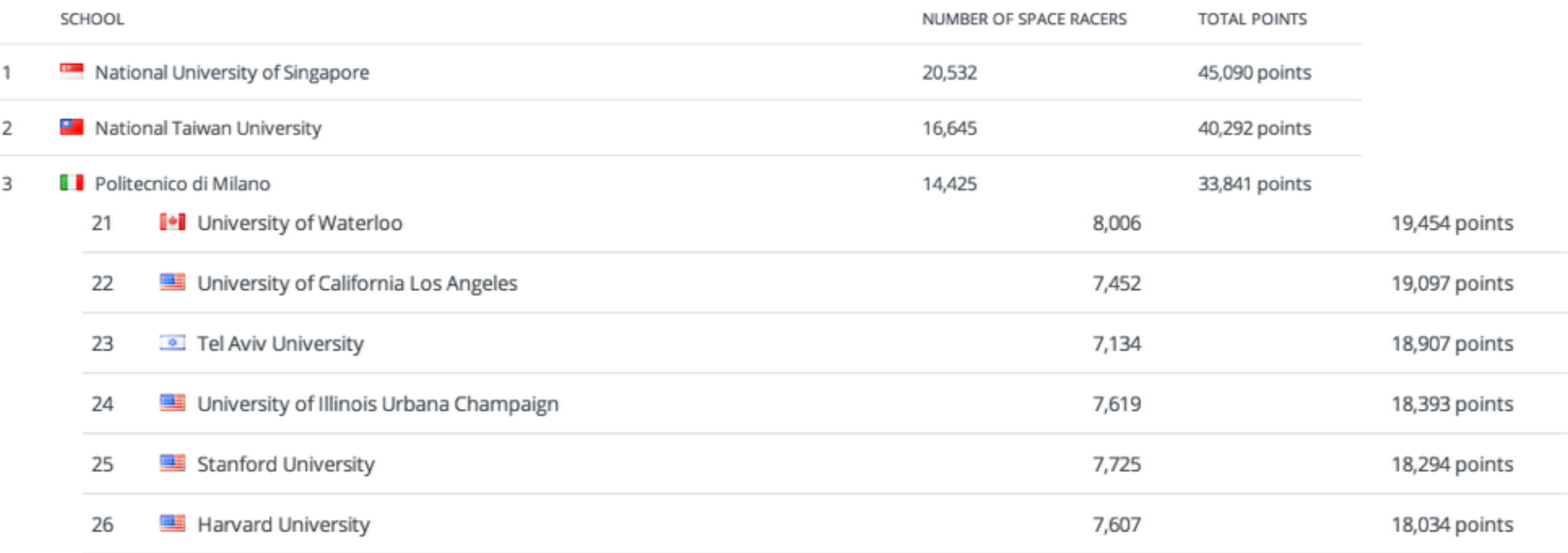

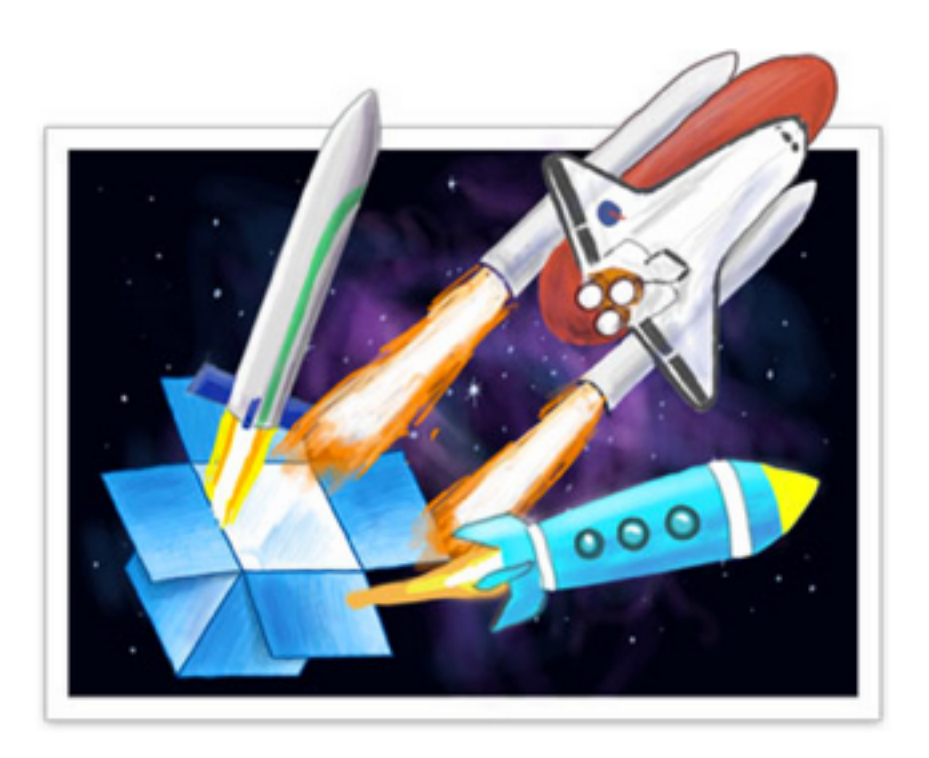

# Great Space Race!

The Great Space Race has ended! You can see the final results below!

# Global Leaderboard

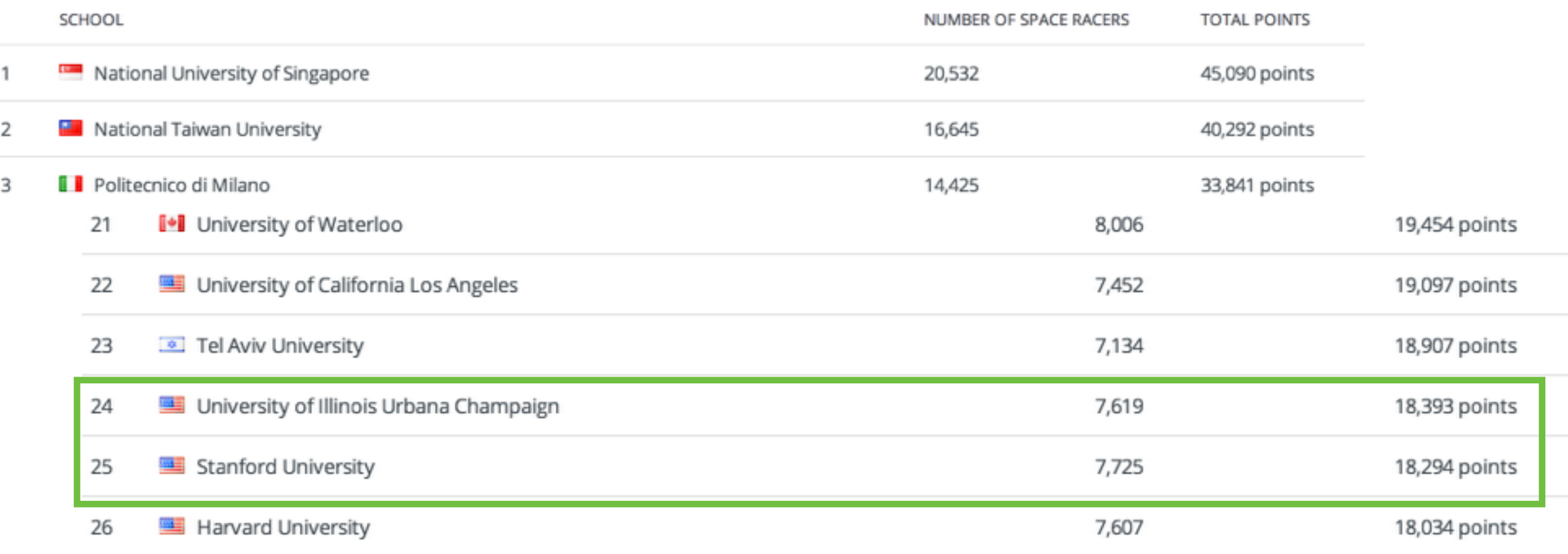

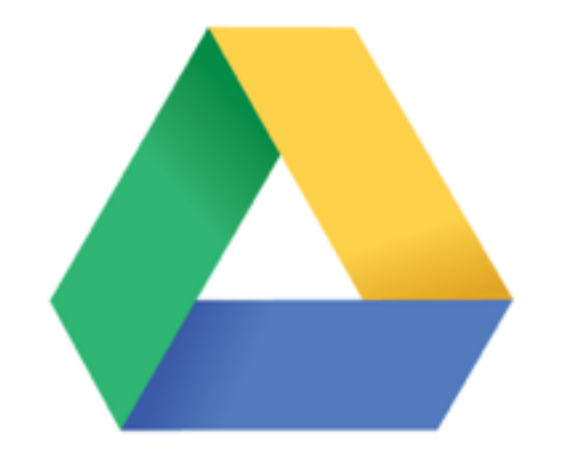

# Google Drive

Plans:

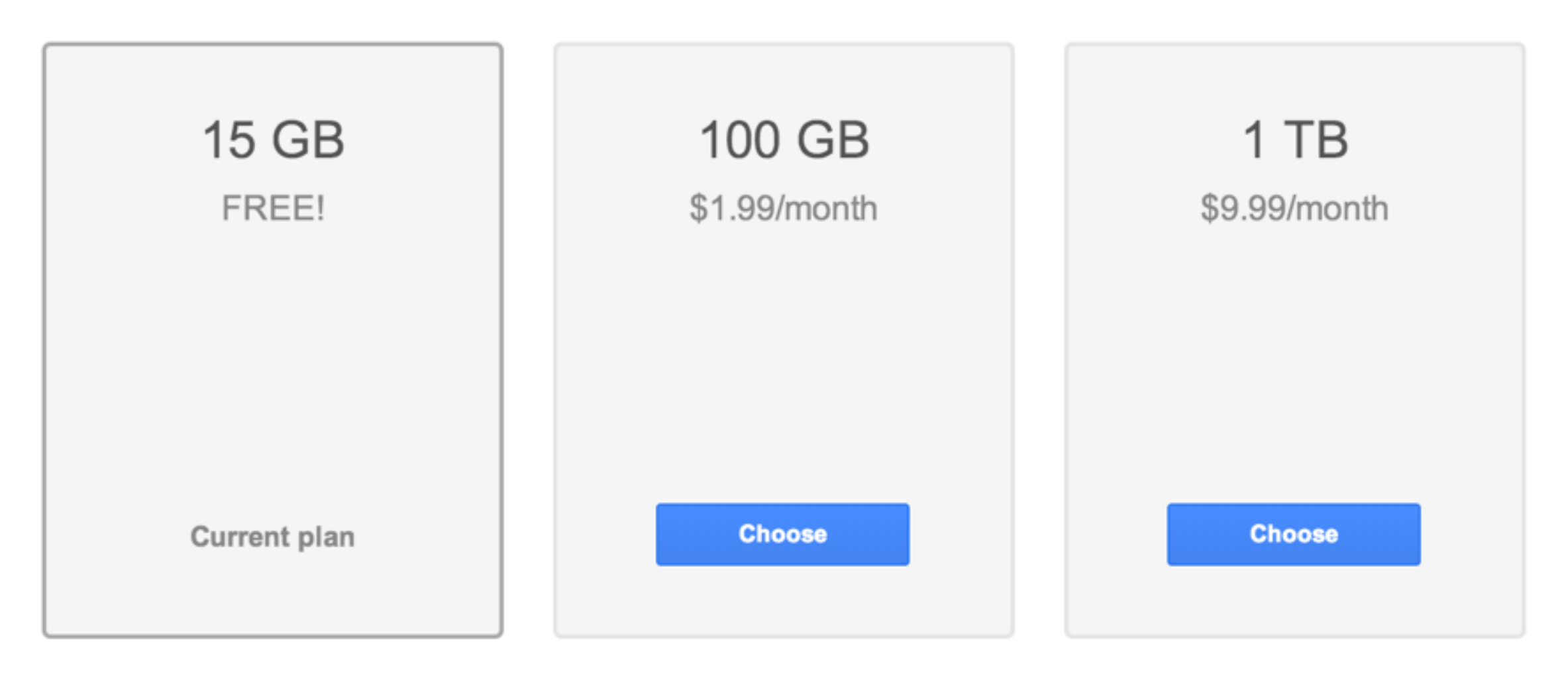

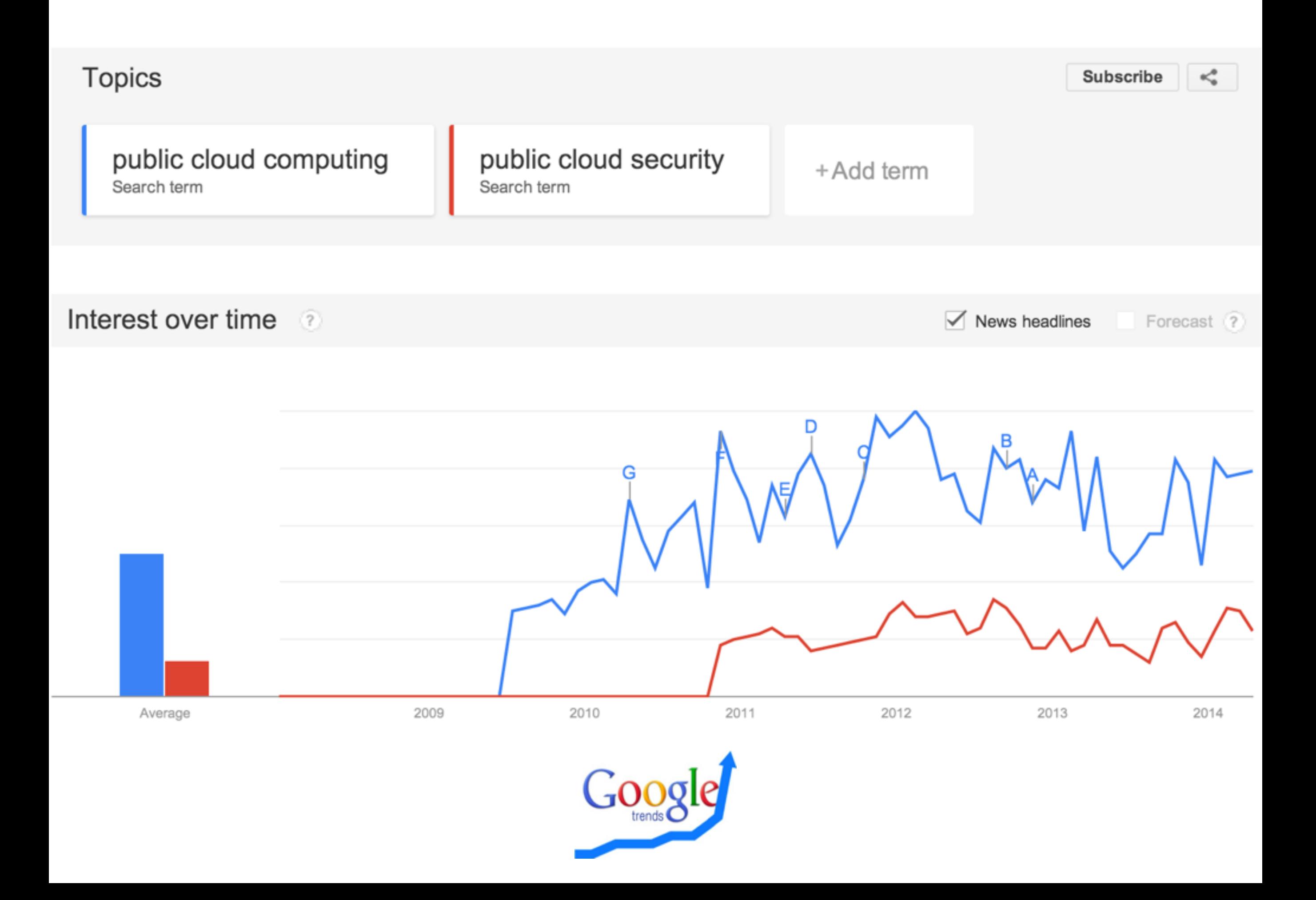

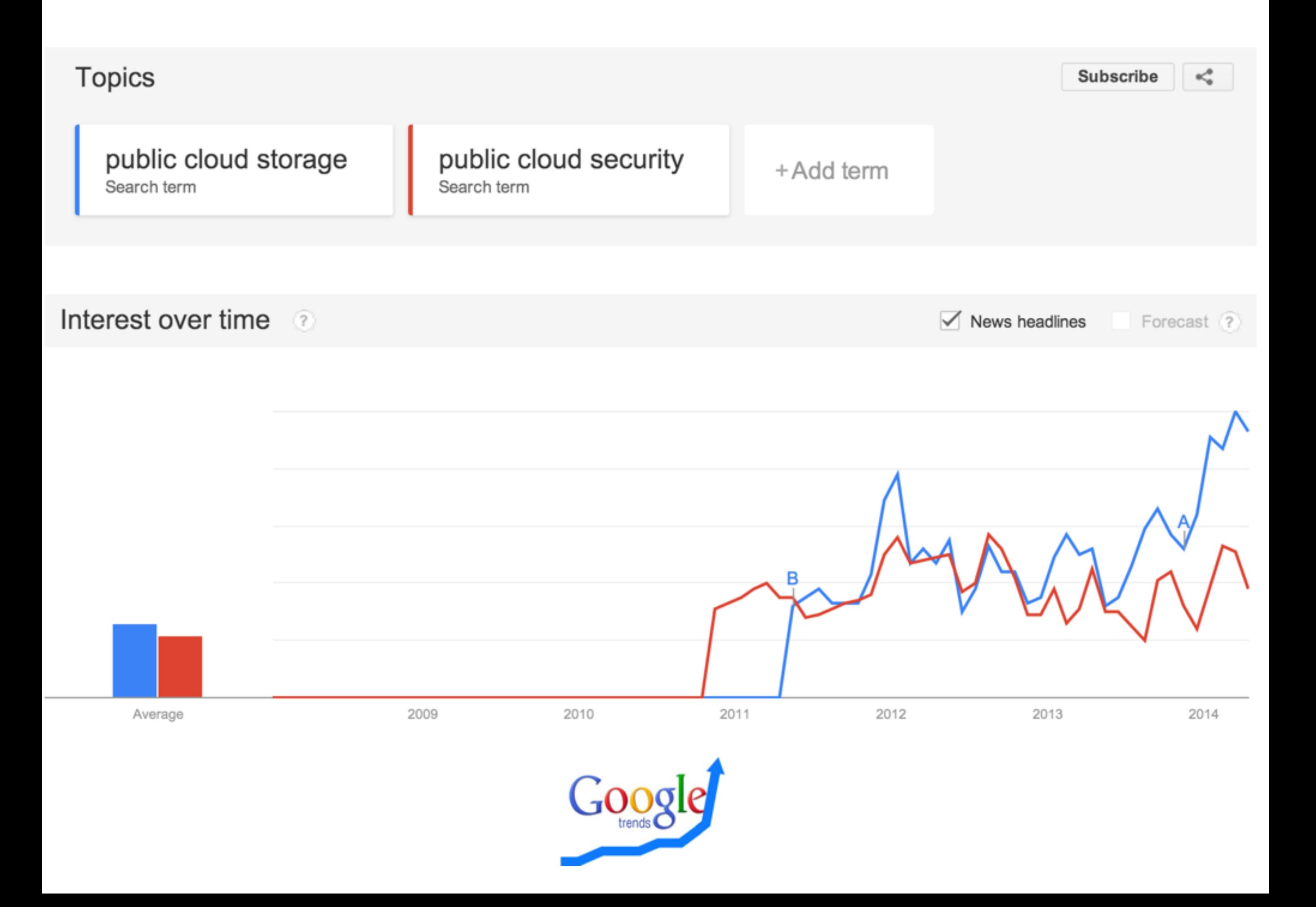

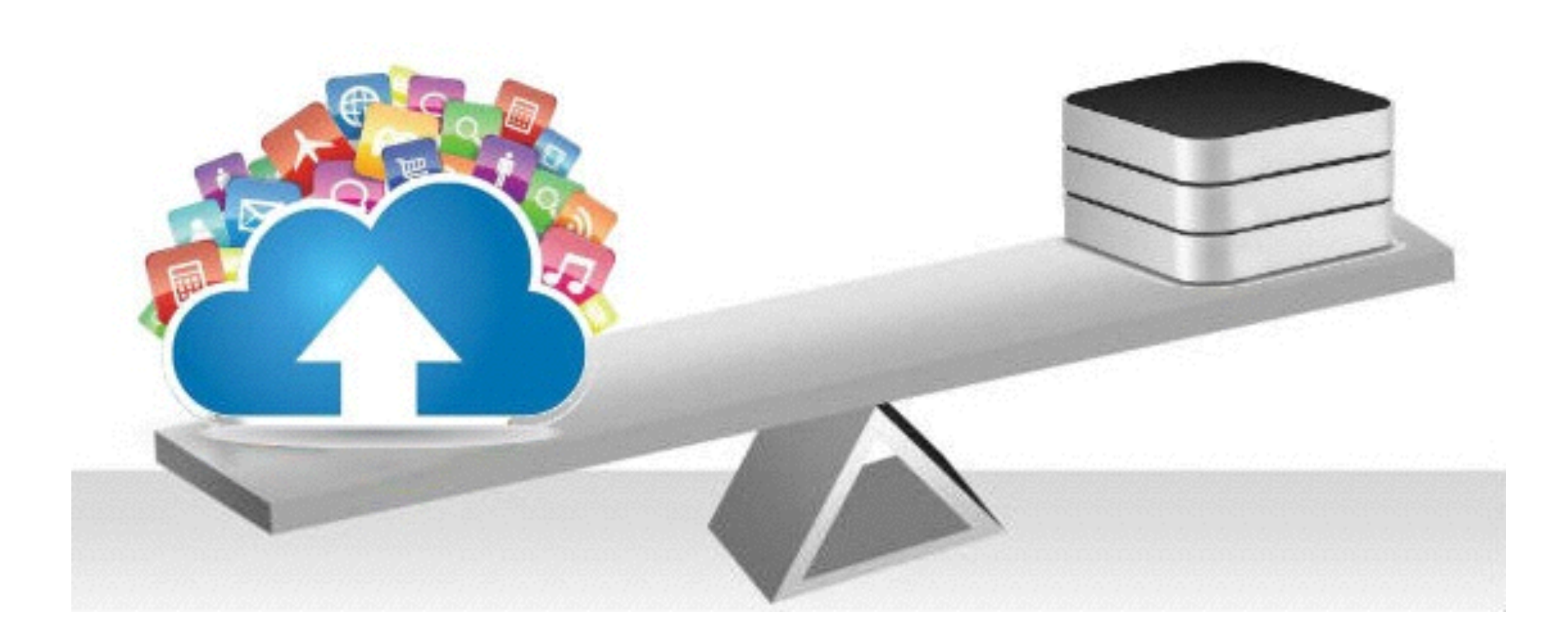

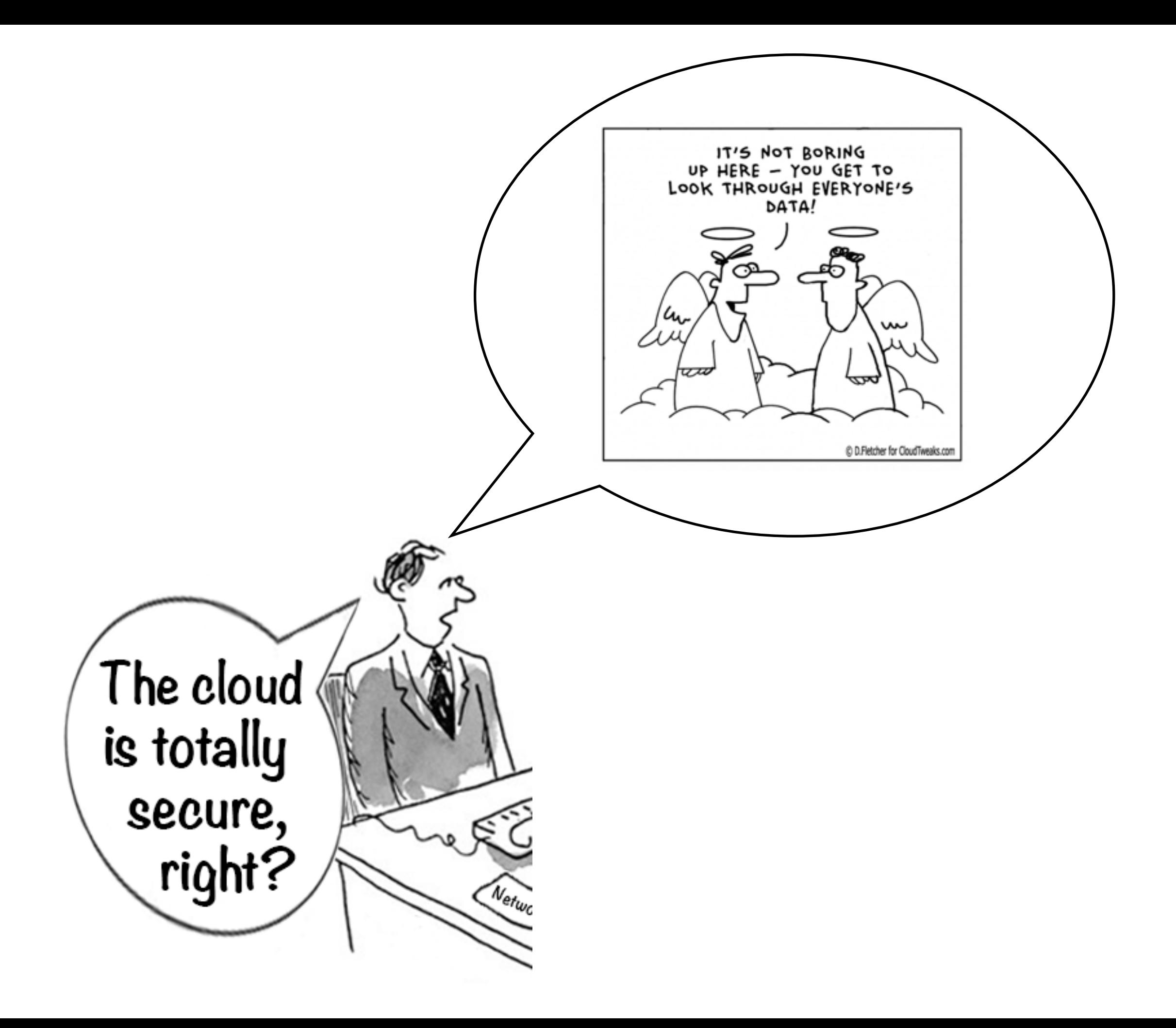

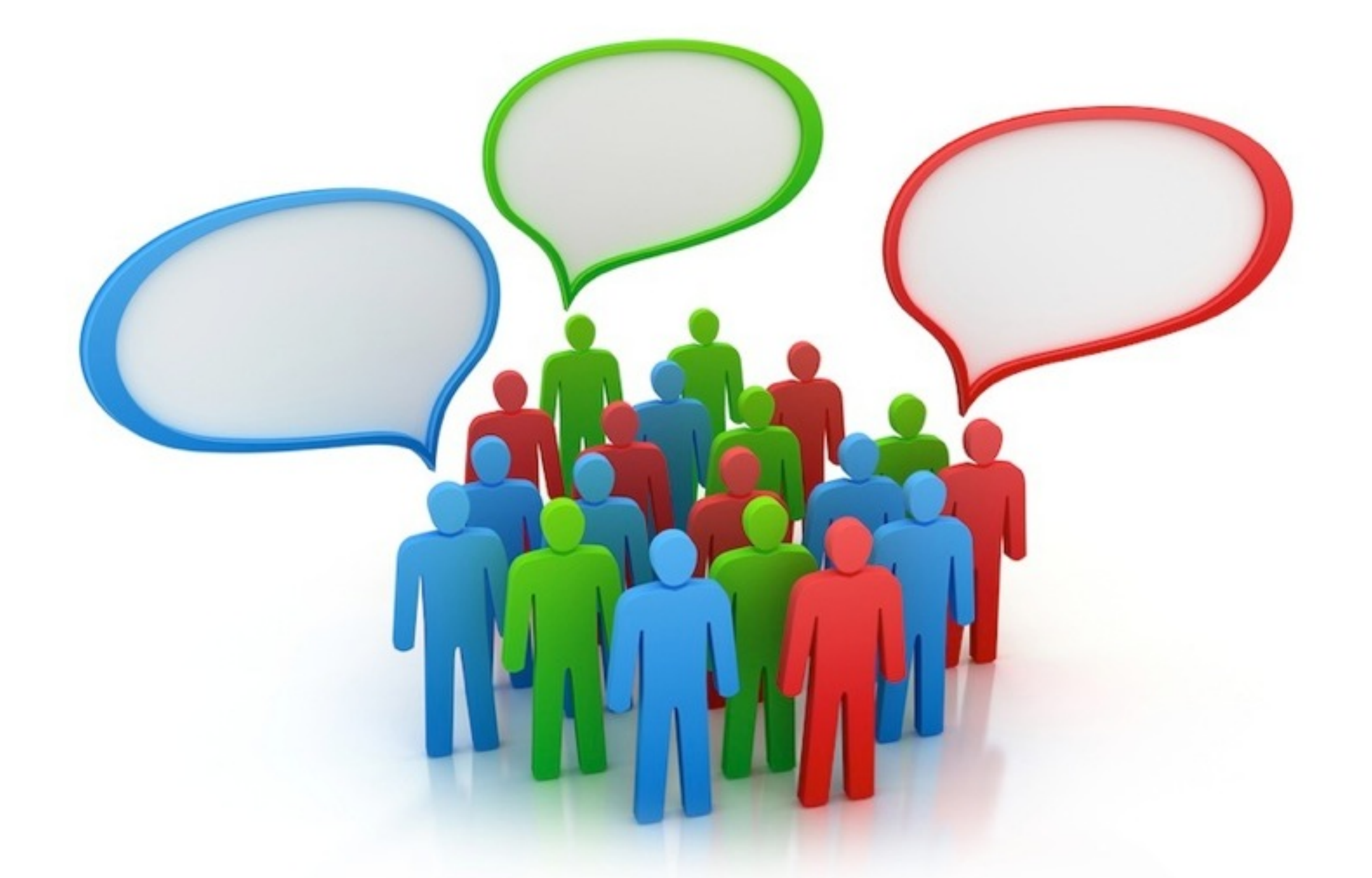

# What do people think about cloud storage?

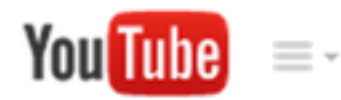

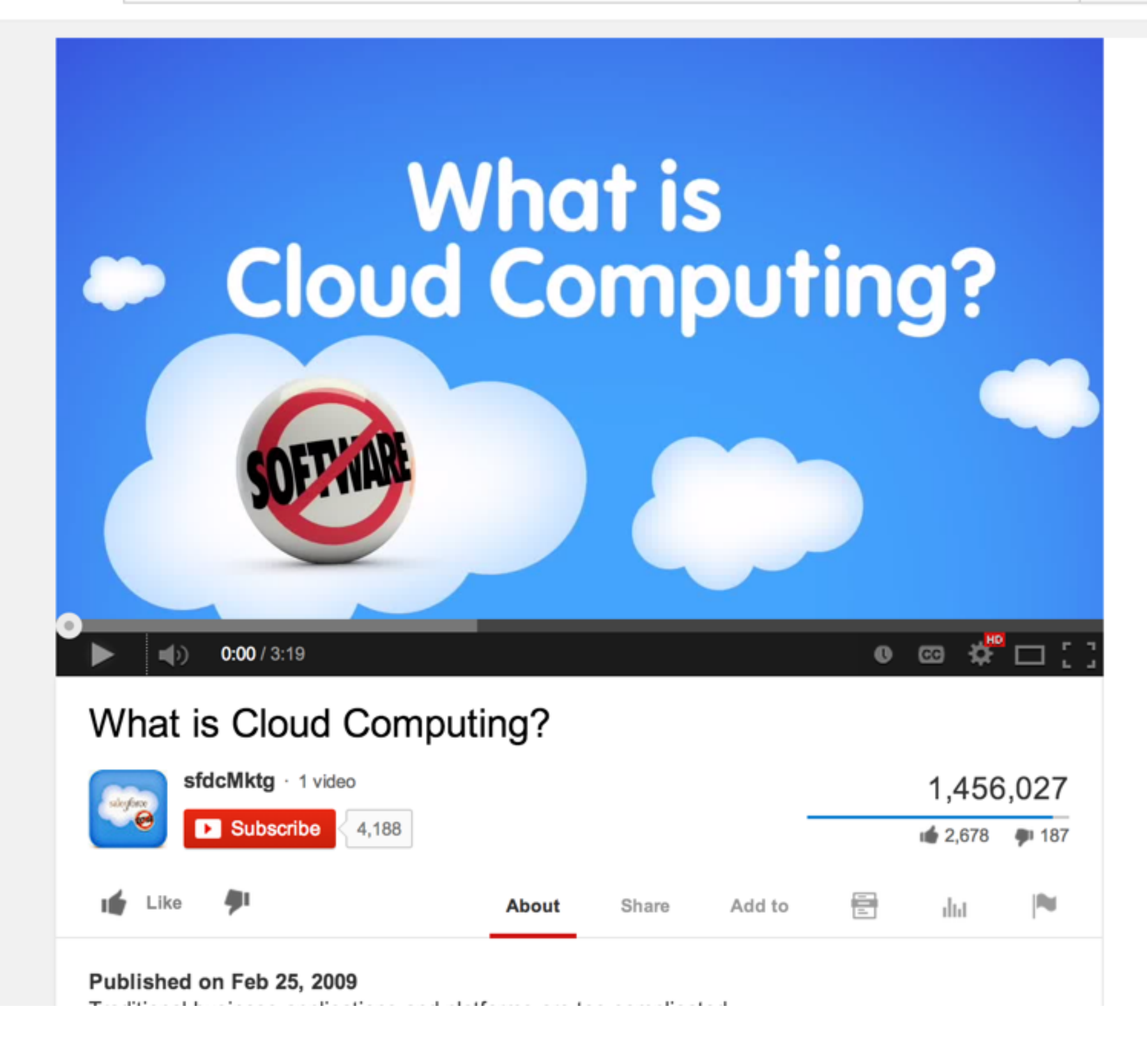

Q

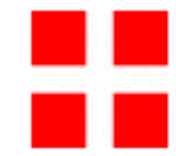

If you value your security and privacy, let alone control over your own files, you would say no to the cloud.

Reply  $\cdot$  9 ( $\pm$  40

If you value your security and privacy, let alone control over your own files, you would say no to the cloud.

Reply  $\cdot$  9 (  $\frac{1}{2}$   $\frac{1}{2}$ )

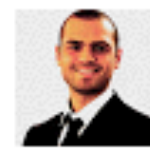

### Fabian Muschalik 2 weeks ago

Hahaha. But you'd take your laptop or USB thumb drive along with you on the bus home...these data centres are used by the banks witch which you do your online banking with, and they more secure than anything 99% of businesses could afford. Not only that, but usually, data is across two data centres in completely different location on different electricity grigs, with a physical data backup in the third off grid location. So...you're wrong.

Reply . (b) (iii) in reply to New Western Monarch

If you value your security and privacy, let alone control over your own files, you would say no to the cloud.

Reply  $\cdot$  9 (  $\frac{1}{2}$   $\frac{1}{2}$ )

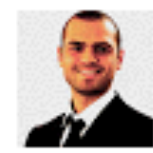

#### **Fabian Muschalik** 2 weeks ago

Hahaha. But you'd take your laptop or USB thumb drive along with you on the bus home. these data centres are used by the banks witch which you do your online banking with, and they more secure than anything 99% of businesses could afford. Not only that, but usually, data is across two data centres in completely different location on different electricity grigs, with a physical data backup in the third off grid location. So...you're wrong.

Reply . (b) (iii) in reply to New Western Monarch

If you value your security and privacy, let alone control over your own files, you would say no to the cloud.

Reply  $\cdot$  9 (  $\frac{1}{2}$   $\frac{1}{2}$ )

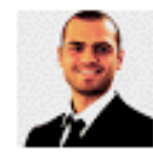

#### **Fabian Muschalik** 2 weeks ago

Hahaha. But you'd take your laptop or USB thumb drive along with you on the bus home...these data centres are used by the banks witch which you do your online banking with, and they more secure than anything 99% of businesses could afford. Not only that, but usually, data is across two data centres in completely different location on different electricity grigs, with a physical data backup in the third off grid location. So...you're wrong.

Reply . (b) (iii) in reply to New Western Monarch

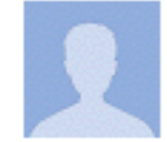

#### Joey JoeJoe 4 days ago

Companies are going to use cloud computing as a massive form of "always online" DRM for your entire computer, and take away every ounce of your freedom by controlling everything you do. Cloud computing will be the worst thing you can imagine.

 $Reply - if = 0$ 

If you value your security and privacy, let alone control over your own files, you would say no to the cloud.

Reply  $\cdot$  9 (  $\frac{1}{2}$   $\frac{1}{2}$ )

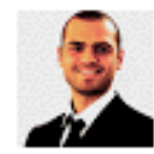

#### **Fabian Muschalik** 2 weeks ago

Hahaha. But you'd take your laptop or USB thumb drive along with you on the bus home...these data centres are used by the banks witch which you do your online banking with, and they more secure than anything 99% of businesses could afford. Not only that, but usually, data is across two data centres in completely different location on different electricity grigs, with a physical data backup in the third off grid location. So...you're wrong.

Reply . (b) (iii) in reply to New Western Monarch

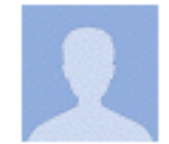

Joey JoeJoe 4 days ago

Companies are going to use cloud computing as a massive form of "always online" DRM for your entire computer and take away every ounce of your freedom by controlling everything you do. Cloud computing will be the worst thing you can imagine.

Reply  $\cdot$   $\cdot$   $\cdot$  (0)

If you value your security and privacy, let alone control over your own files, you would say no to the cloud.

Reply  $\cdot$  9 ( $\pm$  6)

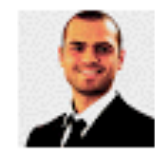

#### **Fabian Muschalik** 2 weeks ago

Hahaha. But you'd take your laptop or USB thumb drive along with you on the bus home...these data centres are used by the banks witch which you do your online banking with, and they more secure than anything 99% of businesses could afford. Not only that, but usually, data is across two data centres in completely different location on different electricity grigs, with a physical data backup in the third off grid location. So...you're wrong.

Reply . (b) (iii) in reply to New Western Monarch

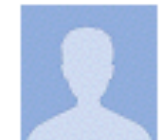

Joey JoeJoe 4 days ago

Companies are going to use cloud computing as a massive form of "always online" DRM for your entire computer and take away every ounce of your freedom by controlling everything you do. Cloud computing will be the worst thing you can imagine.

Reply  $\cdot$   $\frac{1}{100}$  (iii)

## NewWesternMonarch  $3 \text{ mo}$ If you value your security and p

astrophonix 8 months ago

Cloud computing is actually the latest way the powers that be want to regain control over the few information resources we still have available. Once all our stuff is out there on the cloud, the authorities can then cut us off from it, deny us access to all our files by simply blocking our internet access under some bogus pretext. It's a con, don't buy into it.

Reply  $\cdot$  28  $\frac{6}{100}$  (81)

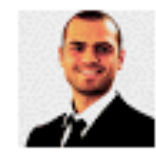

no to the cloud.

Reply  $\cdot$  9 ( $\pm$  6)

#### **Fabian Muschalik** 2 weeks ago

Hahaha. But you'd take your laptop or USB thumb drive along with you on the bus home...these data centres are used by the banks witch which you do your online banking with, and they more secure than anything 99% of businesses could afford. Not only that, but usually, data is across two data centres in completely different location on different electricity grigs, with a physical data backup in the third off grid location. So...you're wrong.

Reply · di @i in reply to New Western Monarch

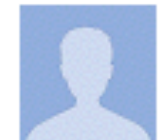

Joey JoeJoe 4 days ago

Companies are going to use cloud computing as a massive form of "always online" DRM for your entire computer and take away every ounce of your freedom by controlling everything you do. Cloud computing will be the worst thing you can imagine.

Reply .

#### astrophonix 8 months ago

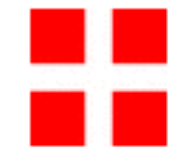

**NewWesternMonarch** 3 mor If you value your security and p no to the cloud.

Reply  $\cdot$  9 ( $\pm$  6)

Cloud computing is actually the latest way the powers that be want to regain control over the few information resources we still have available. Once all our stuff is out there on the cloud, the authorities can then cut us off from it, deny us access to all our files by simply blocking our internet access under some bogus pretext. It's a con, don't buy into it.

Reply  $\cdot$  28  $\frac{6}{100}$  (81)

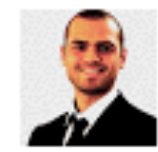

#### **Fabian Muschalik** 2 weeks ago

Hahaha. But you'd take your laptop or USB thumb drive along with you on the bus home...these data centres are used by the banks witch which you do your online banking with, and they more secure than anything 99% of businesses could afford. Not only that, but usually, data is across two data centres in completely different location on different electricity grigs, with a physical data backup in the third off grid location. So...you're wrong.

Reply · di @i in reply to New Western Monarch

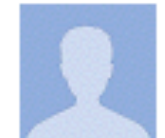

Joey JoeJoe 4 days ago

Companies are going to use cloud computing as a massive form of "always online" DRM for your entire computer and take away every ounce of your freedom by controlling everything you do. Cloud computing will be the worst thing you can imagine.

Reply · safo.

#### astrophonix 8 months ago

Reply  $\cdot$  28  $\frac{6}{100}$  (81)

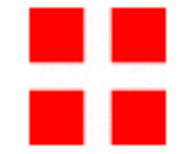

**NewWesternMonarch** 3 mor If you value your security and p no to the cloud.

Reply  $\cdot$  9 ( $\pm$  6)

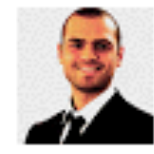

**Fabian Muschalik** Hahaha. But you'd ta bus home...these da online banking with. could afford. Not only

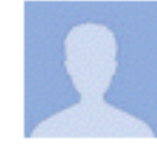

### Y10Q 6 months ago

cloud is good for some things, like using cloud for computing power. But I would rather store my files on 2-3 local harddrives. There is no way in hell all 3 fail at the same time. Hard drives are cheap as hell today. 1tb is like 50.

Cloud computing is actually the latest way the powers that be want to regain control over

the few information resources we still have available. Once all our stuff is out there on the

cloud, the authorities can then cut us off from it, deny us access to all our files by simply

blocking our internet access under some bogus pretext. It's a con, don't buy into it.

Reply  $\cdot$  6  $\frac{1}{2}$  (a) in reply to astrophonix

completely different location on different electricity grigs, with a physical data backup in the third off grid location. So...you're wrong.

Reply · di @i in reply to New Western Monarch

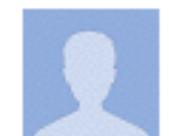

Joey JoeJoe 4 days ago

Companies are going to use cloud computing as a massive form of "always online" DRM for your entire computer and take away every ounce of your freedom by controlling everything you do. Cloud computing will be the worst thing you can imagine.

Reply · safo.

#### astrophonix 8 months ago

Reply  $\cdot$  28  $\frac{6}{100}$  (81)

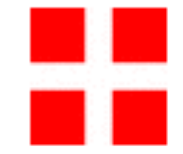

**NewWesternMonarch** 3 mor If you value your security and p no to the cloud.

Reply  $\cdot$  9 ( $\pm$  6)

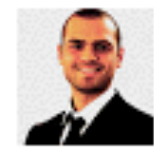

**Fabian Muschalik** Hahaha. But you'd ta bus home...these da online banking with. could afford. Not only

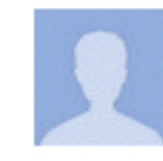

6 months ago Y10Q

cloud is good for some things, like using cloud for computing power. But I would rather store my files on 2-3 local harddrives. There is no way in hell all 3 fail at the same time. Hard drives are cheap as hell today. 1tb is like 50.

Cloud computing is actually the latest way the powers that be want to regain control over

the few information resources we still have available. Once all our stuff is out there on the

cloud, the authorities can then cut us off from it, deny us access to all our files by simply

blocking our internet access under some bogus pretext. It's a con, don't buy into it.

Reply  $\cdot$  6  $\frac{1}{2}$  (a) in reply to astrophonix

completely different location on different electricity grigs, with a physical data backup in the third off grid location. So...you're wrong.

Reply · di @i in reply to New Western Monarch

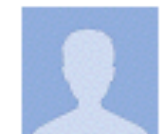

Joey JoeJoe 4 days ago

Companies are going to use cloud computing as a massive form of "always online" DRM for your entire computer and take away every ounce of your freedom by controlling everything you do. Cloud computing will be the worst thing you can imagine.

Reply · in (8)

Reply  $\cdot$  9 ( $\pm$  6)

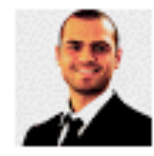

**Fabian Muschalik** Hahaha. But you'd ta bus home...these da online banking with. could afford. Not onl completely different backup in the third c

 $Reply \frac{1}{100}$  (3) i

#### astrophonix 8 months ago

Cloud computing is actually the latest way the powers that be want to regain control over the few information resources we still have available. Once all our stuff is out there on the cloud, the authorities can then cut us off from it, deny us access to all our files by simply blocking our internet access under some bogus pretext. It's a con, don't buy into it.

Reply  $\cdot$  28  $\frac{6}{100}$  (81)

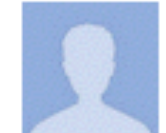

Y10Q 6 months ago

cloud is good for some things, like using cloud for computing power. But I would rather store my files on 2-3 local harddrives. There is no way in hell all 3 fail at the same time. Hard drives are cheap as hell today. 1tb is like 50.

Reply  $\cdot$  6  $\frac{1}{2}$  (a) in reply to astrophonix

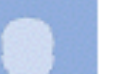

## Matt Silverman 2 months ago

Your three local drives may not fail at the same time, but they will all burn/melt/water damaged if you had a fire. Or disappear if you are robbed. My new shop backs up nightly to AmazonS3 and archives to Glacier. Much safer than my old shop's LTO tapes.

Reply · di (iii) in reply to Y10Q

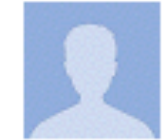

#### Joey JoeJoe 4 days ago

Companies are going to use cloud computing as a massive form of "always online" DRM for your entire computer and take away every ounce of your freedom by controlling everything you do. Cloud computing will be the worst thing you can imagine.

Reply . -rdb

Reply  $\cdot$  9 ( $\pm$  6)

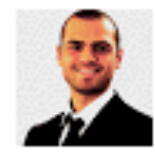

**Fabian Muschalik** Hahaha. But you'd ta bus home...these da online banking with. could afford. Not onl completely different backup in the third c

 $Reply \frac{1}{100}$  (3) i

## astrophonix 8 months ago

Cloud computing is actually the latest way the powers that be want to regain control over the few information resources we still have available. Once all our stuff is out there on the cloud, the authorities can then cut us off from it, deny us access to all our files by simply blocking our internet access under some bogus pretext. It's a con, don't buy into it.

Reply  $\cdot$  28  $\frac{6}{100}$  (81)

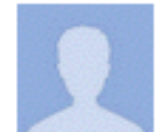

Y10Q 6 months ago

cloud is good for some things, like using cloud for computing power. But I would rather store my files on 2-3 local harddrives. There is no way in hell all 3 fail at the same time. Hard drives are cheap as hell today. 1tb is like 50.

Reply  $\cdot$  6  $\frac{1}{2}$  (a) in reply to astrophonix

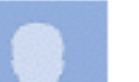

Matt Silverman 2 months ago

Your three local drives may not fail at the same time, but they will all purn/melt/water damaged if you had a fire. Or disappear if you are robbed. My new shop backs up nightly to AmazonS3 and archives to Glacier. Much safer than my old shop's LTO tapes.

Reply · di (iii) in reply to Y10Q

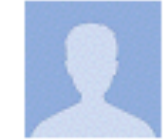

Joey JoeJoe 4 days ago

Companies are going to use cloud computing as a massive form of "always online" DRM for your entire computer and take away every ounce of your freedom by controlling everything you do. Cloud computing will be the worst thing you can imagine.

Reply · in 80

Reply  $\cdot$  9 ( $\pm$  6)

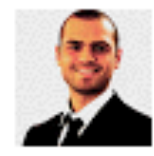

**Fabian Muschalik** Hahaha. But you'd ta bus home...these da online banking with. could afford. Not onl completely different backup in the third c

 $Reply \frac{1}{100}$  (3) i

#### astrophonix 8 months ago

Cloud computing is actually the latest way the powers that be want to regain control over the few information resources we still have available. Once all our stuff is out there on the cloud, the authorities can then cut us off from it, deny us access to all our files by simply blocking our internet access under some bogus pretext. It's a con, don't buy into it.

Reply  $\cdot$  28  $\frac{6}{100}$  (81)

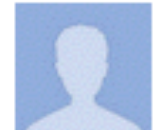

Y10Q 6 months ago

cloud is good for some things, like using cloud for computing power. But I would rather store my files on 2-3 local harddrives. There is no way in hell all 3 fail at the same time. Hard drives are cheap as hell today. 1tb is like 50.

Reply  $\cdot$  6  $\frac{1}{2}$  (a) in reply to astrophonix

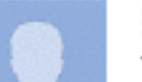

Matt Silverman 2 months ago

Your three local drives may not fail at the same time, but they will all purn/melt/water damaged if you had a fire. Or disappear if you are robbed. My new shop backs up nightly to AmazonS3 and archives to Glacier. Much safer than my old shop's LTO tapes.

Reply · di (iii) in reply to Y10Q

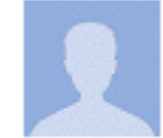

#### Joey JoeJoe 4 days ago

Companies are going to use cloud computing as a massive form of "always online" DRM for your entire computer and take away every ounce of your freedom by controlling everything you do. Cloud computing will be the worst thing you can imagine.

Reply · in 80

Reply  $\cdot$  9 (6 6)

Joey JoeJoe

Reply ·

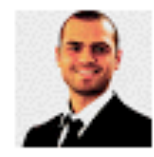

# **Fabian Muschalik** Hahaha. But you'd ta bus home...these da online banking with. could afford. Not onl completely different backup in the third c

 $Reply \frac{1}{100}$  (3) i

4 days ago

Companies are going to use cloud

for your entire computer and take everything you do. Cloud computin

#### astrophonix 8 months ago

Cloud computing is actually the latest way the powers that be want to regain control over the few information resources we still have available. Once all our stuff is out there on the cloud, the authorities can then cut us off from it, deny us access to all our files by simply blocking our internet access under some bogus pretext. It's a con, don't buy into it.

Reply  $\cdot$  28  $\frac{6}{100}$  (81)

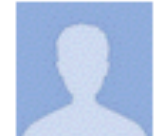

Y10Q. 6 months ago

cloud is good for some things, like using cloud for computing power. But I would rather store my files on 2-3 local harddrives. There is no way in hell all 3 fail at the same time. Hard drives are cheap as hell today. 1tb is like 50.

Reply  $\cdot$  6  $\frac{1}{2}$  (a) in reply to astrophonix

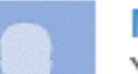

Matt Silverman 2 months ago

Your three local drives may not fail at the same time, but they will all purn/melt/water damaged if you had a fire. Or disappear if you are robbed. My new shop backs up nightly to AmazonS3 and archives to Glacier. Much safer than my old shop's LTO tapes.

Reply · di (iii) in reply to Y10Q

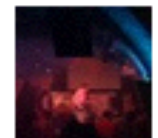

TheGreenGecko 2 months ago

Power Surge

Fire

Flooding

Earthquake Etc

Village Idiot

All can destroy 3 hard disks in one place. You need local back-up, and remote back-up. The cloud is useful for this, or ship a hard disk out to your parents every couple months...

Reply · (s) ■ in reply to Y10Q

Reply  $\cdot$  9 (6 6)

Joey JoeJoe

Reply ·

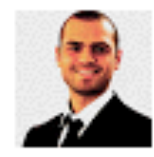

# **Fabian Muschalik** Hahaha, But you'd ta bus home...these da online banking with. could afford. Not onl completely different backup in the third c

 $Reply \frac{1}{100}$  (3) i

4 days ago

Companies are going to use cloud

for your entire computer and take everything you do. Cloud computin

#### astrophonix 8 months ago

Cloud computing is actually the latest way the powers that be want to regain control over the few information resources we still have available. Once all our stuff is out there on the cloud, the authorities can then cut us off from it, deny us access to all our files by simply blocking our internet access under some bogus pretext. It's a con, don't buy into it.

Reply  $\cdot$  28  $\frac{6}{100}$  (81)

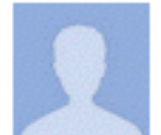

Y10Q. 6 months ago

cloud is good for some things, like using cloud for computing power. But I would rather store my files on 2-3 local harddrives. There is no way in hell all 3 fail at the same time. Hard drives are cheap as hell today. 1tb is like 50.

Reply  $\cdot$  6  $\frac{1}{2}$  (a) in reply to astrophonix

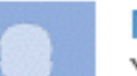

Matt Silverman 2 months ago

Your three local drives may not fail at the same time, but they will all burn/melt/water damaged if you had a fire. Or disappear if you are robbed. My new shop backs up nightly to AmazonS3 and archives to Glacier. Much safer than my old shop's LTO tapes.

Reply · di (iii) in reply to Y10Q

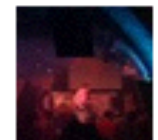

TheGreenGecko 2 months ago

Power Surge

Fire

Flooding

Earthquake Etc

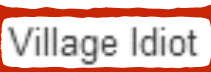

All can destroy 3 hard disks in one place. You need local back-up, and remote back-up. The cloud is useful for this, or ship a hard disk out to your parents every couple months...

Reply · (s) ■ in reply to Y10Q

Reply  $\cdot$  9 (6 6)

Joey JoeJoe

 $Reply - if$ 

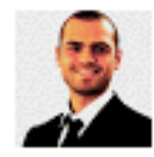

# **Fabian Muschalik** Hahaha. But you'd ta bus home...these da online banking with. could afford. Not onl completely different backup in the third c

 $Reply \frac{1}{100}$  (3) i

4 days ago

Companies are going to use cloud

for your entire computer and take everything you do. Cloud computin

#### astrophonix 8 months ago

Cloud computing is actually the latest way the powers that be want to regain control over the few information resources we still have available. Once all our stuff is out there on the cloud, the authorities can then cut us off from it, deny us access to all our files by simply blocking our internet access under some bogus pretext. It's a con, don't buy into it.

Reply  $\cdot$  28  $\frac{6}{100}$  (81)

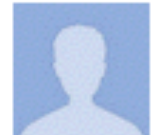

Y10Q. 6 months ago

cloud is good for some things, like using cloud for computing power. But I would rather store my files on 2-3 local harddrives. There is no way in hell all 3 fail at the same time. Hard drives are cheap as hell today. 1tb is like 50.

Reply  $\cdot$  6  $\frac{1}{2}$  (a) in reply to astrophonix

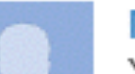

Matt Silverman 2 months ago

Your three local drives may not fail at the same time, but they will all burn/melt/water damaged if you had a fire. Or disappear if you are robbed. My new shop backs up nightly to AmazonS3 and archives to Glacier. Much safer than my old shop's LTO tapes.

Reply · di (iii) in reply to Y10Q

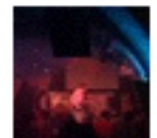

TheGreenGecko 2 months ago

Power Surge

Fire

Flooding

Earthquake Etc

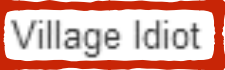

All can destroy 3 hard disks in one place. You need local back-up, and remote back-up. The cloud is useful for this, or ship a hard disk out to your parents every

couple months...

Reply  $\cdot$  9 ( $\pm$  6)

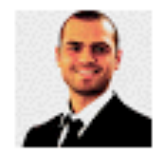

**Fabian Muschalik** Hahaha. But you'd ta bus home...these da online banking with. could afford. Not onl completely different backup in the third c

 $Reply \frac{1}{100}$  (3) i

#### astrophonix 8 months ago

Cloud computing is actually the latest way the powers that be want to regain control over the few information resources we still have available. Once all our stuff is out there on the cloud, the authorities can then cut us off from it, deny us access to all our files by simply blocking our internet access under some bogus pretext. It's a con, don't buy into it.

Reply  $\cdot$  28  $\frac{6}{100}$  (81)

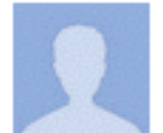

Y10Q 6 months ago

cloud is good for some things, like using cloud for computing power. But I would rather store my files on 2-3 local harddrives. There is no way in hell all 3 fail at the same time. Hard drives are cheap as hell today. 1tb is like 50.

Reply  $\cdot$  6  $\frac{1}{2}$  (a) in reply to astrophonix

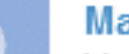

Matt Silverman 2 months ago

Your three local drives may not fail at the same time, but they will all burn/melt/water damaged if you had a fire. Or disappear if you are robbed. My new shop backs up nightly to AmazonS3 and archives to Glacier. Much safer than my old shop's LTO tapes.

Reply · (s) (iii) in reply to Y10Q

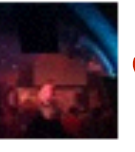

2 months ago

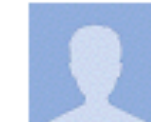

Joey JoeJoe 4 days ago Companies are going to use cloud for your entire computer and take everything you do. Cloud computin  $Reply - if$ 

**TheGreenGecko** Power Surge Fire Flooding Earthquake Etc Village Idiot

> All can destroy 3 hard disks in one place. You need local back-up, and remote back-up. The cloud is useful for this, or ship a hard disk out to your parents every couple months...

# Storage Outsourcing

# In-premises Storage

# In-premises Storage

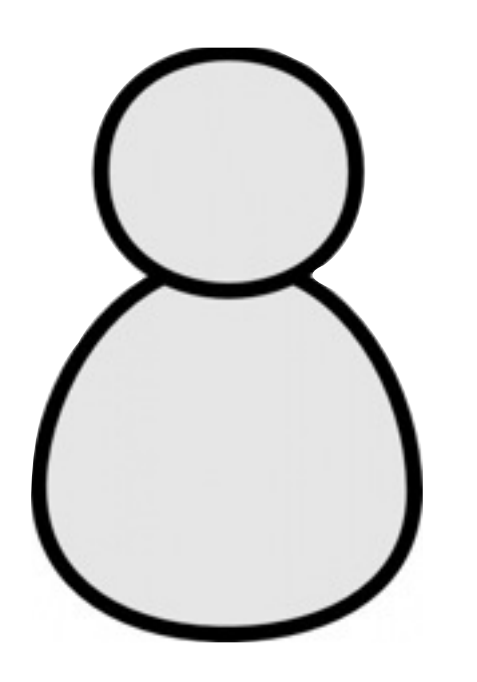
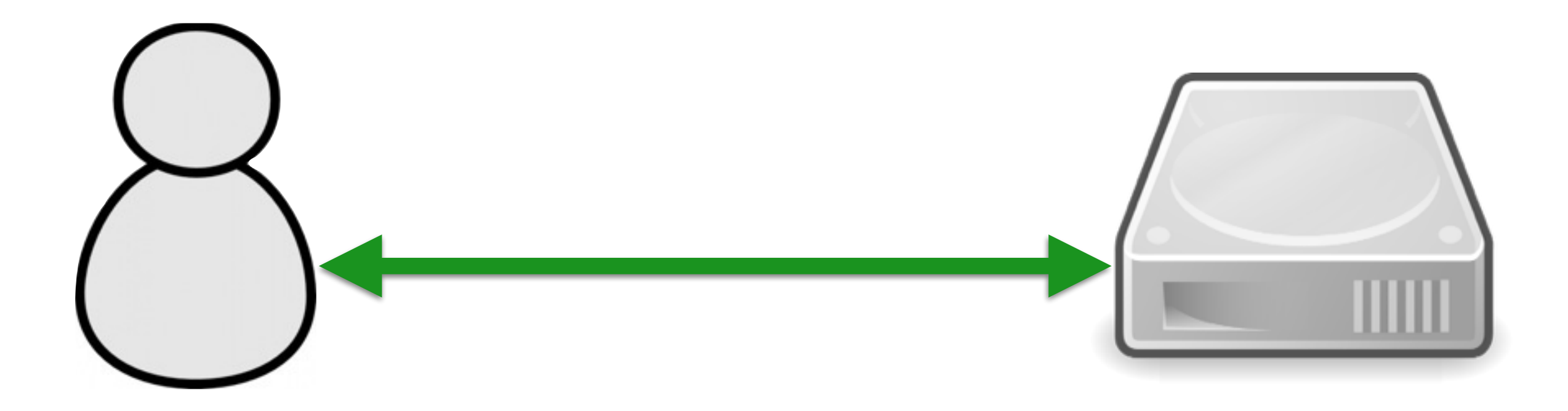

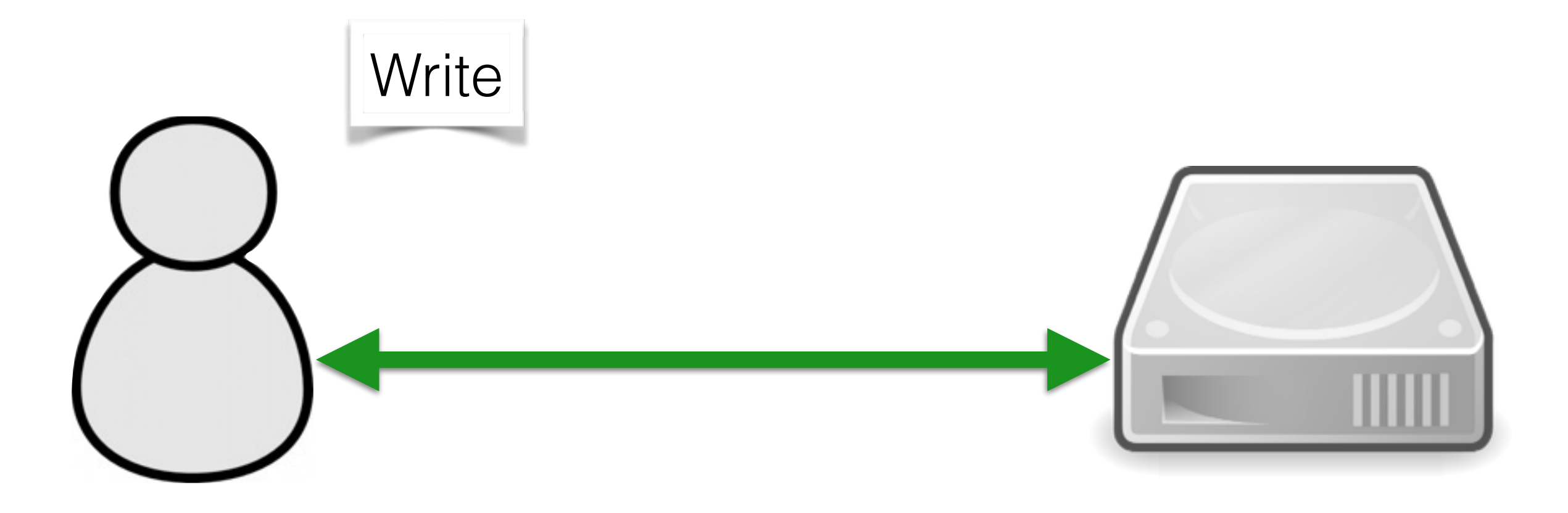

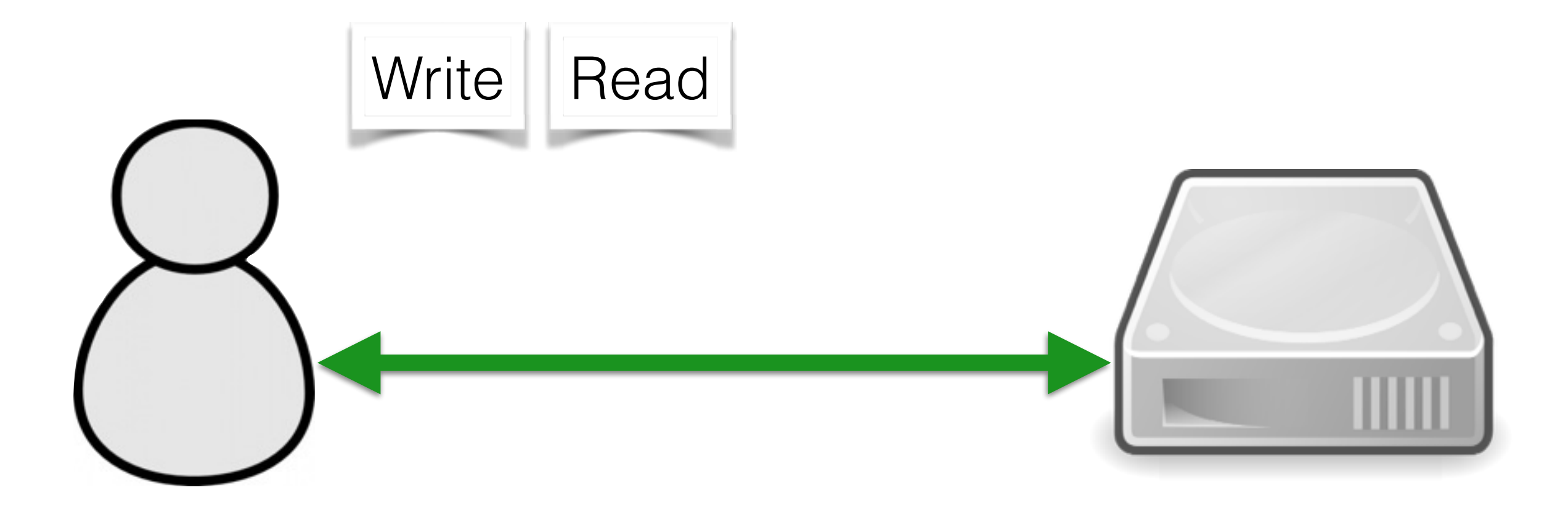

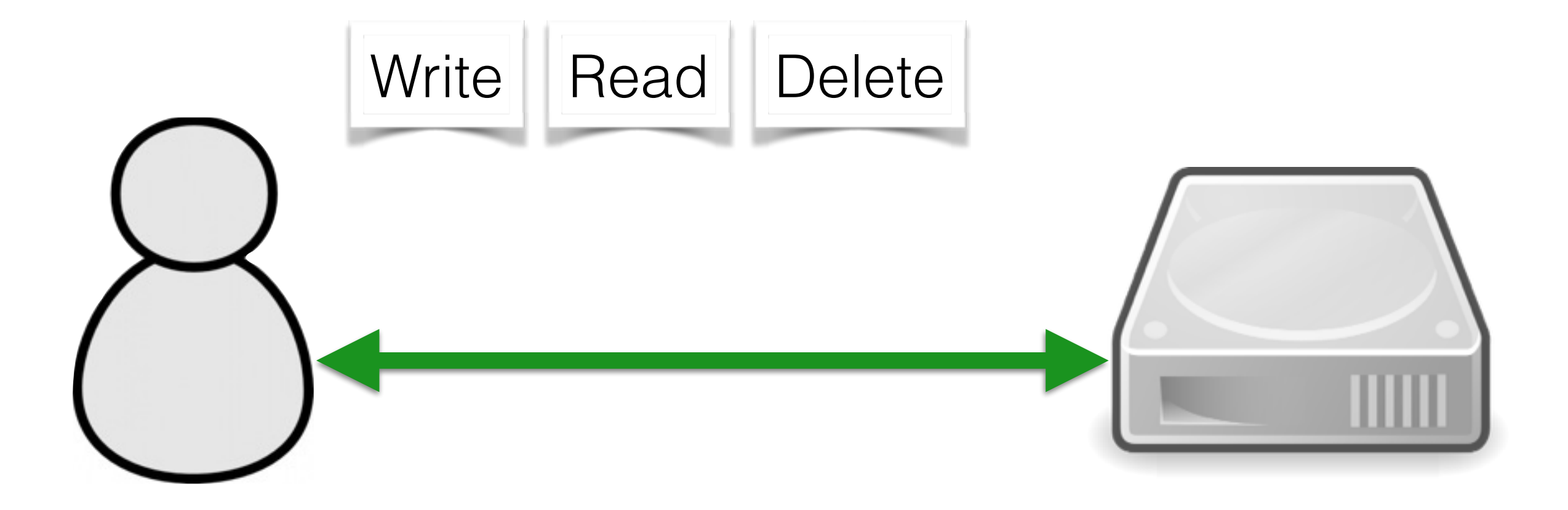

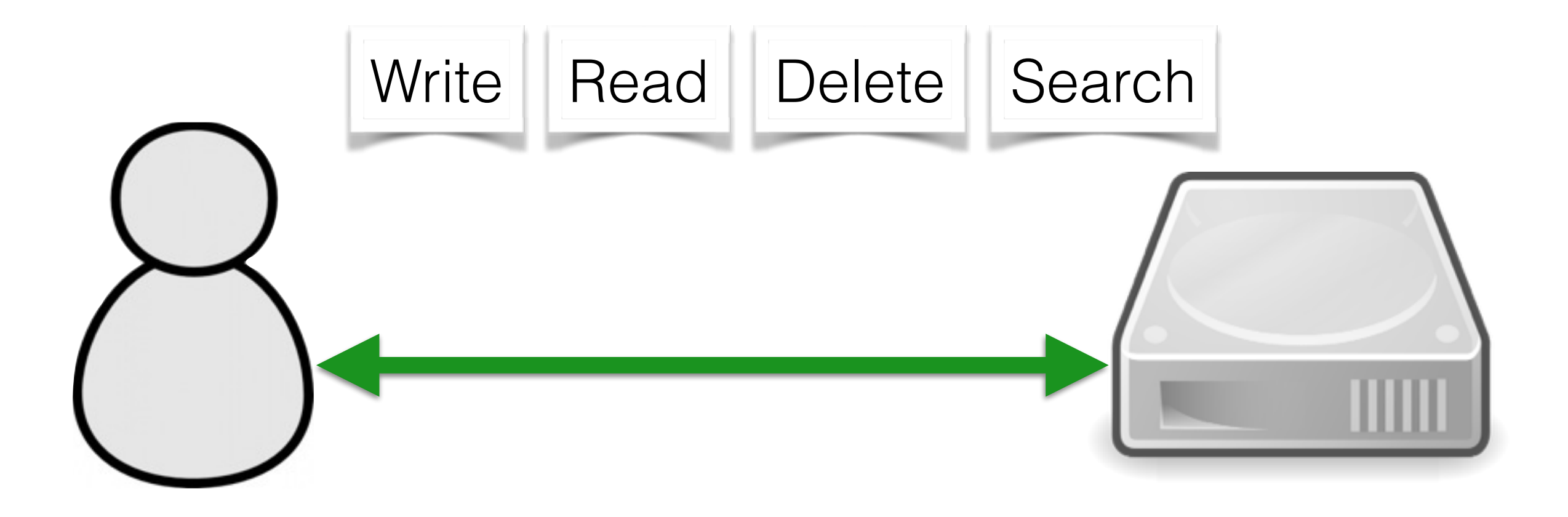

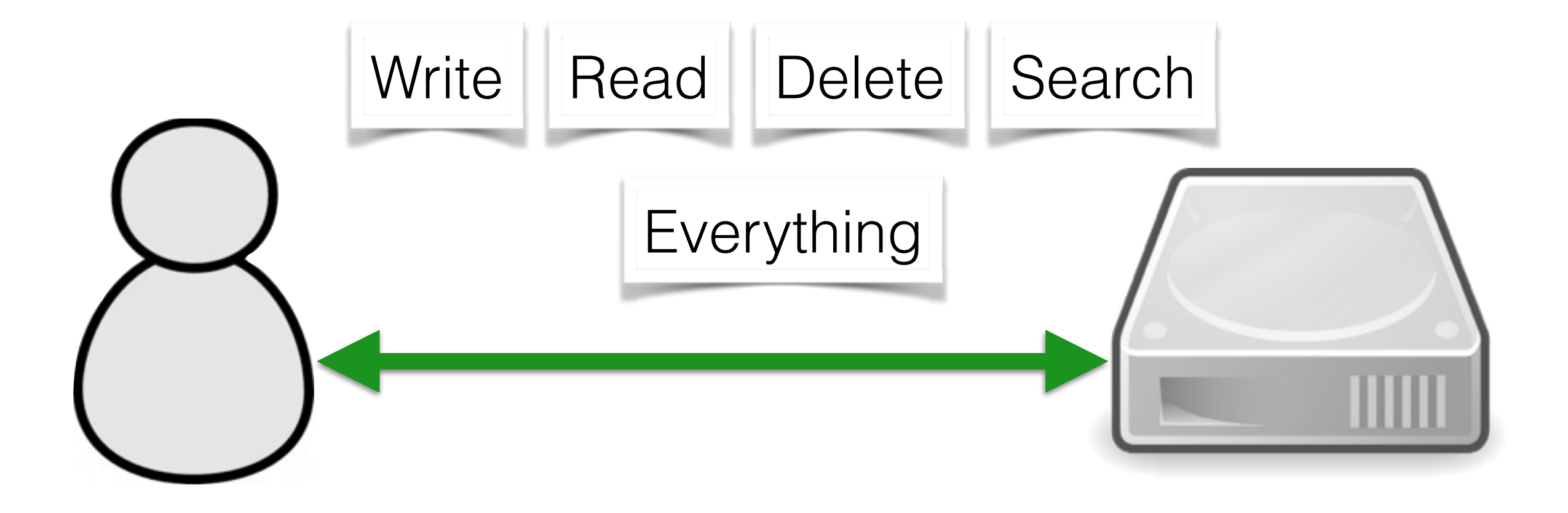

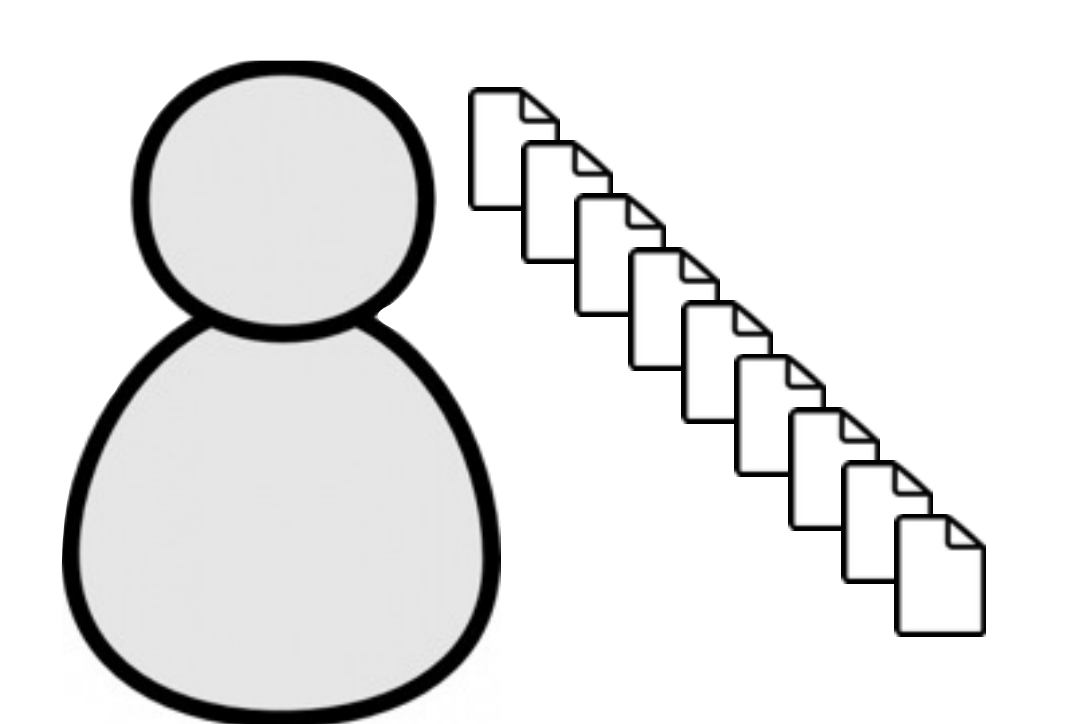

**Client Cloud**

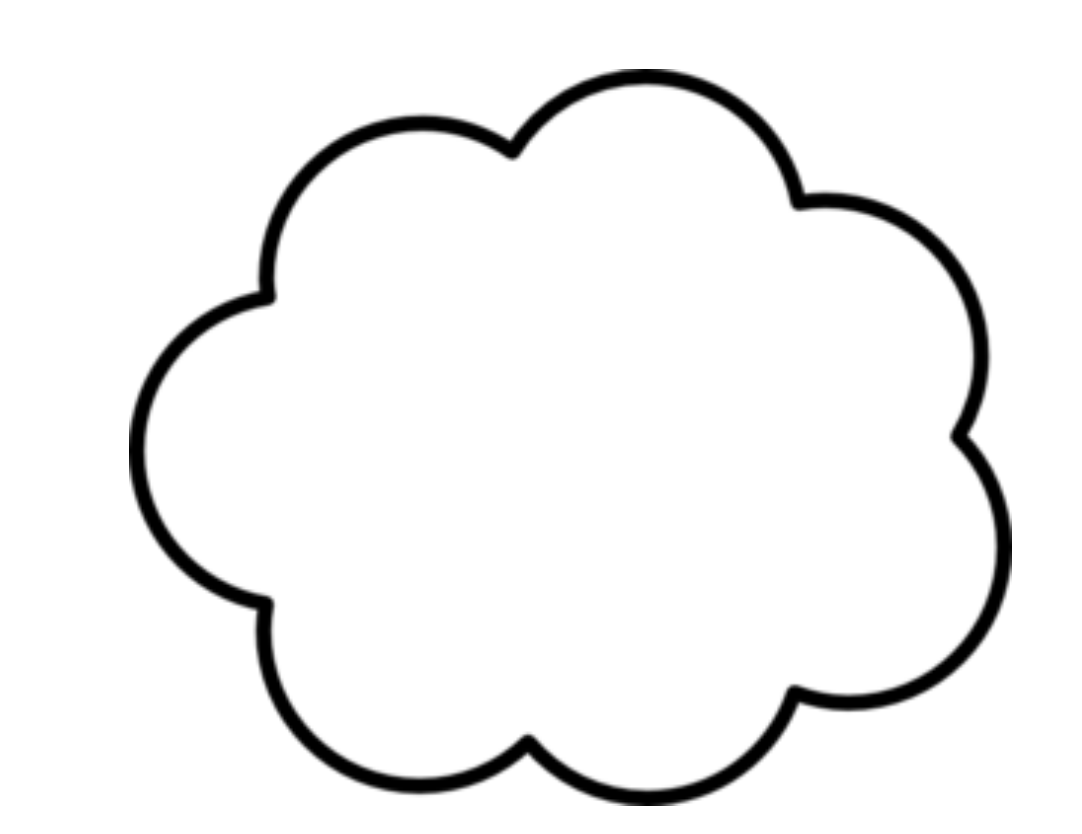

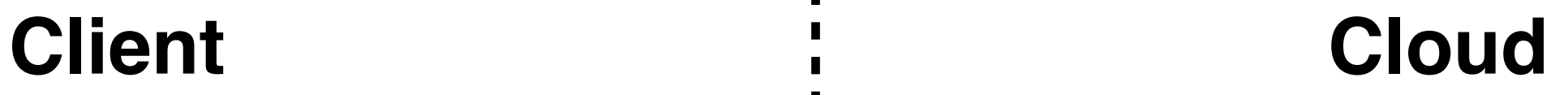

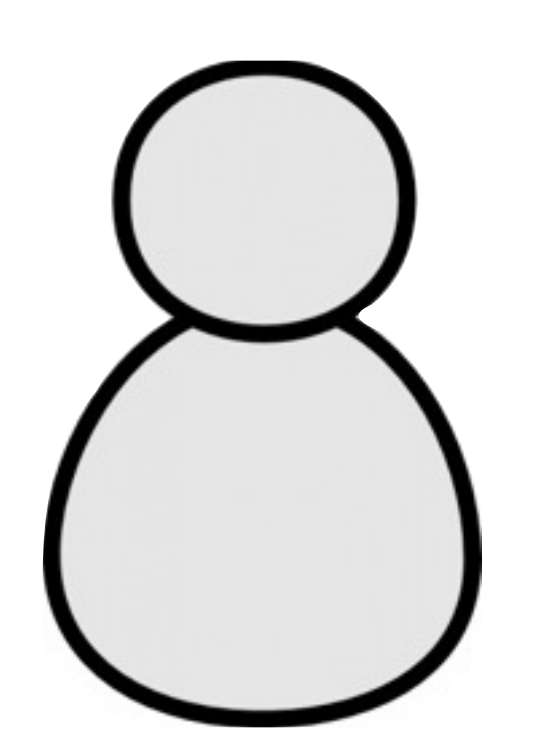

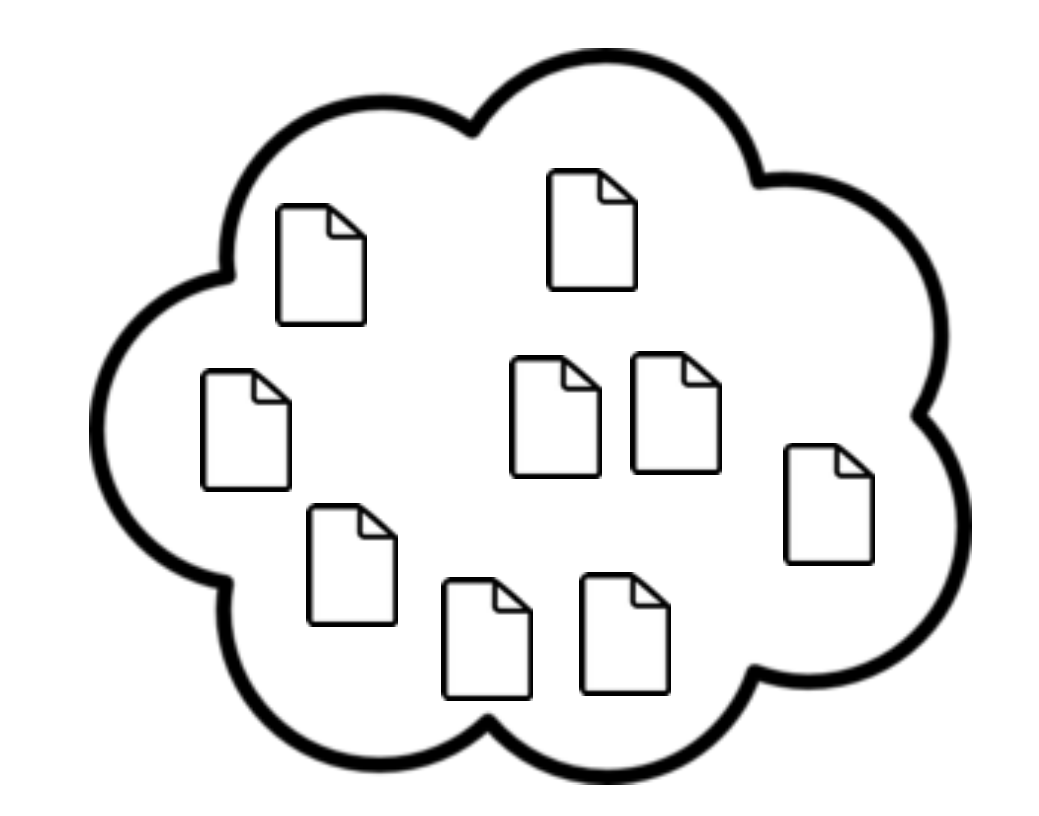

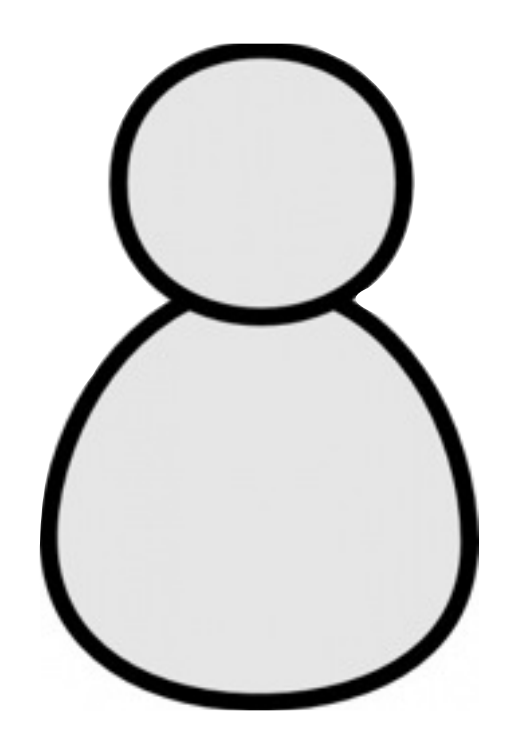

**Client CloudDrophox** amazon webservice

п

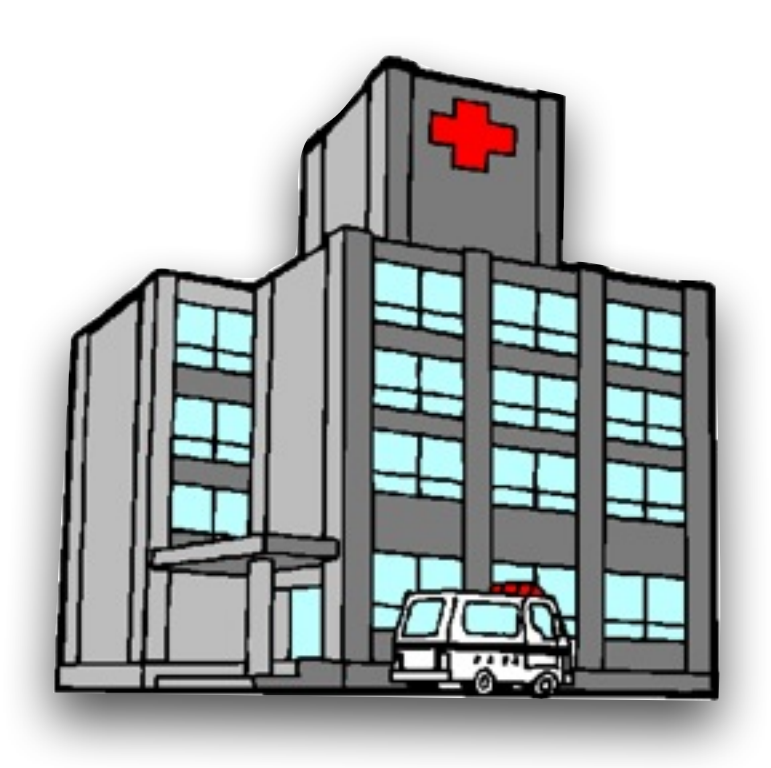

**Client Cloud Dropbox** amazon webservice 

п

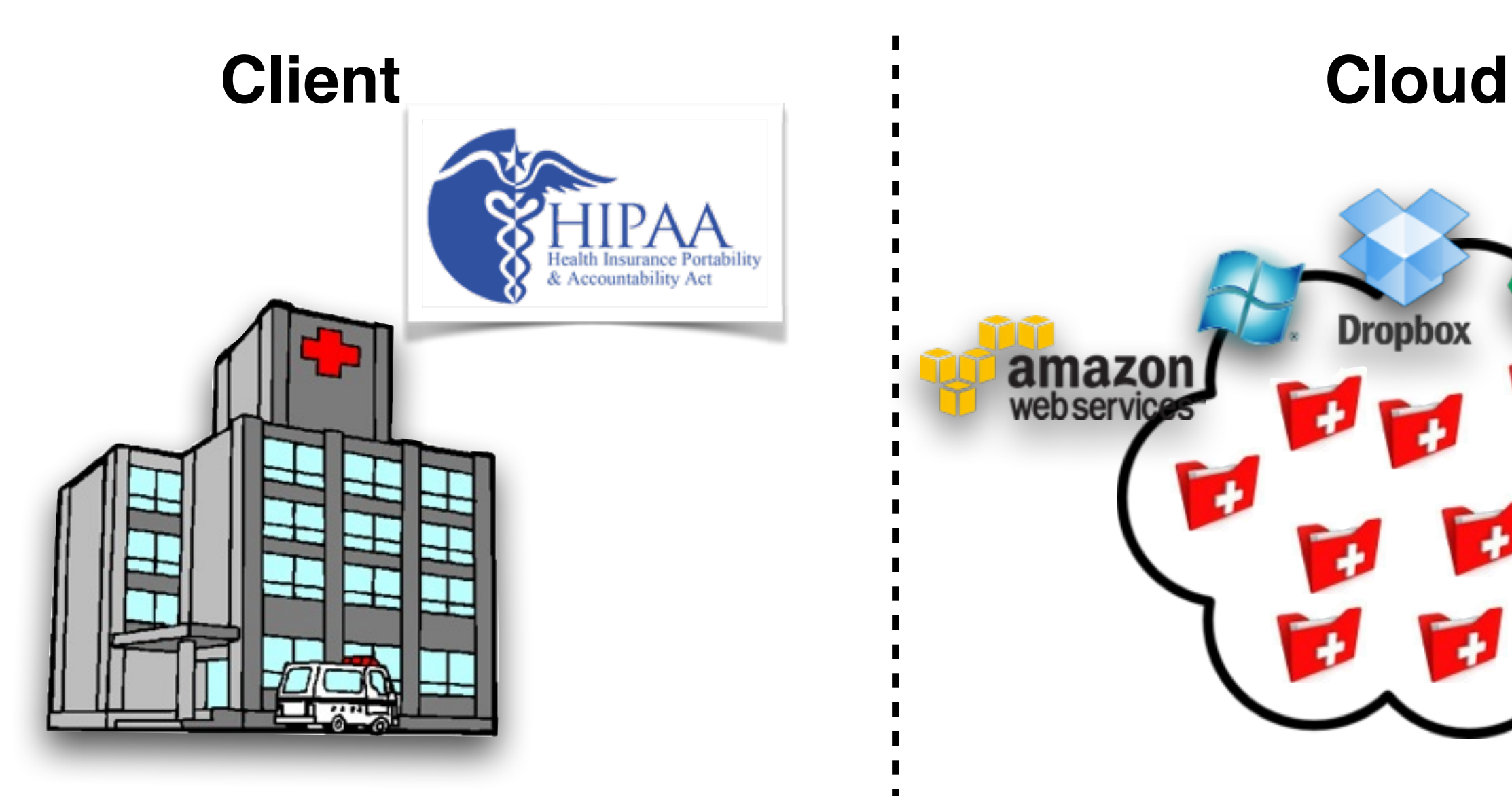

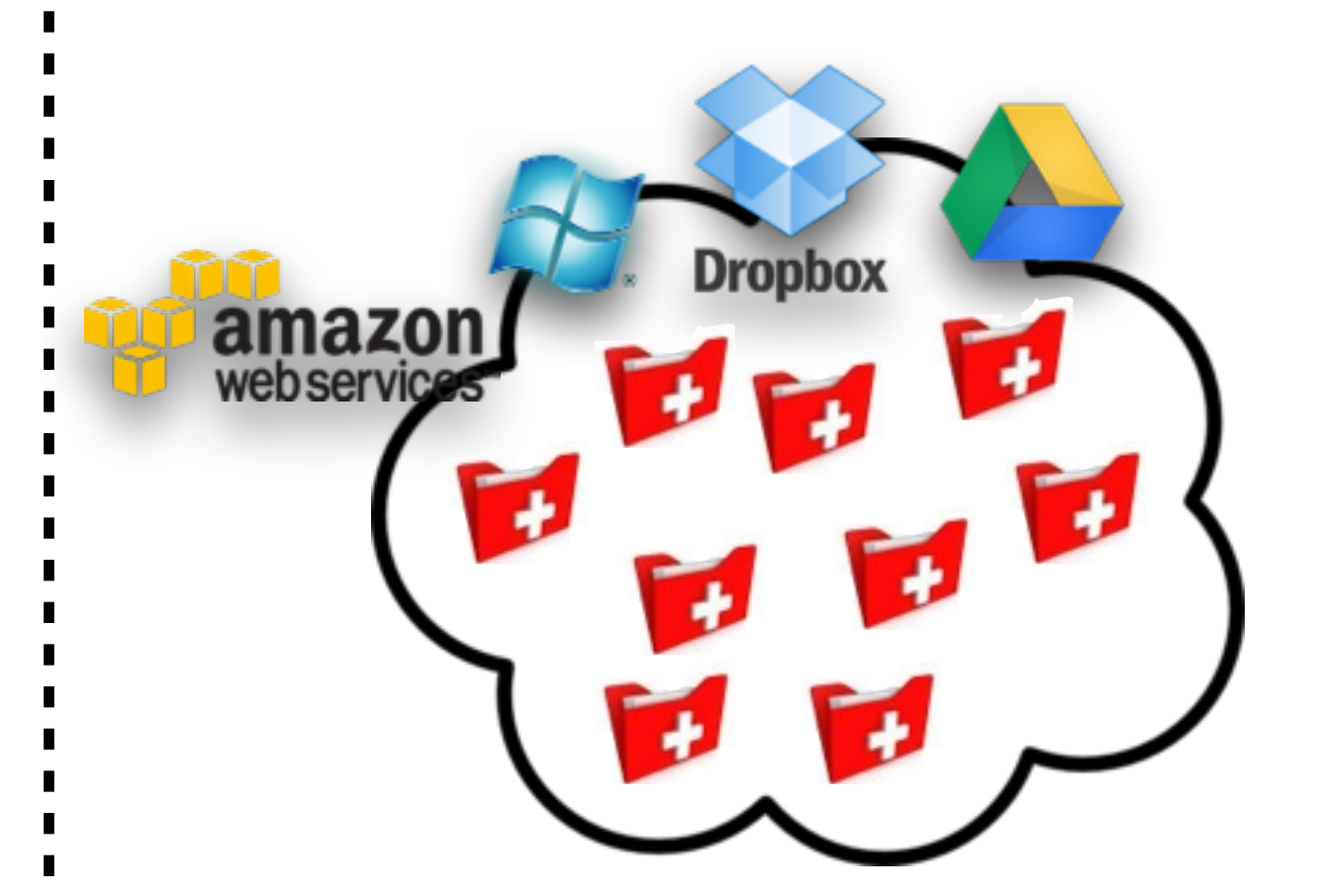

П

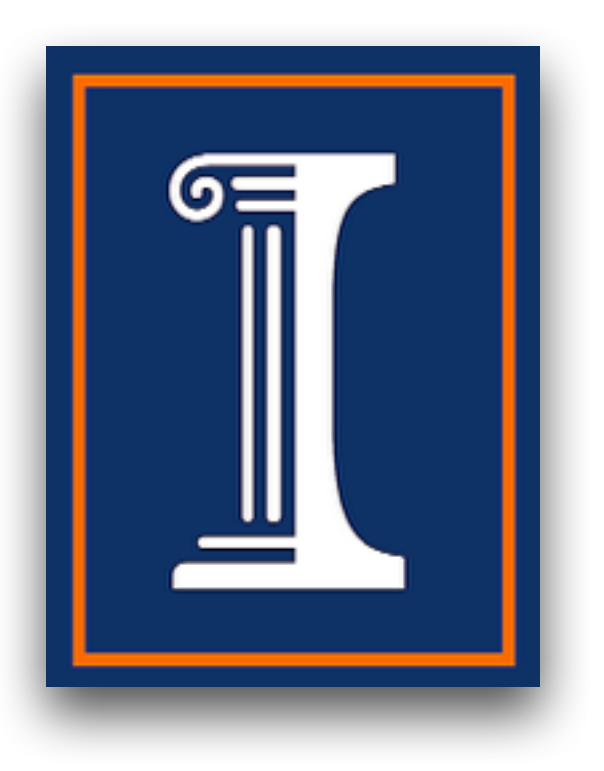

**Client Cloud**

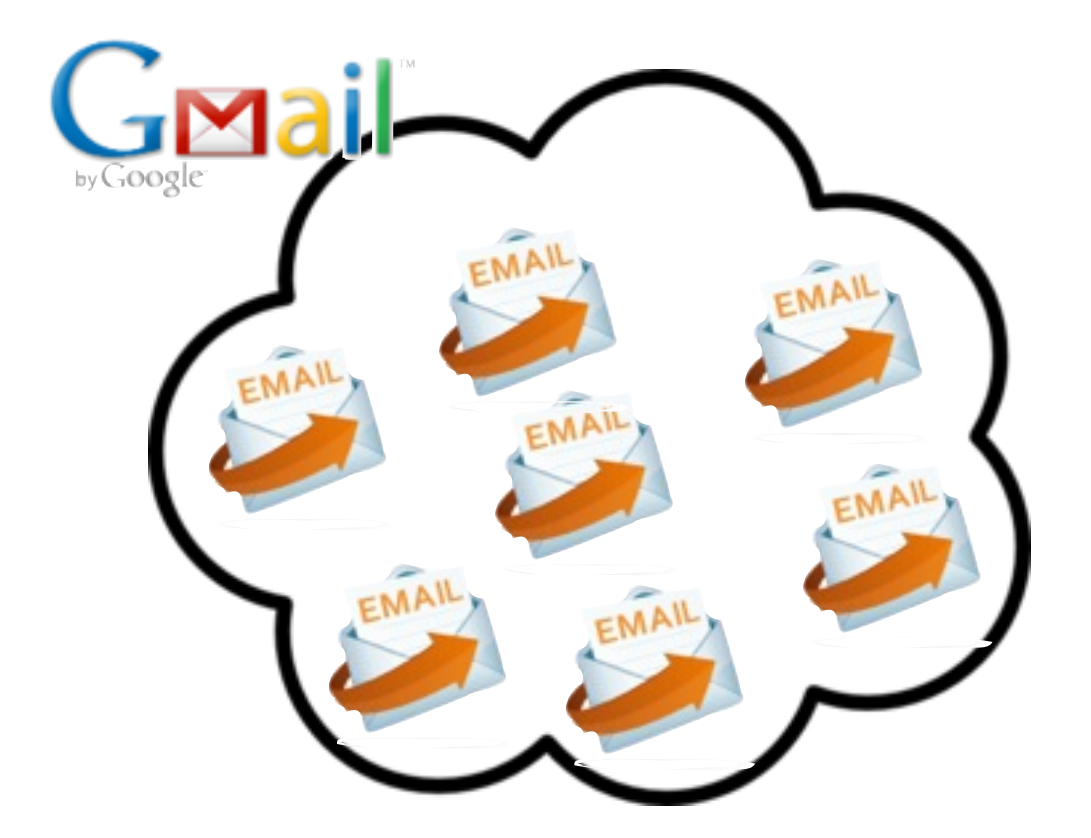

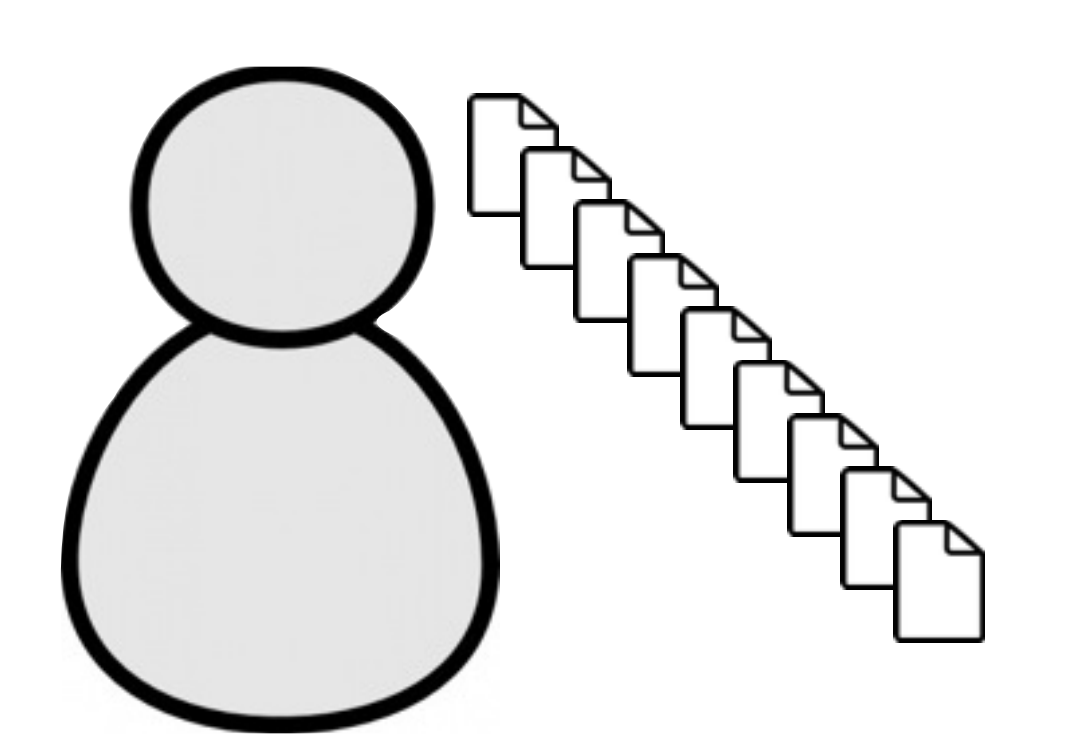

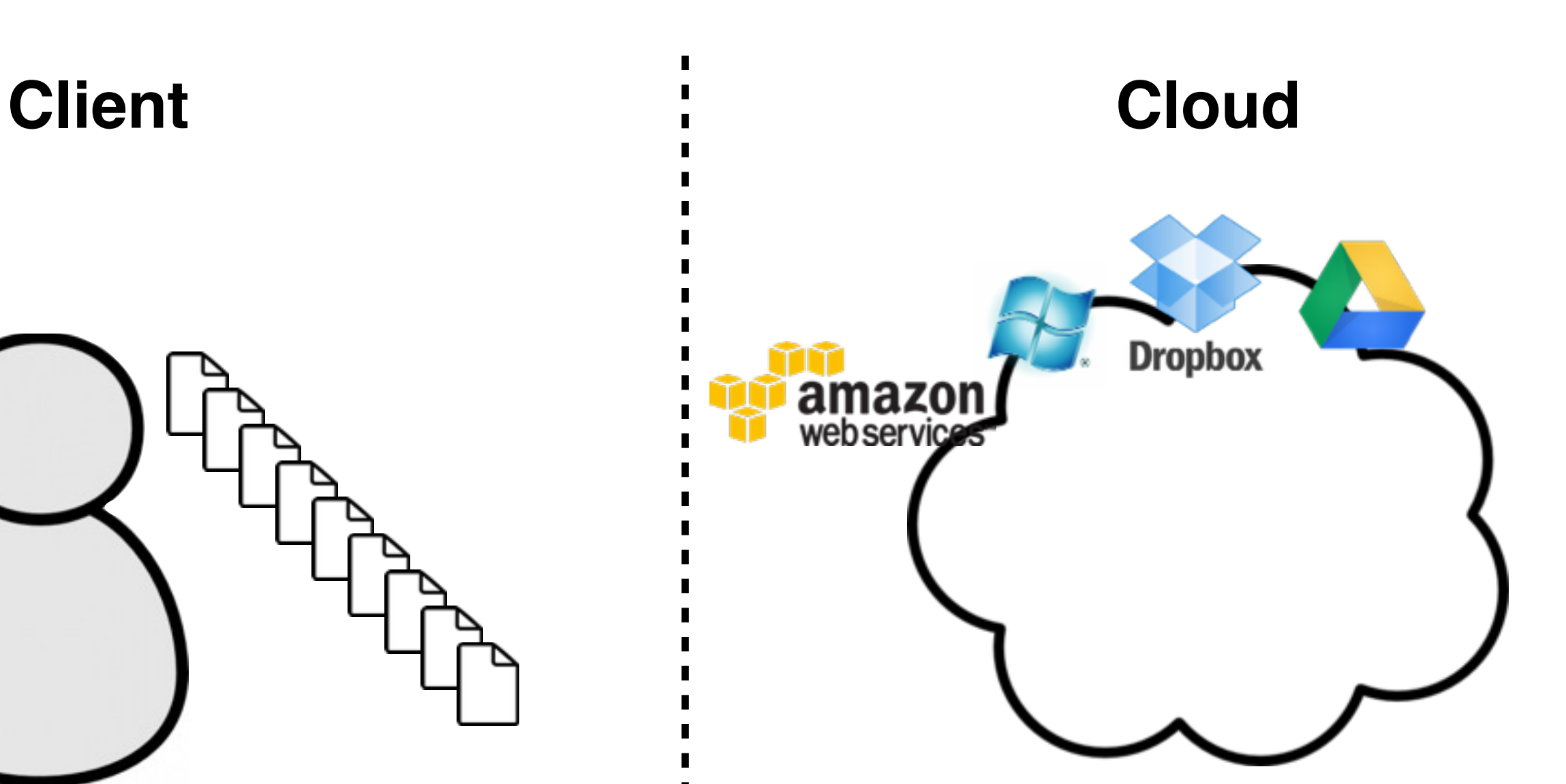

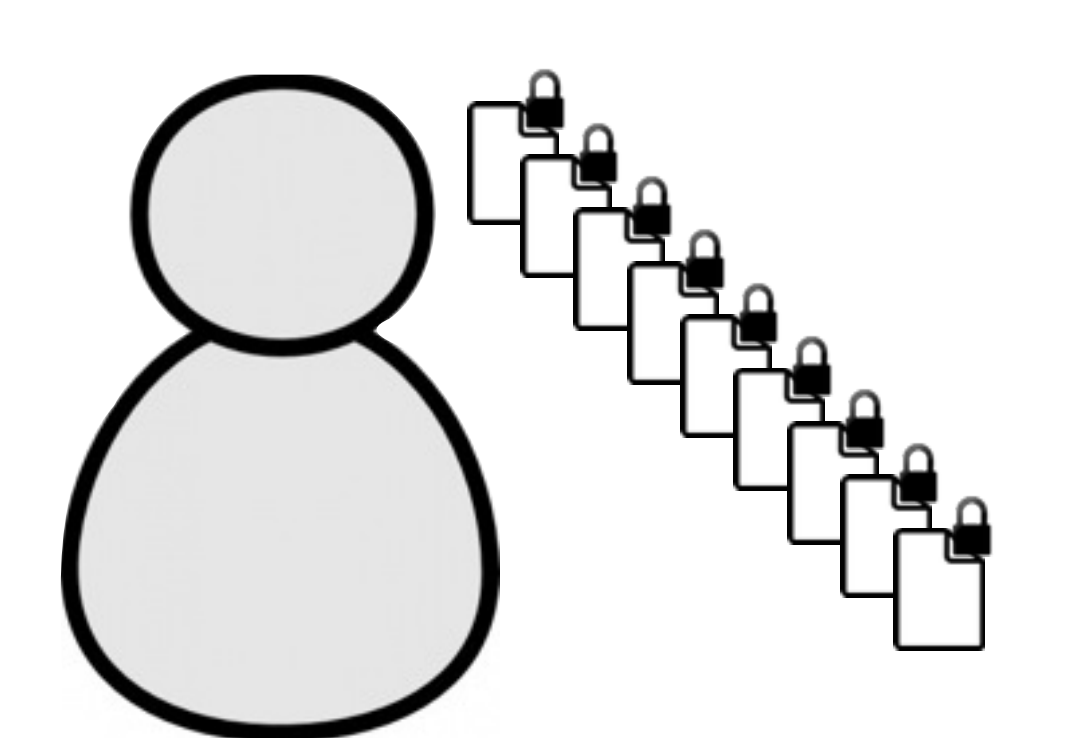

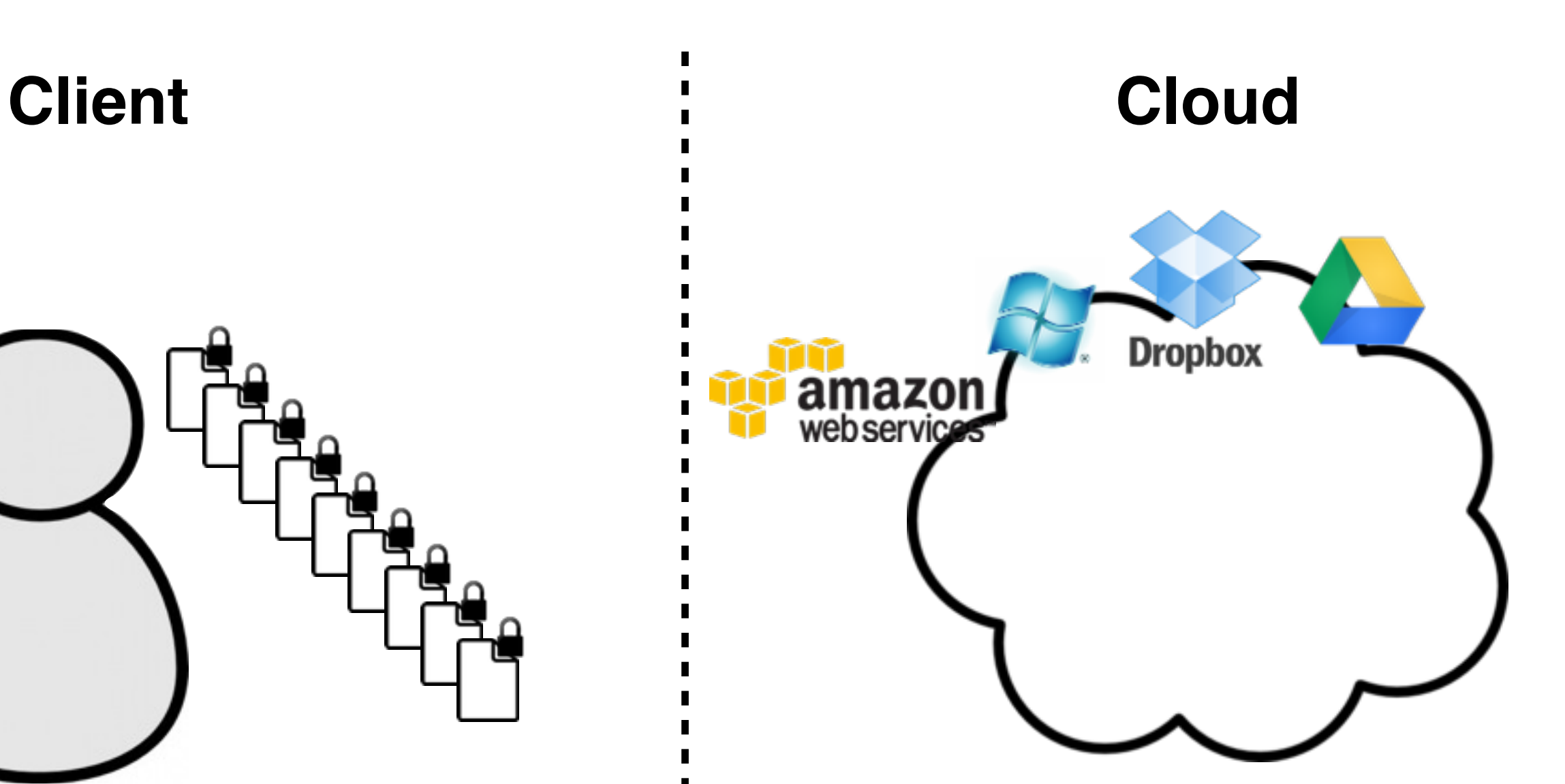

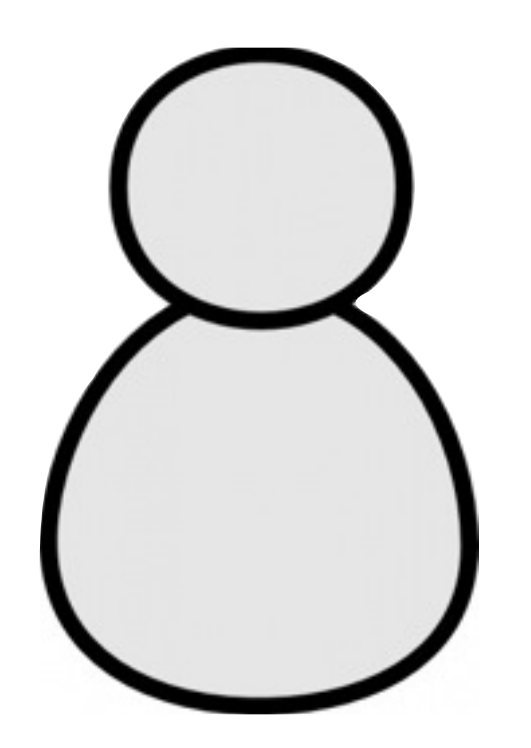

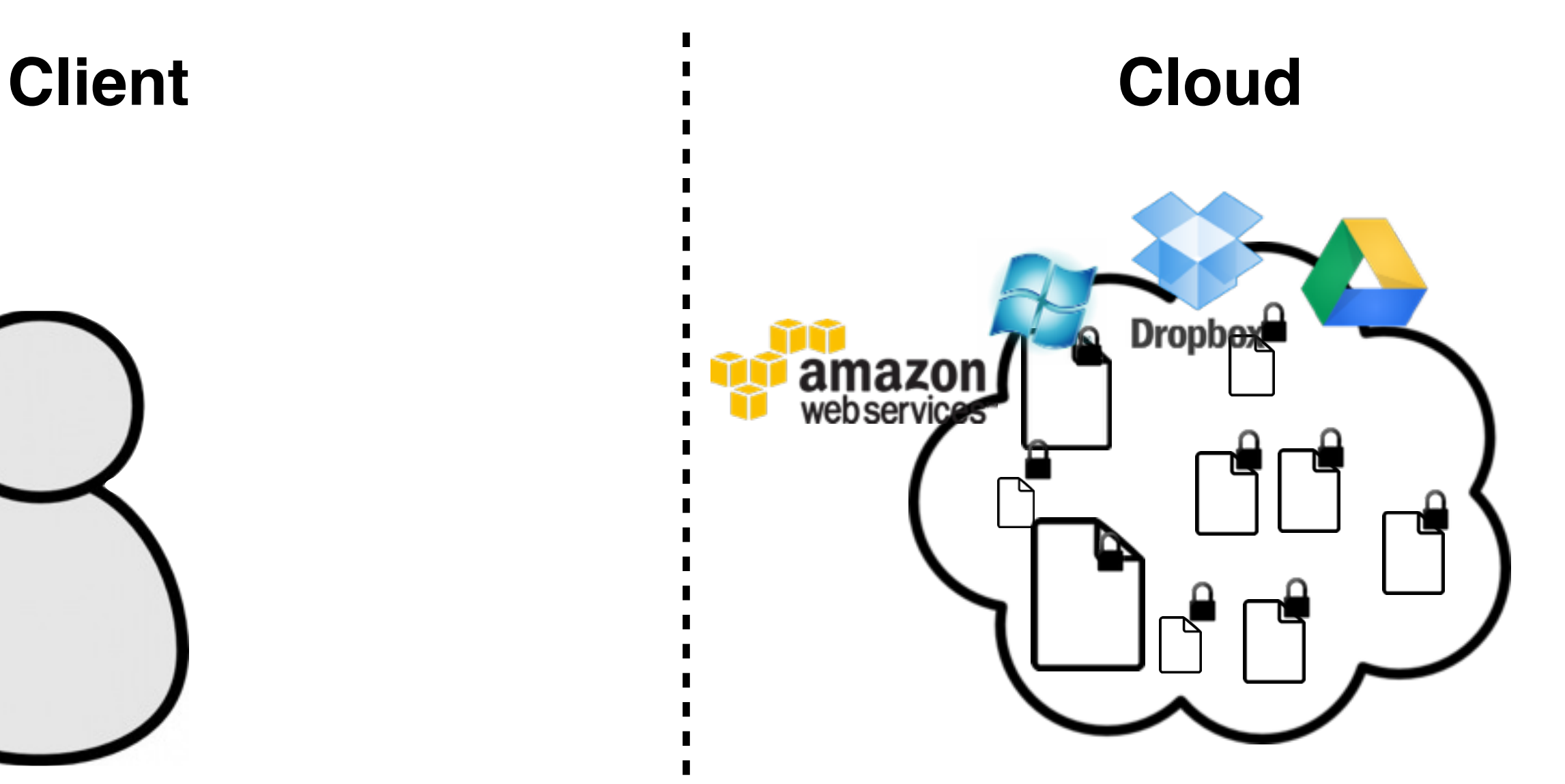

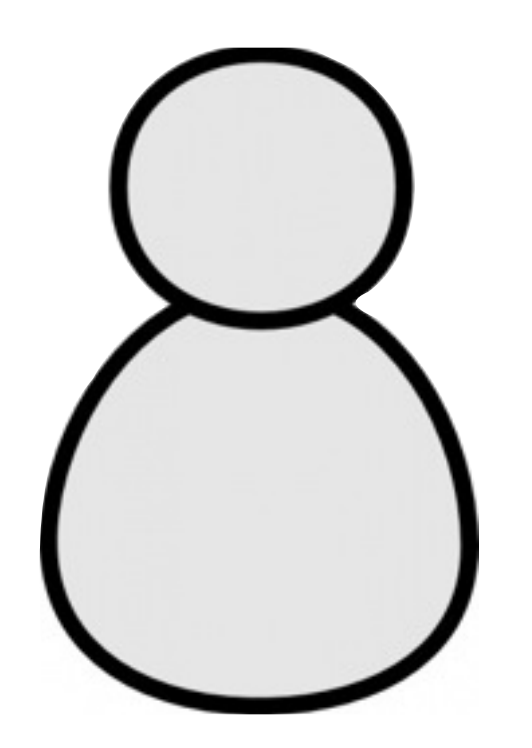

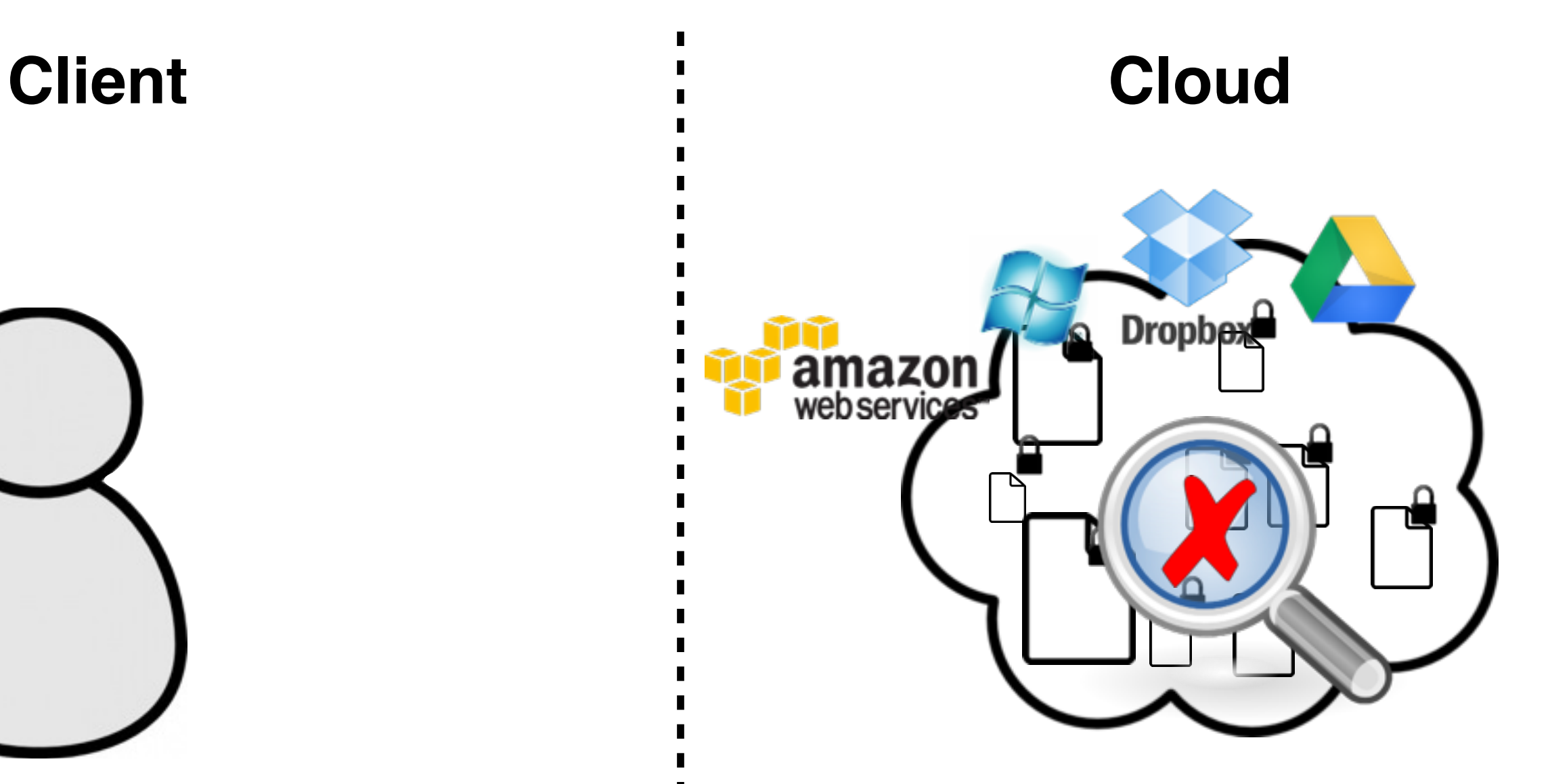

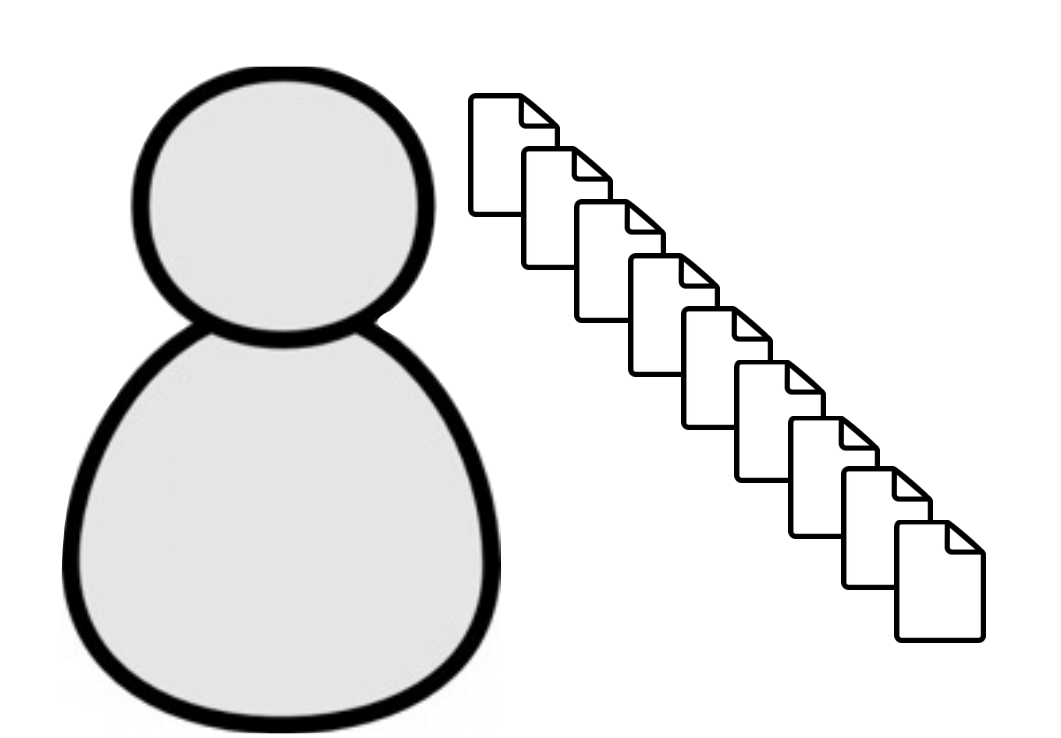

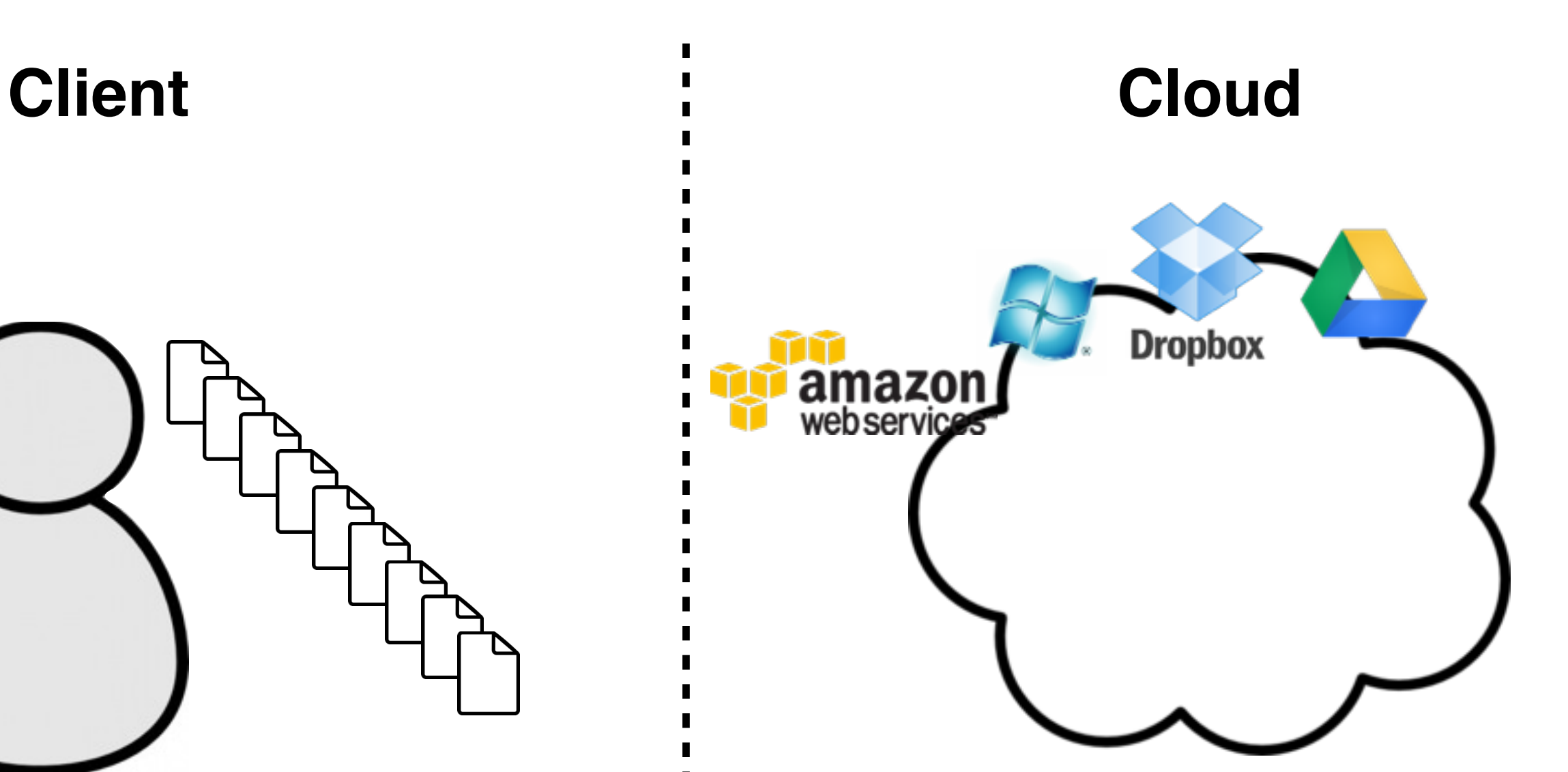

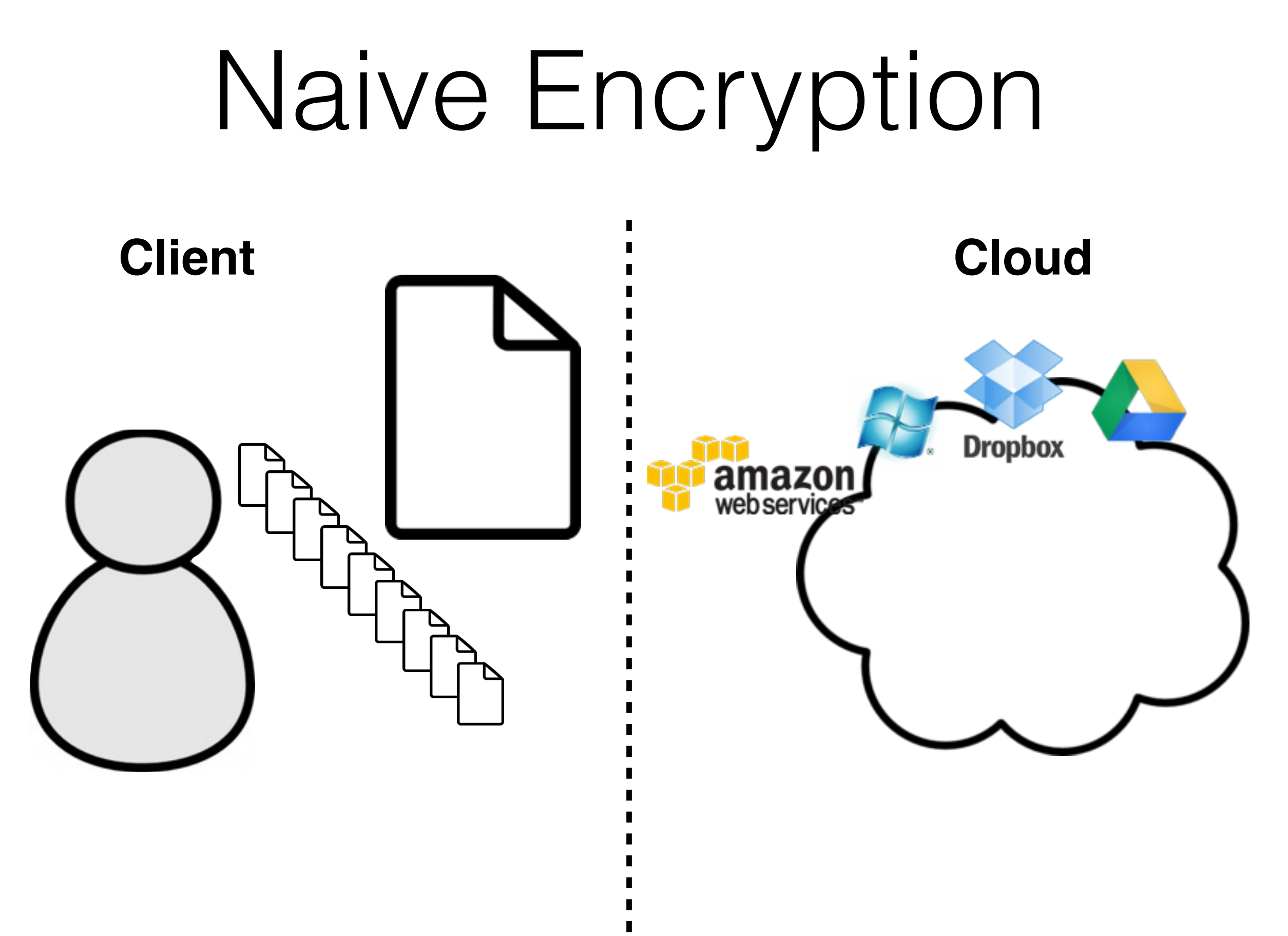

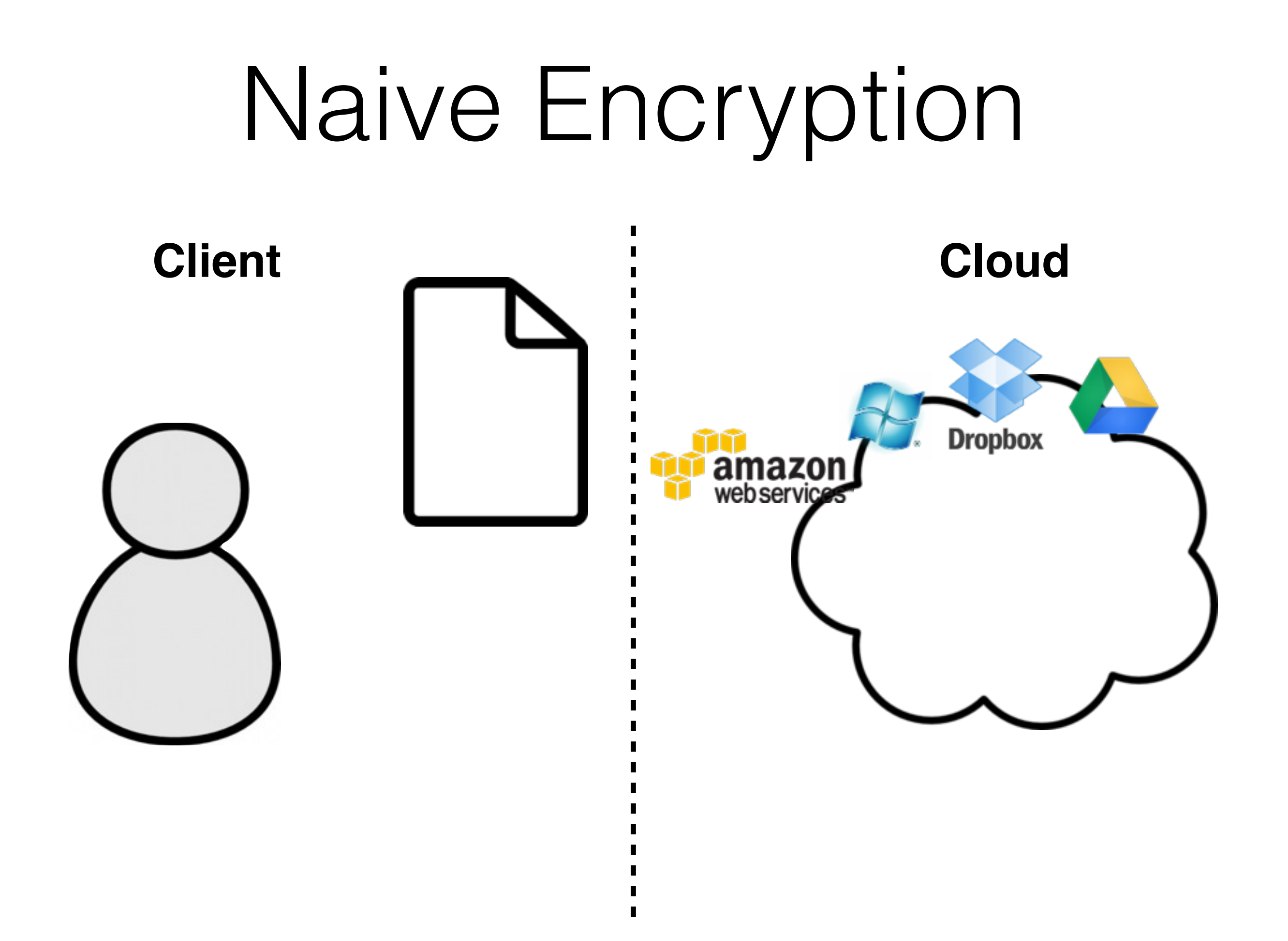

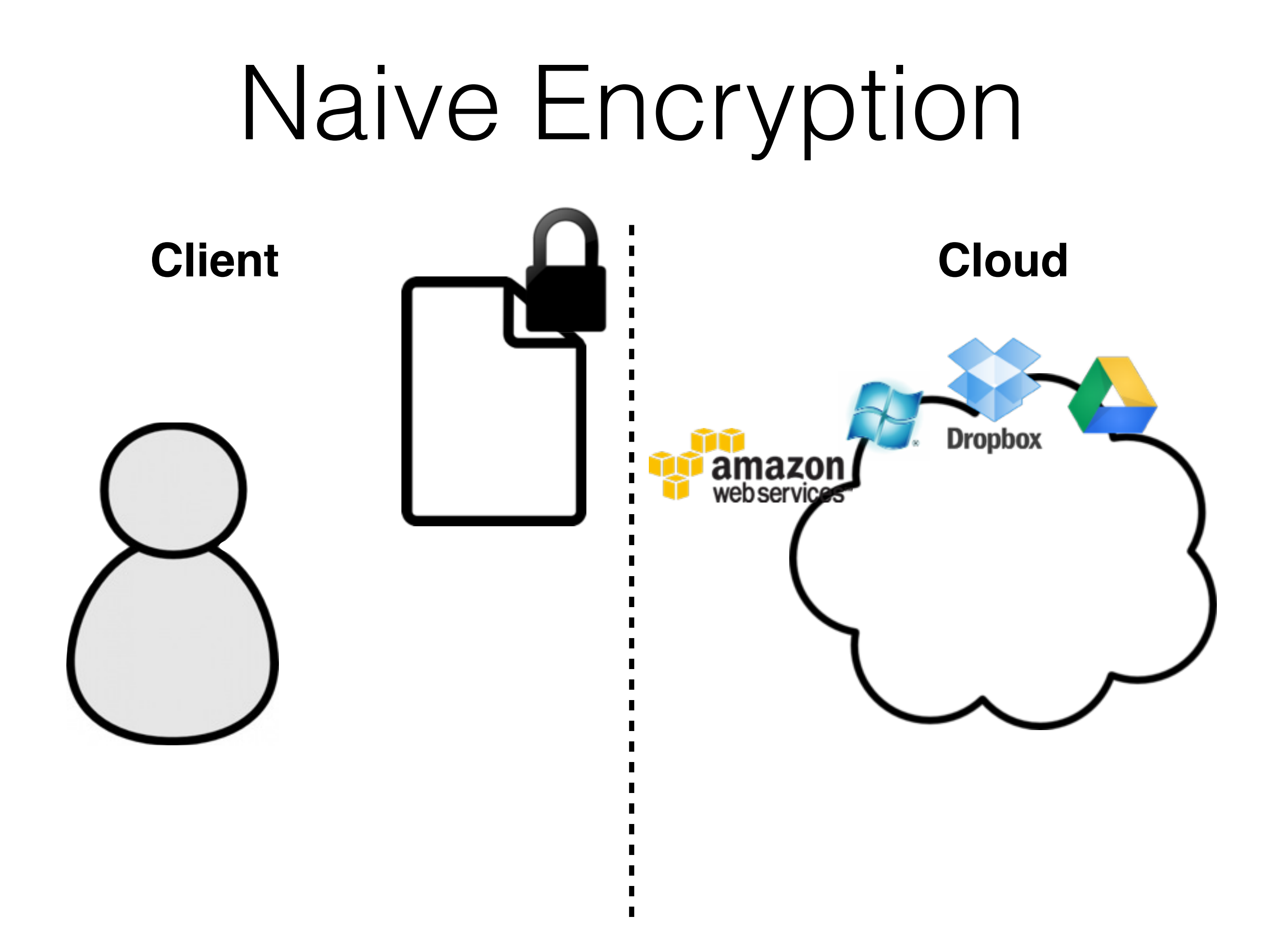

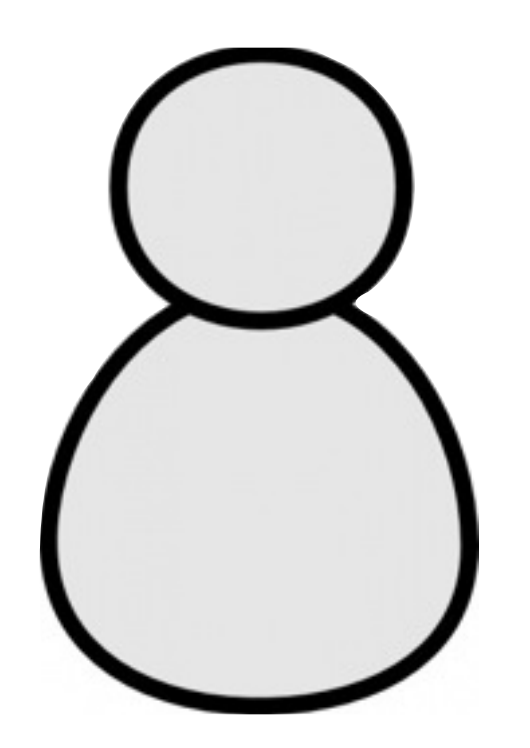

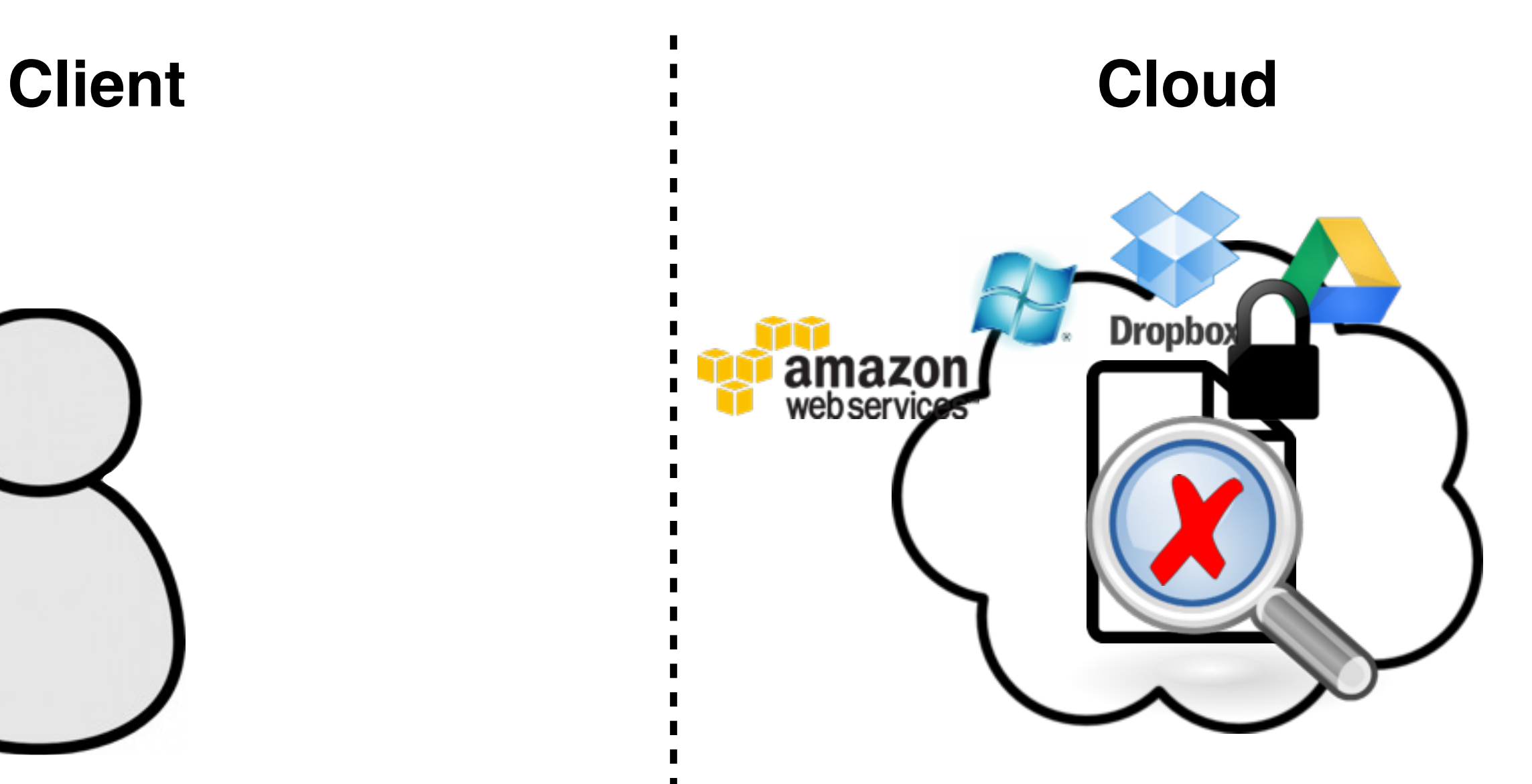

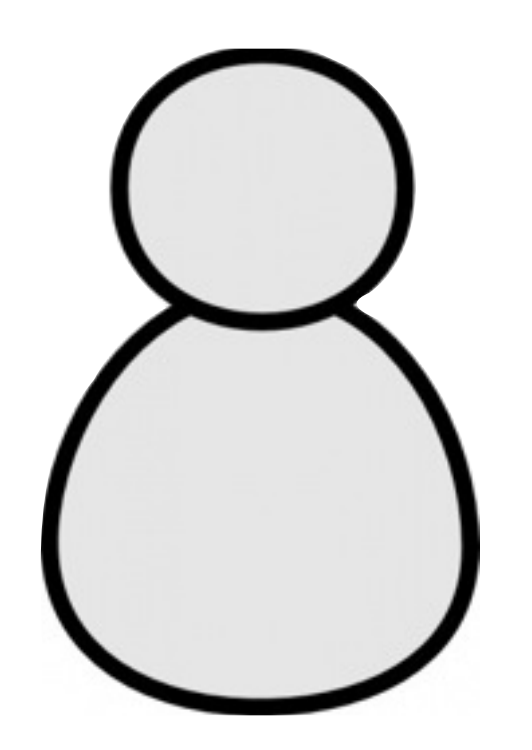

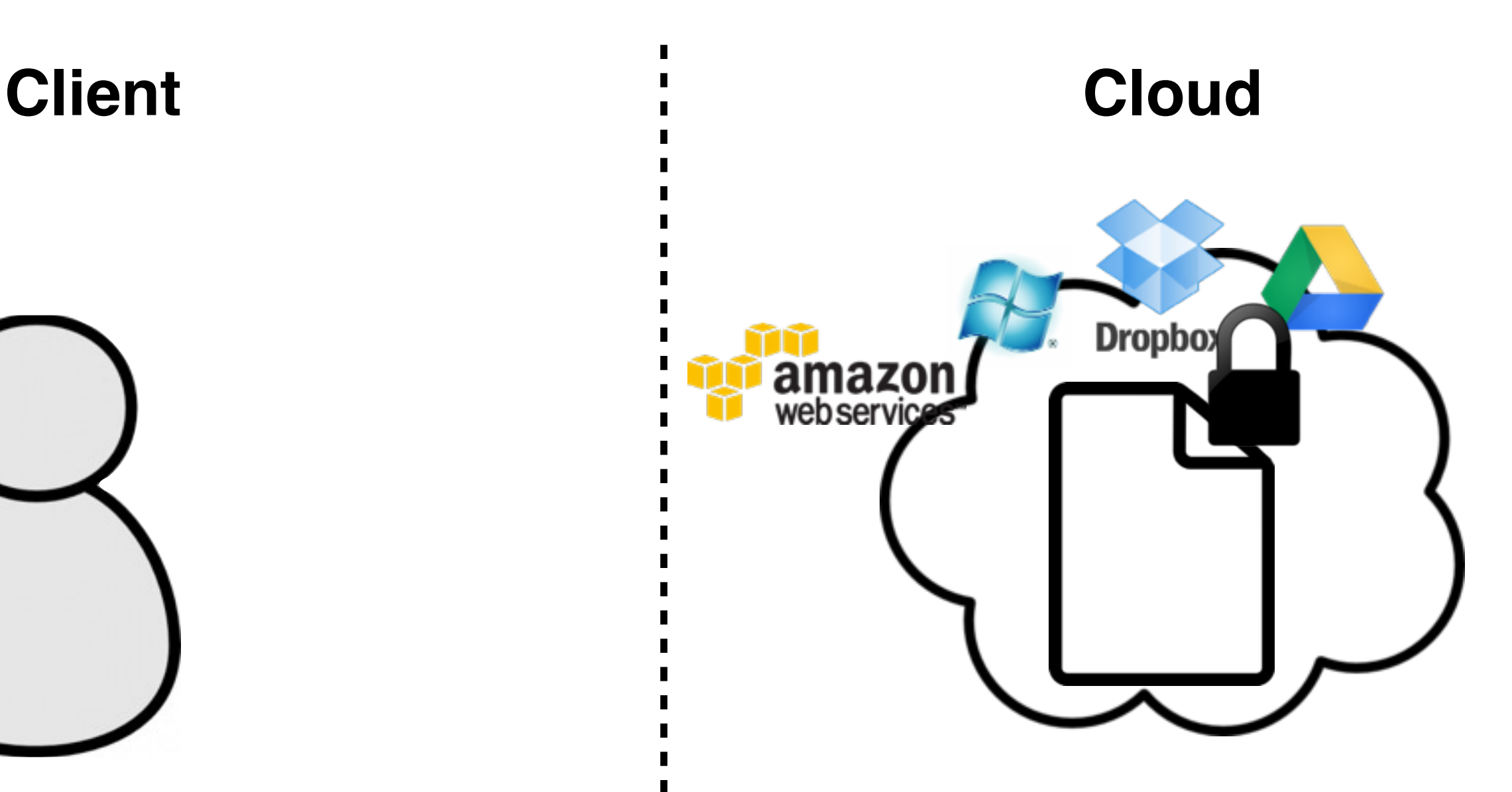

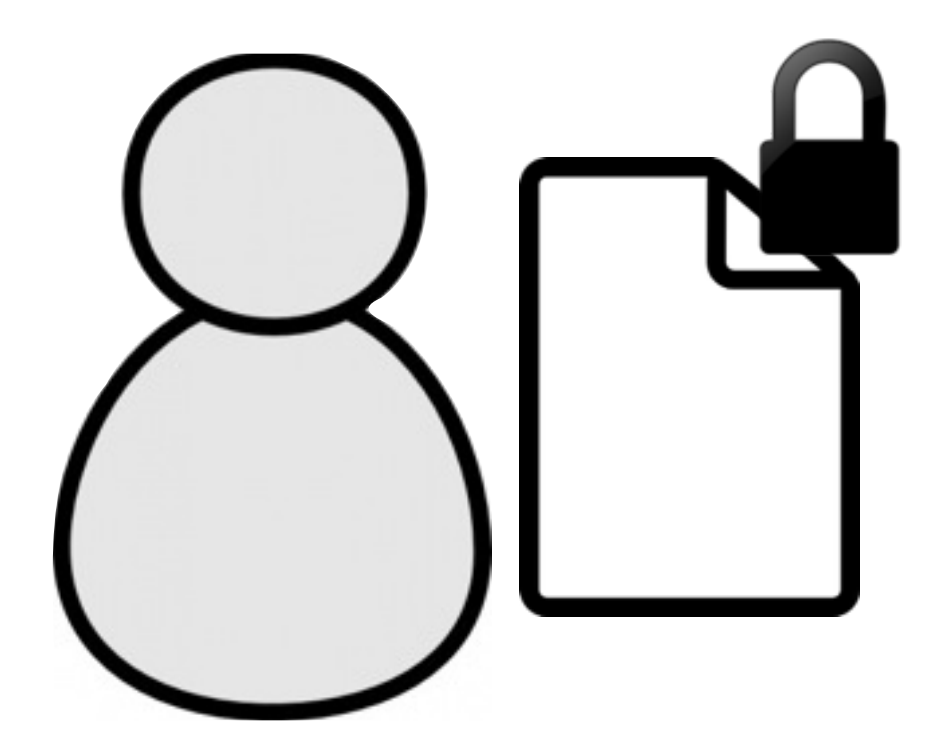

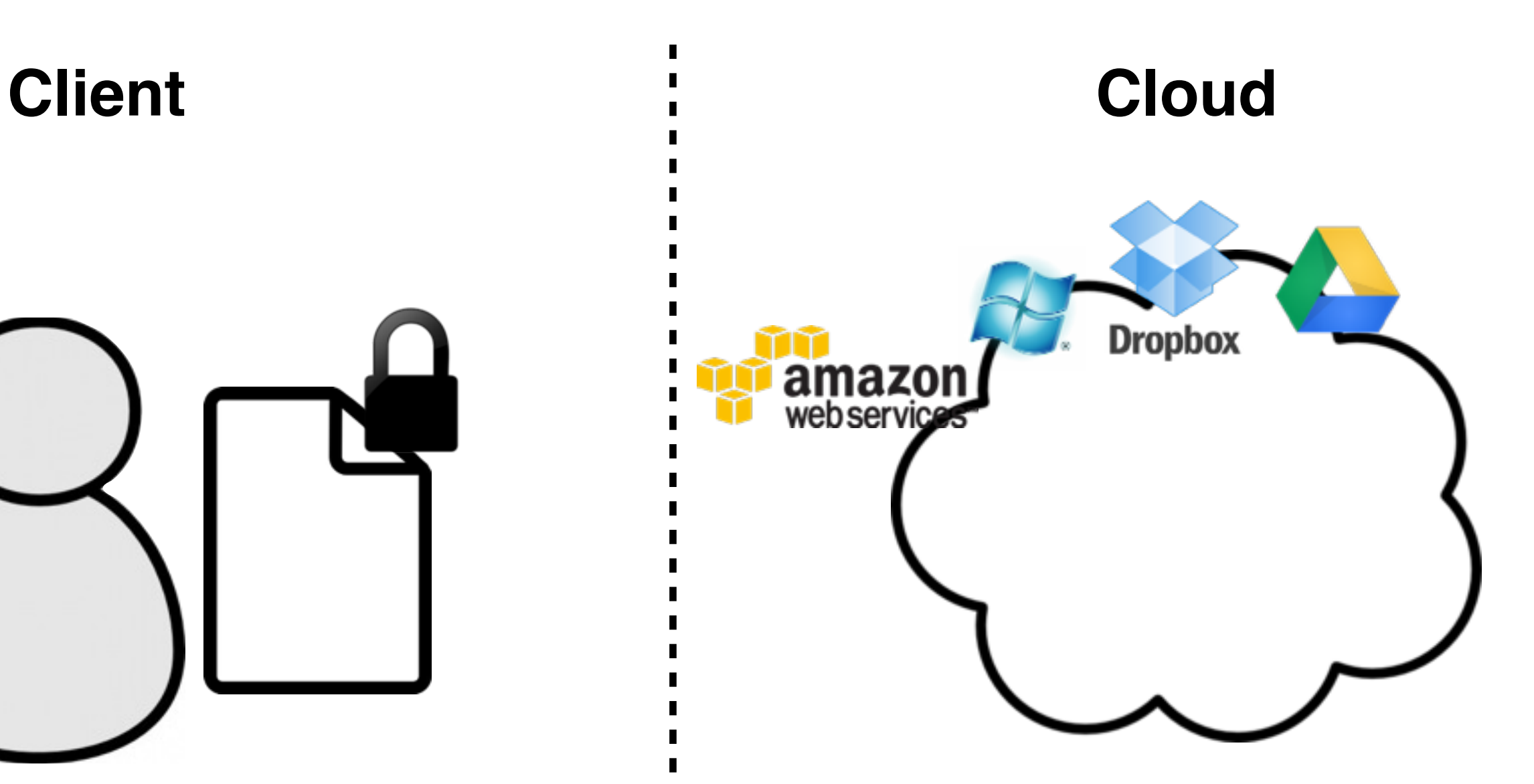

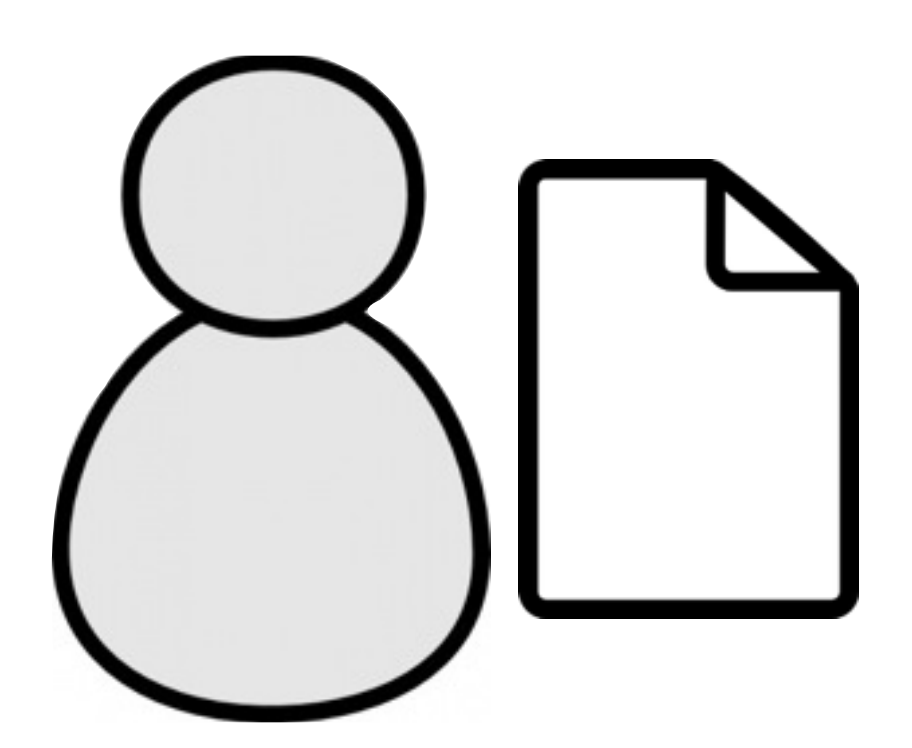

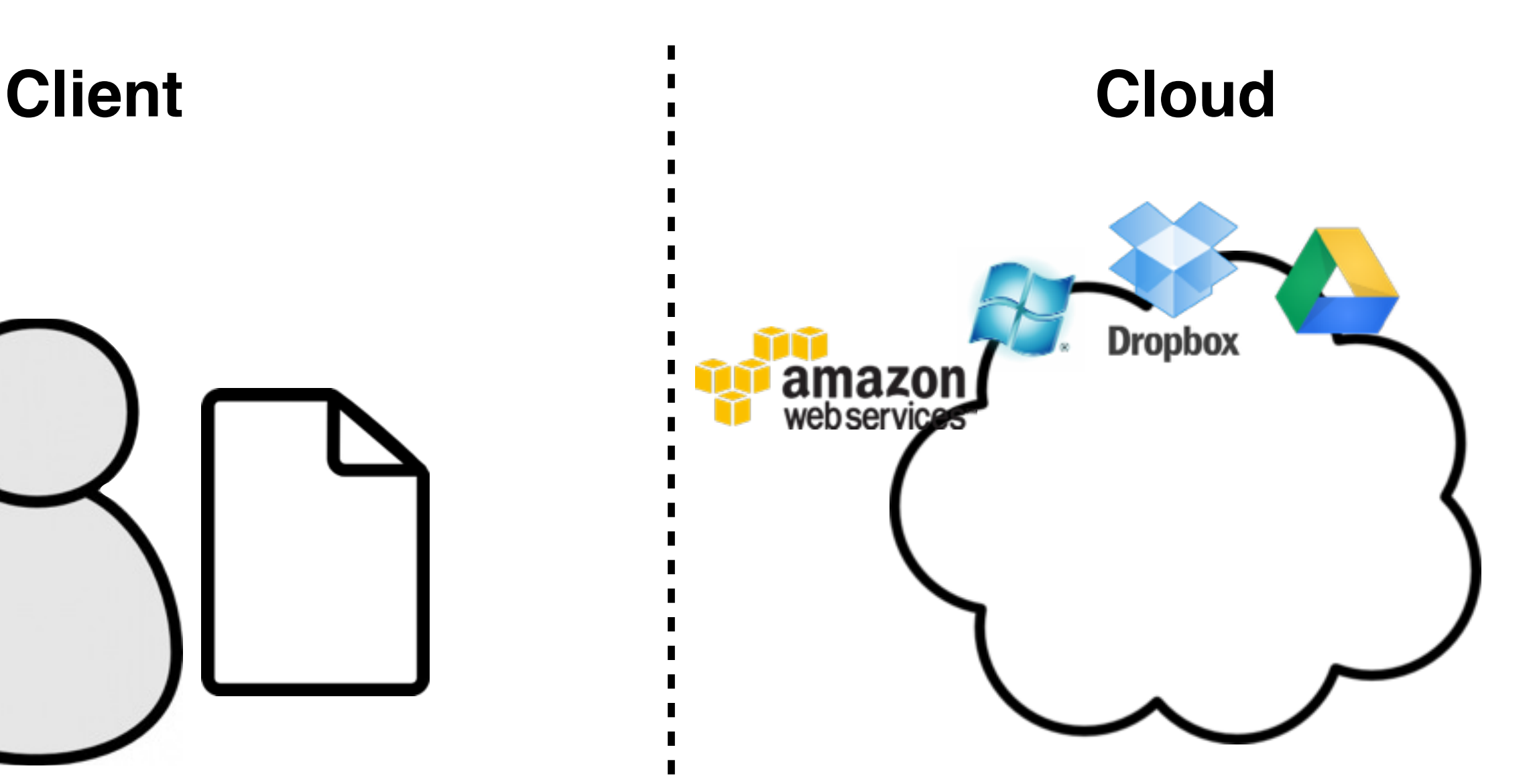

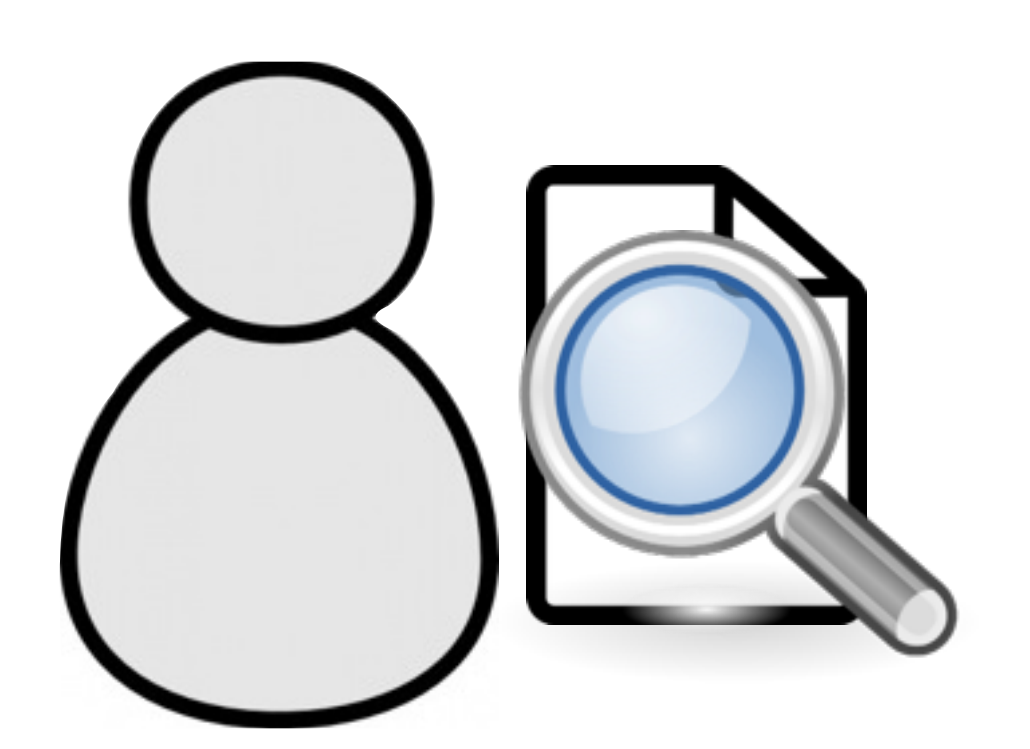

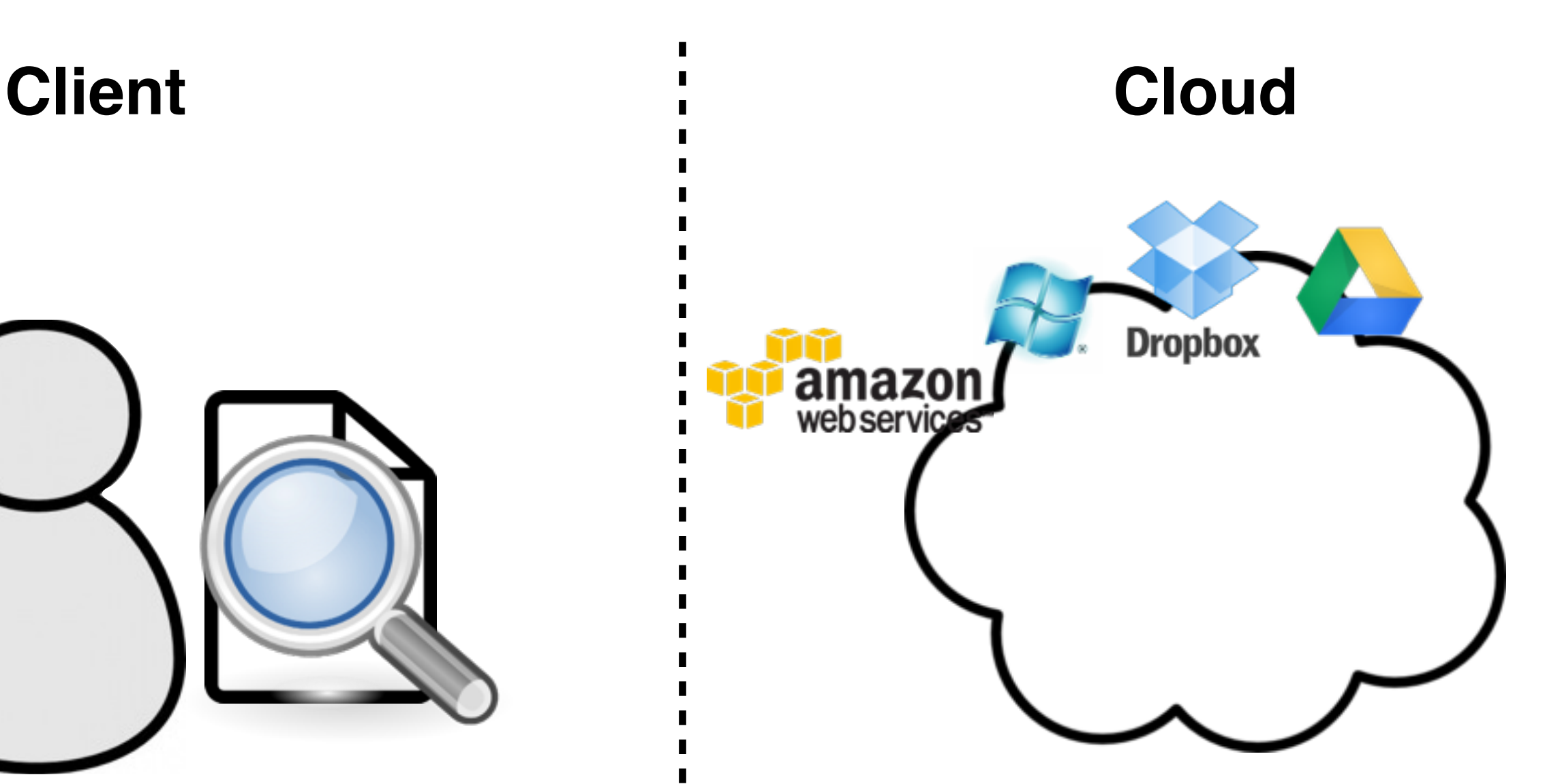

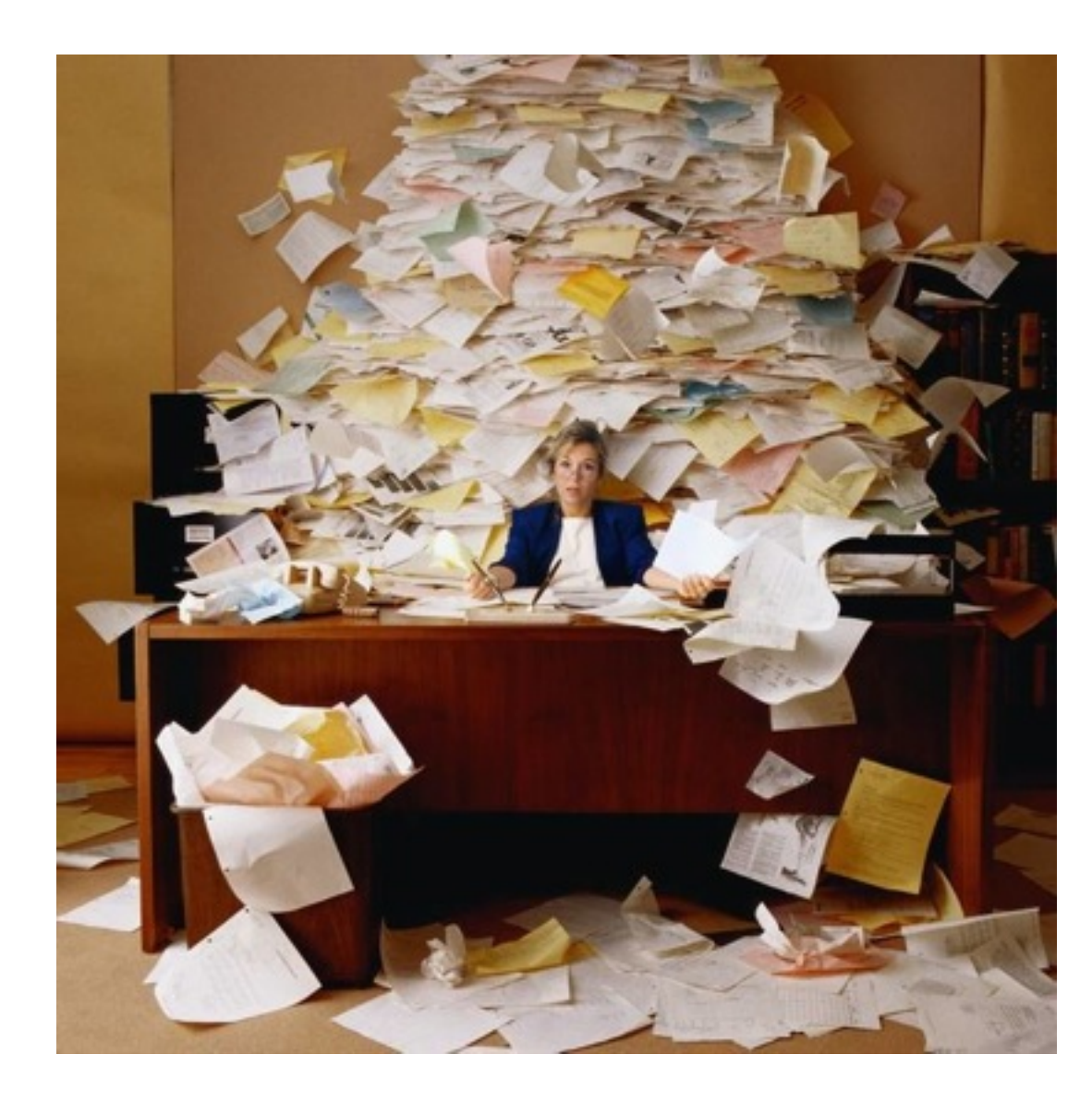

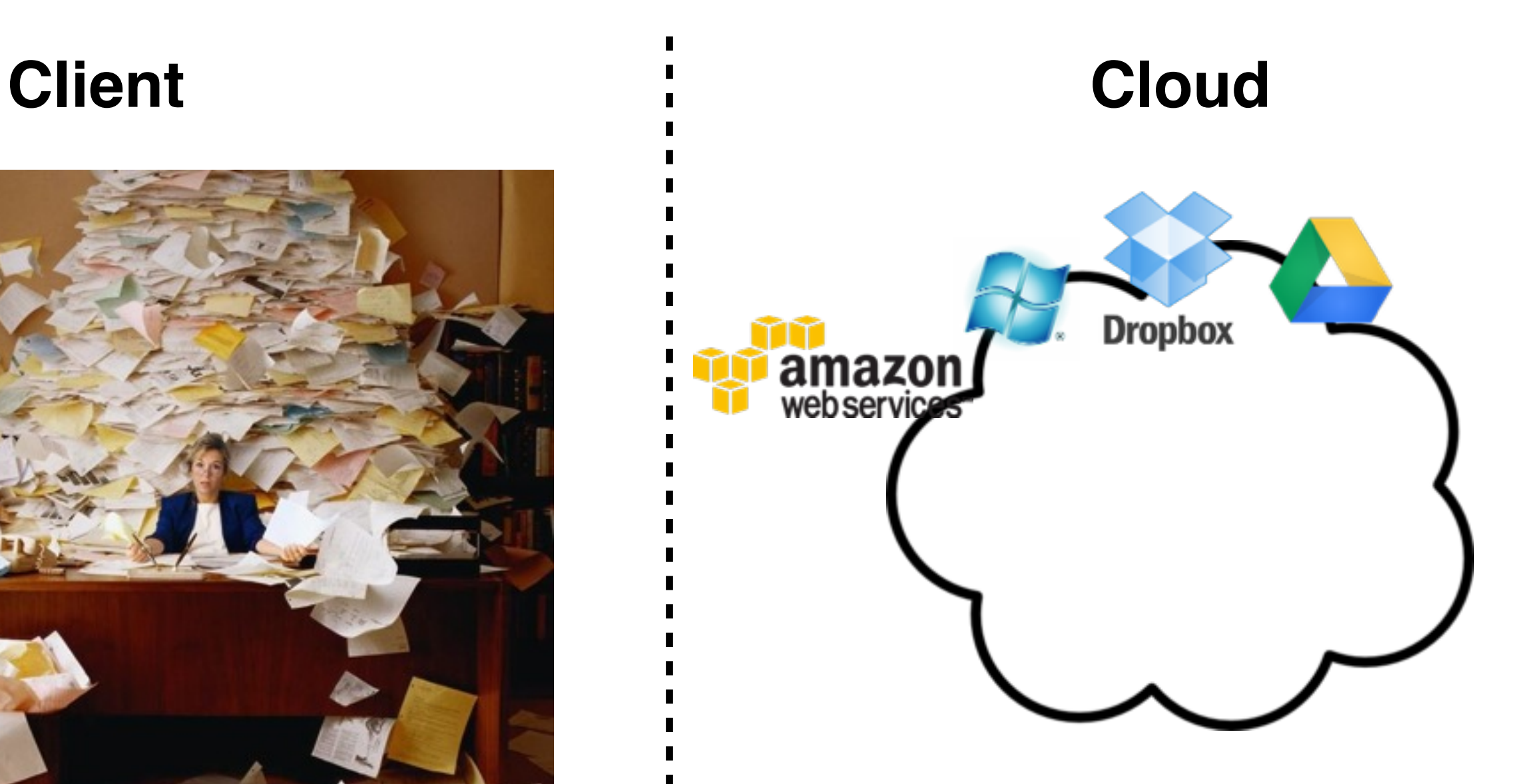

## Can we do better?

## Yes!

- property-preserving encryption
- functional encryption
- fully-homomorphic encryption
- secure two-party computation
- oblivious RAMs
- searchable symmetric encryption

Taken from Seny Kamara's blog: <http://outsourcedbits.org/>

## Searchable Encryption *The Functionality*

#### Setup Phase **Client Cloud**

 $\blacksquare$ 

 $\blacksquare$ 

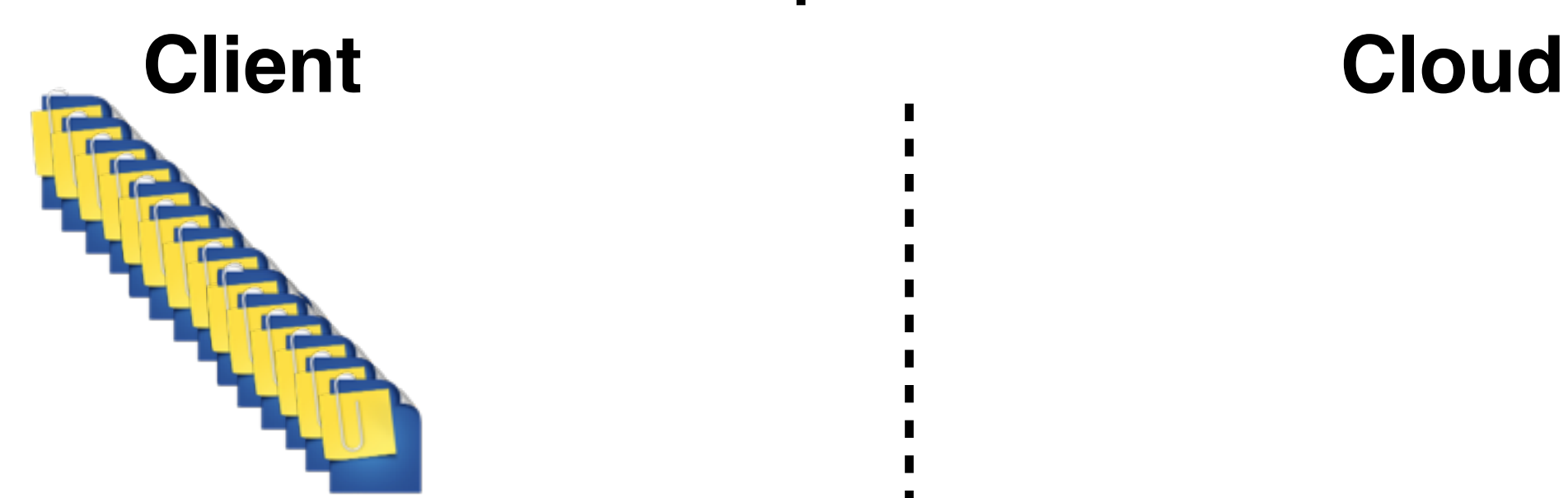

 $\blacksquare$ 

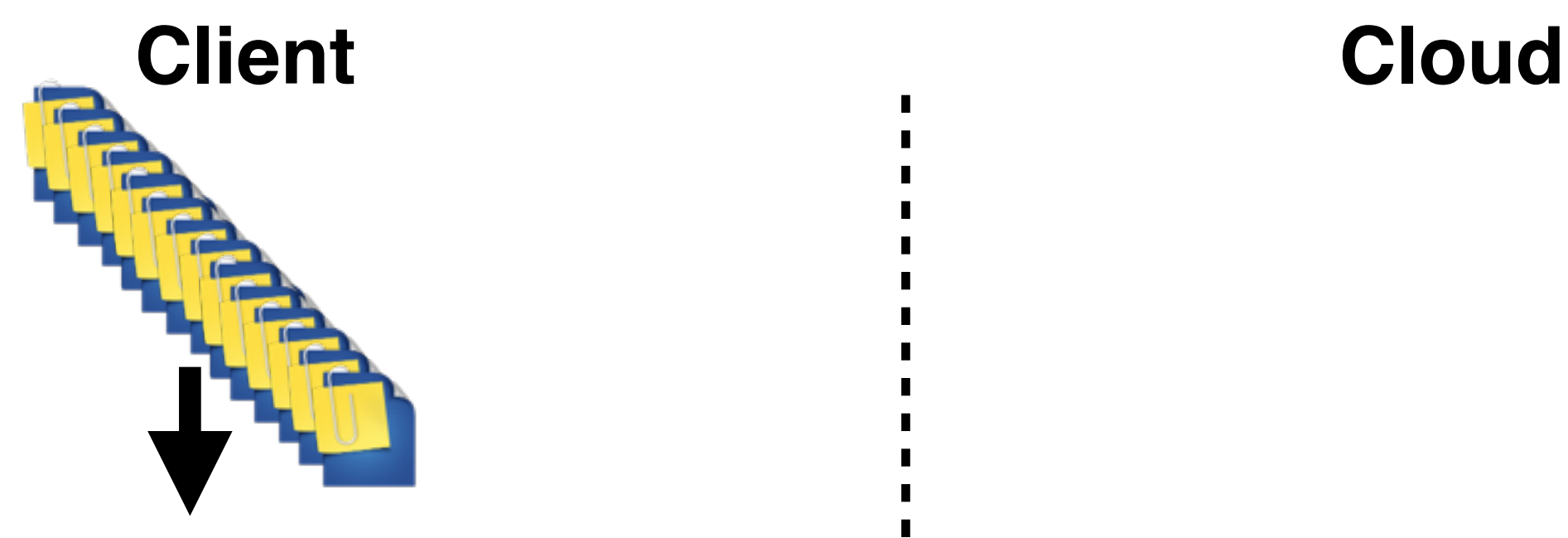

#### **Index**

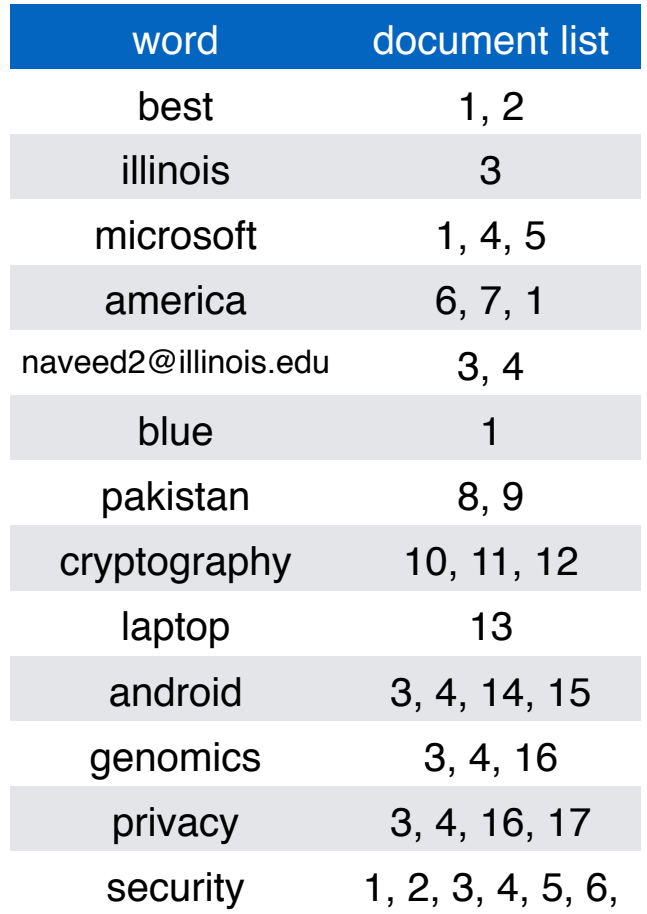

П  $\blacksquare$ 

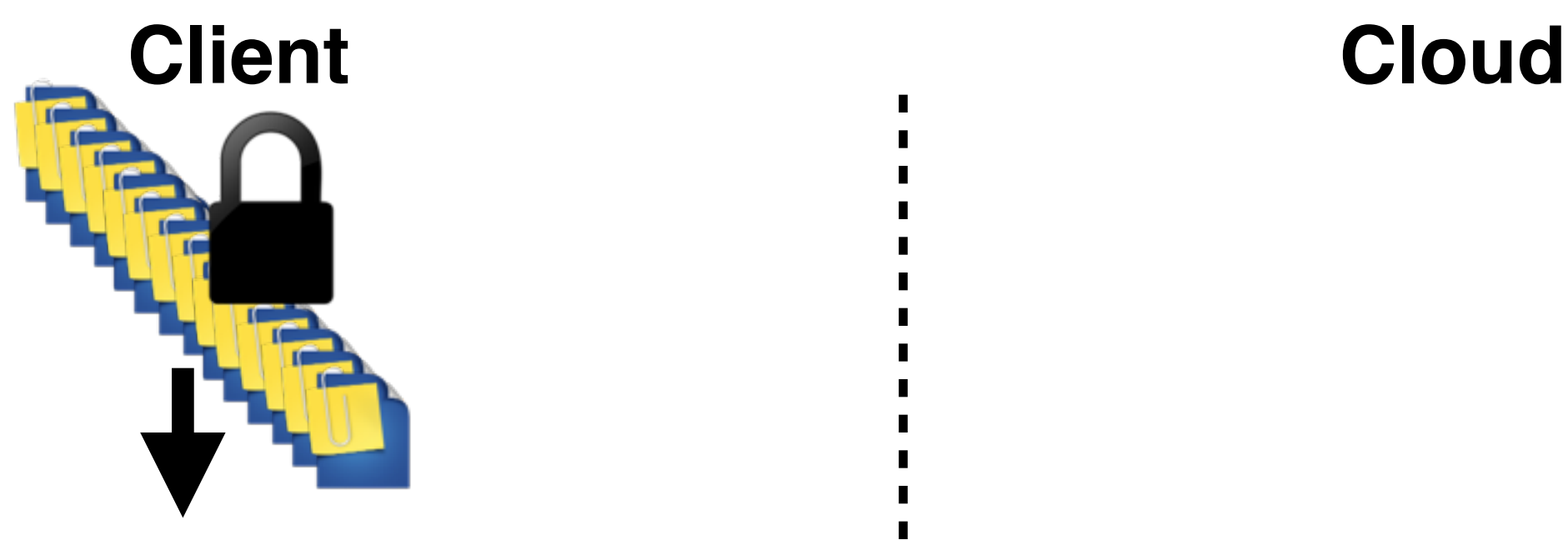

**Index**

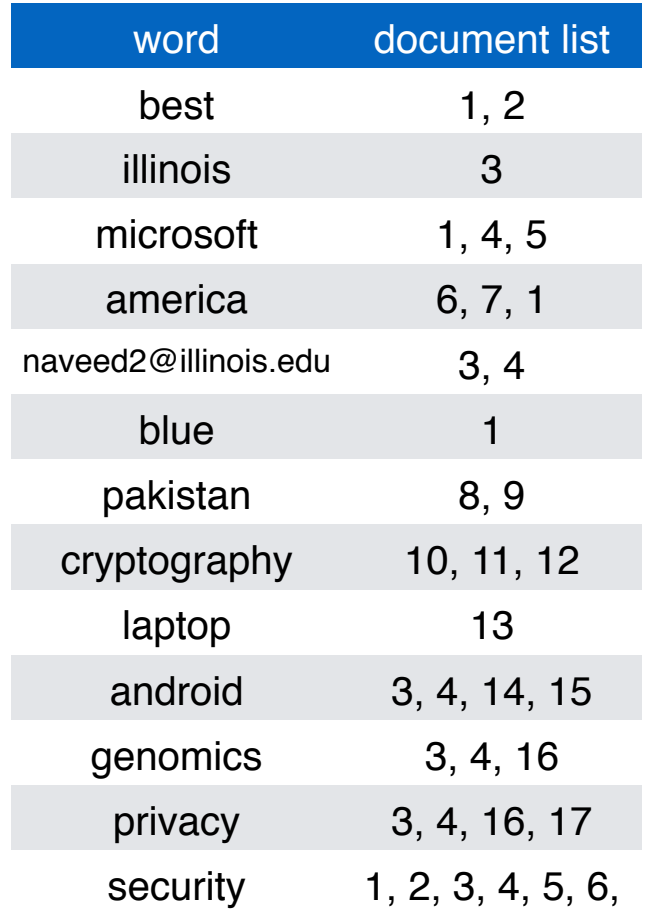

 $\blacksquare$ 

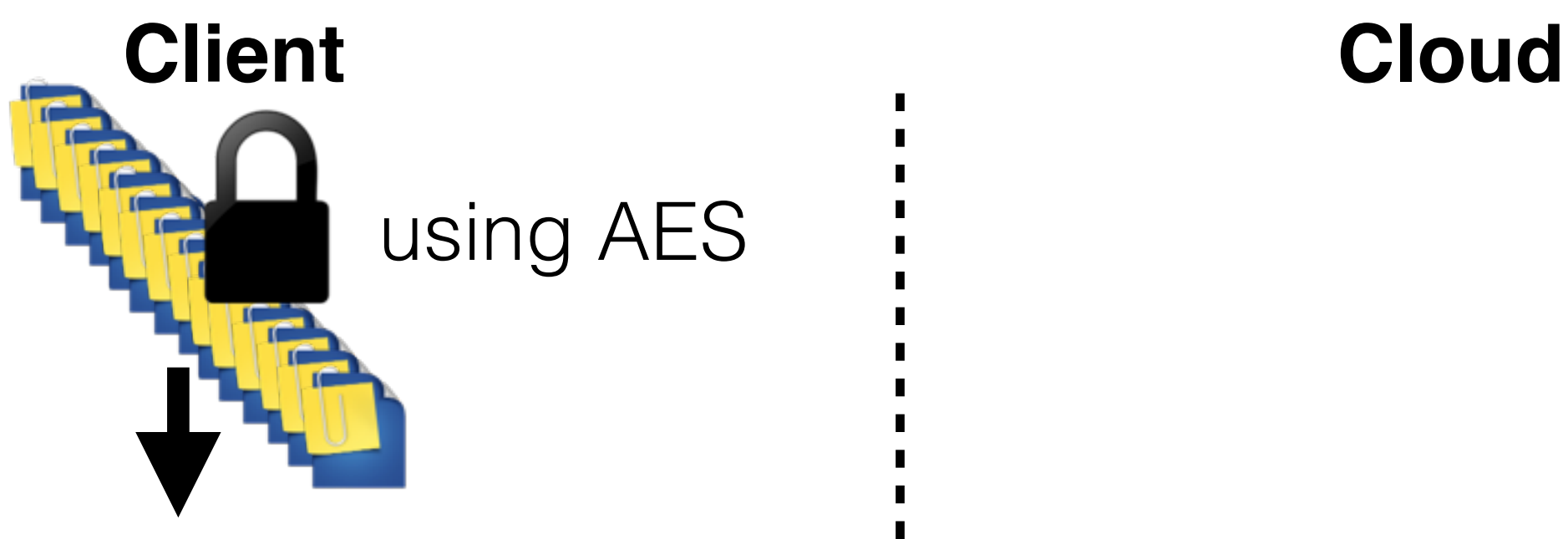

#### **Index**

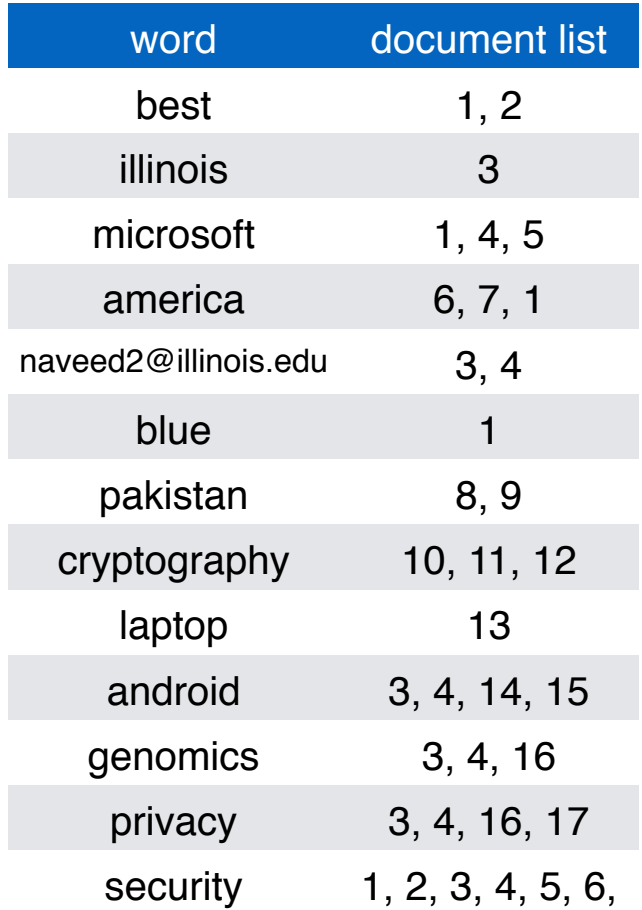

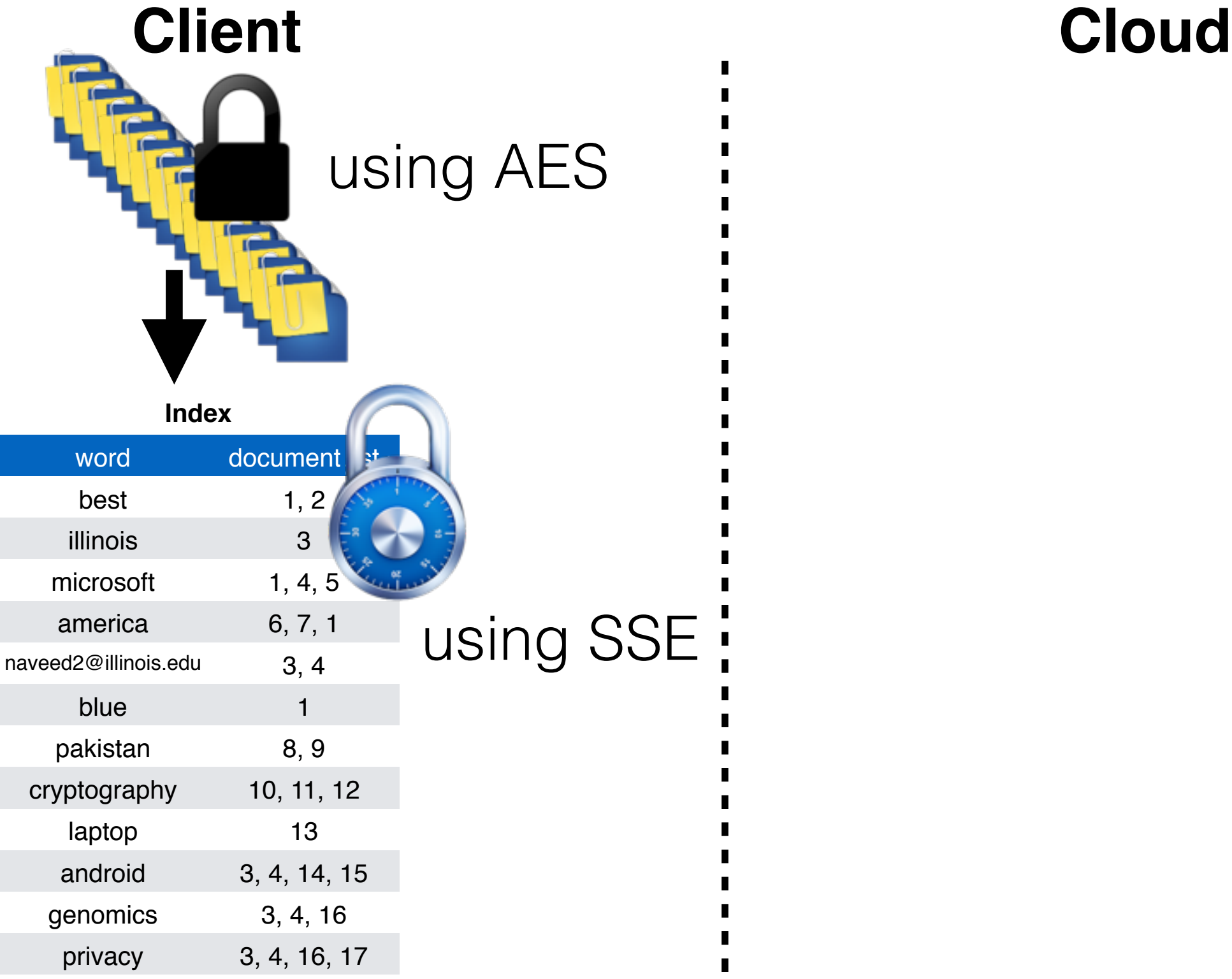

security 1, 2, 3, 4, 5, 6,

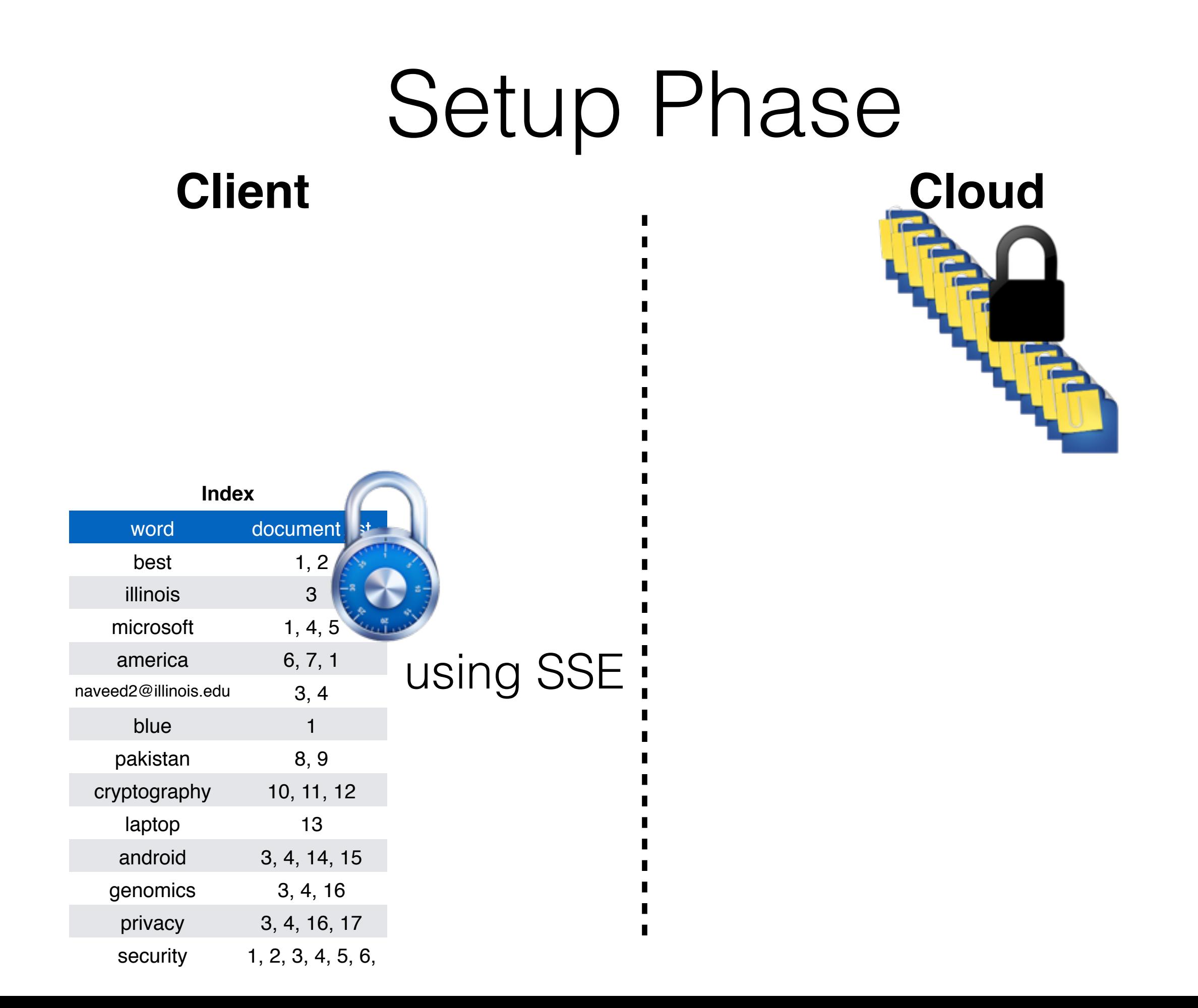
# Setup Phase

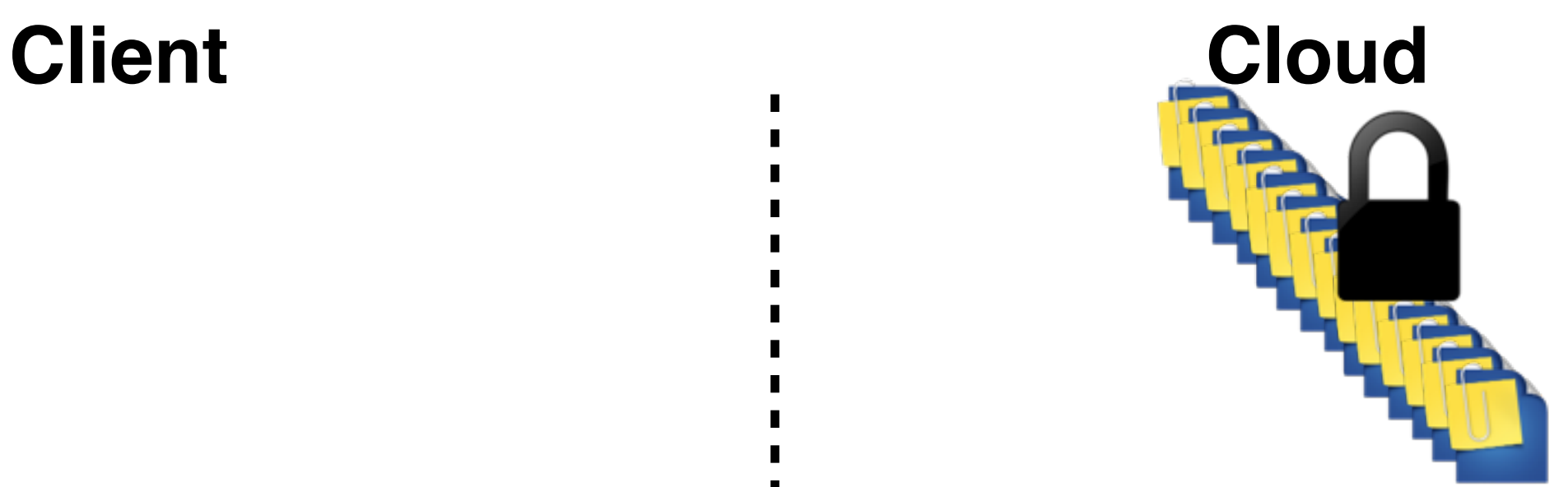

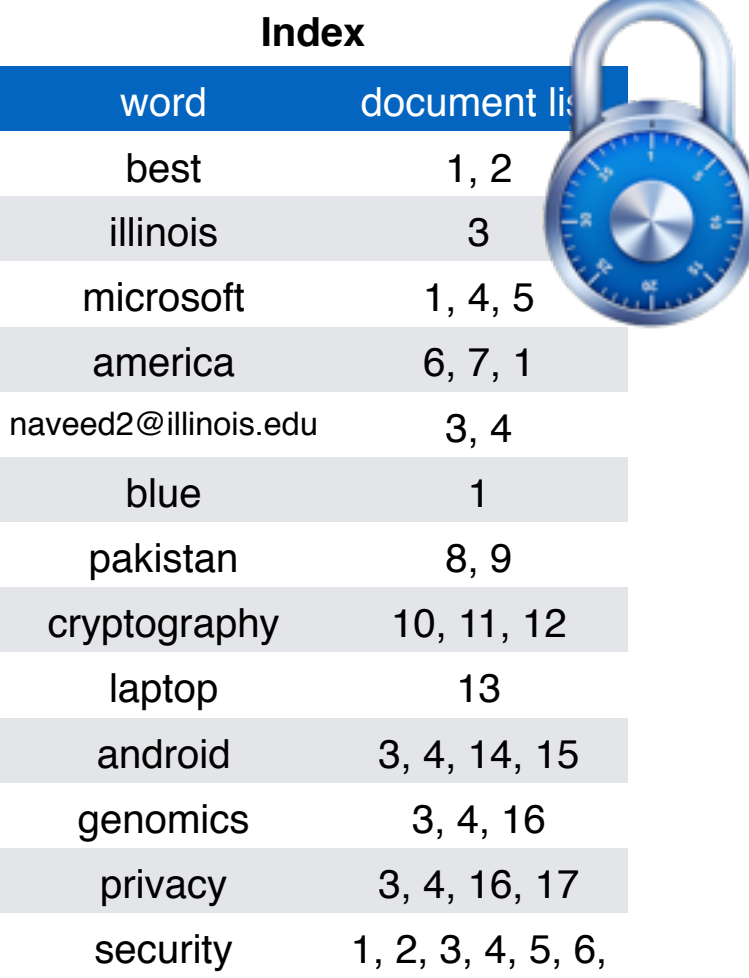

 $\blacksquare$ 

п

### **Client**

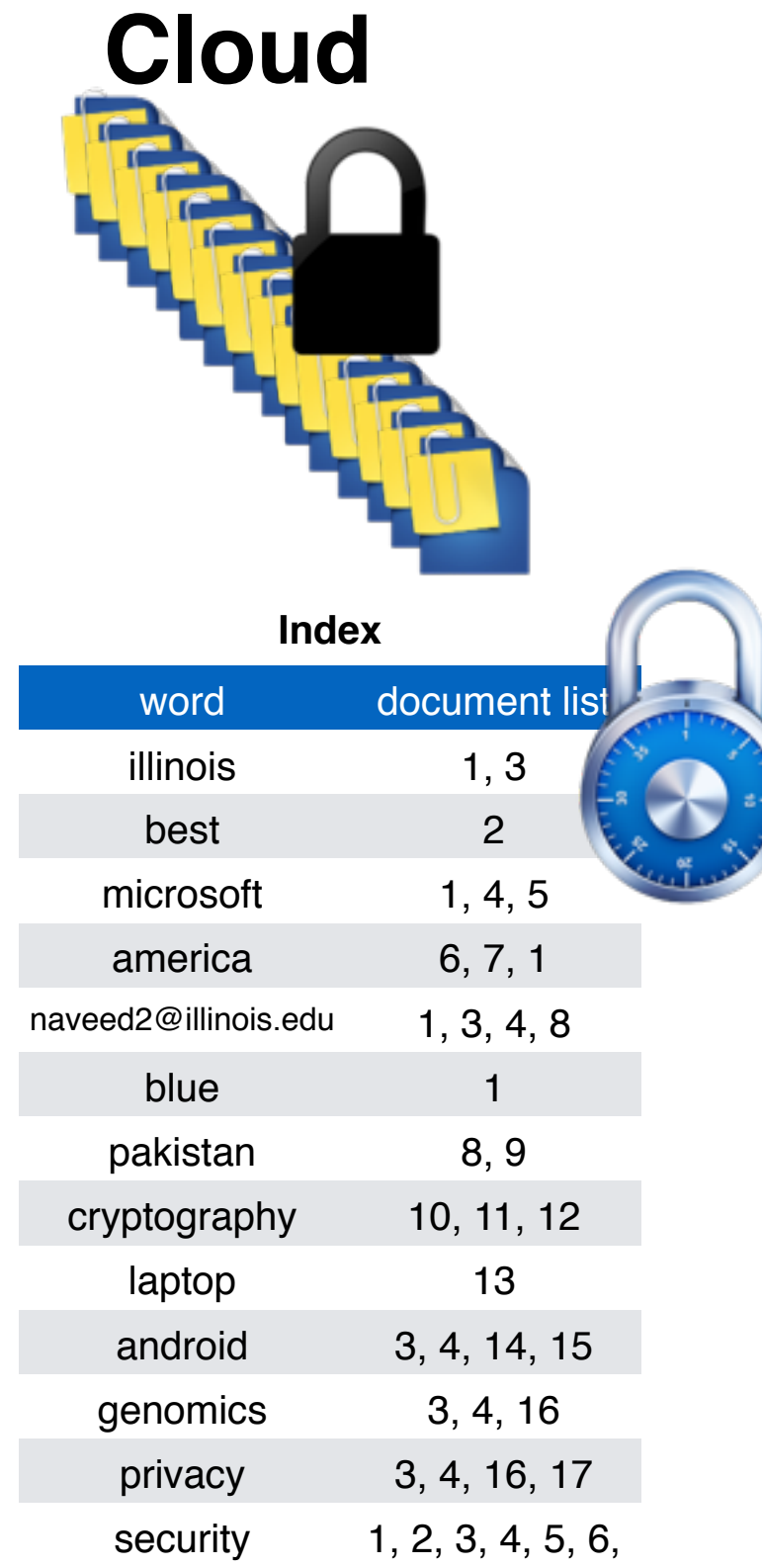

П  $\blacksquare$ 

### **Client**

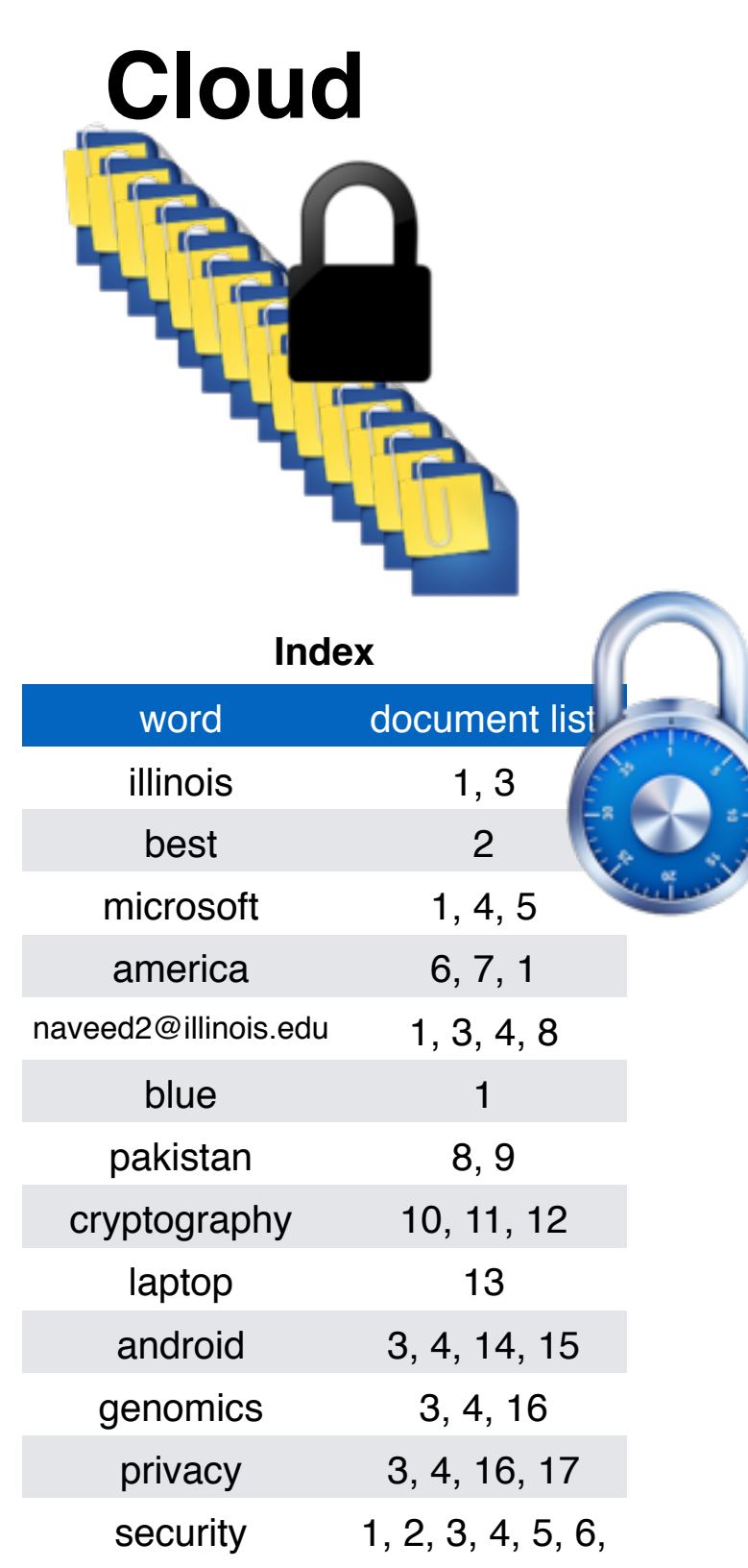

П  $\blacksquare$ 

### **Client**

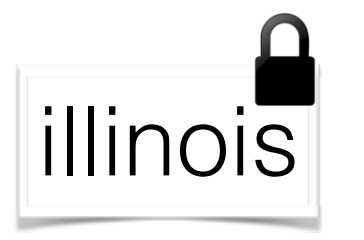

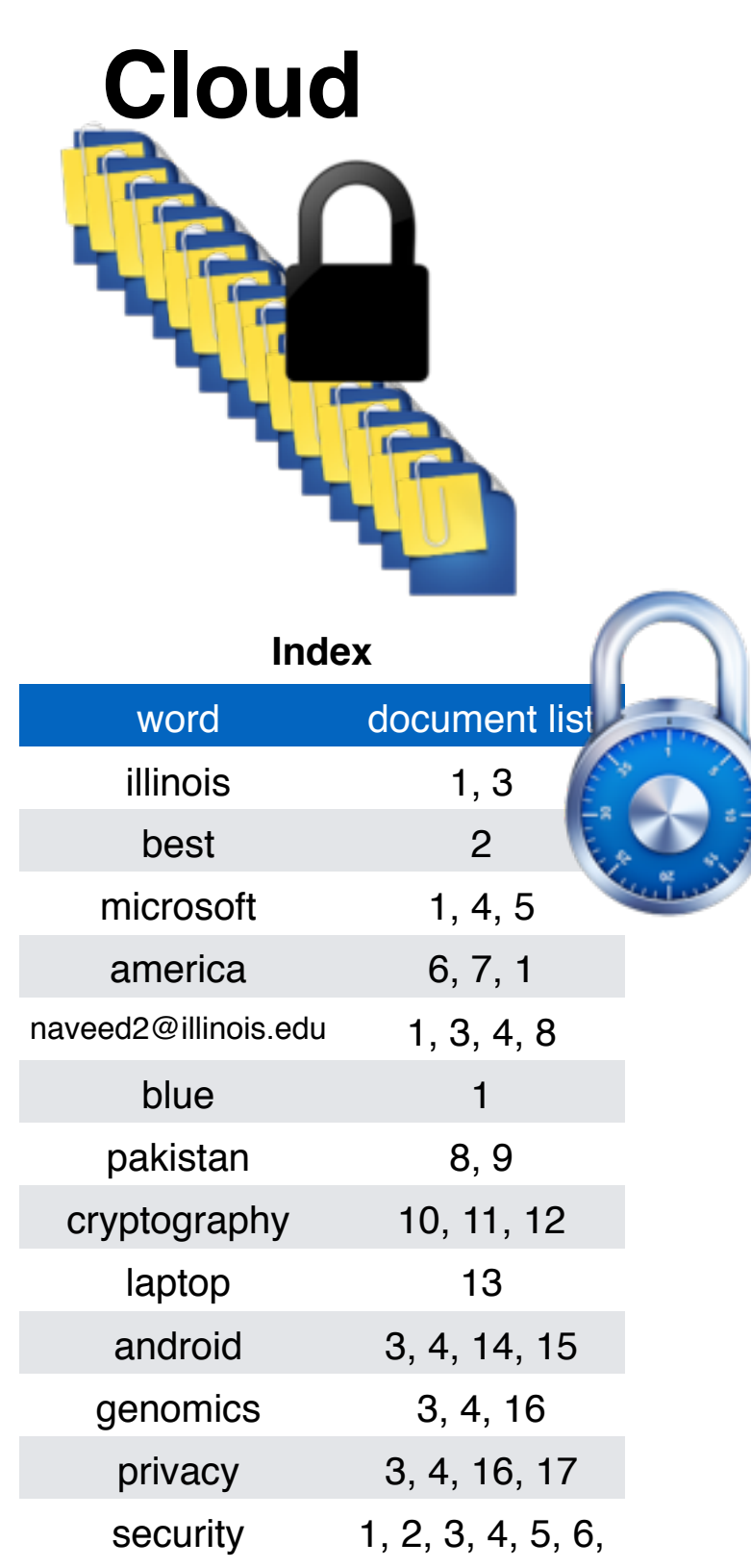

П

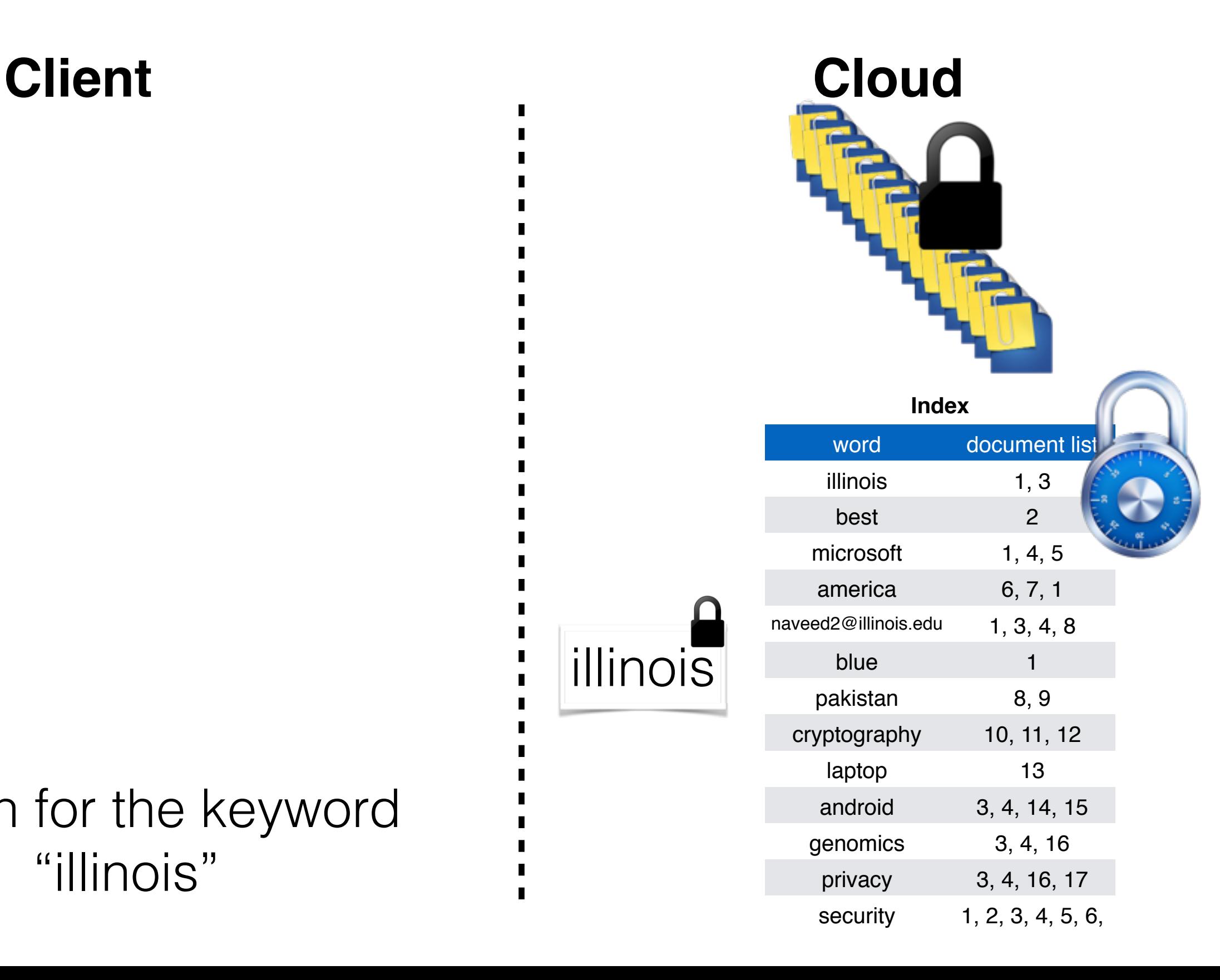

 $\blacksquare$  $\blacksquare$ 

П  $\blacksquare$ 

Search for the keyword "illinois"

**Client** 

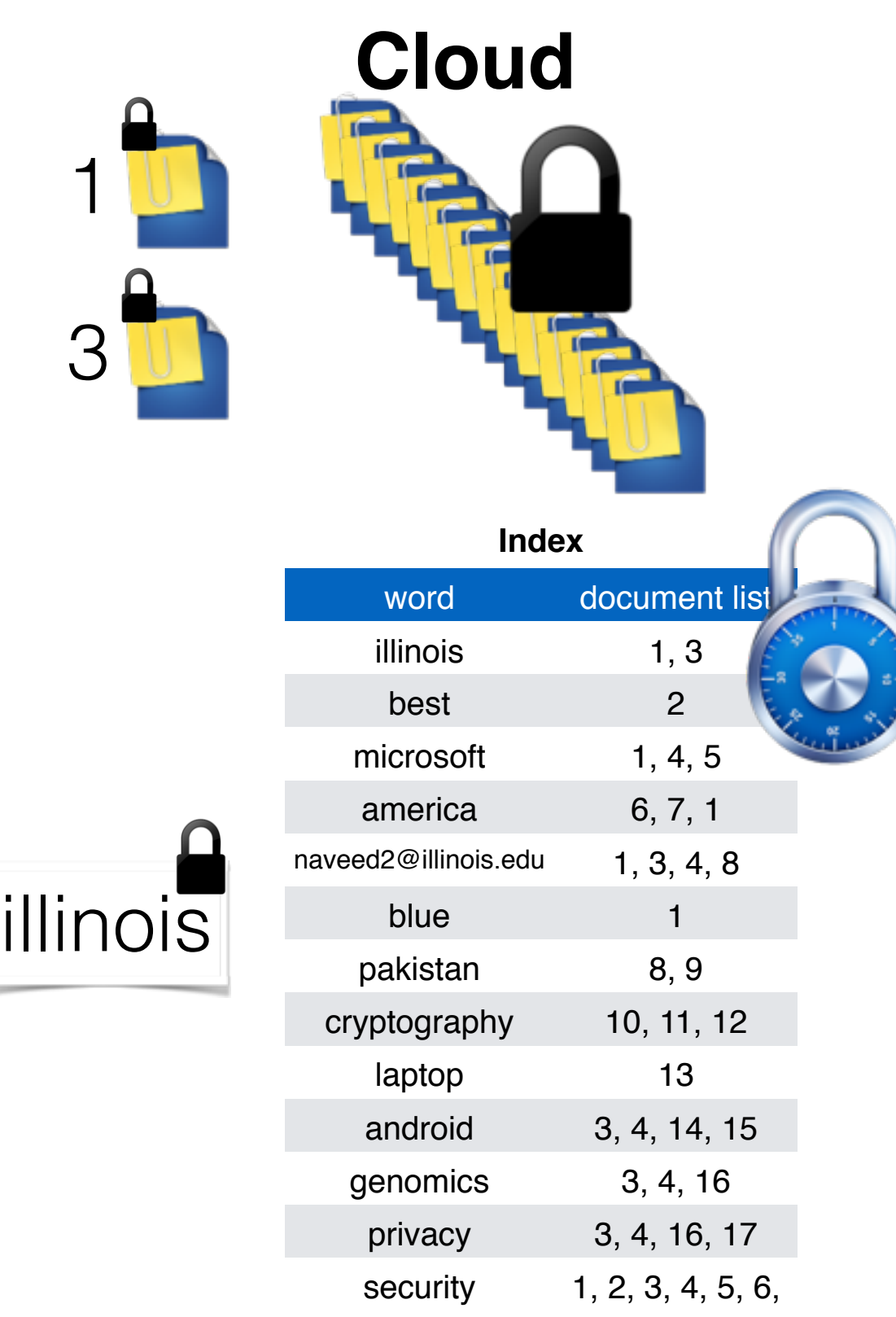

 $\blacksquare$  $\blacksquare$  $\blacksquare$ 

П  $\blacksquare$ 

**Client** 

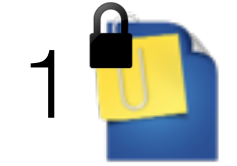

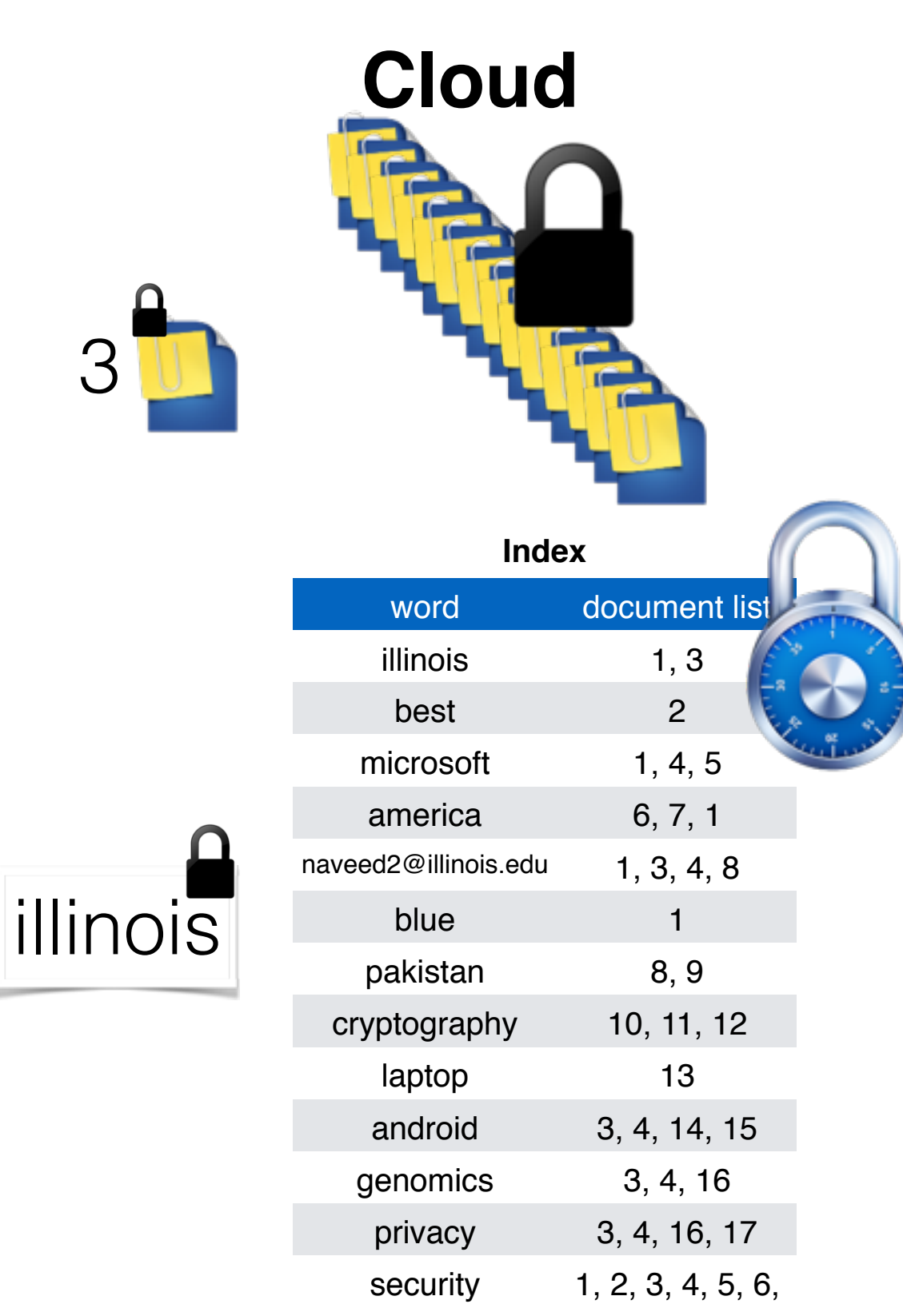

**Client Cloud** 1 3**Index** word document list illinois 1, 3 best 2 microsoft 1, 4, 5 america 6, 7, 1 naveed2@illinois.edu 1, 3, 4, 8 illinois blue 1 pakistan 8, 9 cryptography 10, 11, 12 laptop 13 Search for the keyword android 3, 4, 14, 15 genomics 3, 4, 16 "illinois" privacy 3, 4, 16, 17 П

security 1, 2, 3, 4, 5, 6,

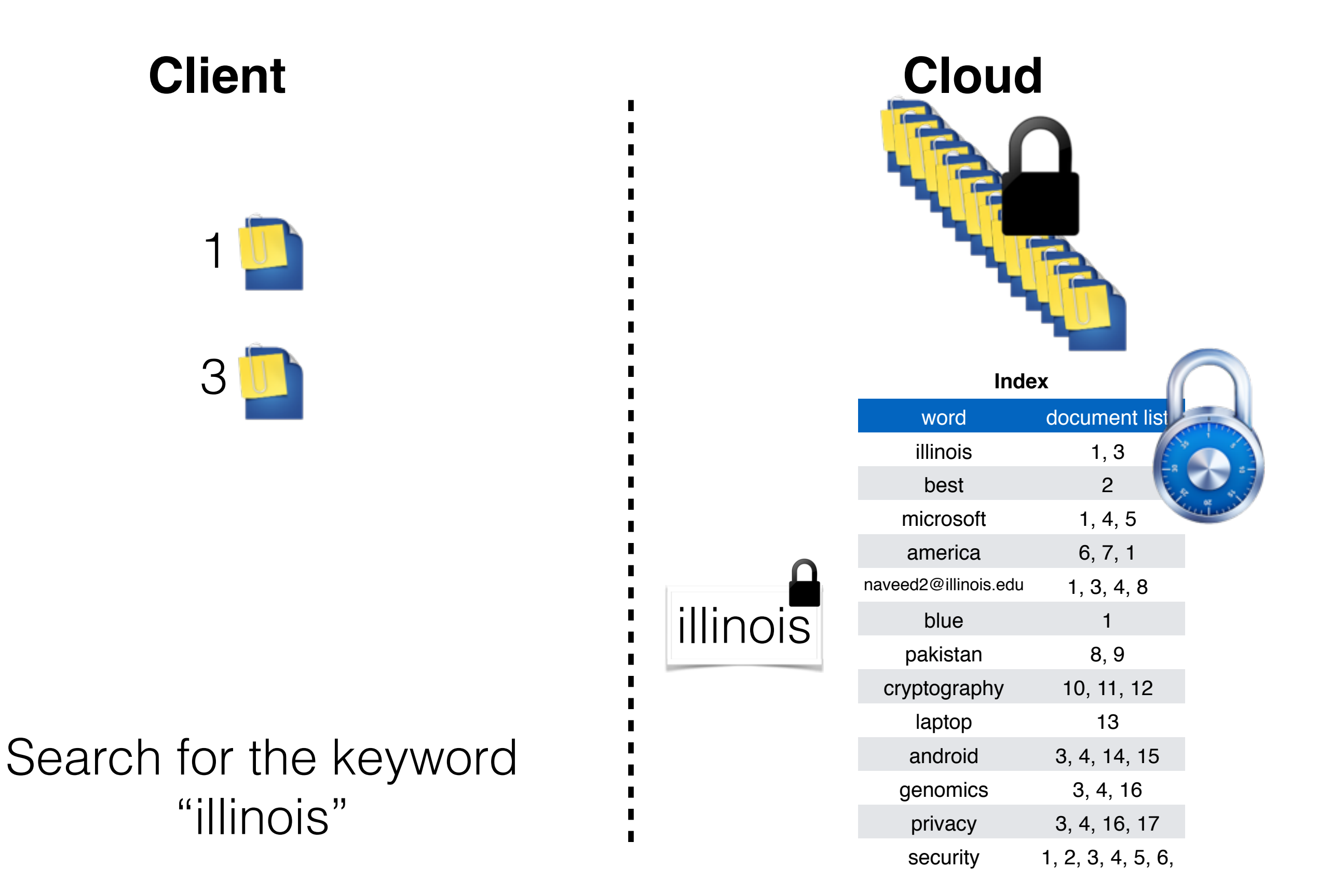

П

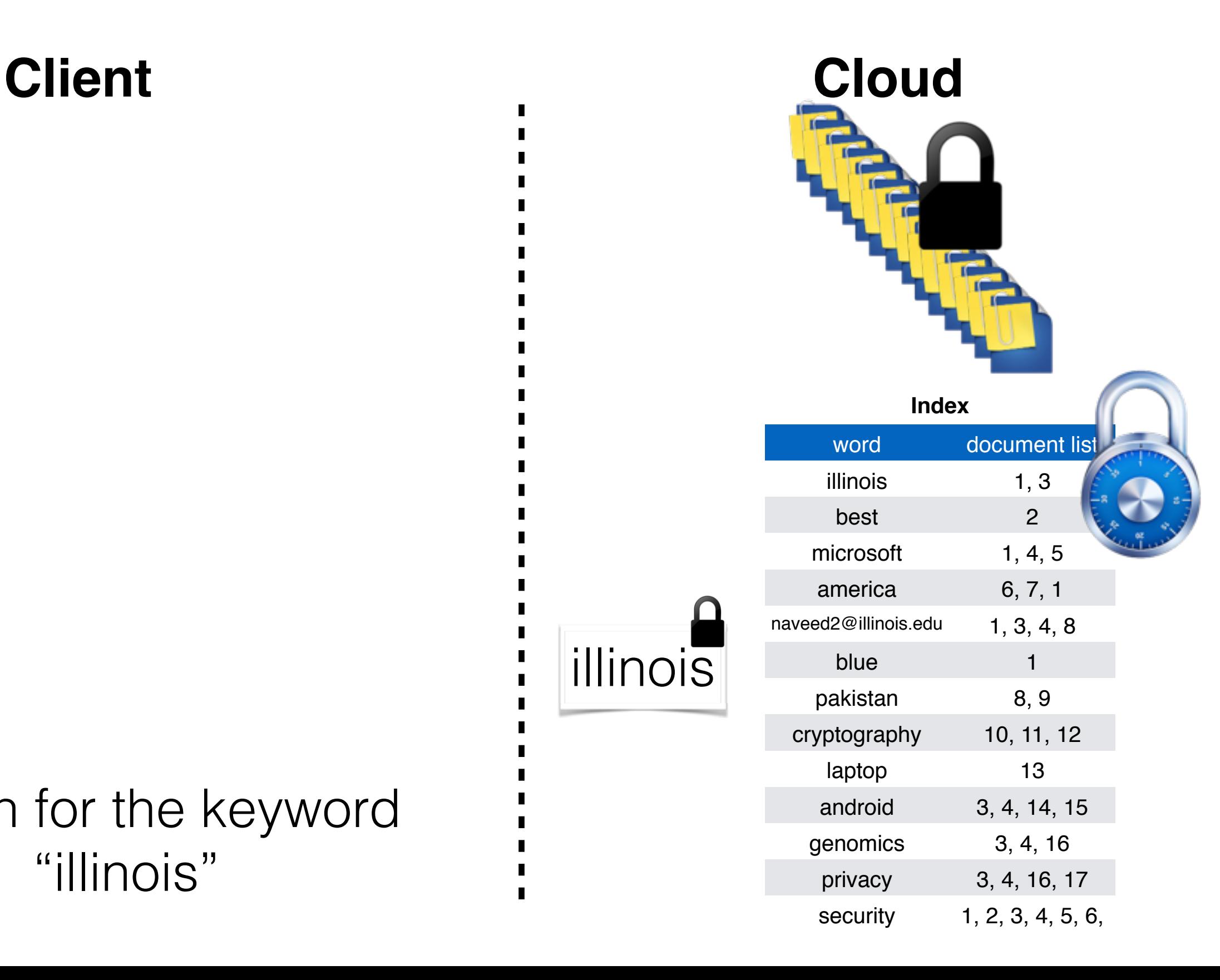

 $\blacksquare$ 

п

### **Client**

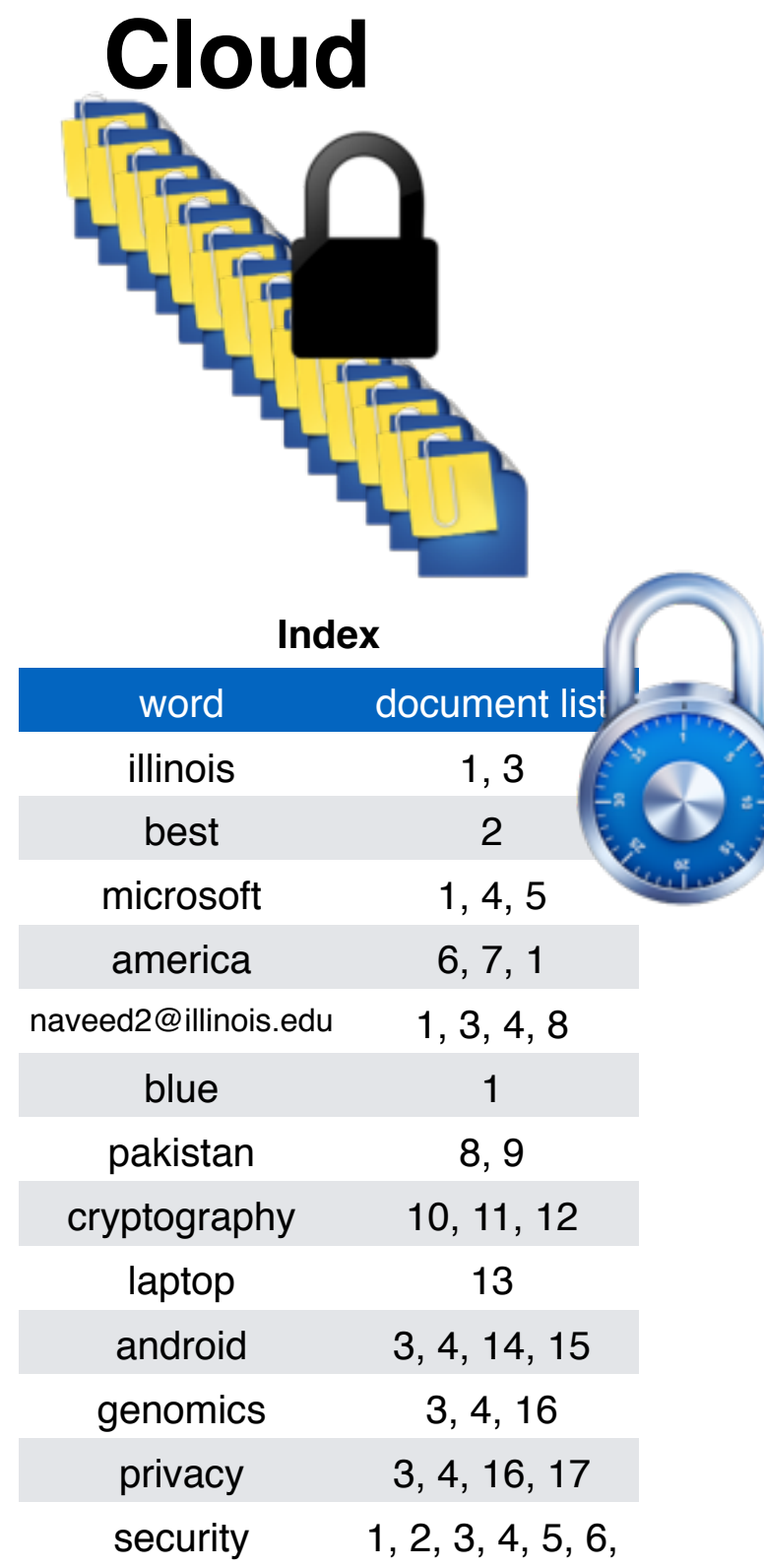

 $\blacksquare$ 

п

### **Client**

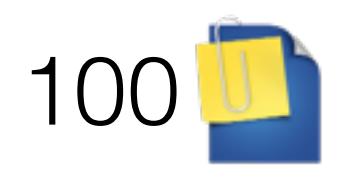

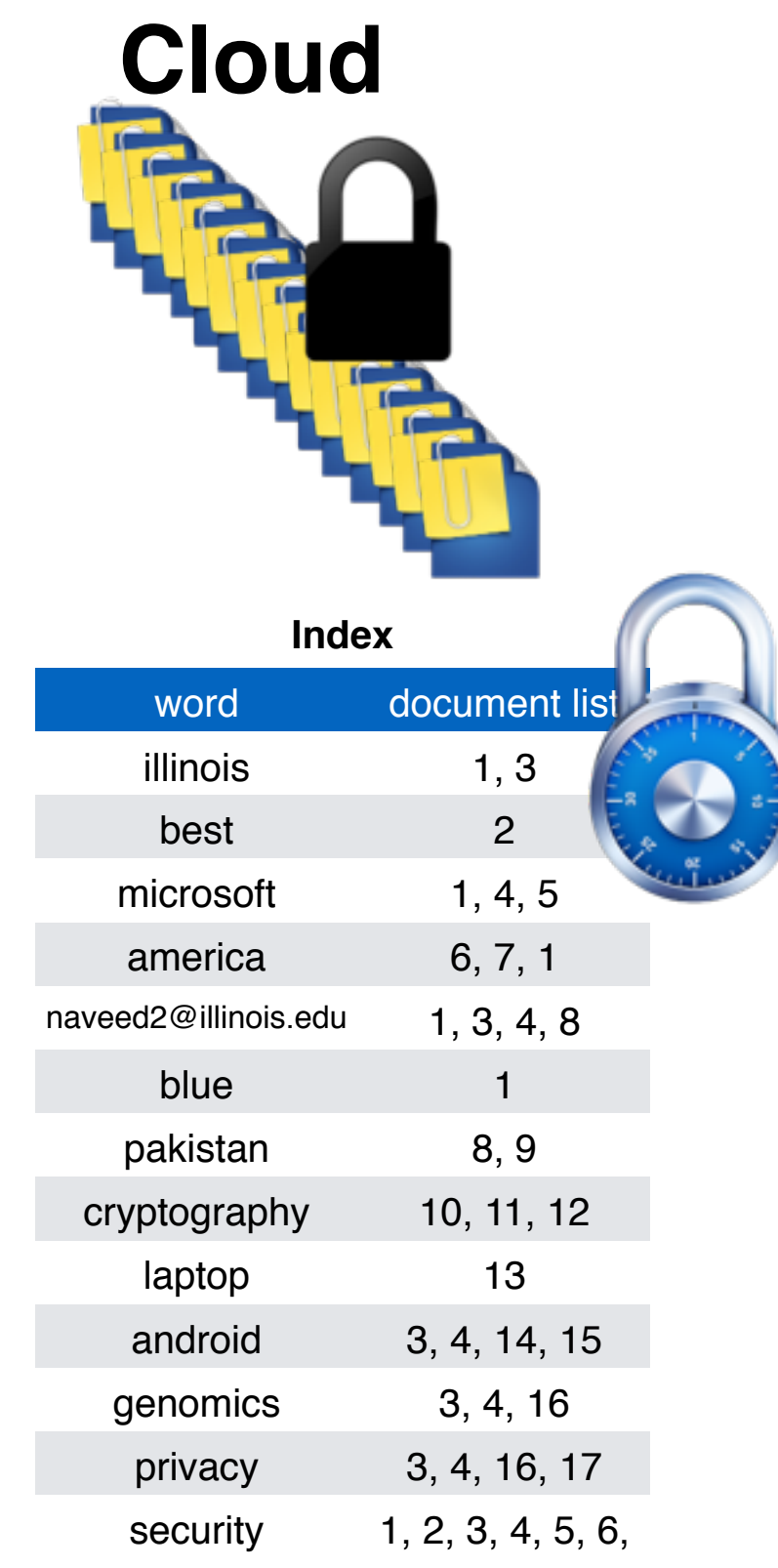

 $\blacksquare$ 

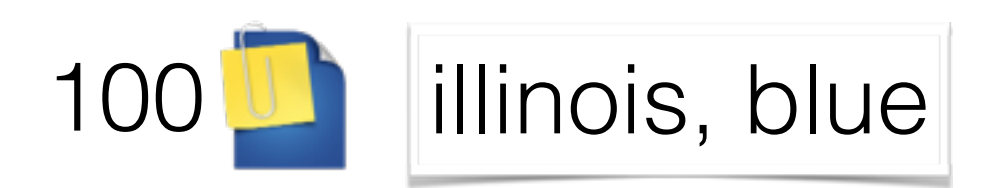

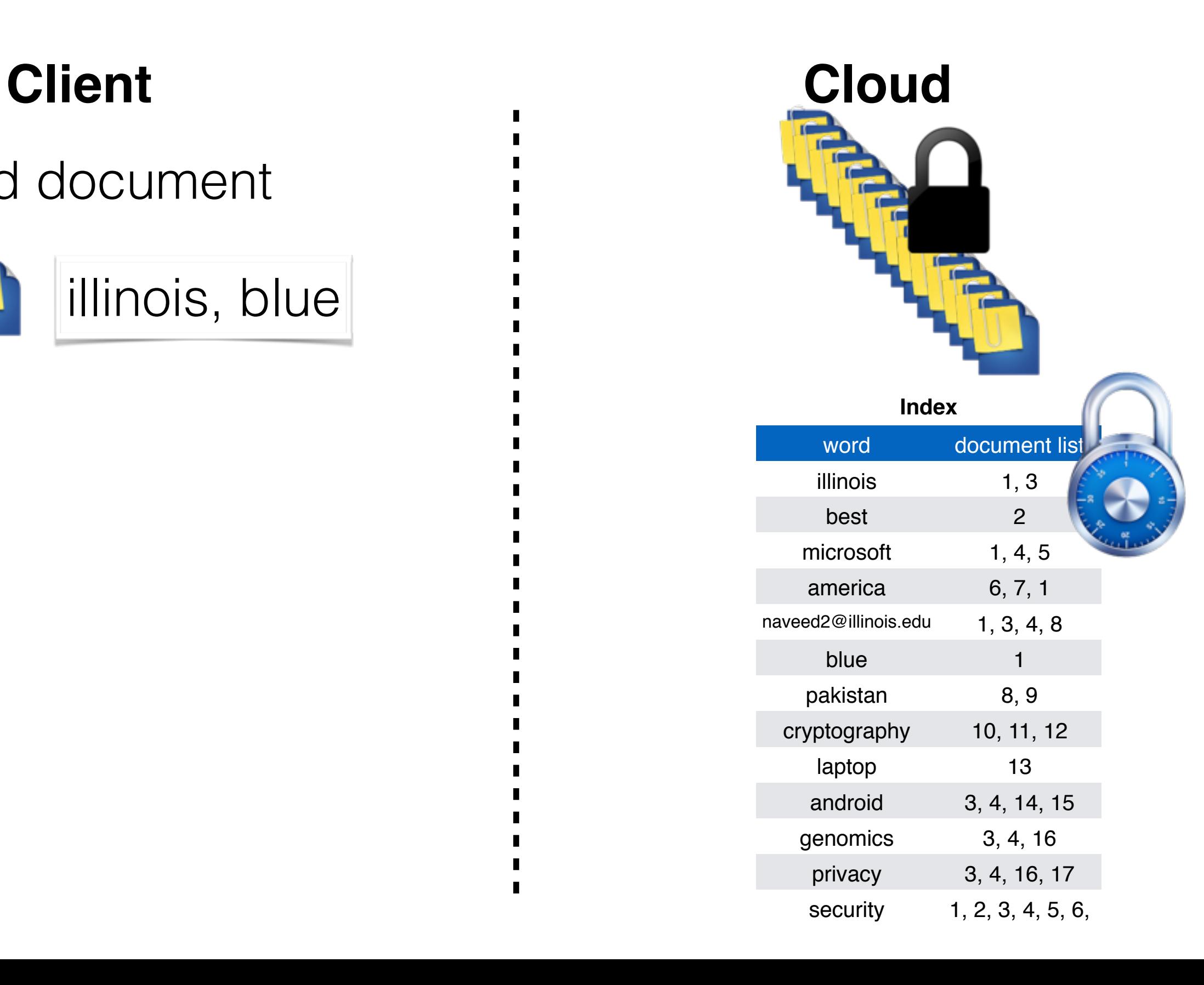

 $\blacksquare$ 

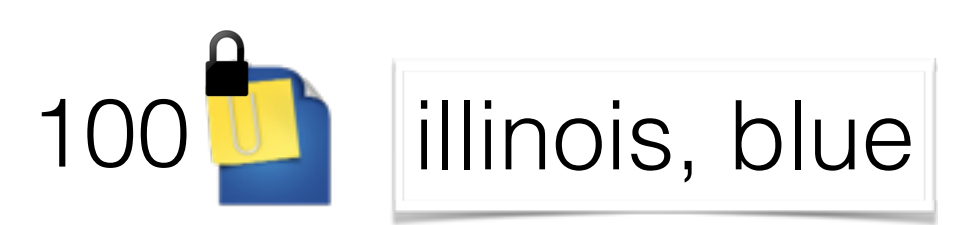

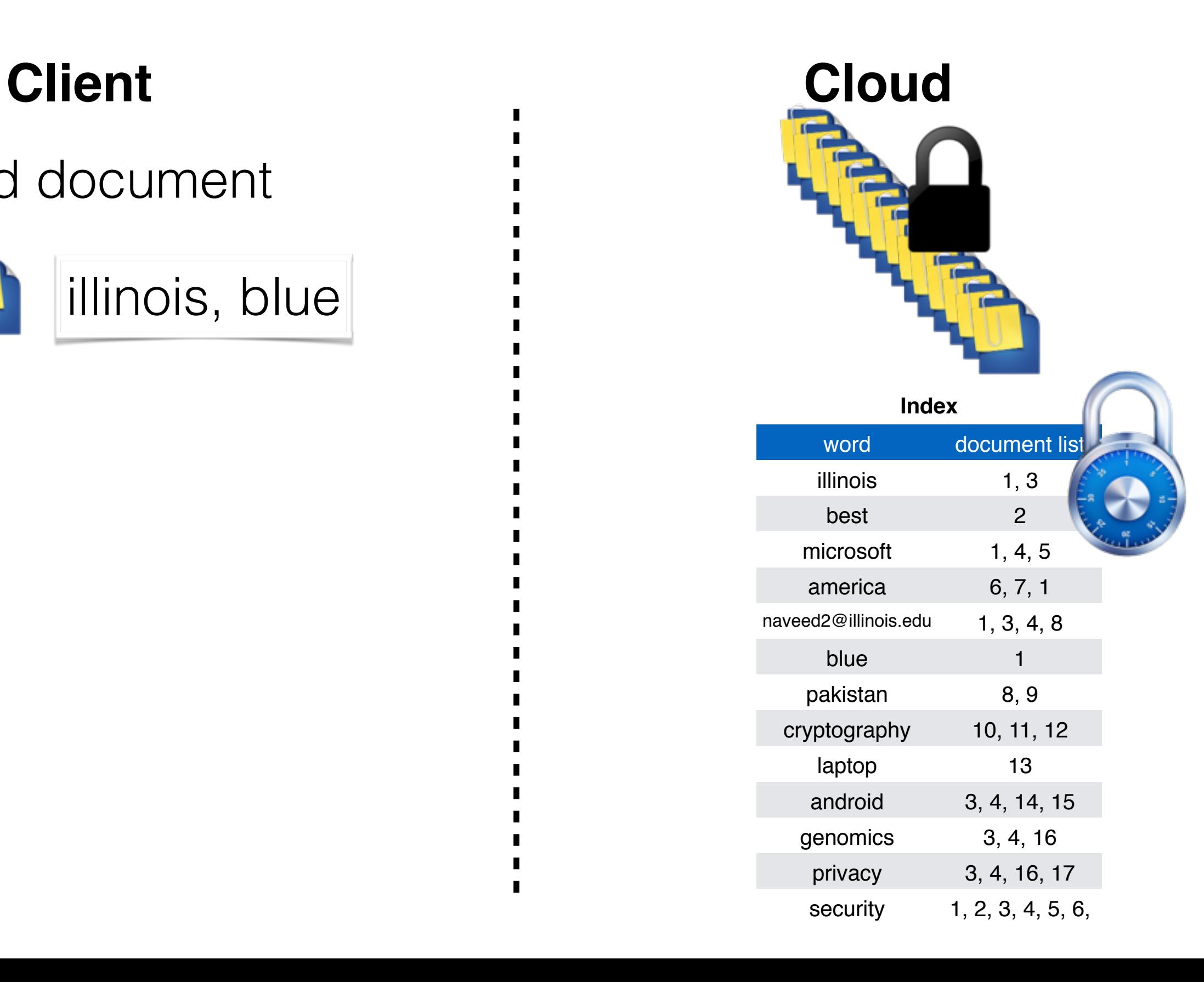

 $\blacksquare$ 

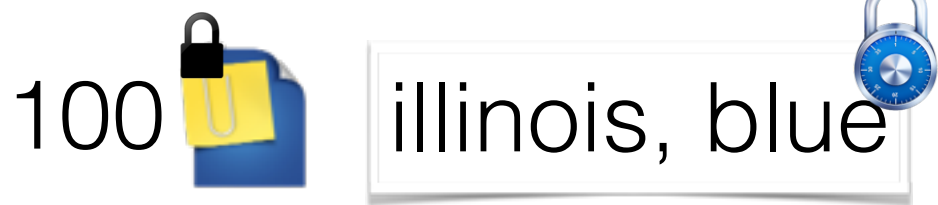

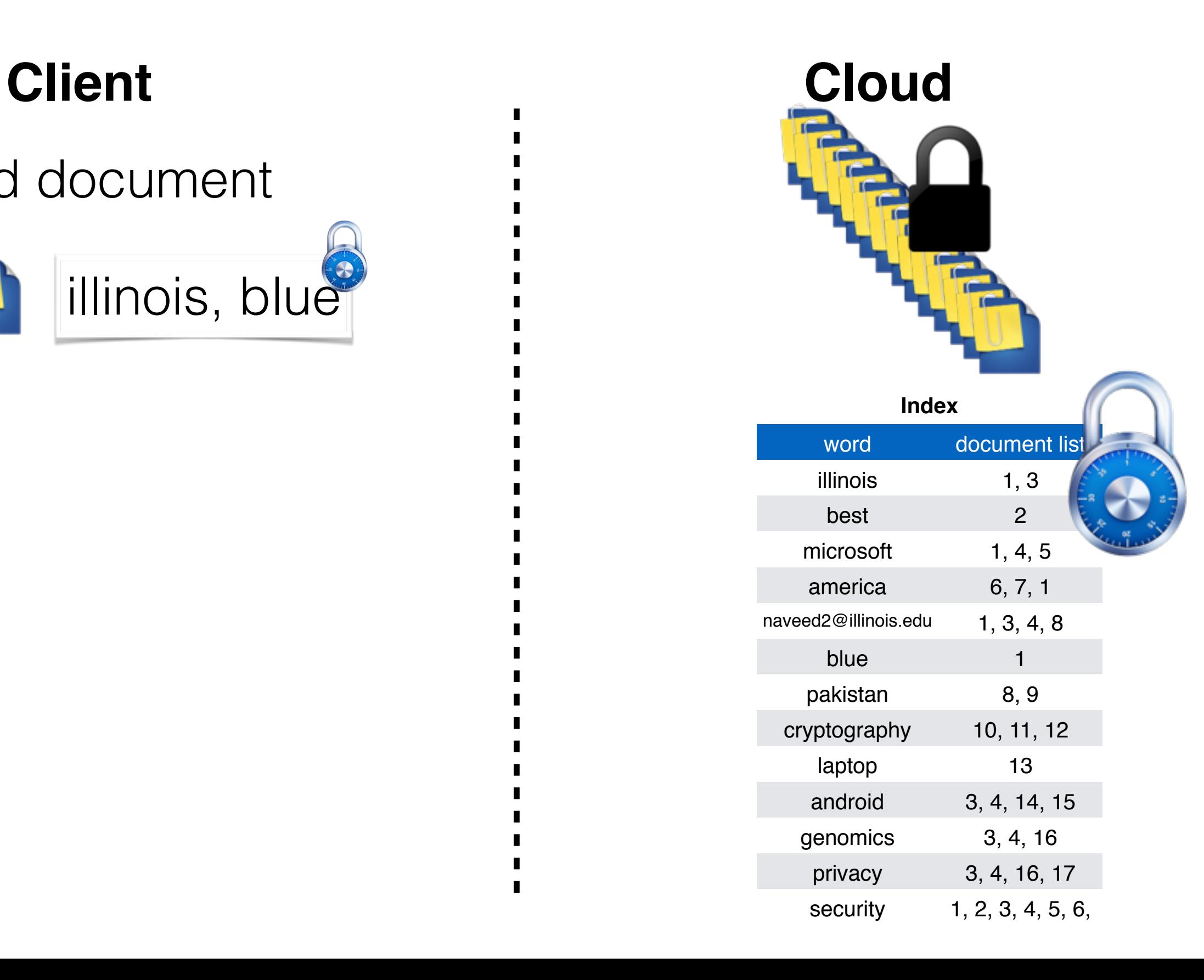

 $\blacksquare$ 

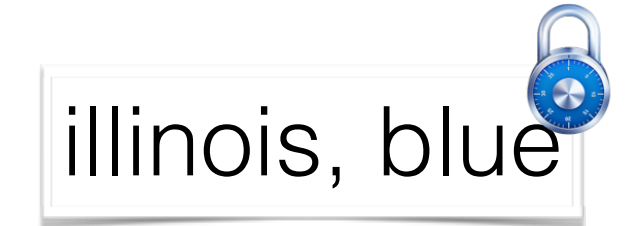

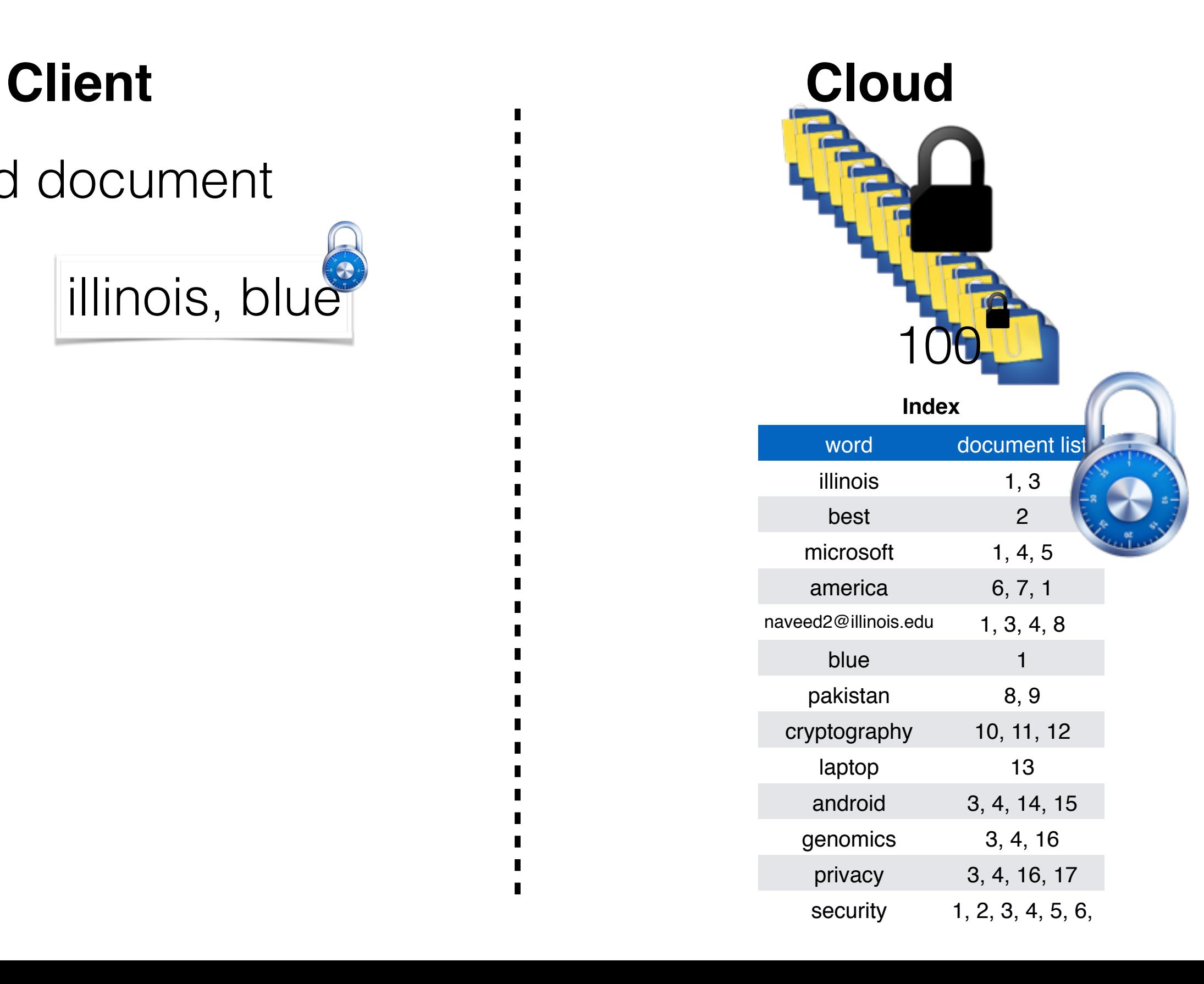

 $\blacksquare$ 

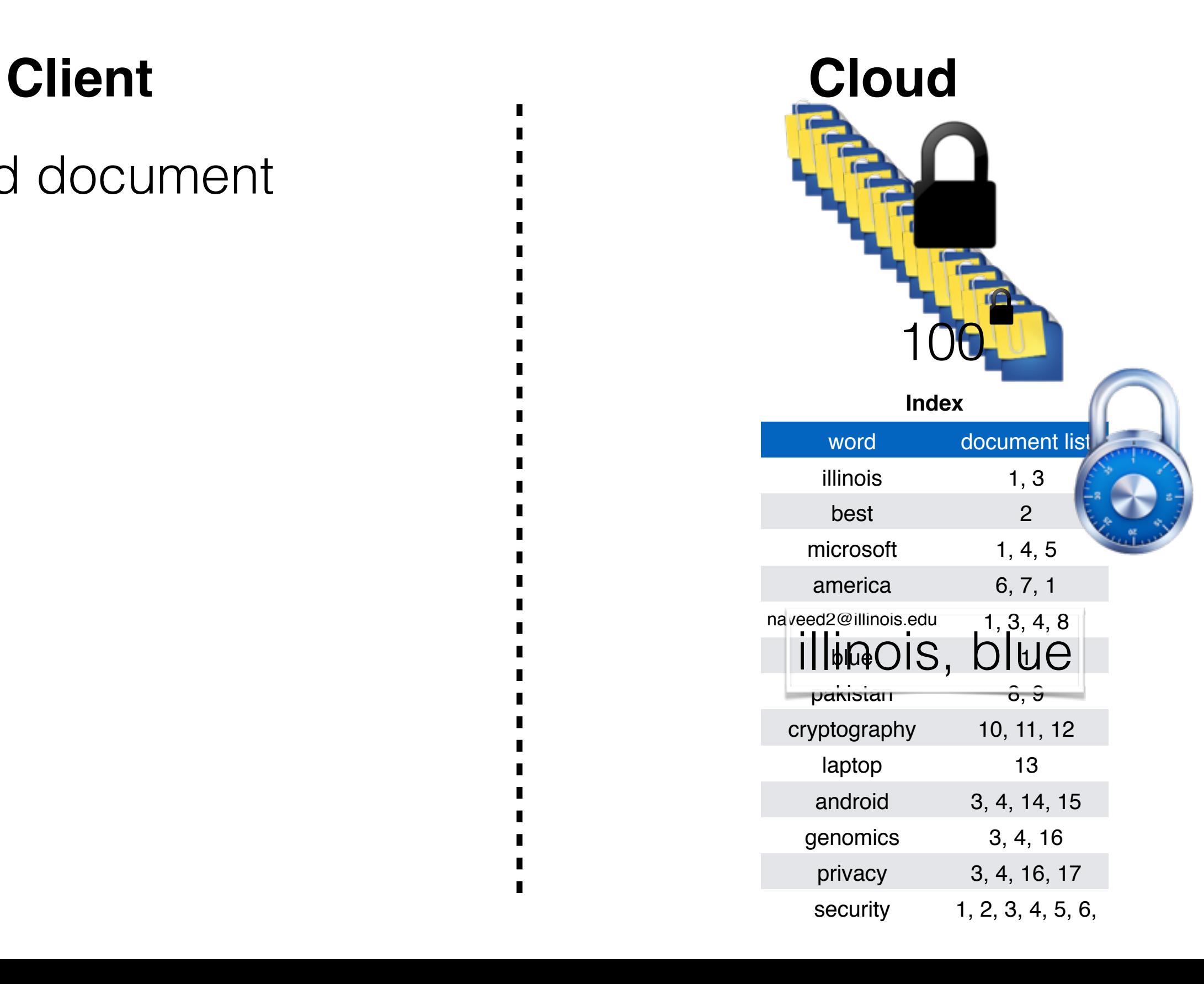

п

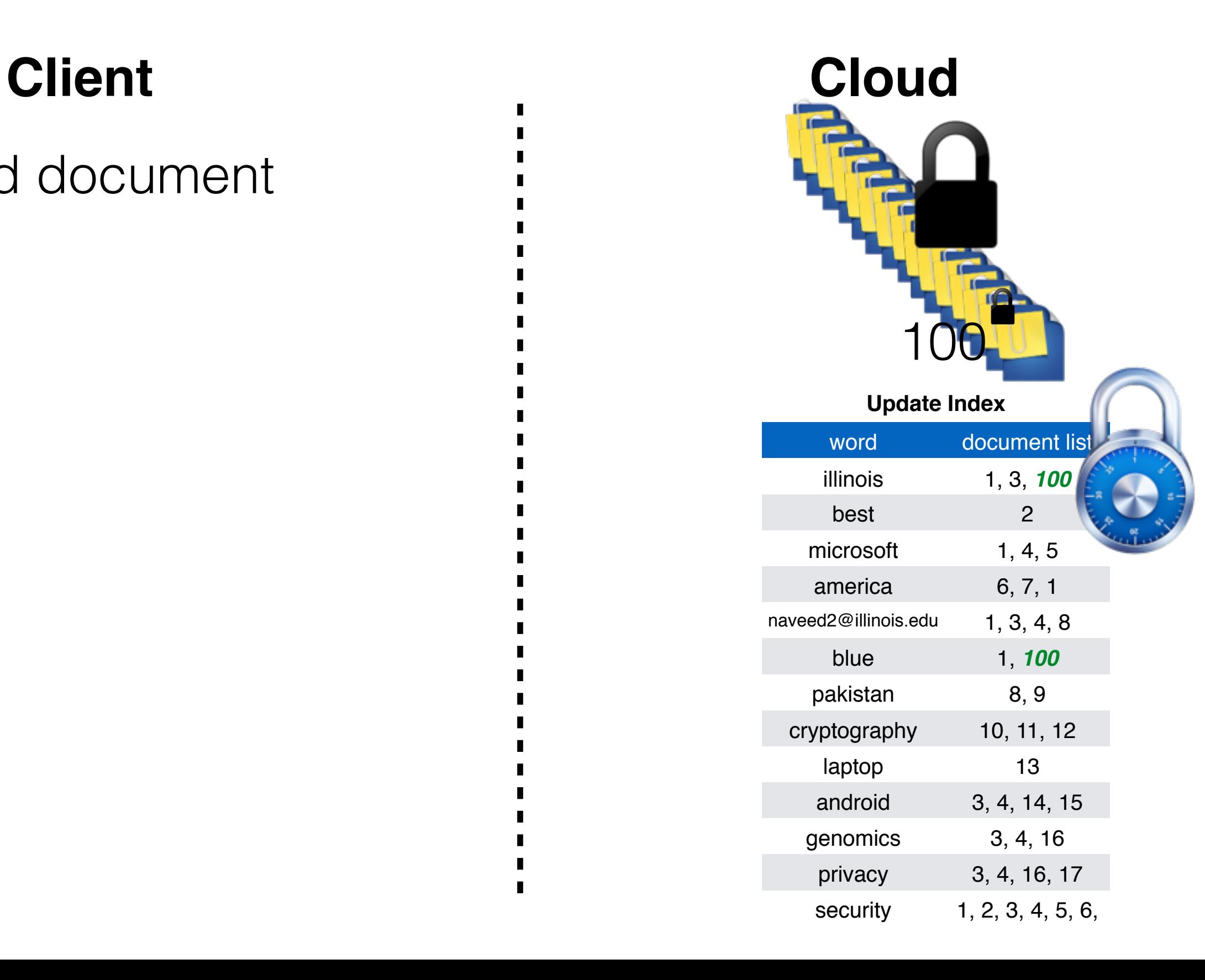

П

### **Client**

### Add document

### Same procedure for delete

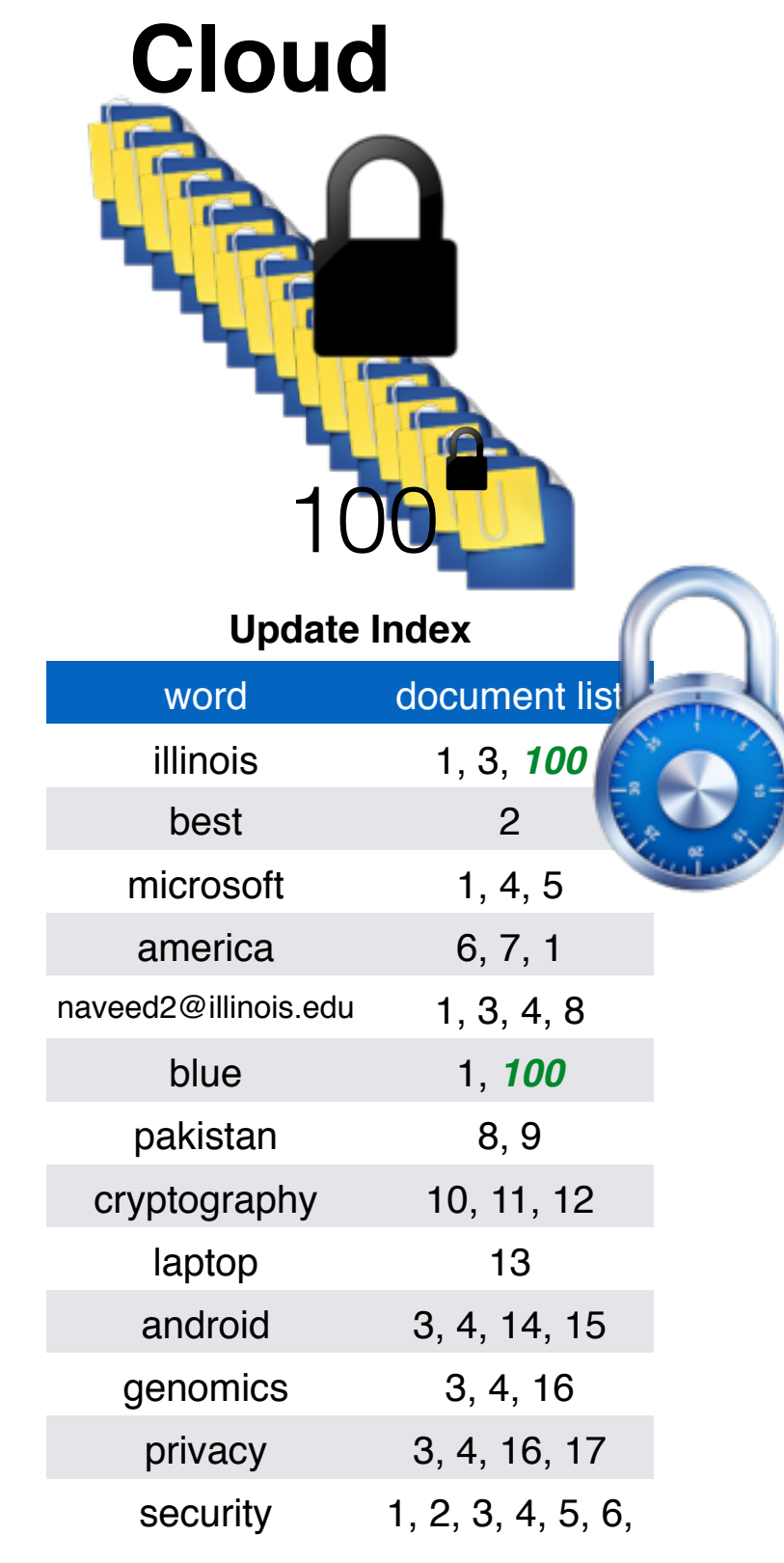

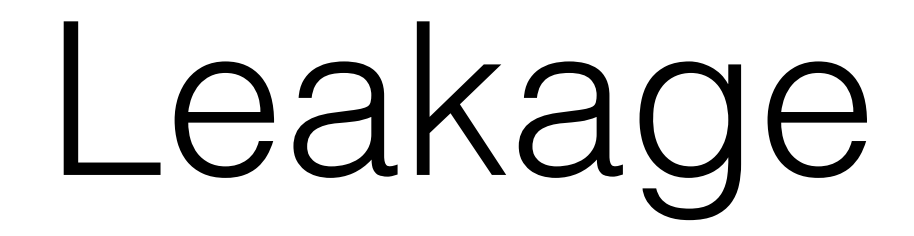

### Access Pattern Search Pattern

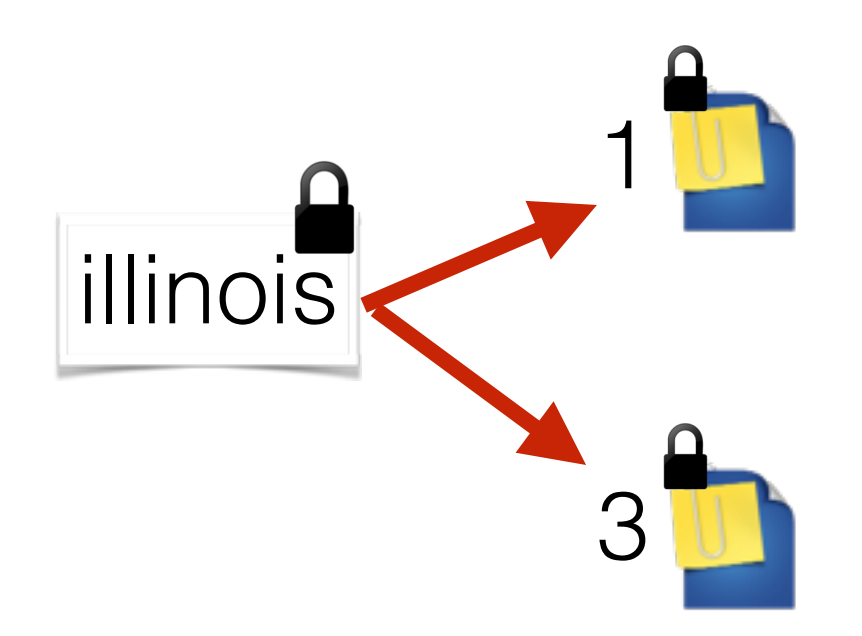

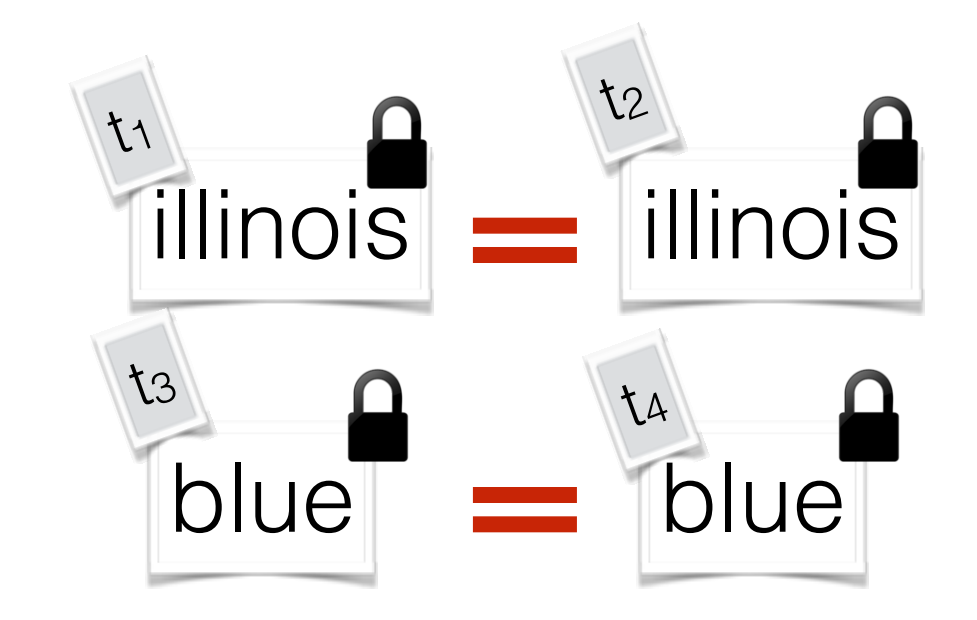

## Additional Add/Delete Leakage

• Hashes of all the keywords in the newly added document

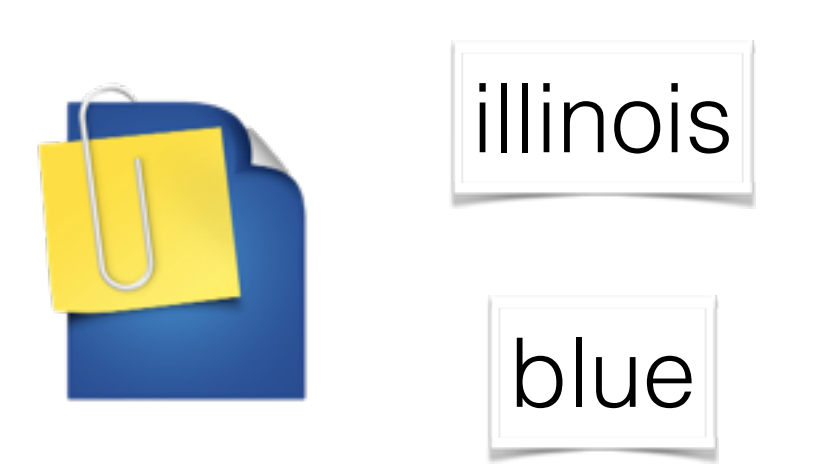

## Additional Add/Delete Leakage

• Hashes of all the keywords in the newly added document

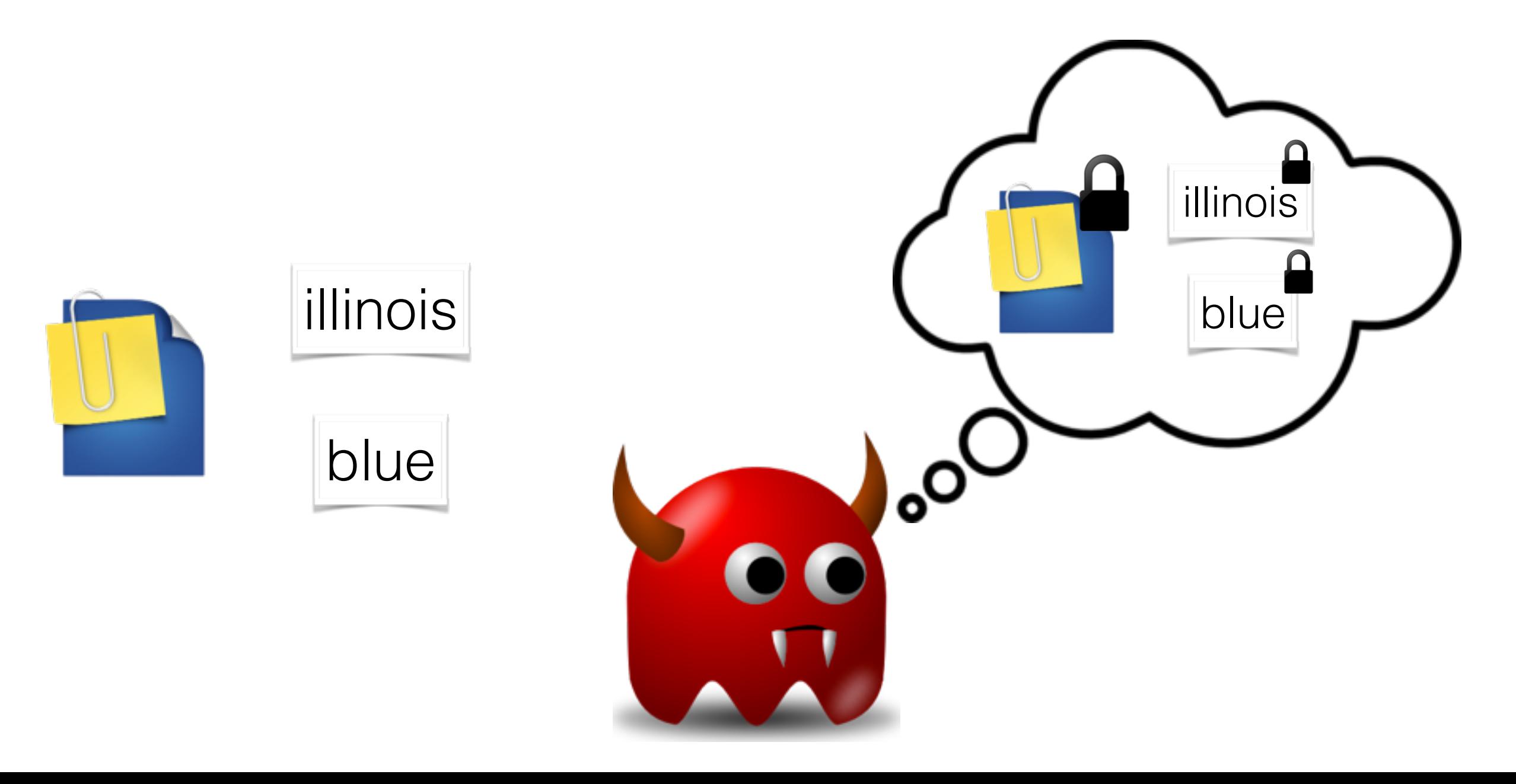

# Security Definitions

- Non-adaptive Security
	- All queries are generated in a single batch
- Adaptive Security
	- Queries can be generated as a function of previous search results

# Previous Work

- Schemes supporting single-keyword queries
	- Song-Wagner-Perring00, Goh03, Chang-Mitzenmacher05, Curtmola-Garay-Kamara-Ostrovsky2006, Kurosawa-Ohtaki12, Chase-Kamara10, Liesdonk-Sedghi-Doumen-Hartel-Jonker10, Kamara-Papamanthou-Roeder12, Kamara-Papamanthou13, Stefanov-Papamanthou-Shi14, Cash-Jaeger-Jarecki-Jutla-Krawczyk-Rosu-Steiner14
- Schemes supporting conjunctive/boolean queries
	- Cash-Jarecki-Jutla-Krawczyk-Rosu-Steiner13, Jarecki-Jutla-Krawczyk-Rosu-Steiner13,
- All require computation on the server side
- Some schemes are not parallelizable
- Non-standard leakage or more leakage during updates

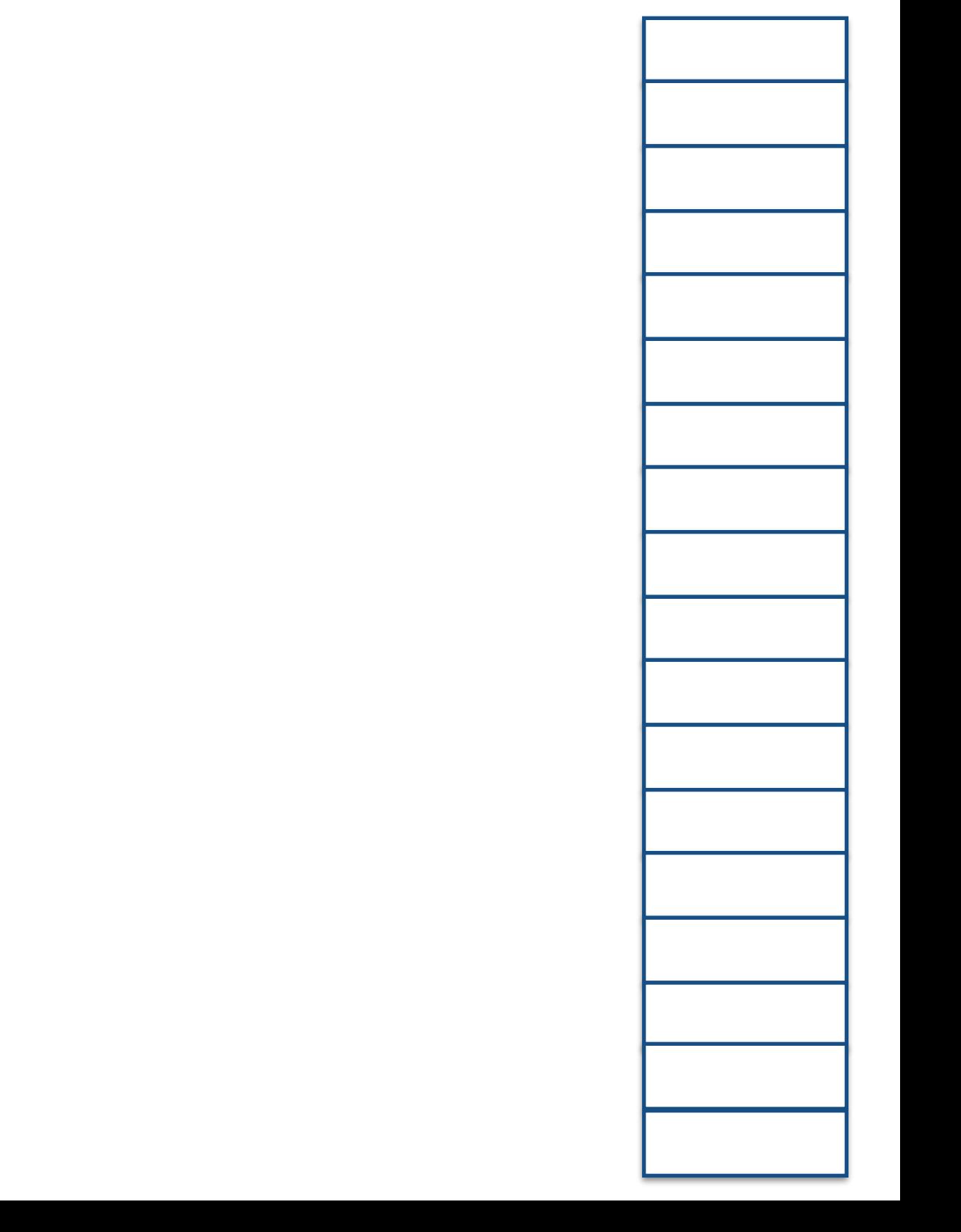

Node

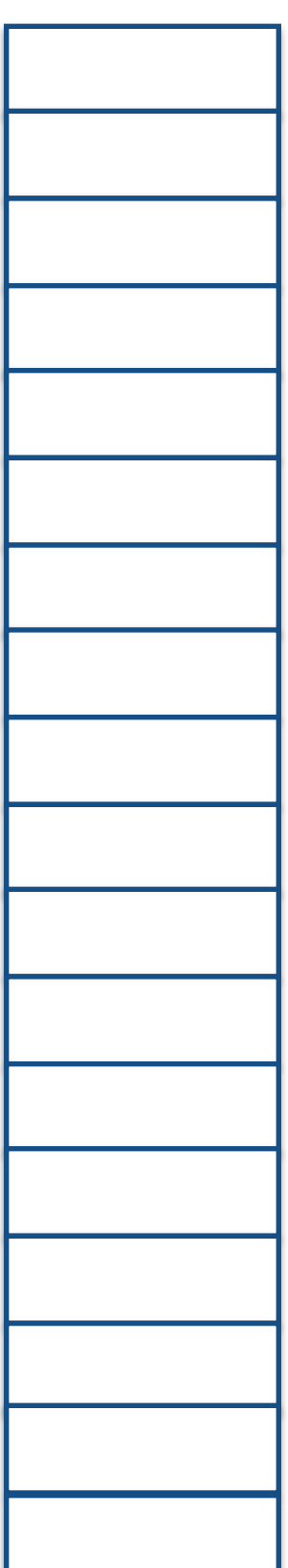

Node

document ID

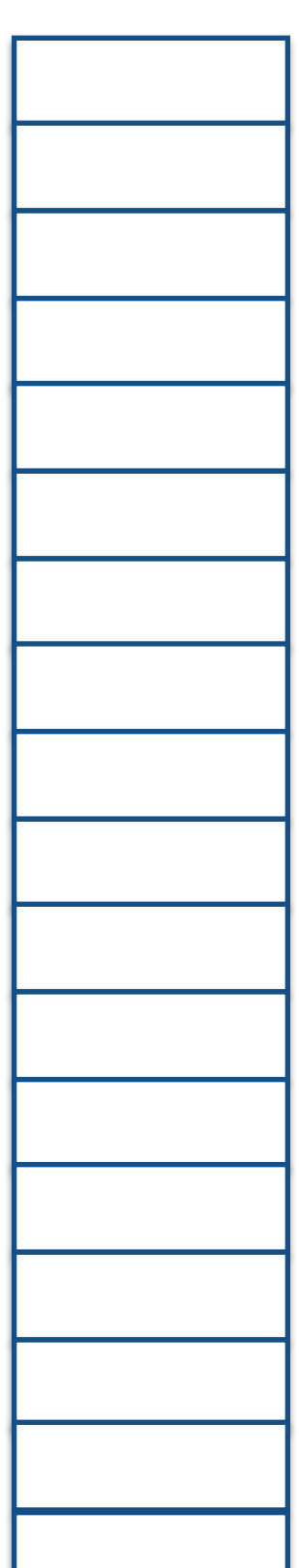

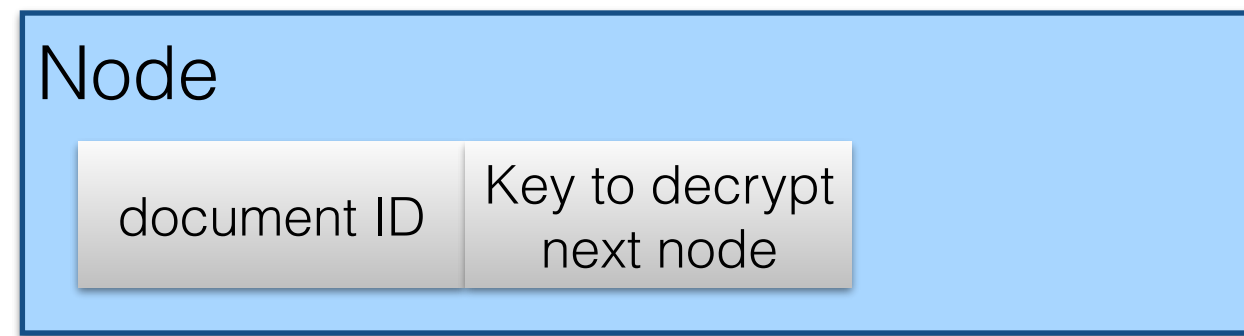

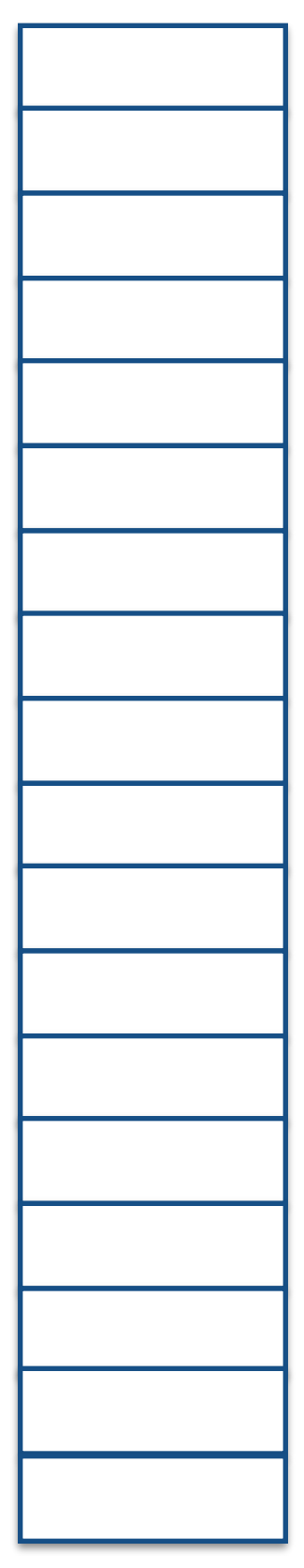

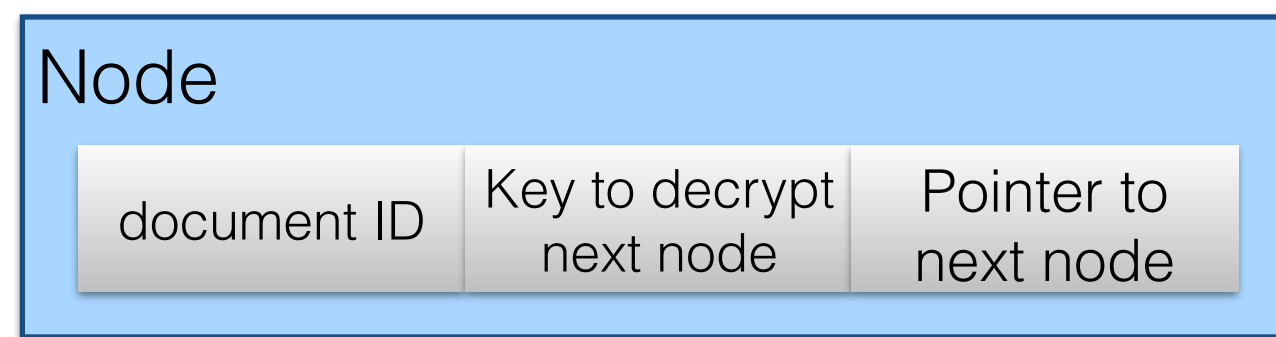

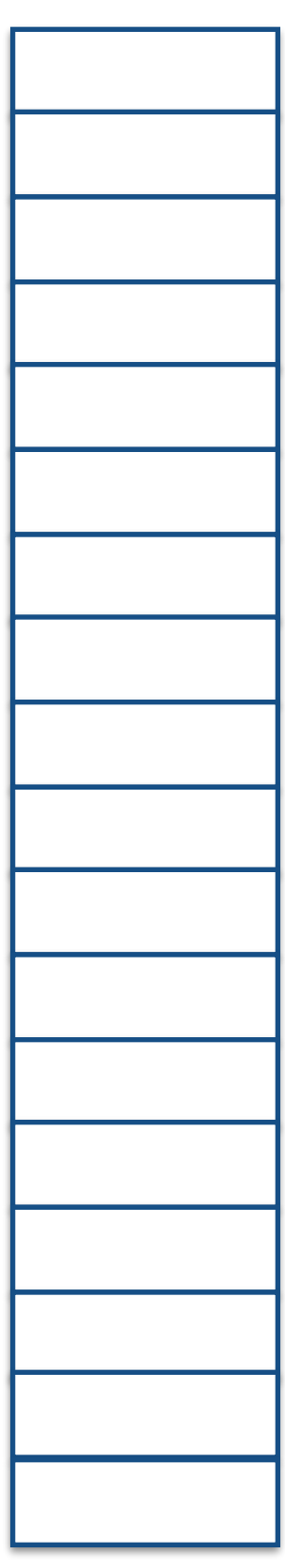

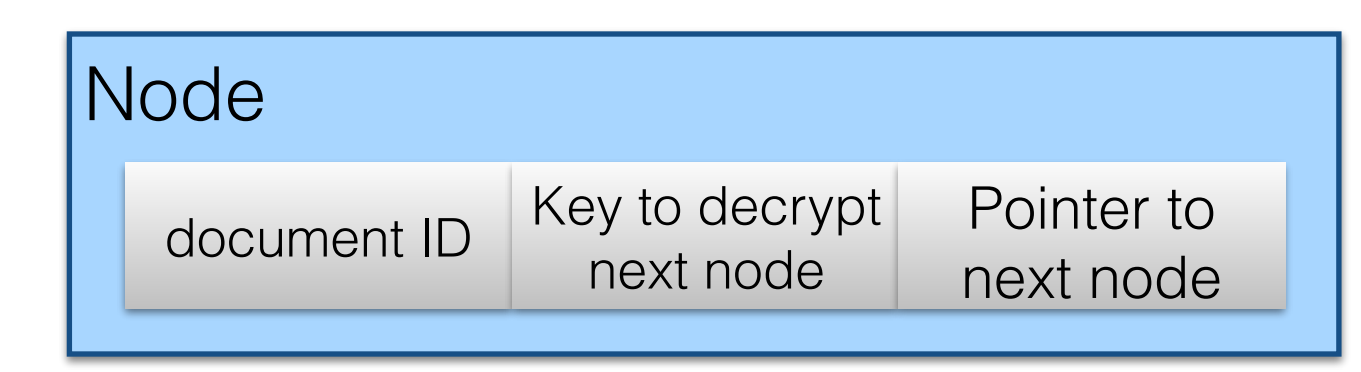

1 |━━━┃ 1 |・・・・・・・・・→| 1 |・・・・・・・・・→| 1 keyword1

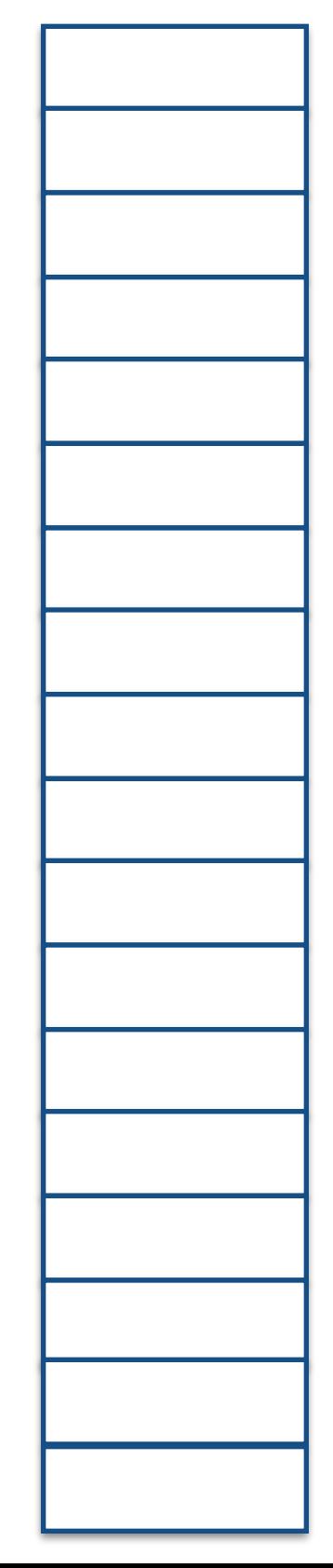

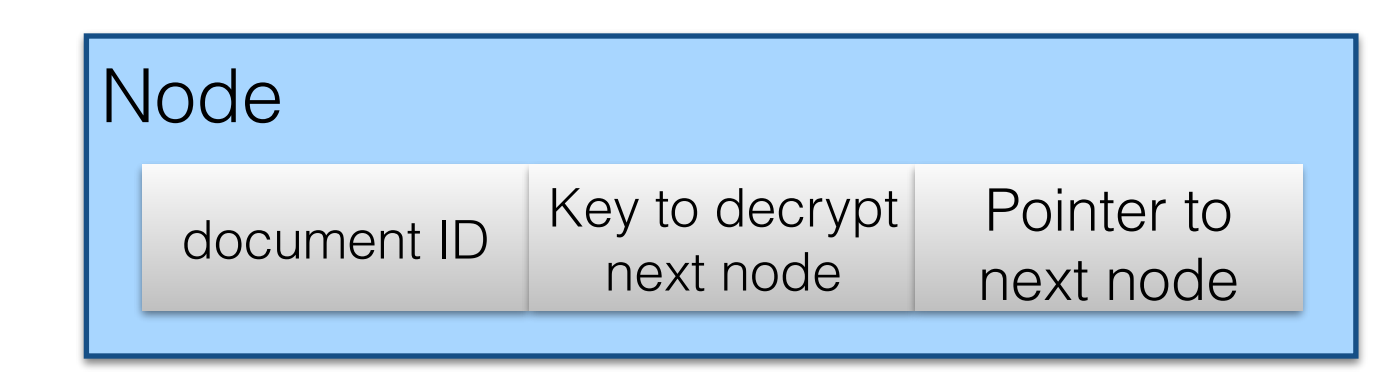

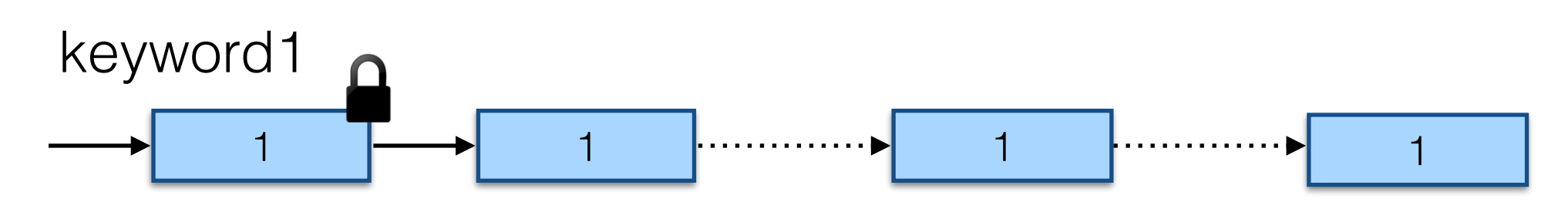

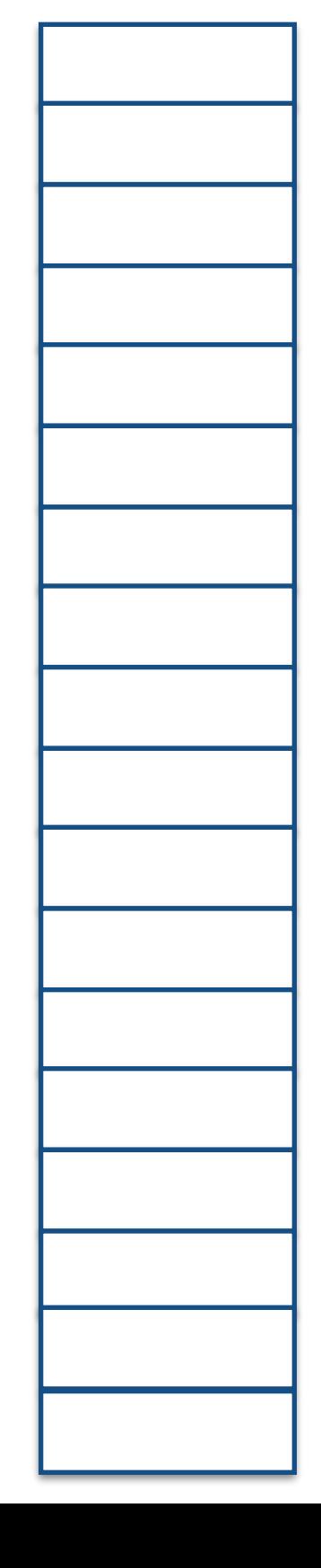

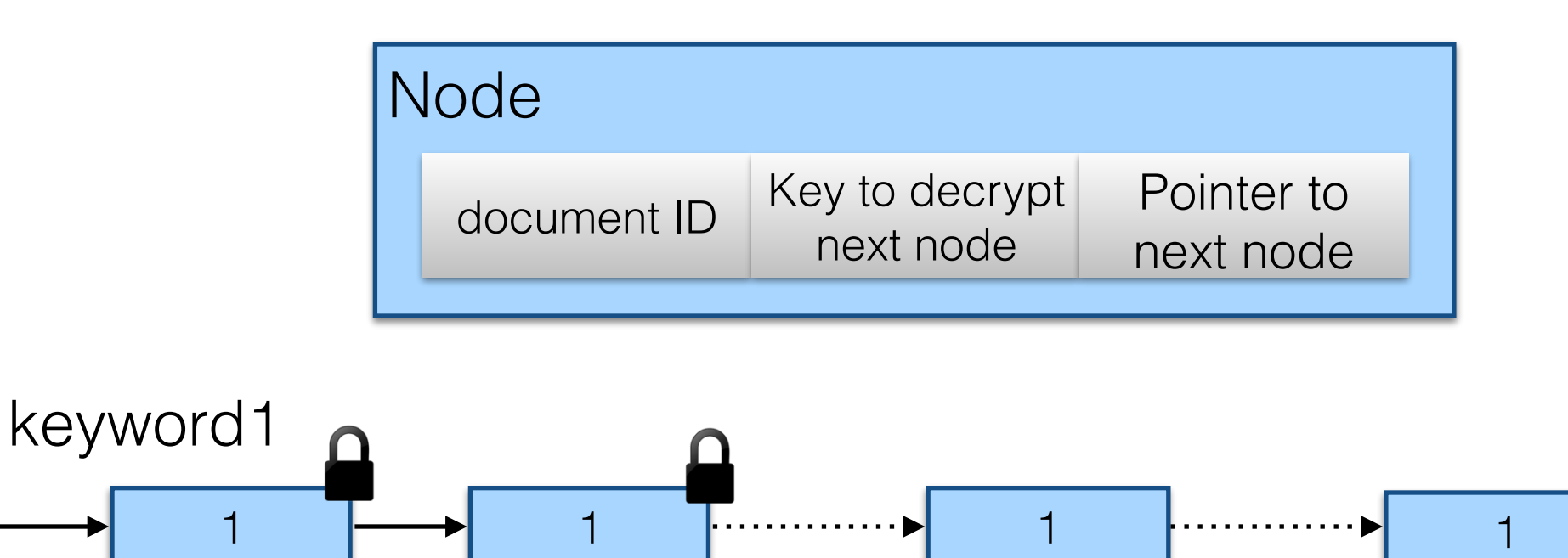

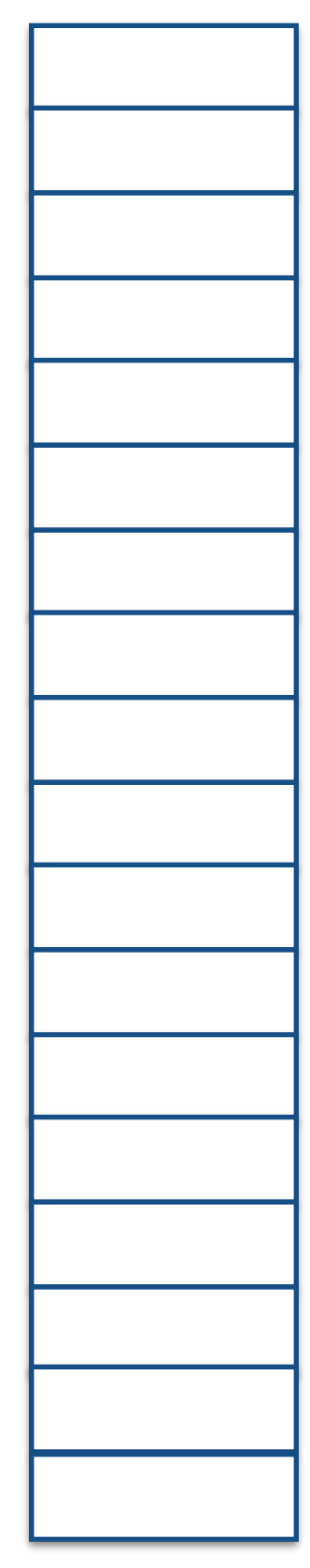

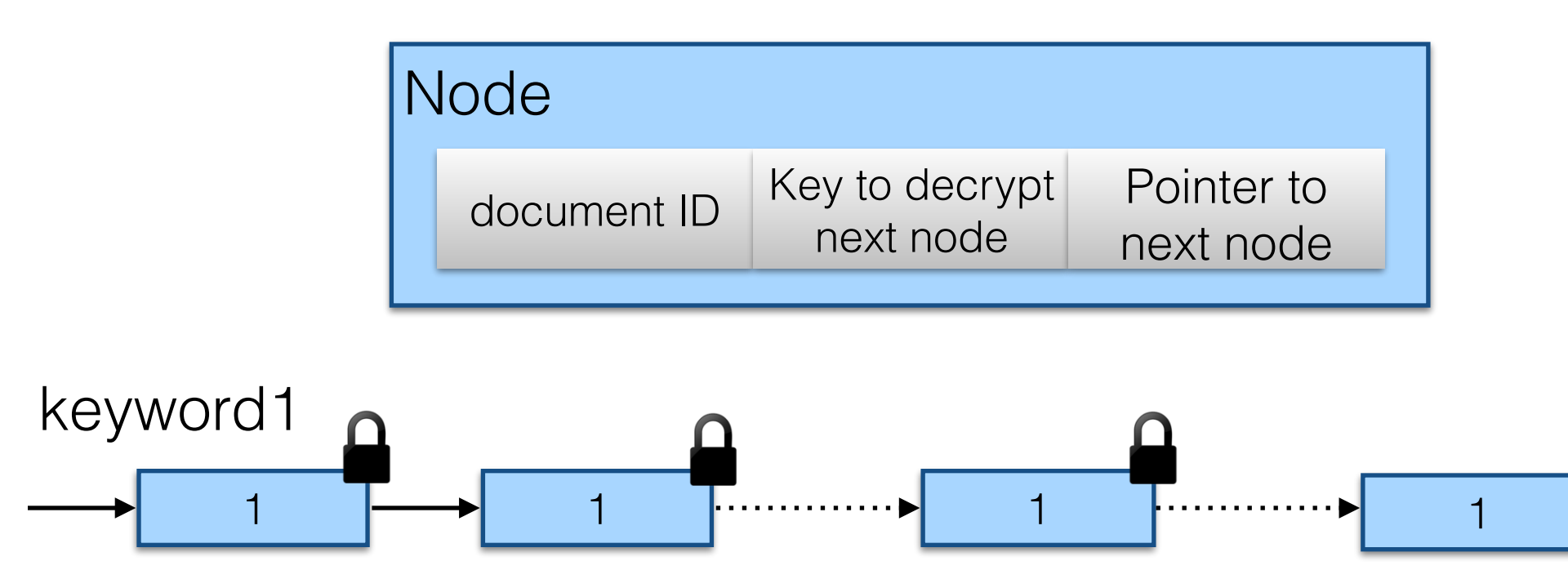

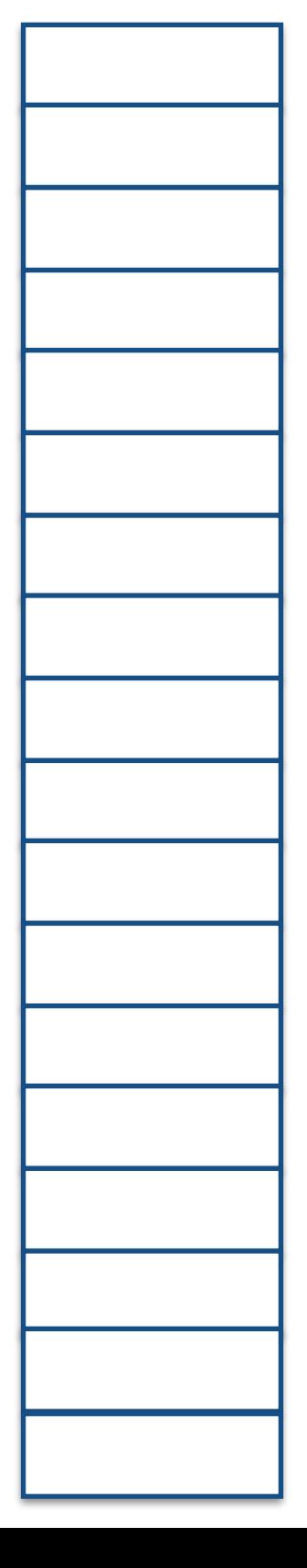

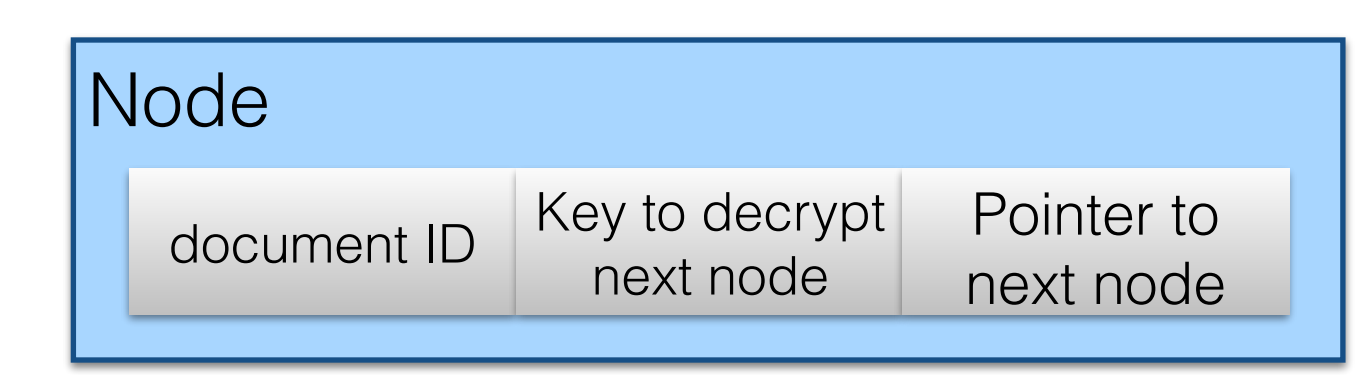

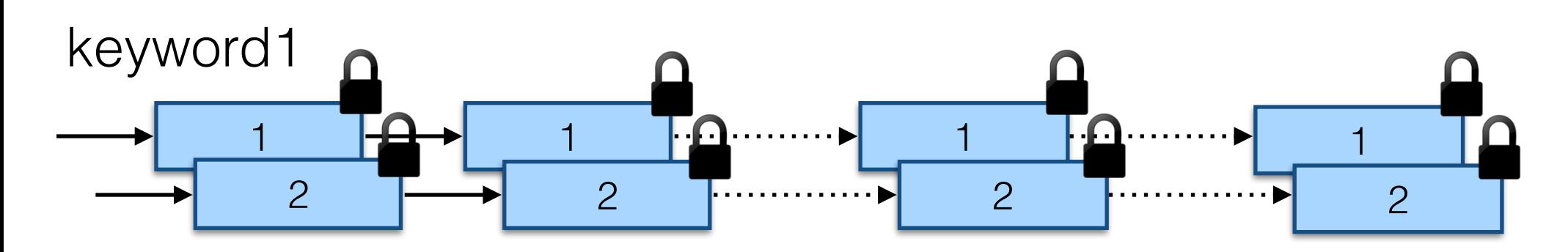

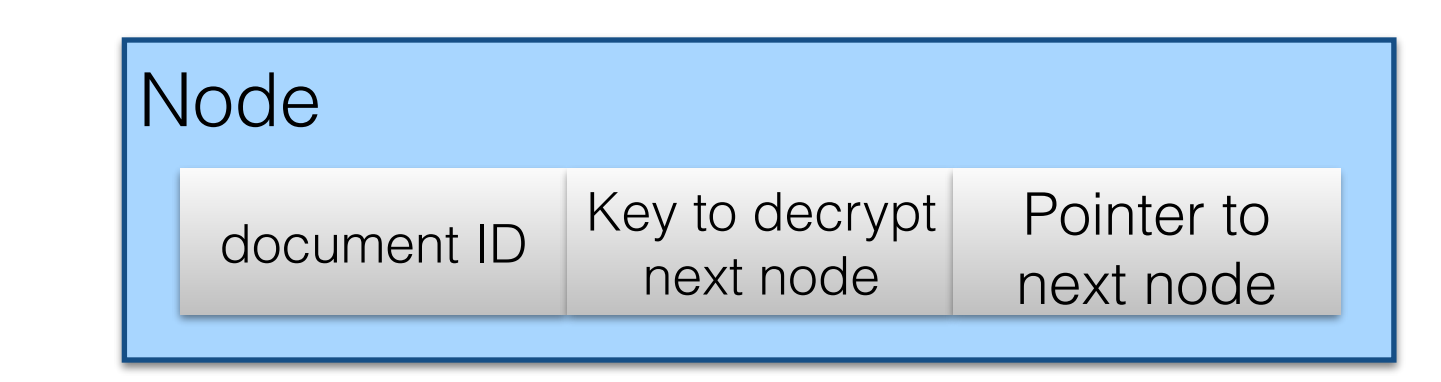

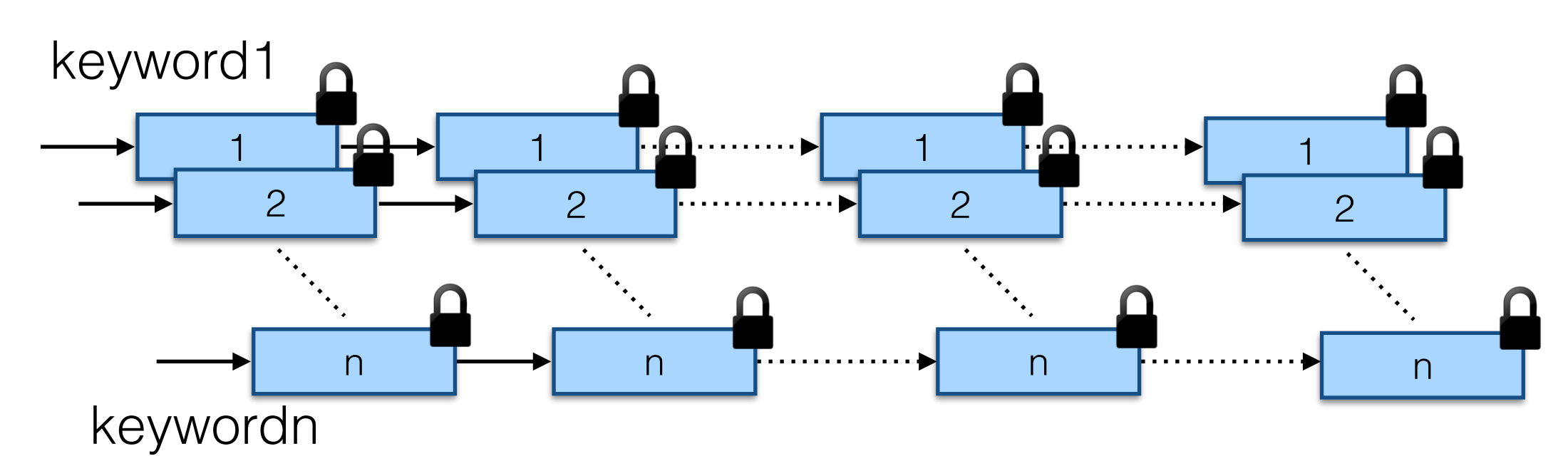

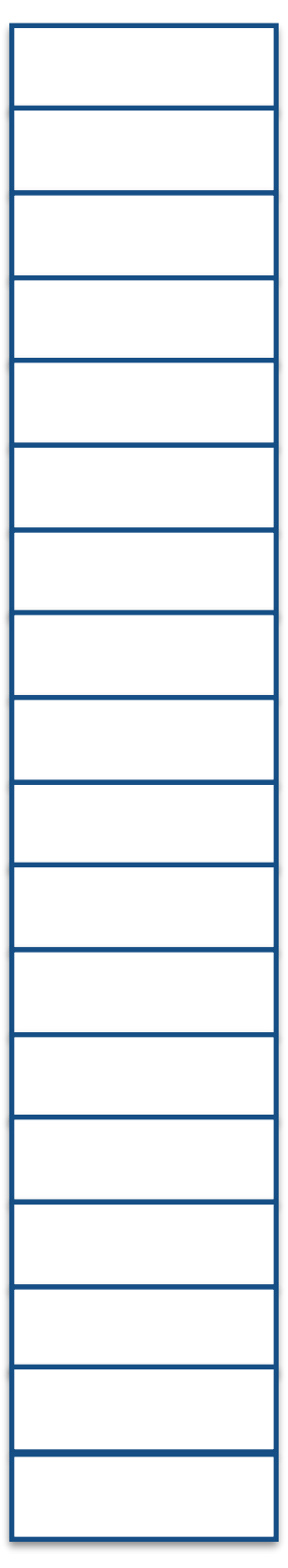

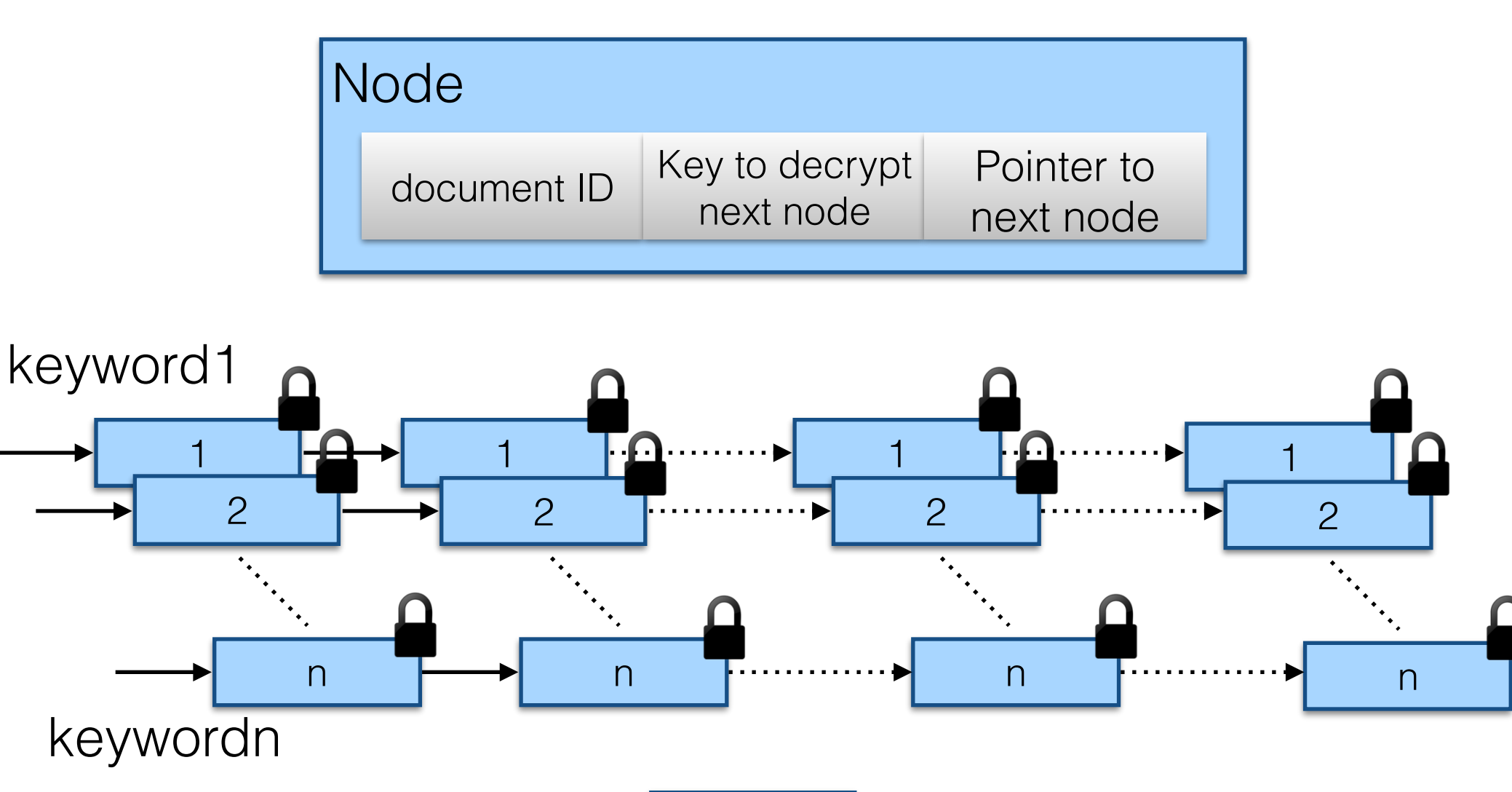

T
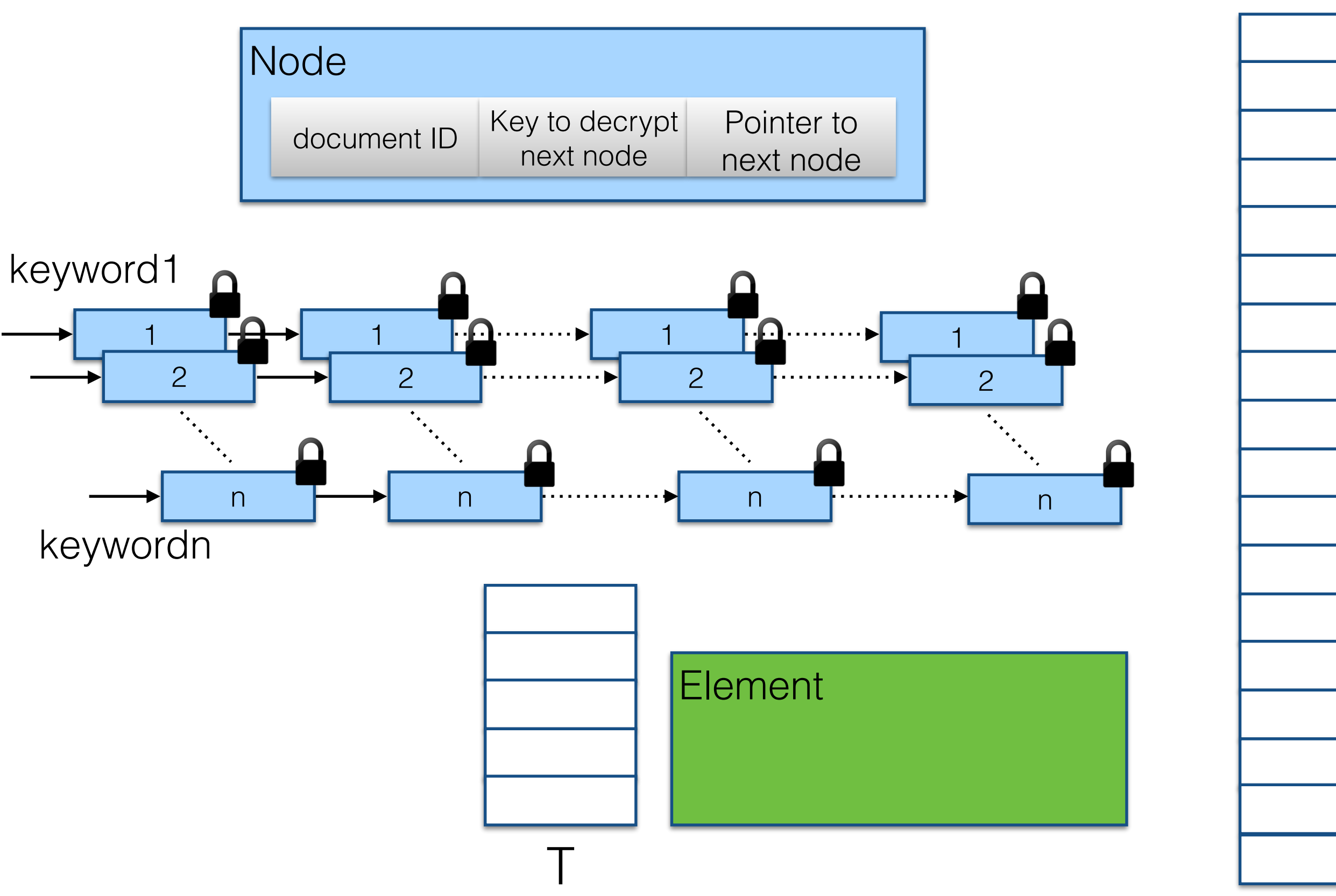

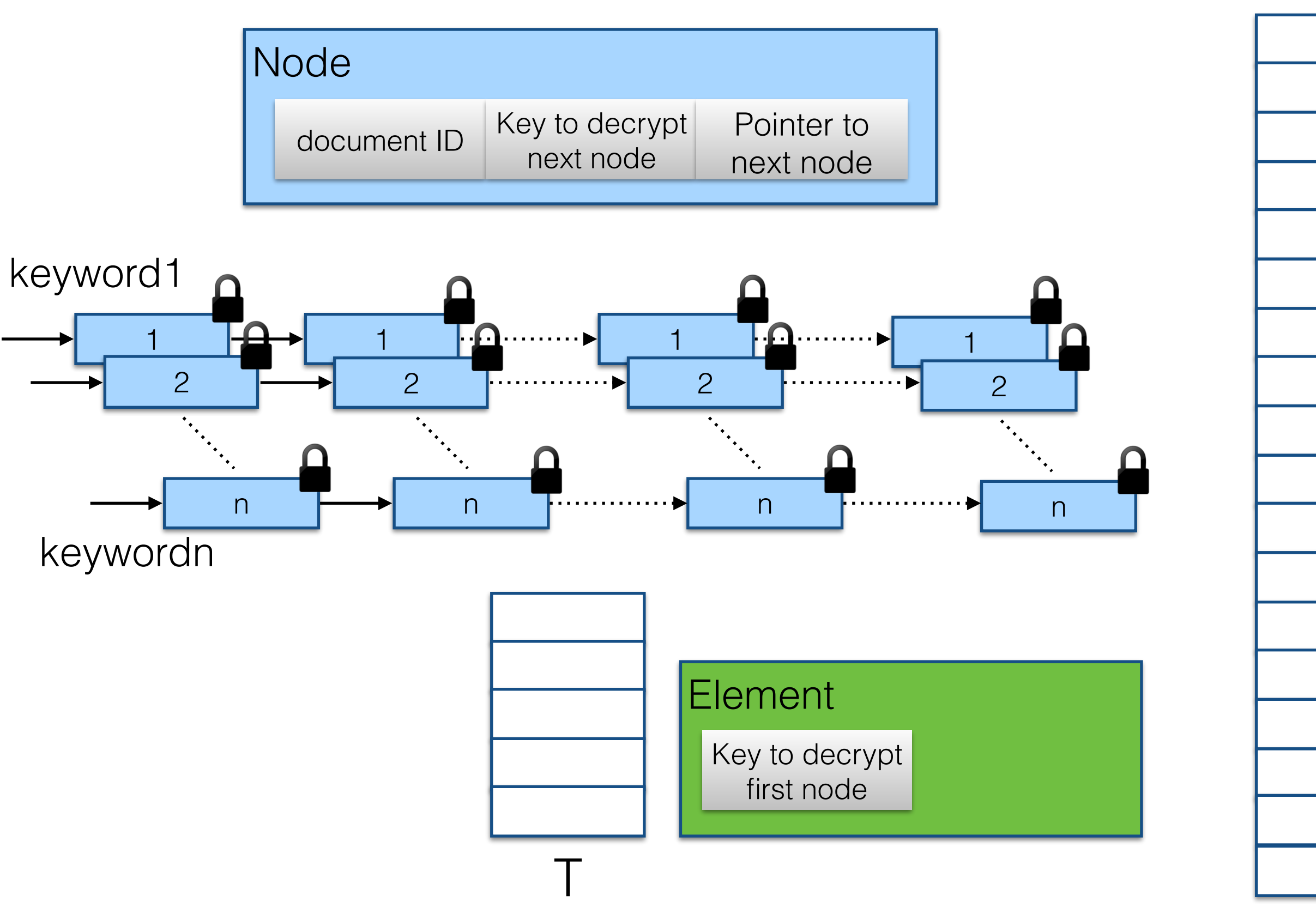

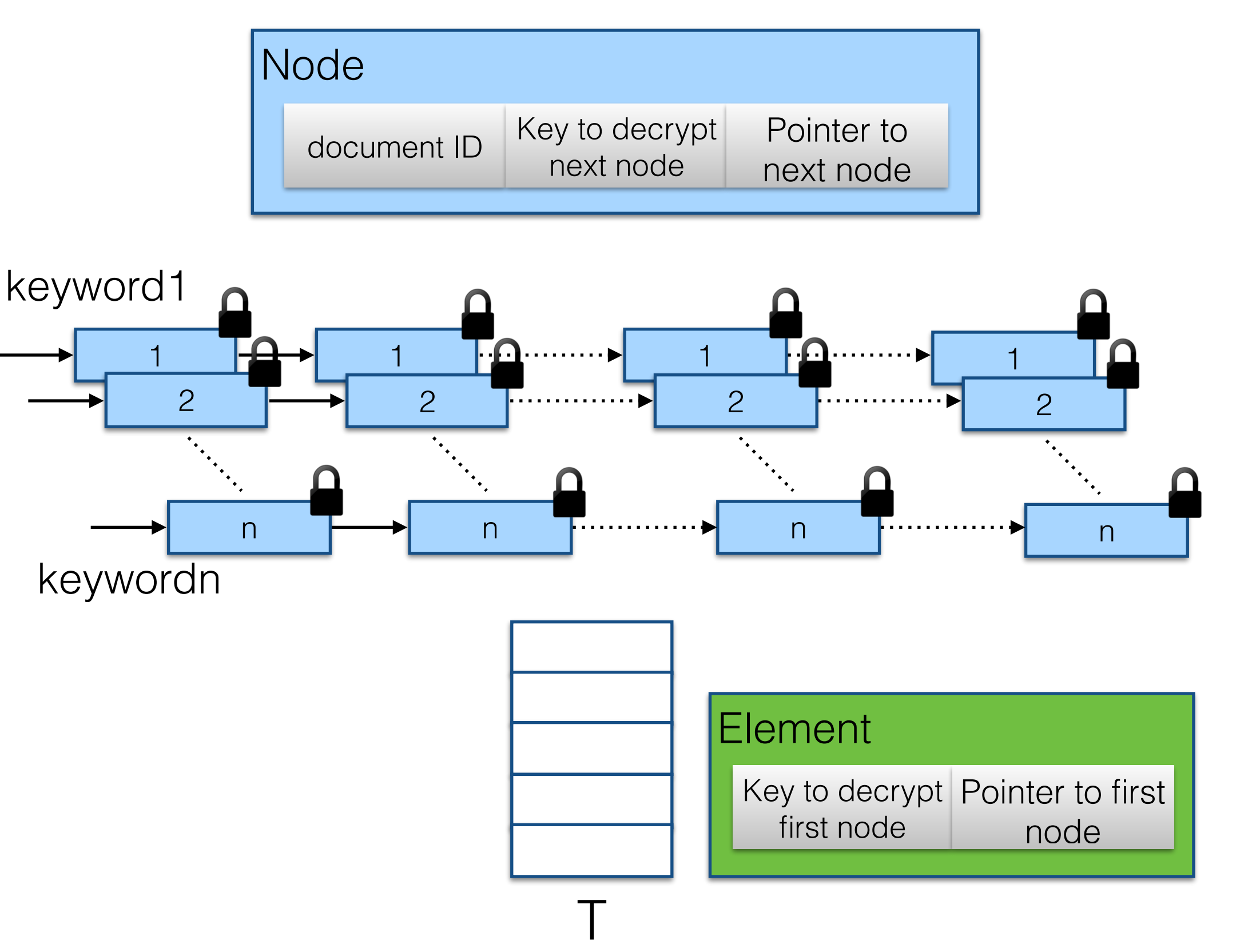

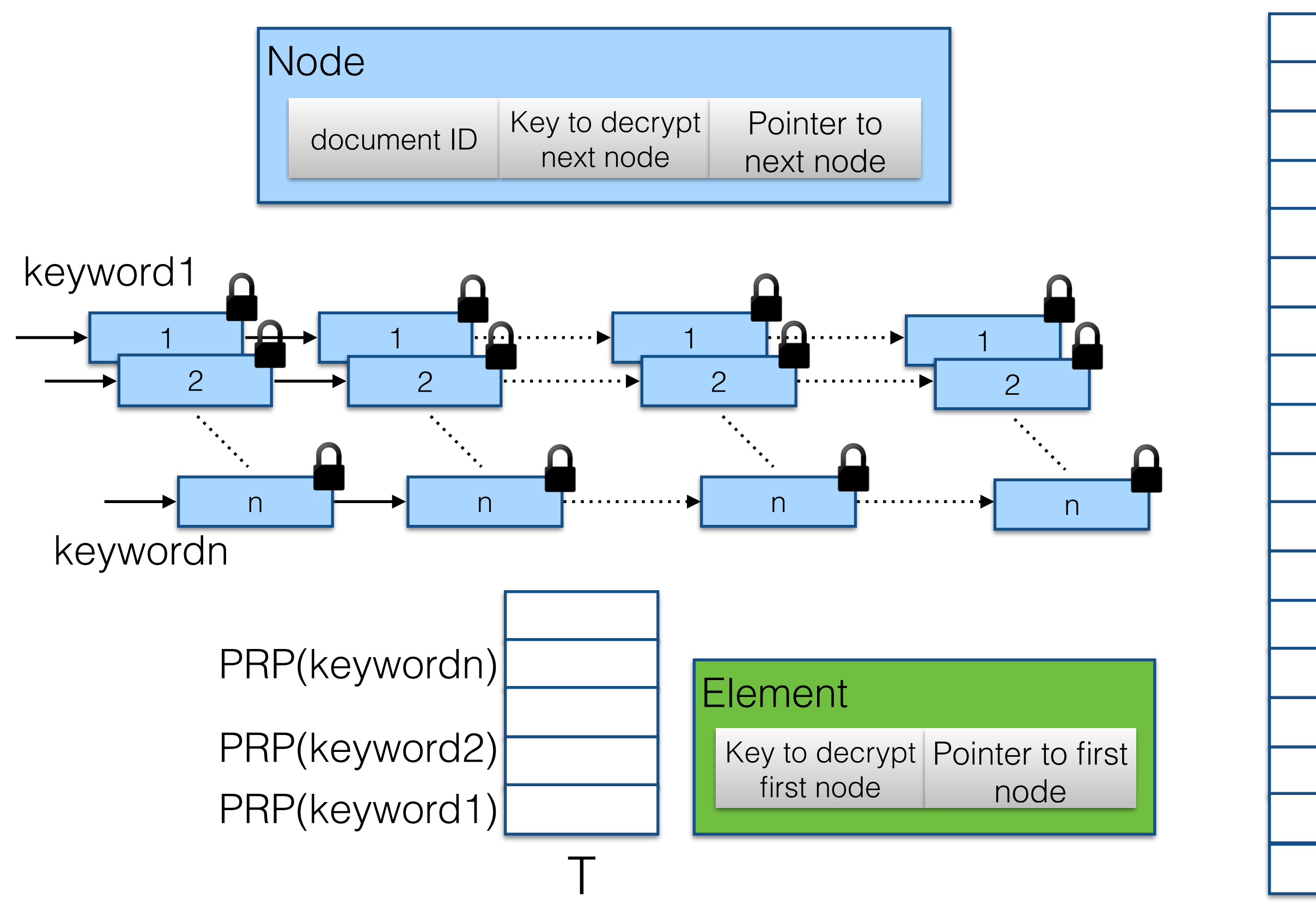

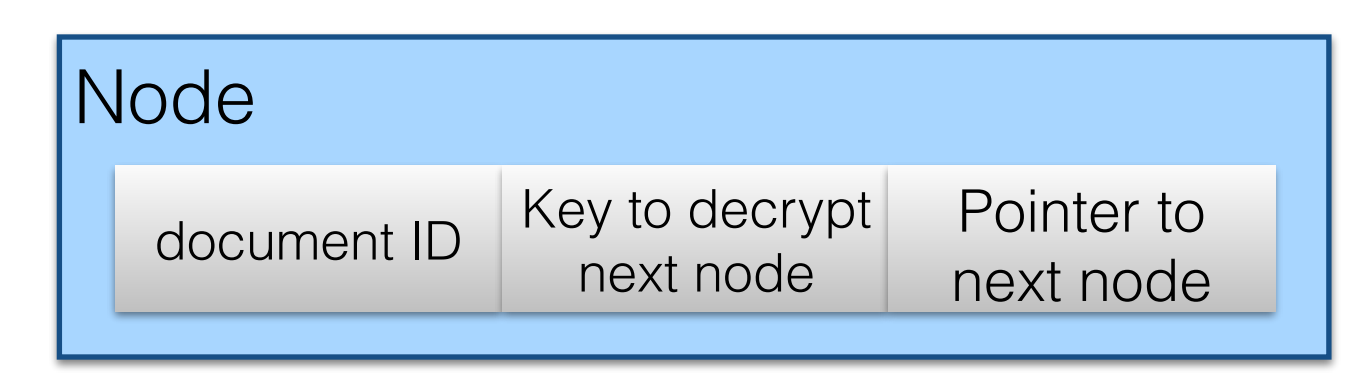

keyword1

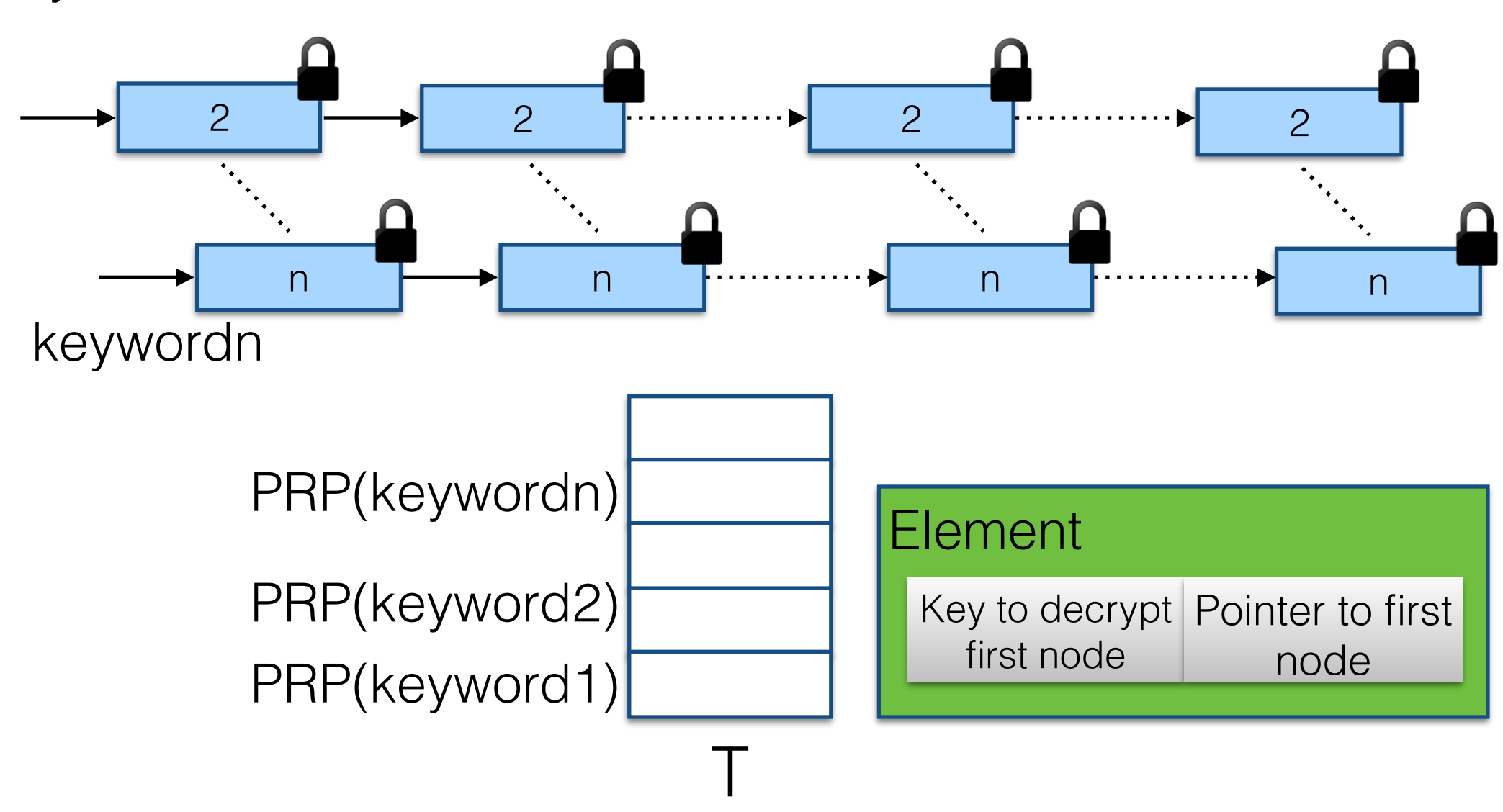

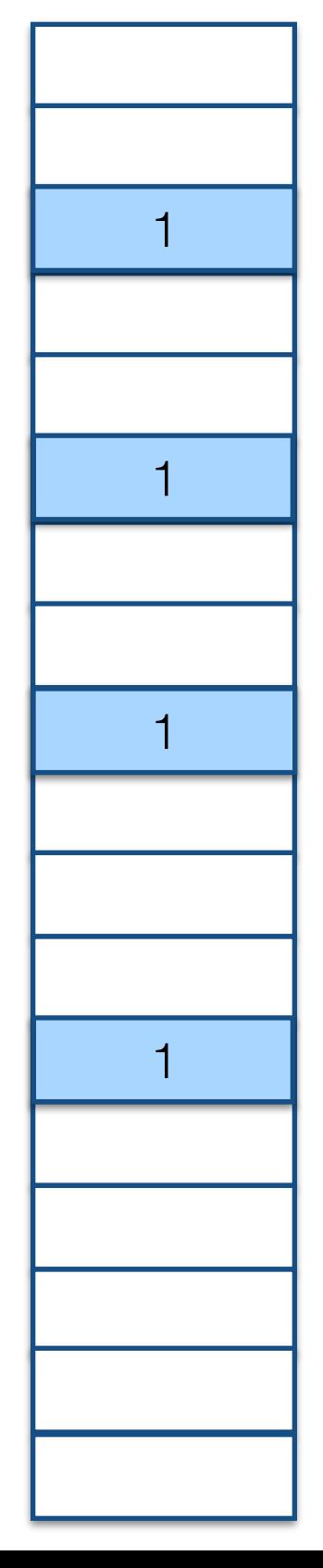

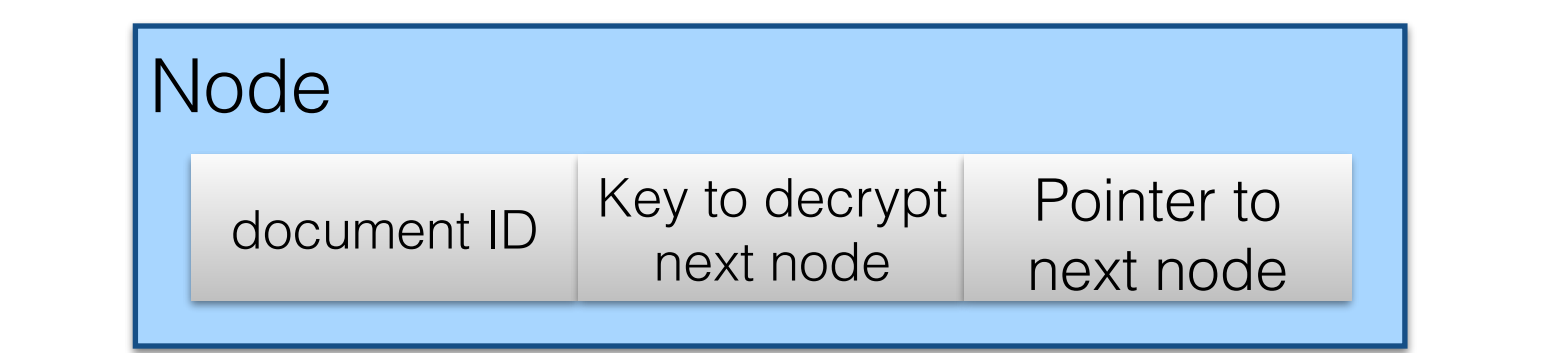

keyword1

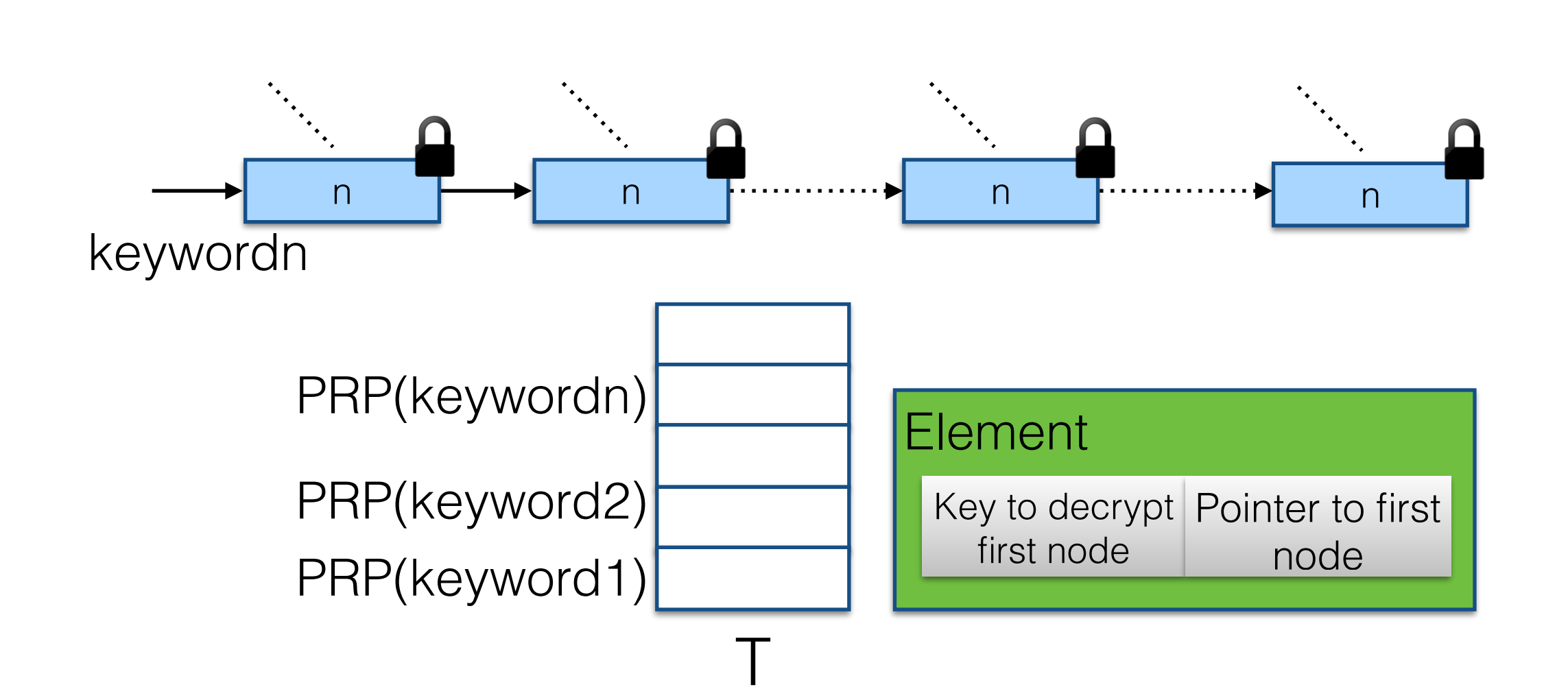

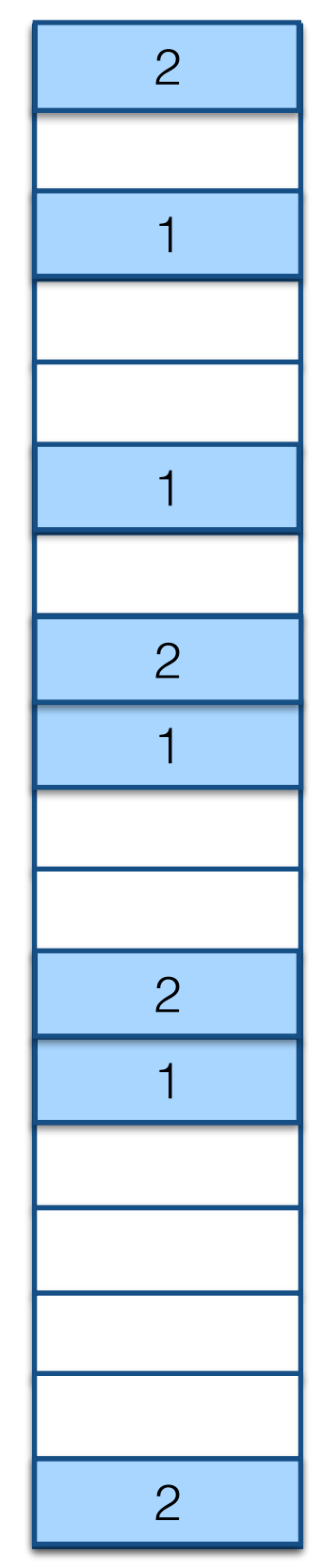

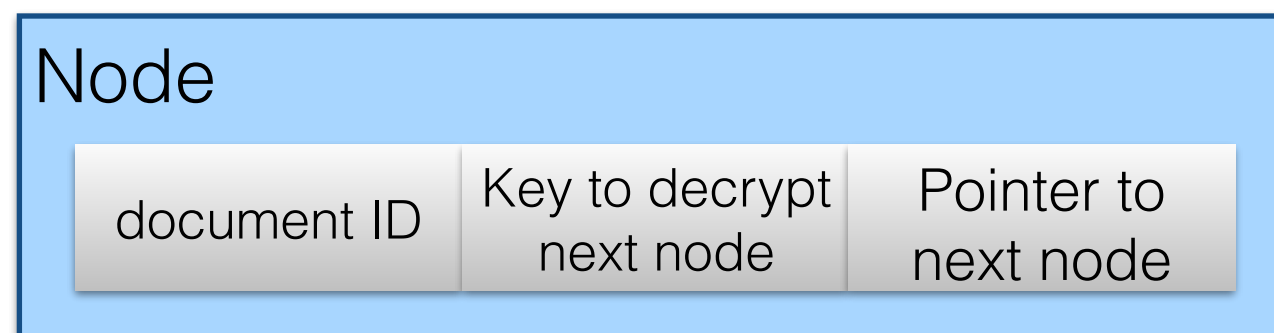

keyword1

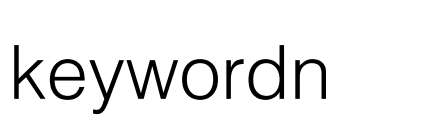

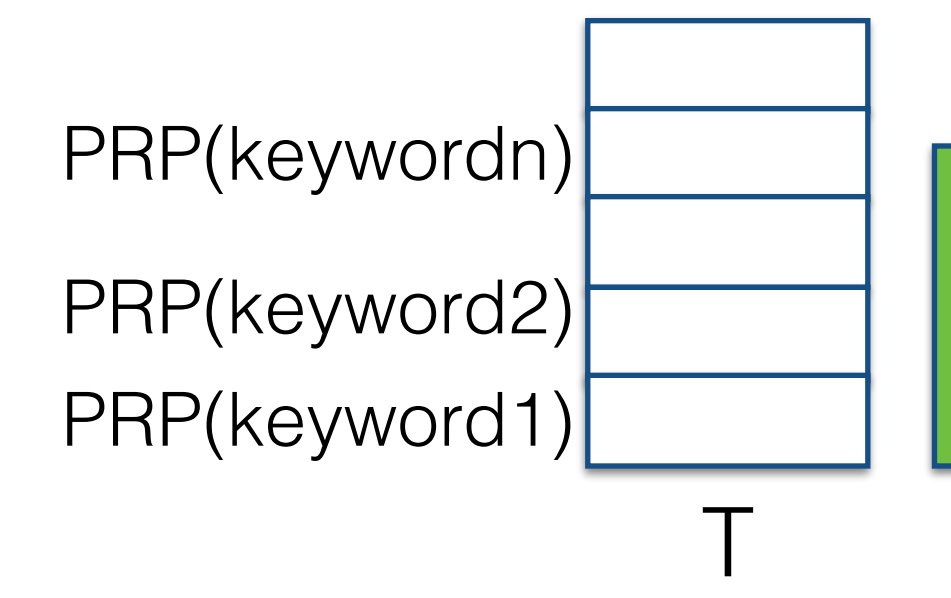

#### Element

Key to decrypt Pointer to first first node node

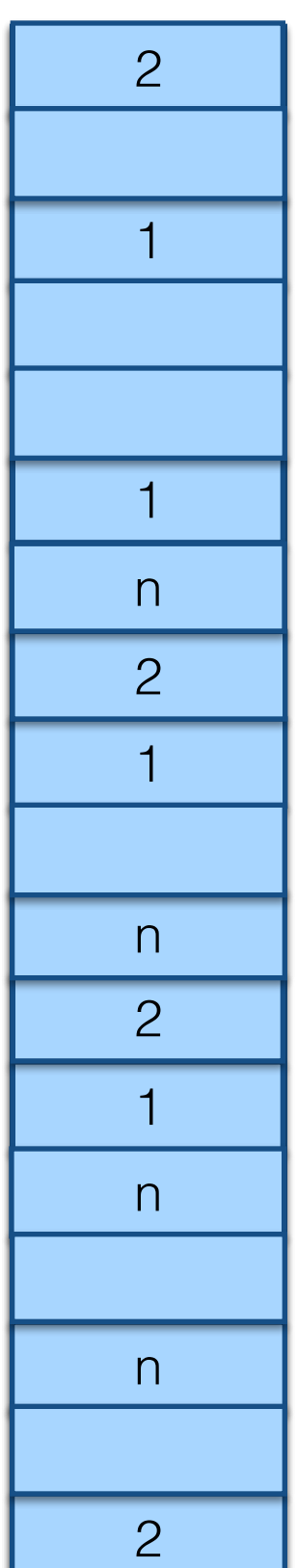

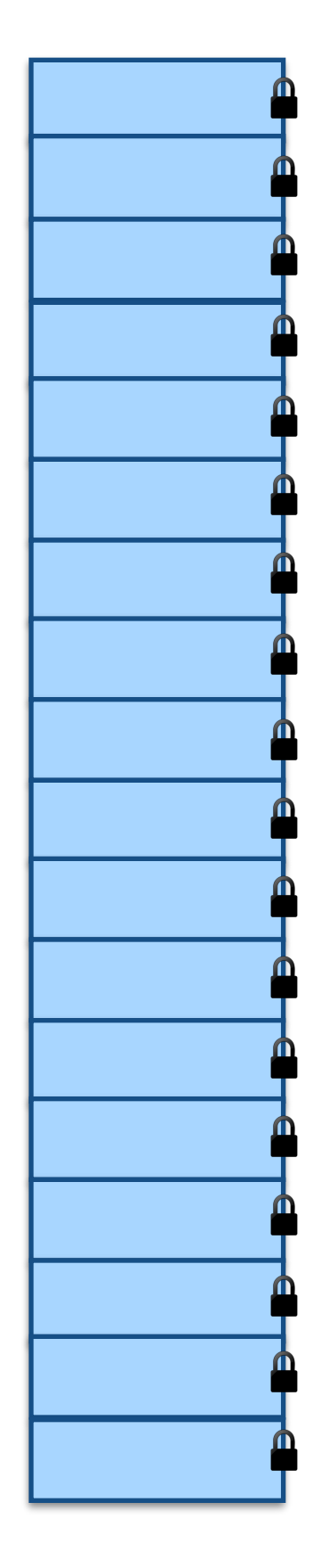

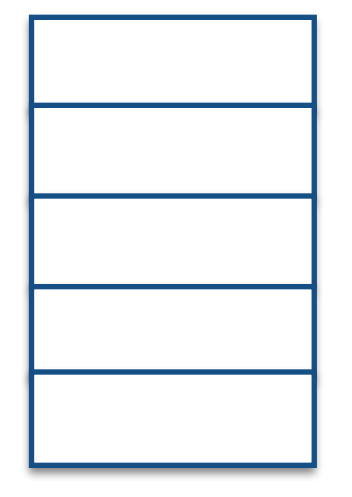

Search for keyword2

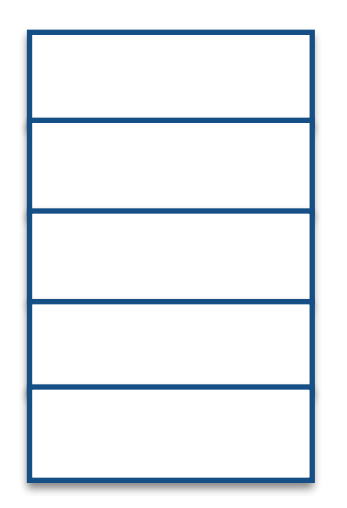

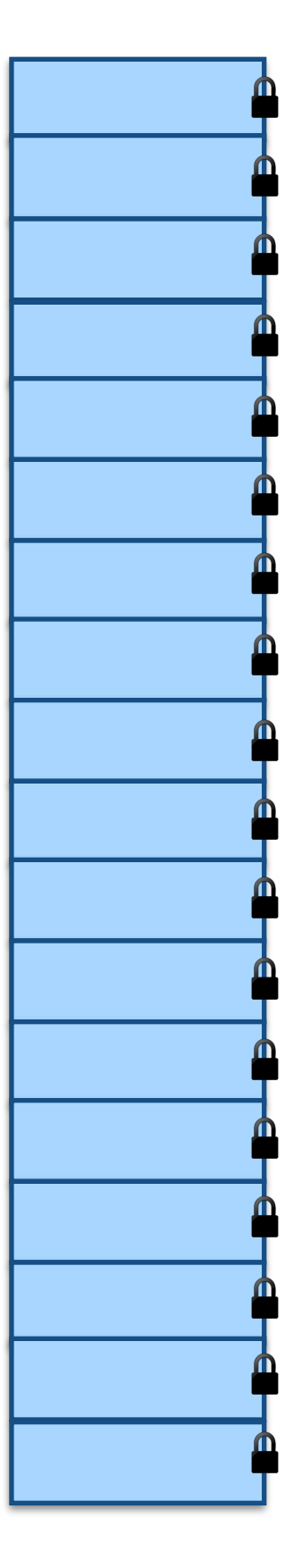

Search for keyword2

PRP(keyword2)

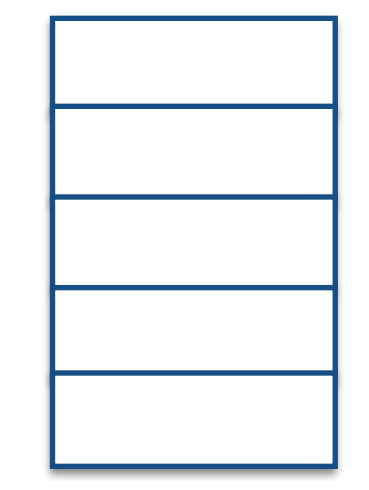

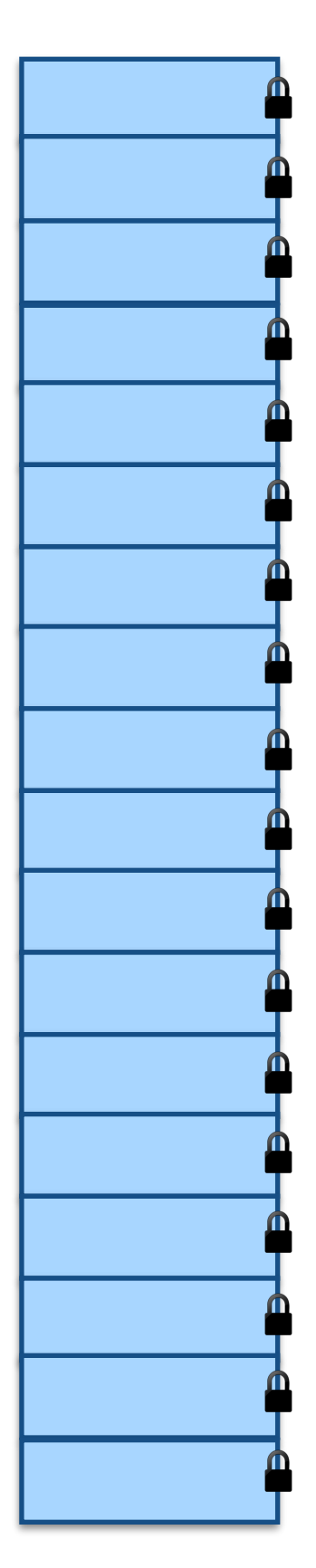

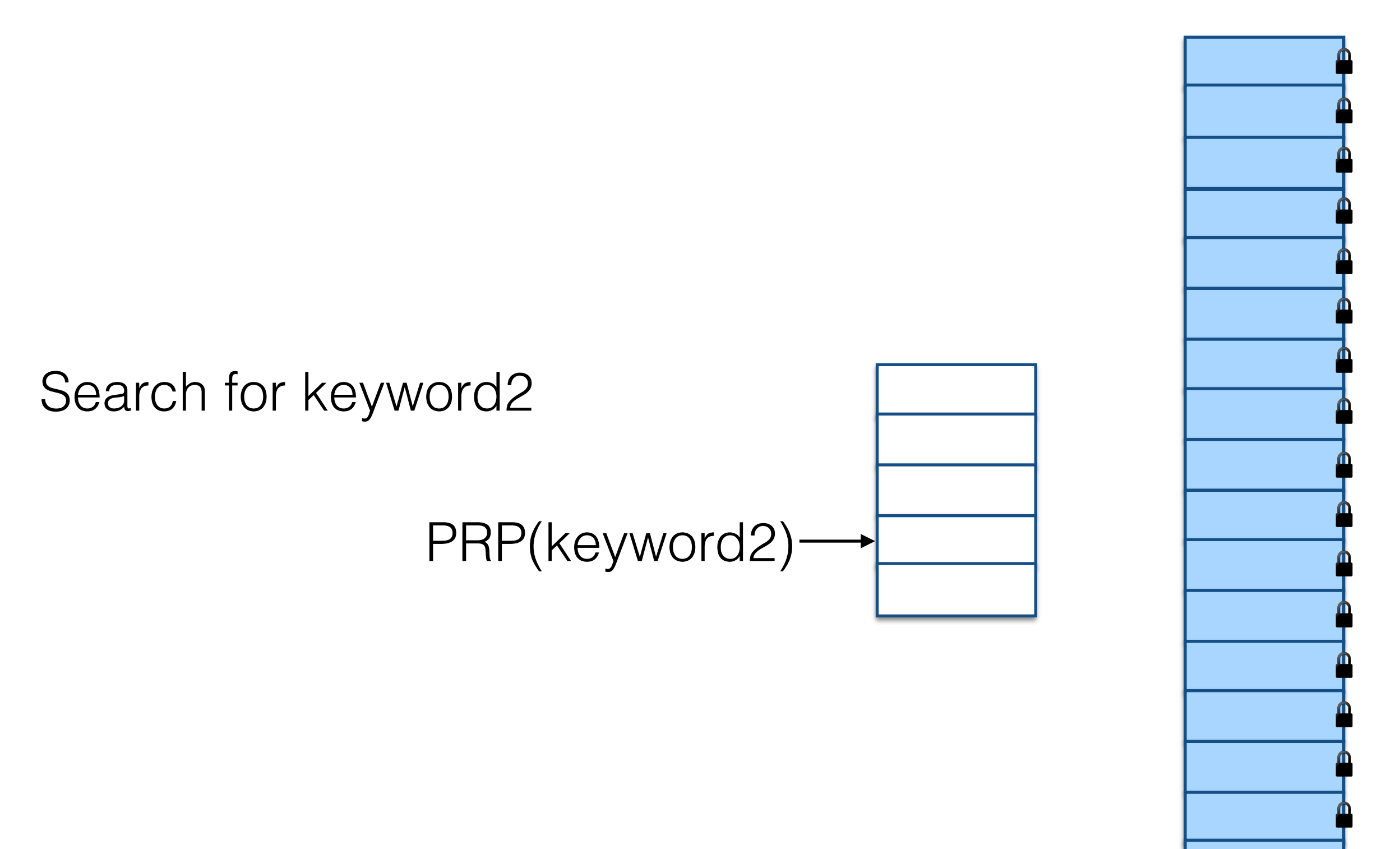

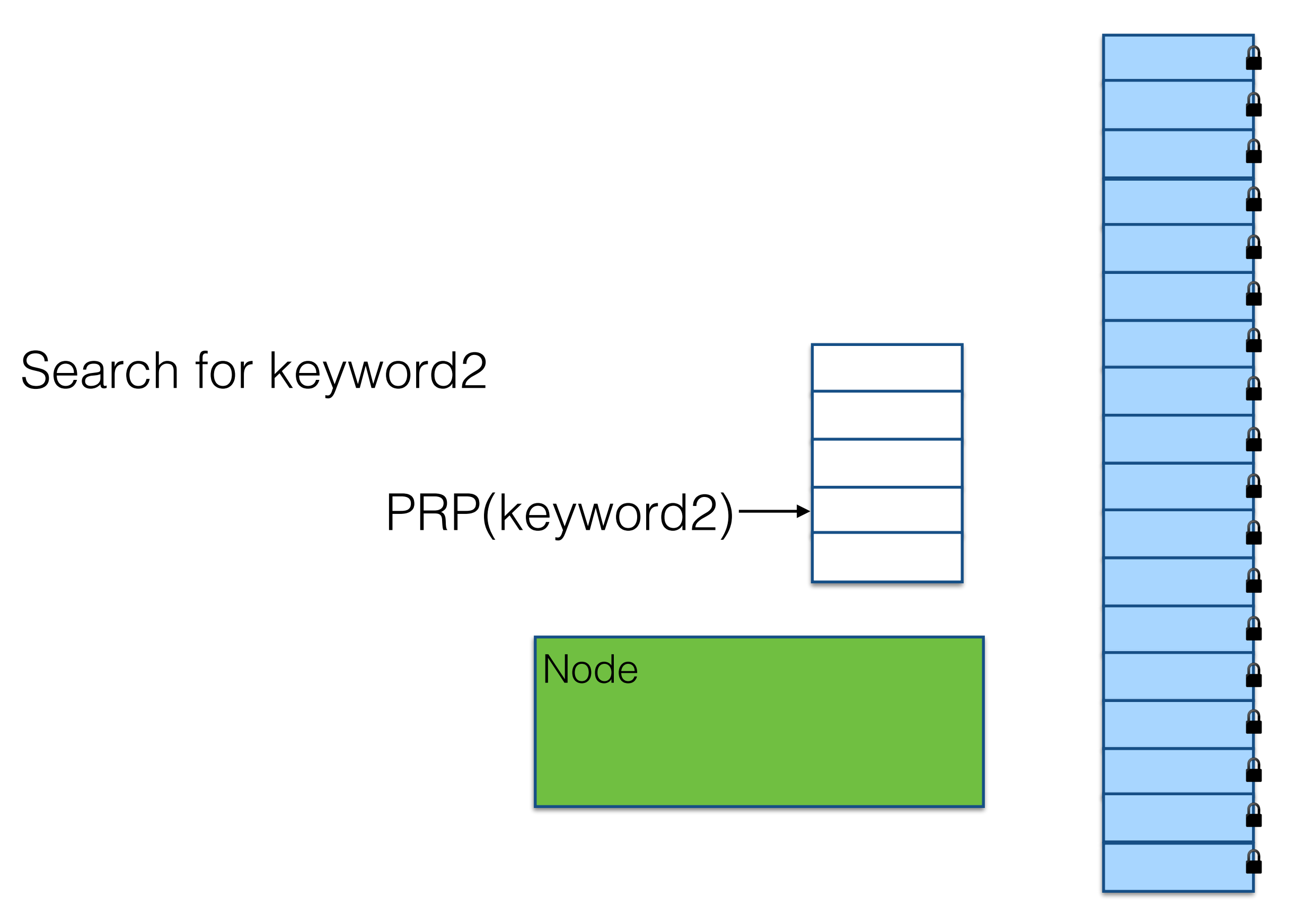

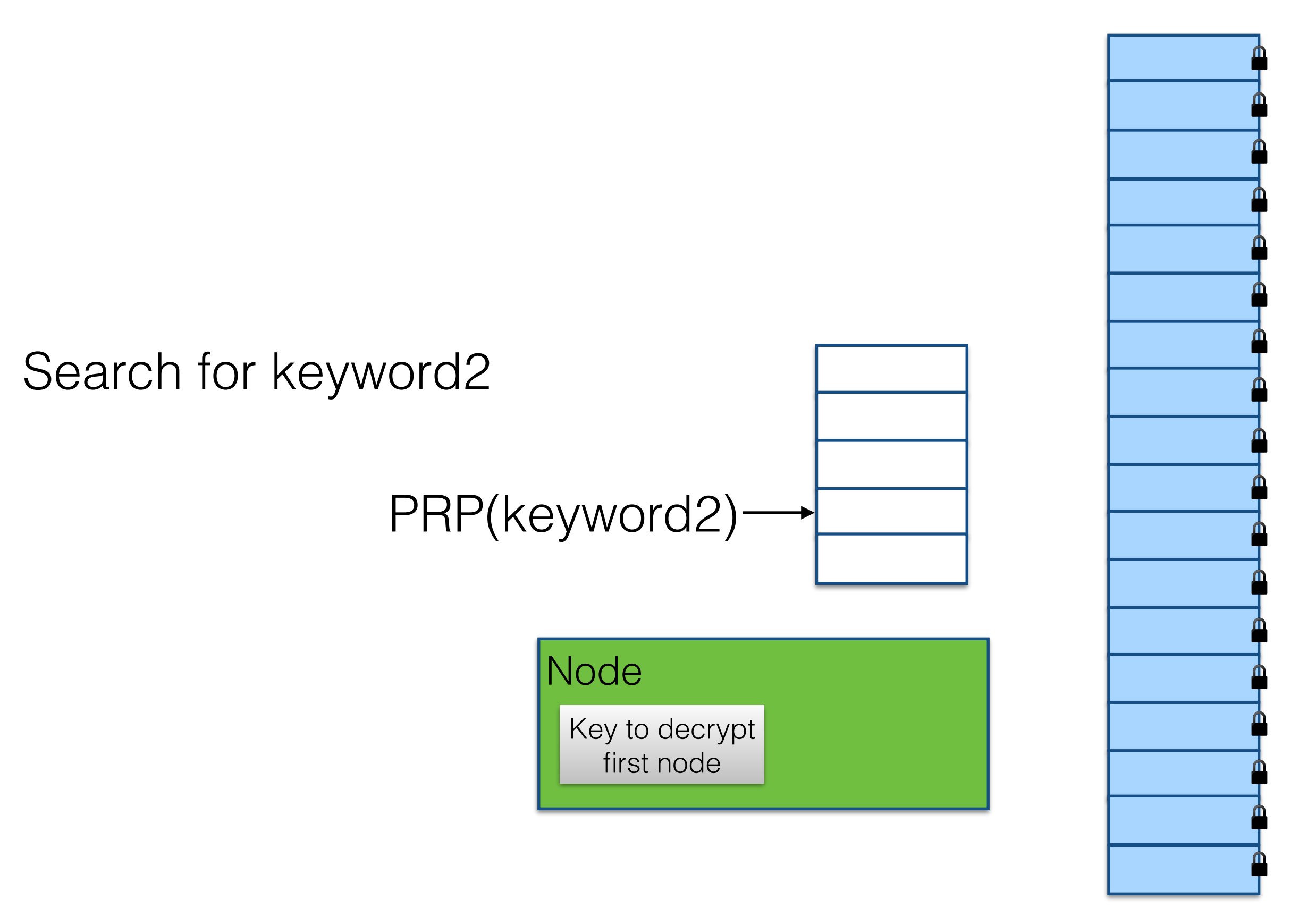

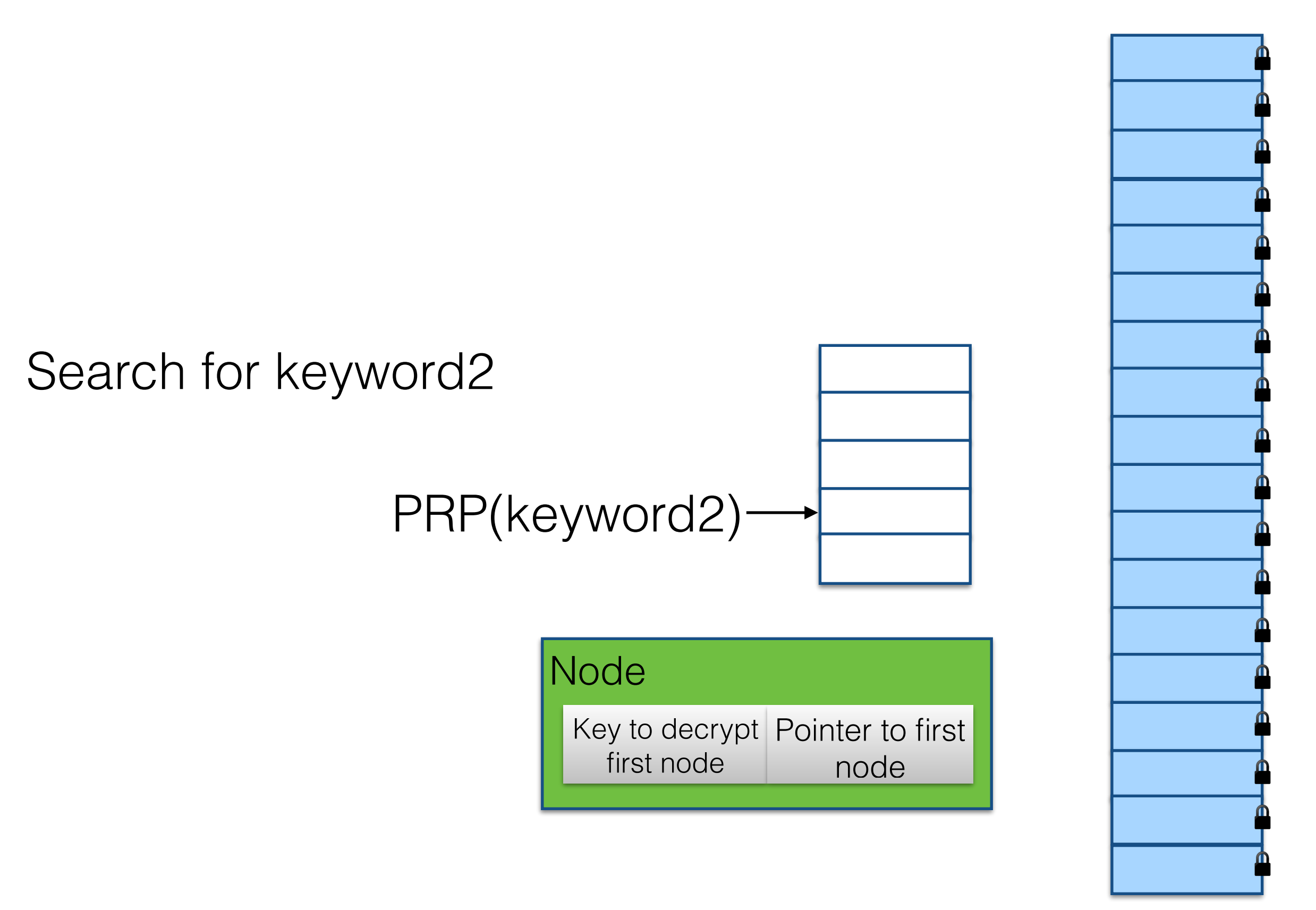

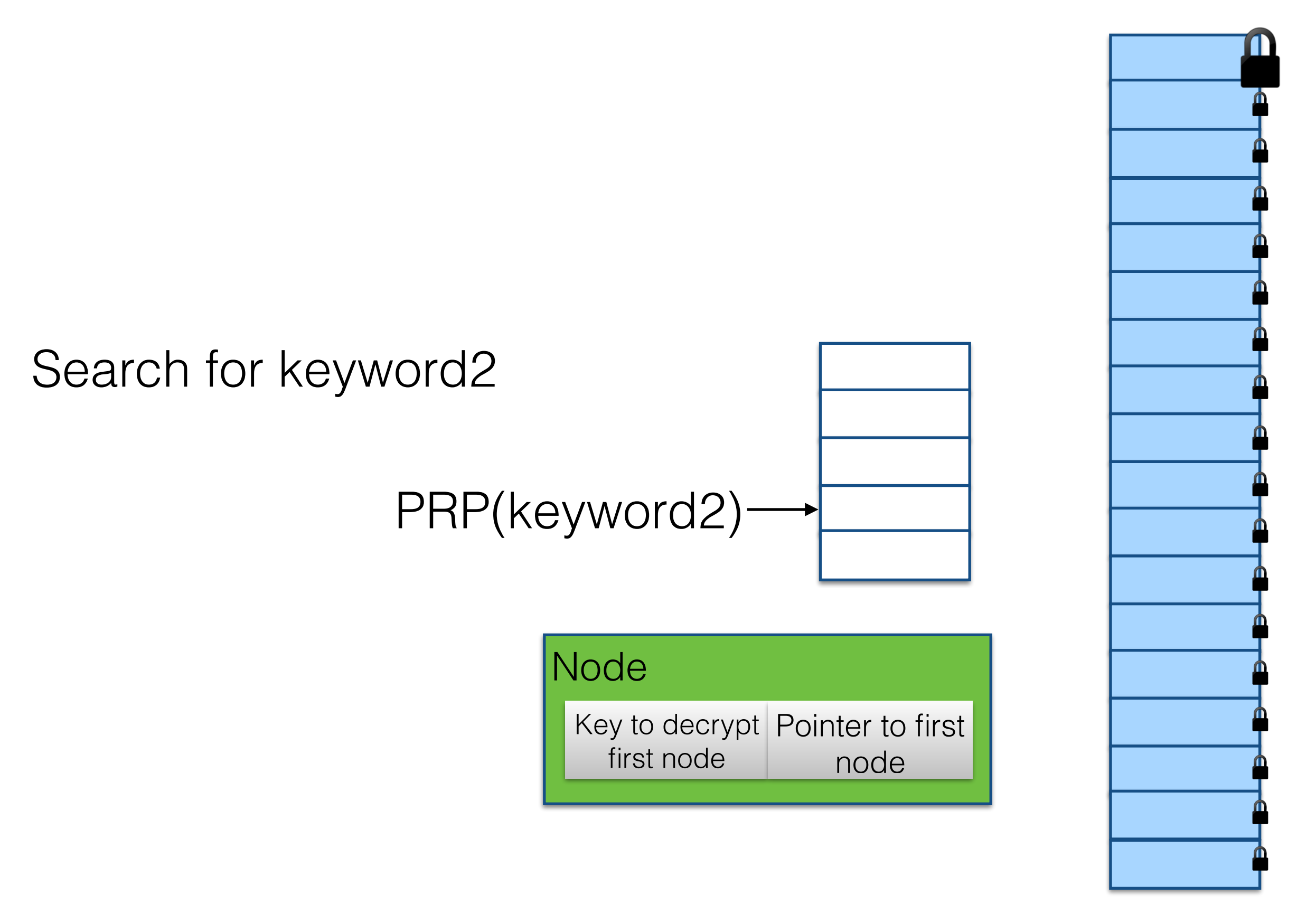

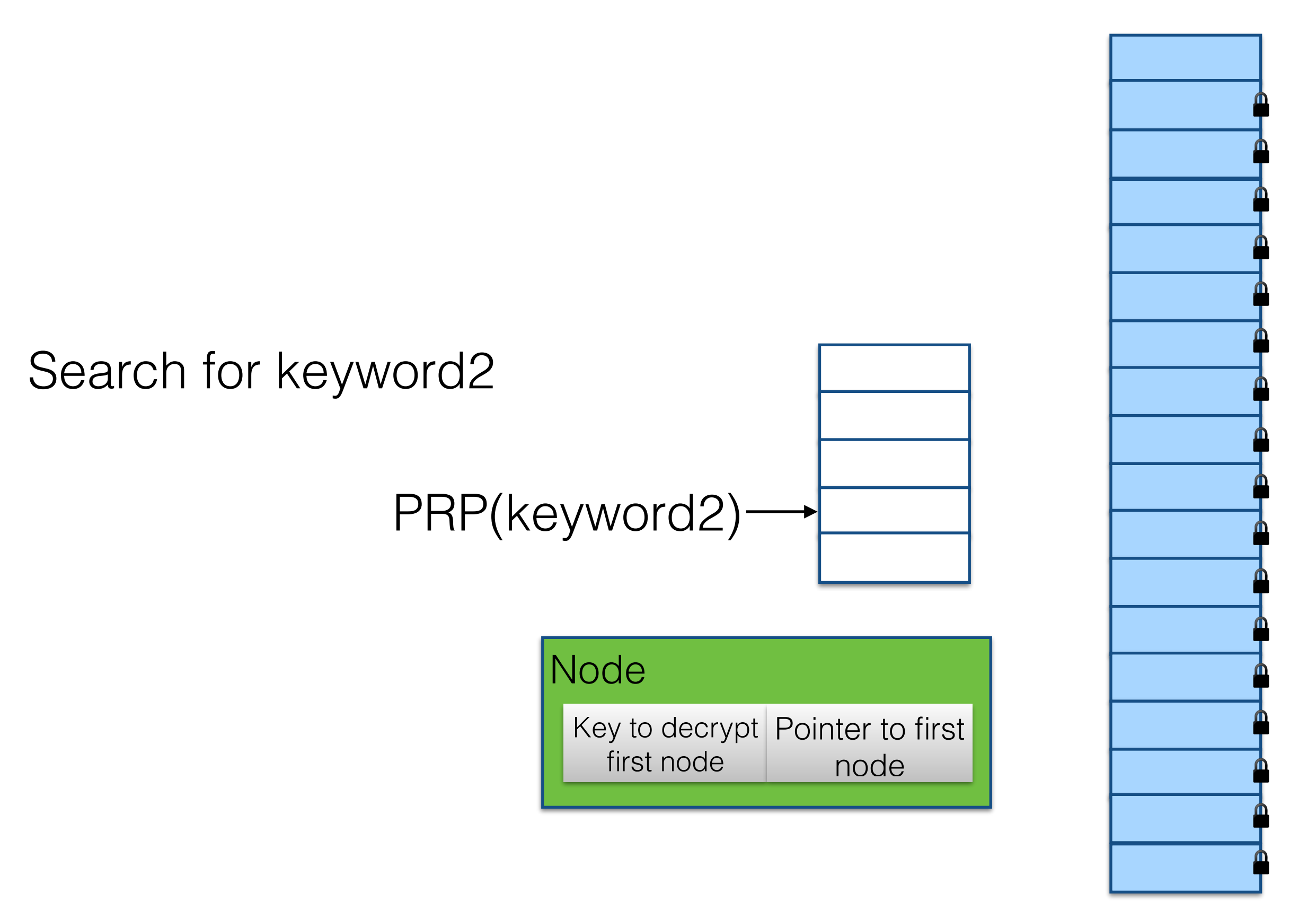

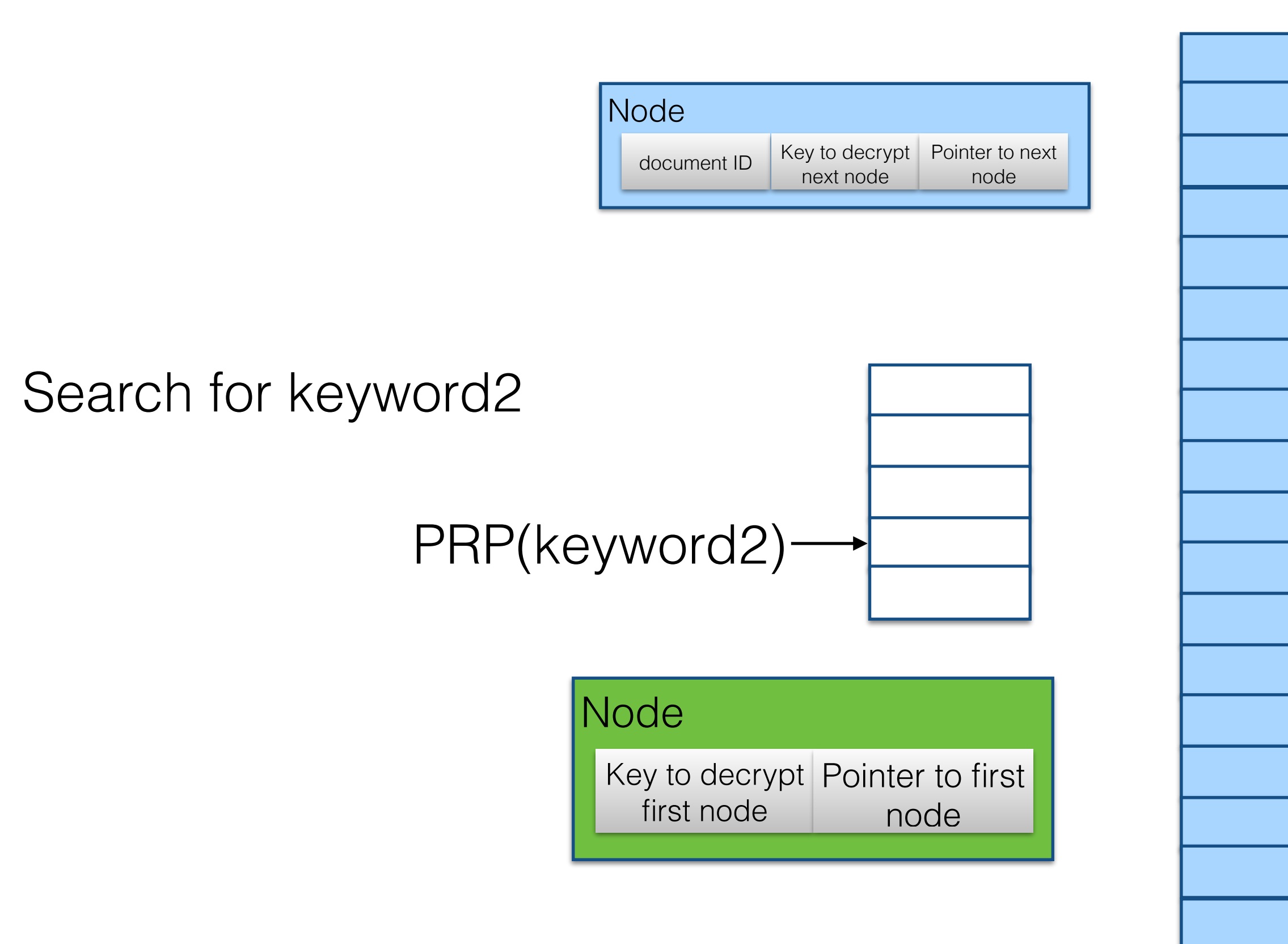

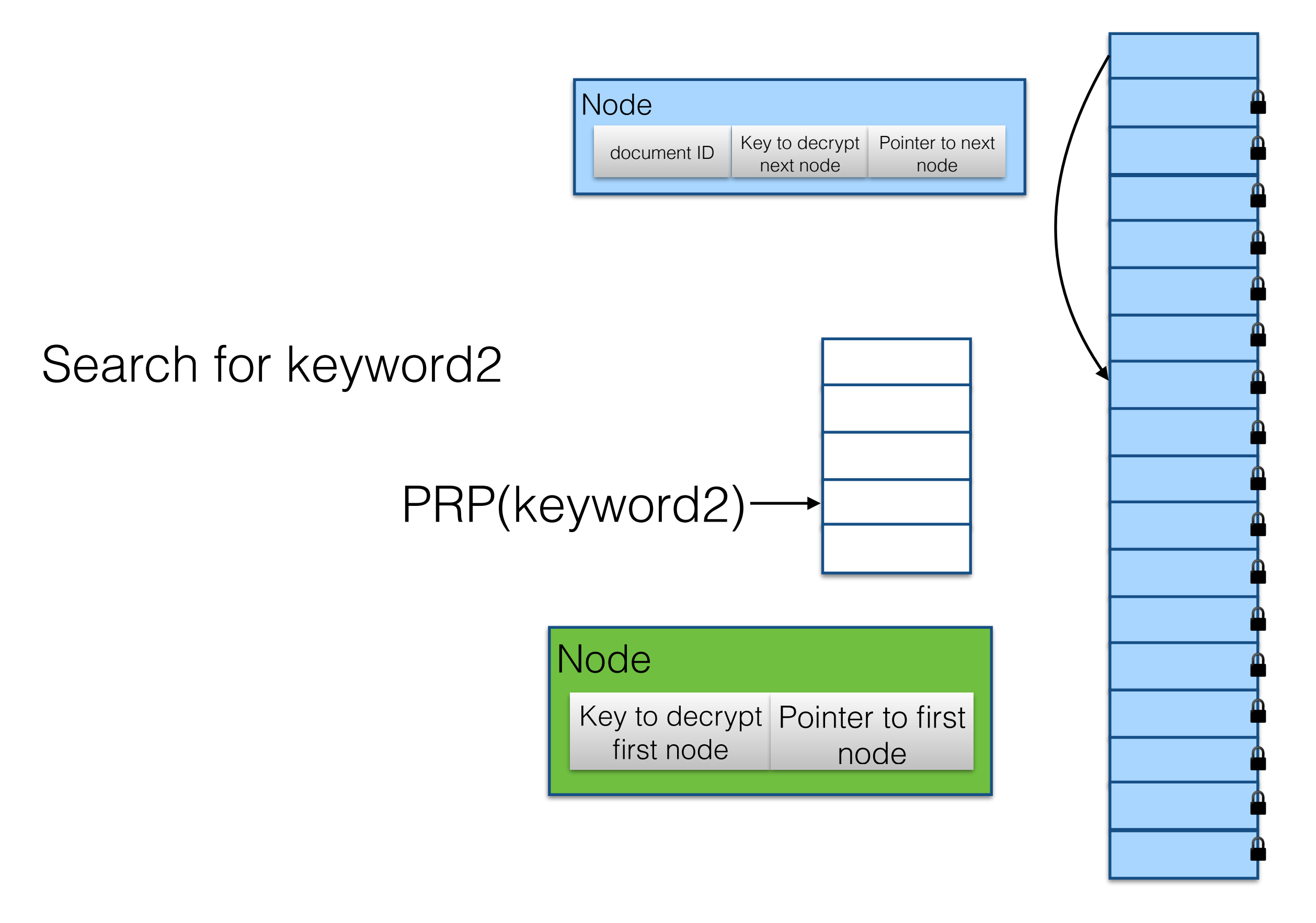

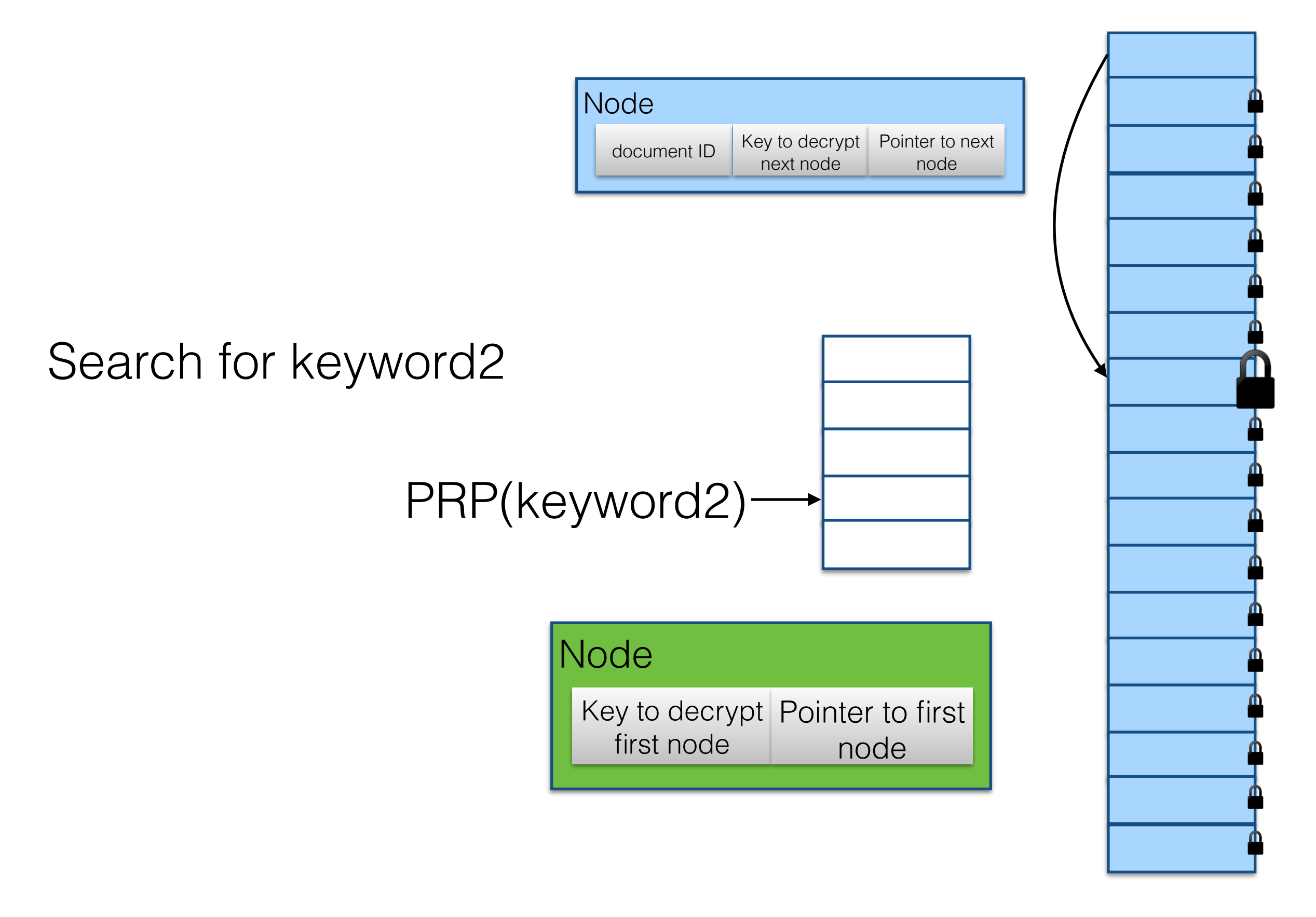

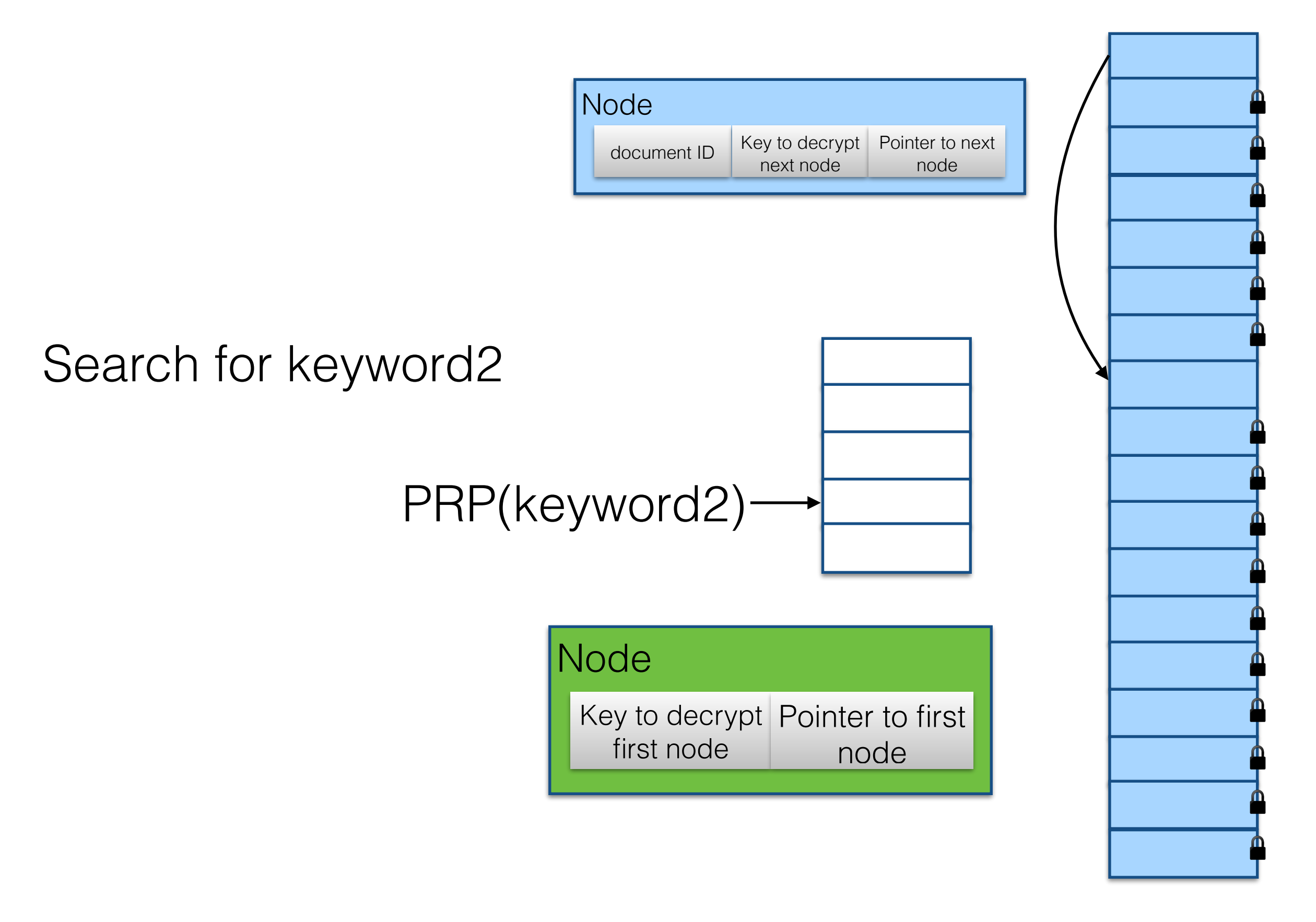

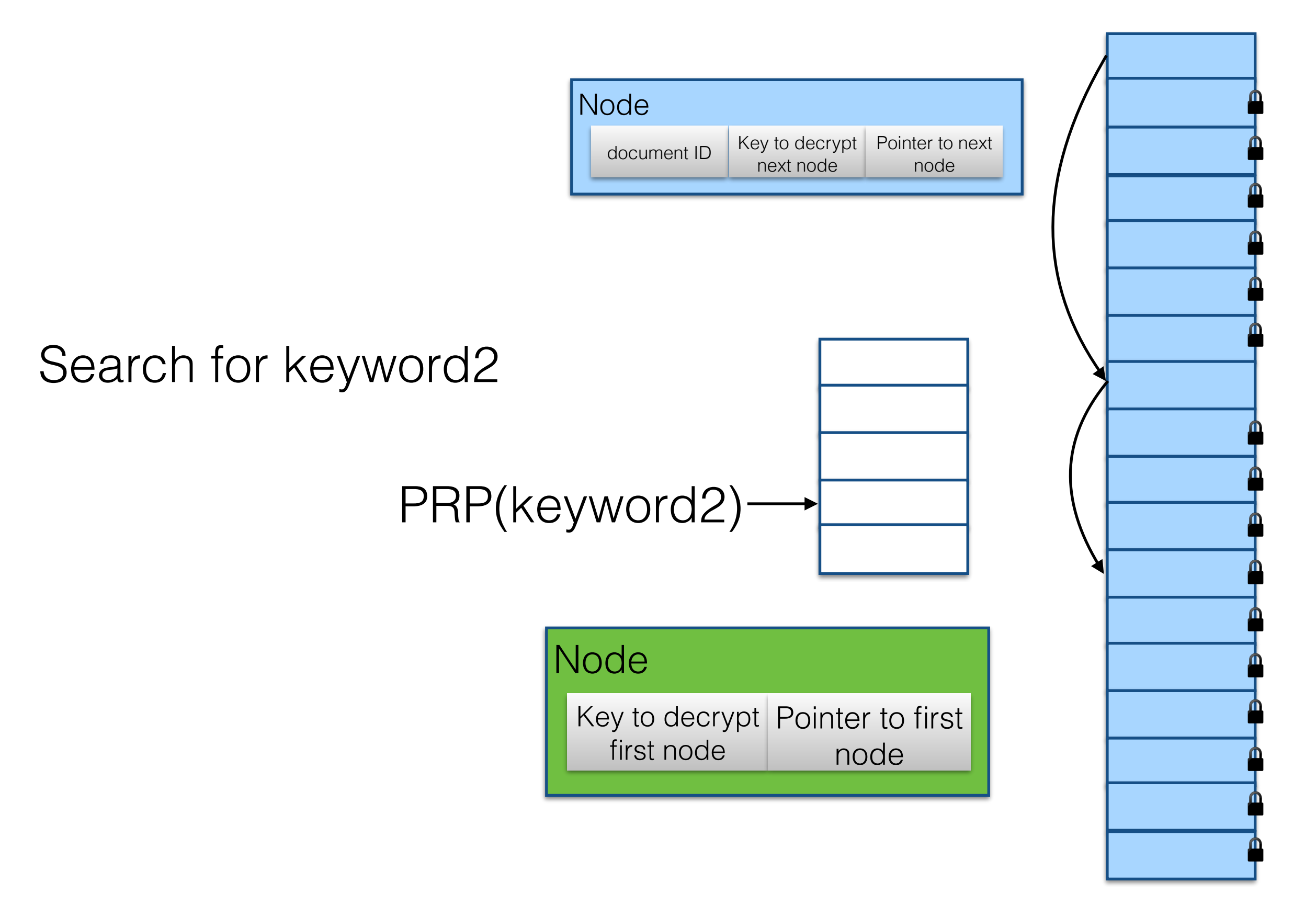

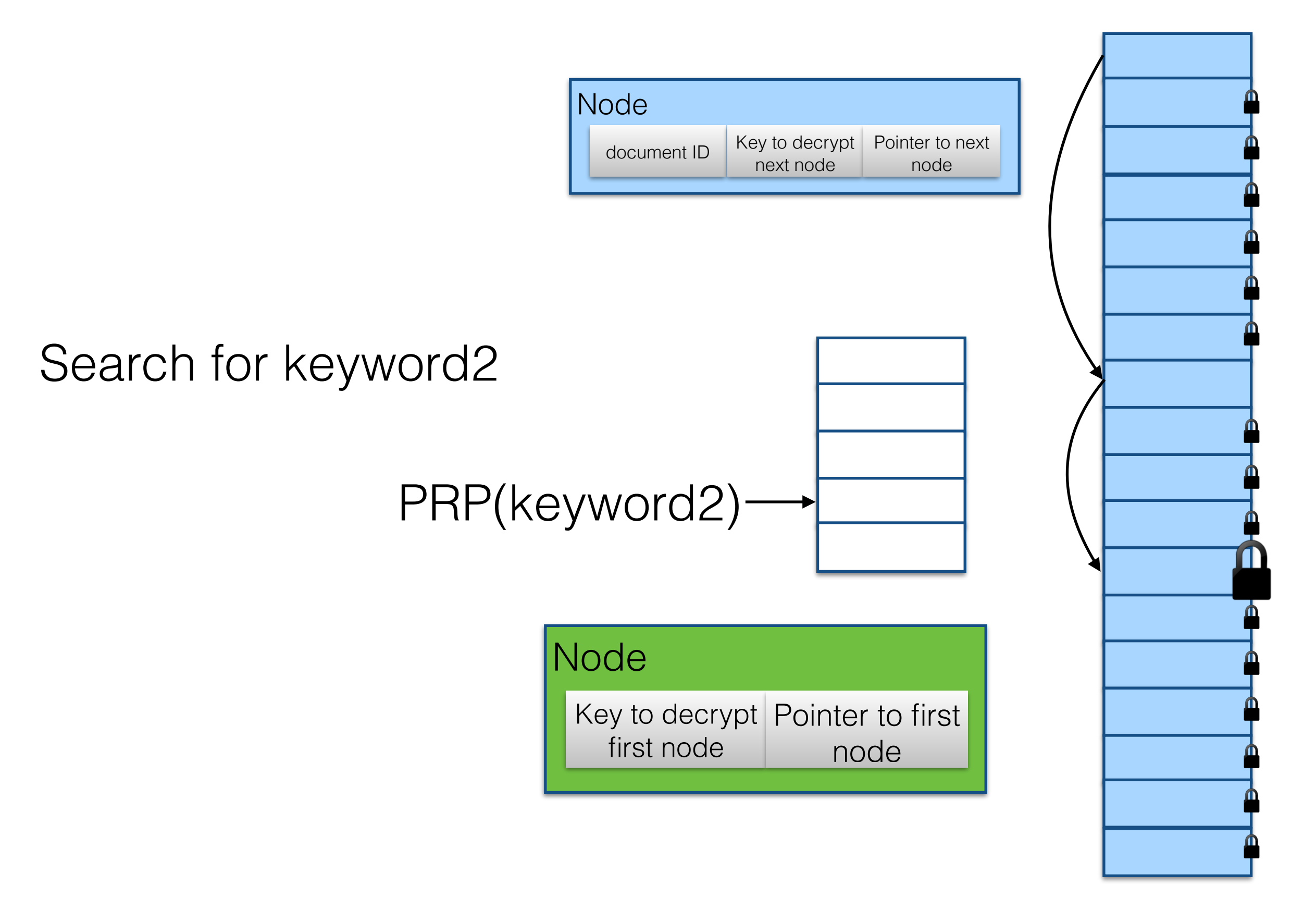

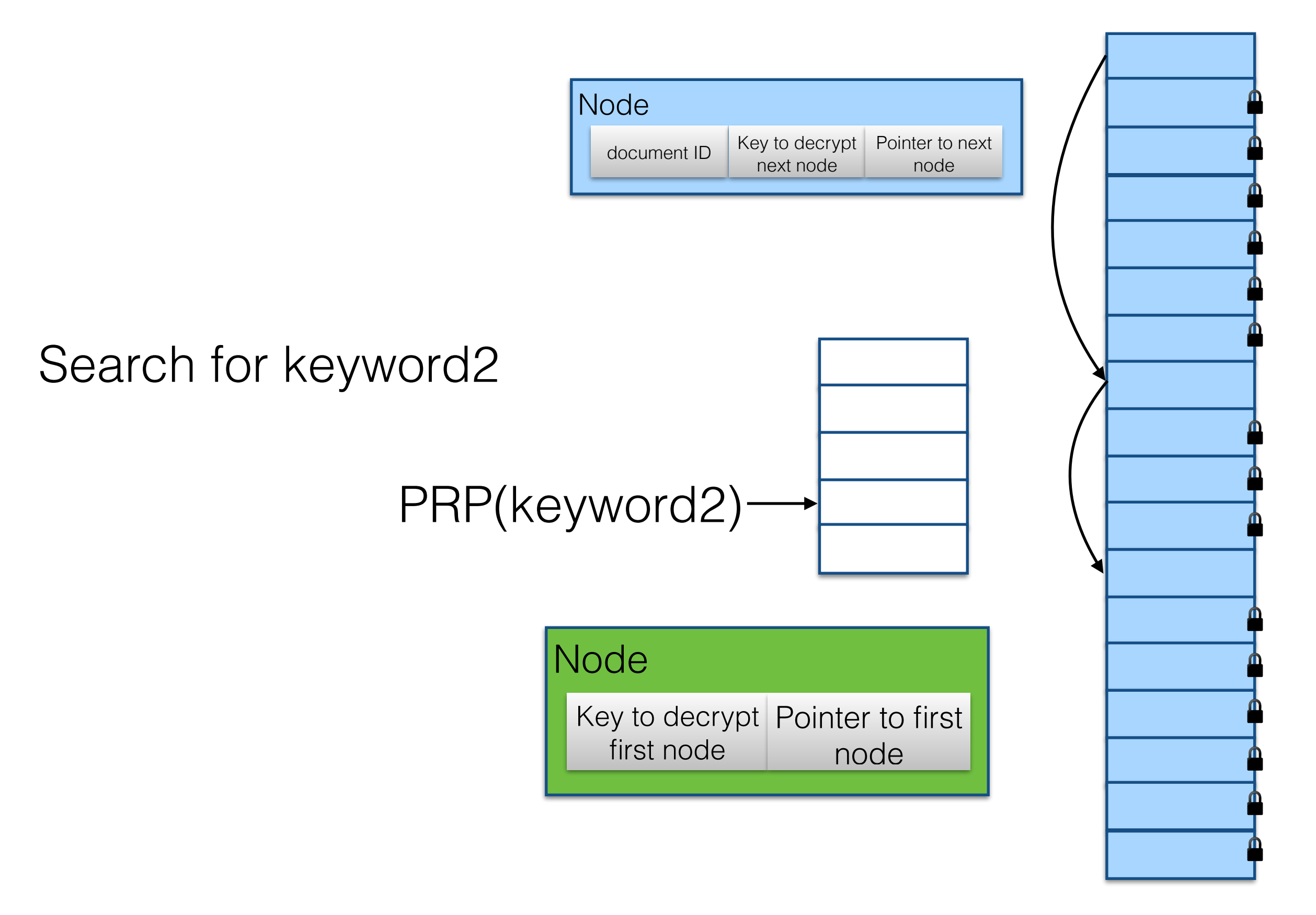

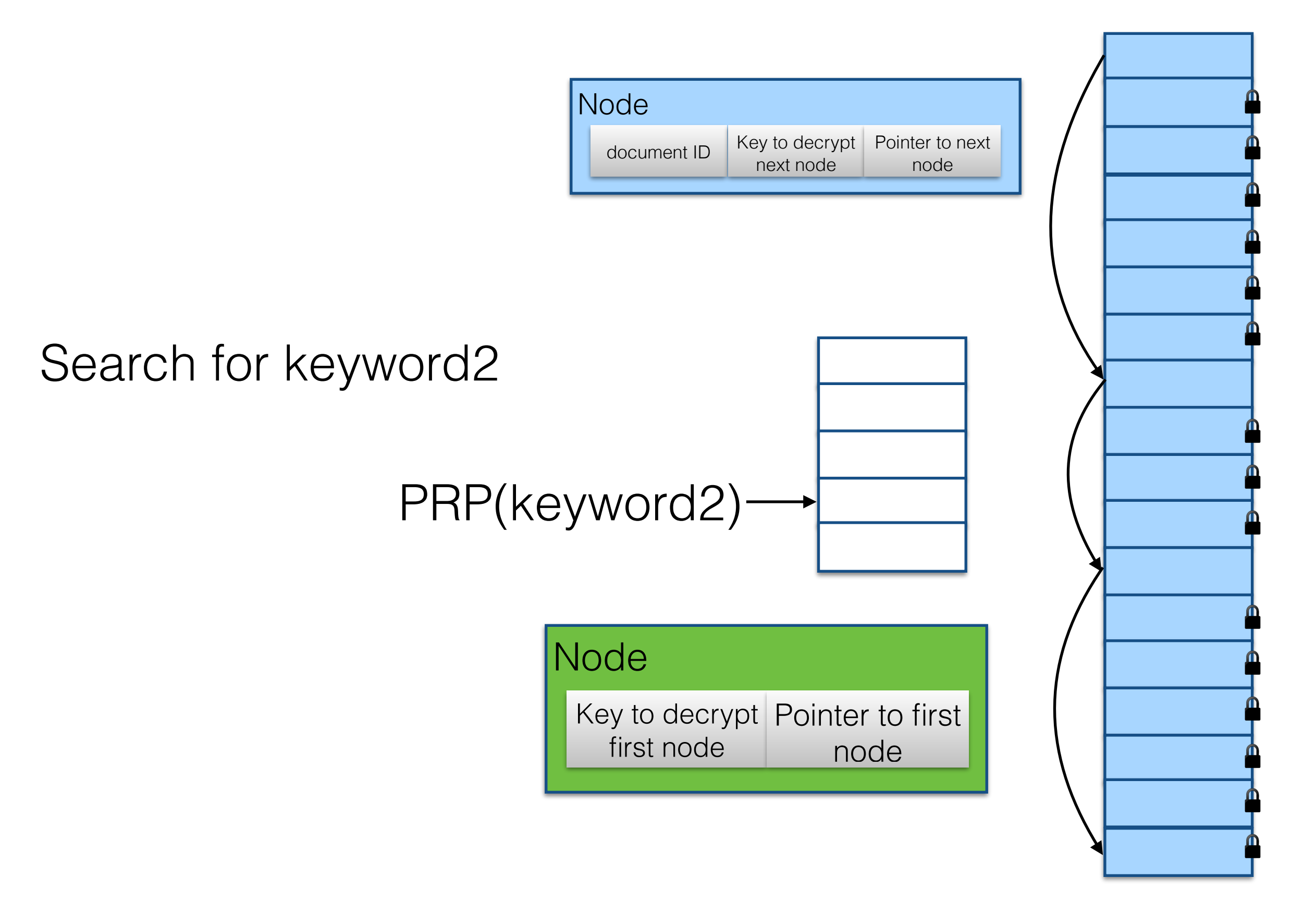

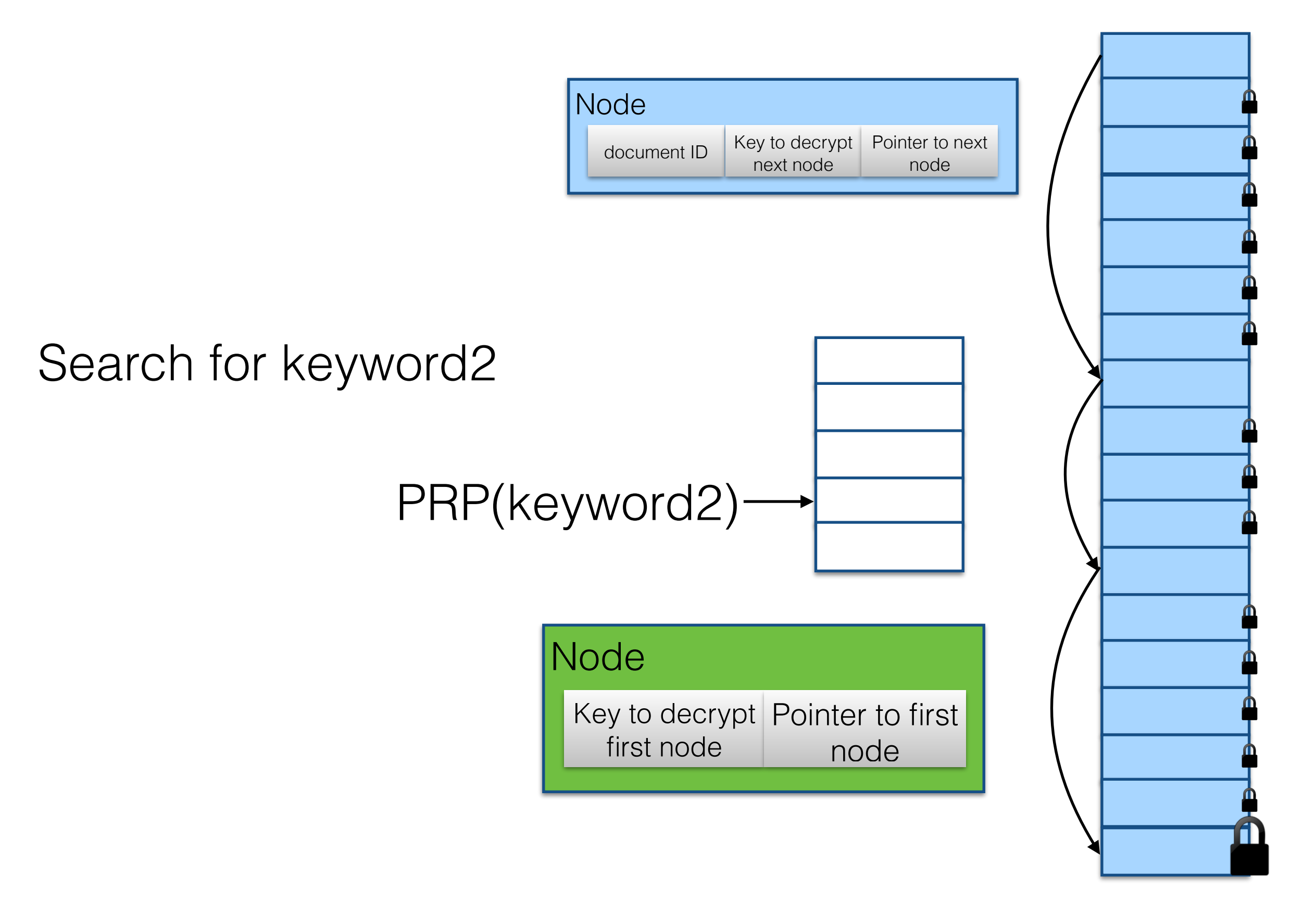

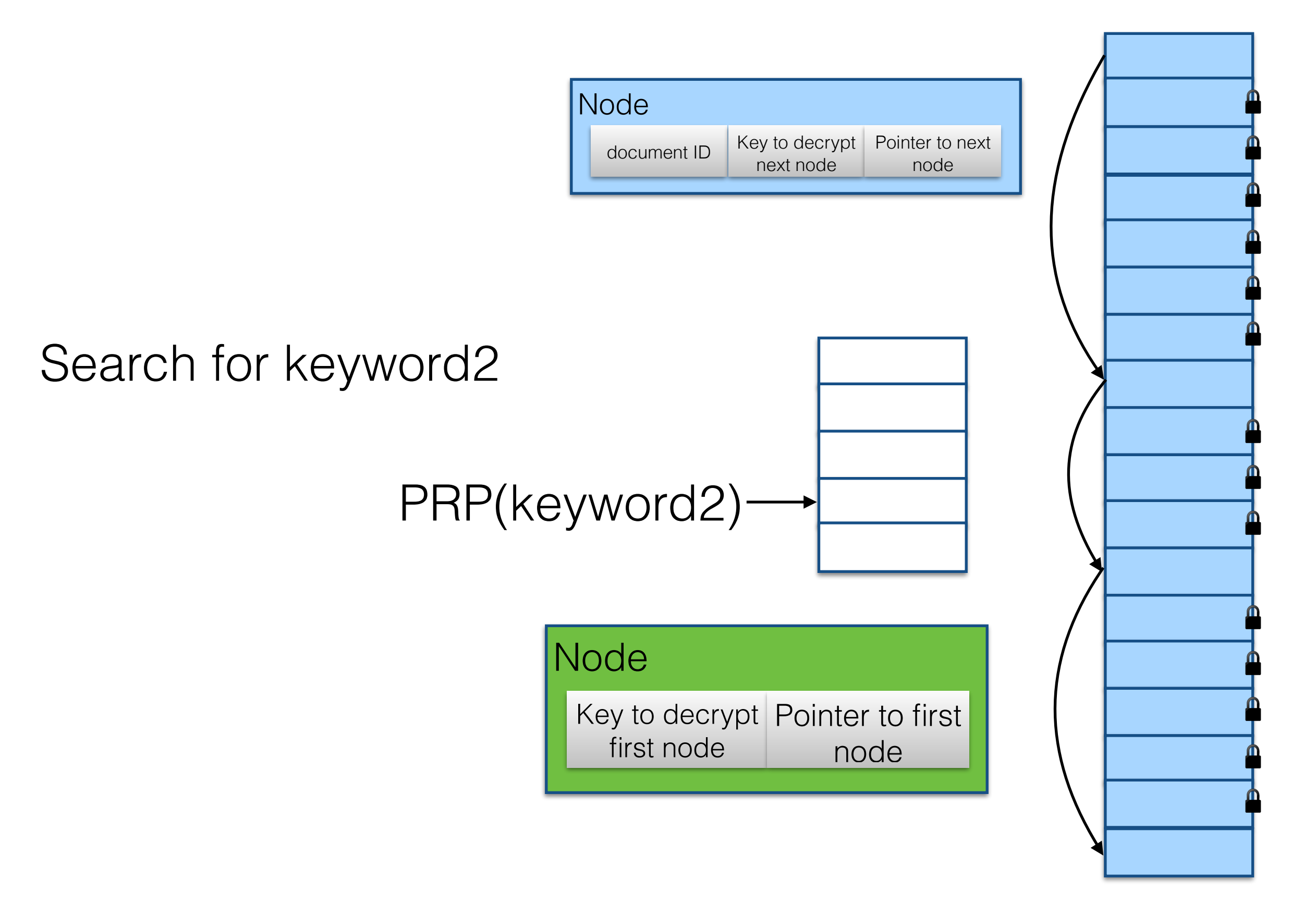

## Dictionary Based Schemes

- Use dictionary data-structure
- Each (keyword, document) pair is stored in the dictionary
- Optimizations to reduce disk reads
- Highly scalable

## Dictionary Based Schemes

- Non-standard leakage
- Complicated delete operation using revocation identifiers
	- Deletion require more storage
	- Complicates later addition of deleted keywords

## This Work

Supports only Single-Keyword Search

# More basic primitive: Blind Storage

## Simple and efficient scheme

All other SSE schemes require computation to be done on the server.

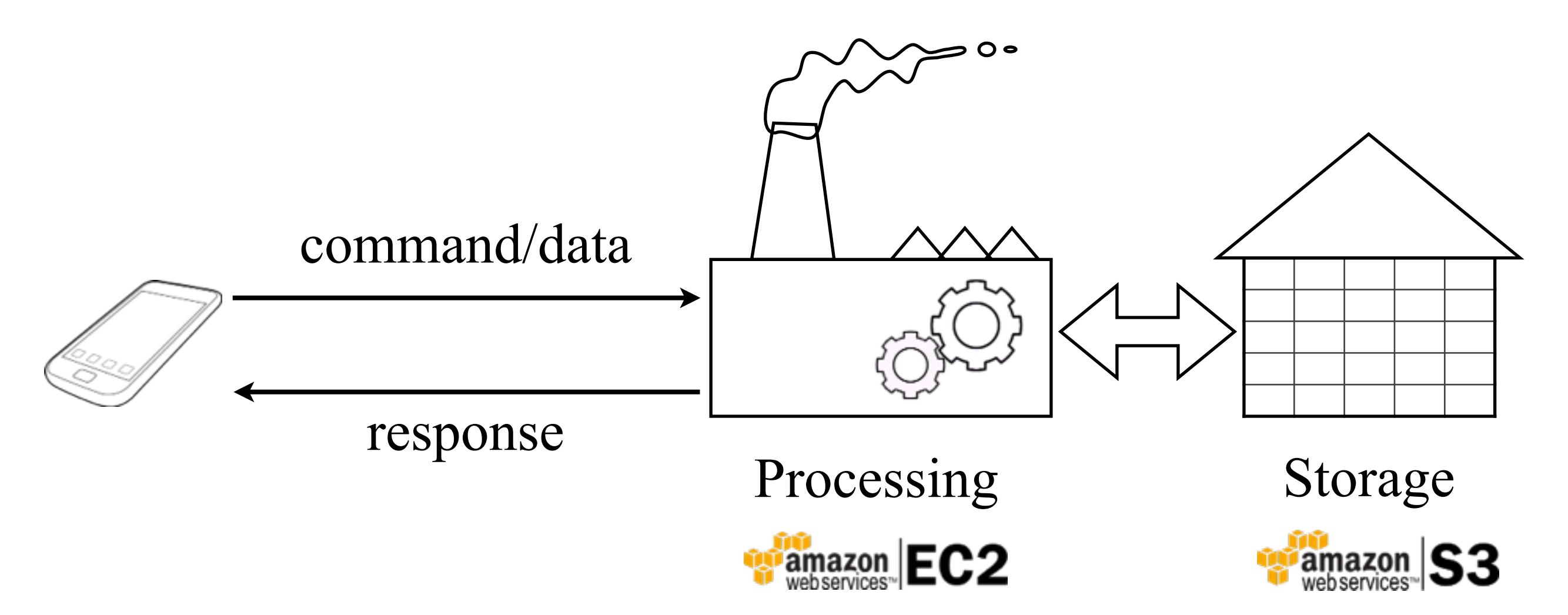

Our scheme works with computation-free server

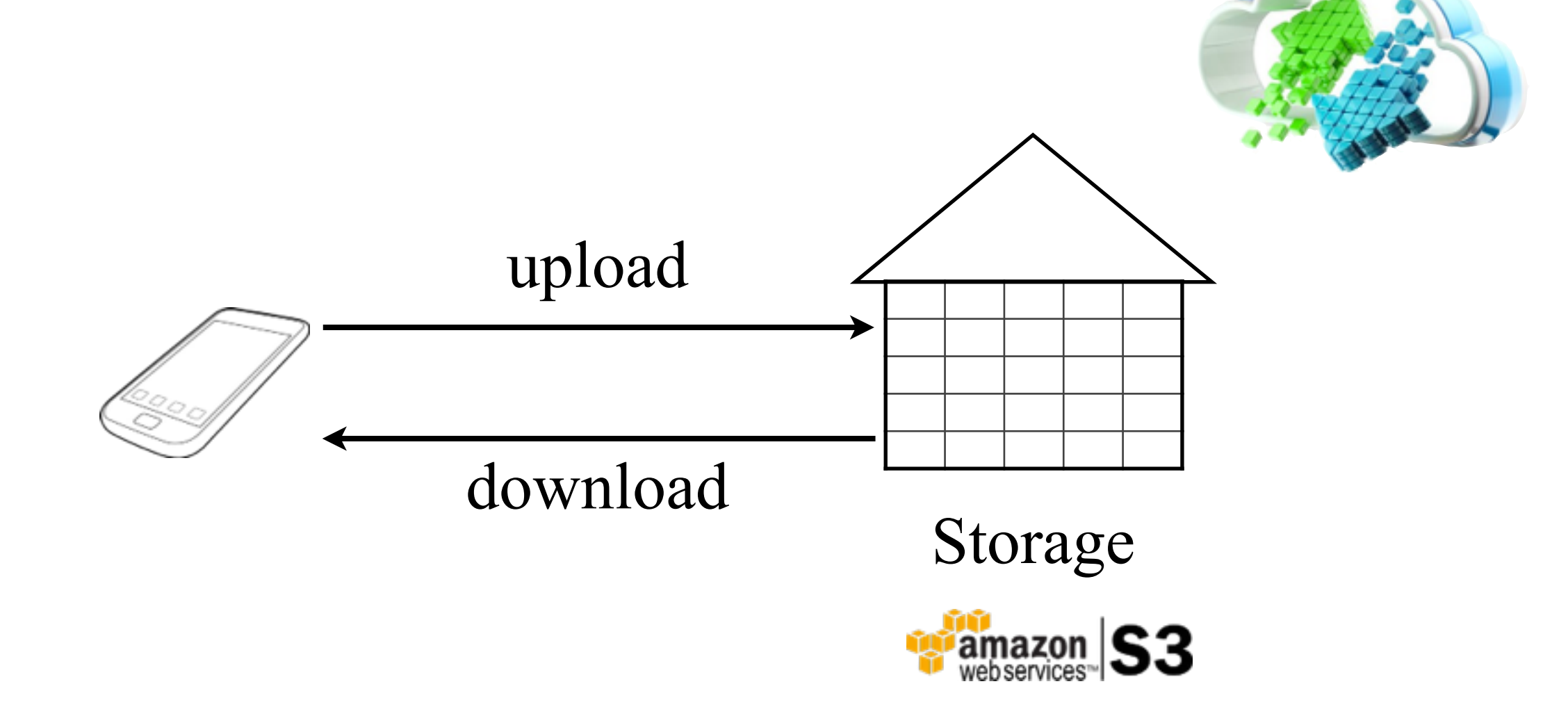

Our scheme works with computation-free server

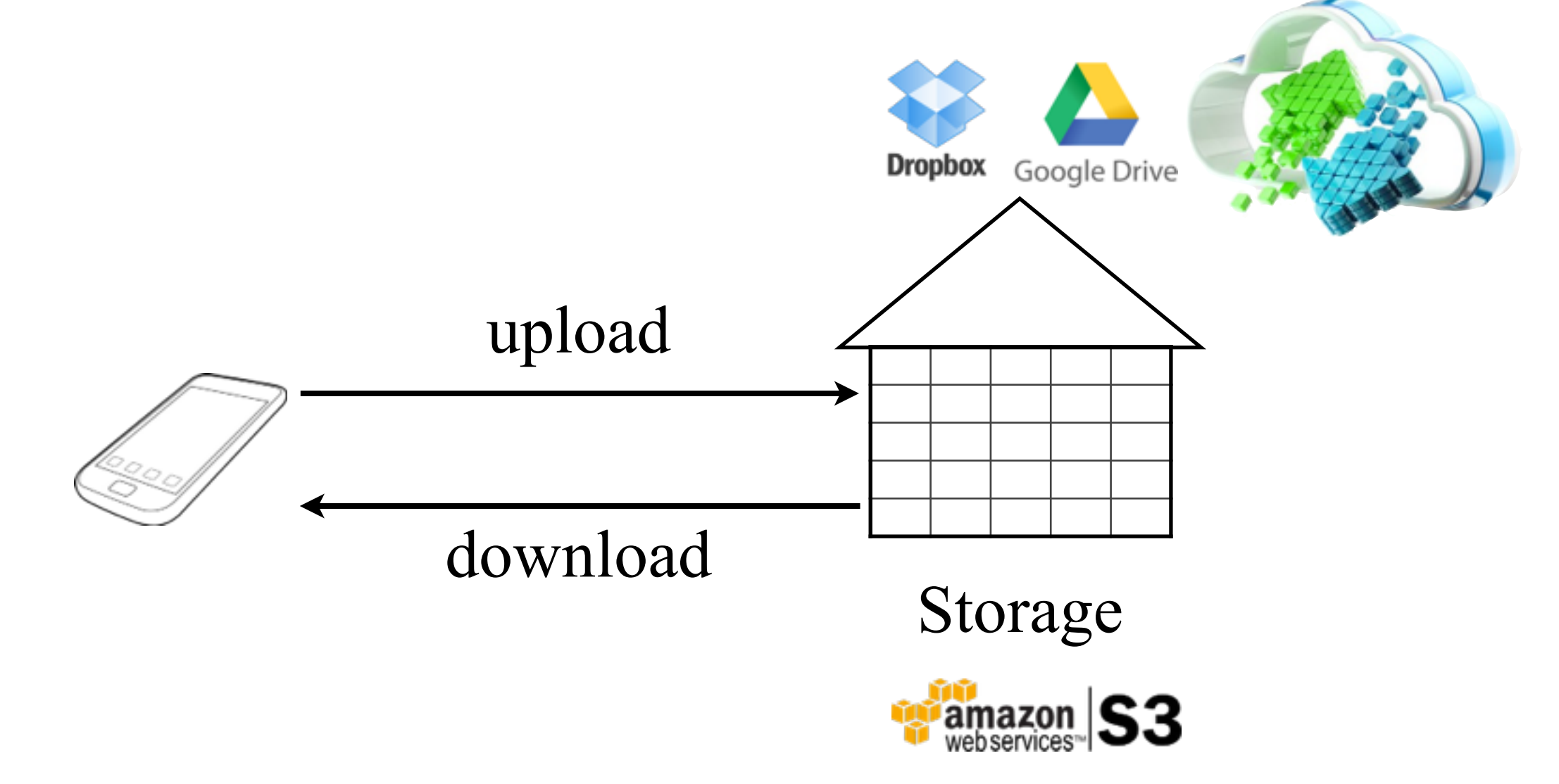
# Why is it important?

- Bandwidth costs: It is expensive to use computing and storage from two different cloud providers.
- Latency issues even using same cloud service
	- e.g., Amazon EC2 and Amazon S3
	- cloud services have well-known latency issues
	- Data from storage nodes need to be transmitted over the datacenter network

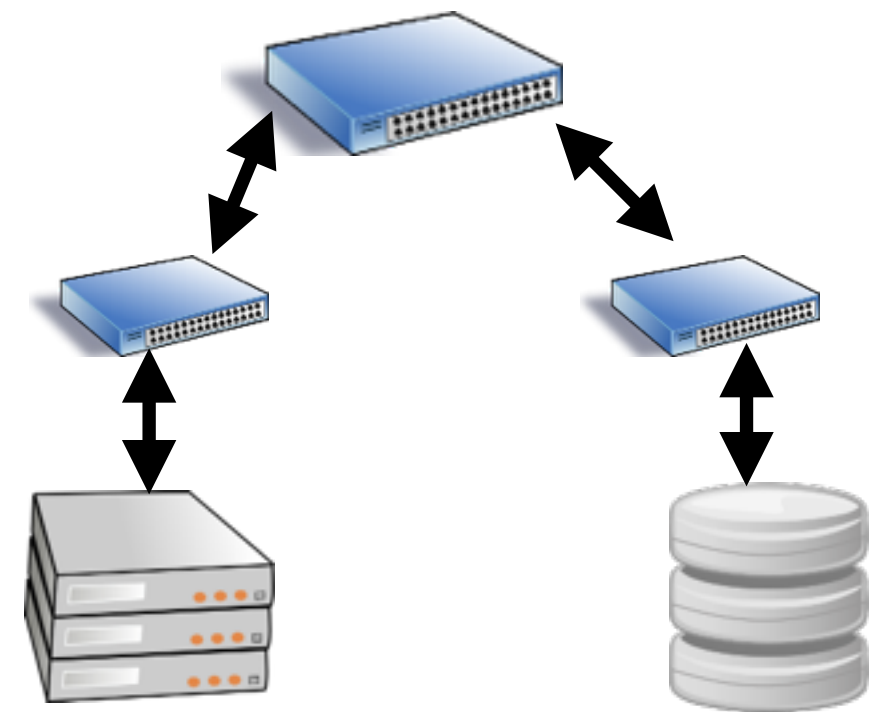

# Other features

- Supports compression
- Document privacy
- Inherently parallel
- Leaks less. Leakage specified using "ideal functionality"
- Satisfies a fully adaptive security definition
- Security in the standard model
- Zero delete cost

Blind Storage *The Functionality*

 $\blacksquare$ П

П

 $\blacksquare$  $\blacksquare$ 

### **Client Cloud**

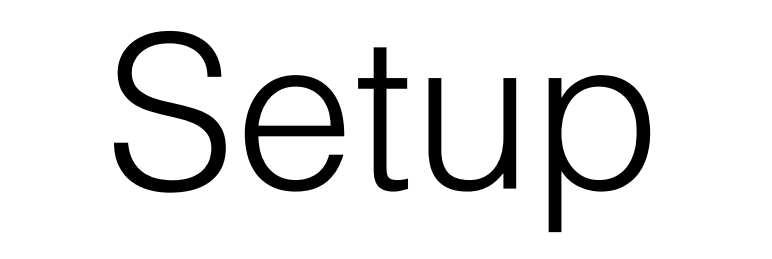

### **Client Cloud**

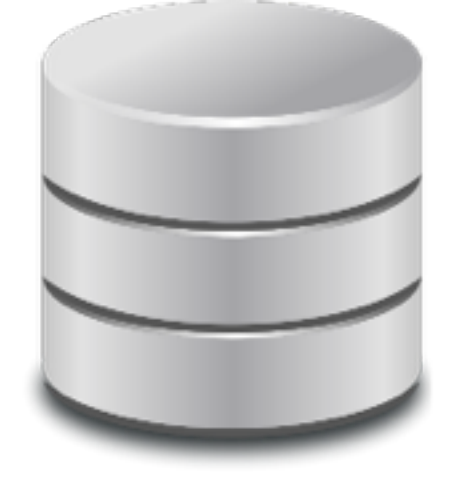

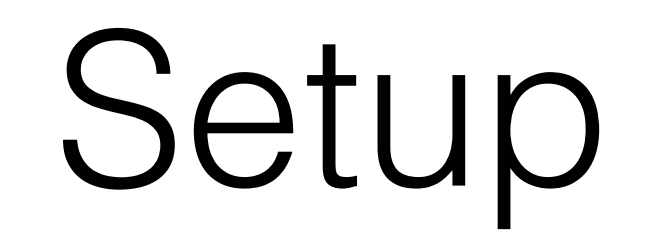

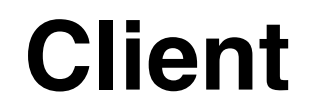

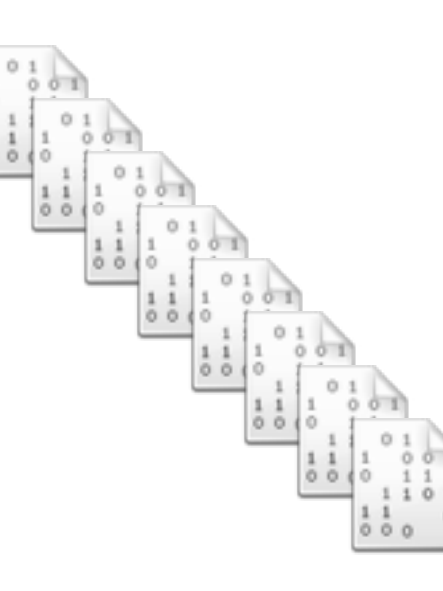

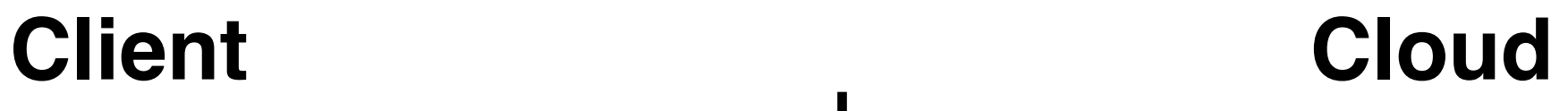

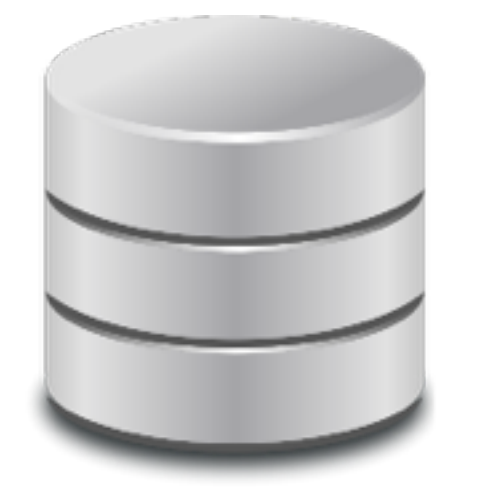

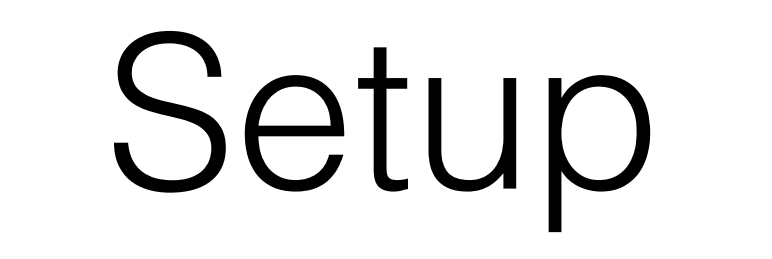

### **Client Cloud**

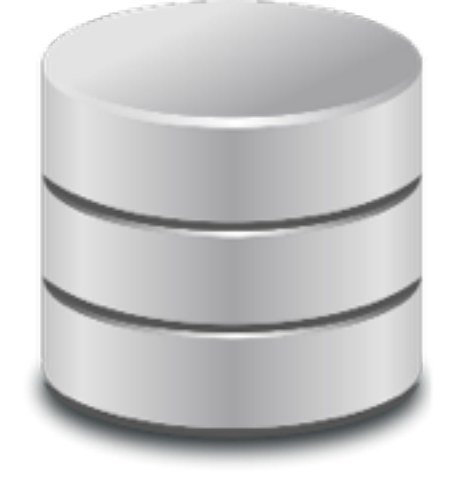

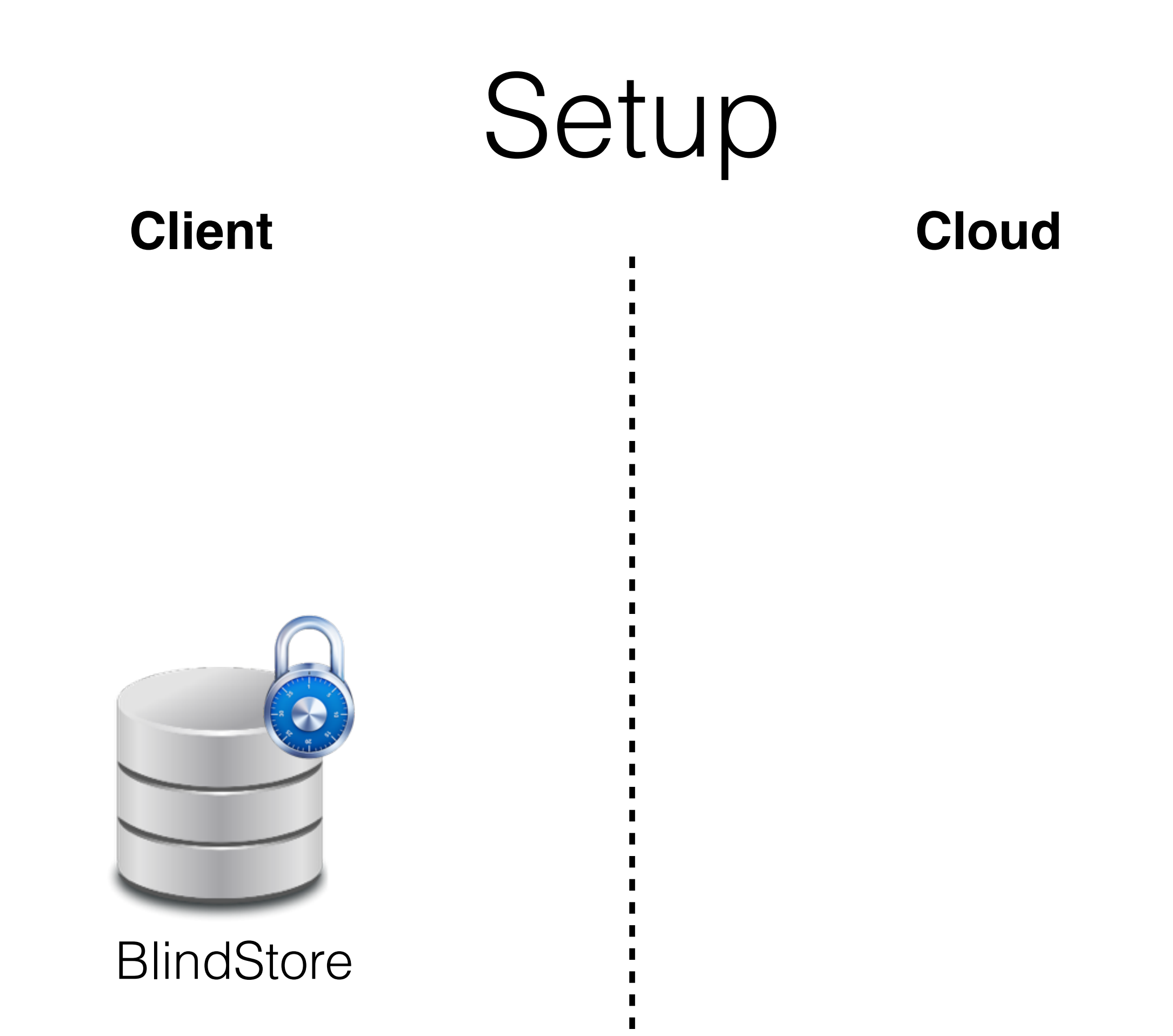

 $\blacksquare$ 

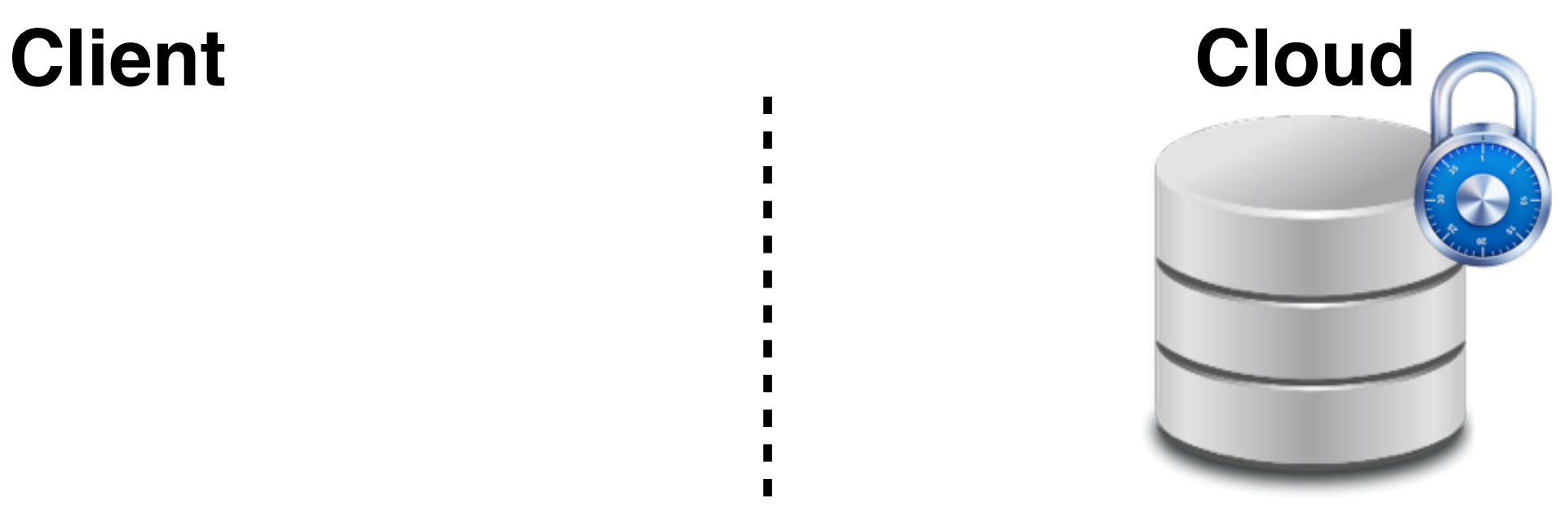

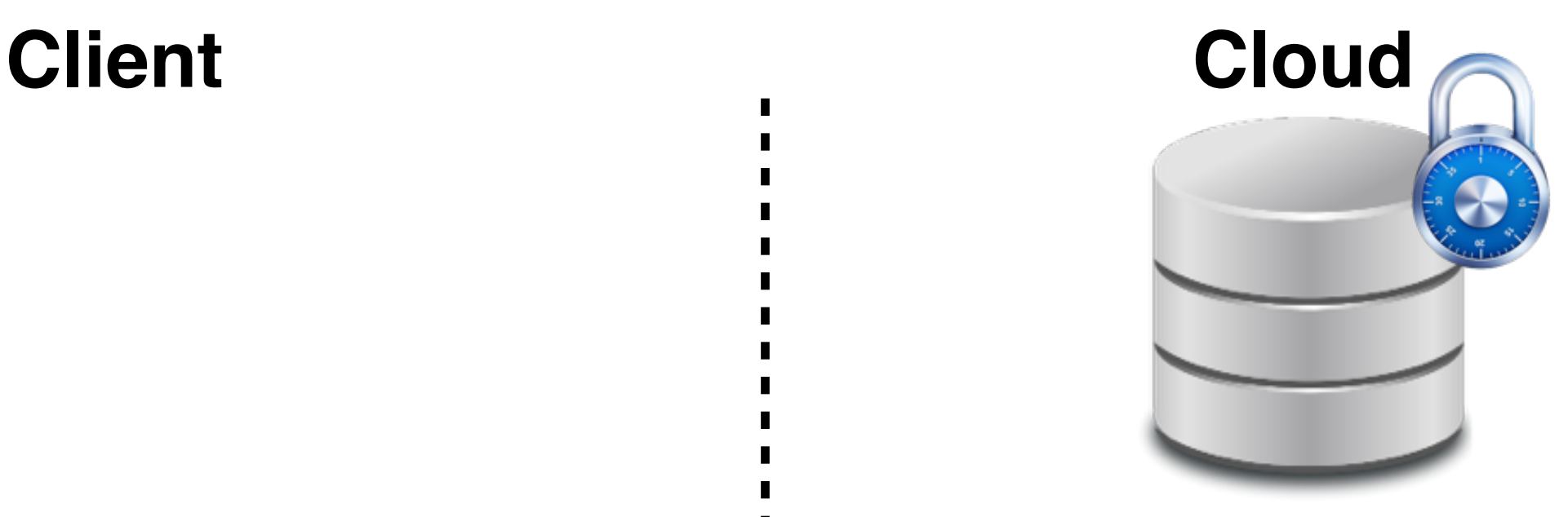

#### **BlindStore**

Does **not** leak total number of files and size of individual files

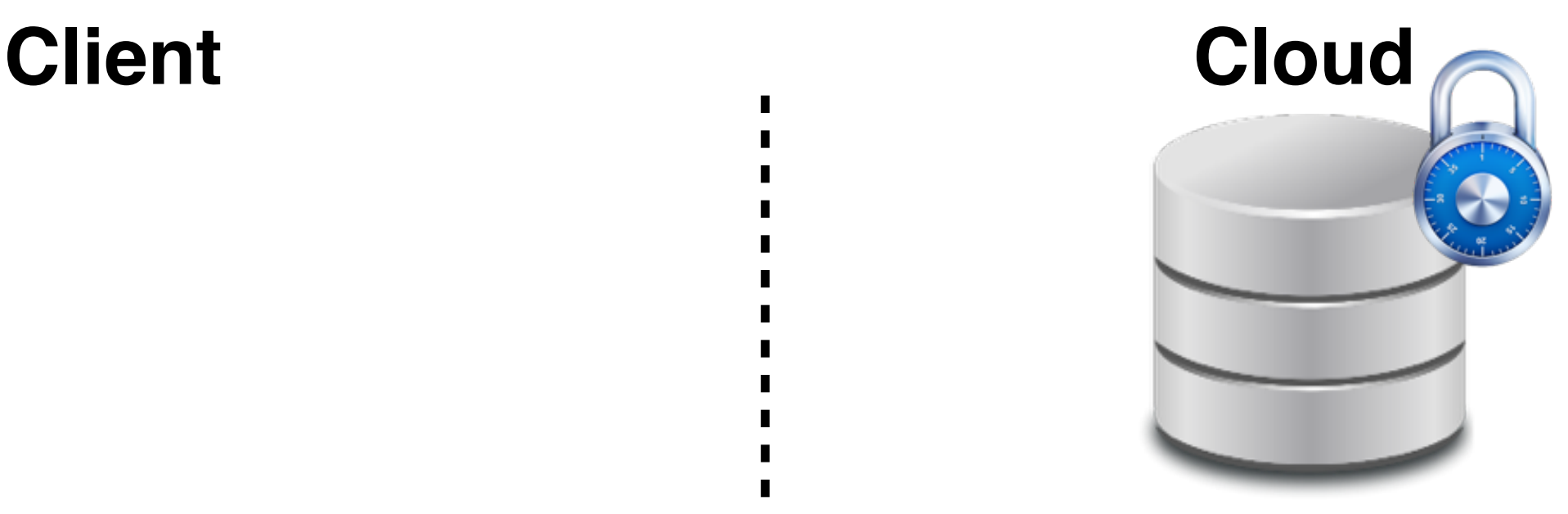

#### **BlindStore**

Does **not** leak total number of files and size of individual files

Leaks pre-determined upper bound on the total amount of data

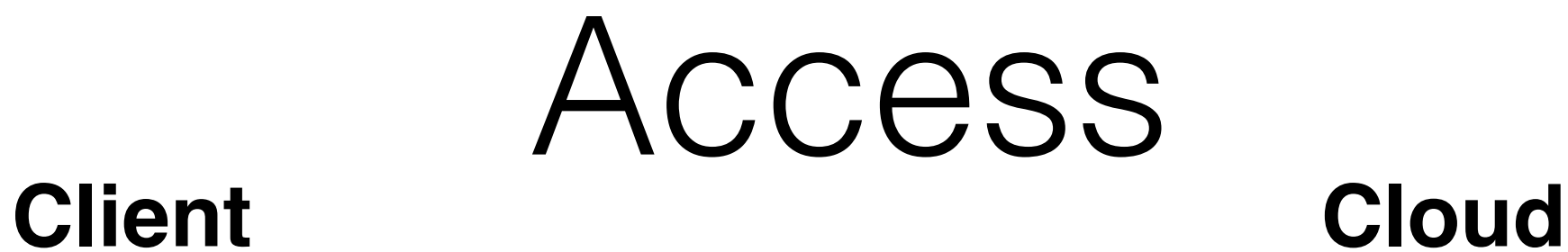

 $\blacksquare$ 

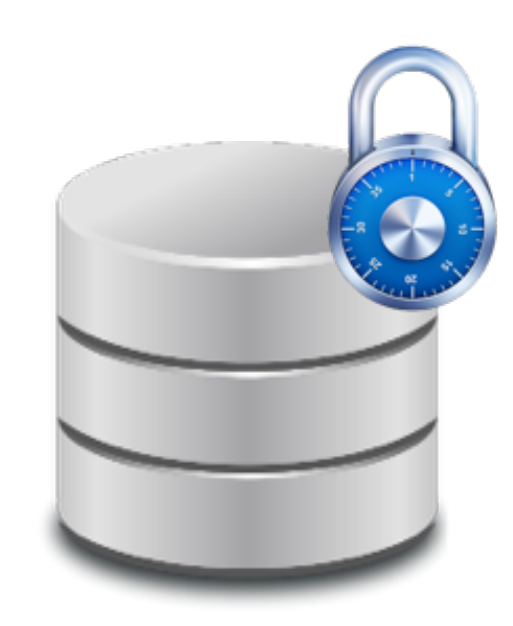

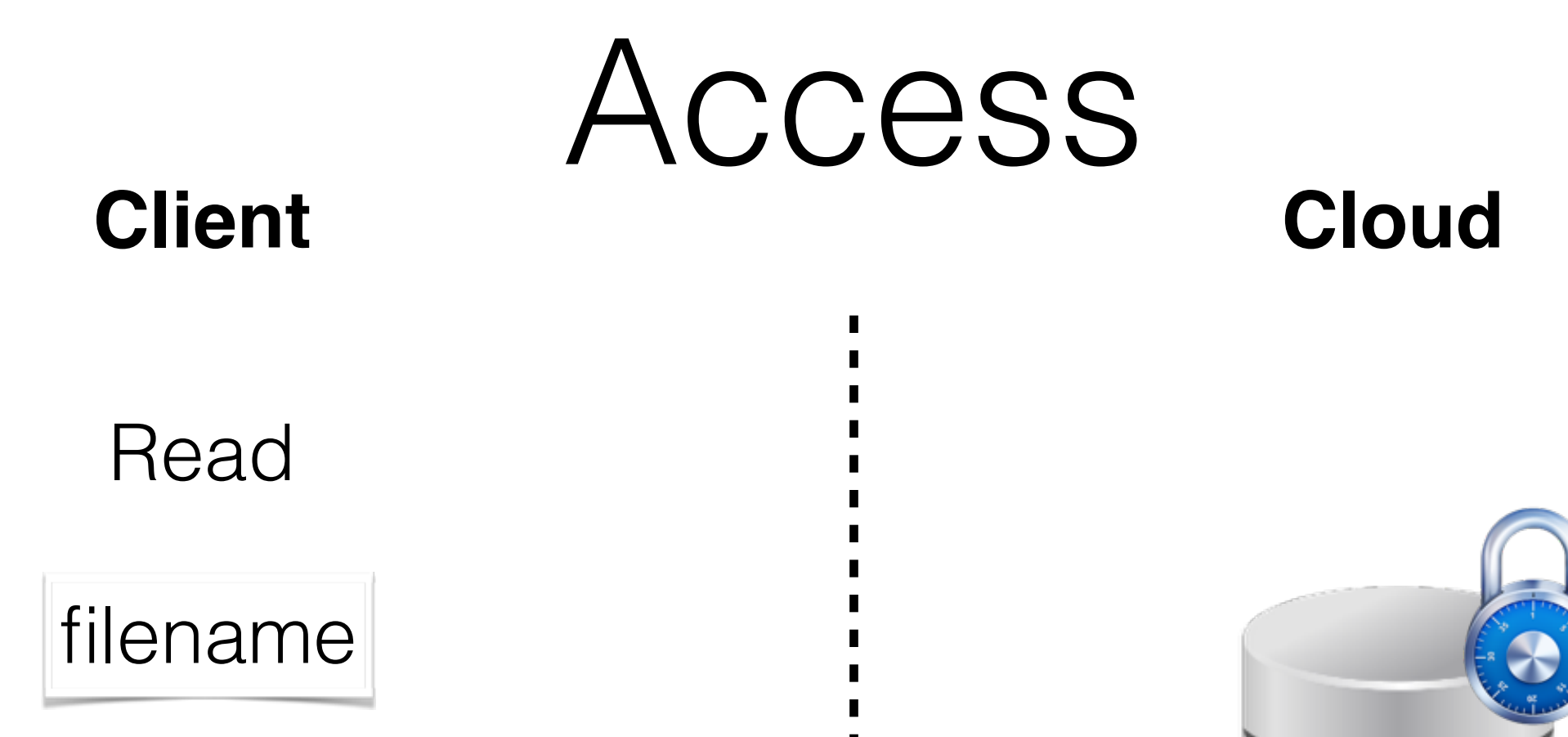

п

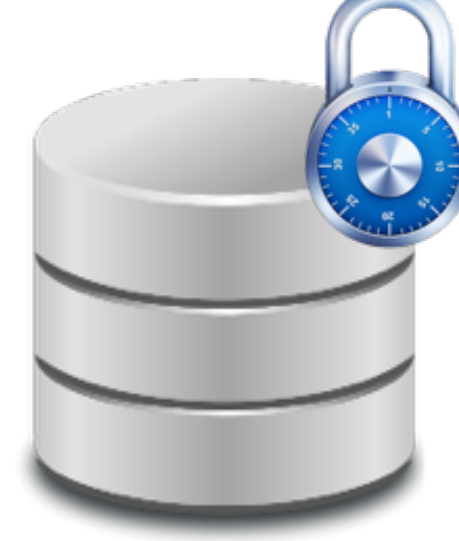

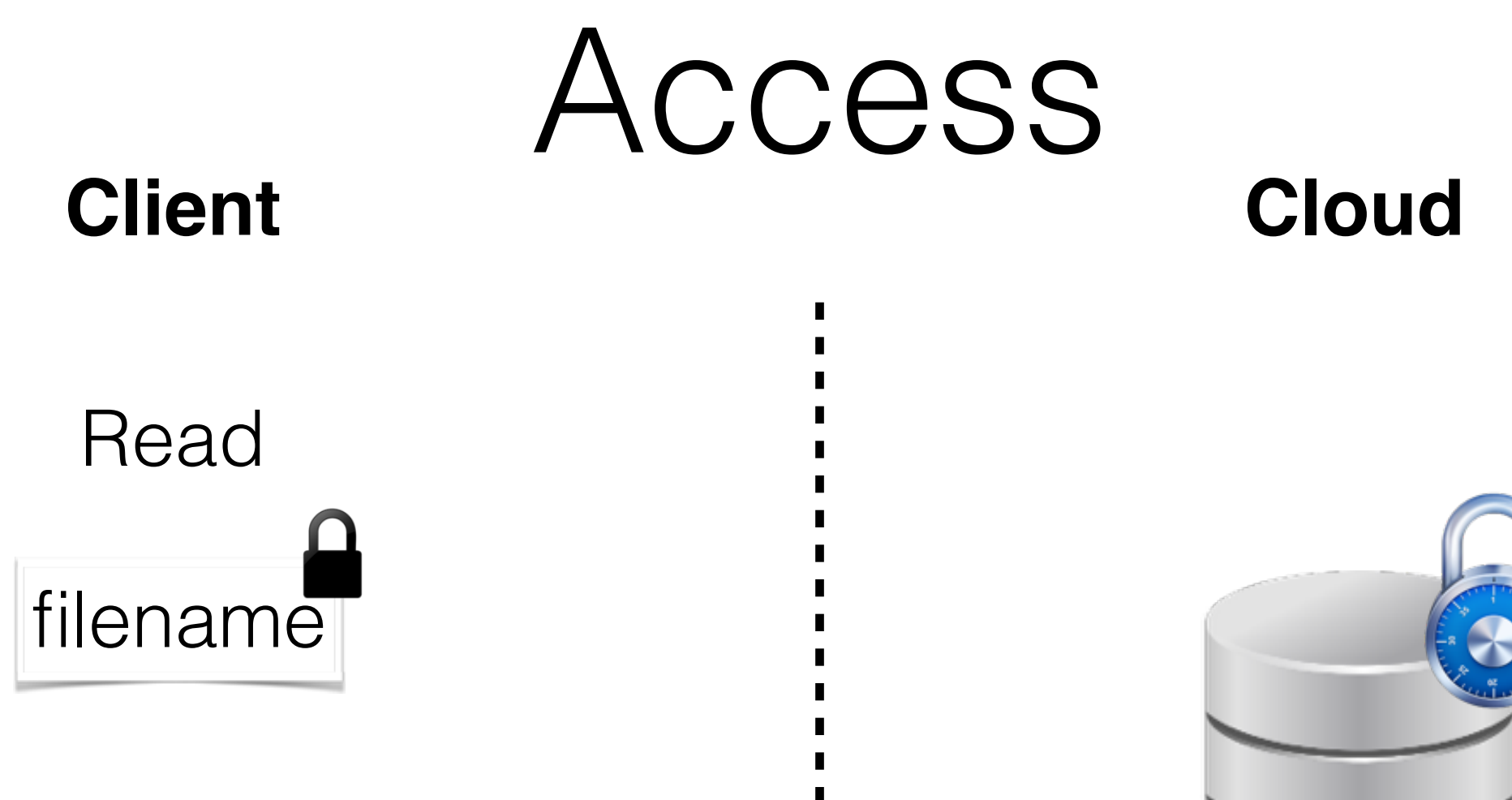

п

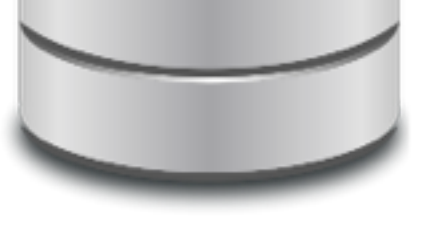

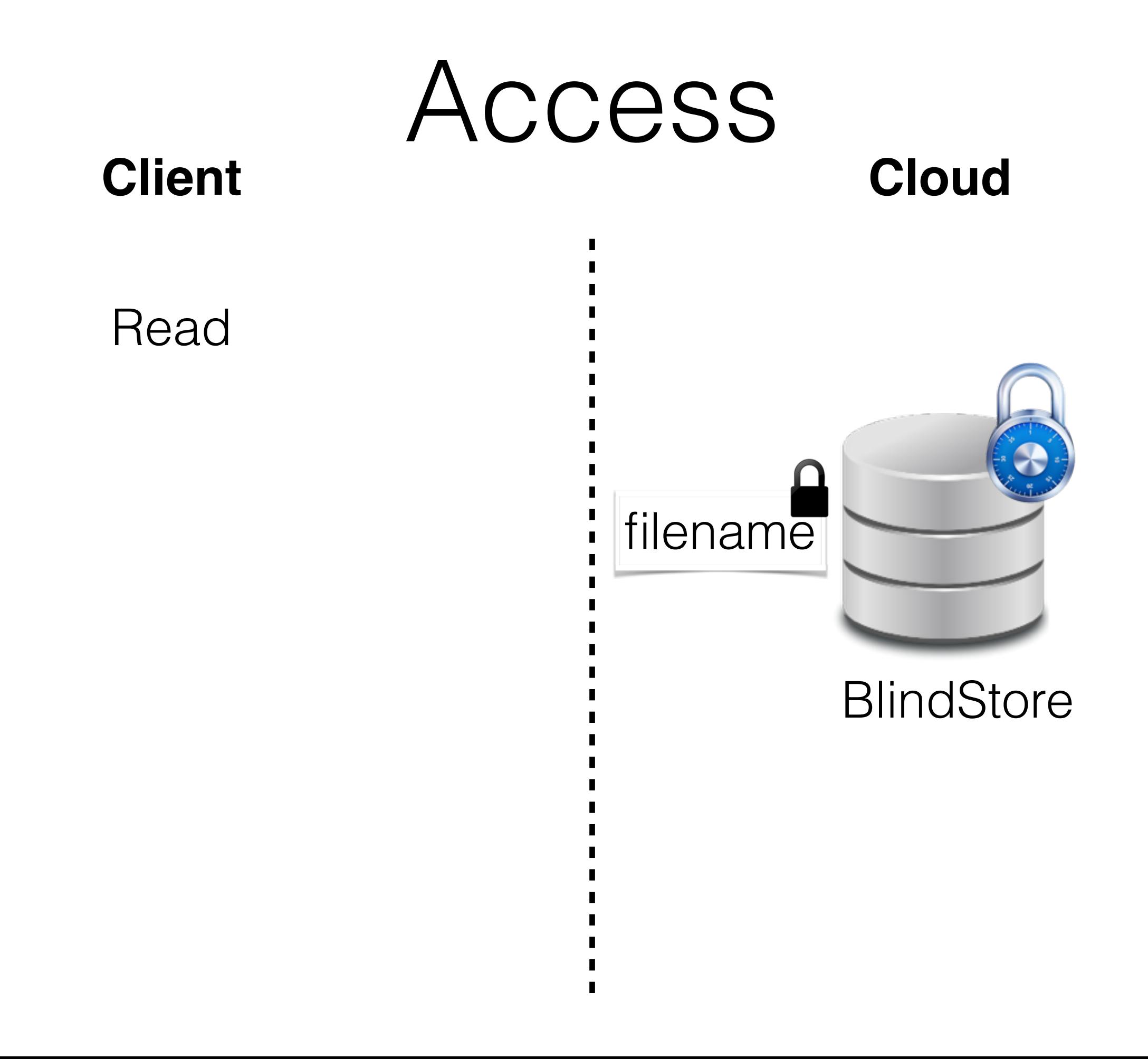

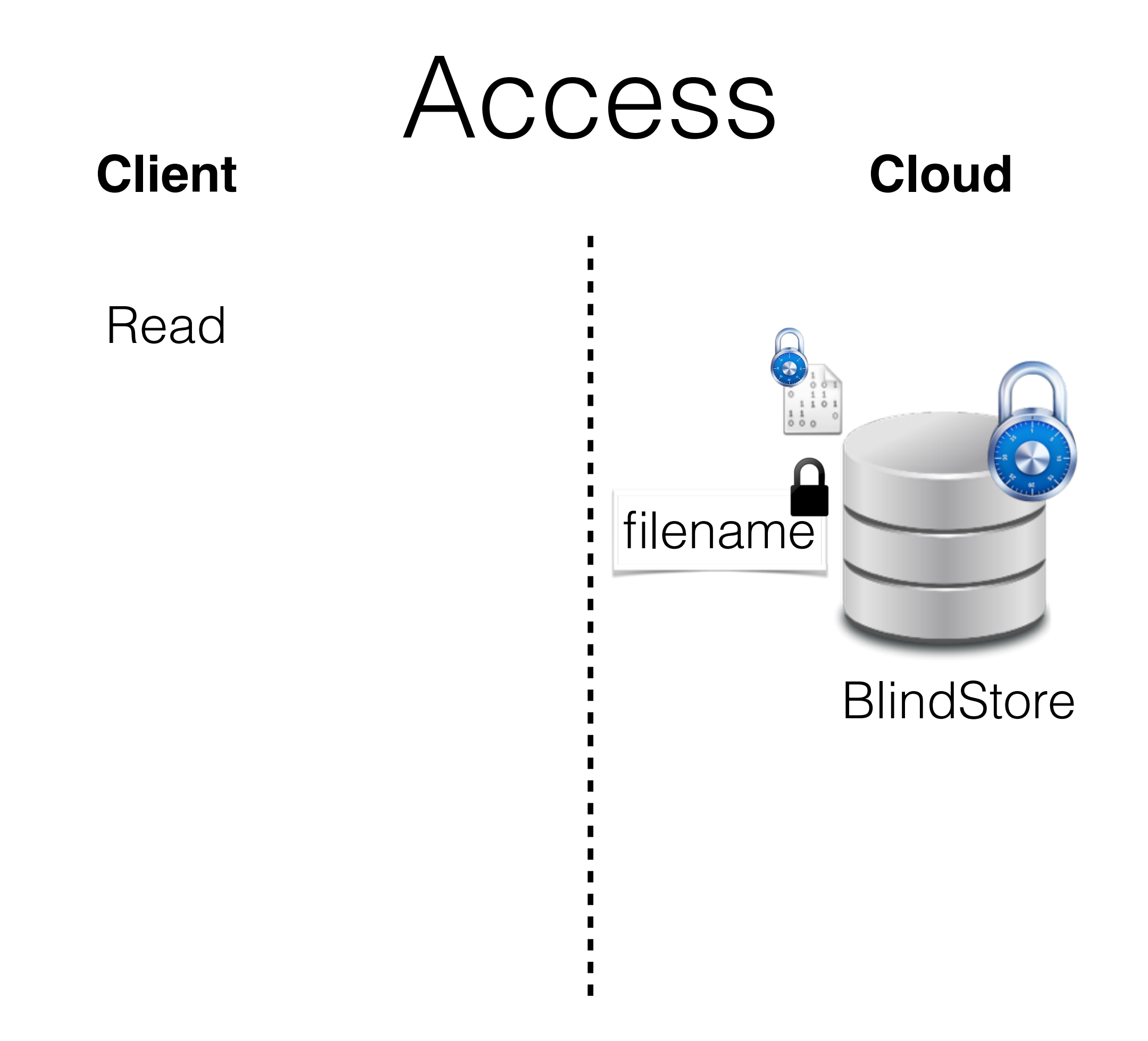

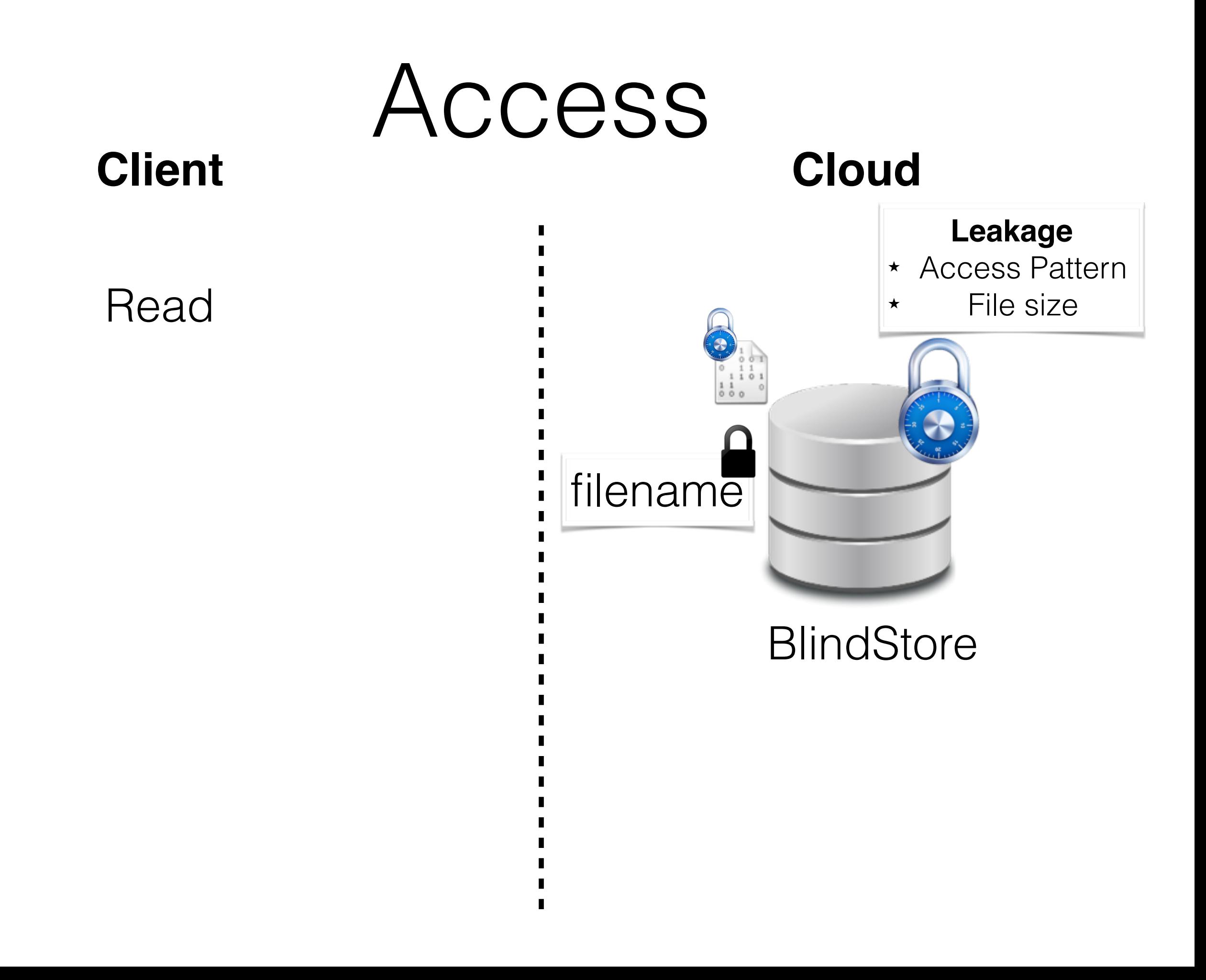

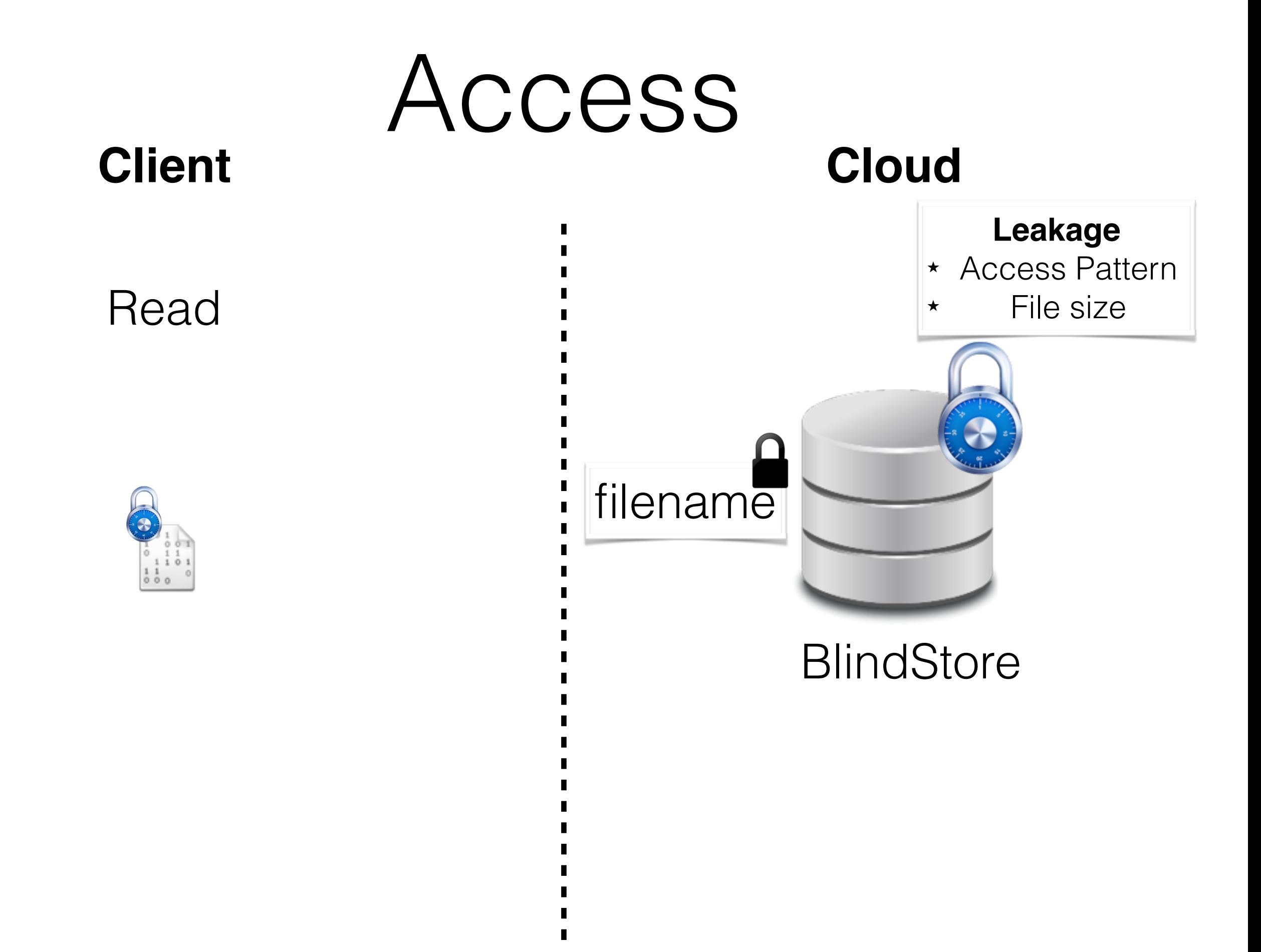

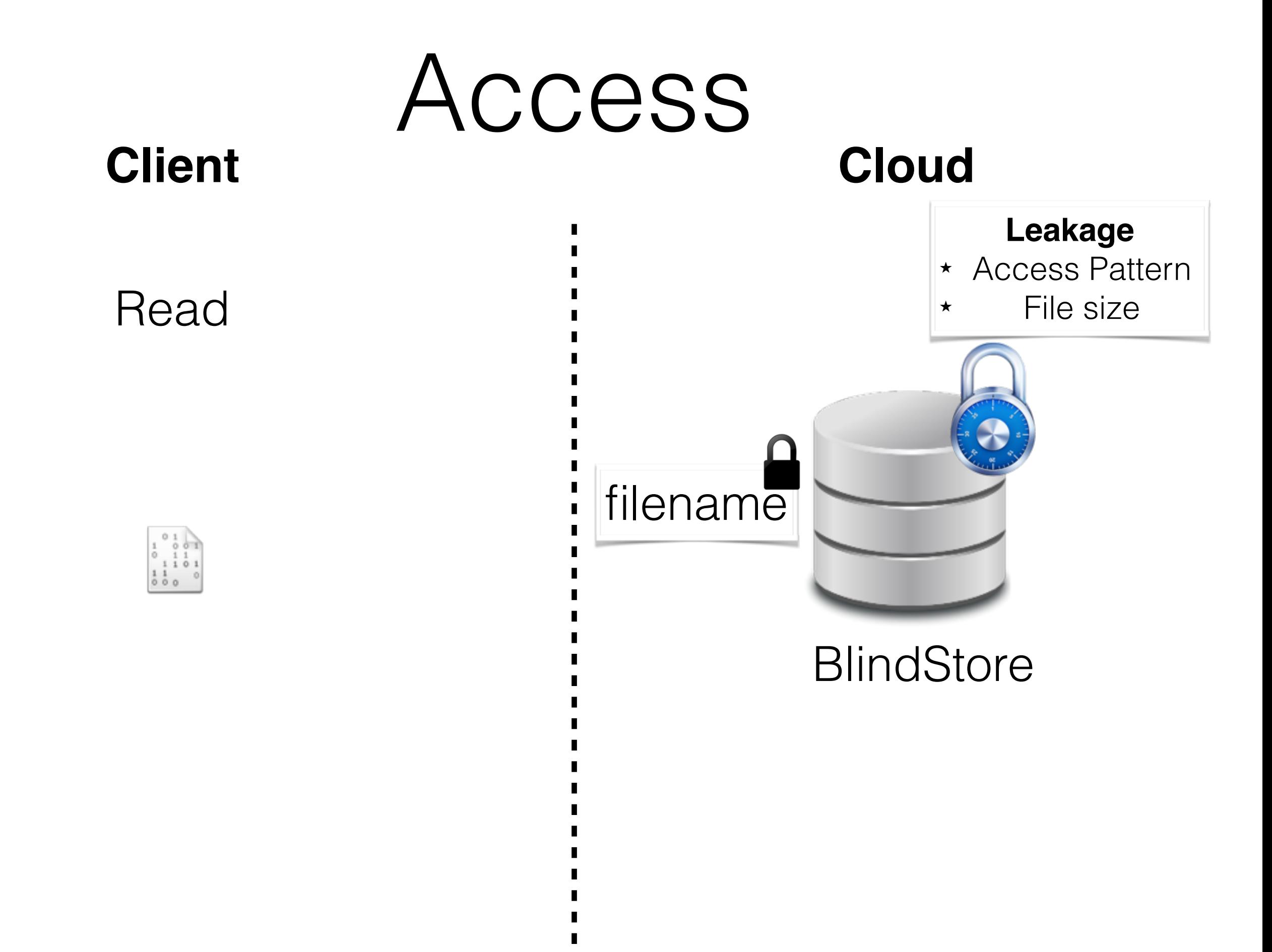

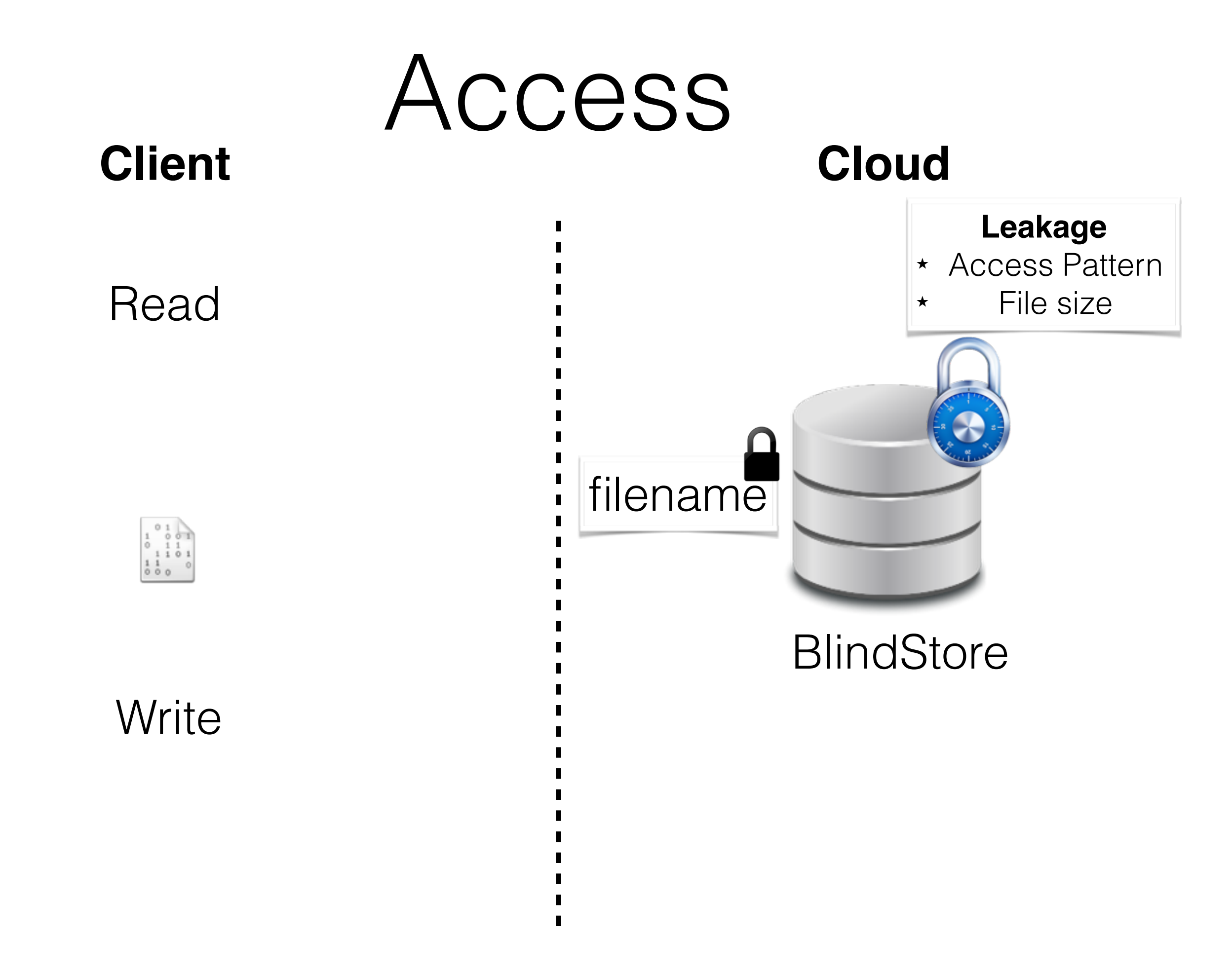

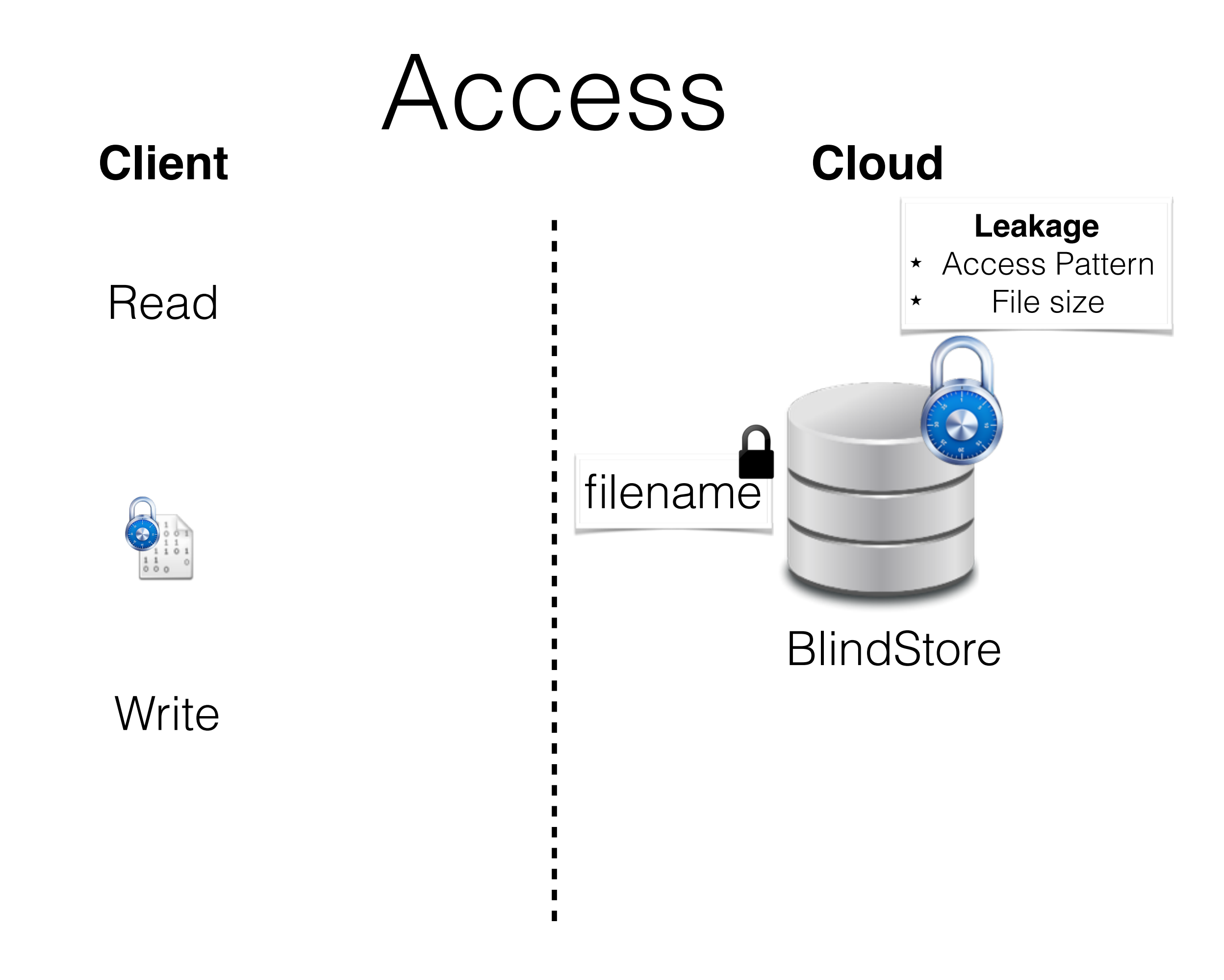

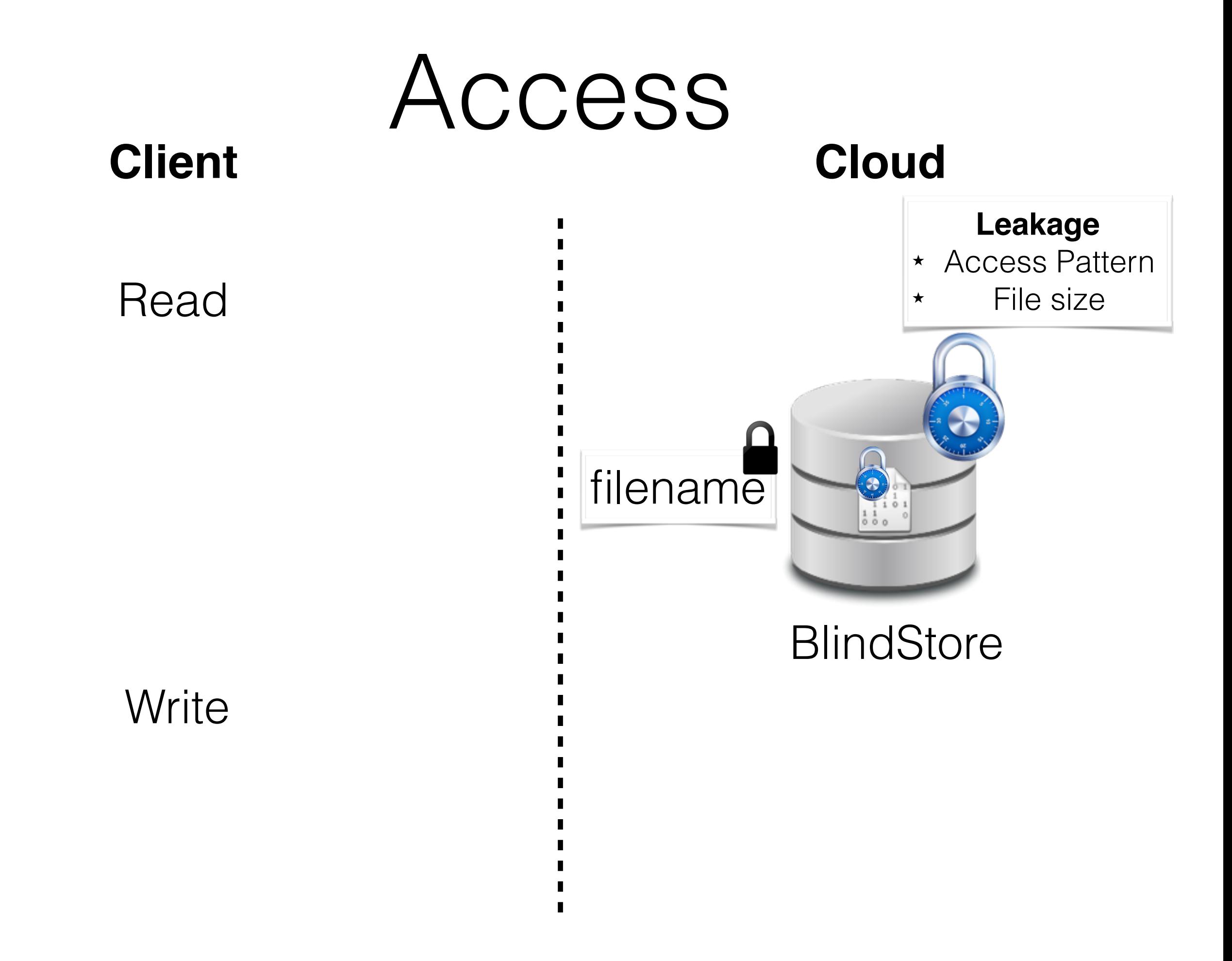

### ScatterStore

## Requirements

- Should not leak the total number of files initially indexed
- Should not leak the file sizes of the files initially indexed

Header

Header **Data** 

hash(fileID) der and bata Data

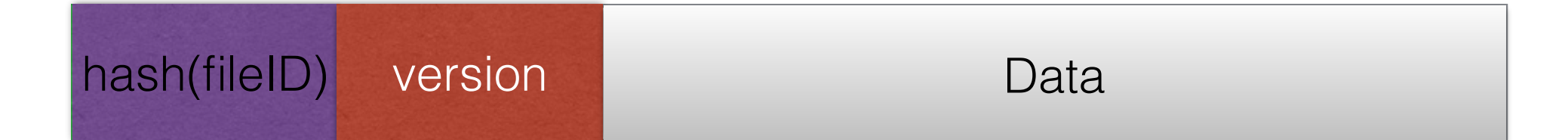

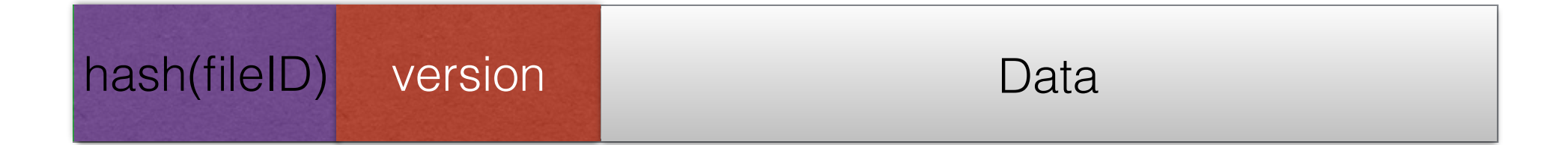

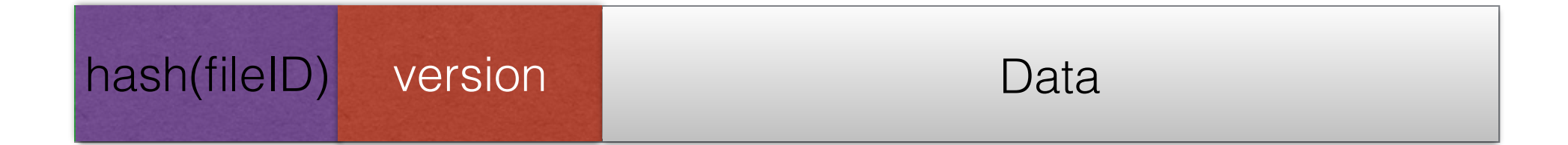

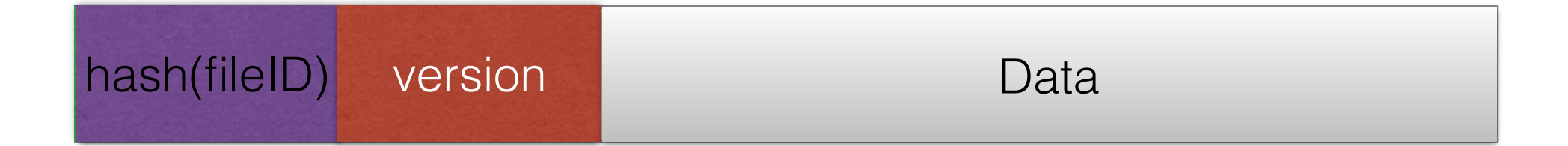

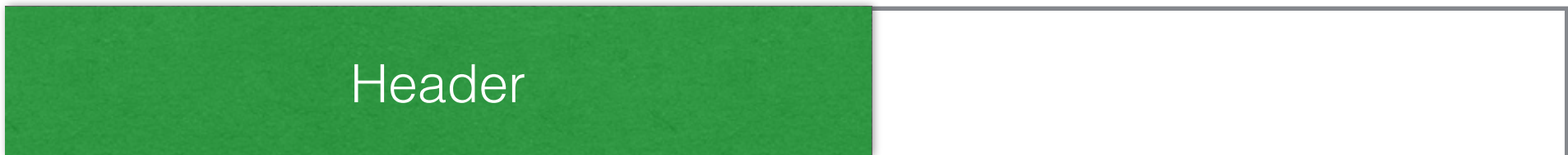

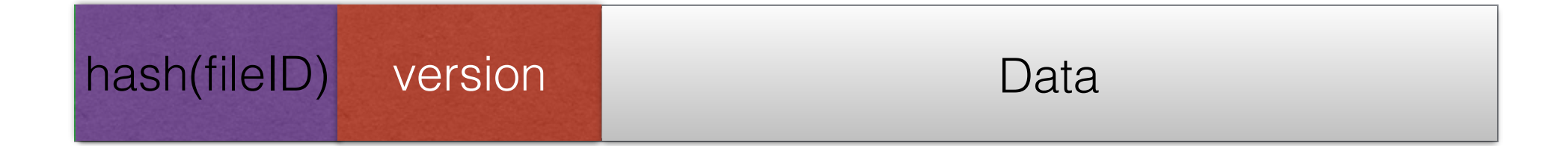

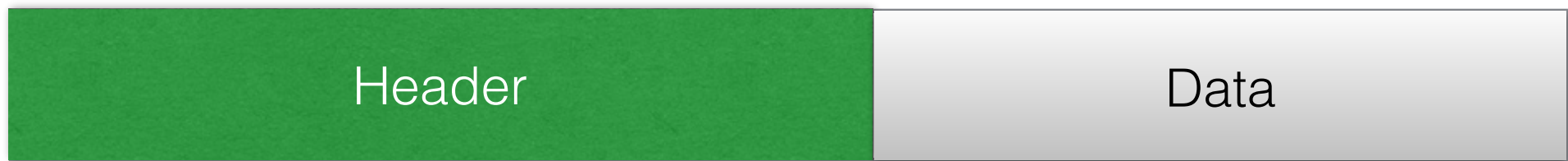

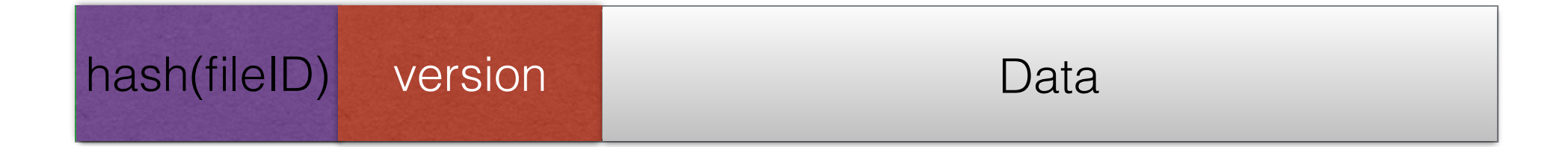

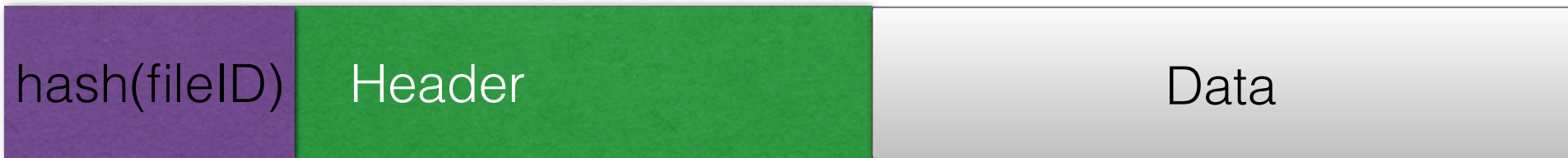

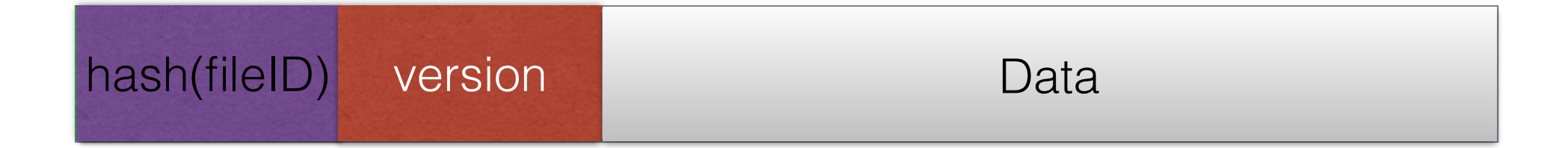

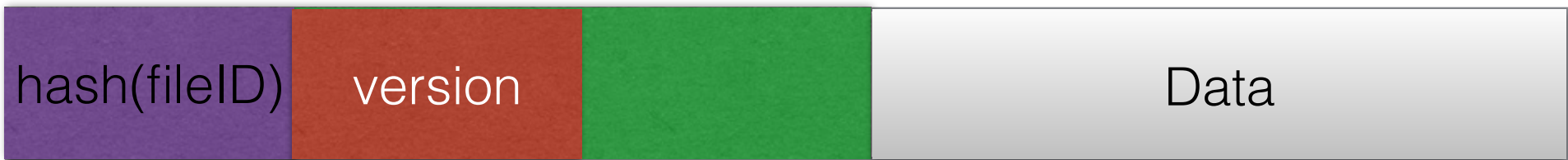
### Block format

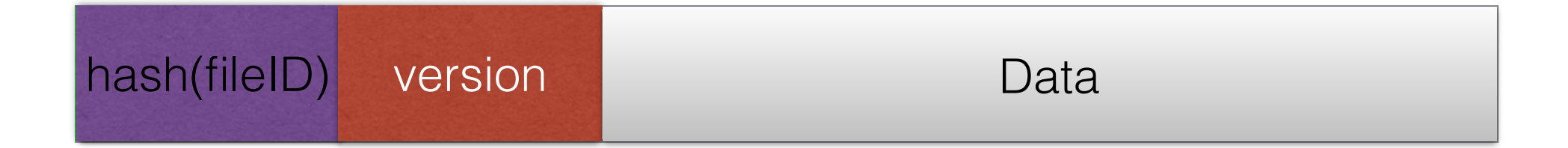

#### First block of a file

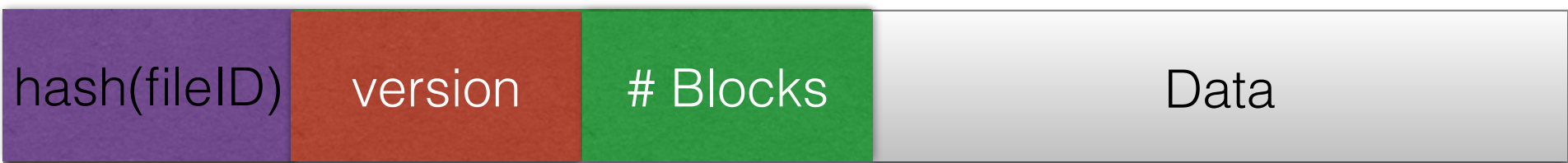

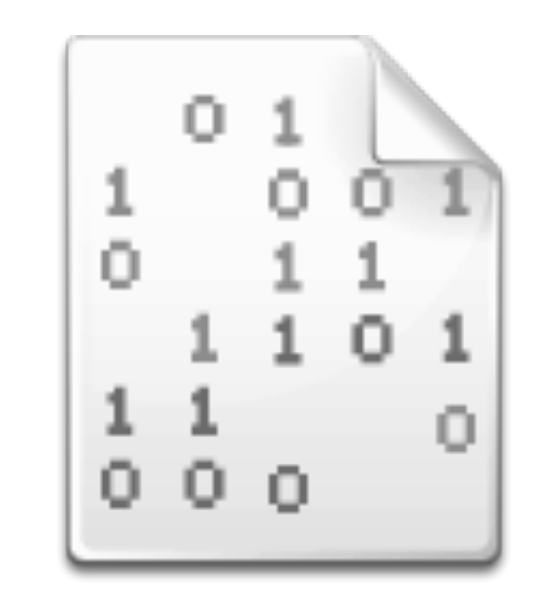

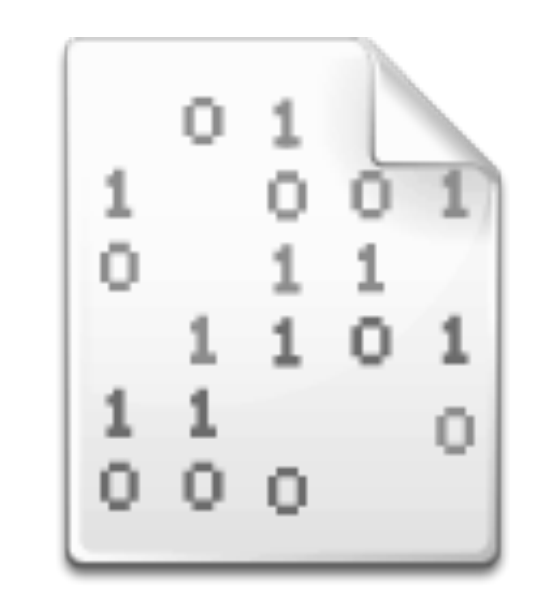

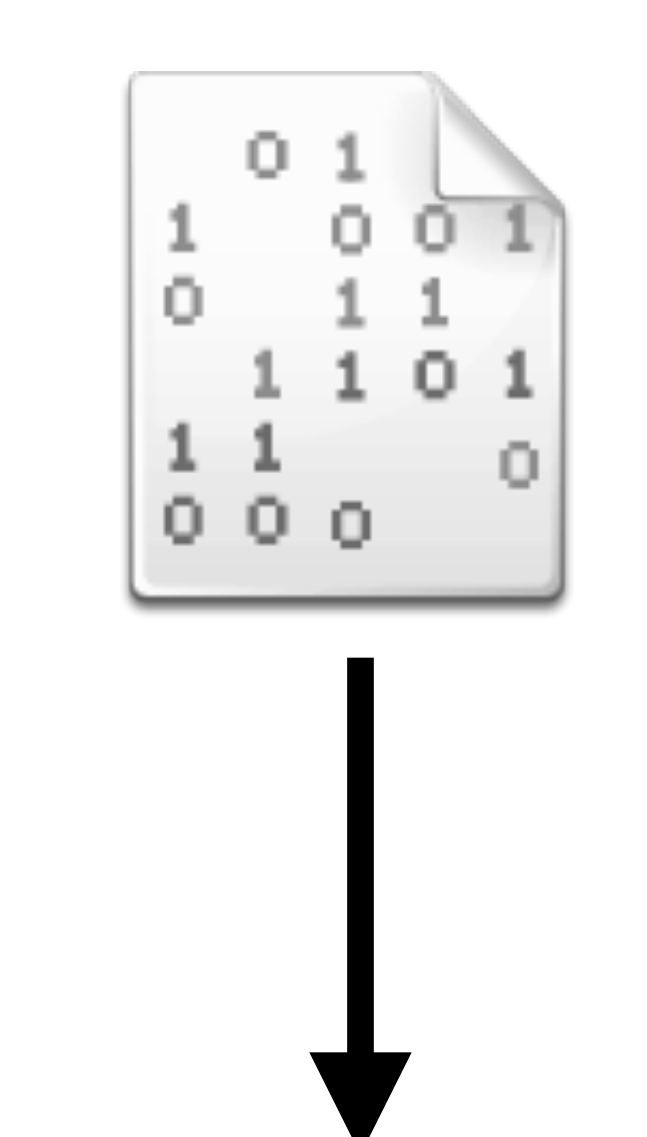

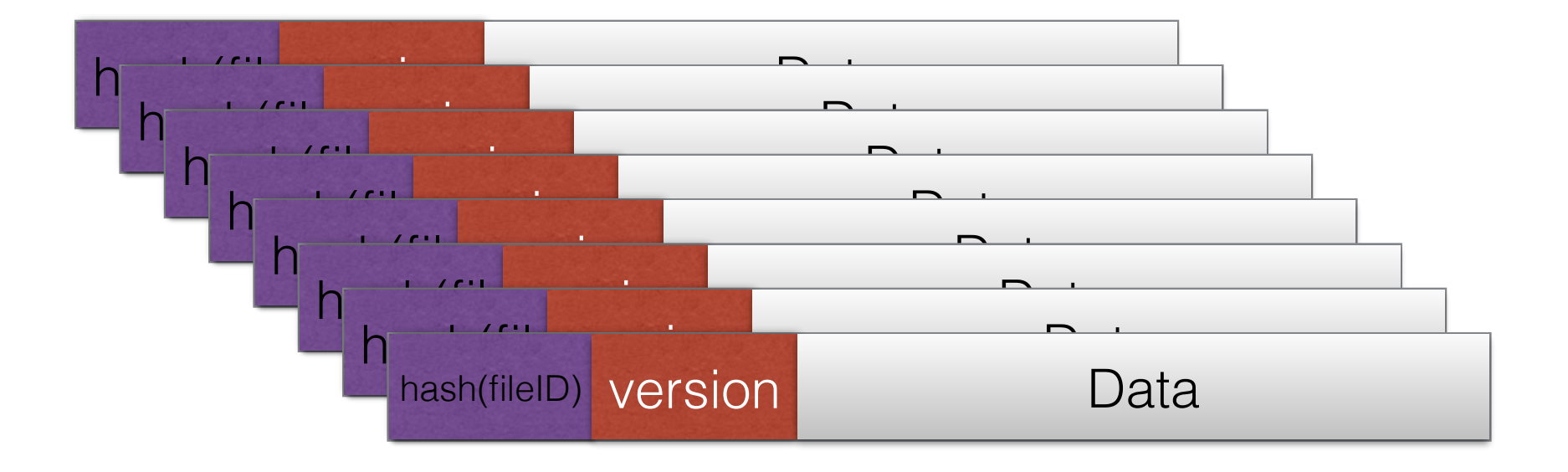

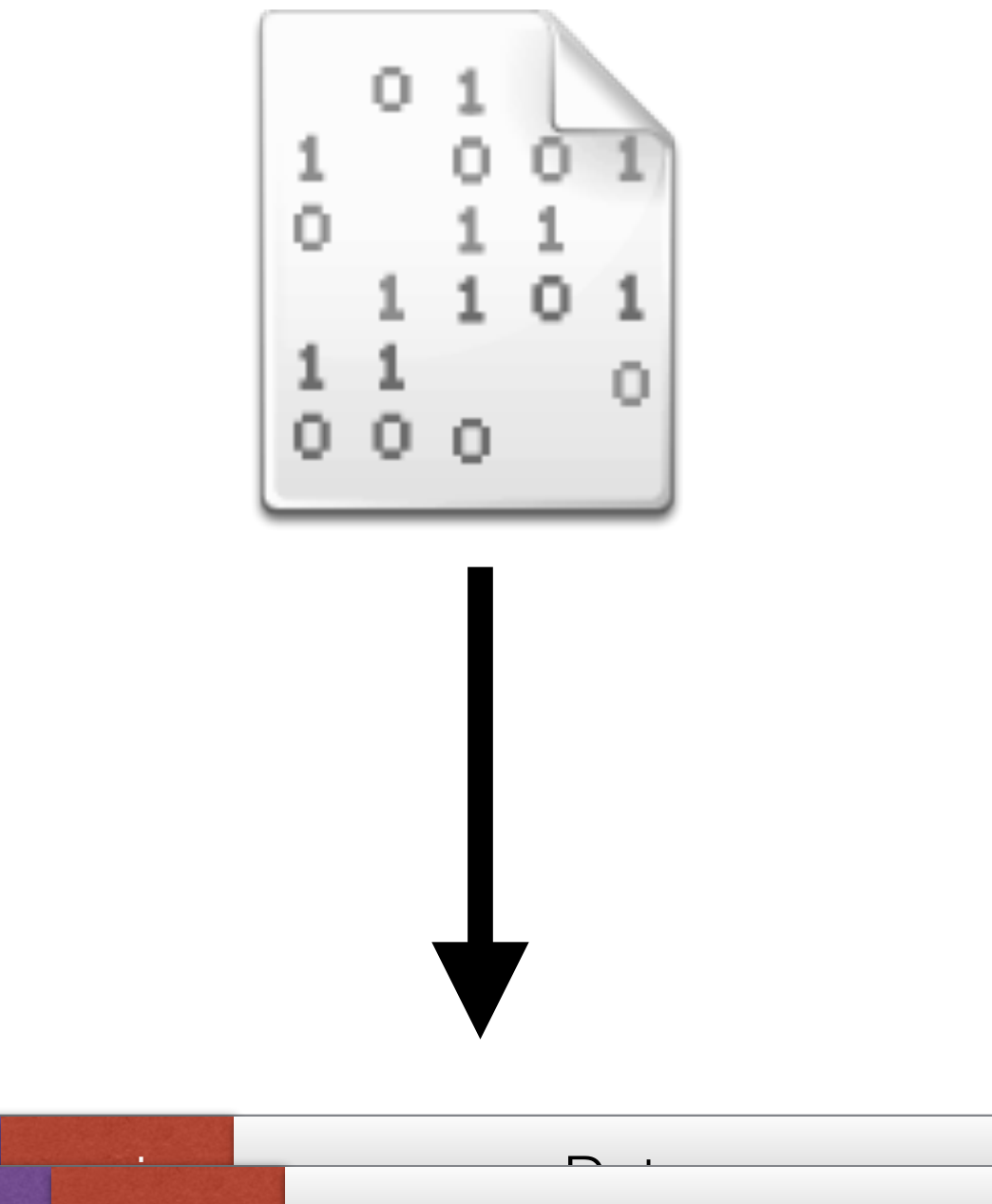

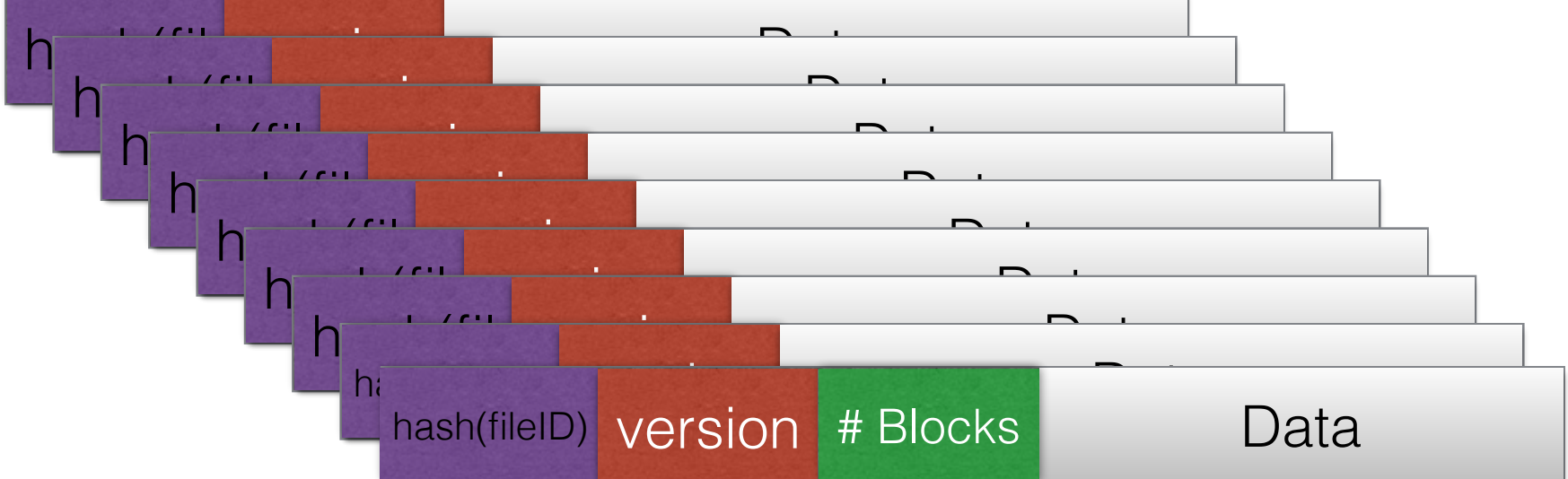

#### **BlindStore**

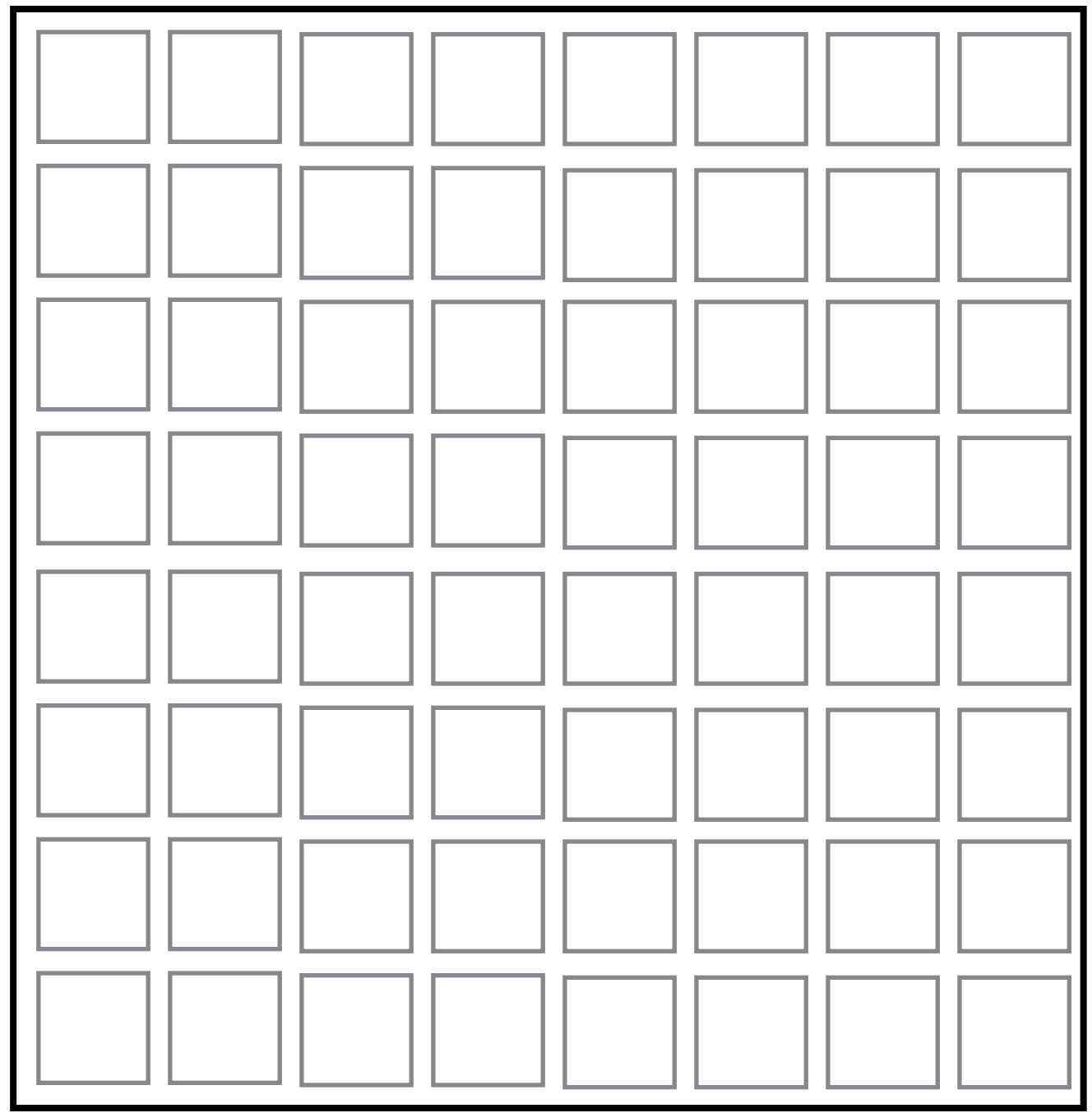

#### **BlindStore**

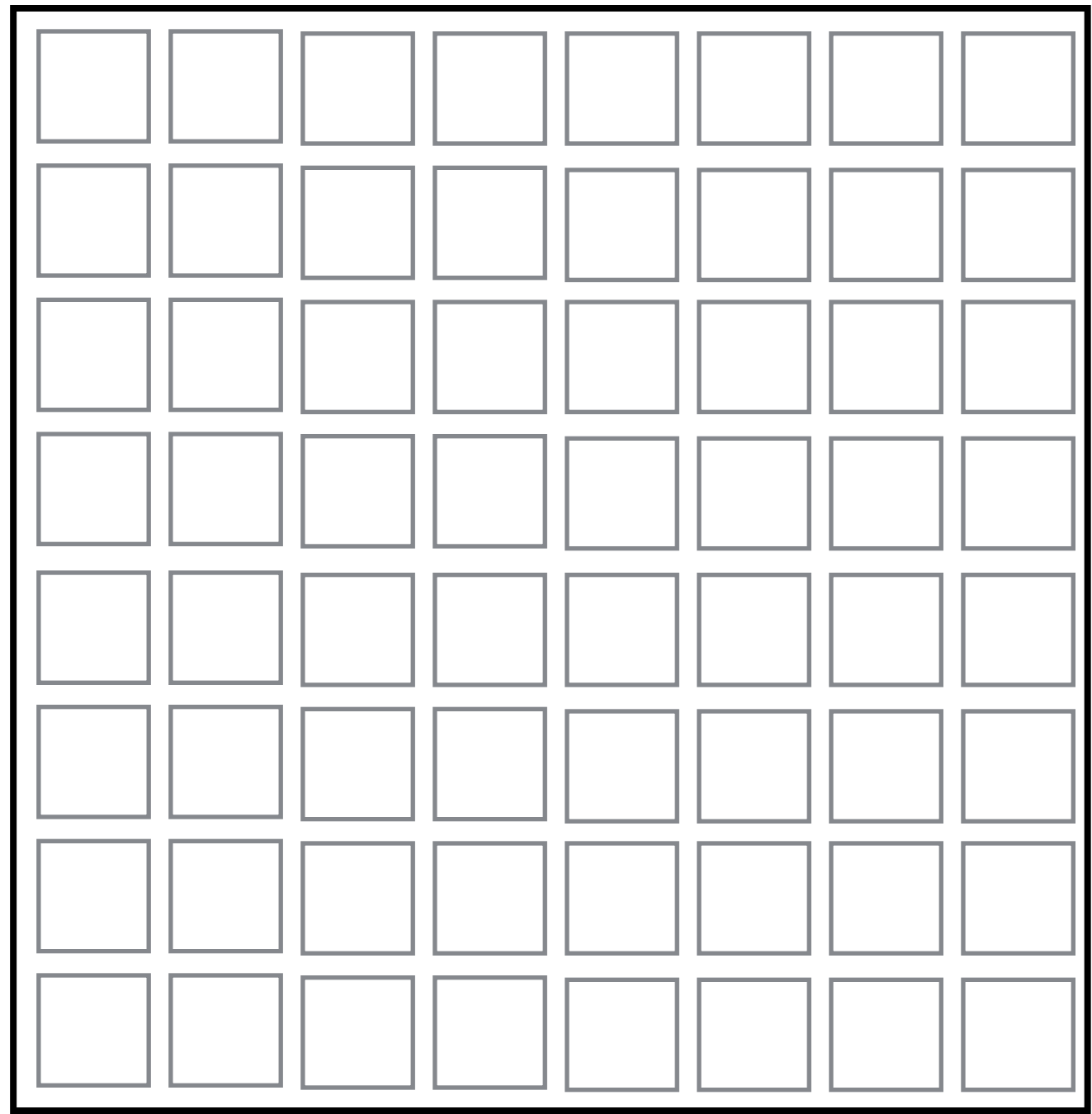

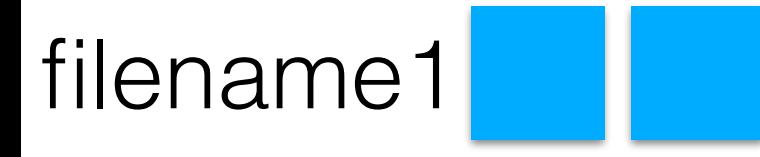

#### **BlindStore**

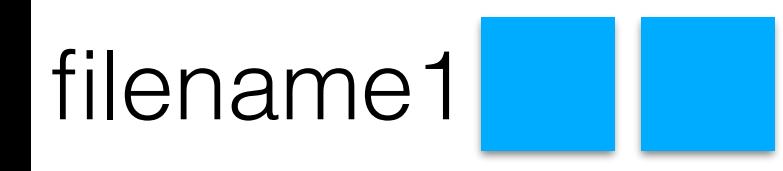

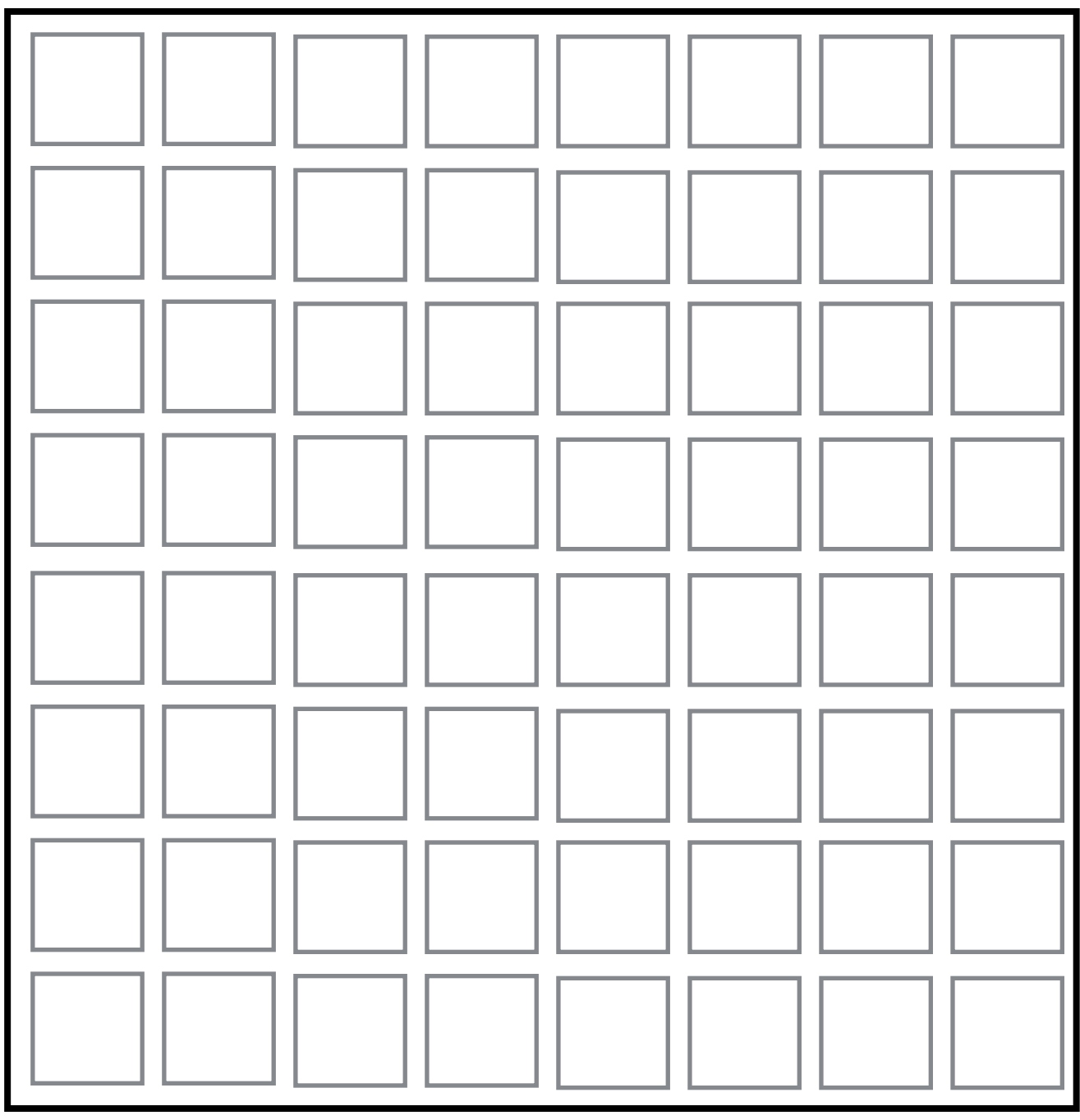

**BlindStore** 

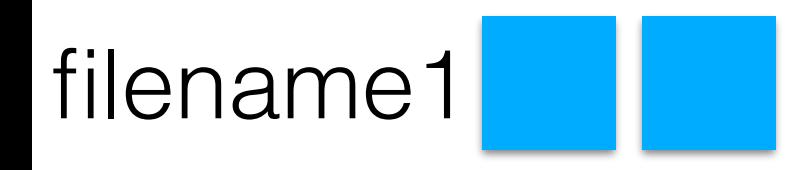

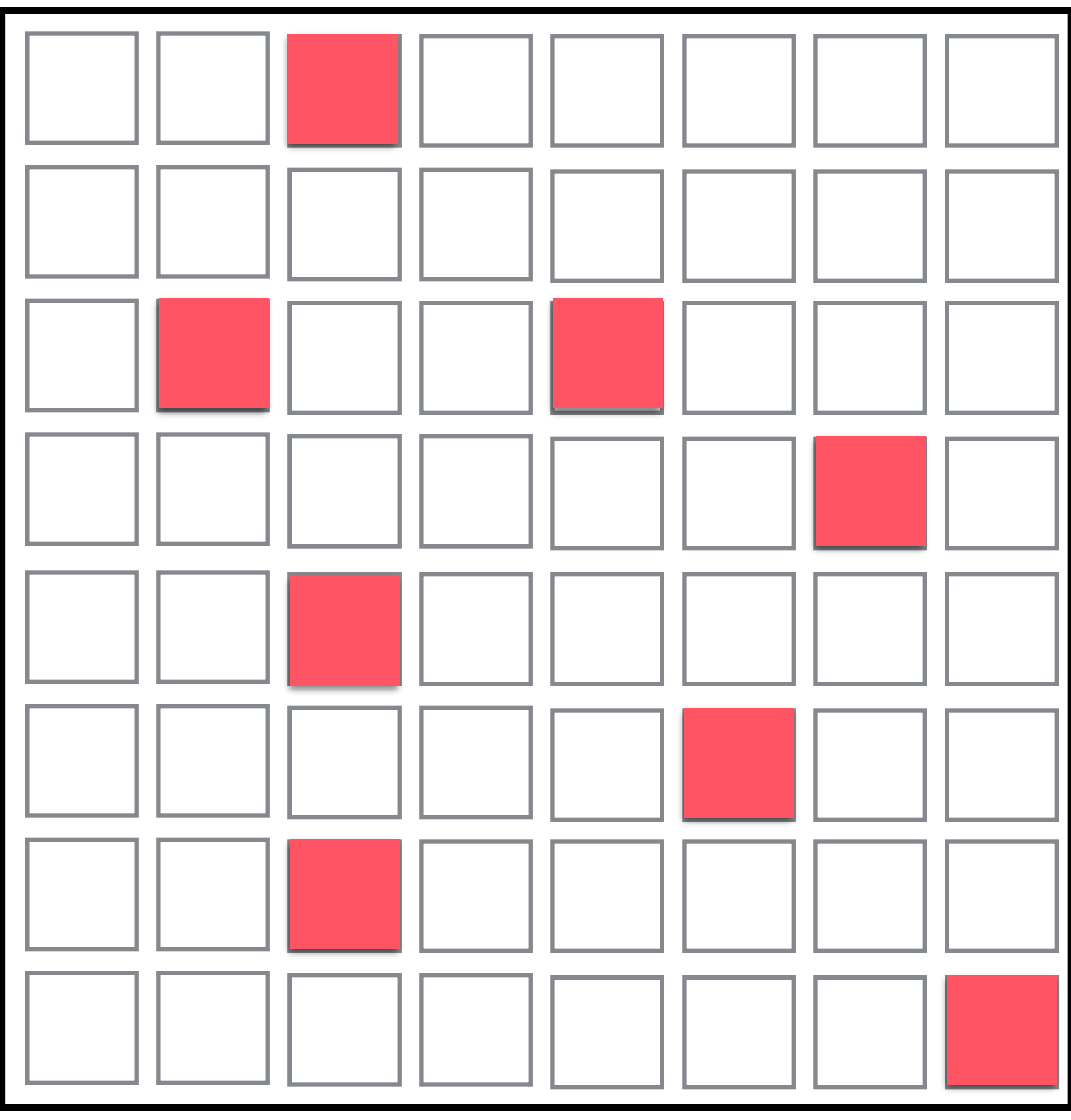

#### **BlindStore**

filename1

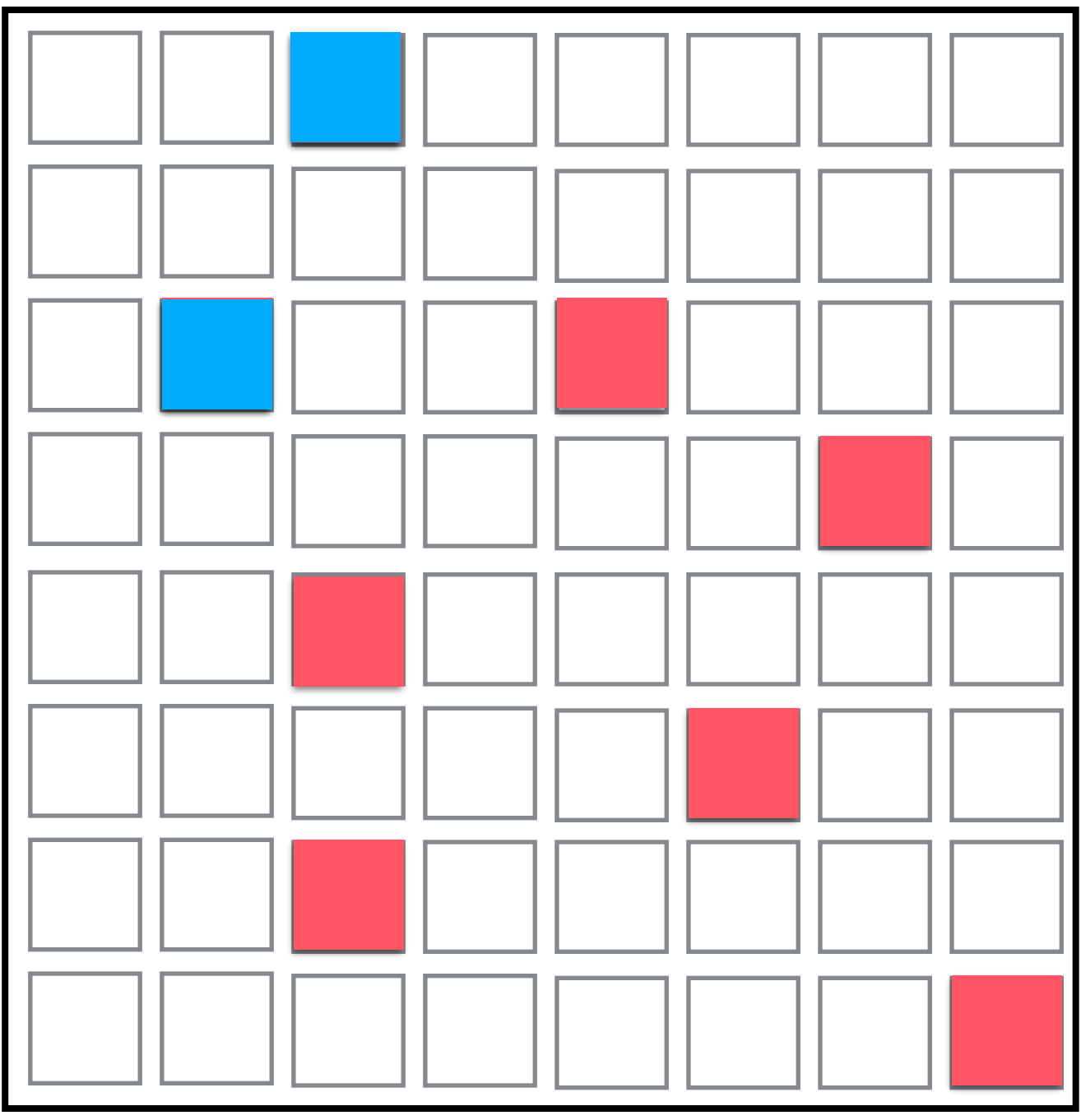

**BlindStore** 

filename1

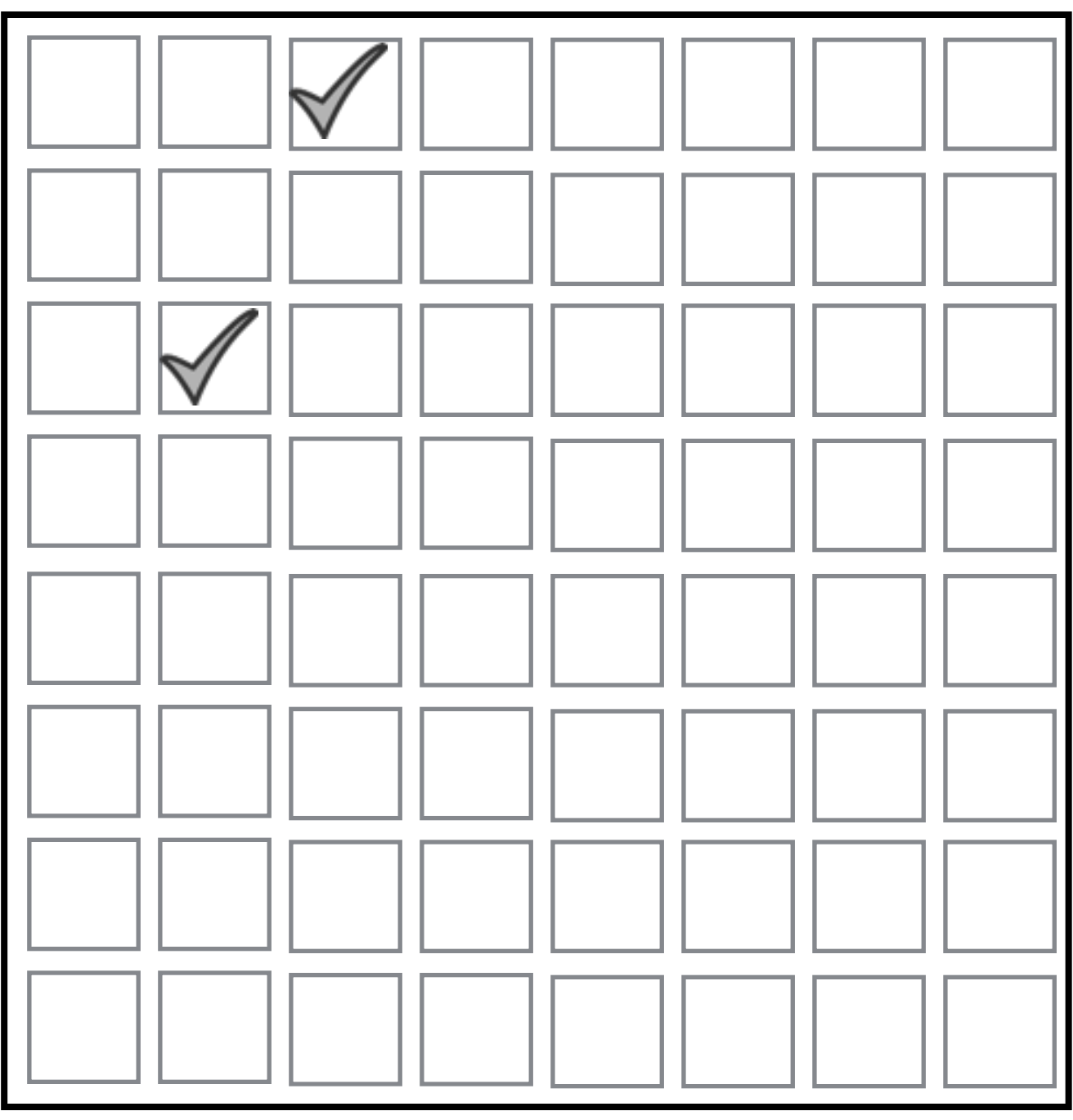

**BlindStore** 

filename1

filename2

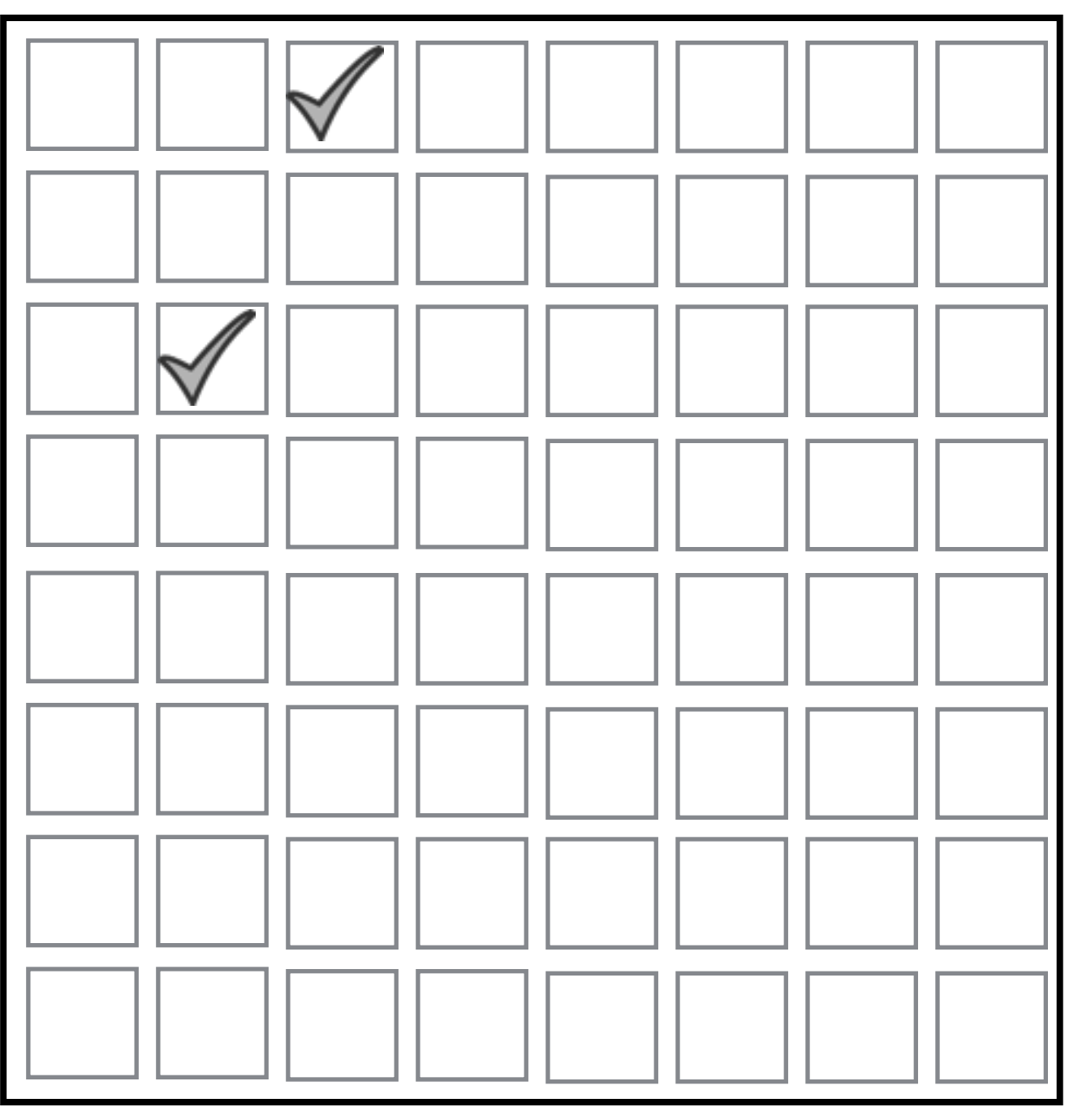

**BlindStore** 

filename1

filename2

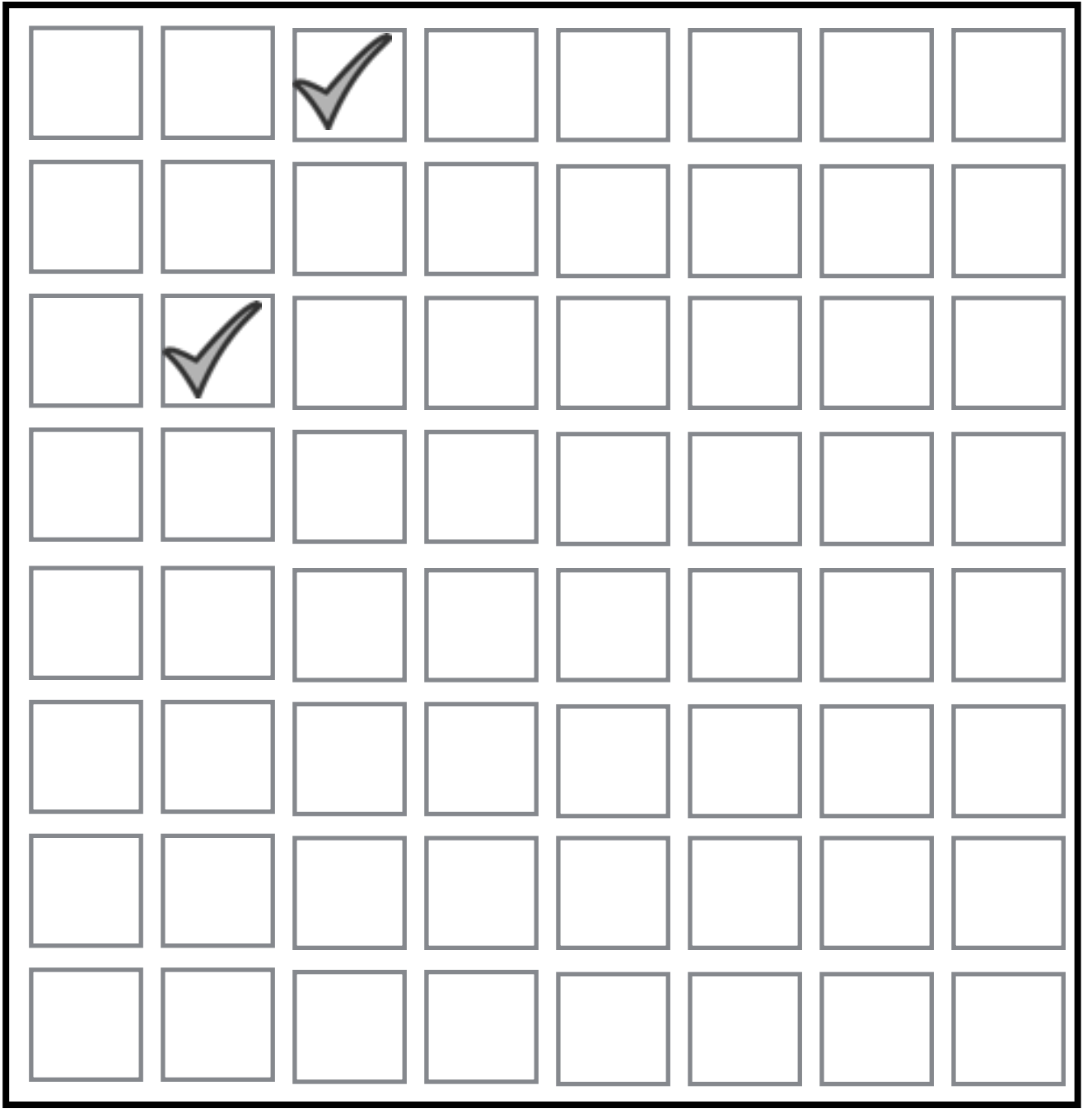

**BlindStore** 

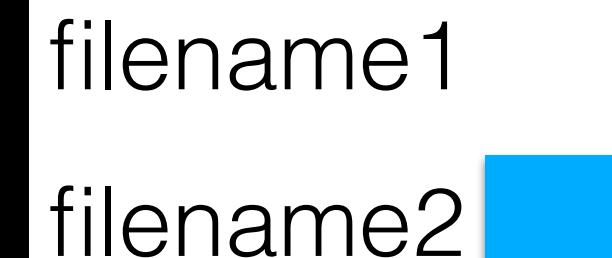

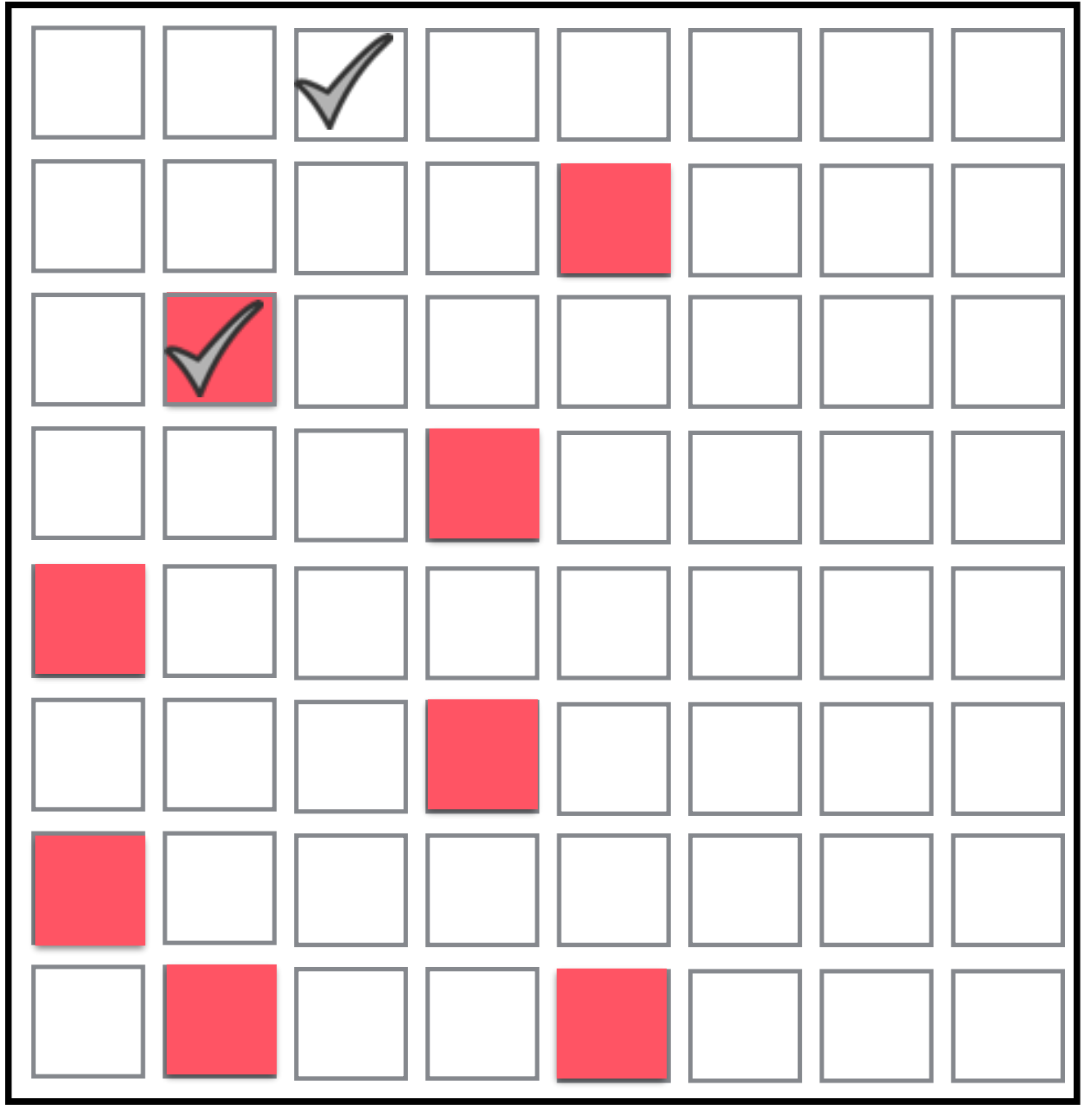

filename1

filename2

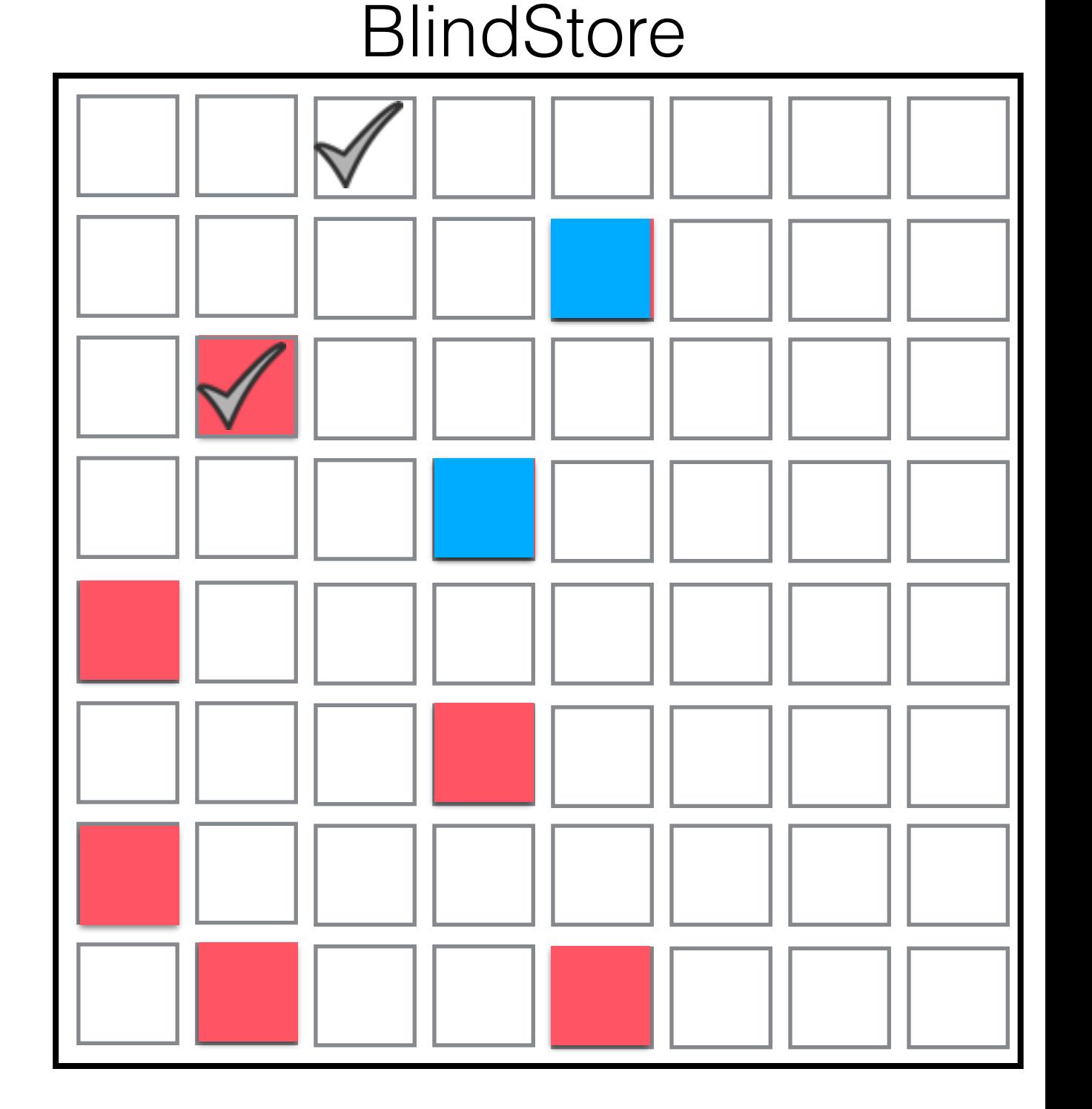

filename1

filename2

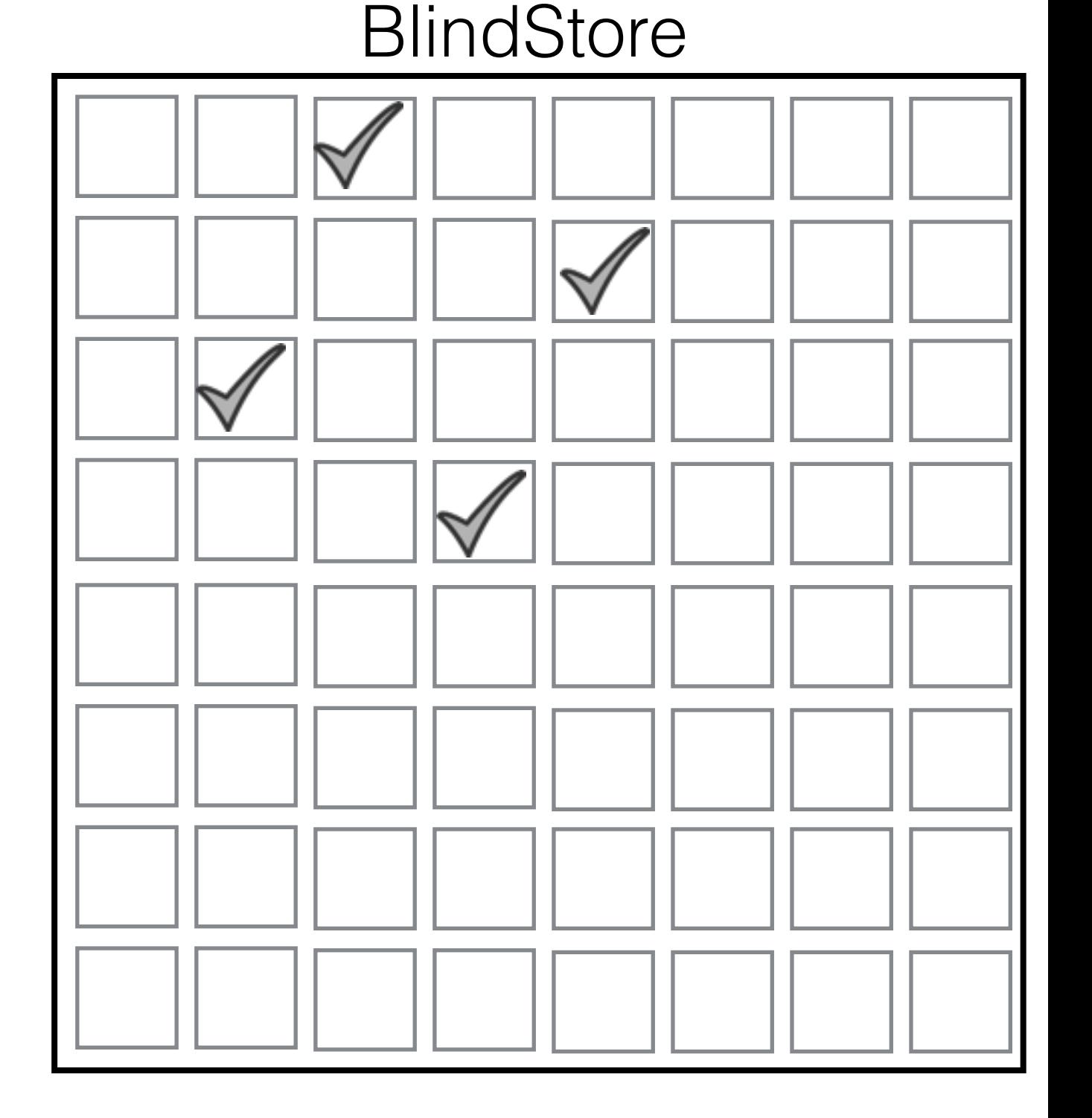

filename1

filename2

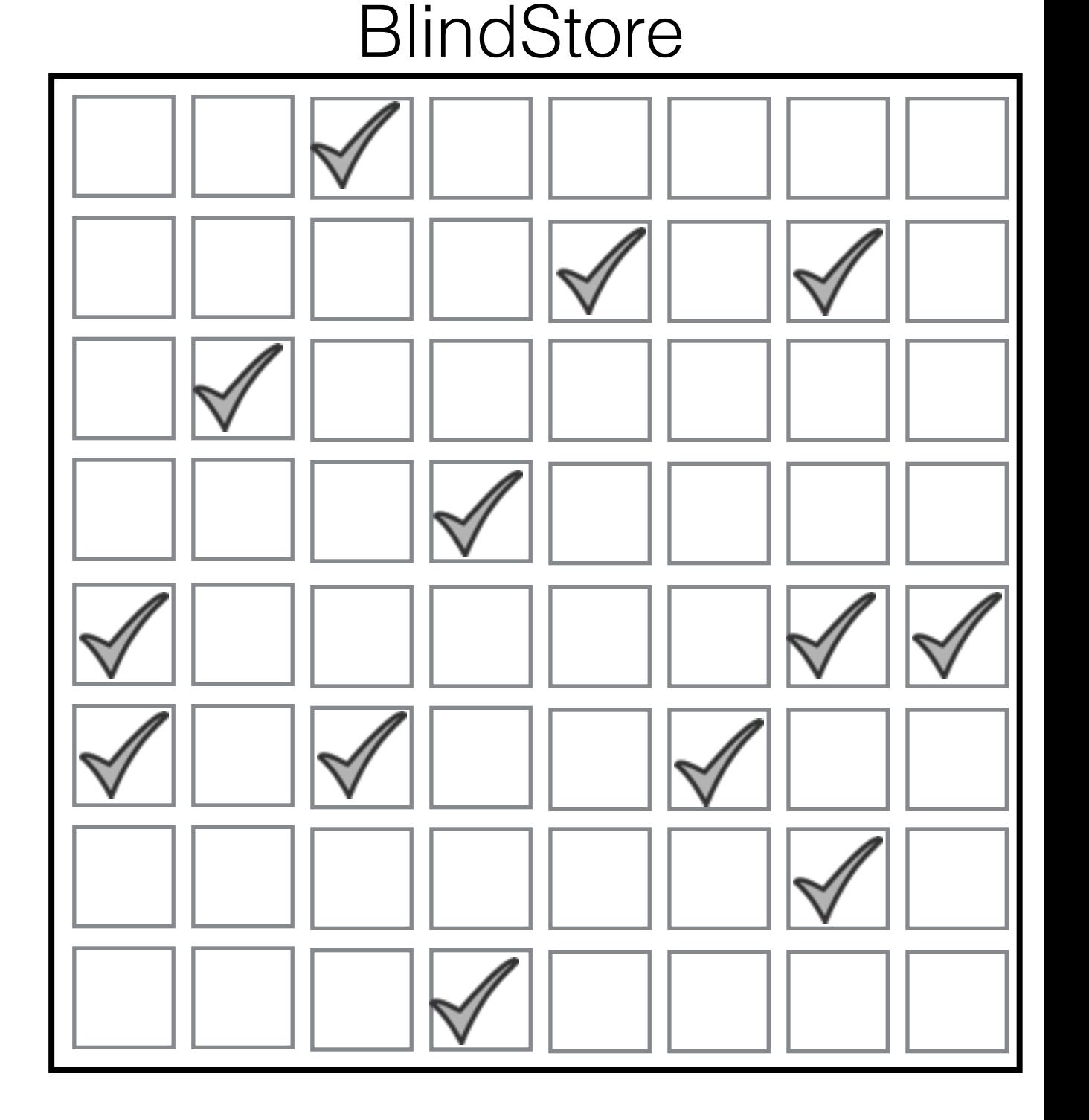

filename1

filename2

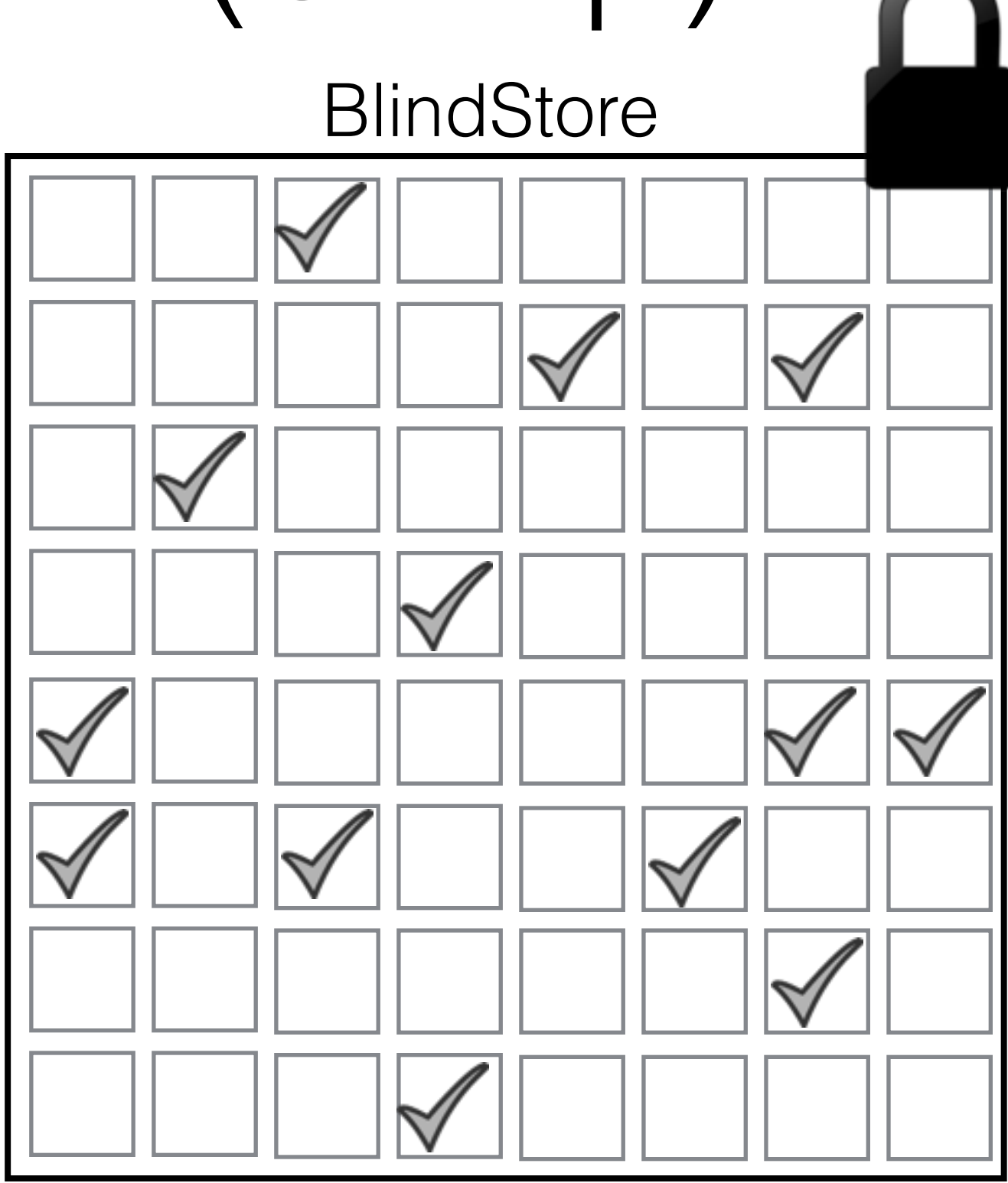

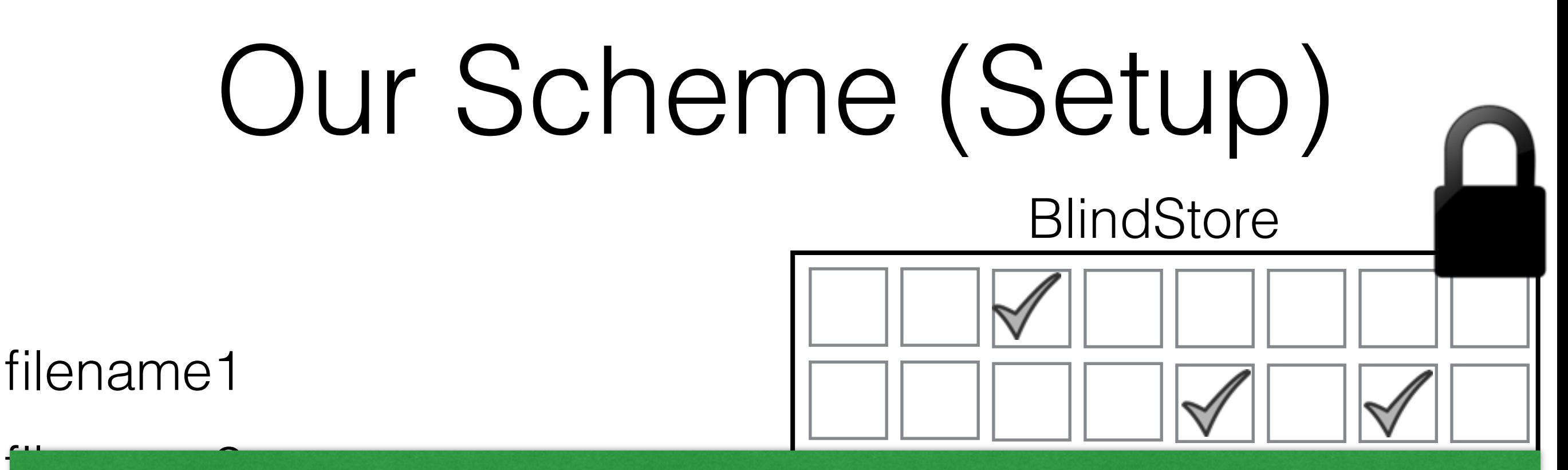

store a file is negligible. filename2 With 4X storage blowup, the probability of NOT finding enough blocks to

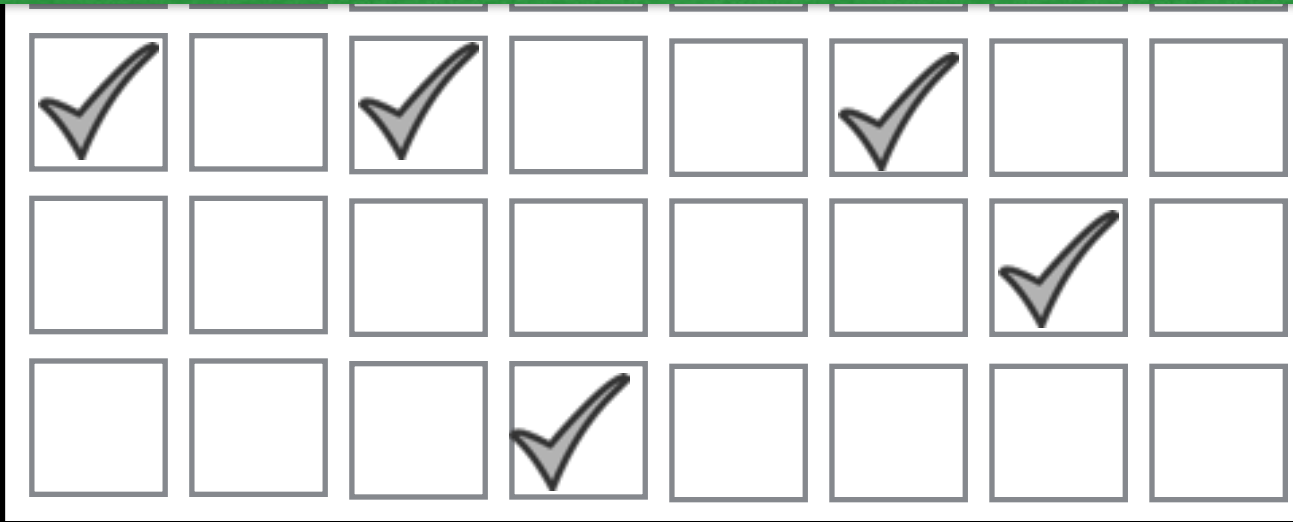

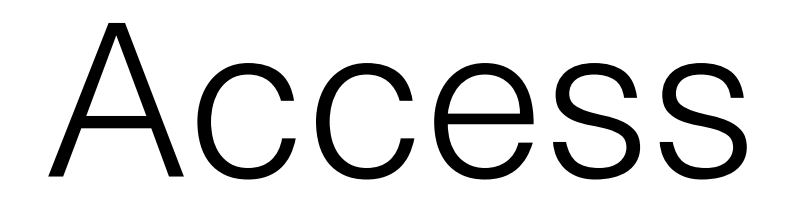

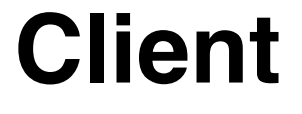

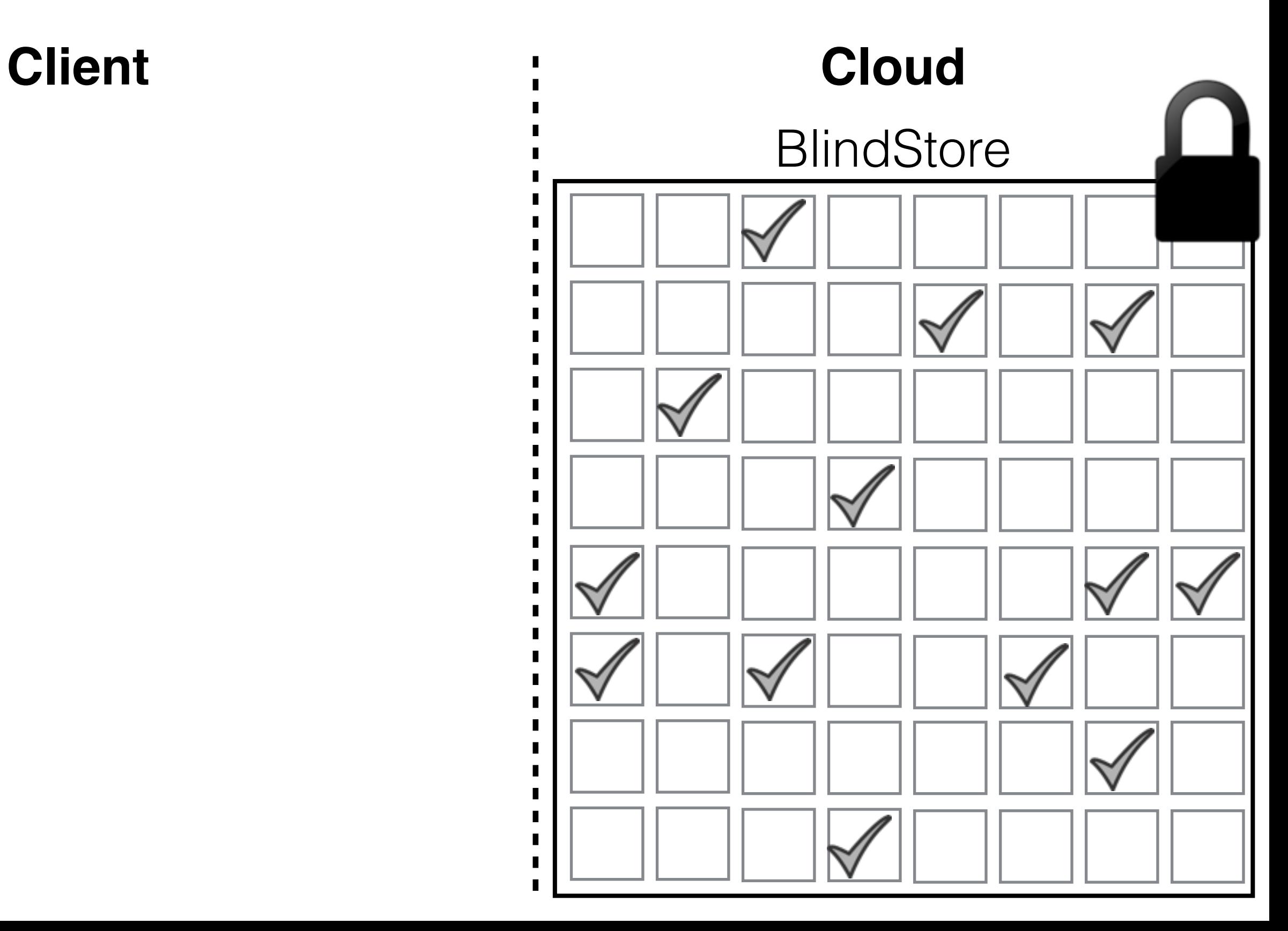

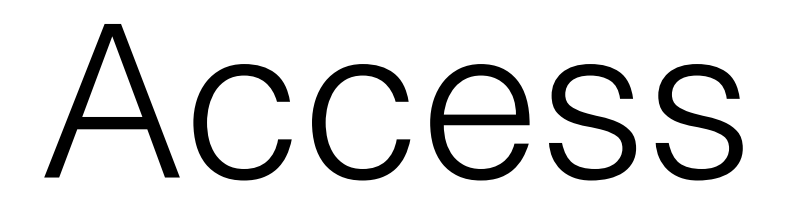

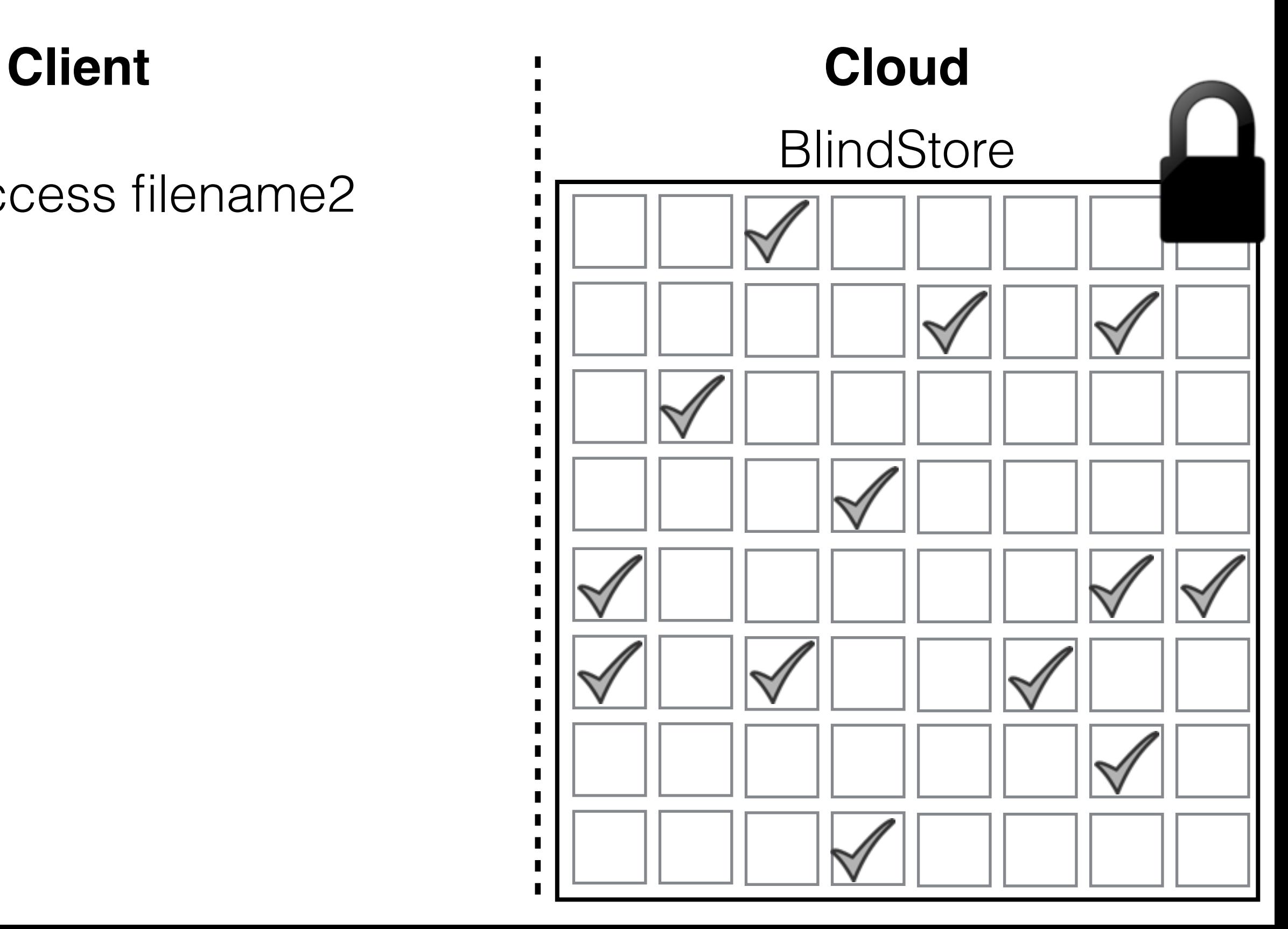

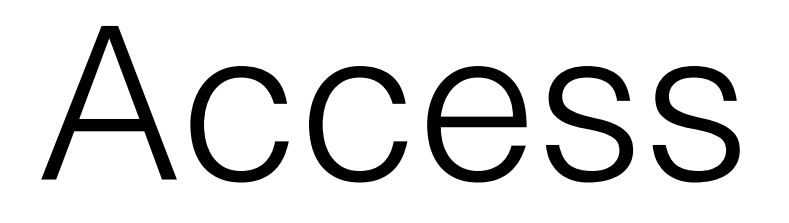

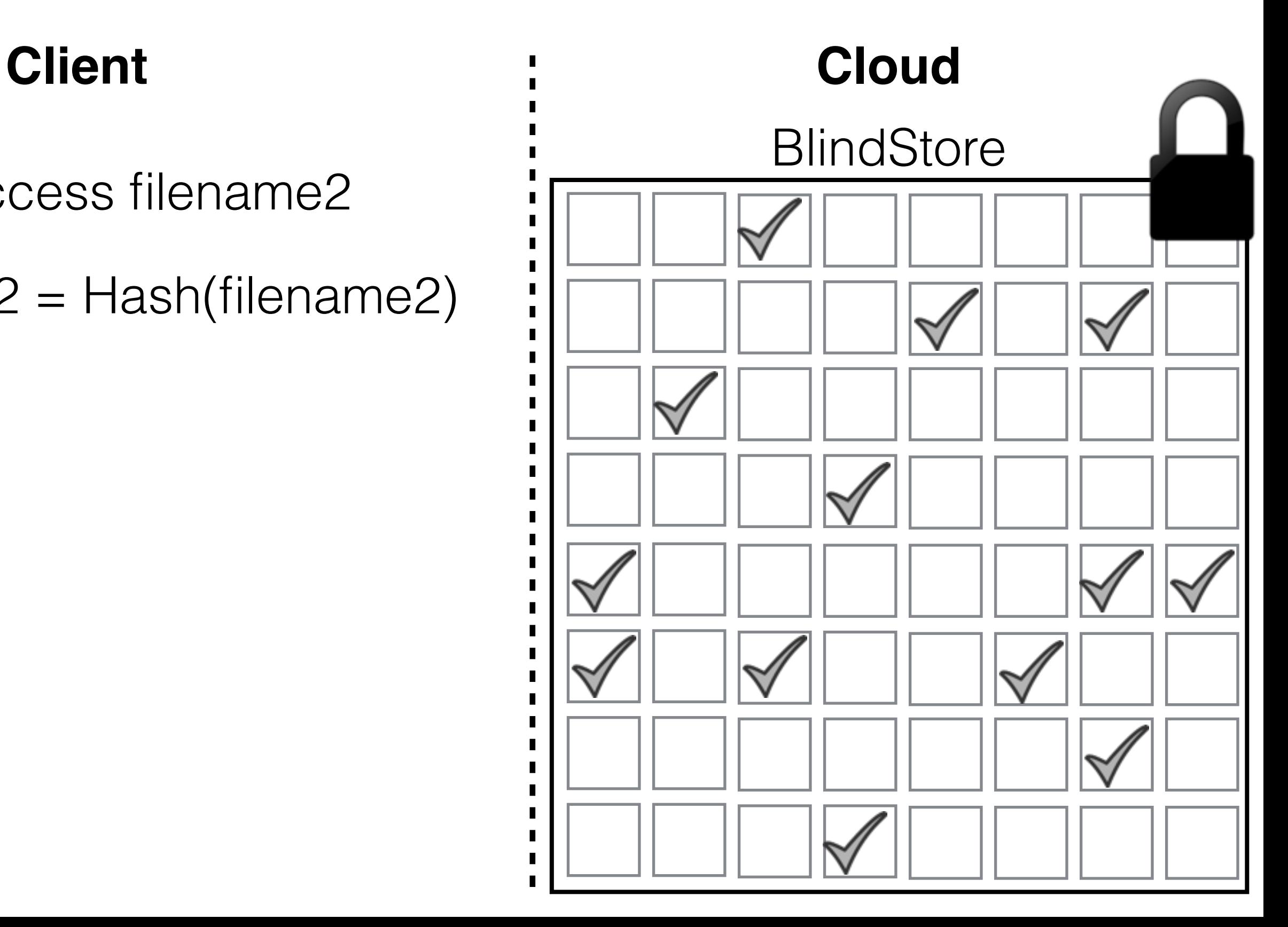

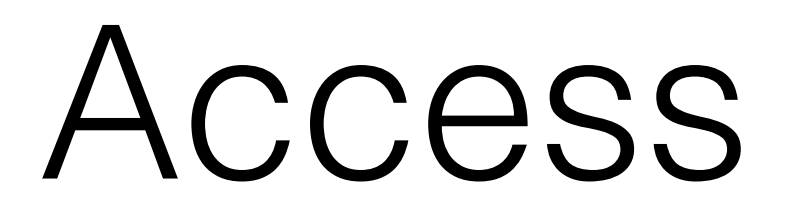

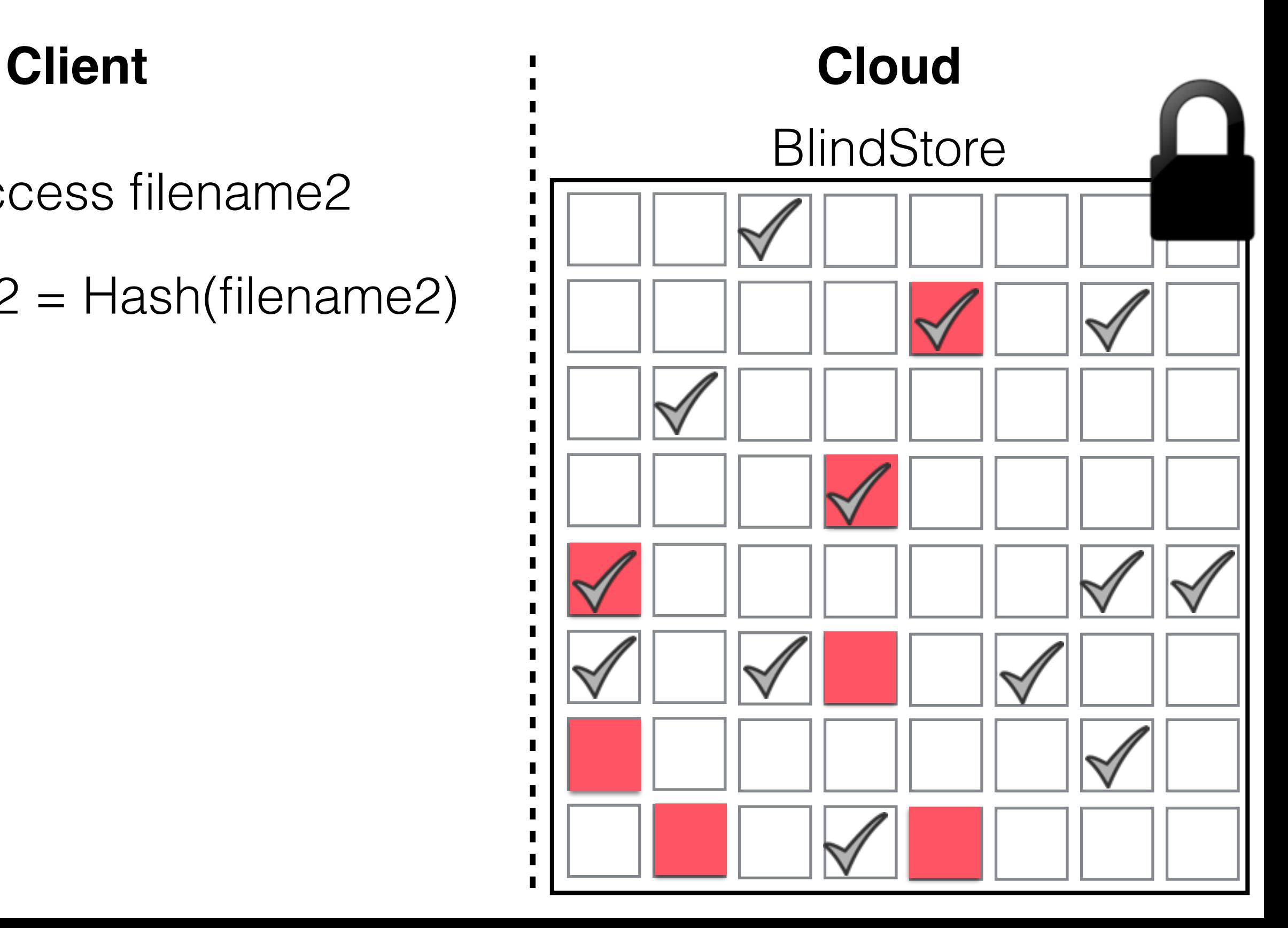

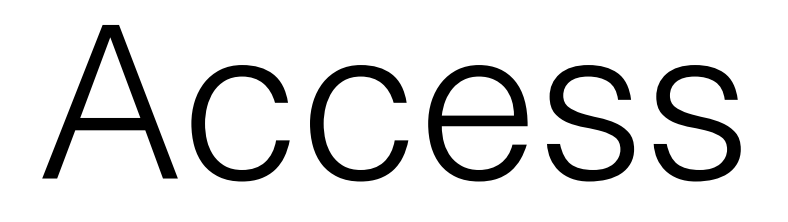

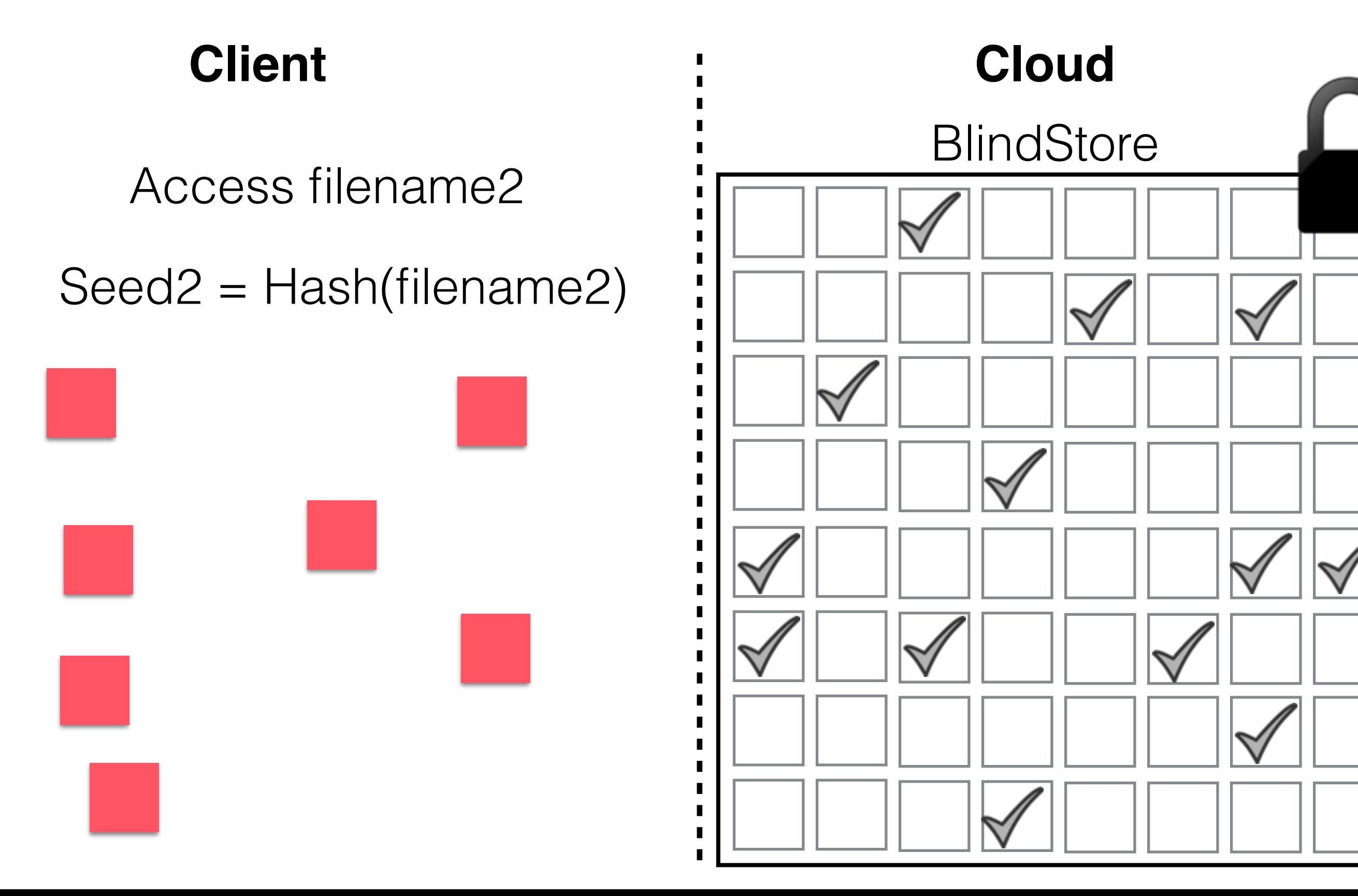

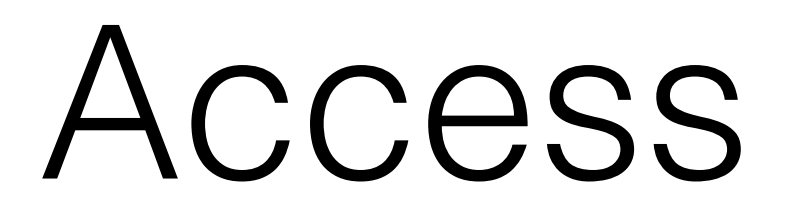

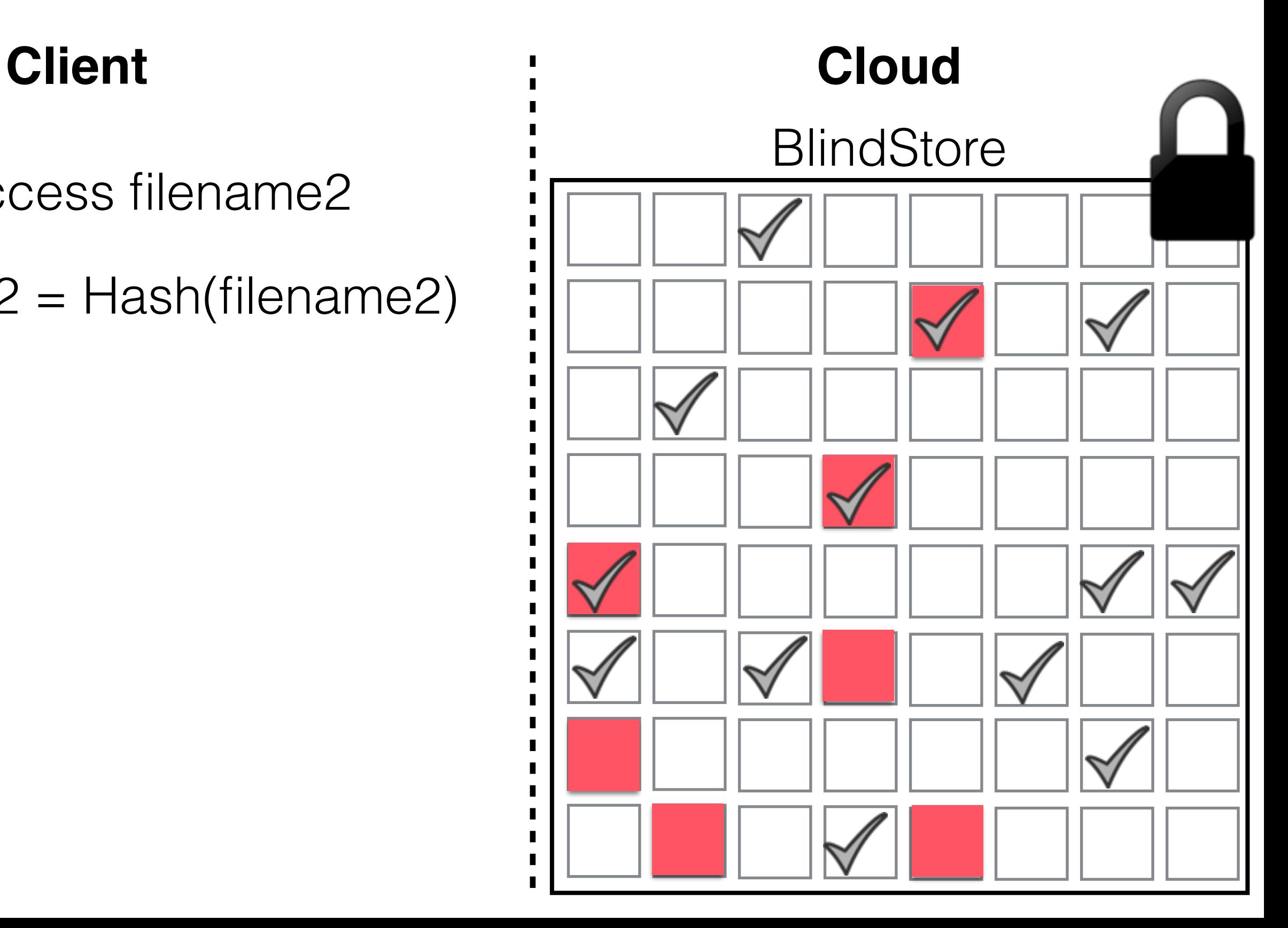

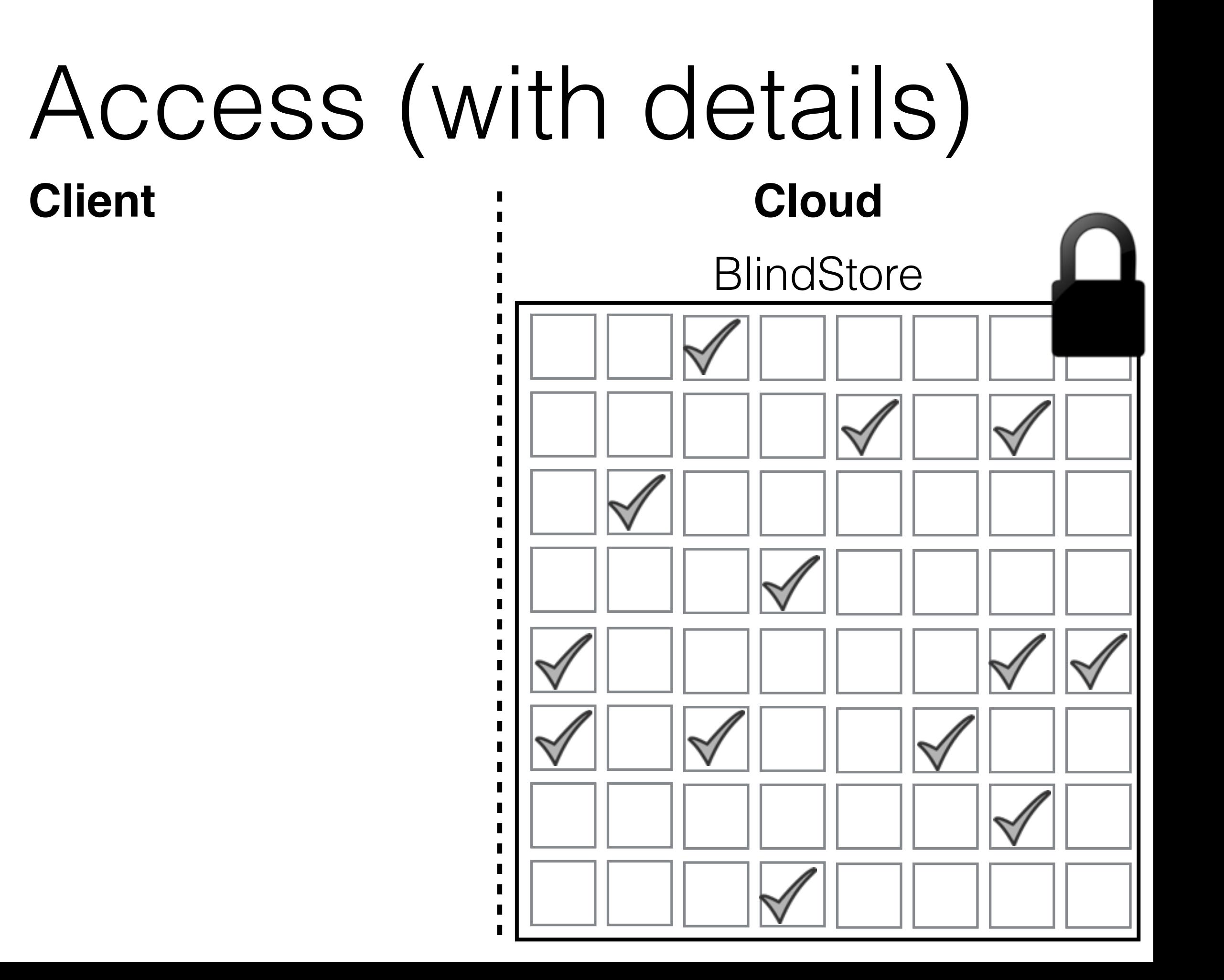

# Access (with details) **BlindStore Client Cloud** Access filename2

Access filename2

**First round**

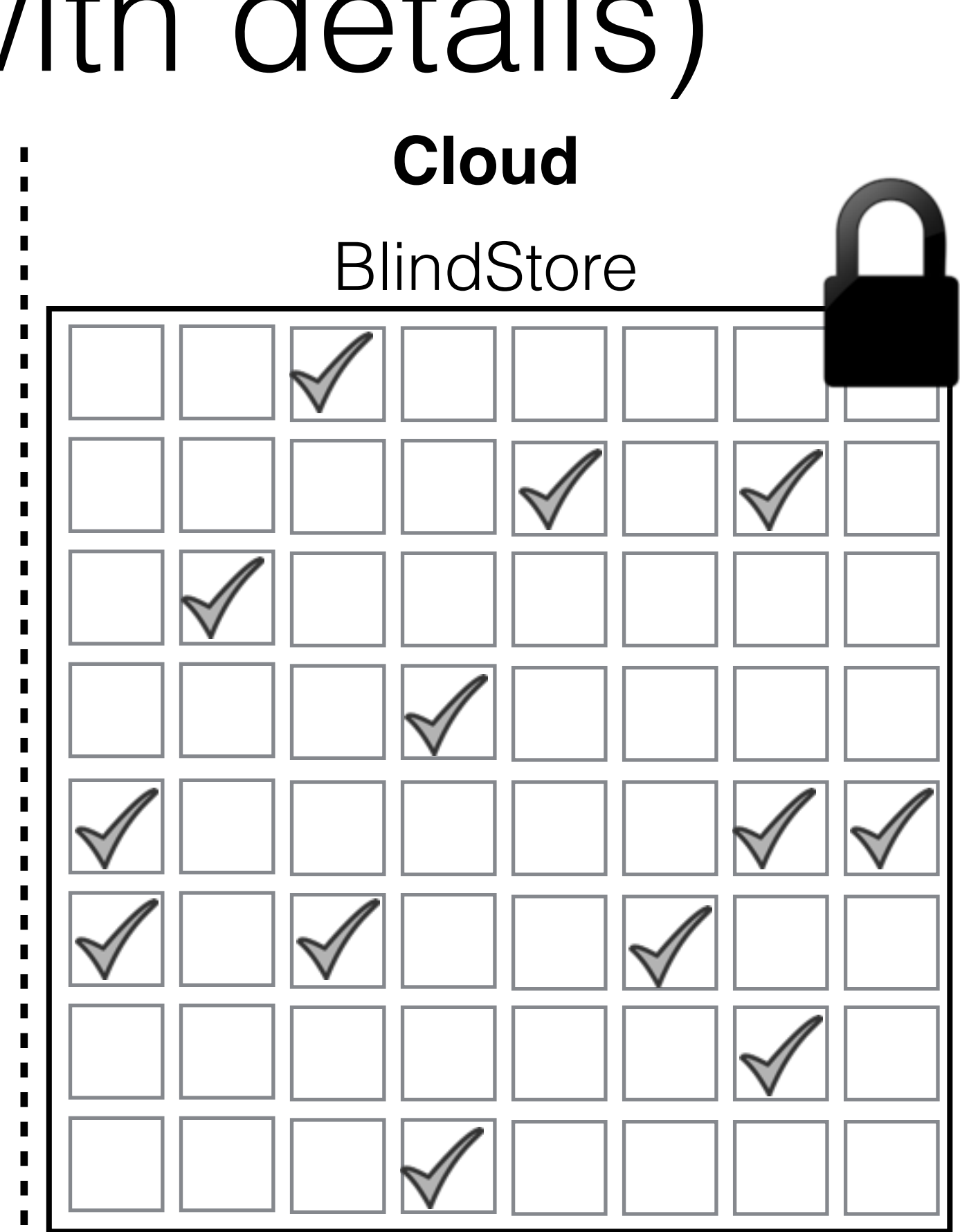

Access filename2

**First round**

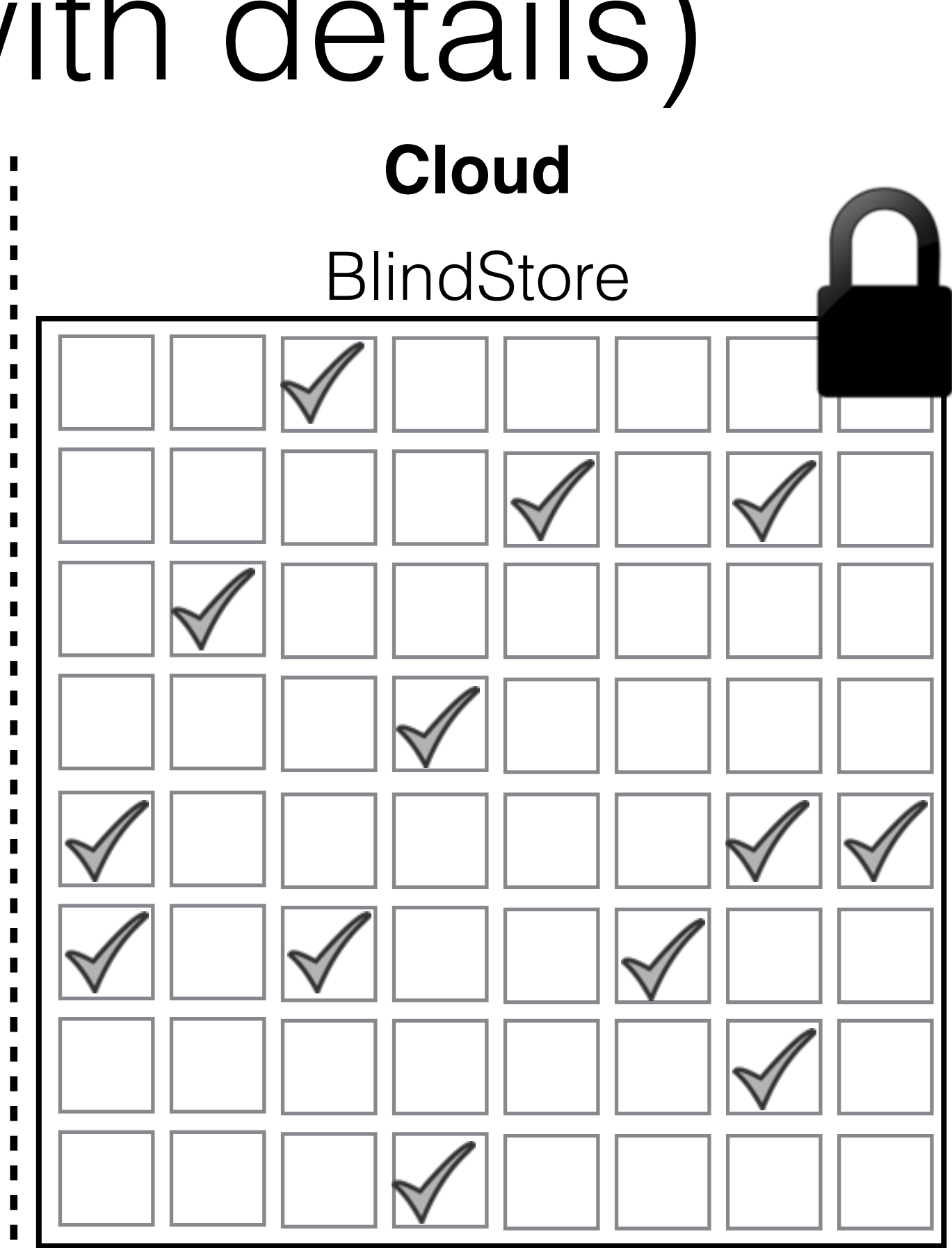

Access filename2

**First round**

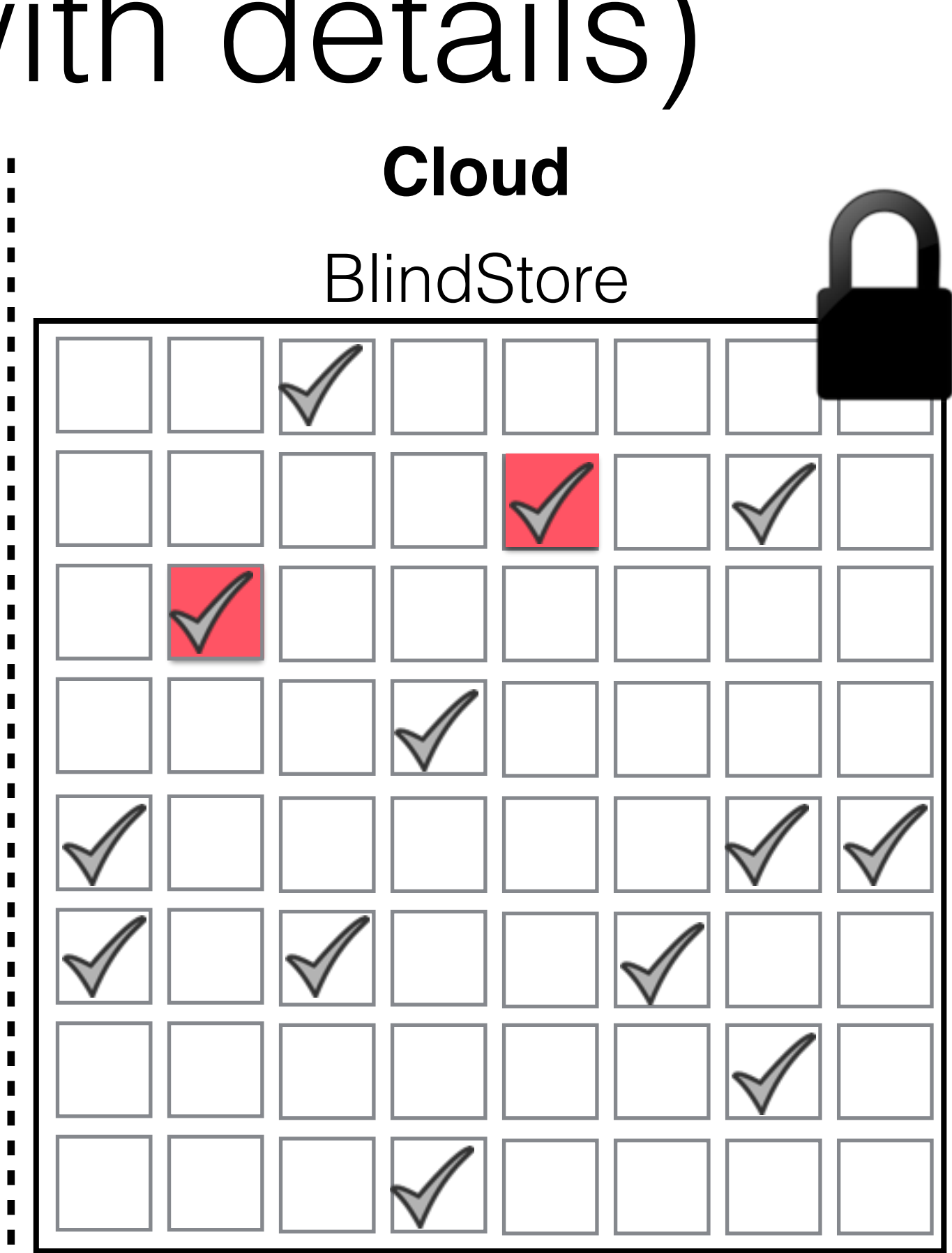

Access filename2

**First round**

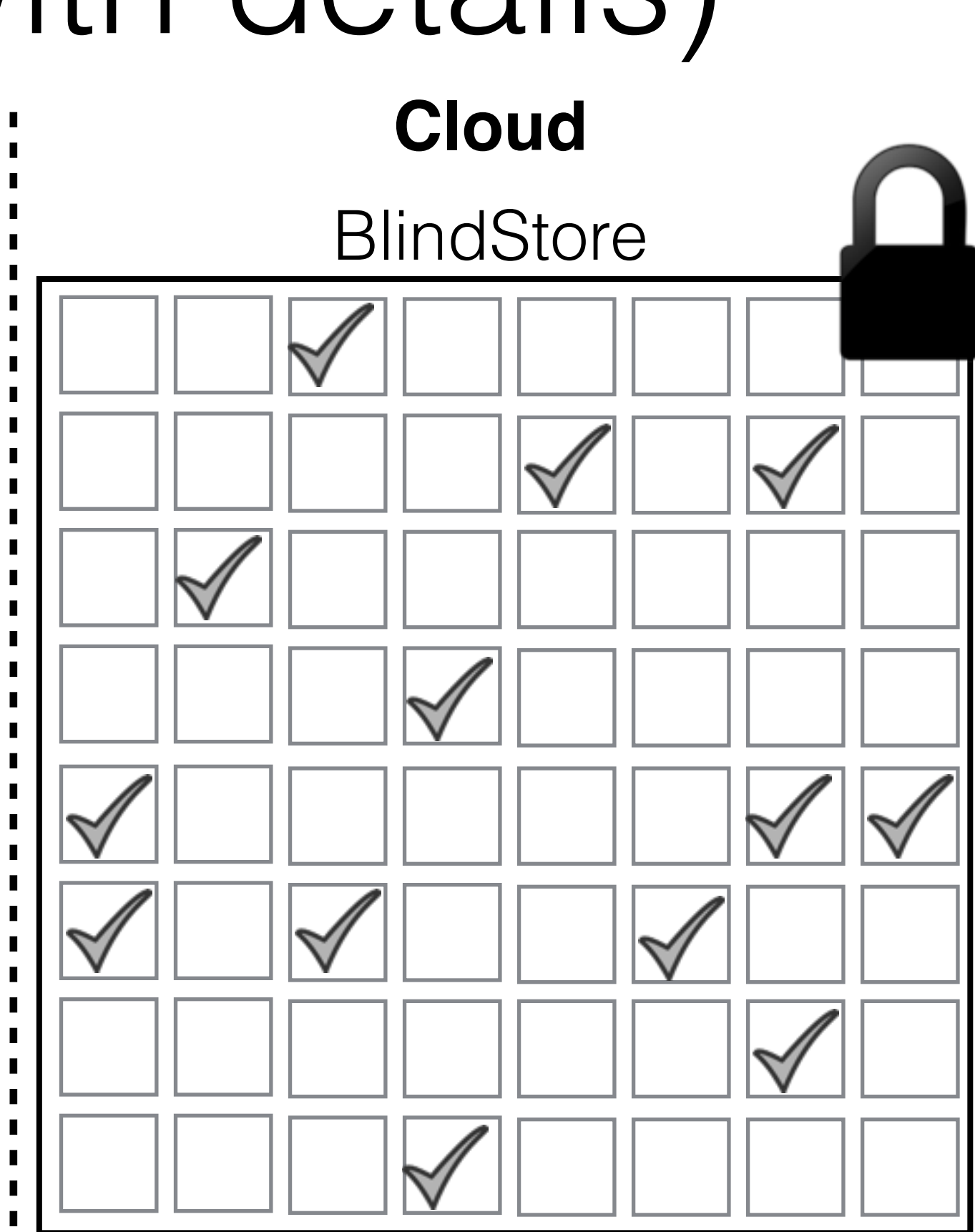

Access filename2

**First round**

Seed2 = Hash(filename2)

 $Size = 8 blocks$ 

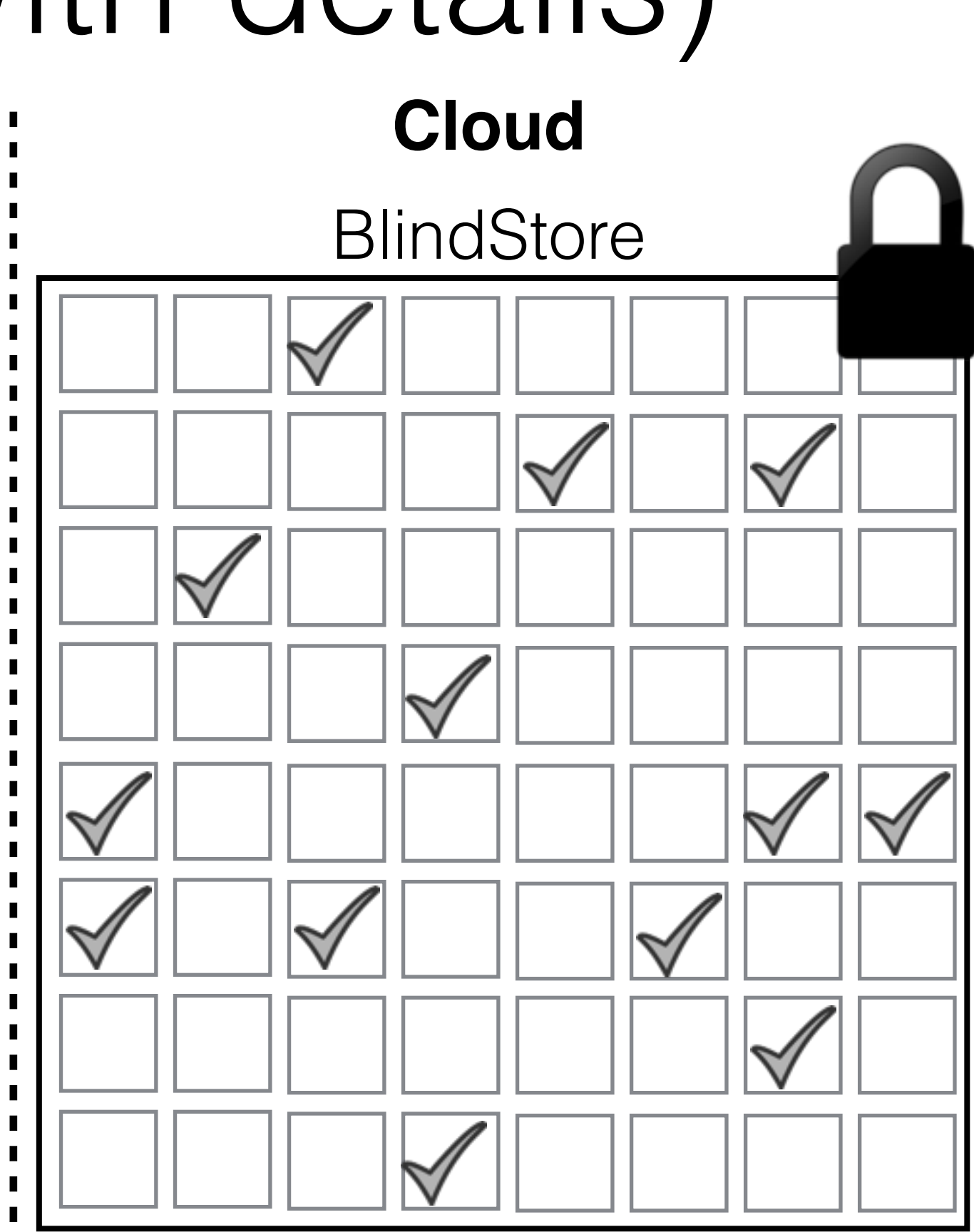

Access filename2

**First round**

Seed2 = Hash(filename2)

 $Size = 8 blocks$ 

**Second round**

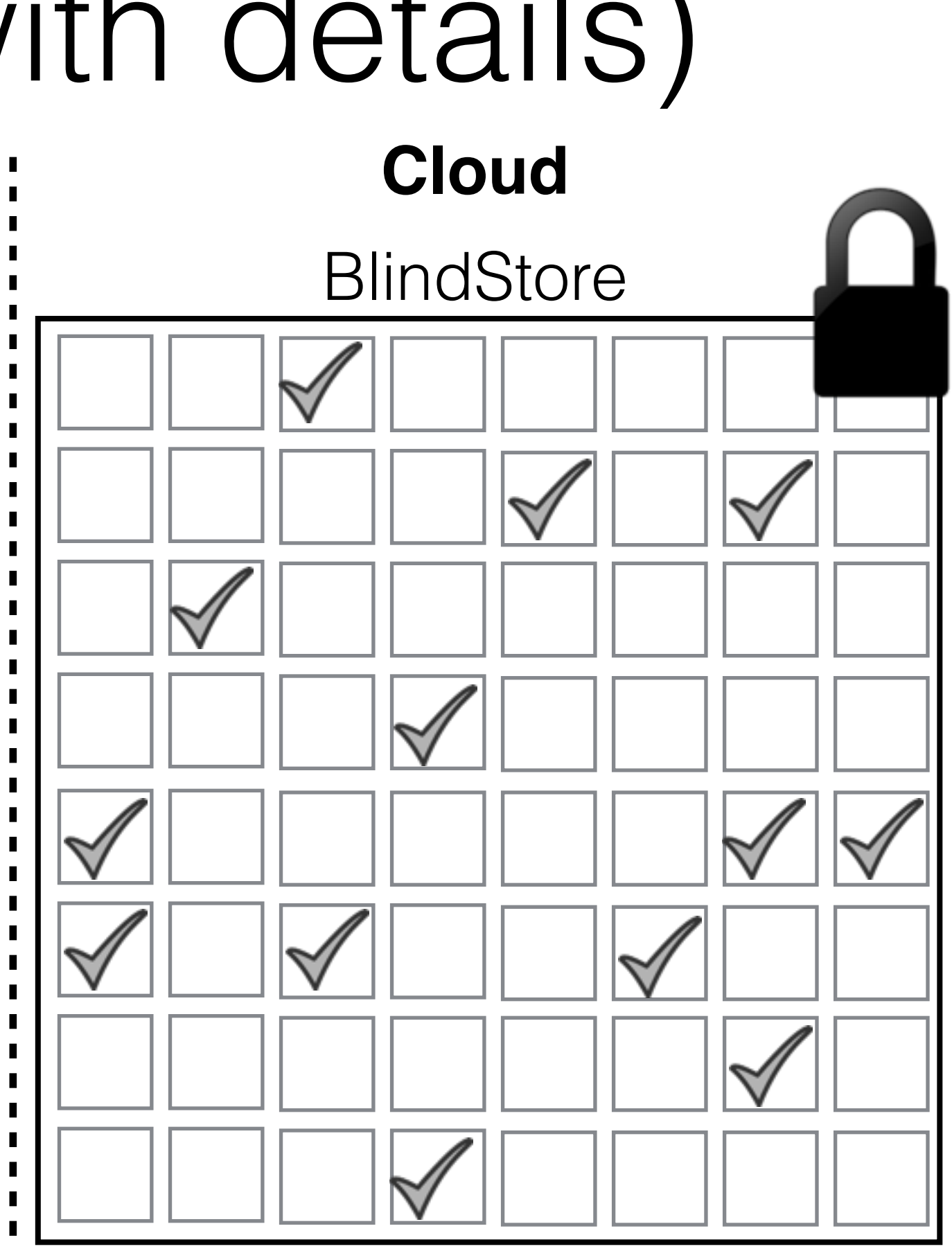

Access filename2

**First round**

Seed2 = Hash(filename2)

 $Size = 8 blocks$ 

**Second round**

Retrieve remaining 6 blocks

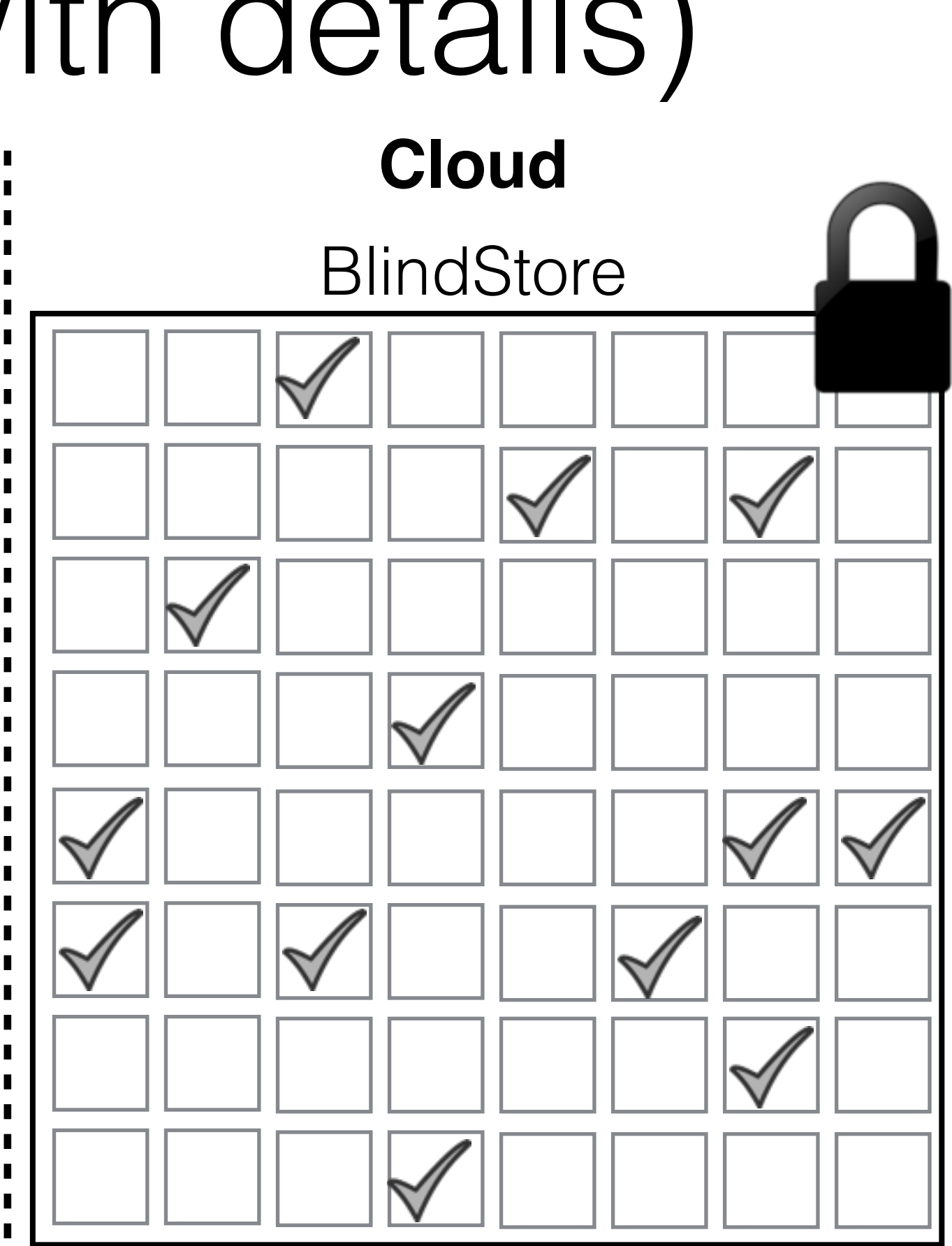

Access filename2

**First round**

Seed2 = Hash(filename2)

 $Size = 8 blocks$ 

**Second round**

Retrieve remaining 6 blocks

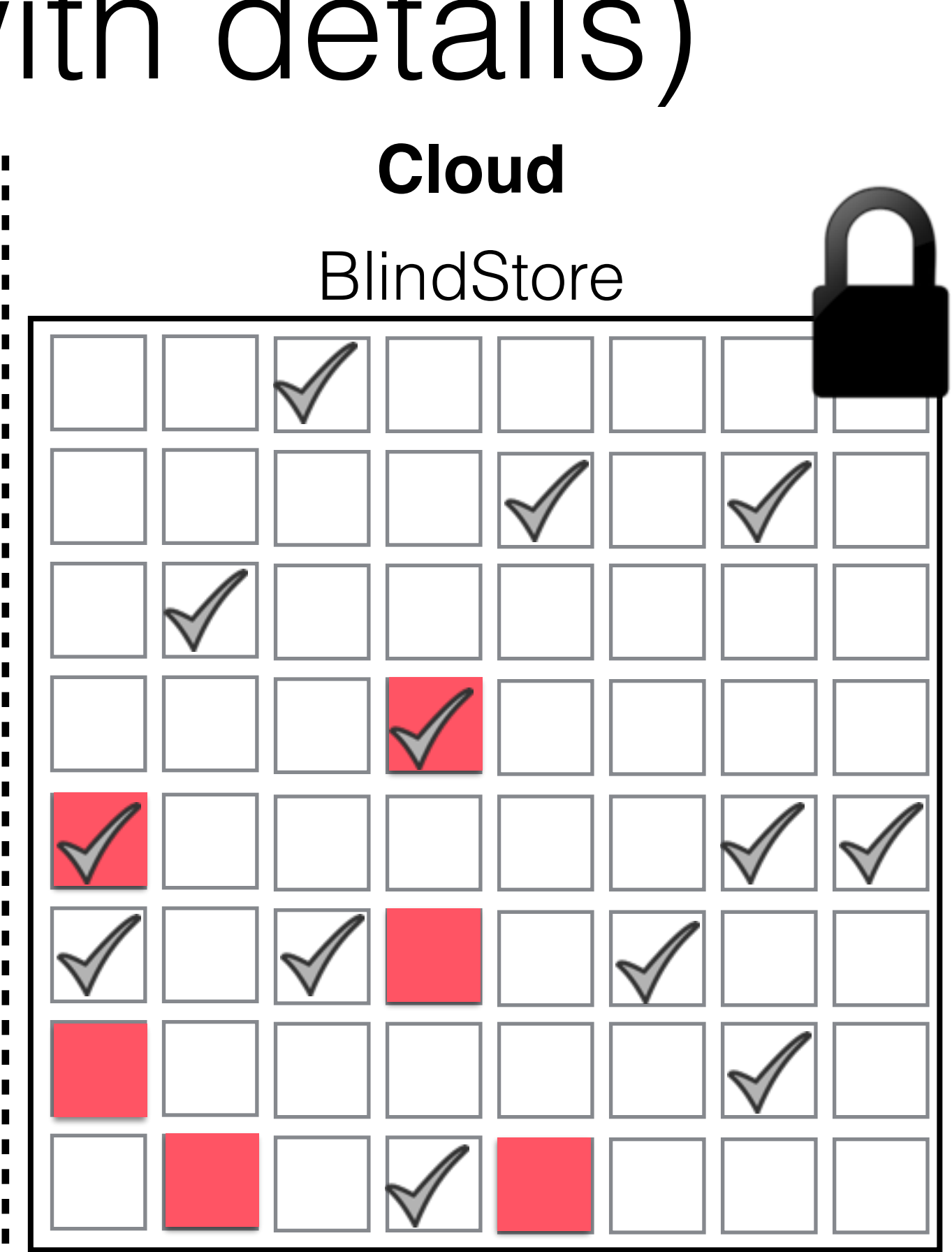
## Access (with details) **Client Cloud**

Access filename2

**First round**

Seed2 = Hash(filename2)

 $Size = 8 blocks$ 

**Second round**

Retrieve remaining 6 blocks

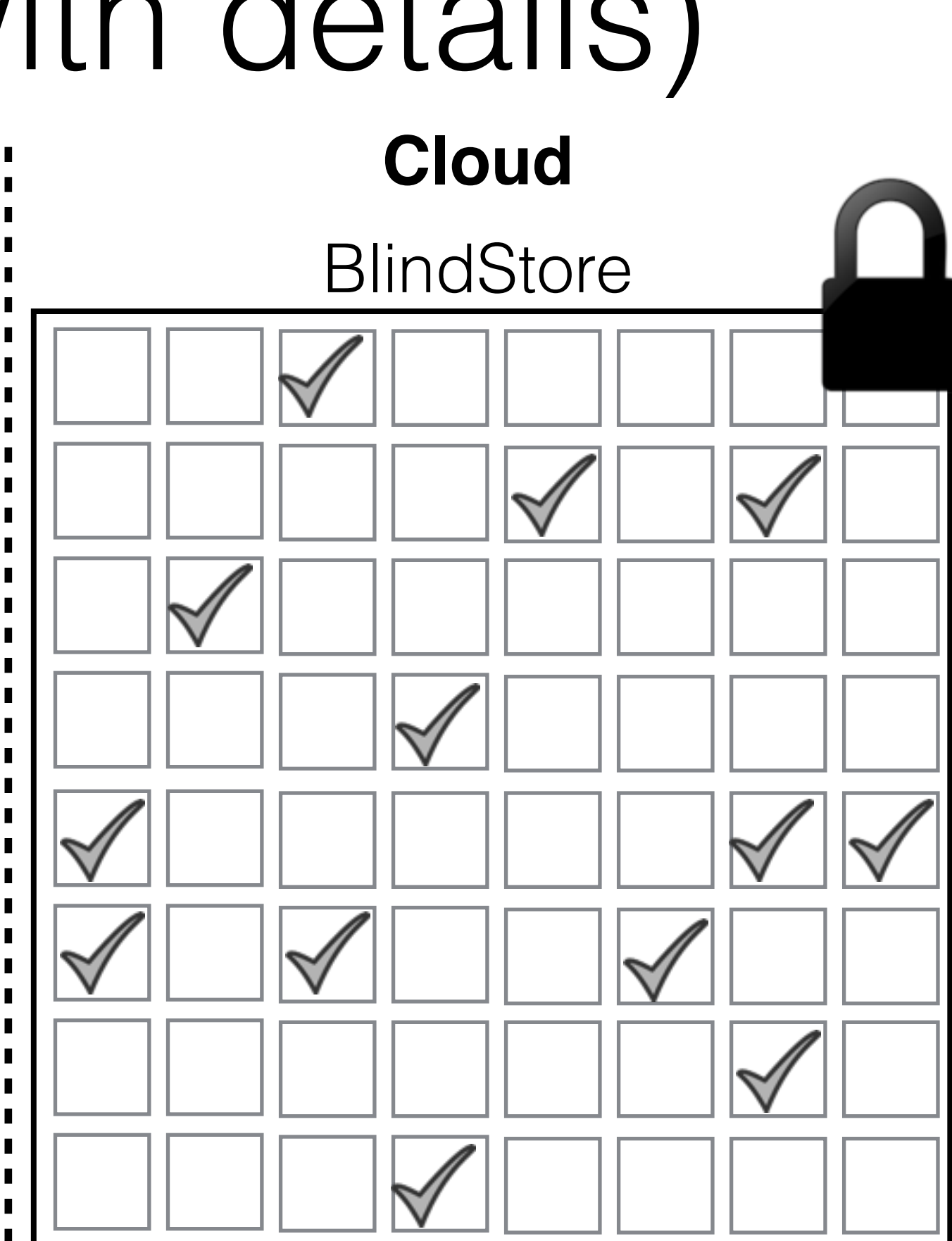

## Access (with details) **Client Cloud**

Access filename2

**First round**

Seed2 = Hash(filename2)

 $Size = 8 blocks$ 

**Second round**

Retrieve remaining 6 blocks

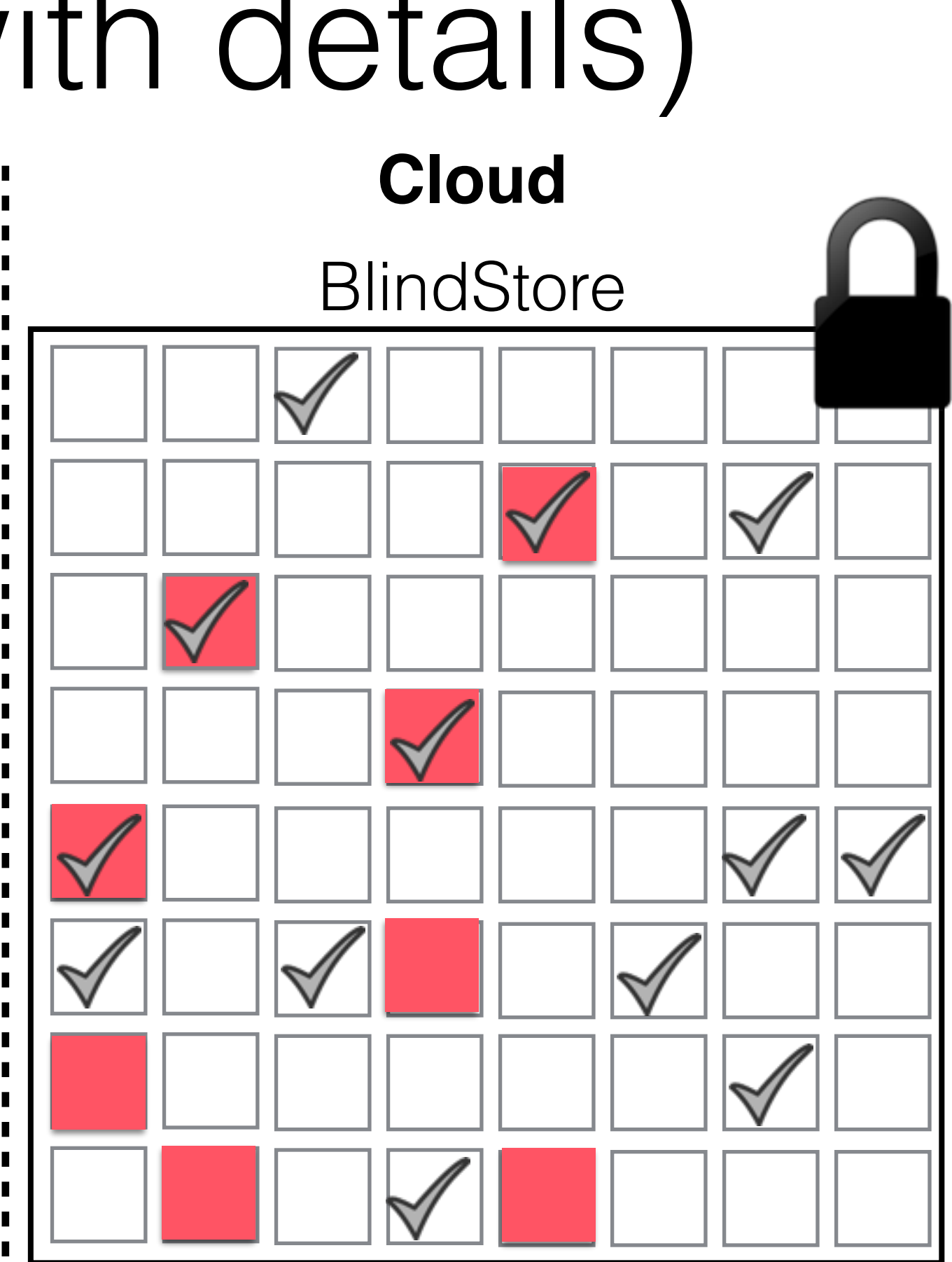

# Access (with details)

- *k* blocks are accessed in the first round, where *k* is the security parameter
	- We set  $k = 80$  for our experiments
- Total communication per access:
	- 80 blocks for small files (i.e. 20KB for files smaller than 5KB)
	- 4 times the file's size (for files larger than 5KB)

## Why read more? **Client Cloud**П п П п П П п п

п п п П п

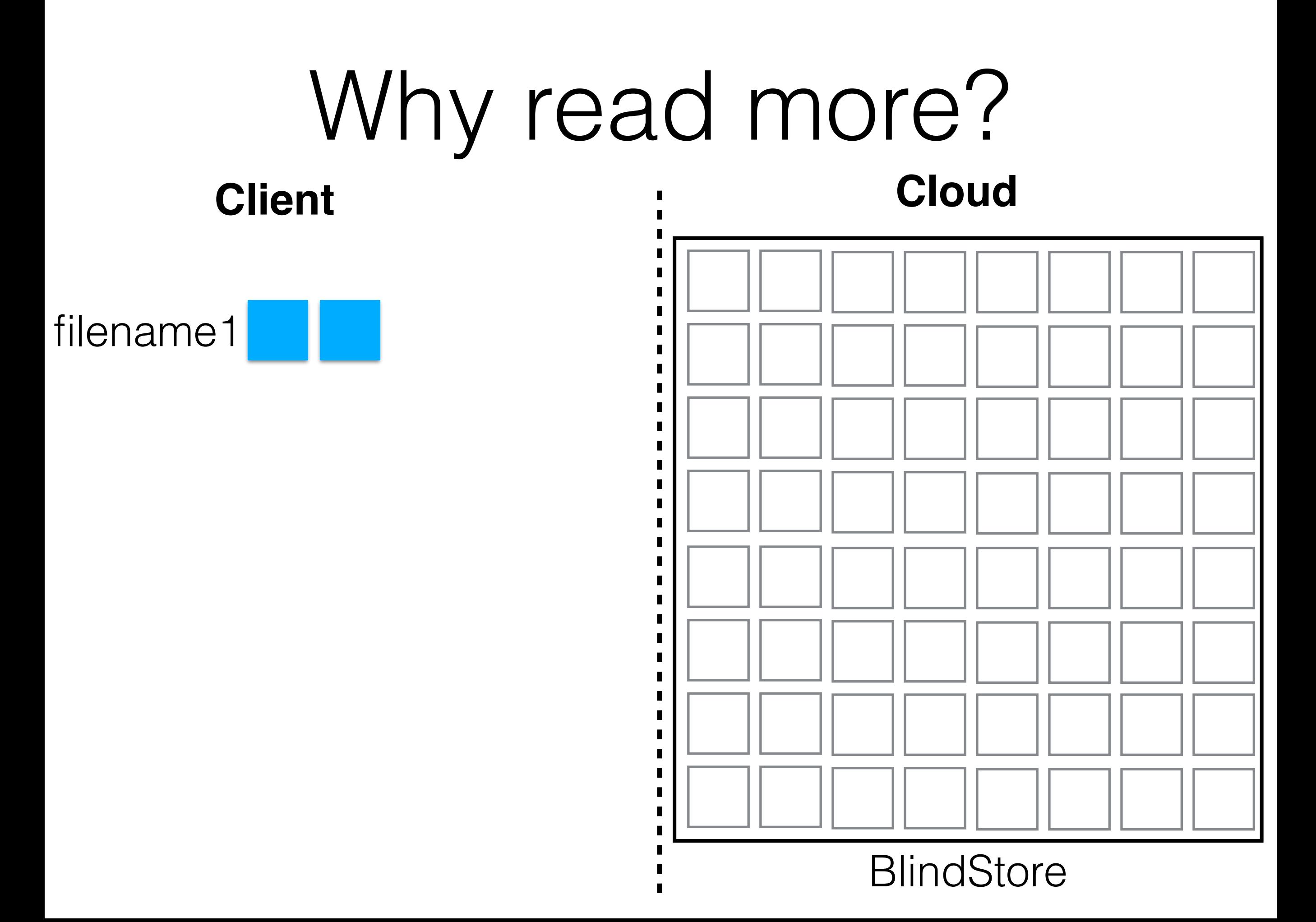

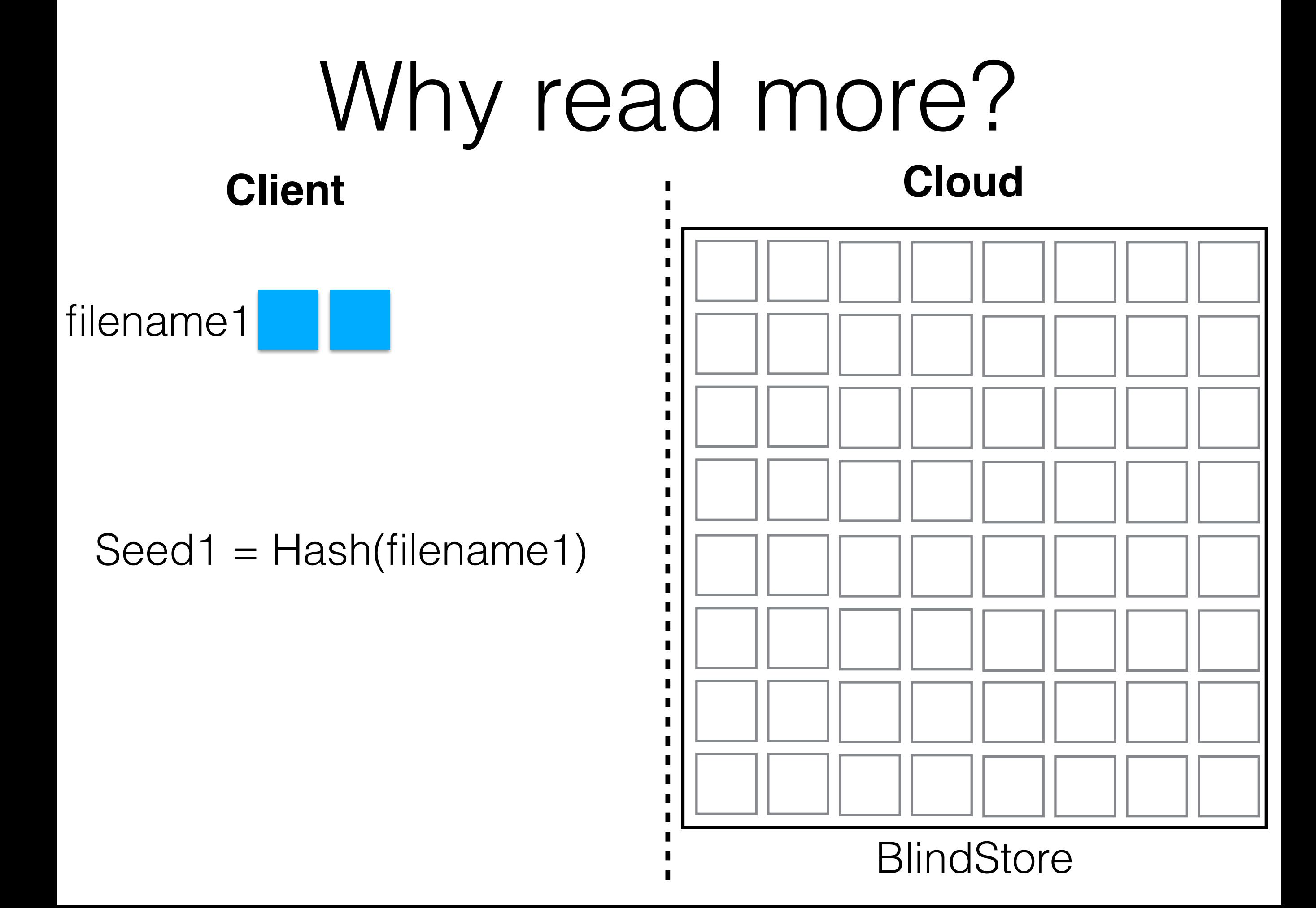

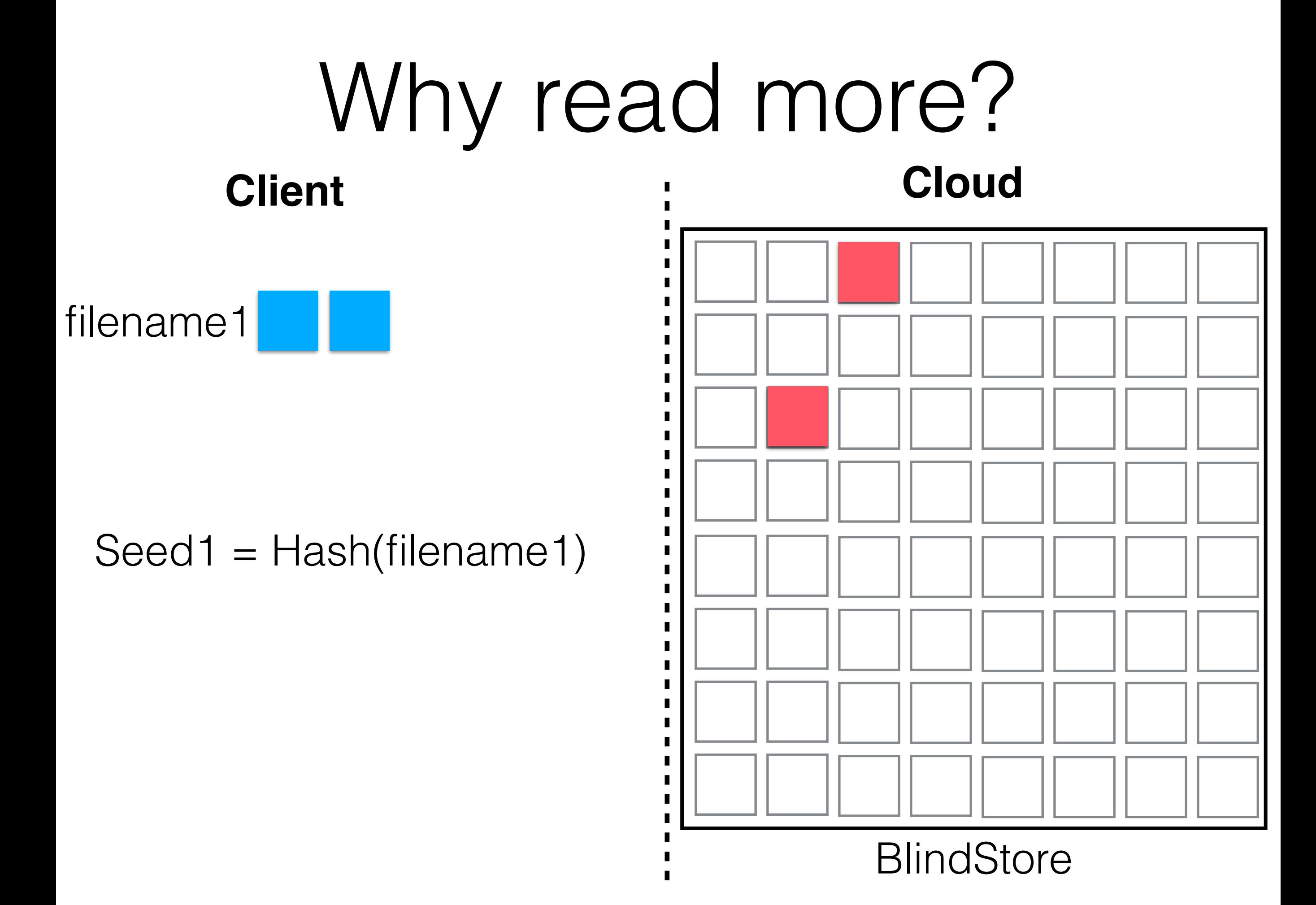

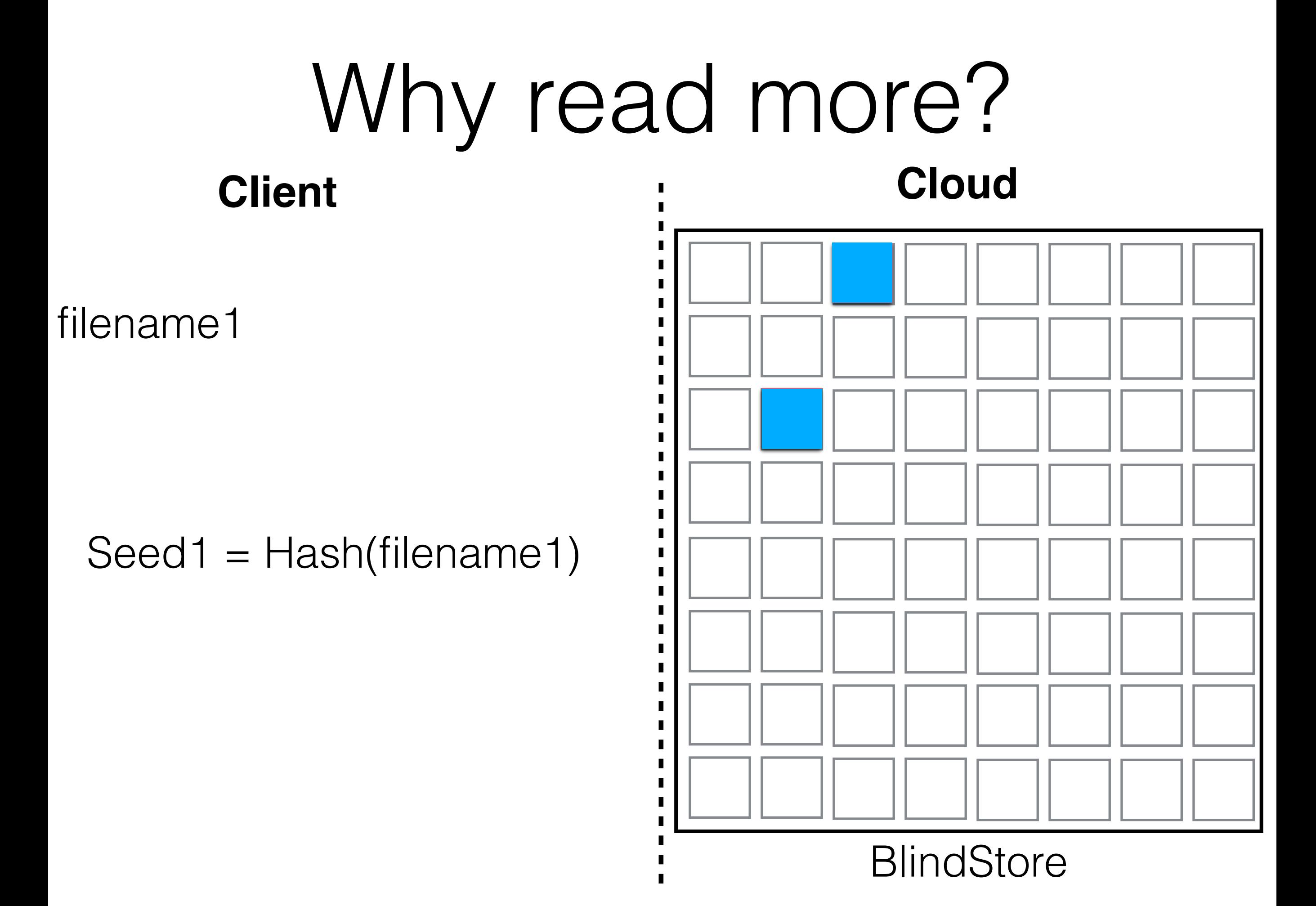

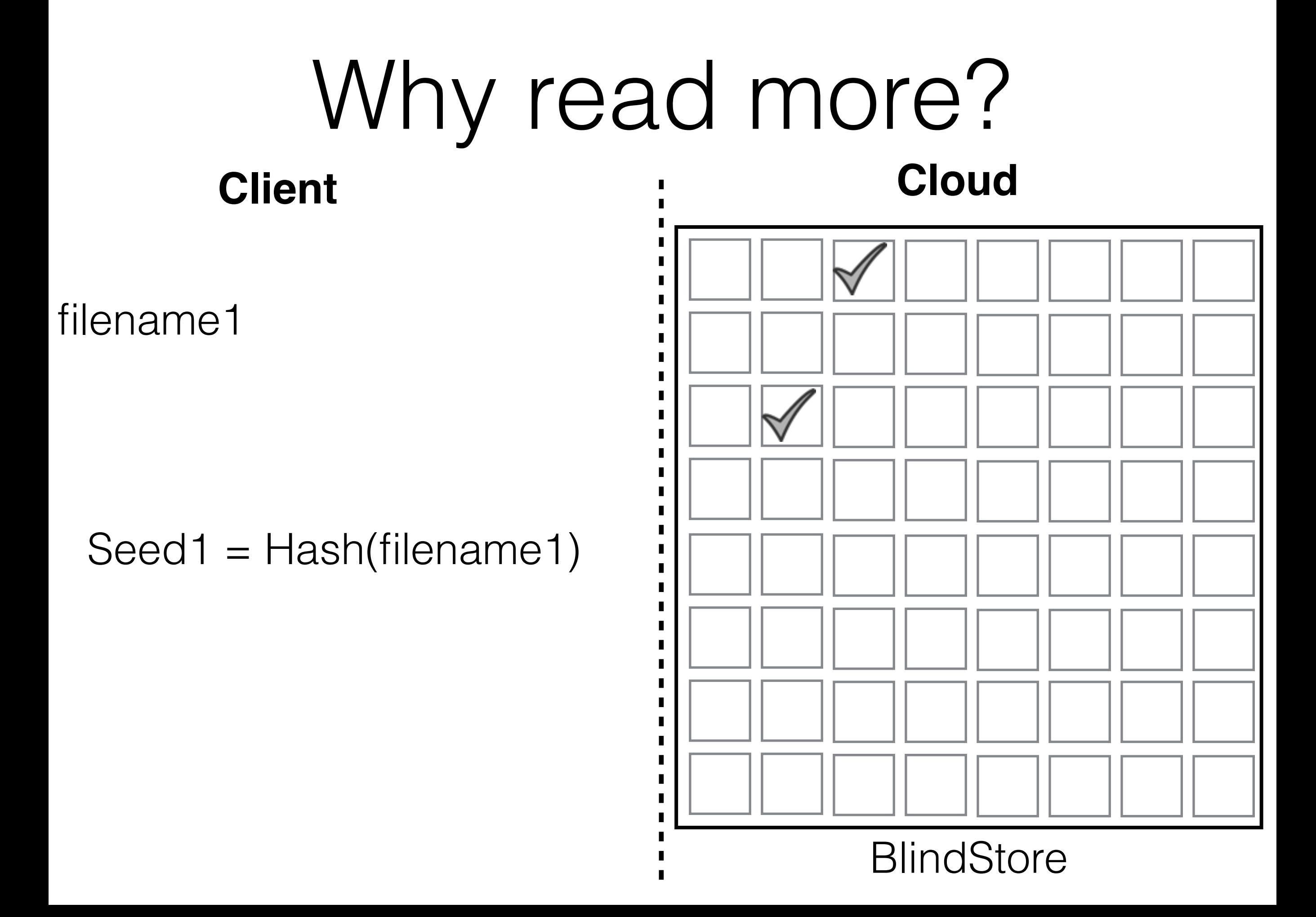

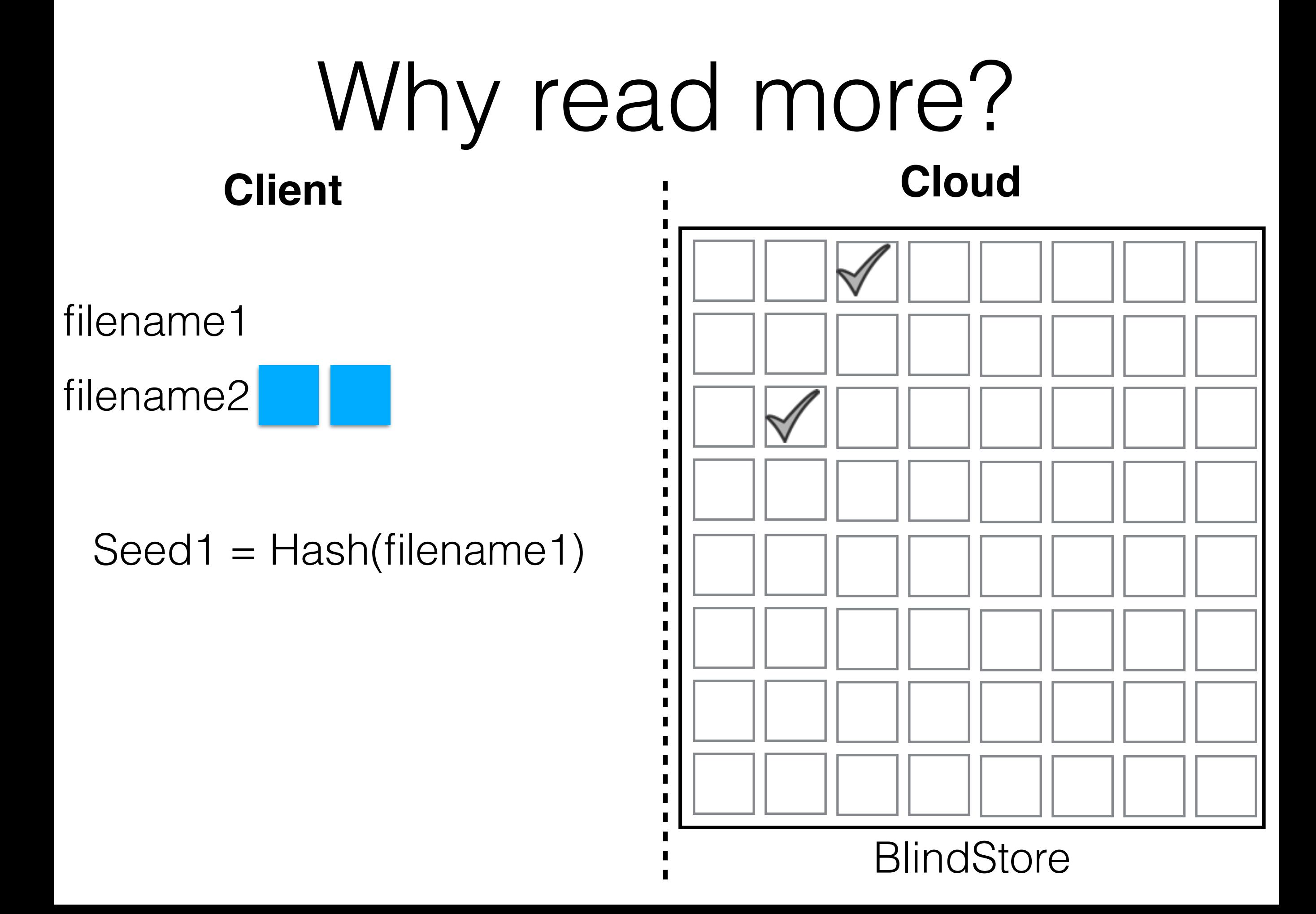

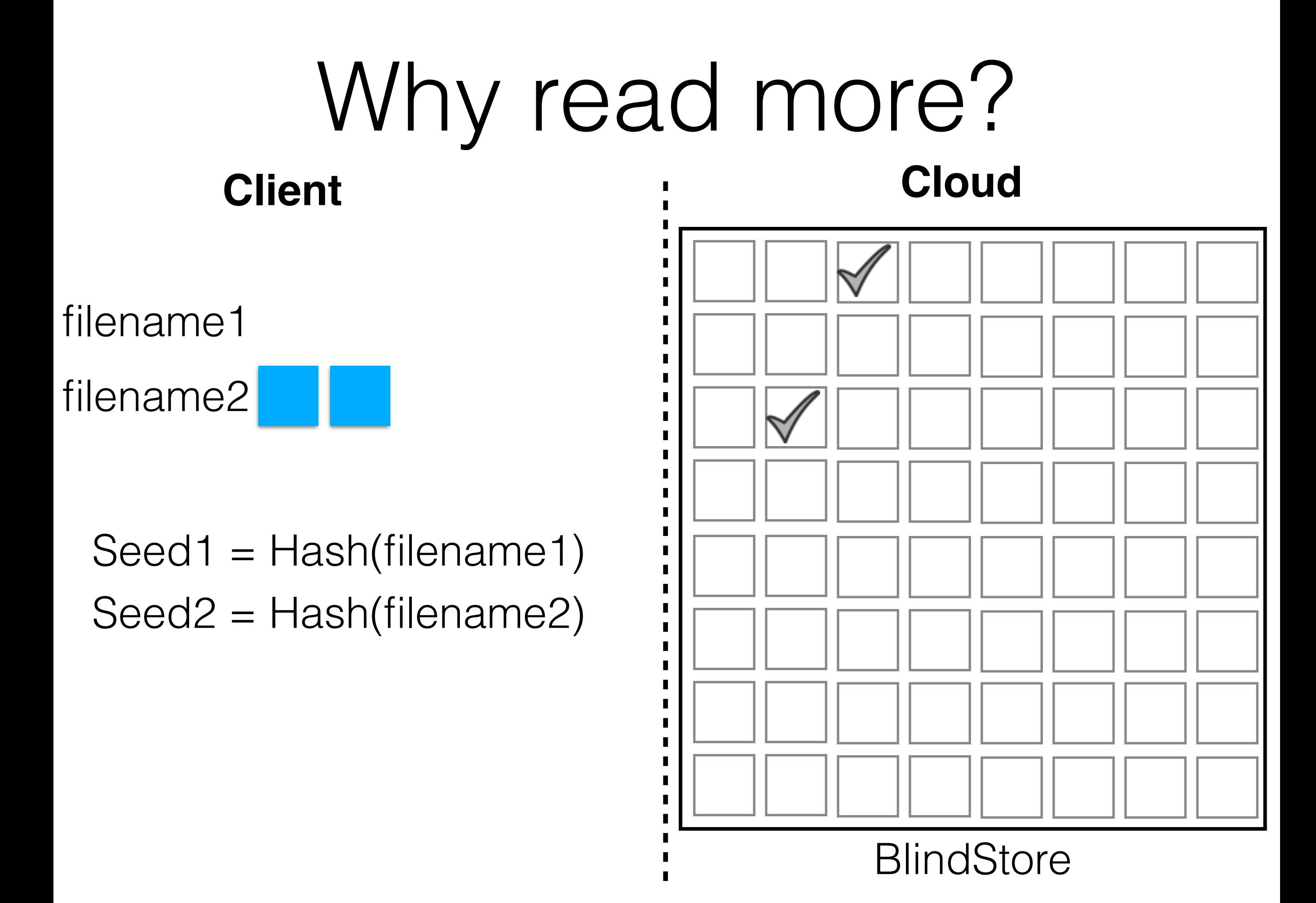

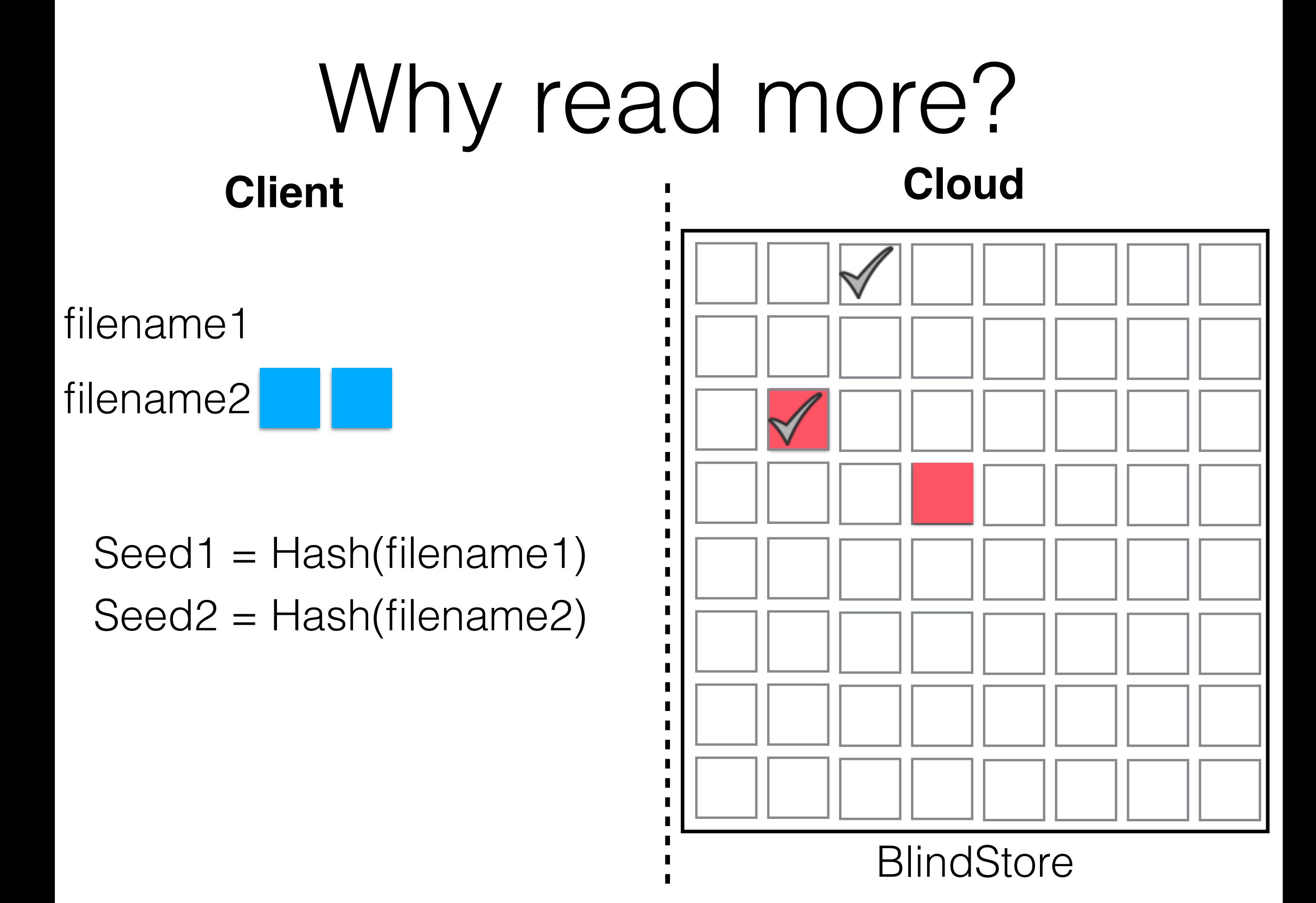

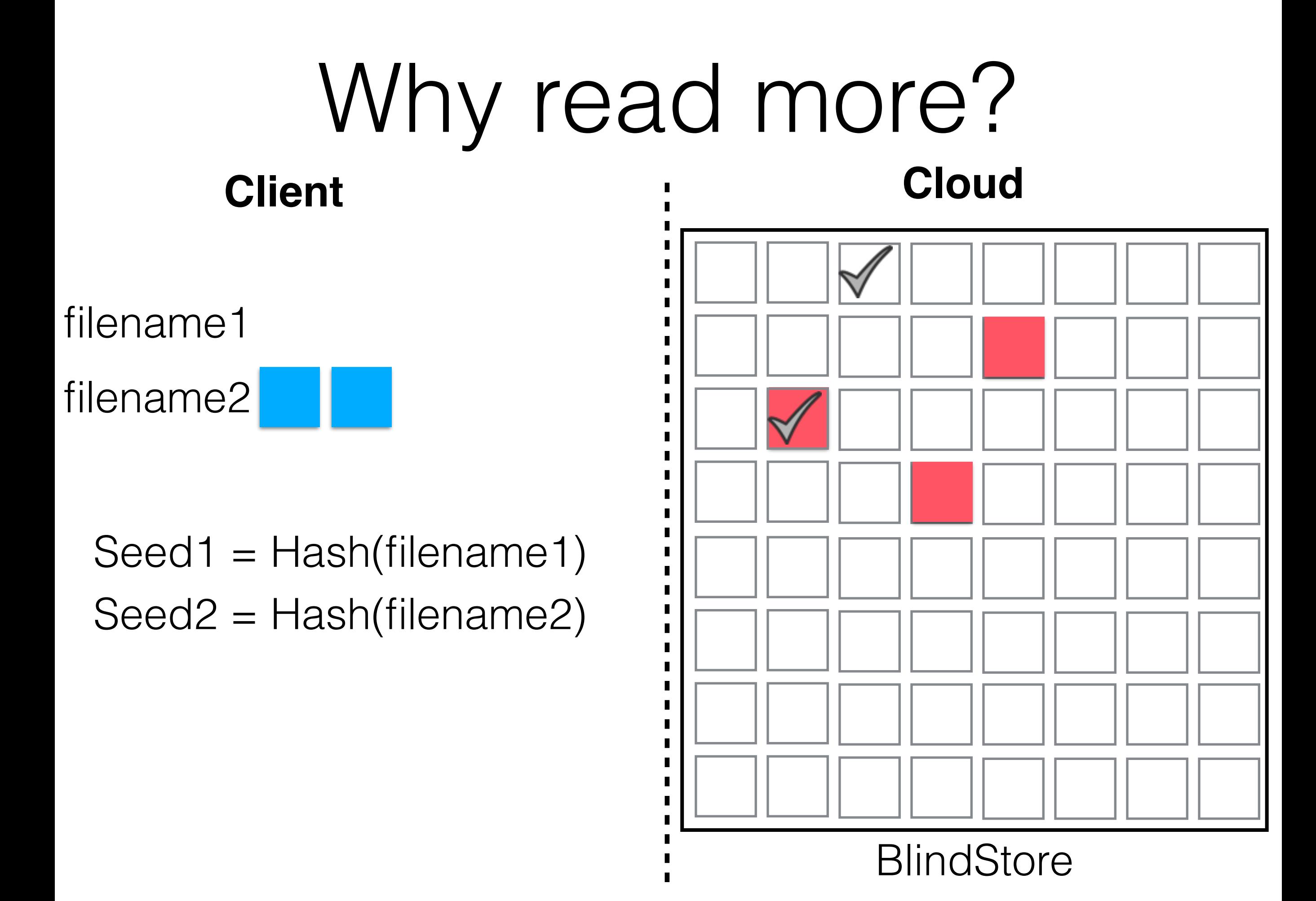

# Why read more? **BlindStore** filename1 Seed1 = Hash(filename1) filename2 Seed2 = Hash(filename2) **Client Cloud**

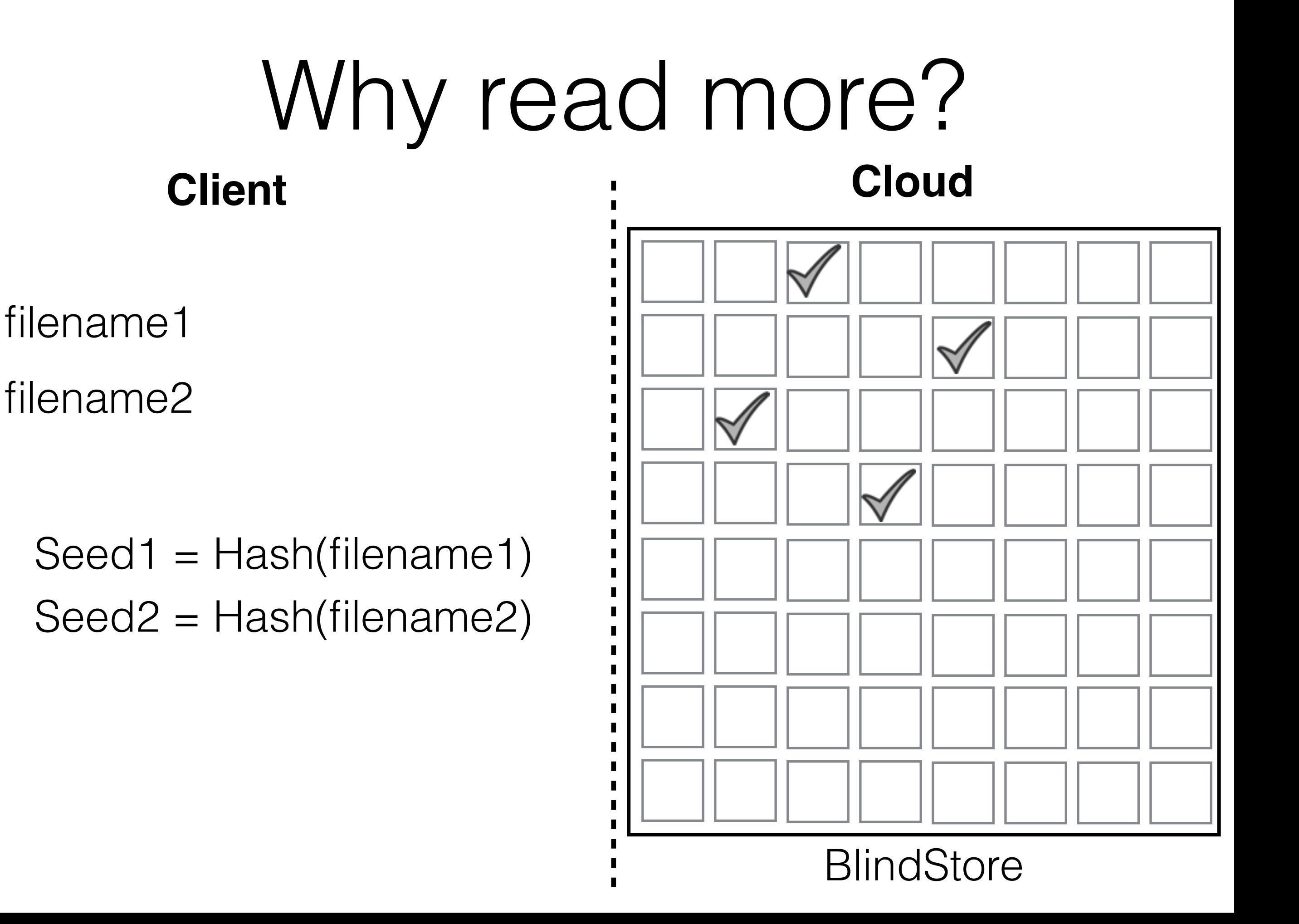

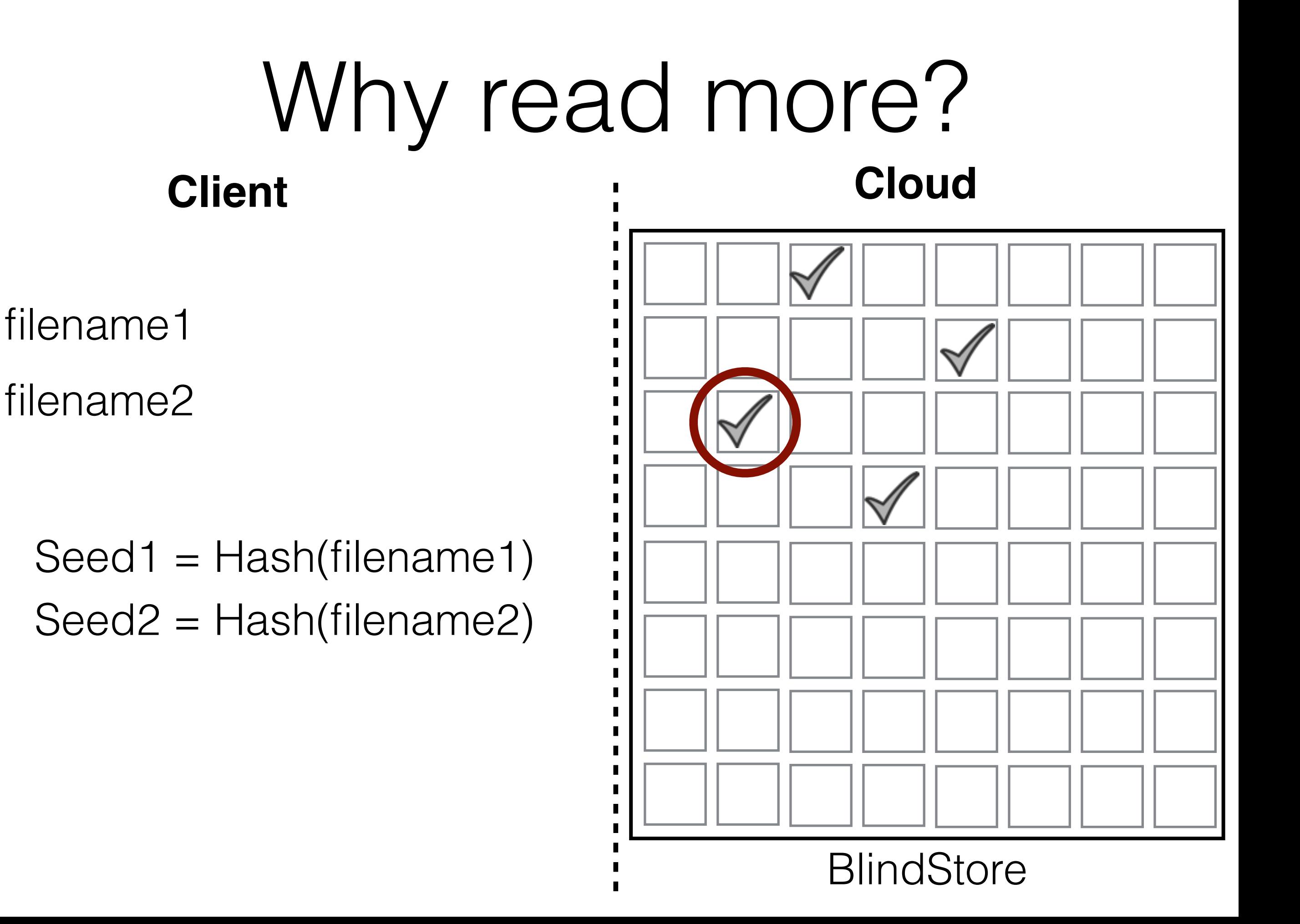

# SSE via Blind Storage

 $\blacksquare$ П

П

 $\blacksquare$  $\blacksquare$ 

## **Client Cloud**

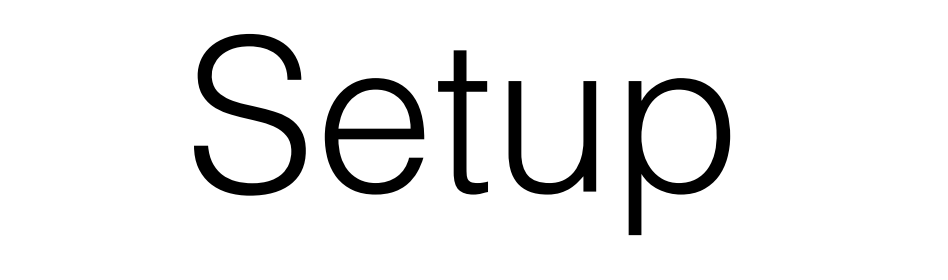

## **Client Cloud**

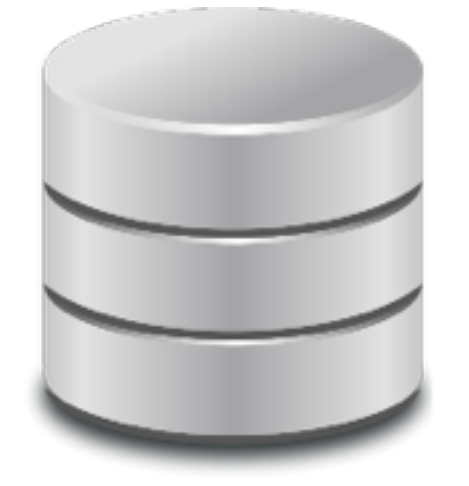

 $\blacksquare$ 

### **Client Cloud**

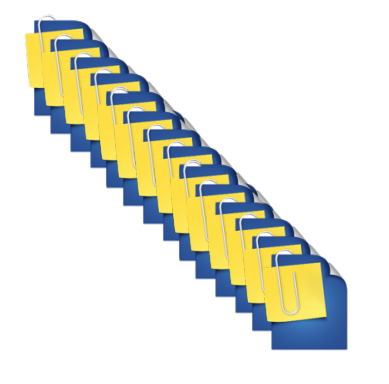

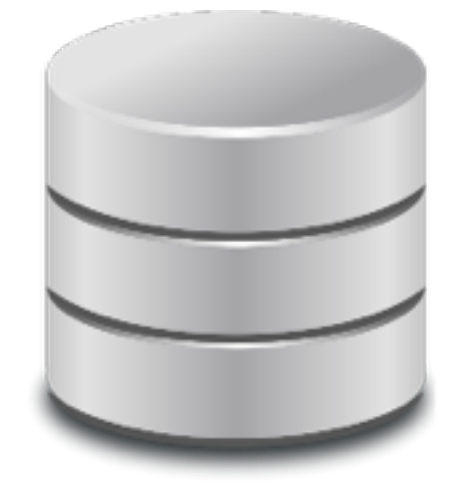

 $\blacksquare$ 

TRANS

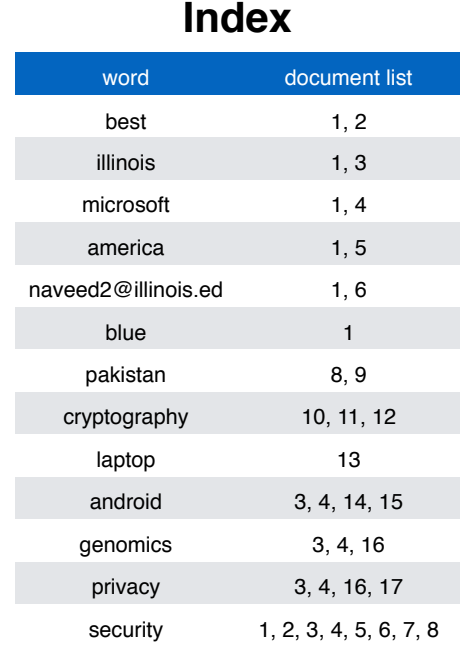

**Client Cloud**

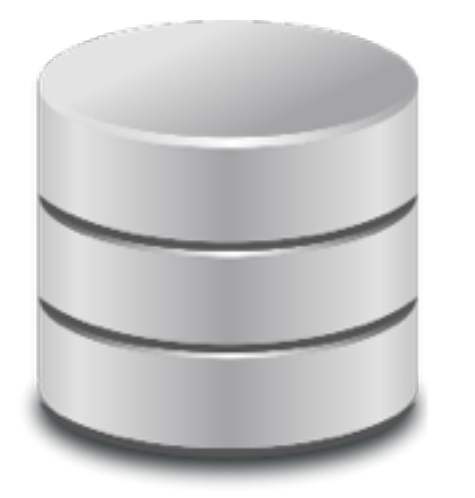

 $\blacksquare$ 

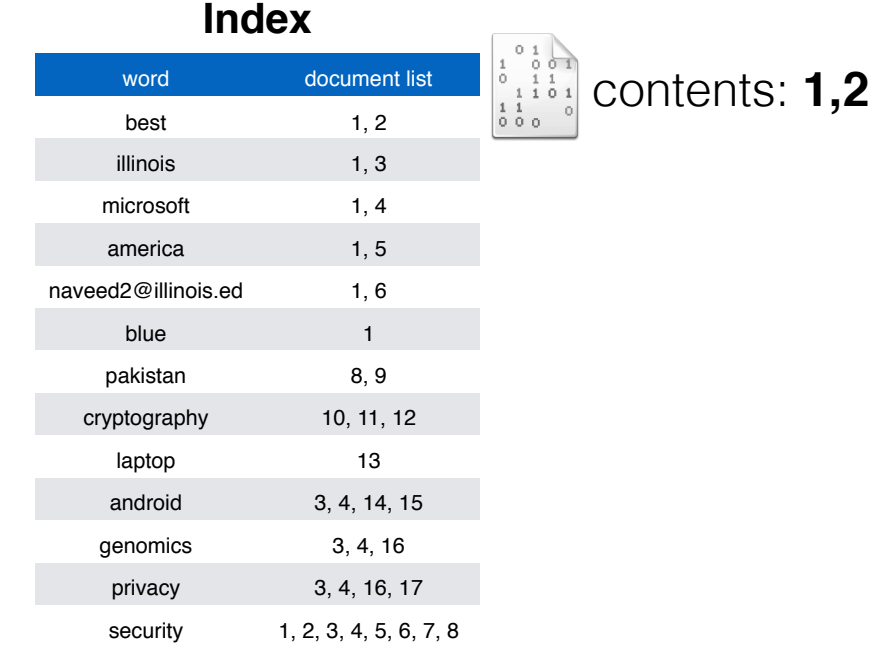

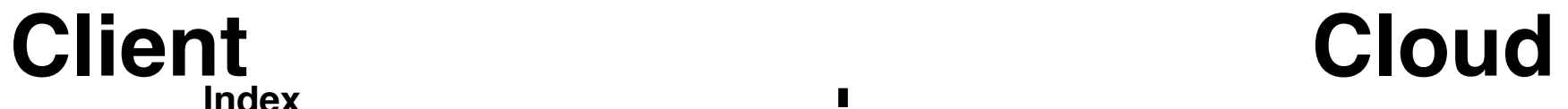

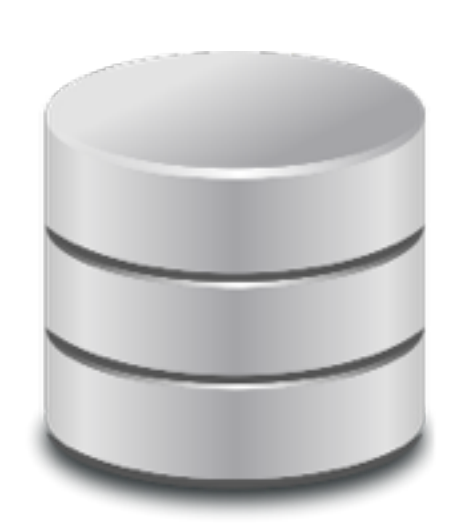

 $\blacksquare$ 

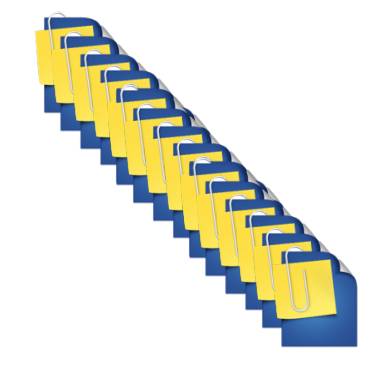

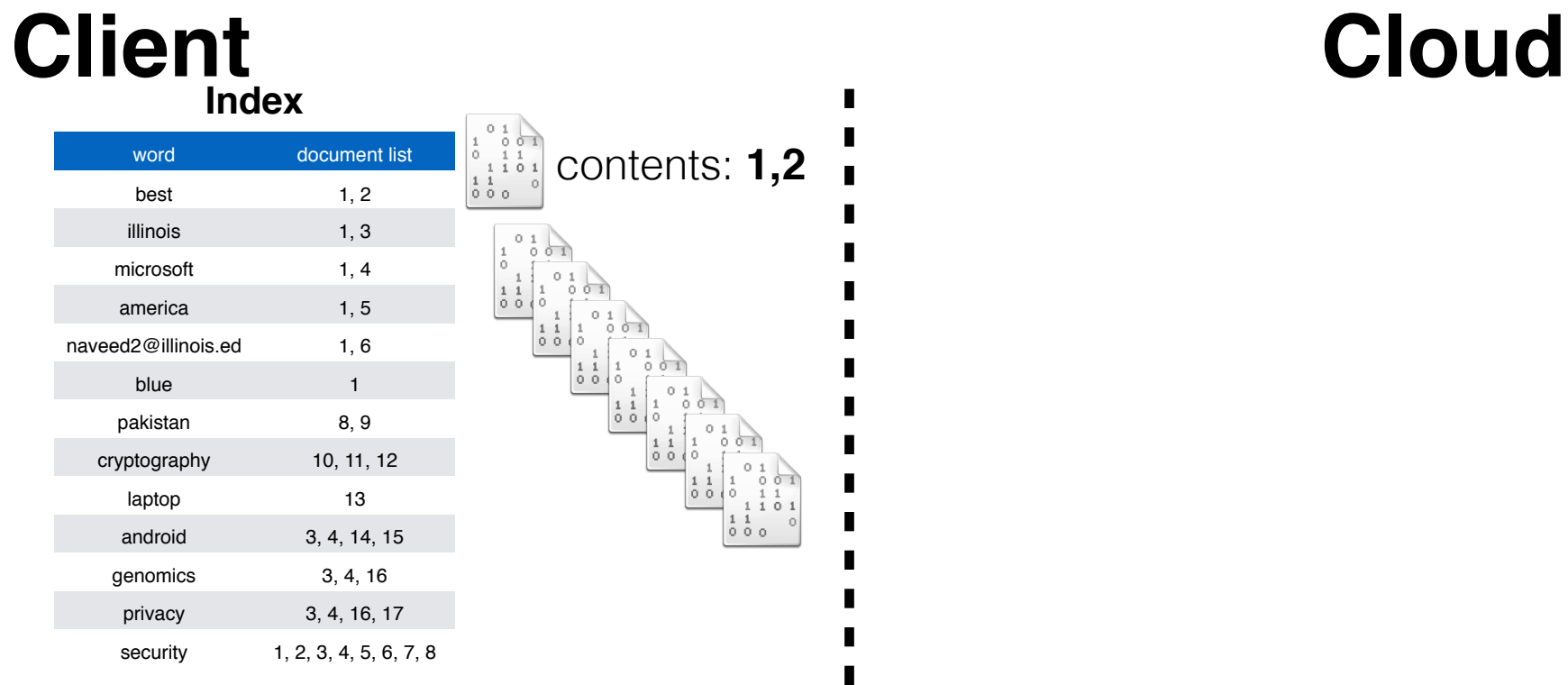

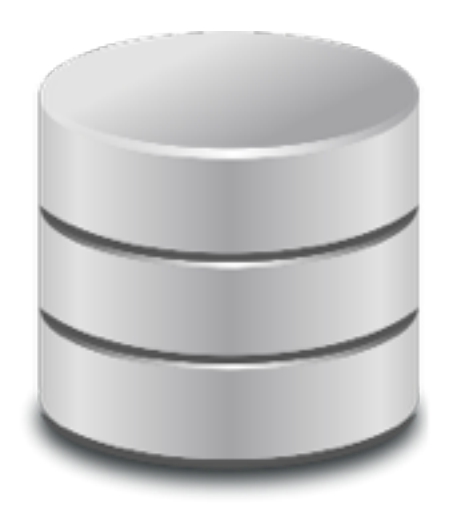

 $\blacksquare$ 

### **Client Cloud**

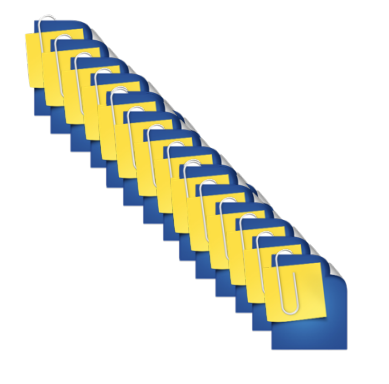

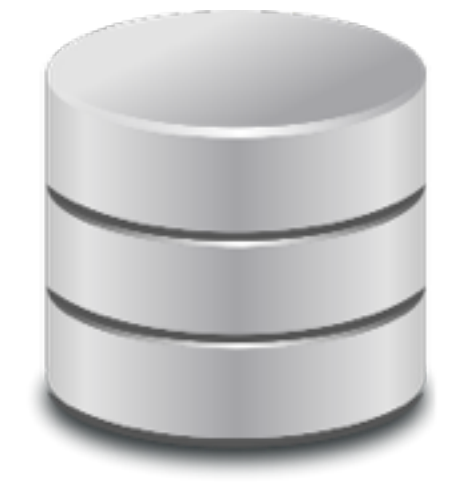

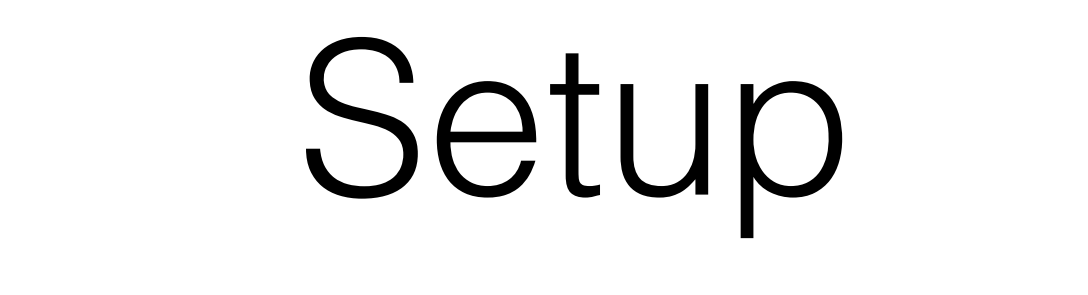

 $\blacksquare$ 

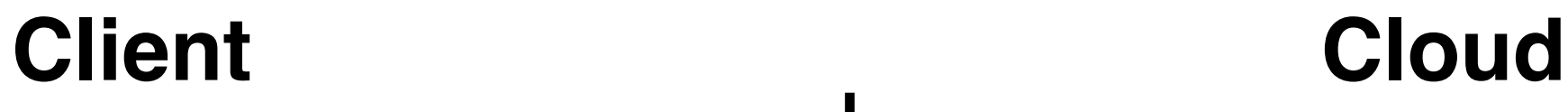

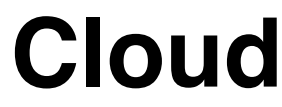

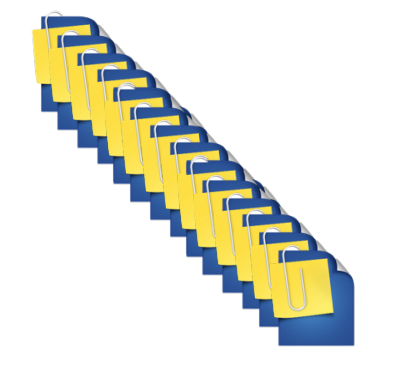

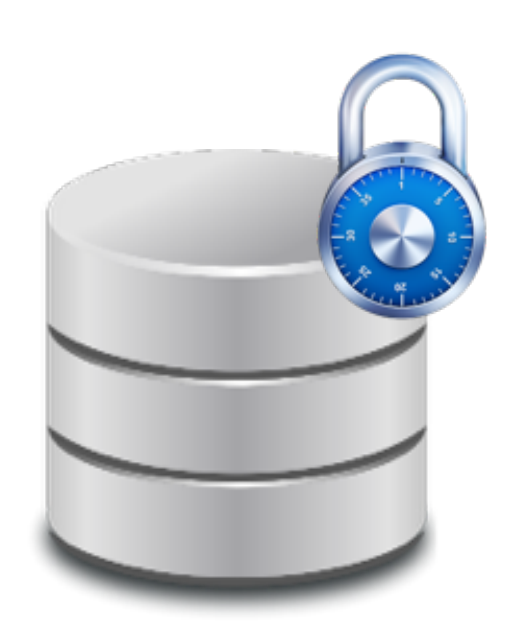

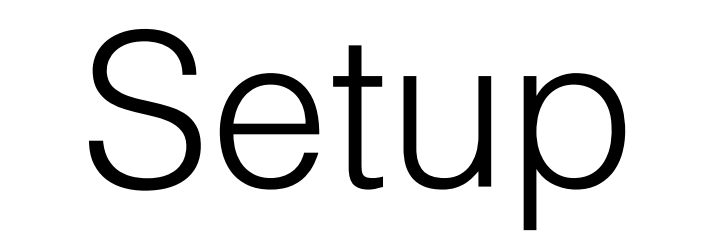

 $\blacksquare$ 

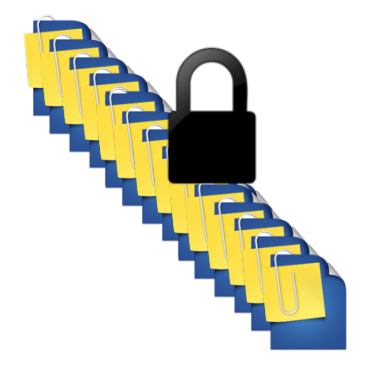

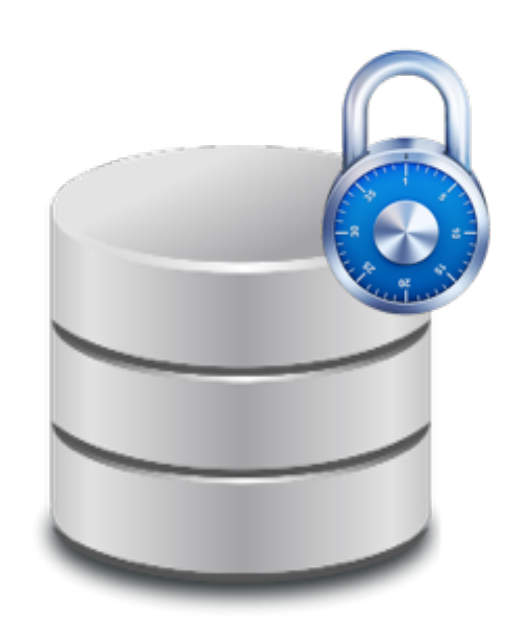

### Blind Store

**Client Cloud**

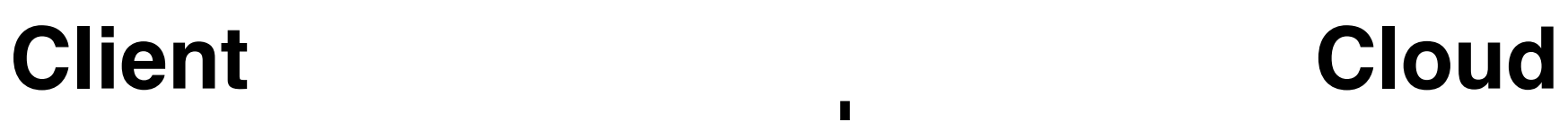

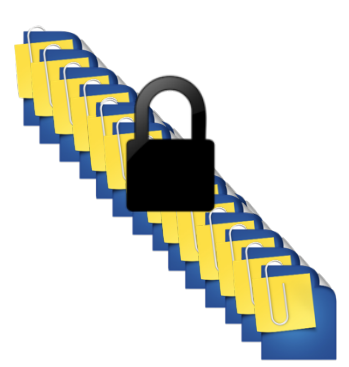

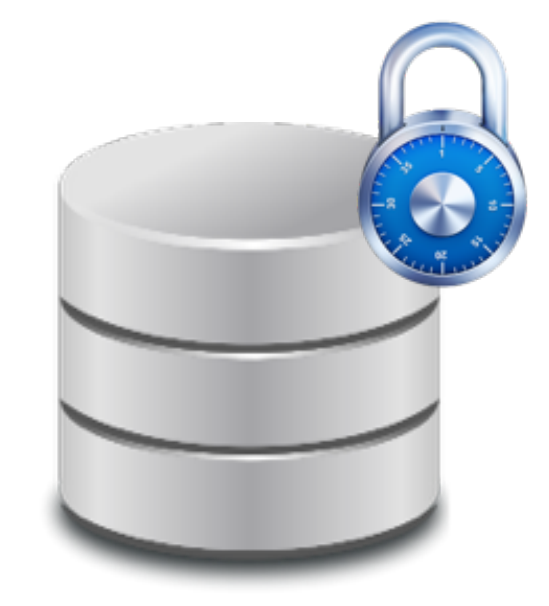

 $\blacksquare$ 

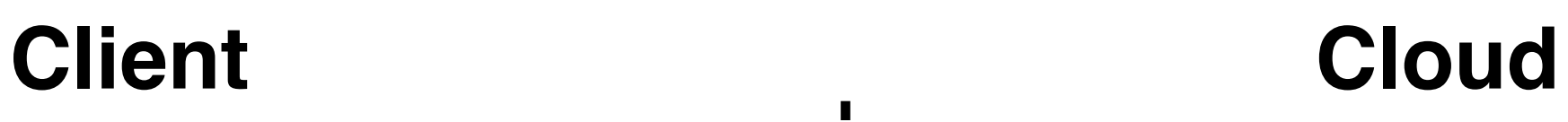

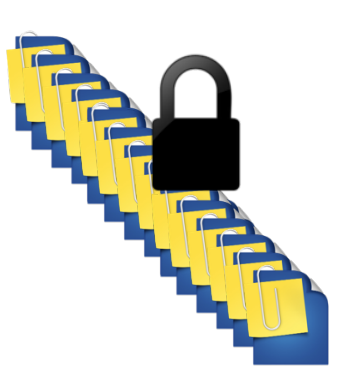

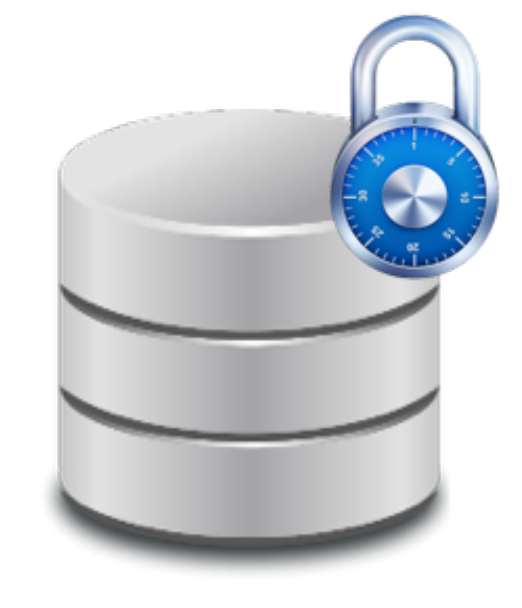

П

## **Client Cloud**

search

keyword

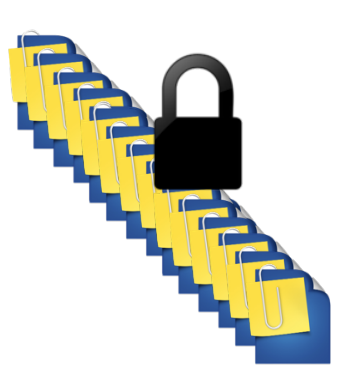

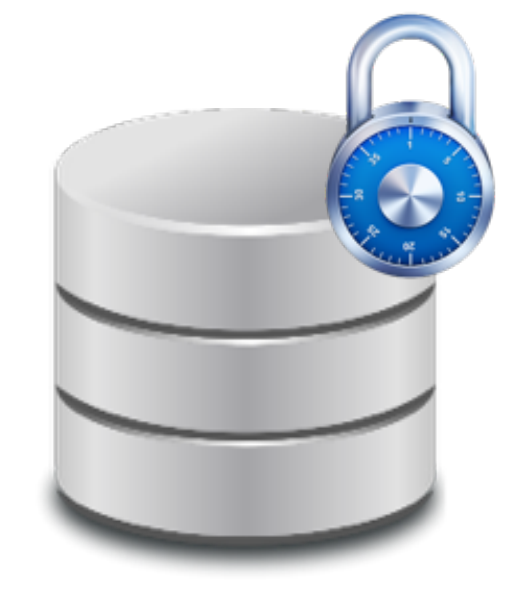

П

## **Client Cloud**

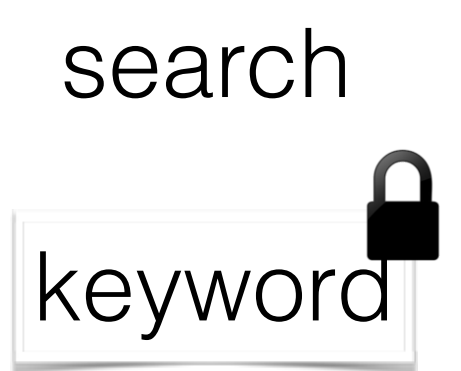

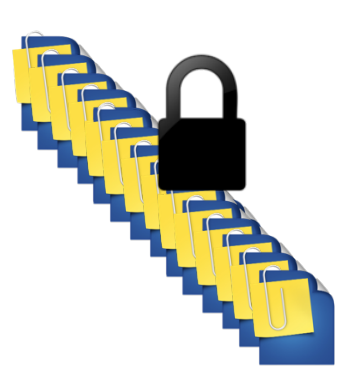

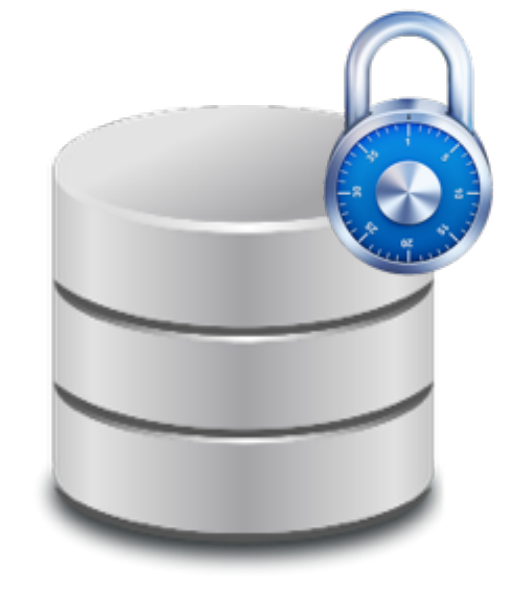

п

## **Client Cloud**

search

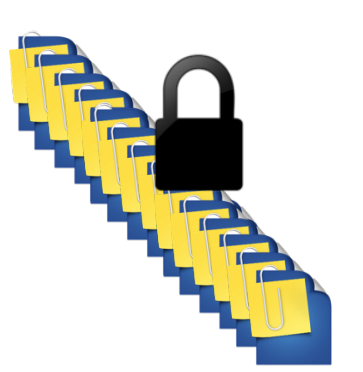

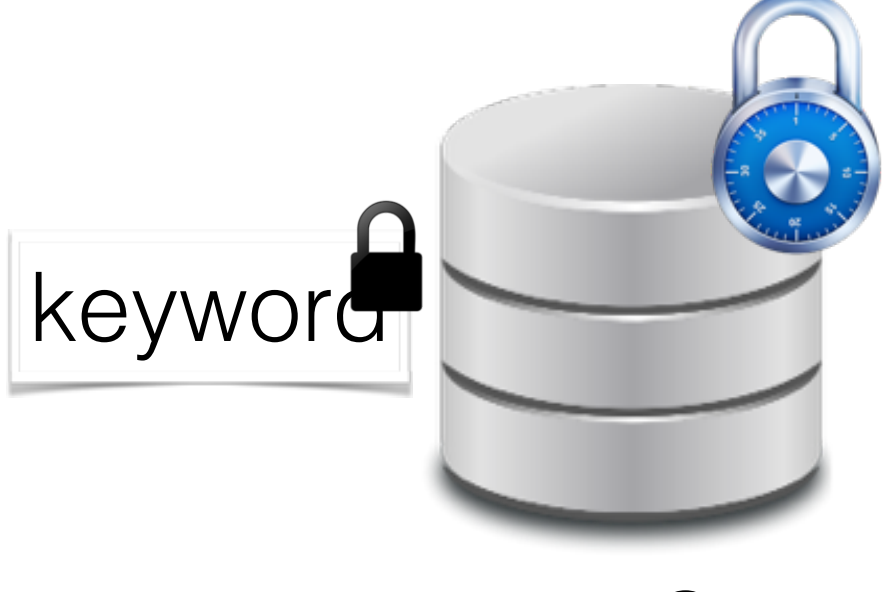

п

search

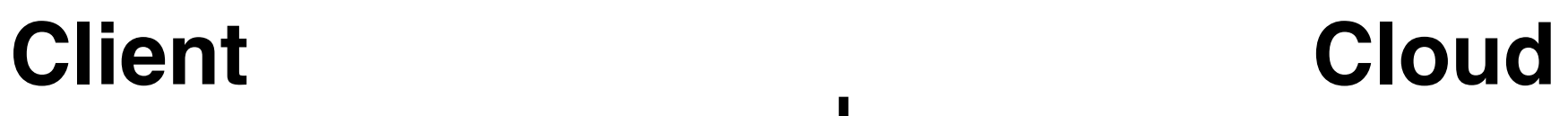

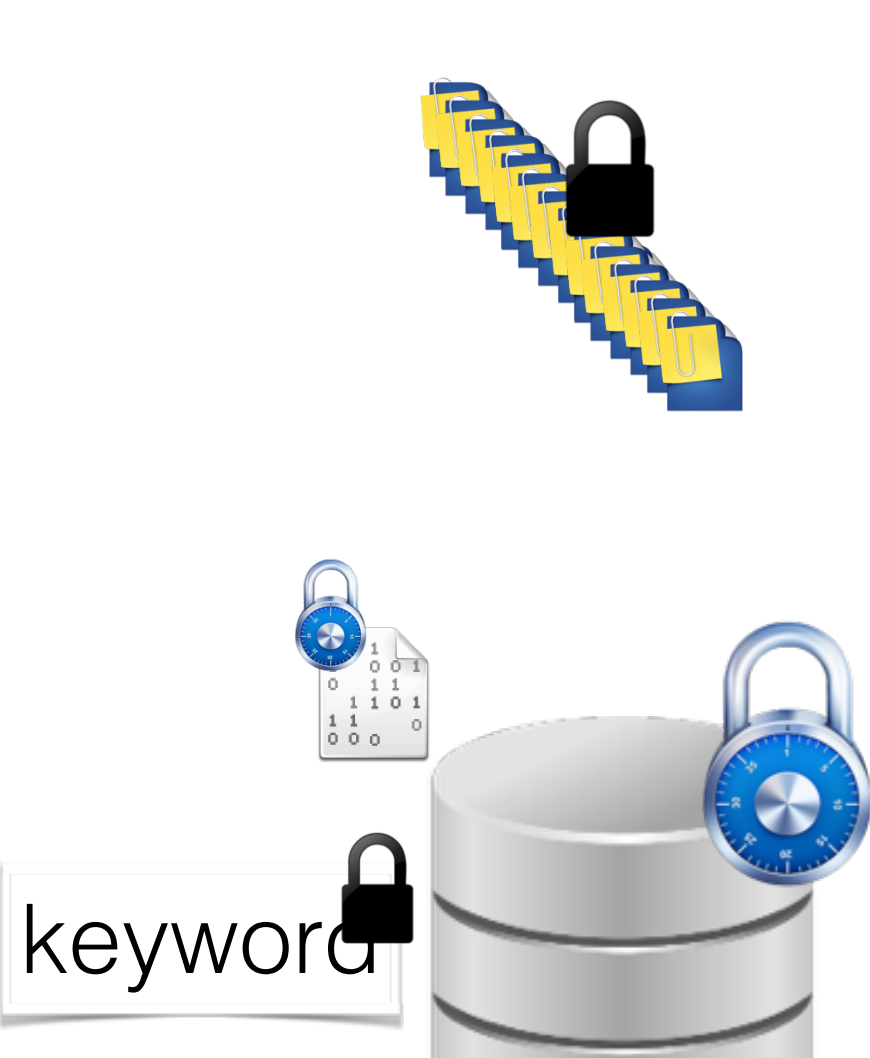

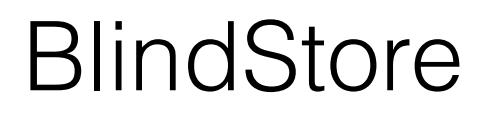

п

## **Client Cloud**

### search

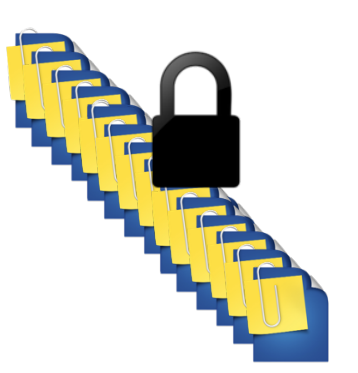

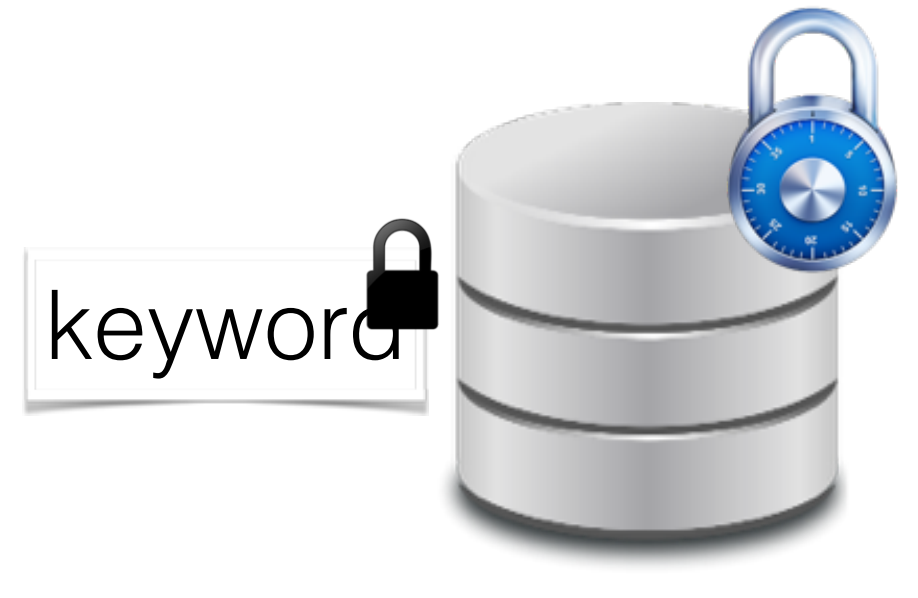

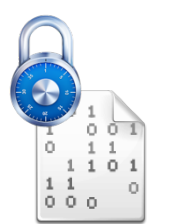

п

### search

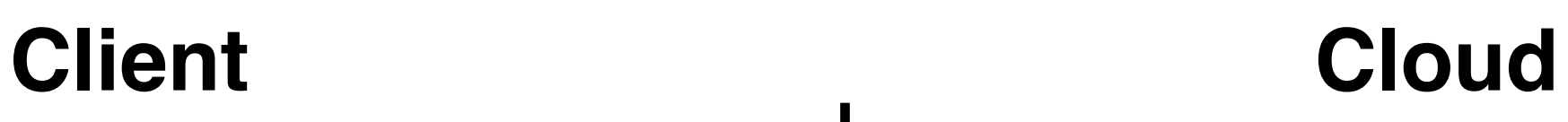

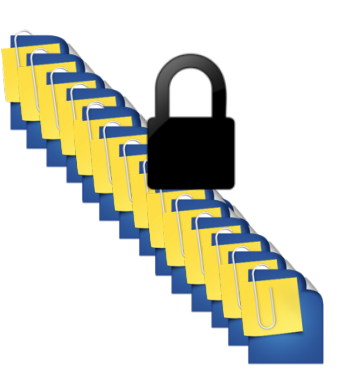

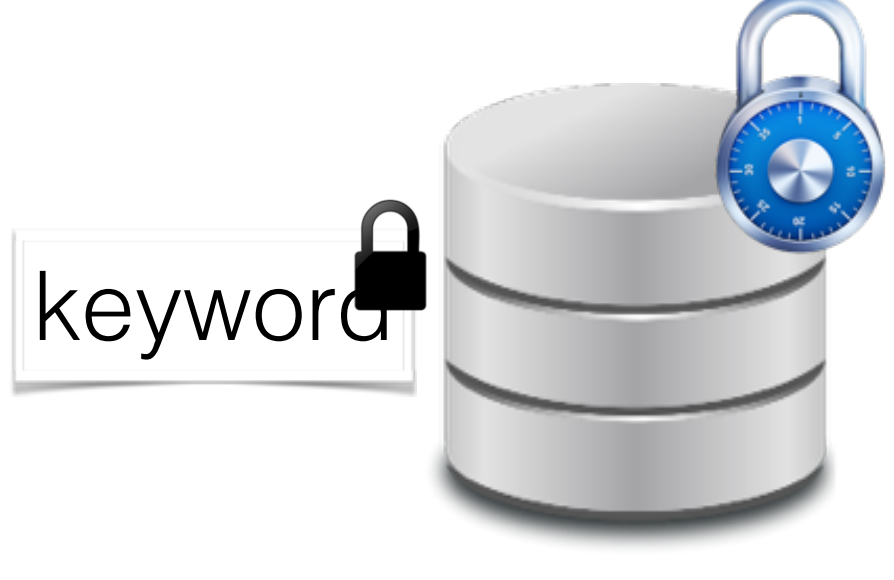

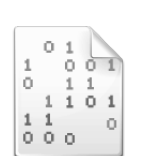

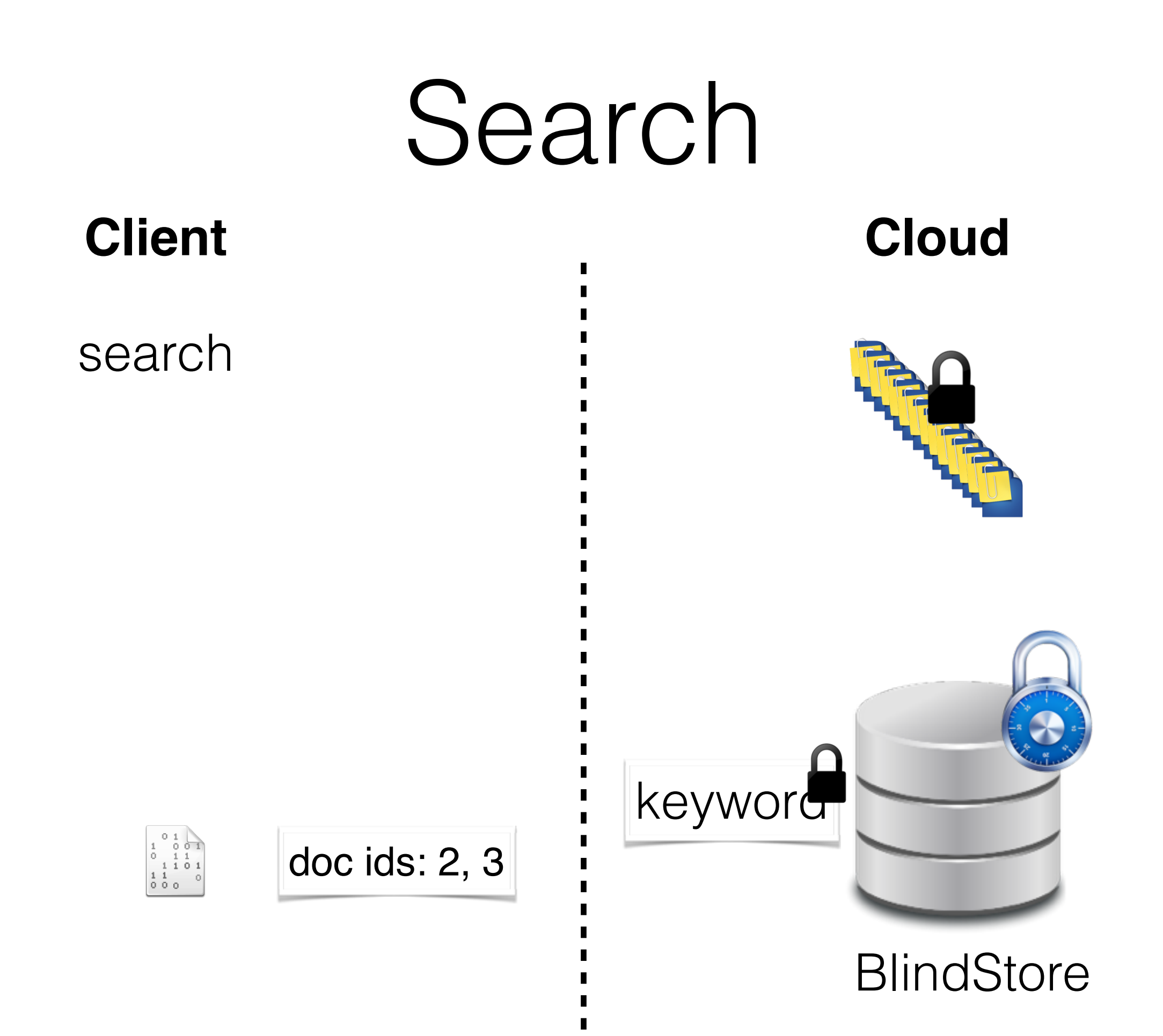

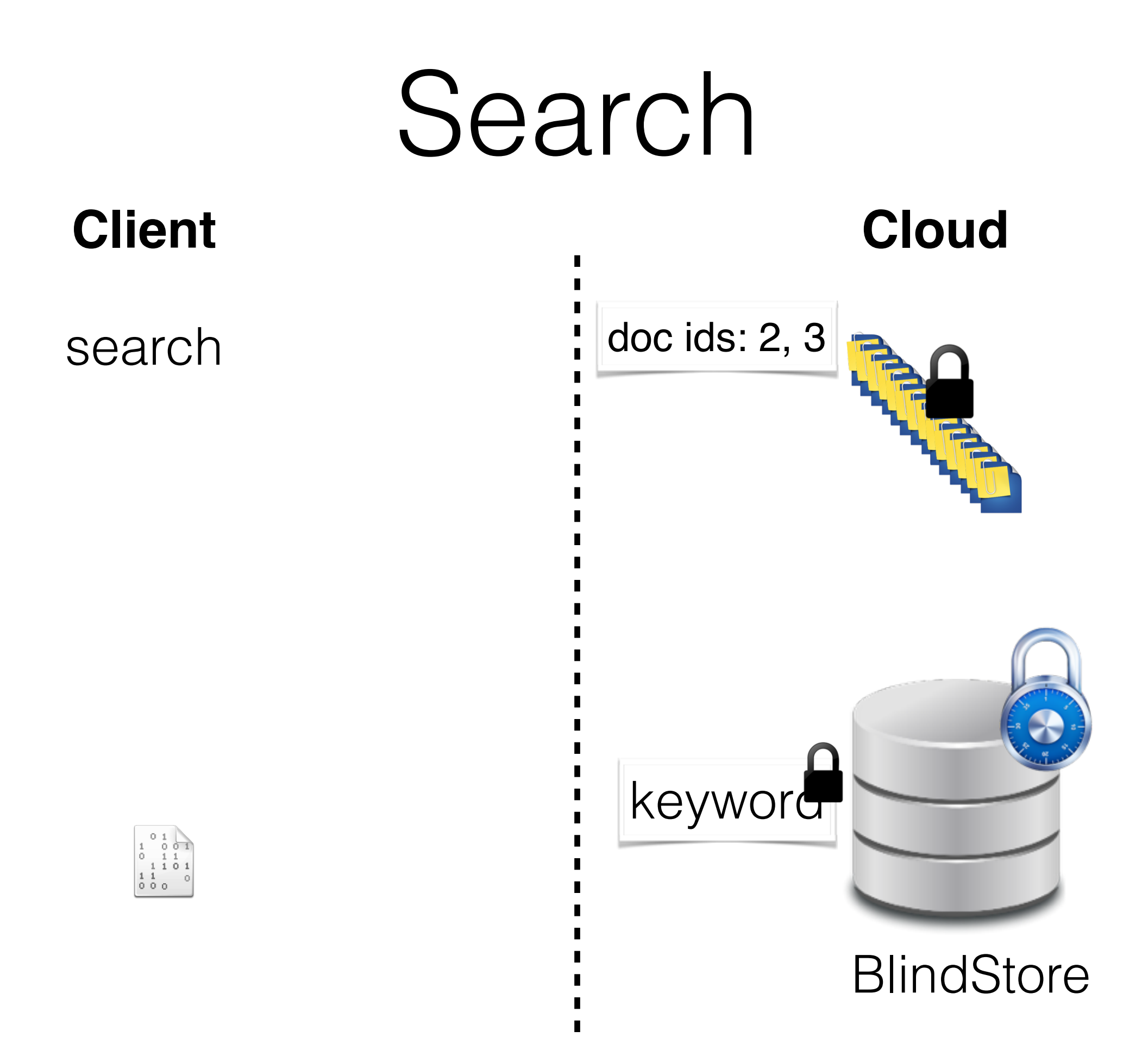
## Search

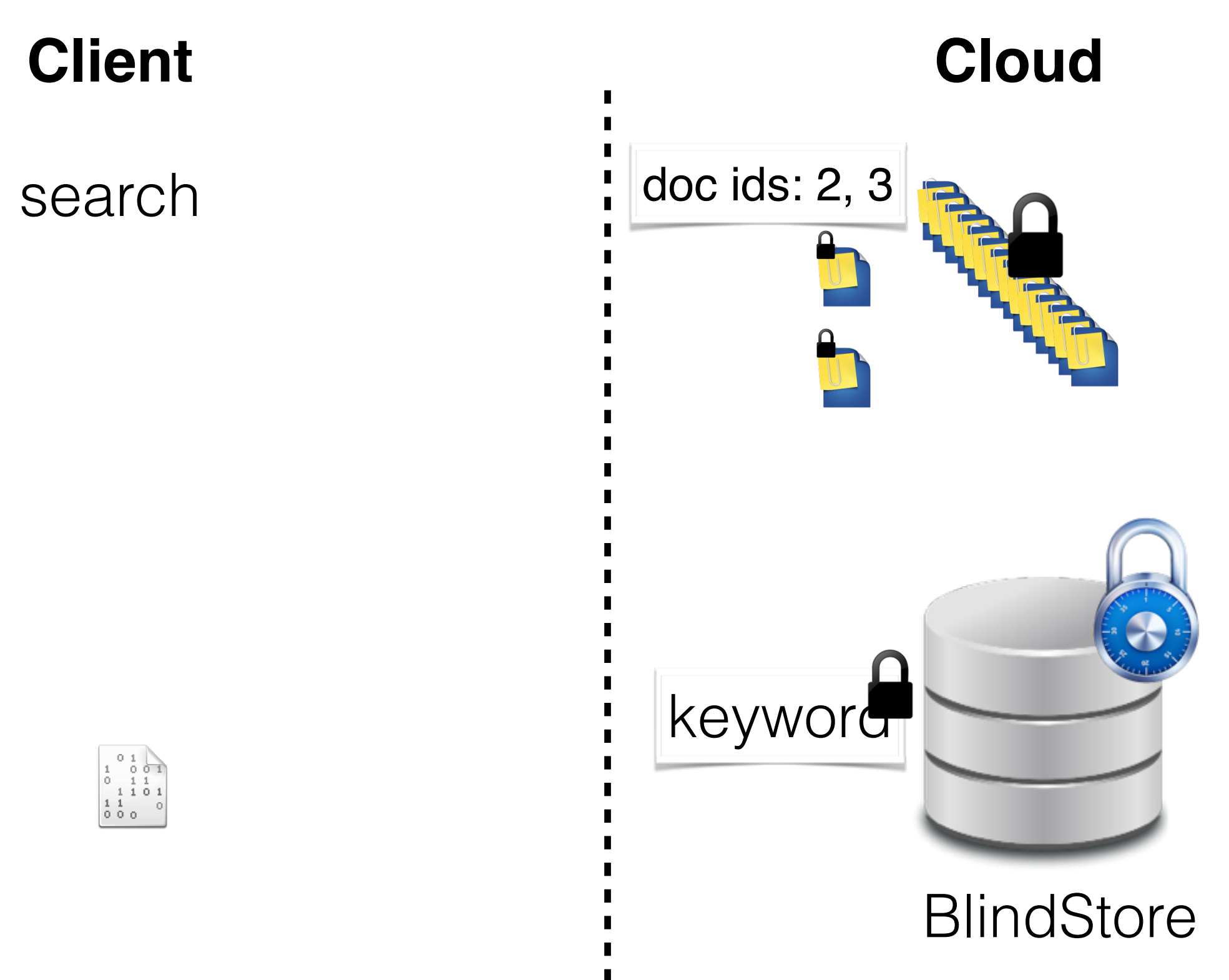

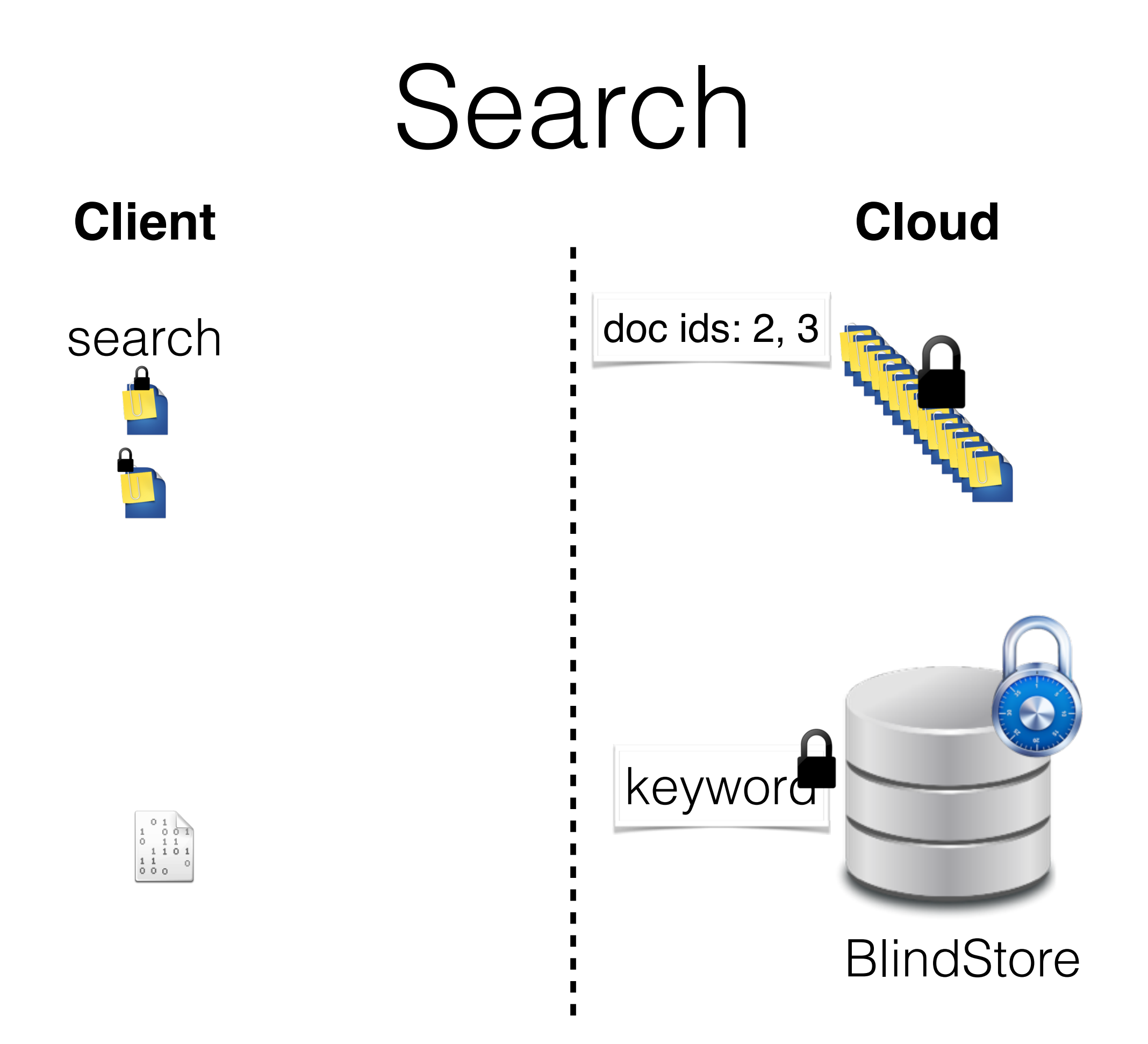

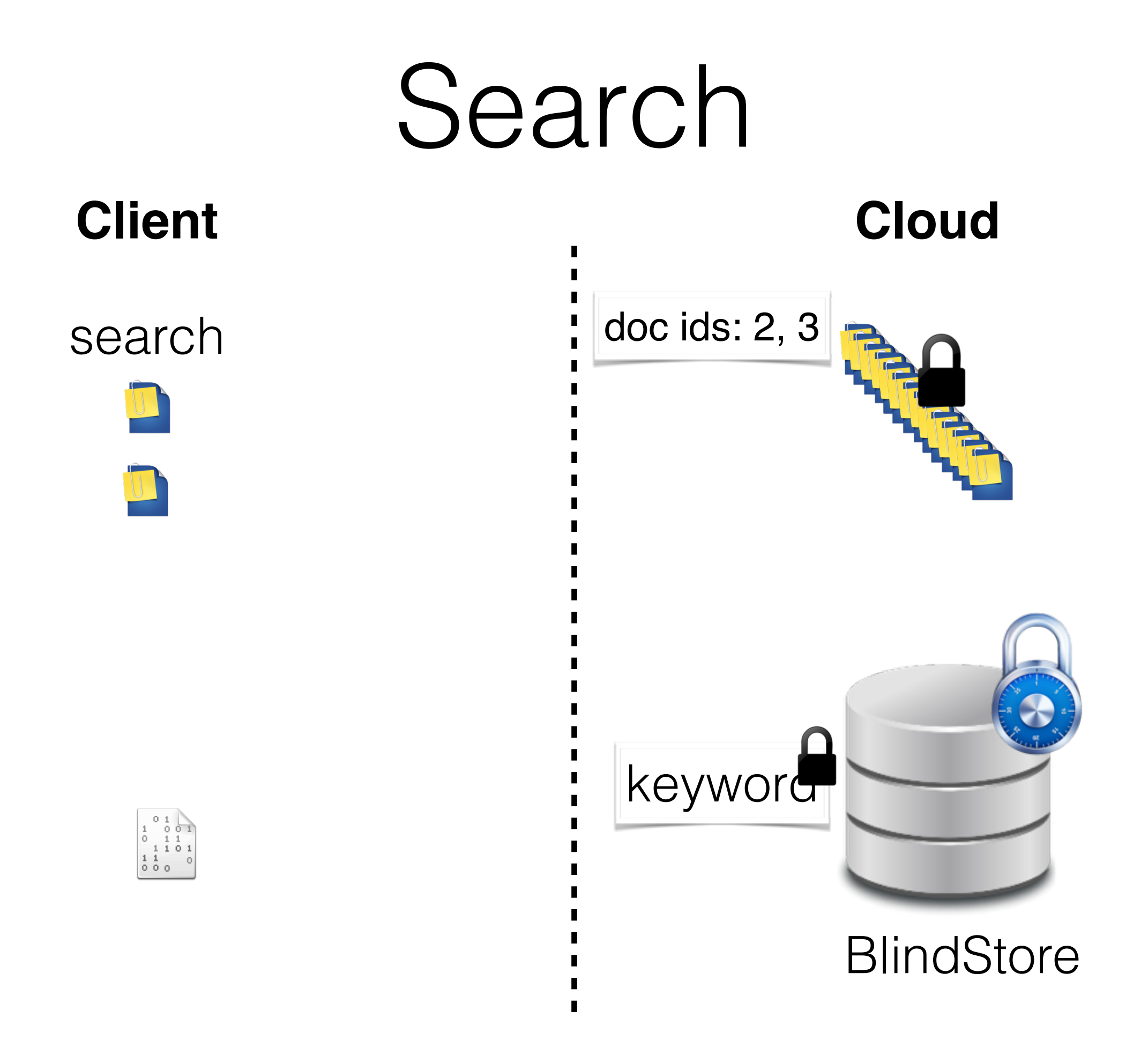

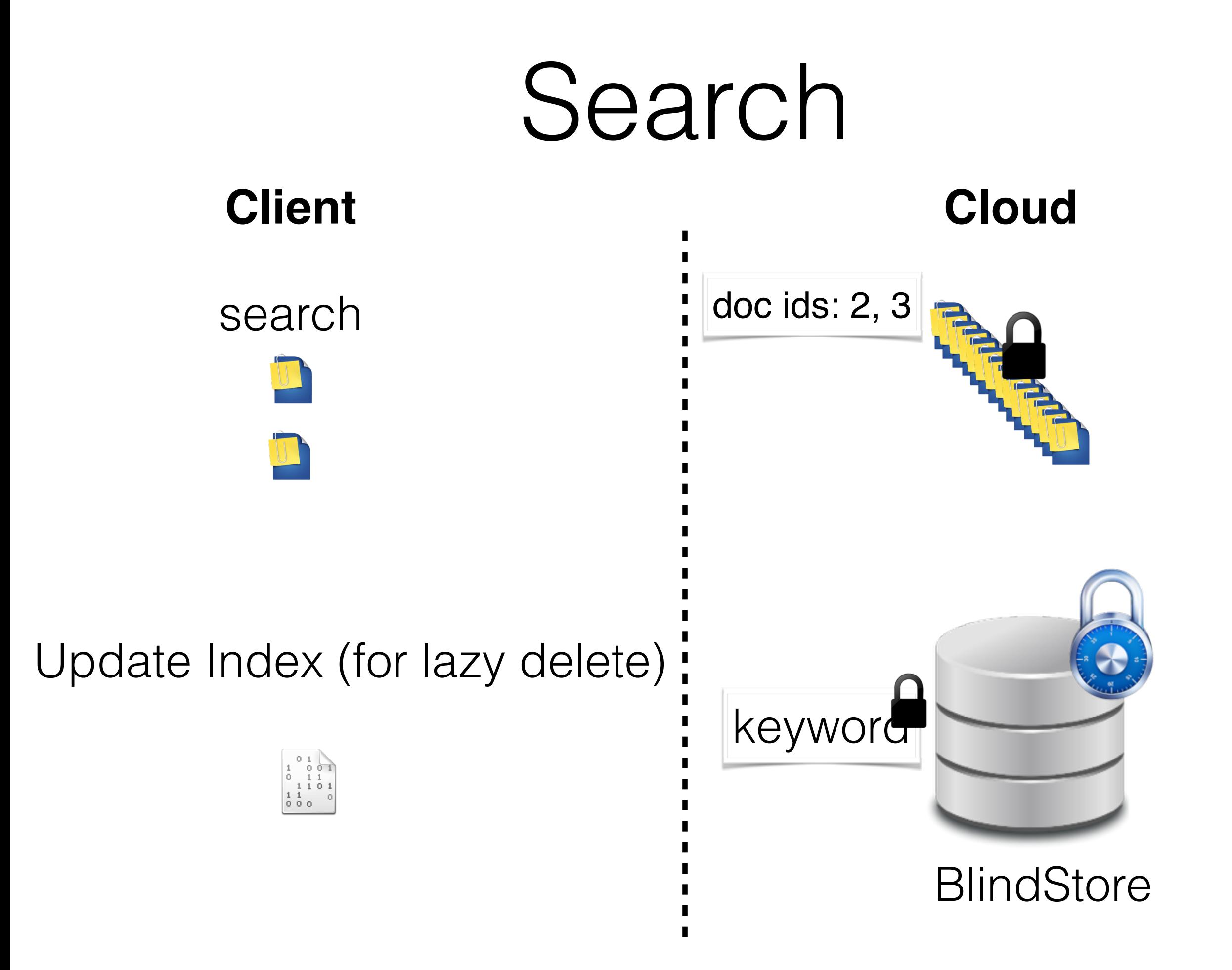

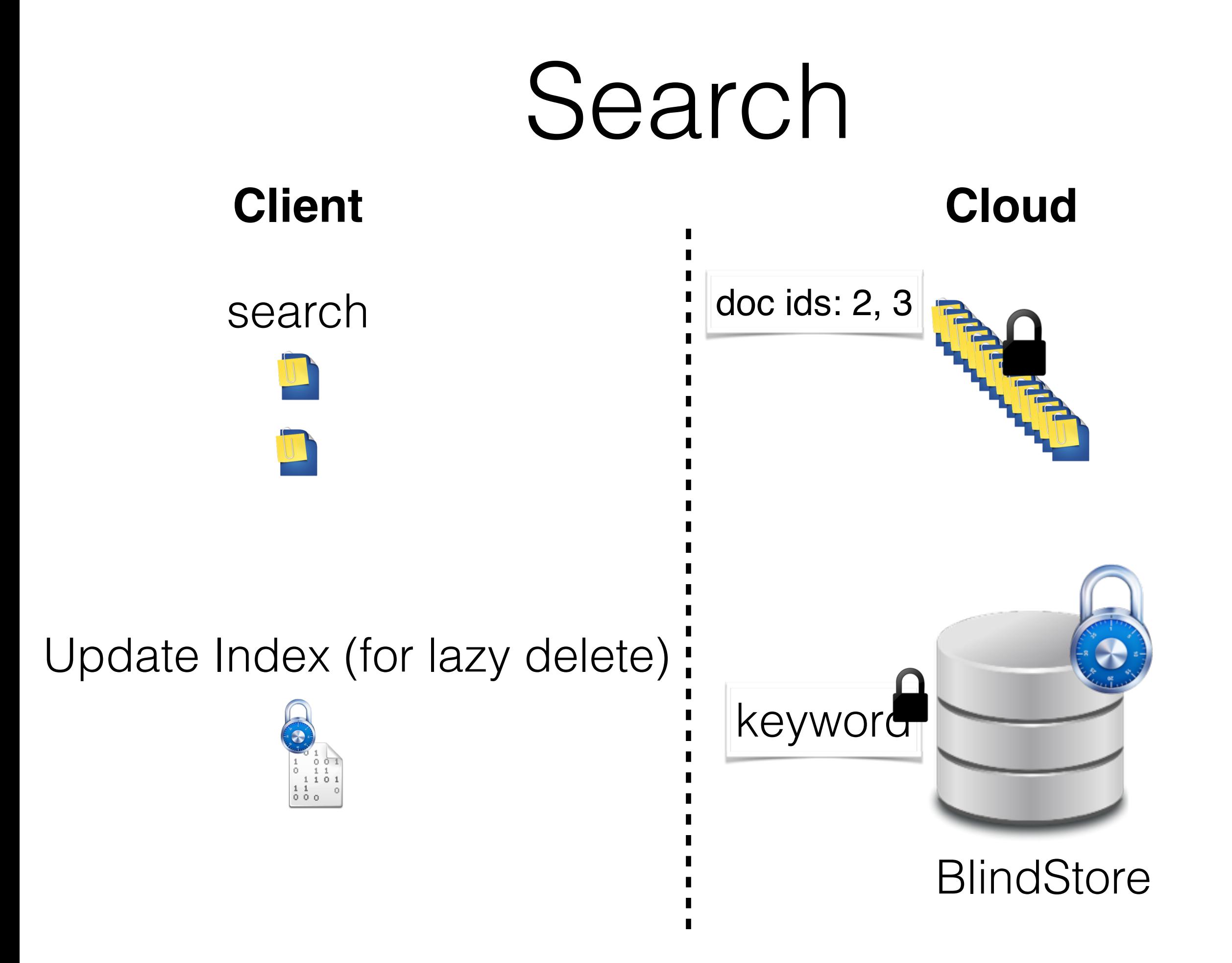

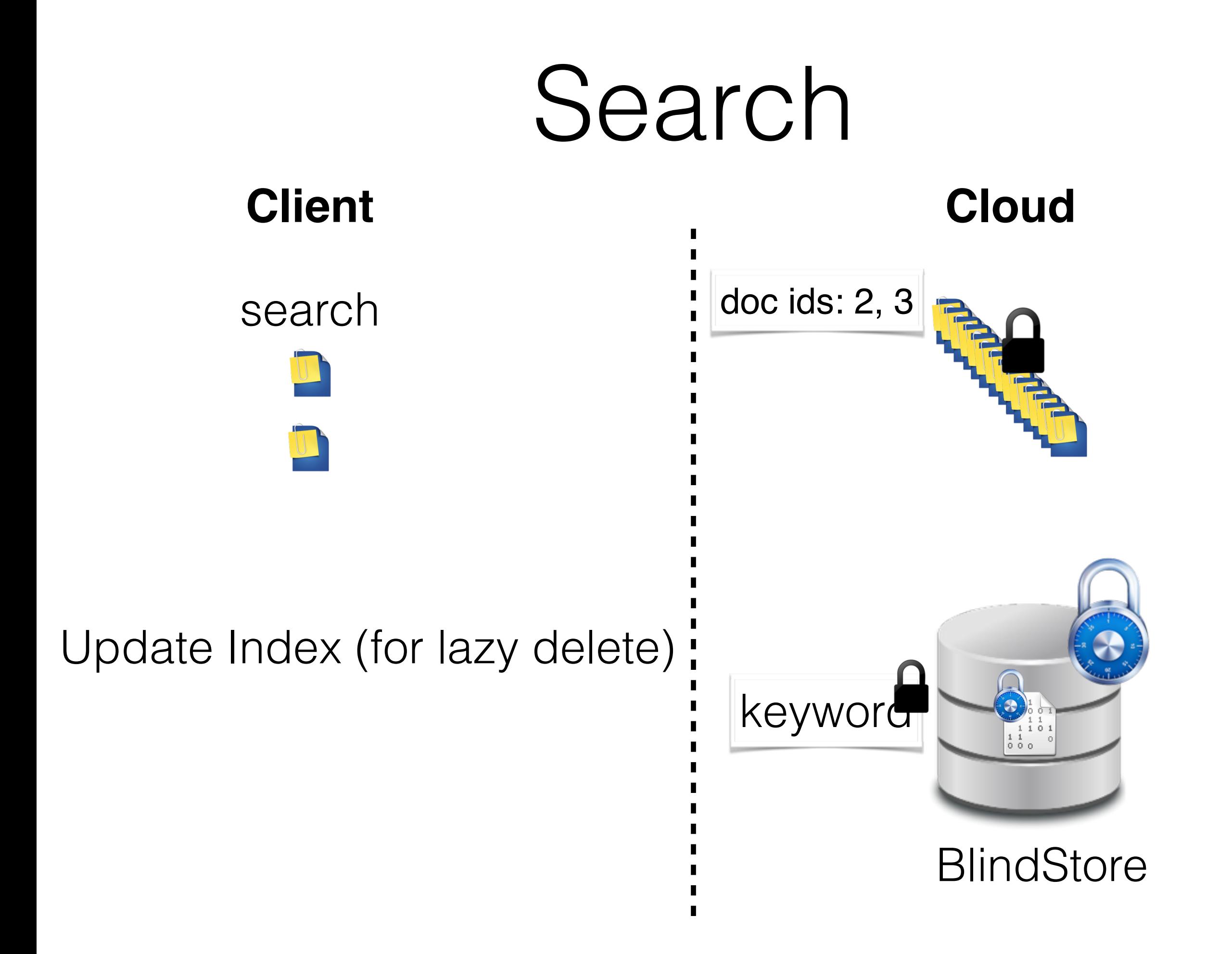

# Addition/Deletion

- All existing SSE schemes leak more during updates
	- Hashes of all the keywords in the new document are leaked
	- Presence of the same keyword in other documents
	- Delete leak even more

# Addition/Deletion

- All existing SSE schemes leak more during updates
	- Hashes of all the keywords in the new document **BlindStorage is not required for** • Presence or the same keyword in other documents **the newly added documents**
	- Delete leak even more

## ClearStore

- New files are stored in ClearStore
- Store files unencrypted

- Supports constant time append operation
	- Requires downloading three blocks and uploading two blocks

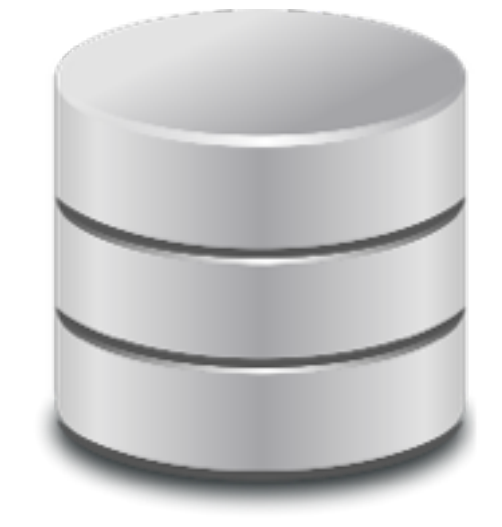

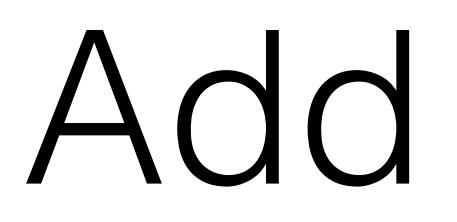

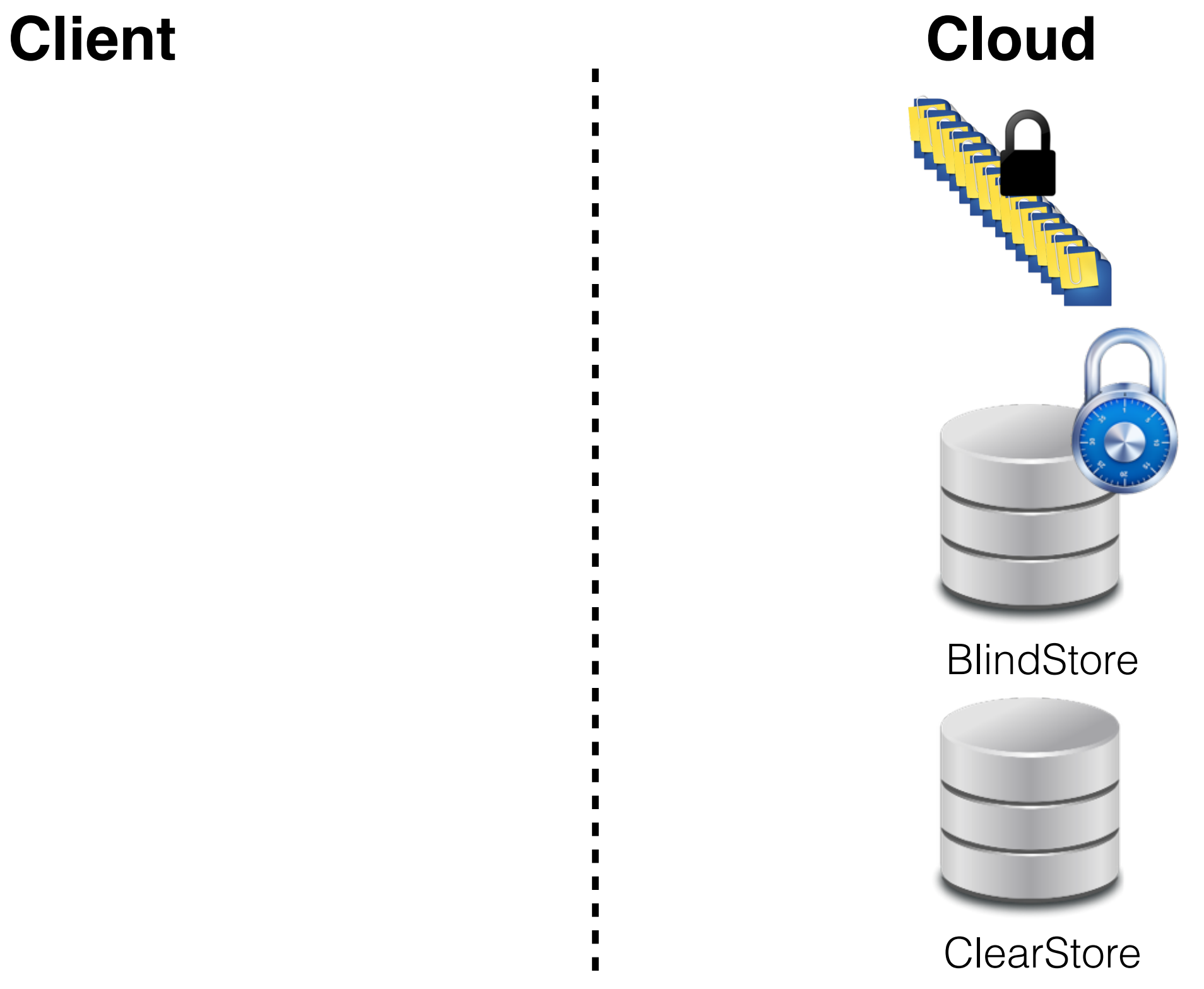

П  $\blacksquare$ 

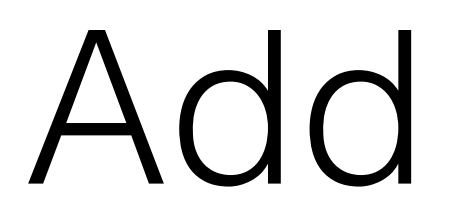

П  $\blacksquare$ 

add

**Client Cloud**

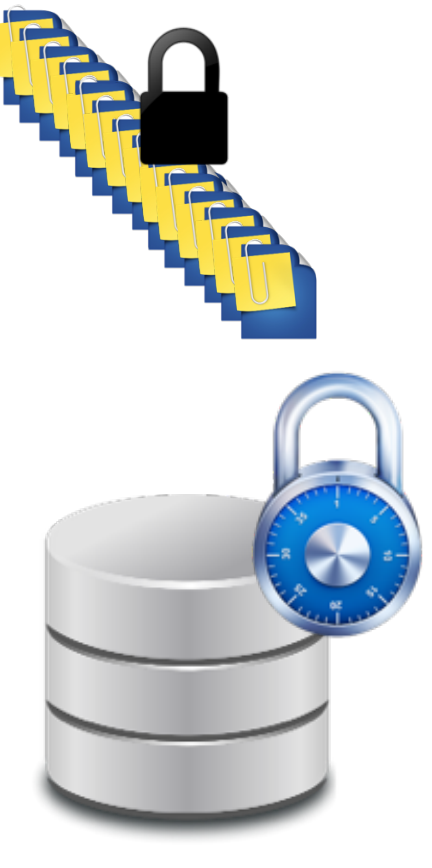

**BlindStore** 

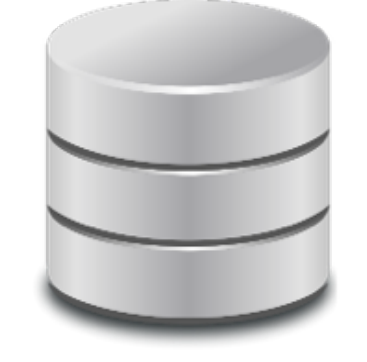

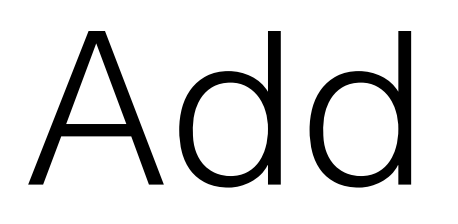

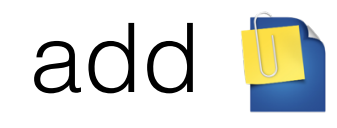

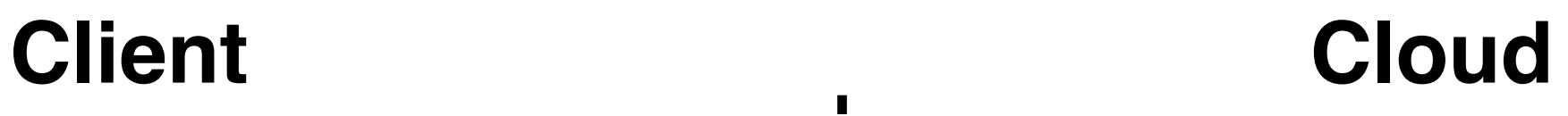

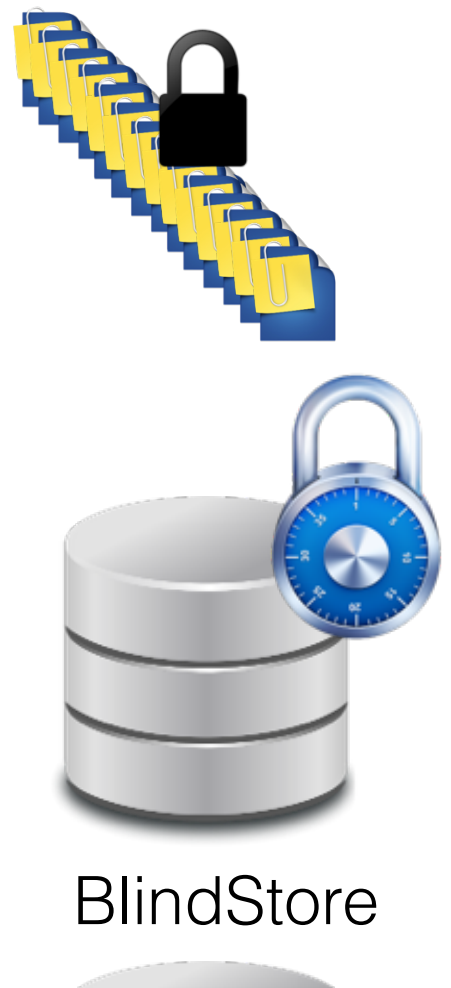

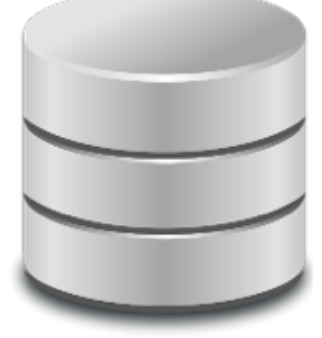

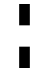

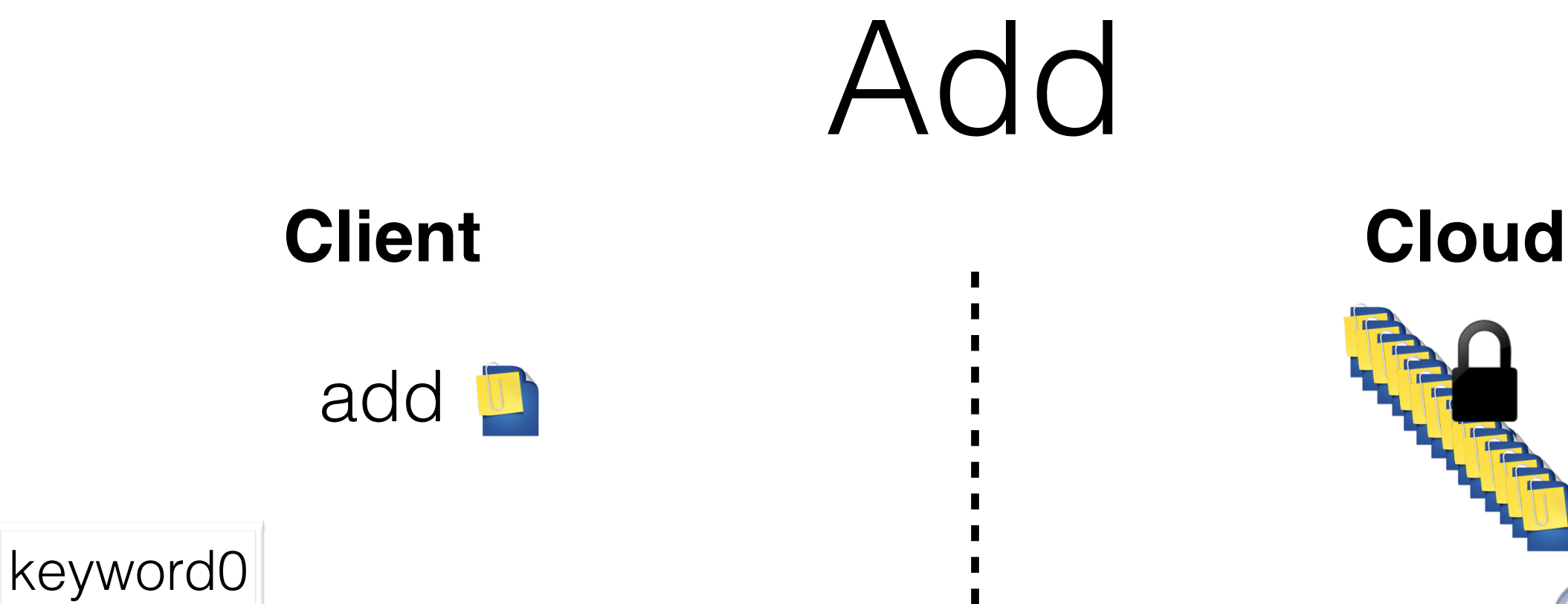

П  $\blacksquare$ 

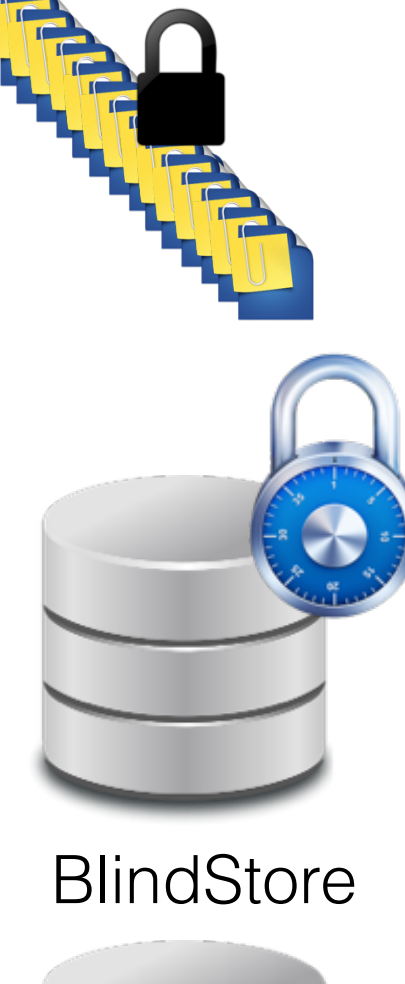

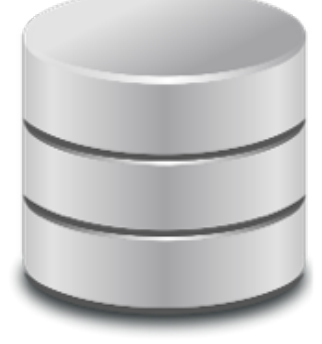

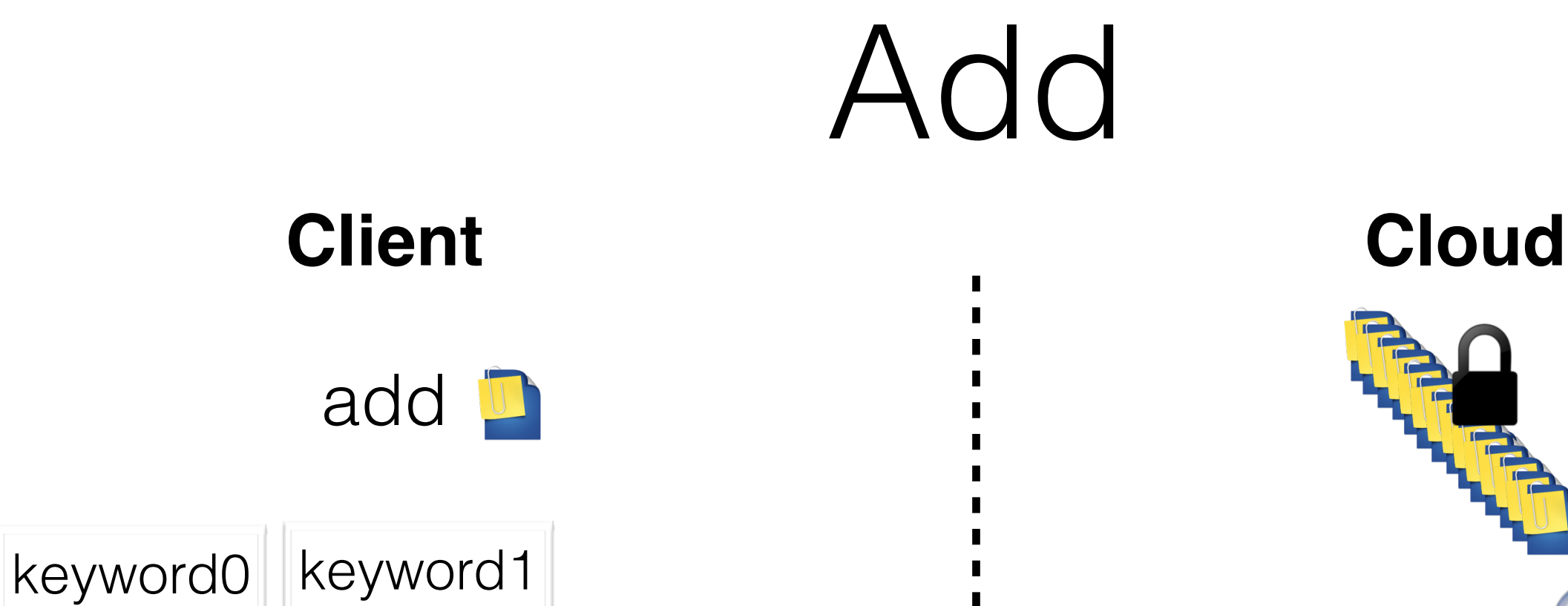

 $\blacksquare$ 

**BlindStore** 

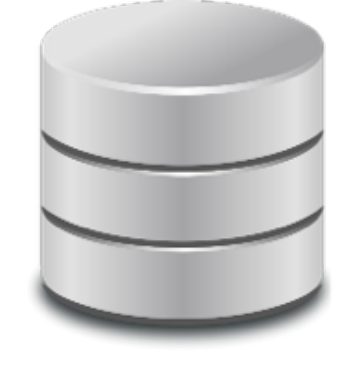

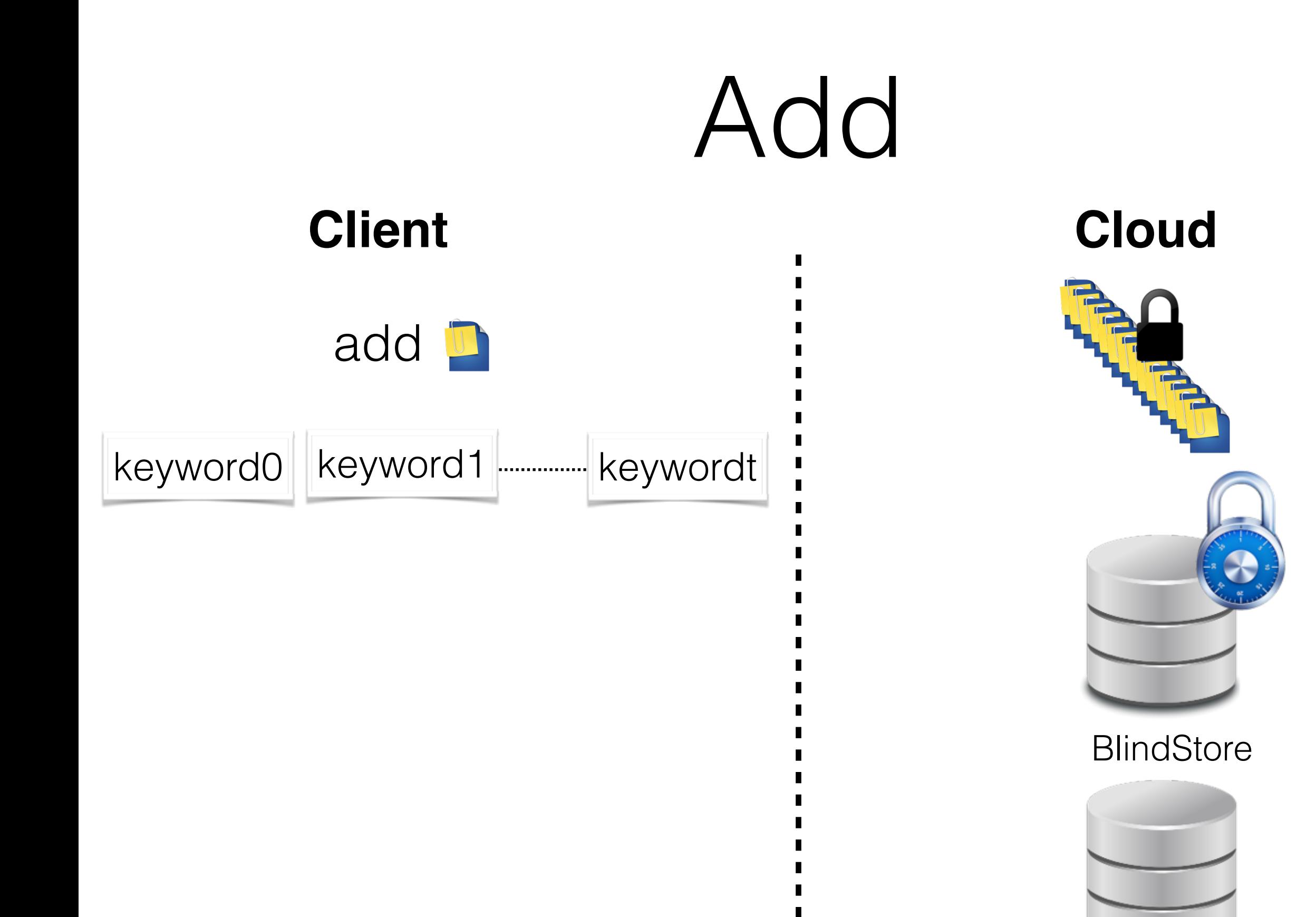

 $\blacksquare$ 

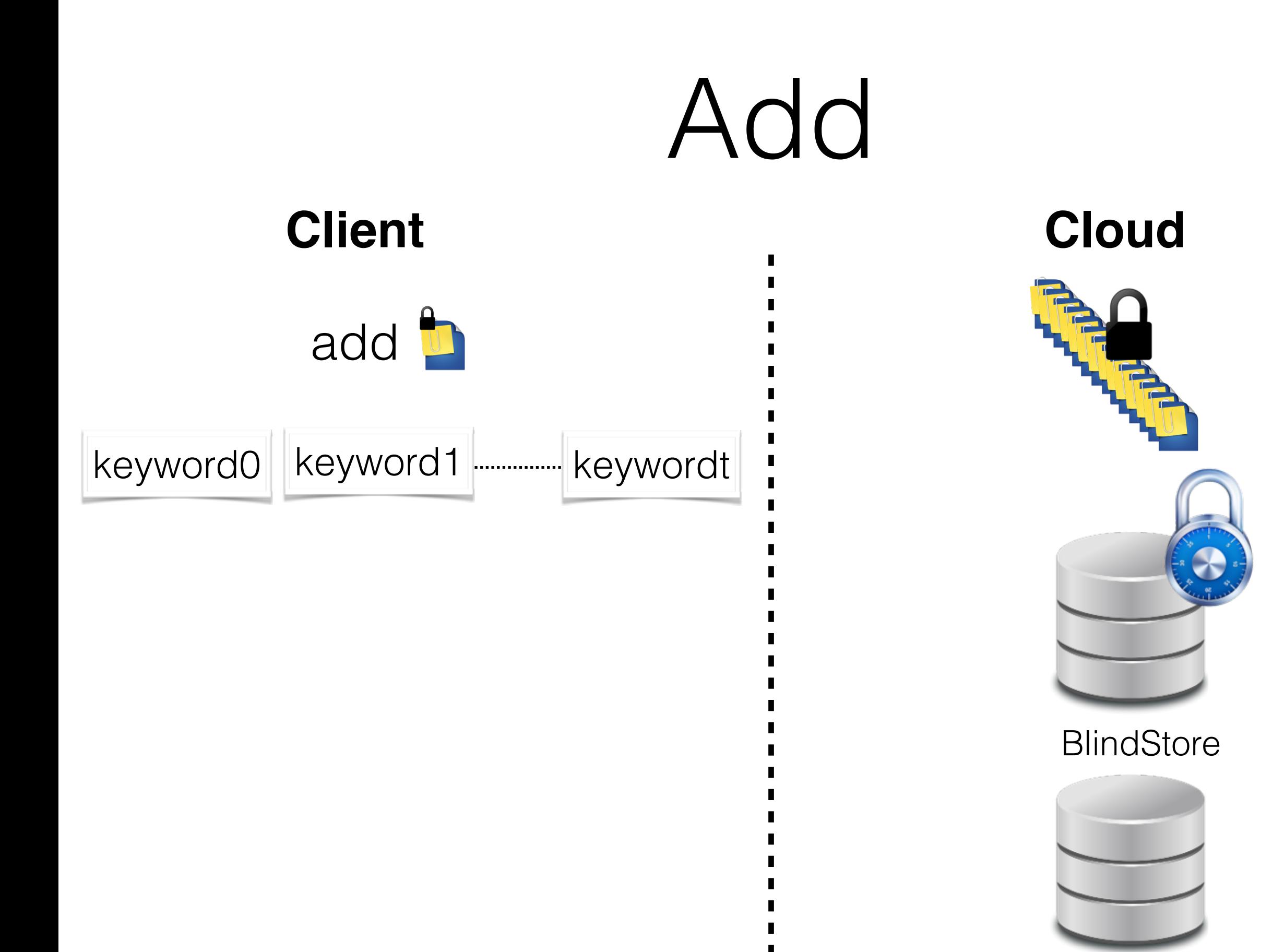

 $\blacksquare$ 

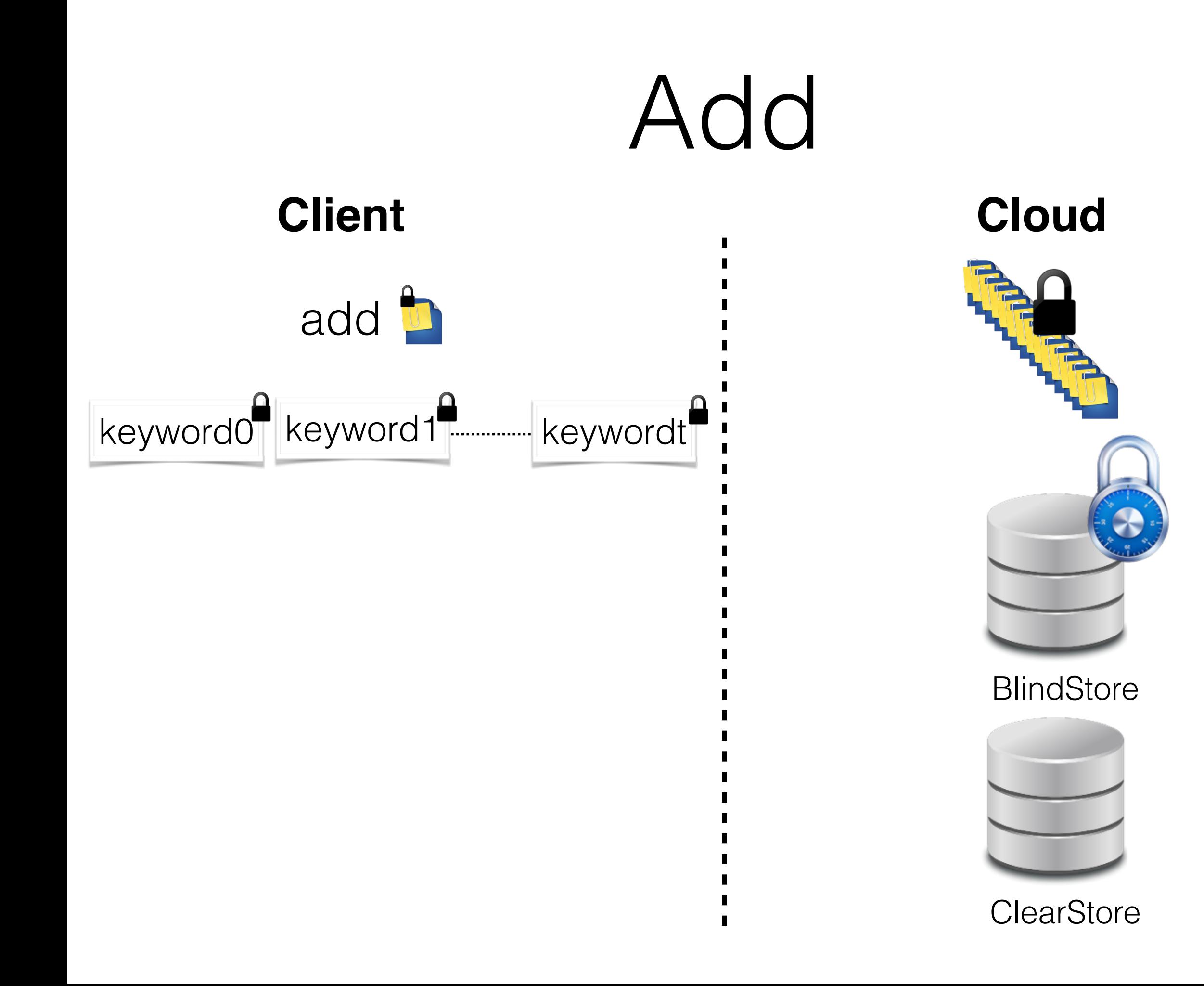

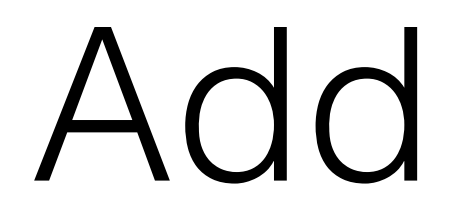

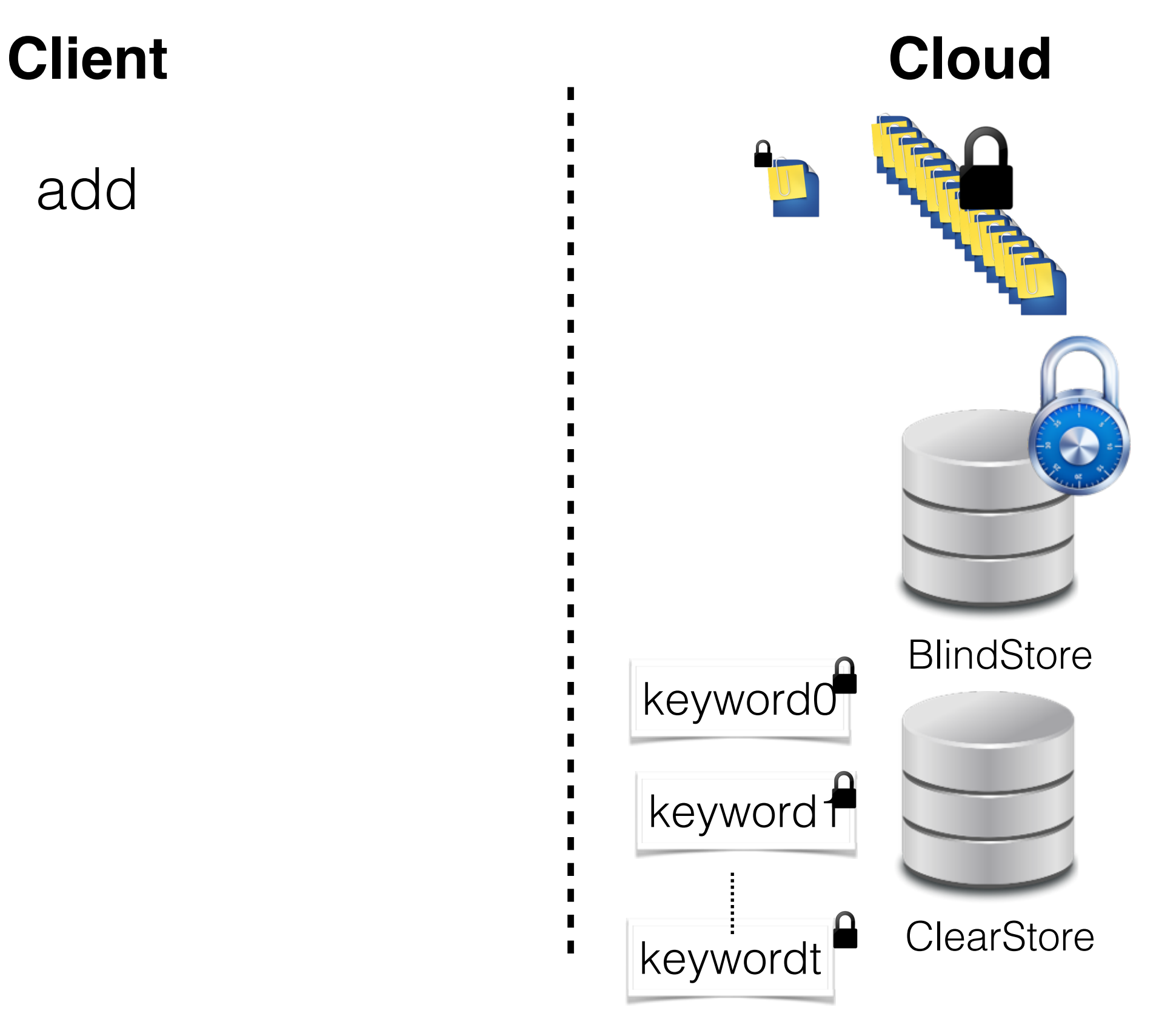

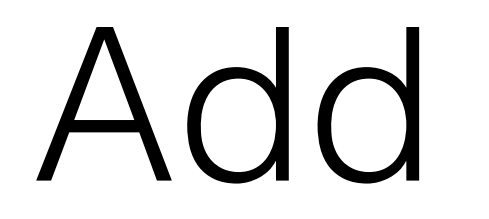

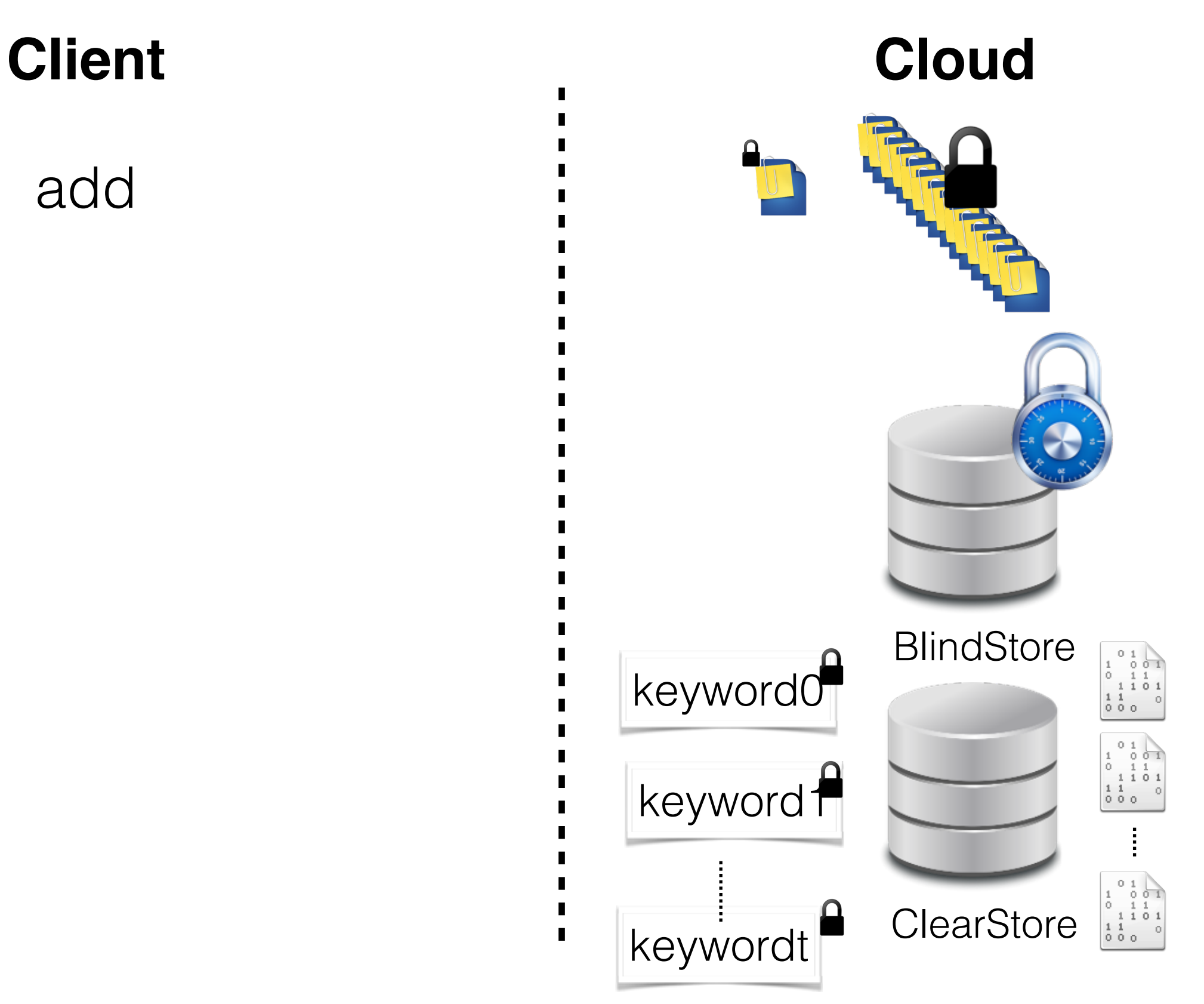

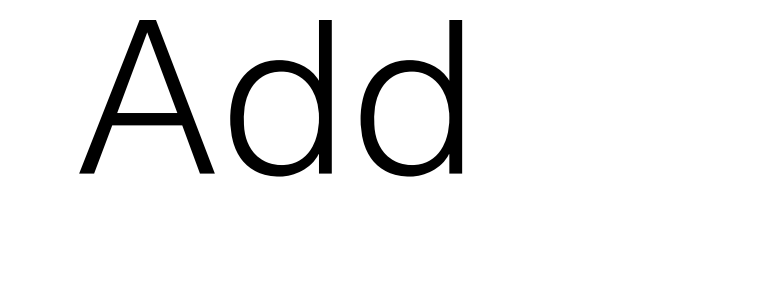

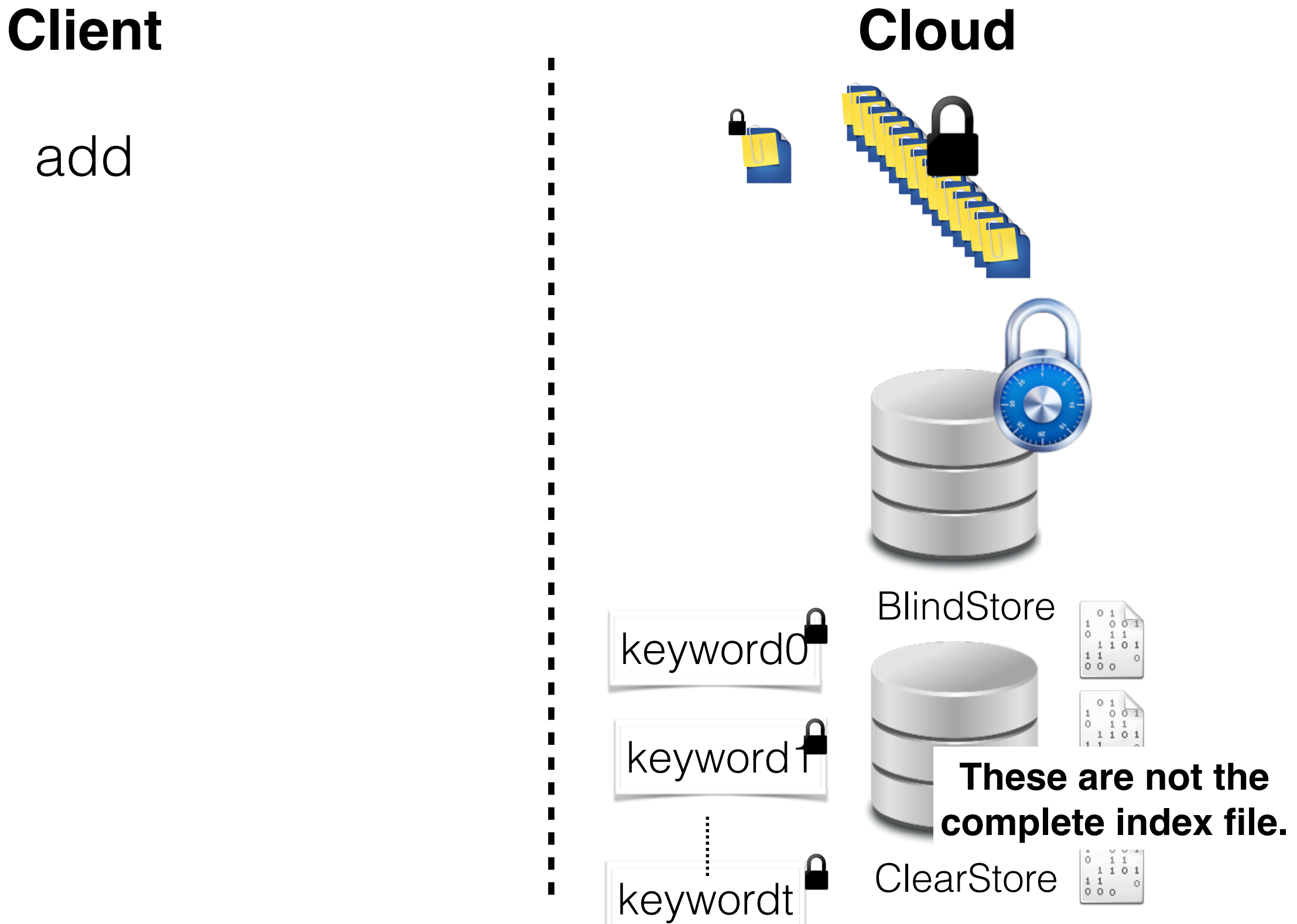

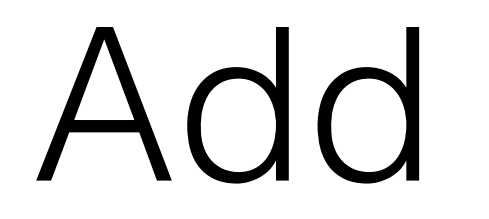

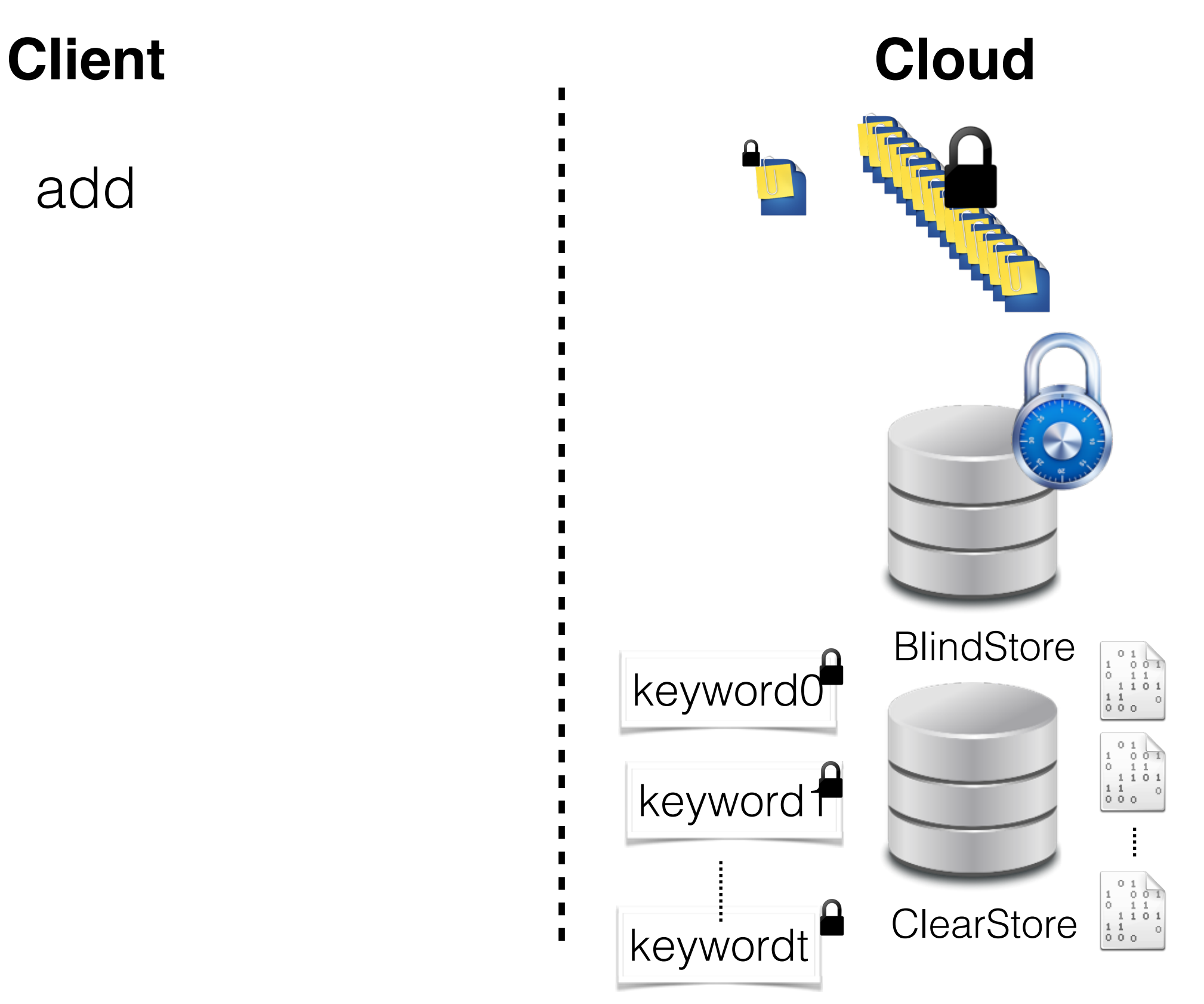

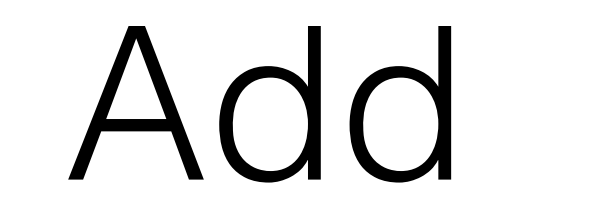

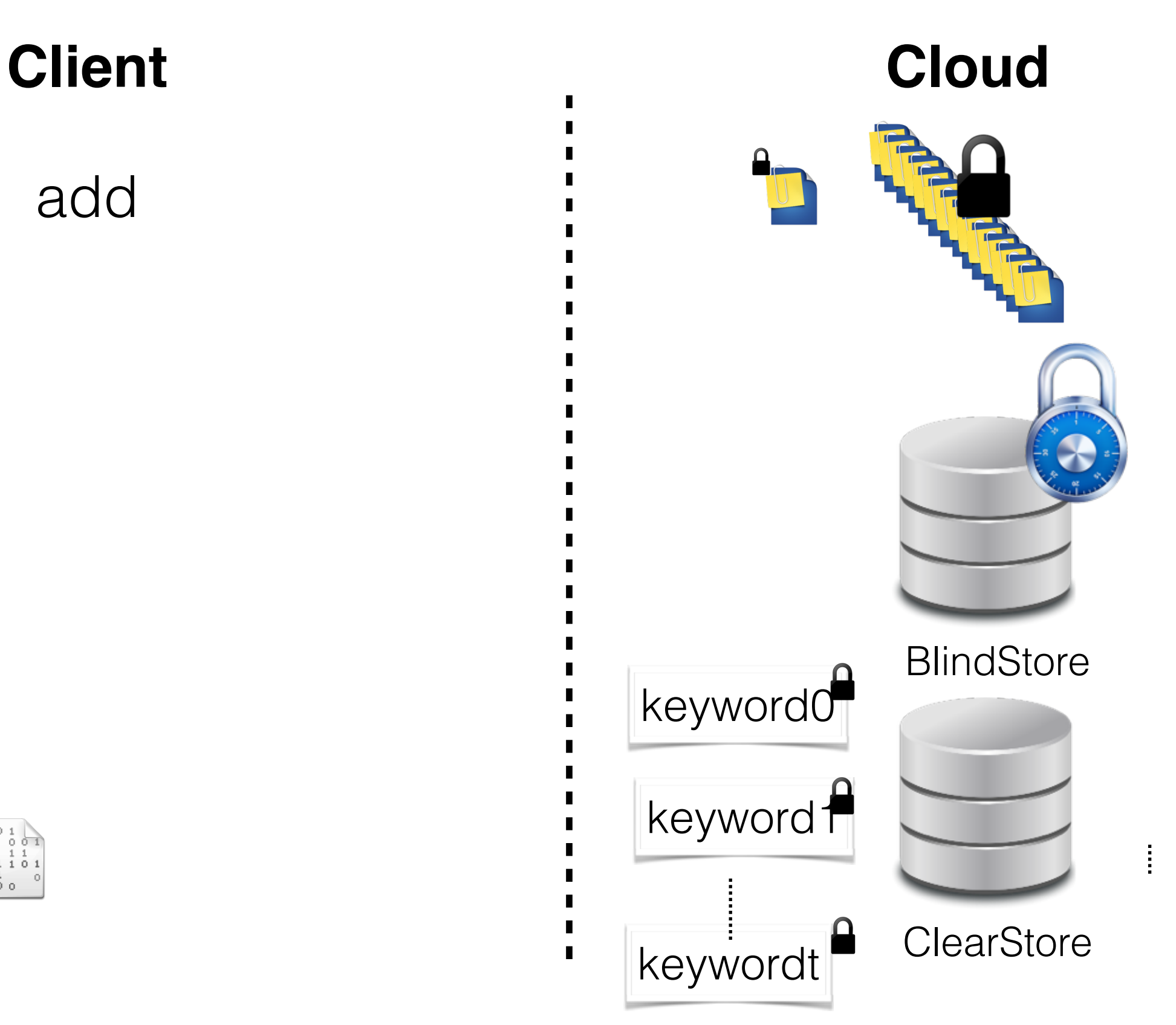

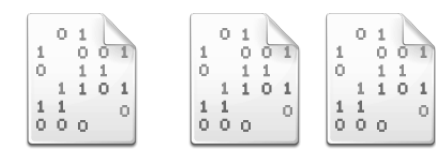

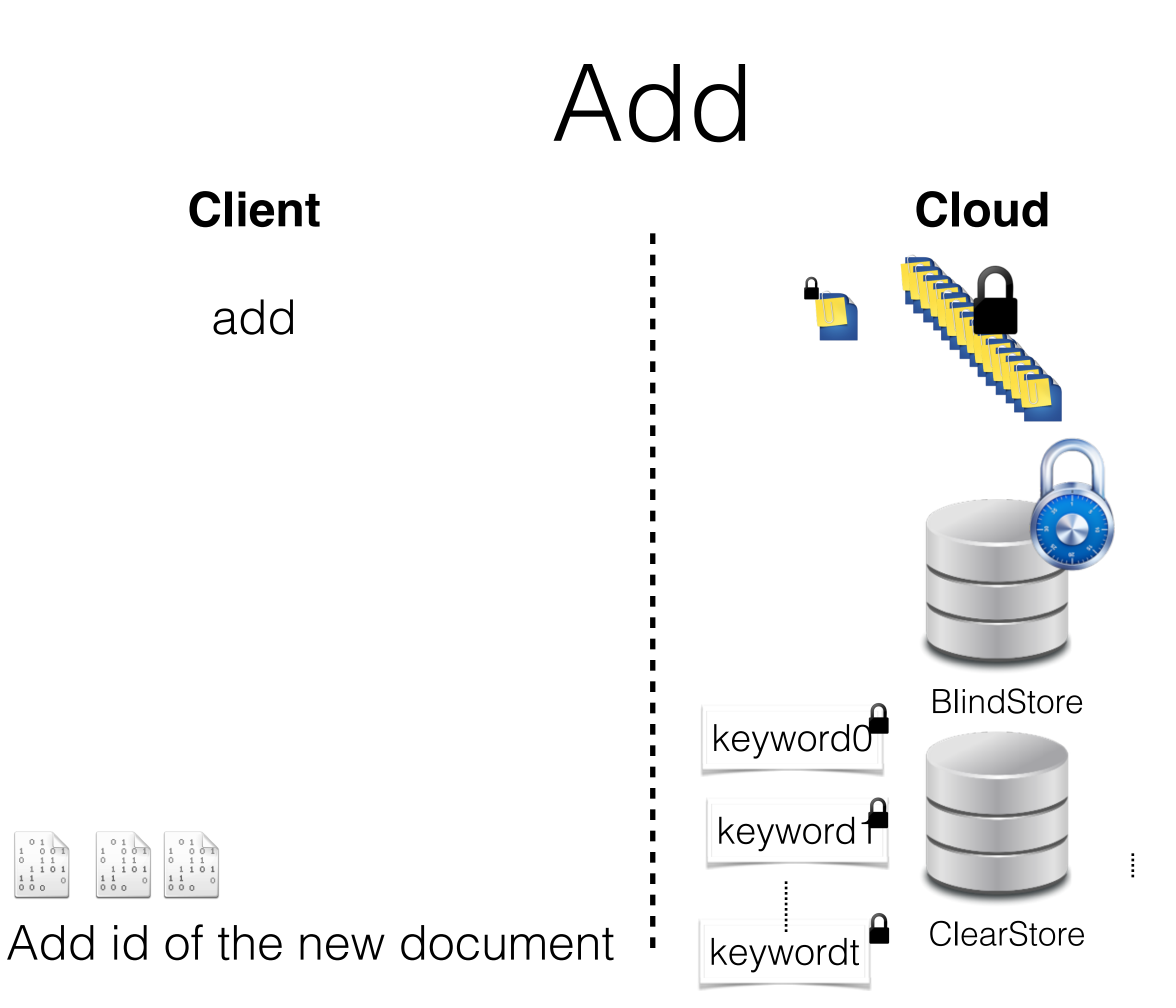

 $0000$ 

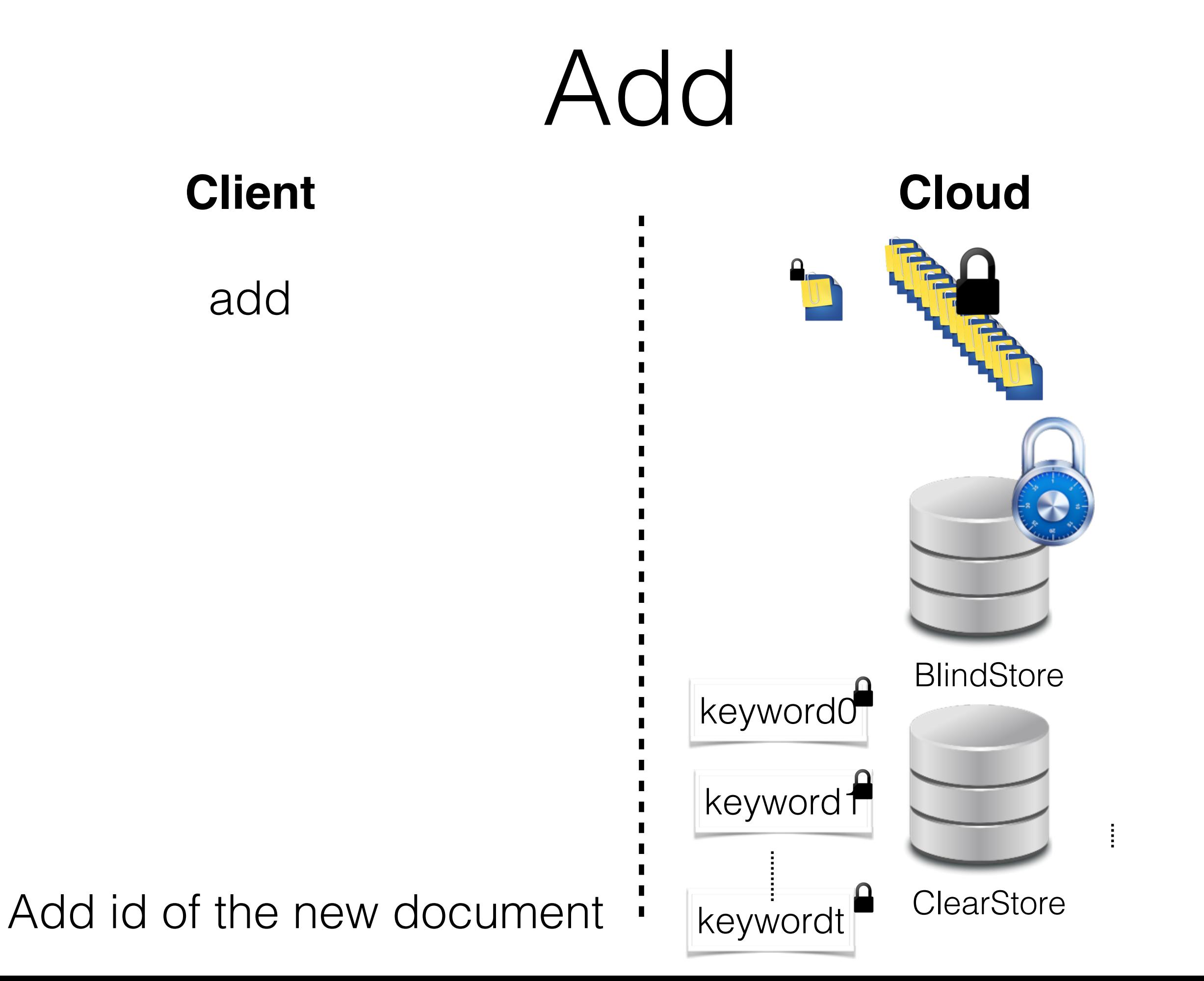

**Client Cloud**

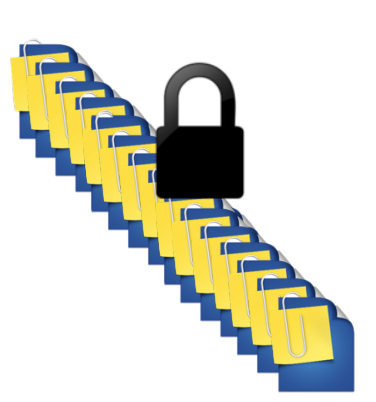

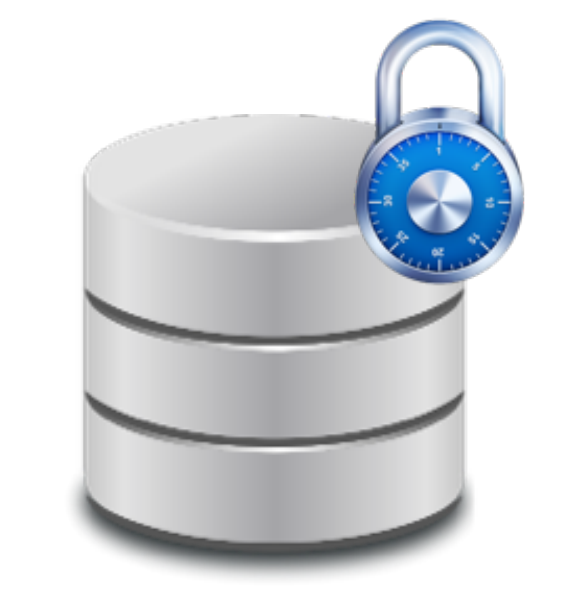

delete

**Client Cloud**

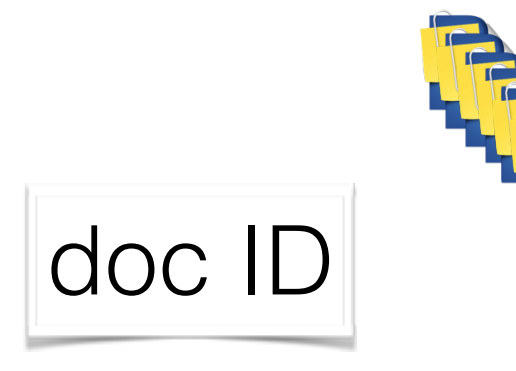

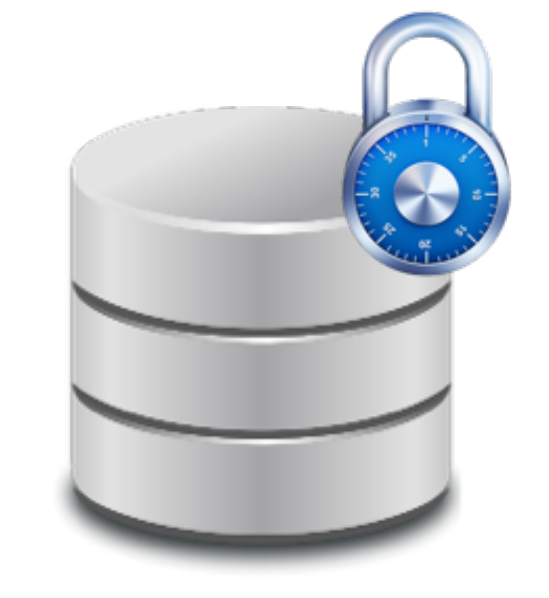

п

**Client Cloud**

delete

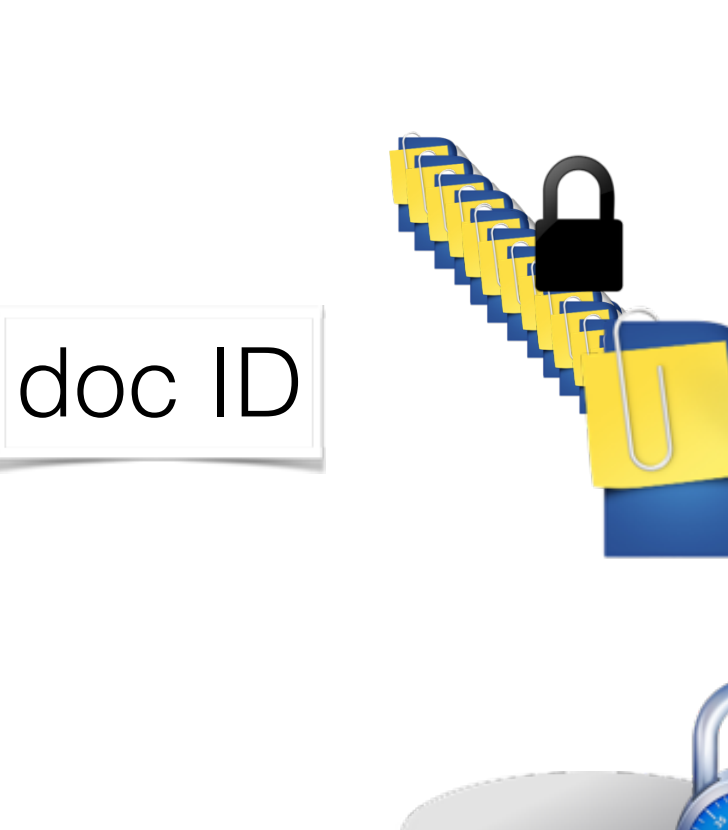

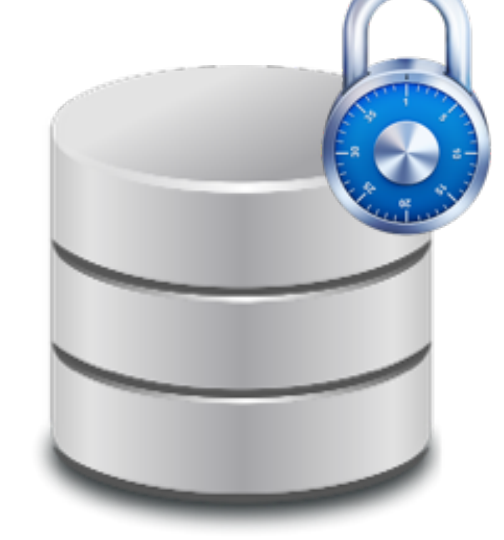

п

delete

**Client Cloud**

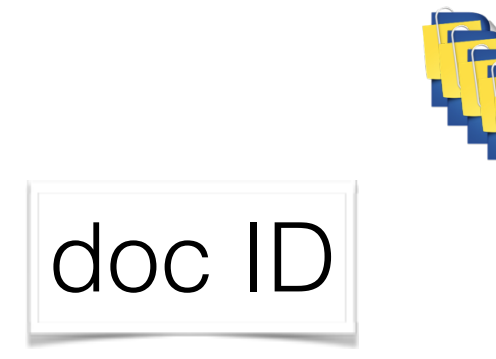

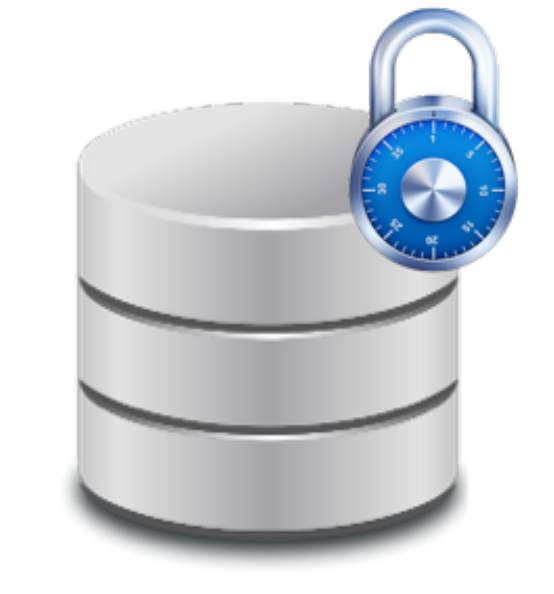

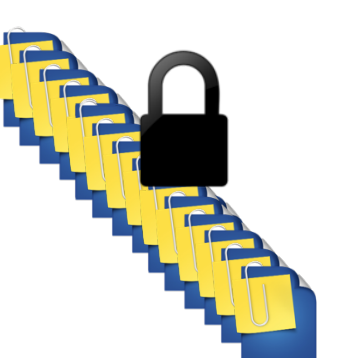

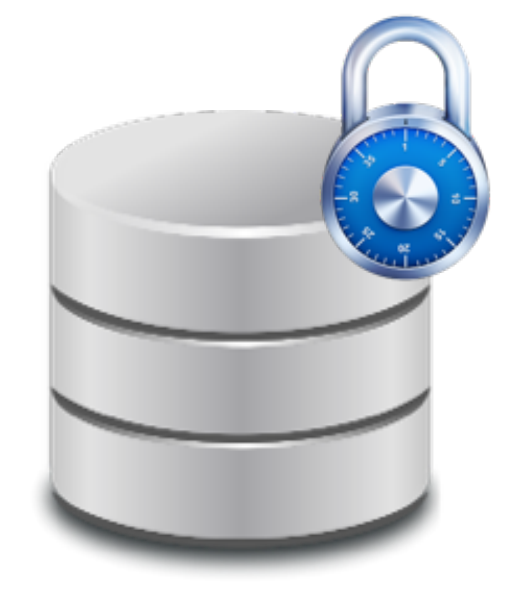

search

keyword

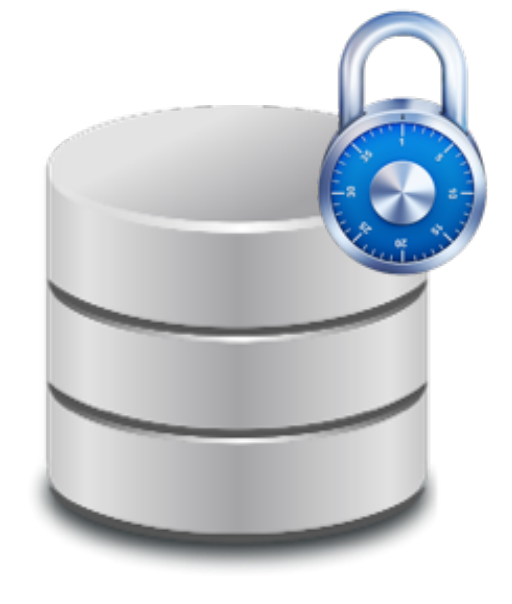

search keyword

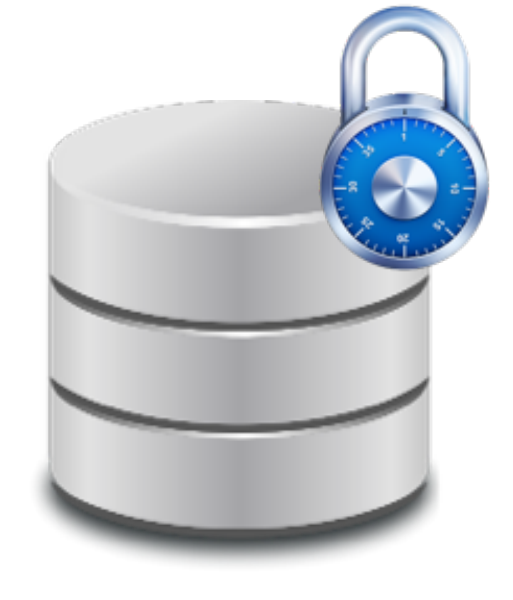

search

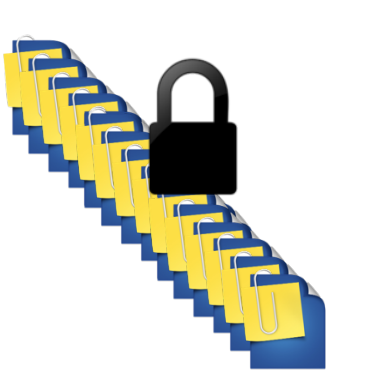

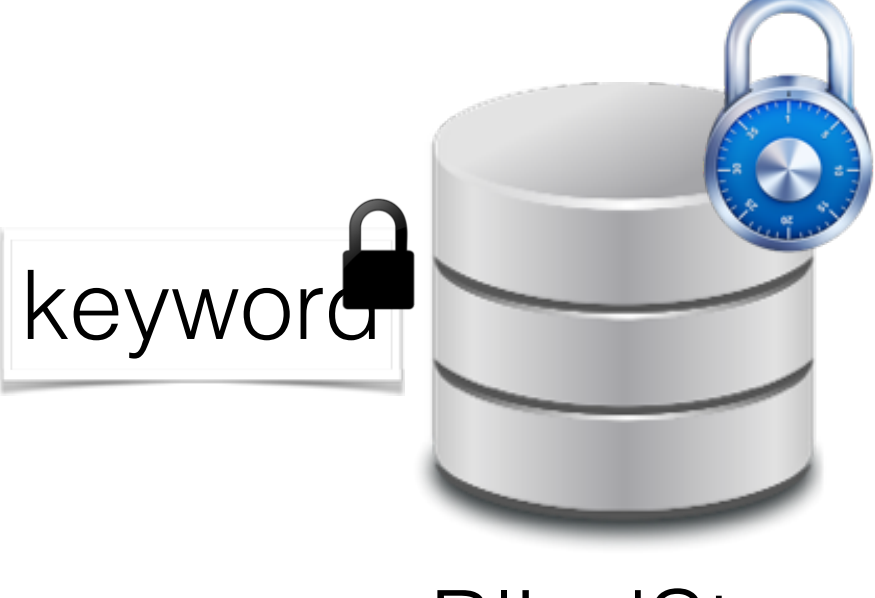

search

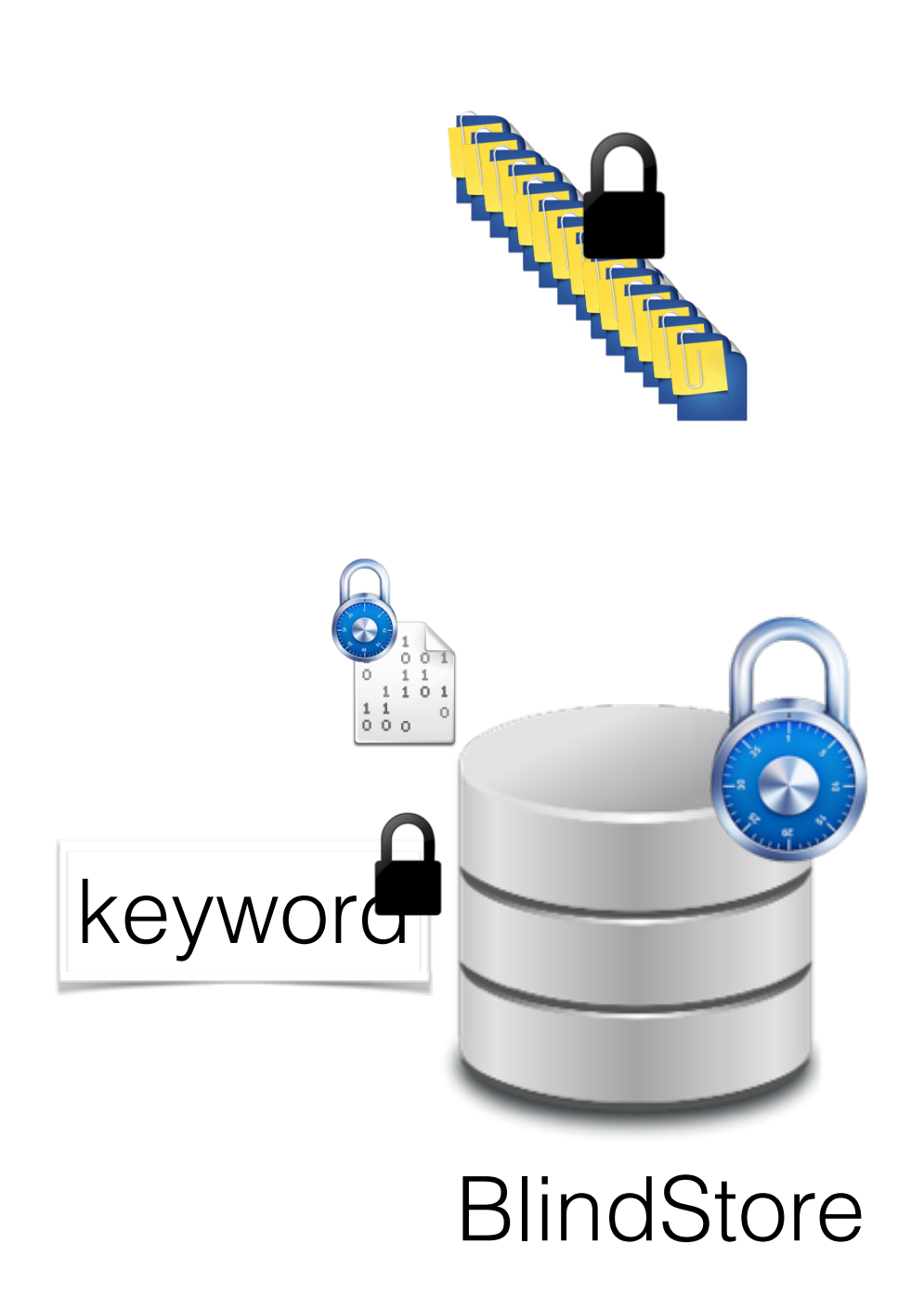

search

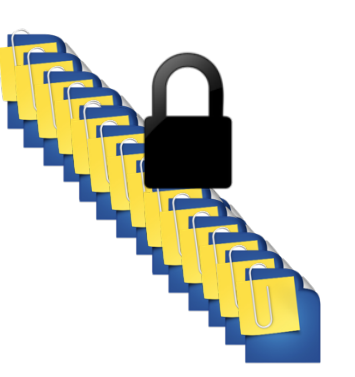

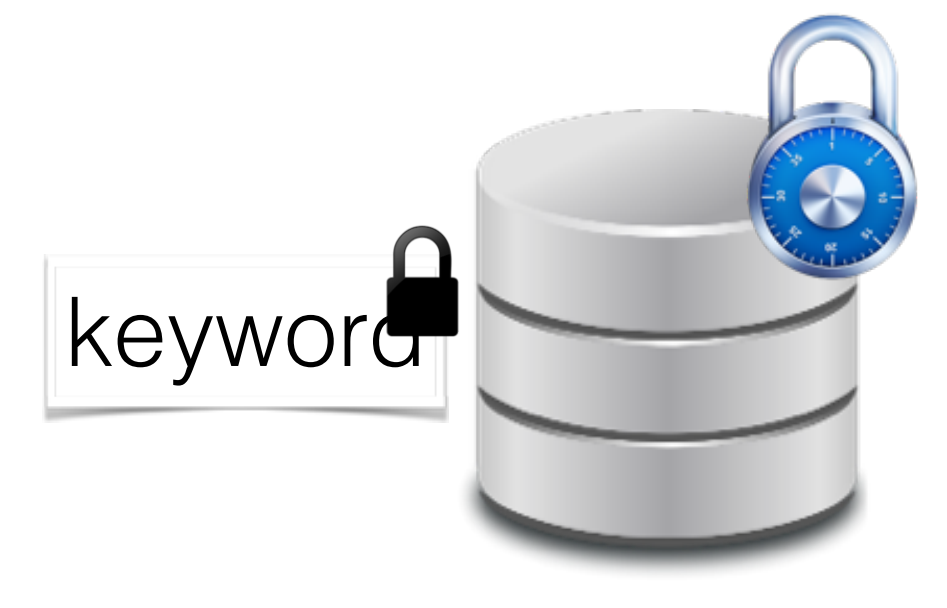

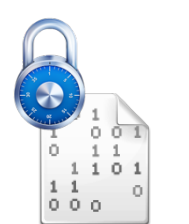

search

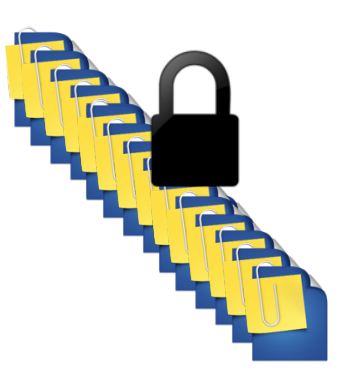

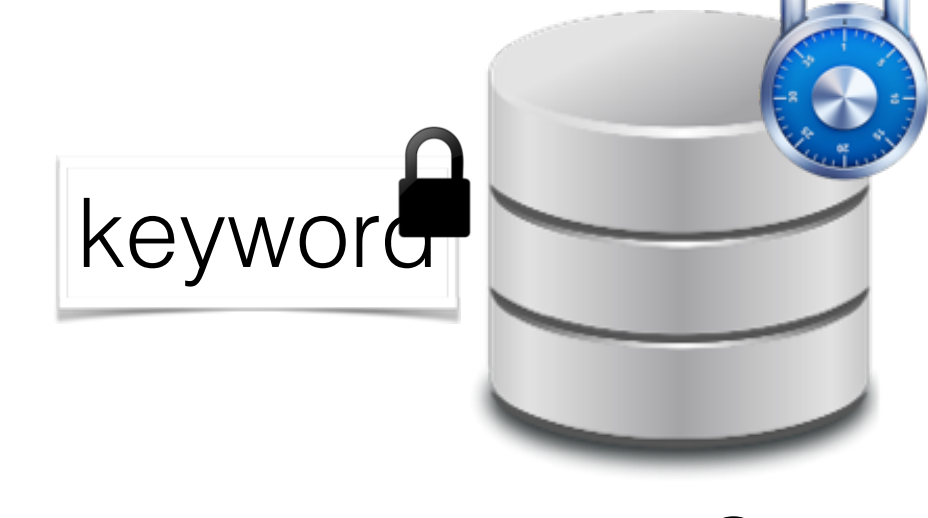

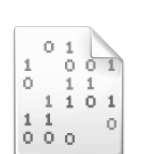

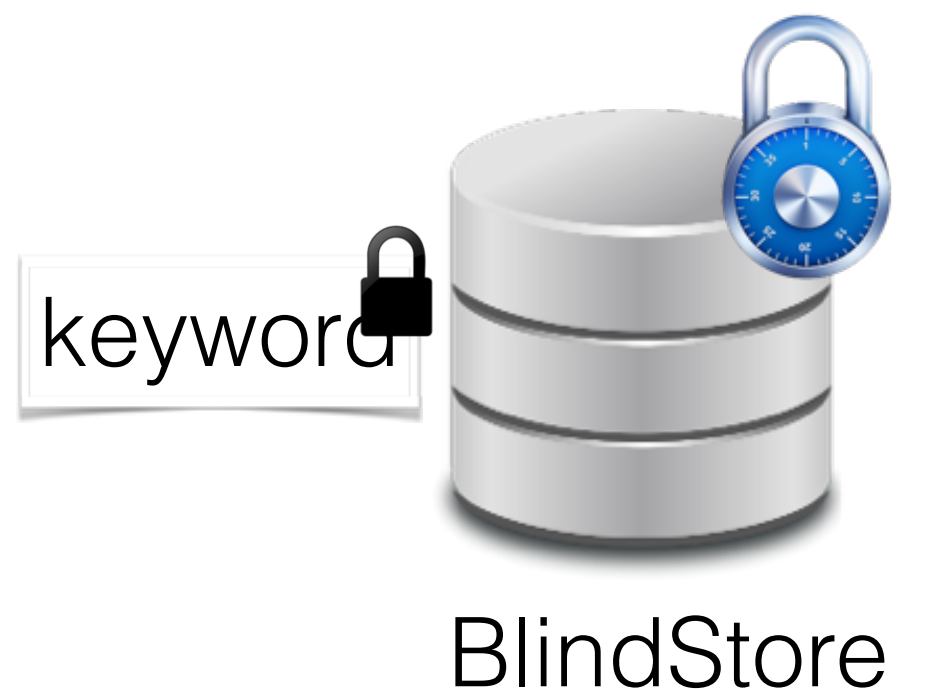

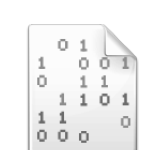

doc ids: 2, 3

search
# Lazy Delete Strategy **Client Cloud BlindStore** search keyword doc ids: 2, 3

## Lazy Delete Strategy **Client Cloud BlindStore** search keyword doc ids: 2, 3 File 3 doesn't exist

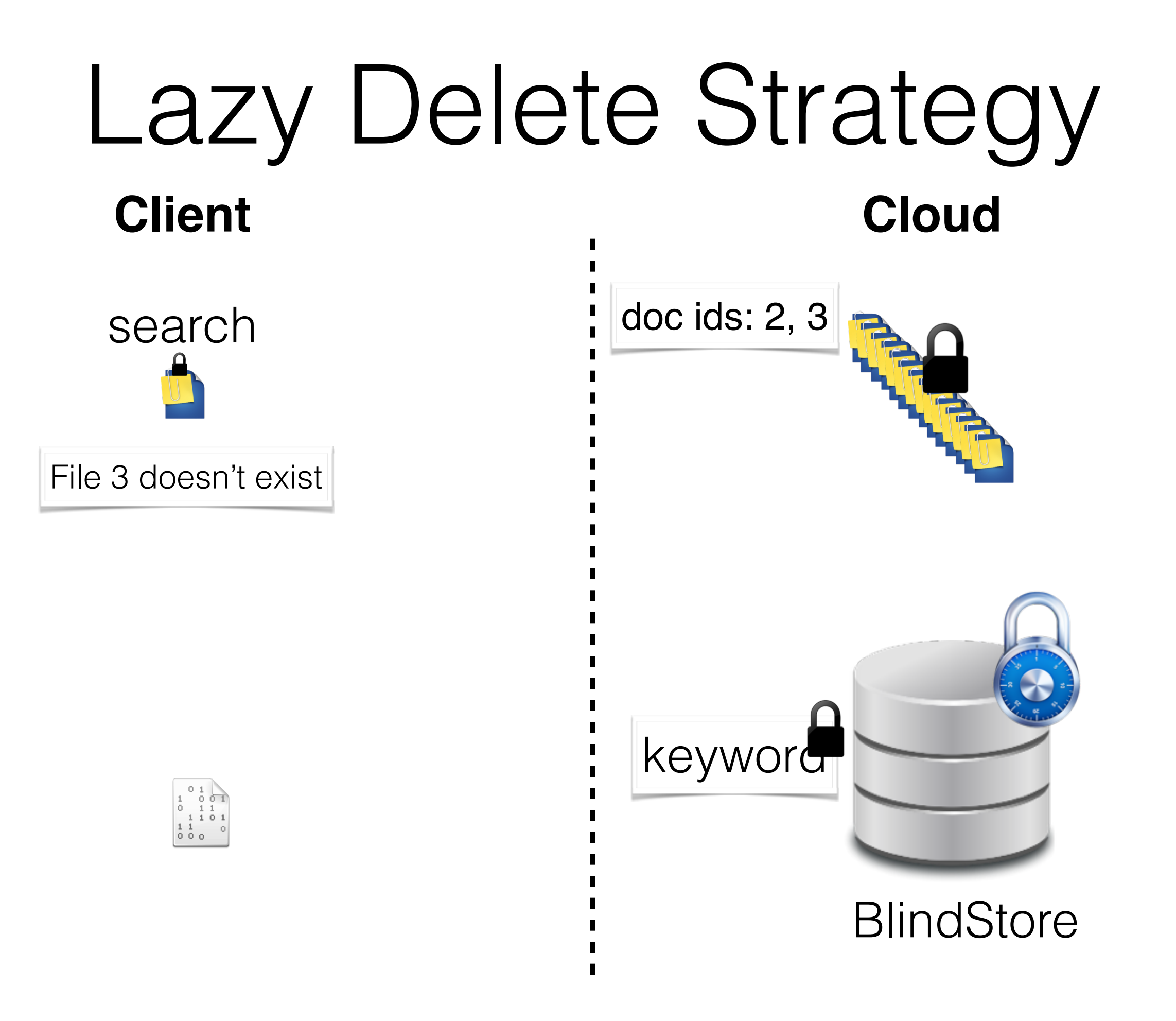

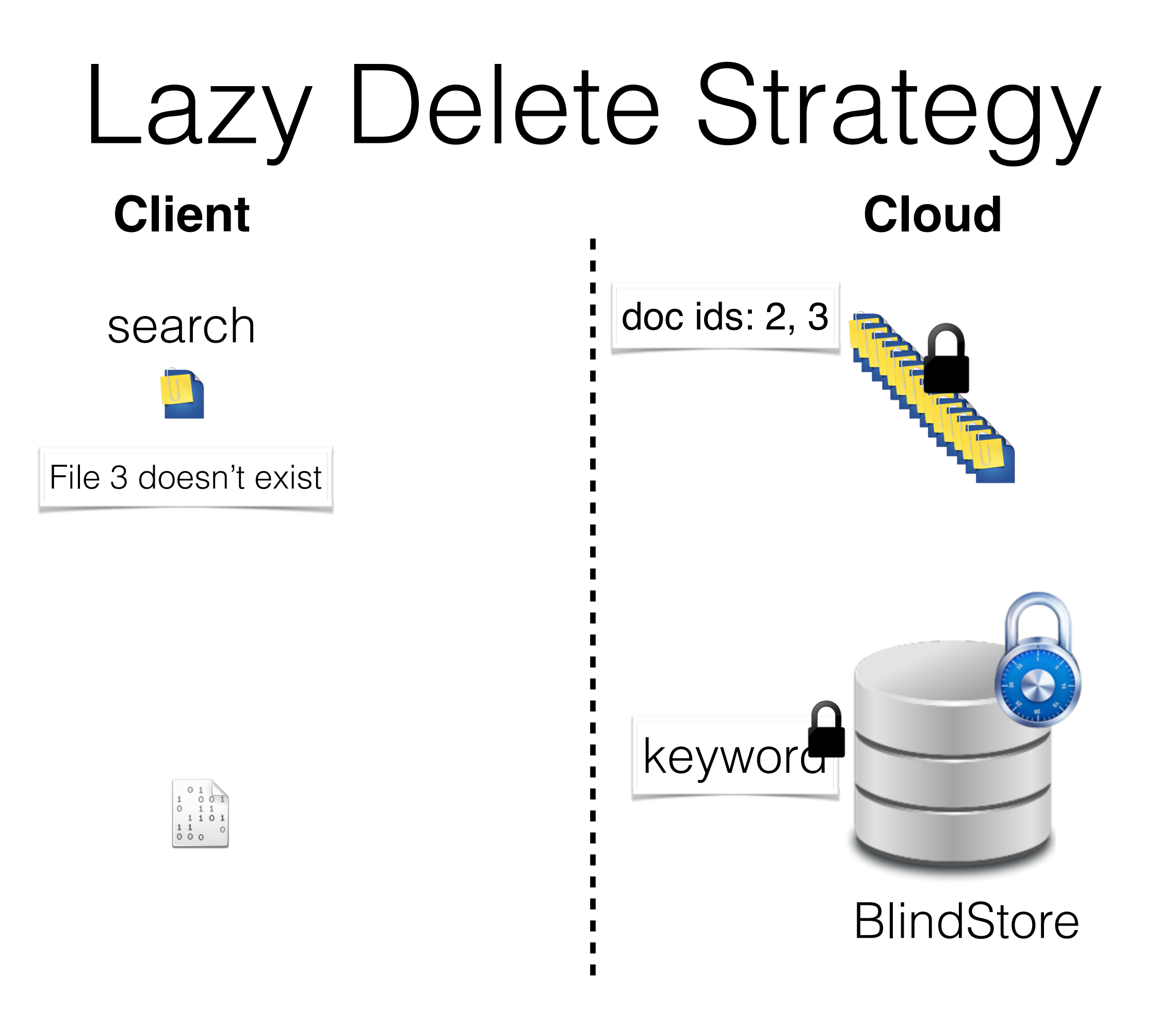

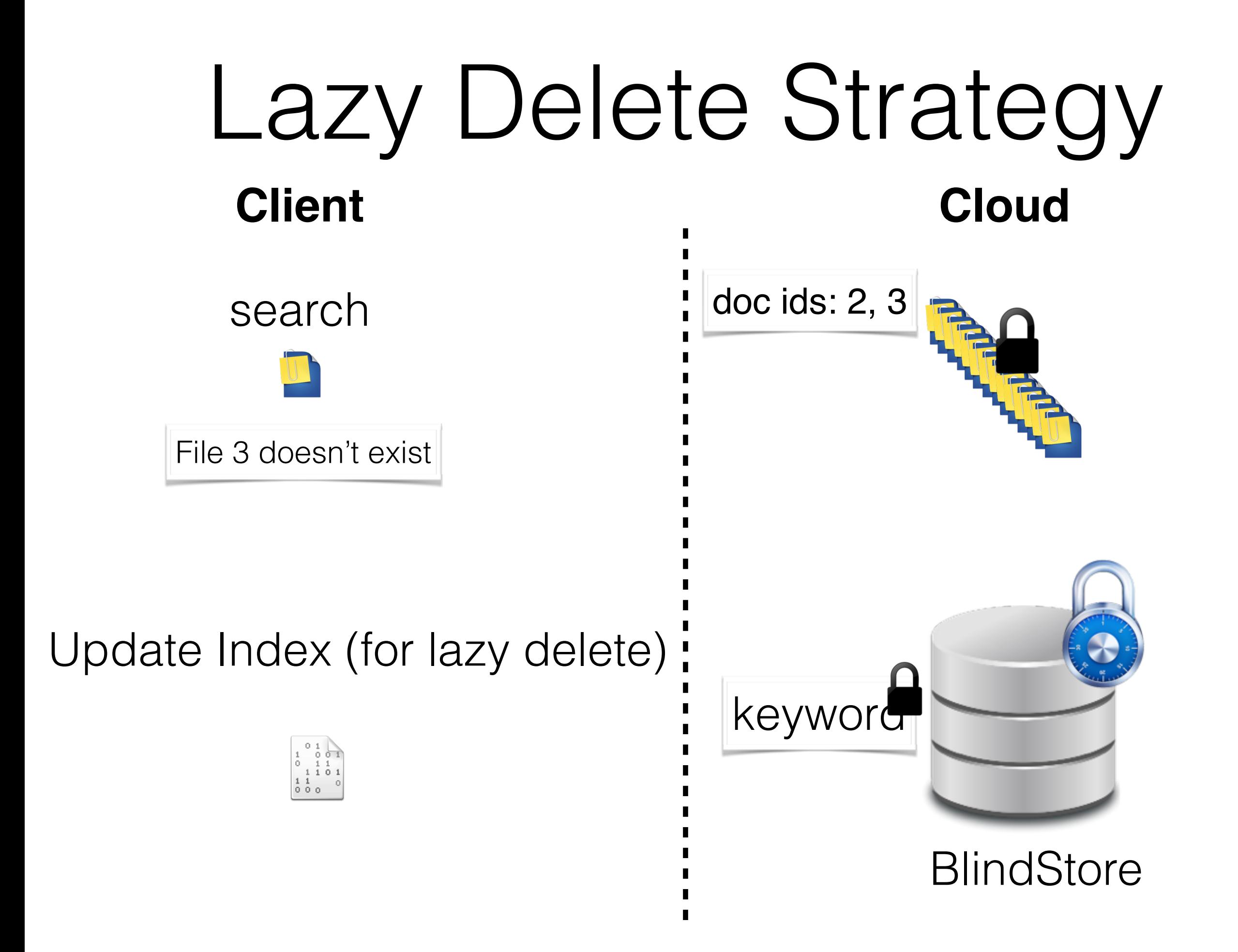

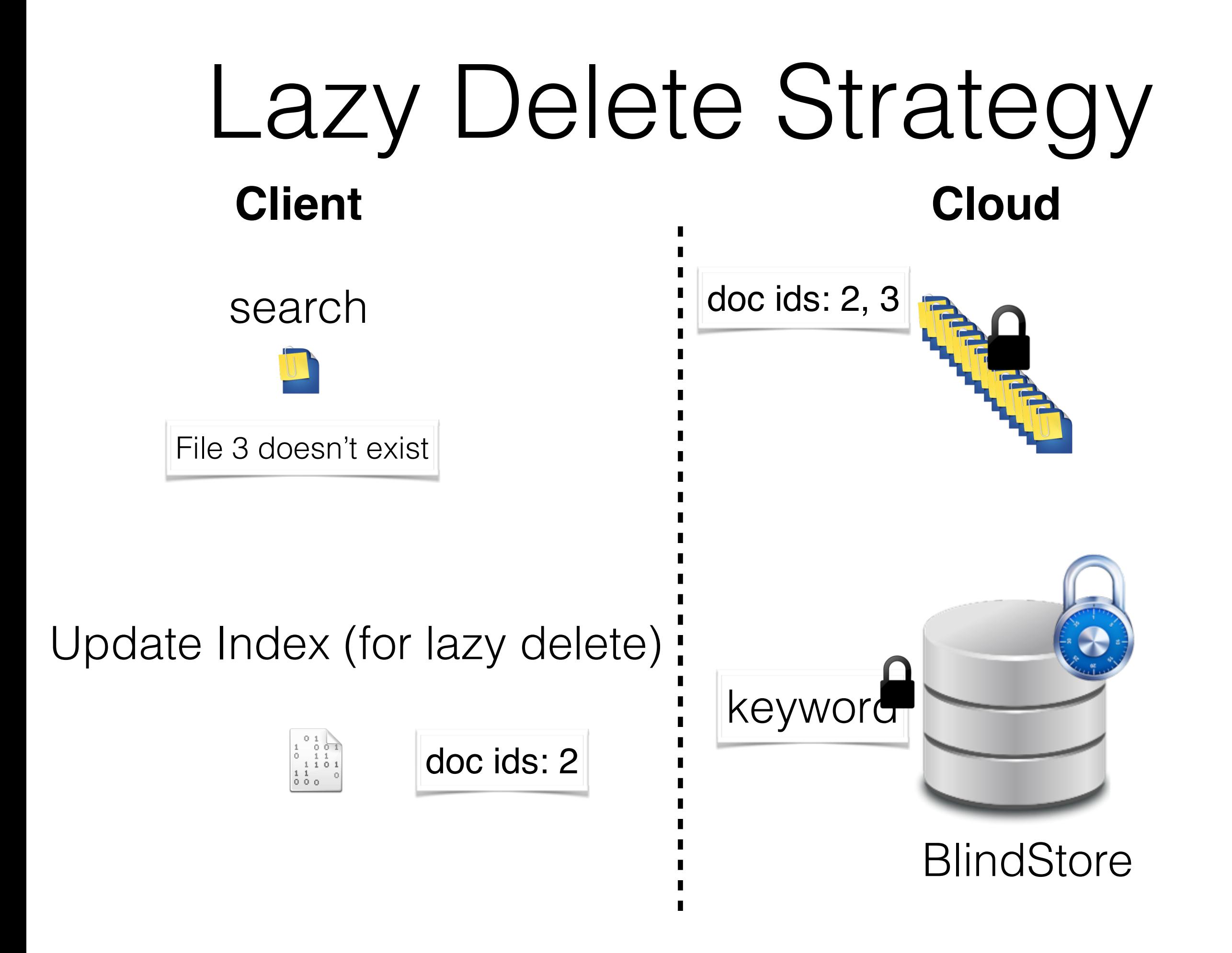

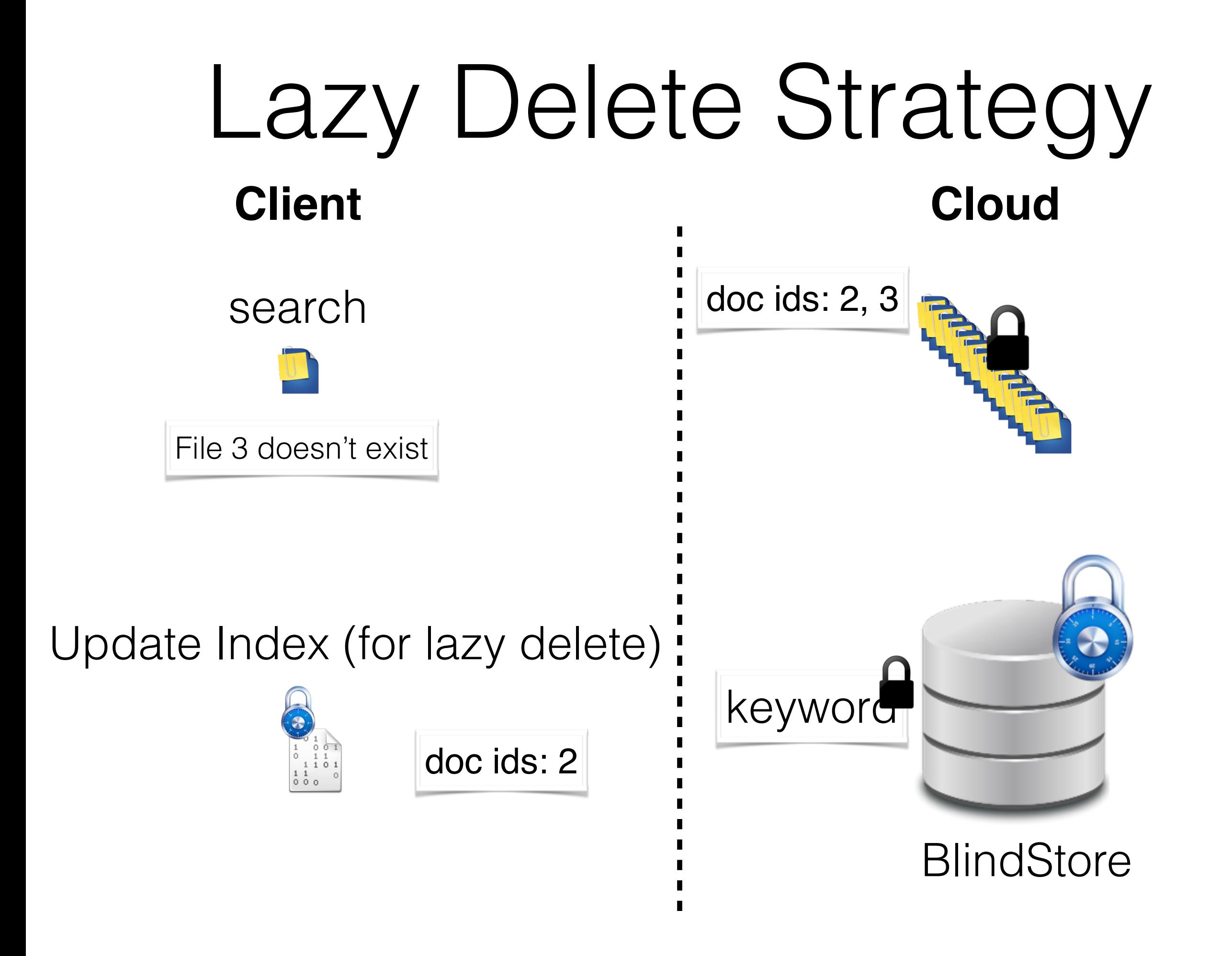

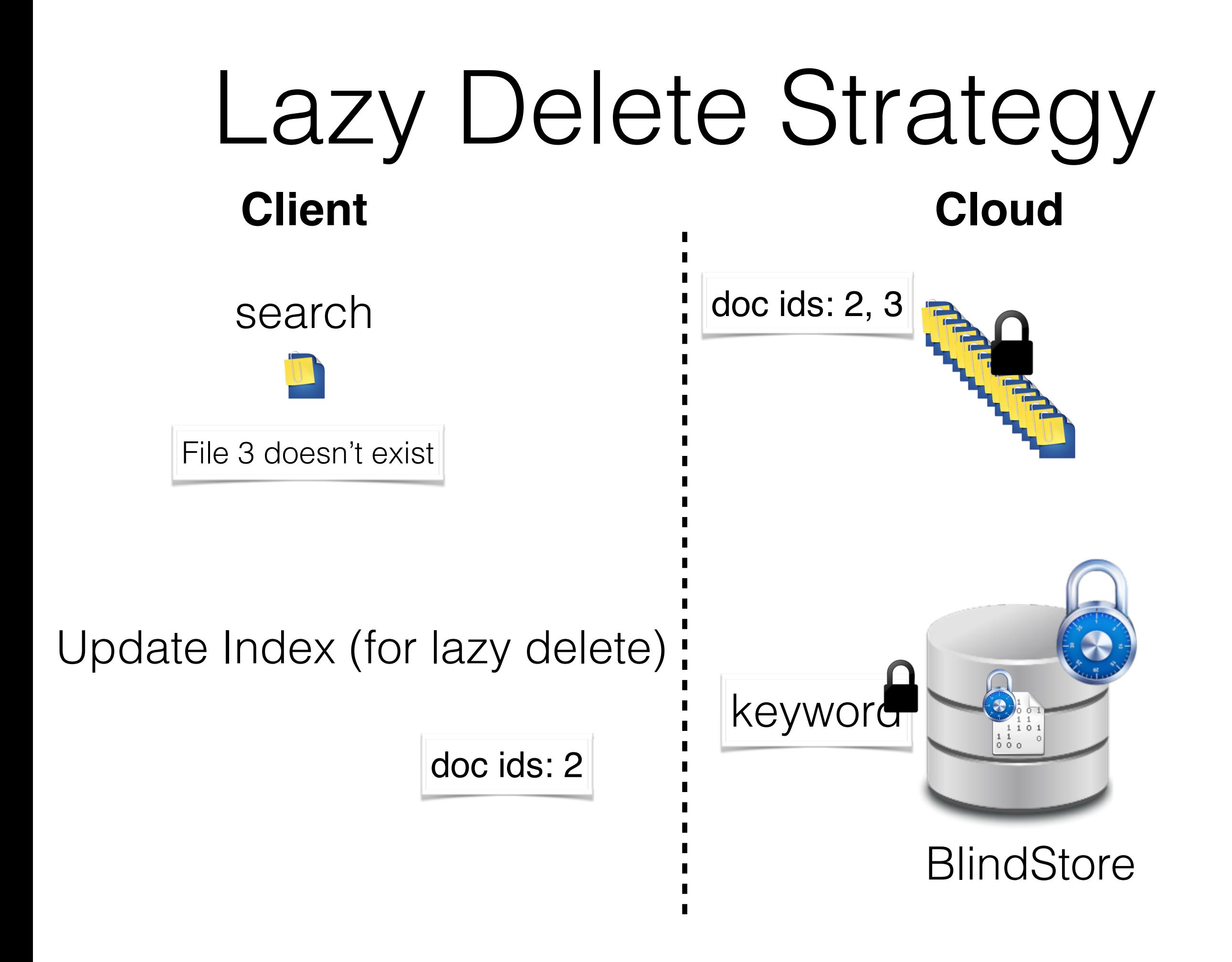

#### Leakage

- Leaks Access and Search Pattern
- Leak nothing when file is deleted, slowly reveal keywords contained in deleted files
- Updates: Leaks strictly less than prior schemes except Stefanov et. al. NDSS 2014 scheme
	- They have polylograithmic overhead on top of other schemes (including ours)

#### We achieve adaptive security through one extra round of interaction.

#### Performance

## 4X AES cost to encrypt the index

#### Evaluation

- **Datasets** 
	- Emails: Subset of Enron email dataset
	- Documents: We collected 1GB doc, ppt, xls and pdf document using Google
- Operations
	- Setup (Preprocessing)
	- Search (for the most frequent word "the")
	- Add
	- Delete
- Laptop machine was used for experiments

#### Setup cost for 16GB Enron Emails (Extrapolated)

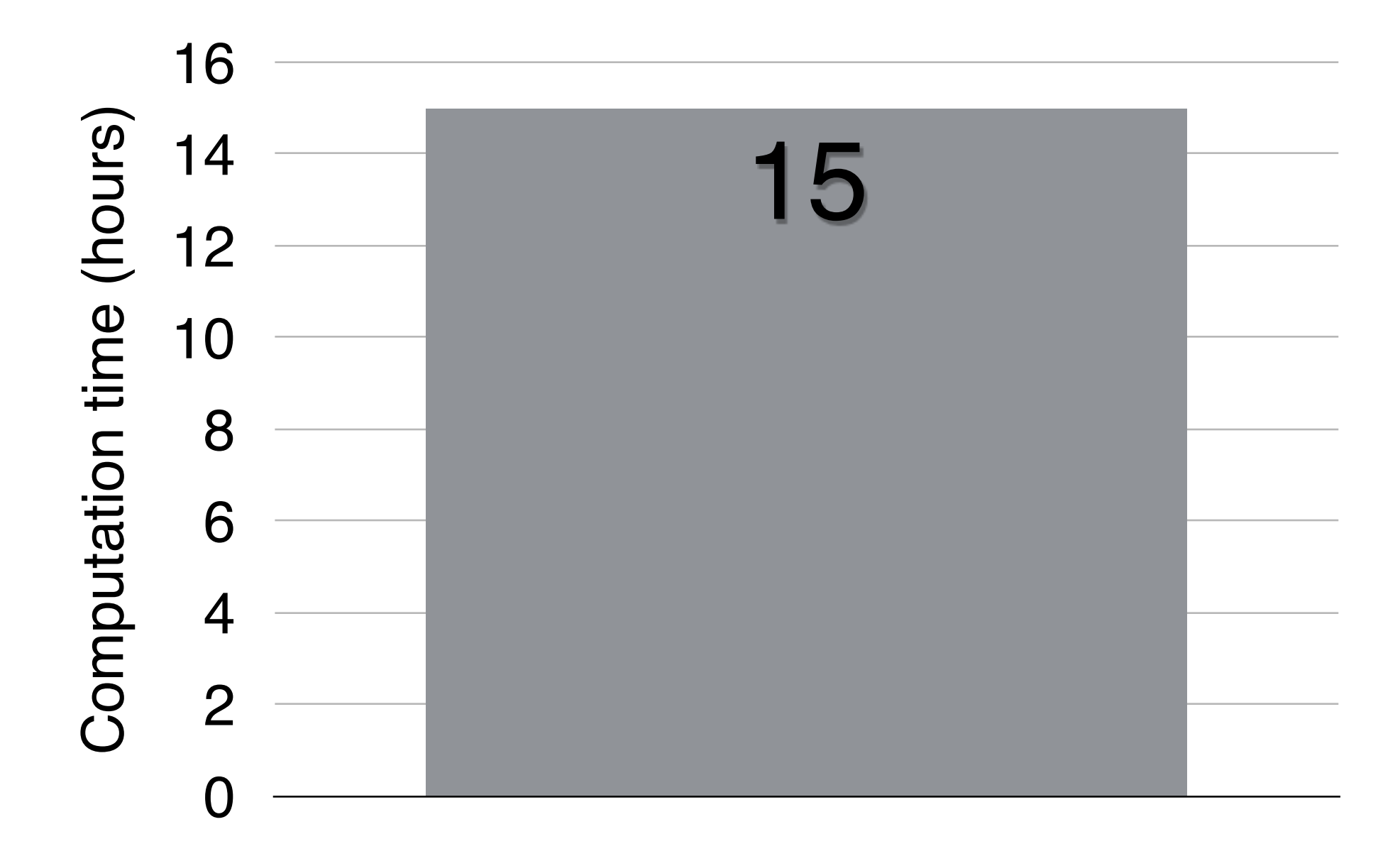

Previous best scheme

**Prior work used Xeon server while we used a laptop**

#### Setup cost for 16GB Enron Emails (Extrapolated)

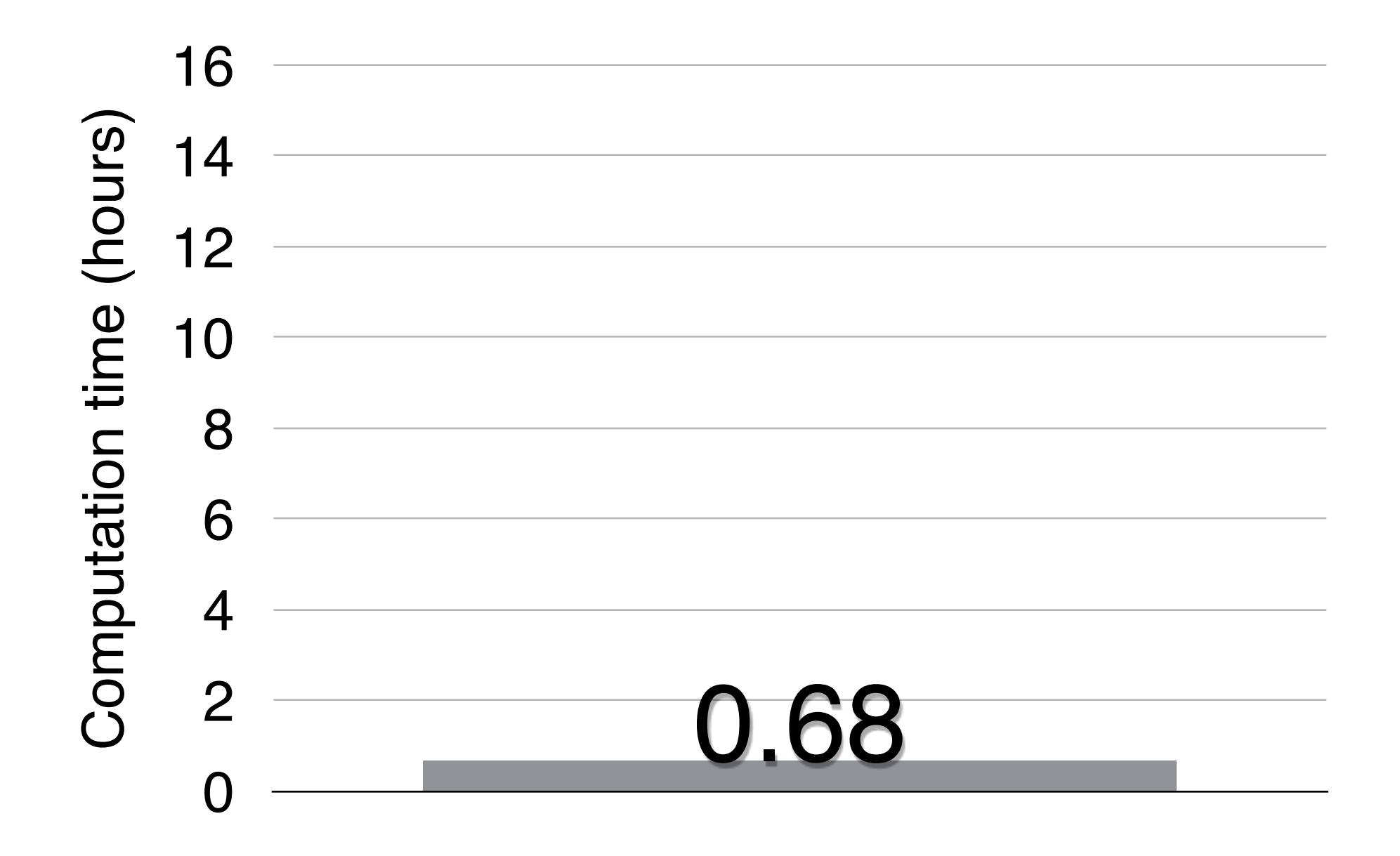

Our scheme

#### **Prior work used Xeon server while we used a laptop**

## Evaluation on Enron Email dataset

### Setup

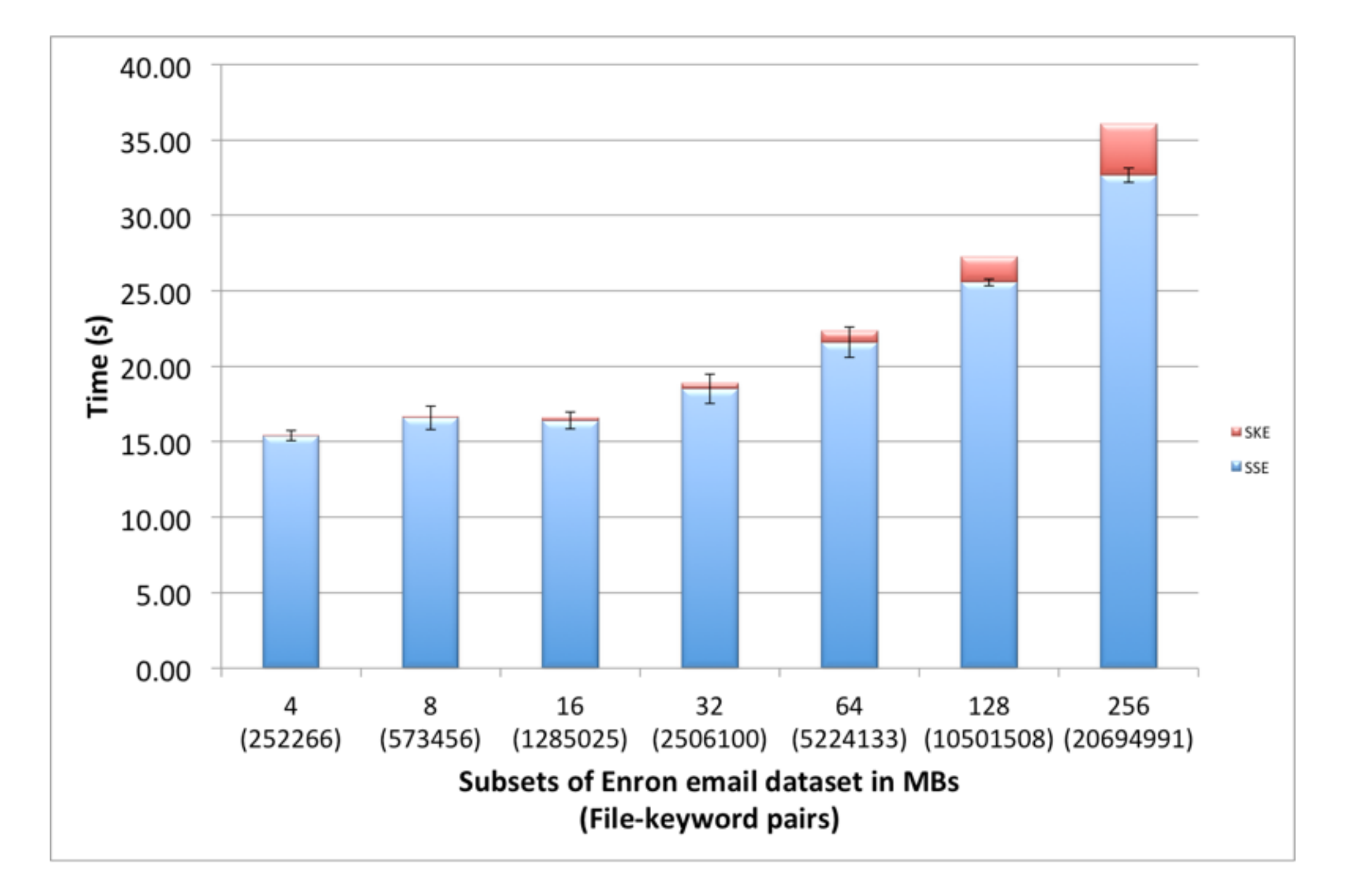

### Setup

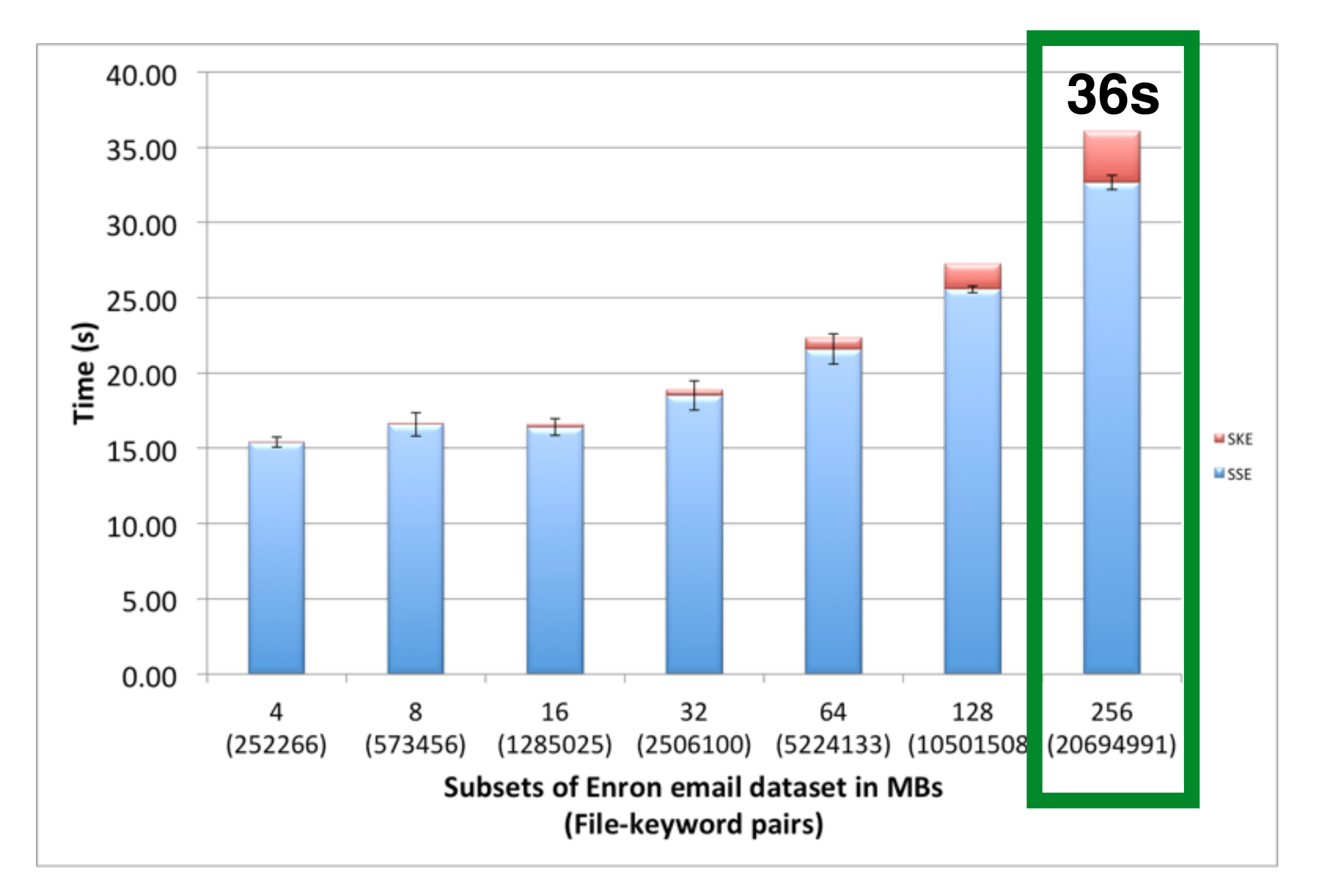

#### Search

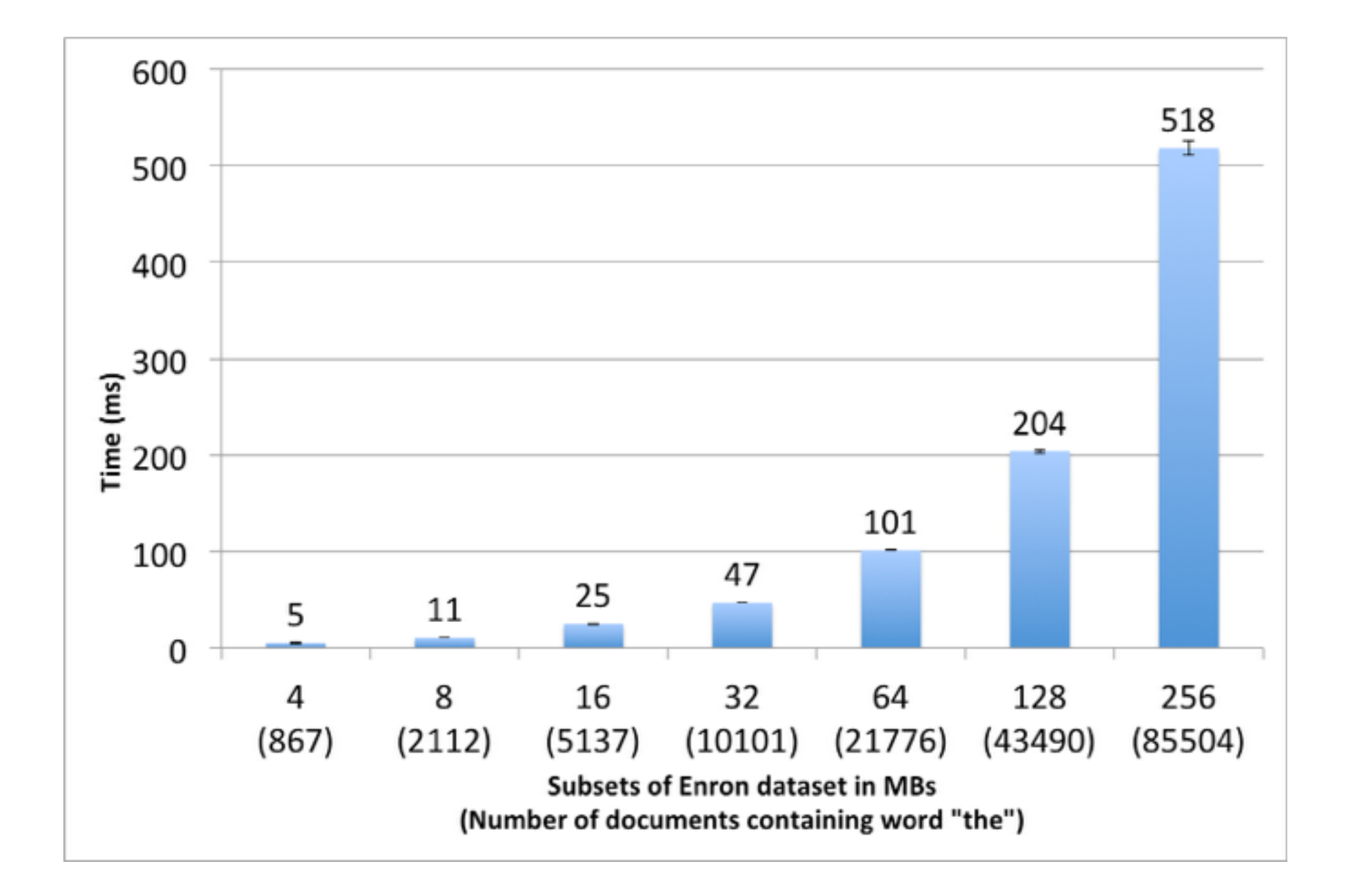

#### Search

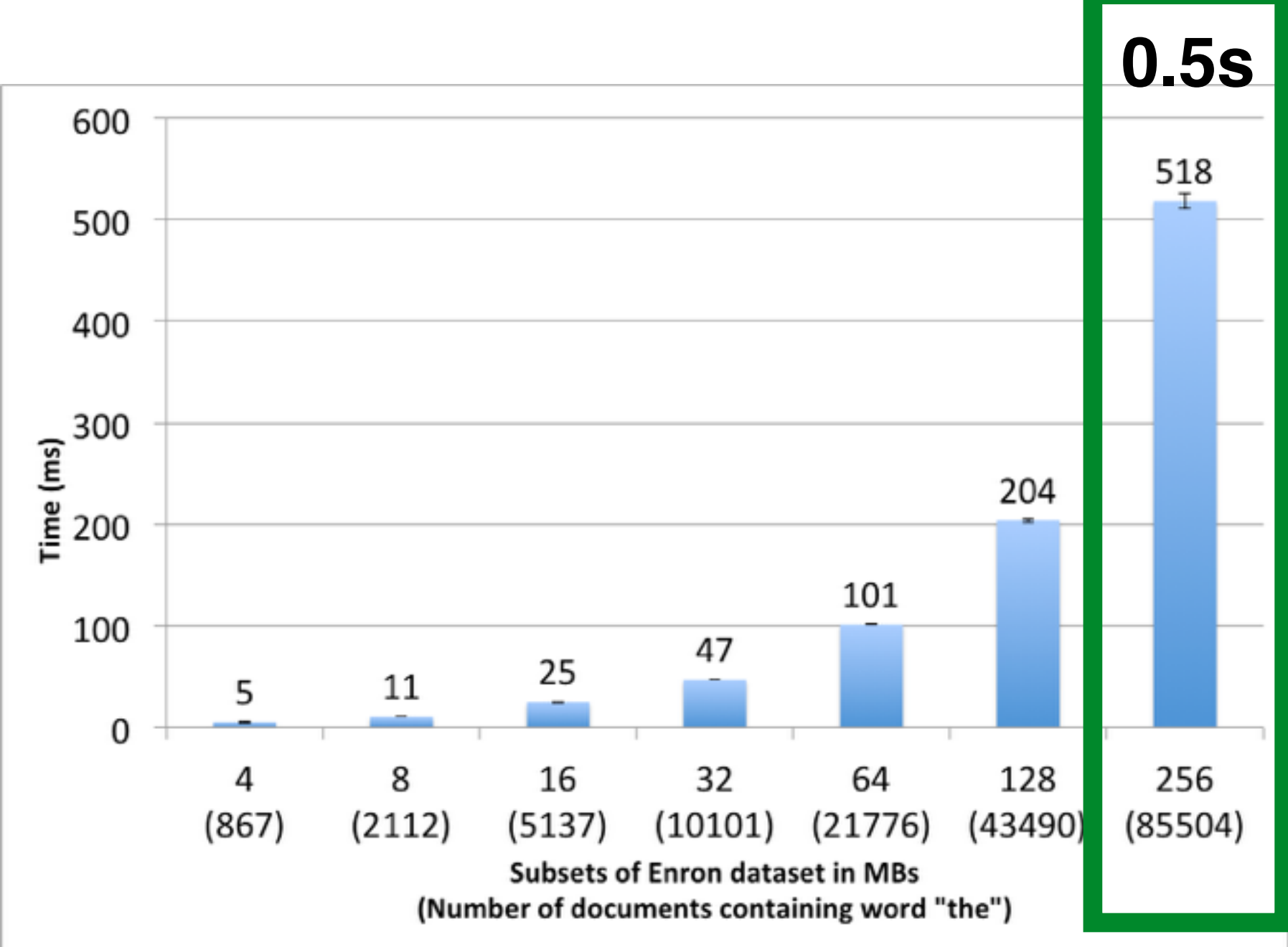

#### Communication Overhead

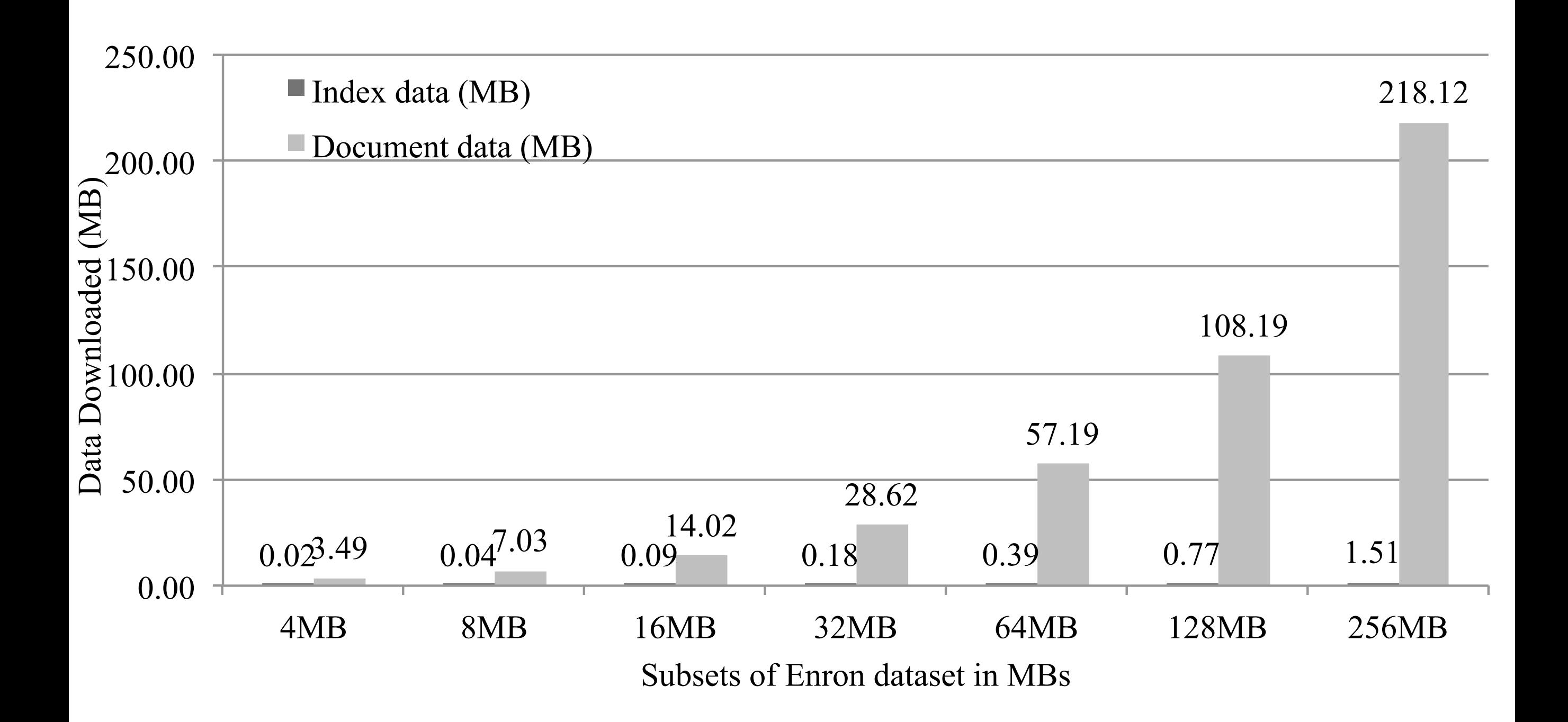

#### Communication Overhead

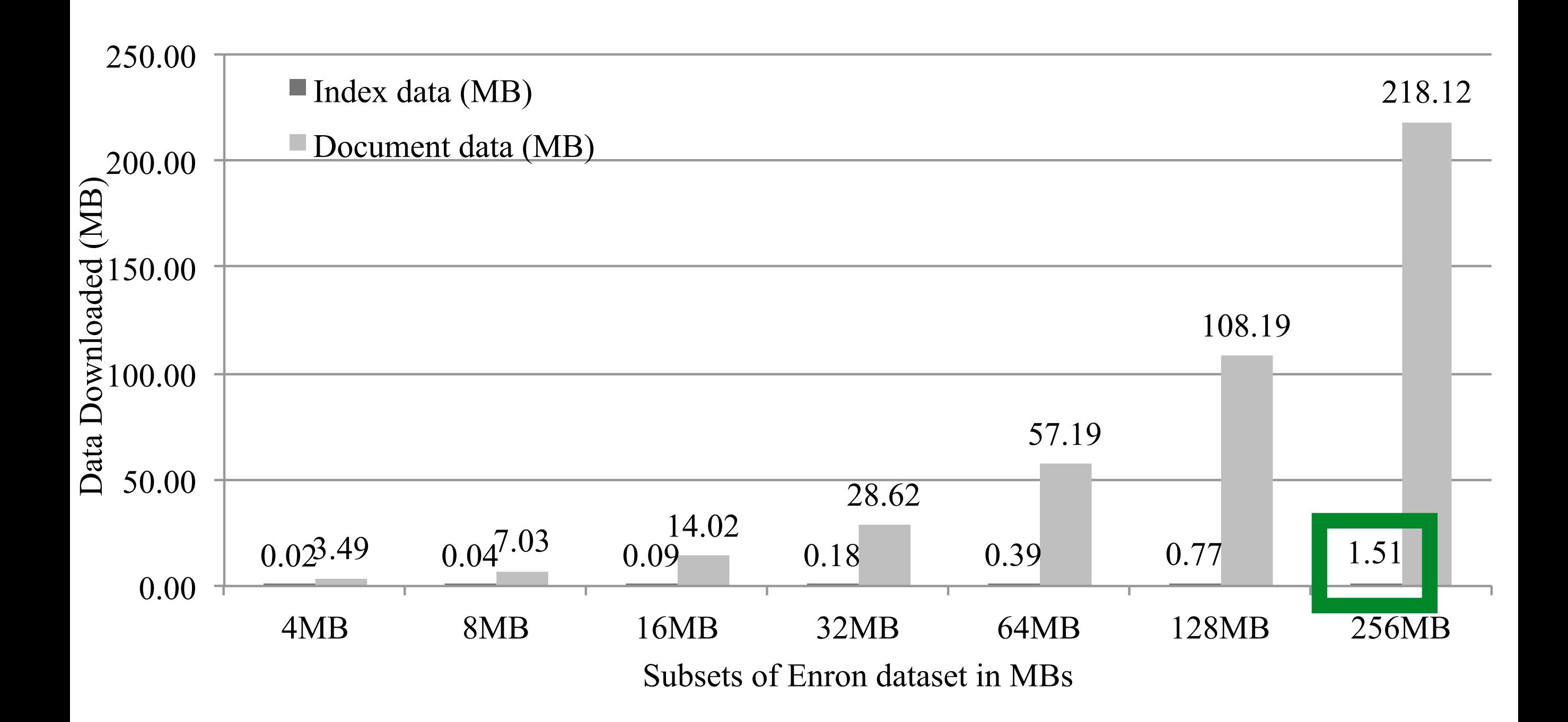

#### Add

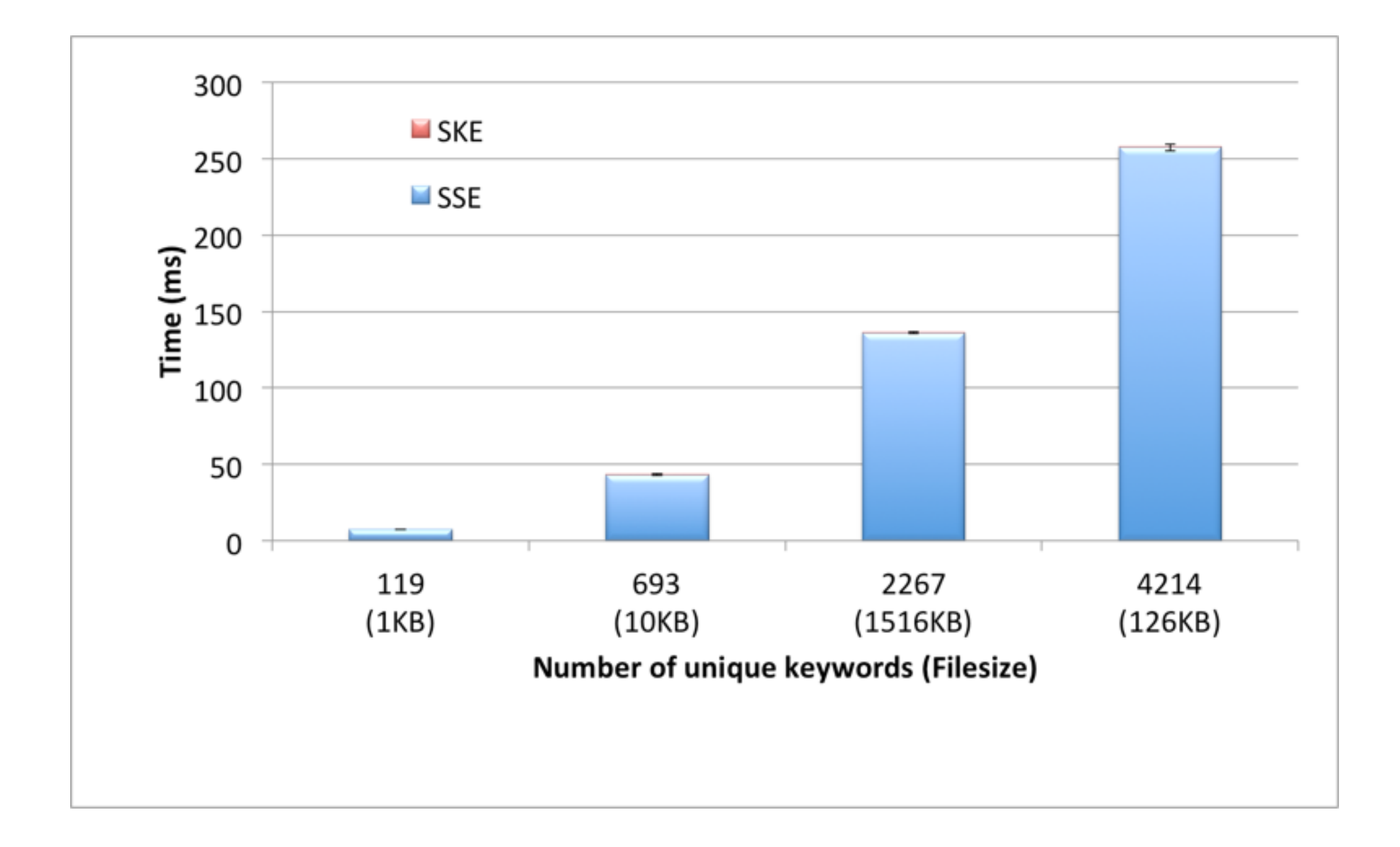

#### Add

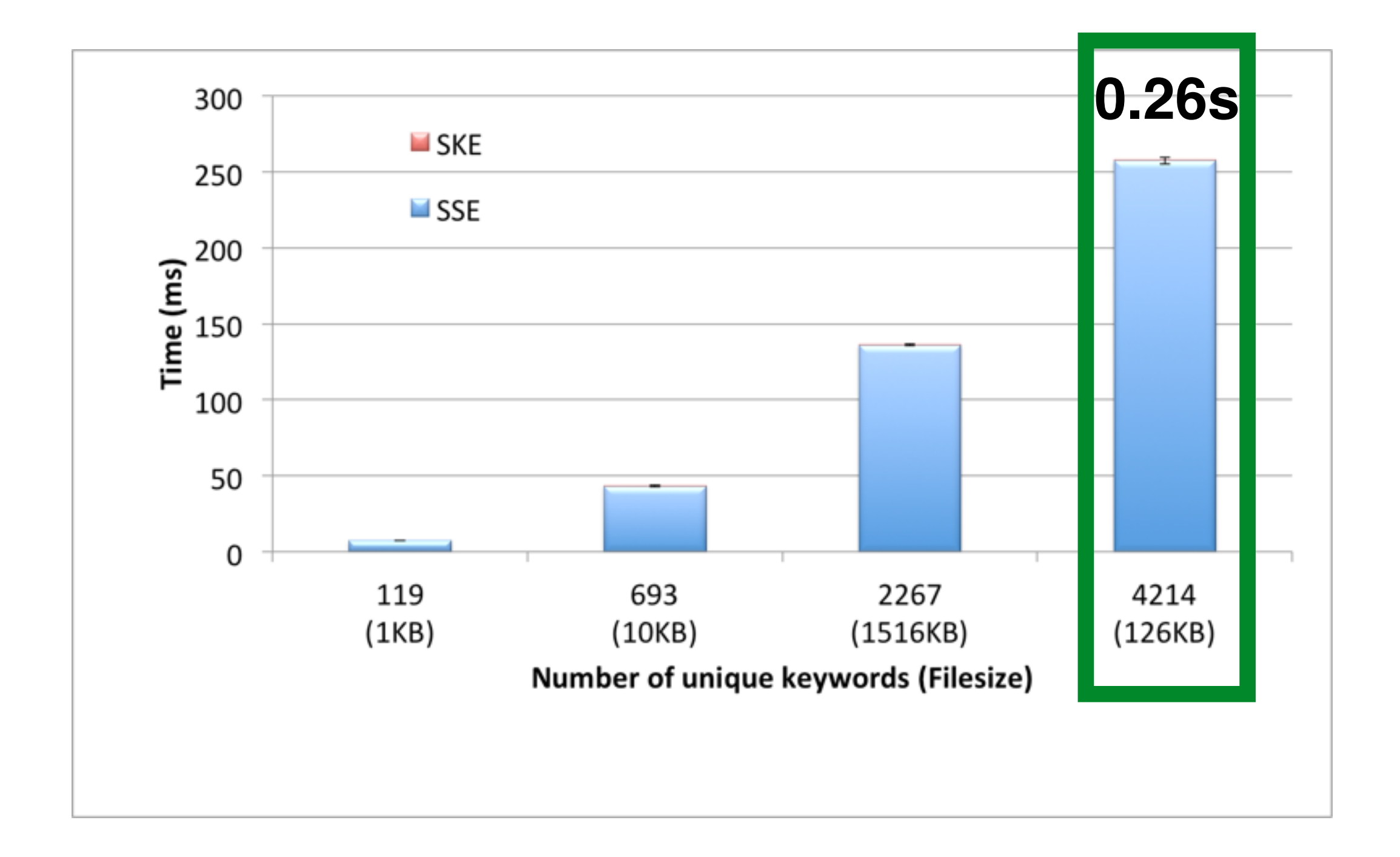

Evaluation on Documents dataset

#### Data collection

- We collected 1GB doc, ppt, xls and pdf document using Google
- All documents in the dataset are in English

### Setup

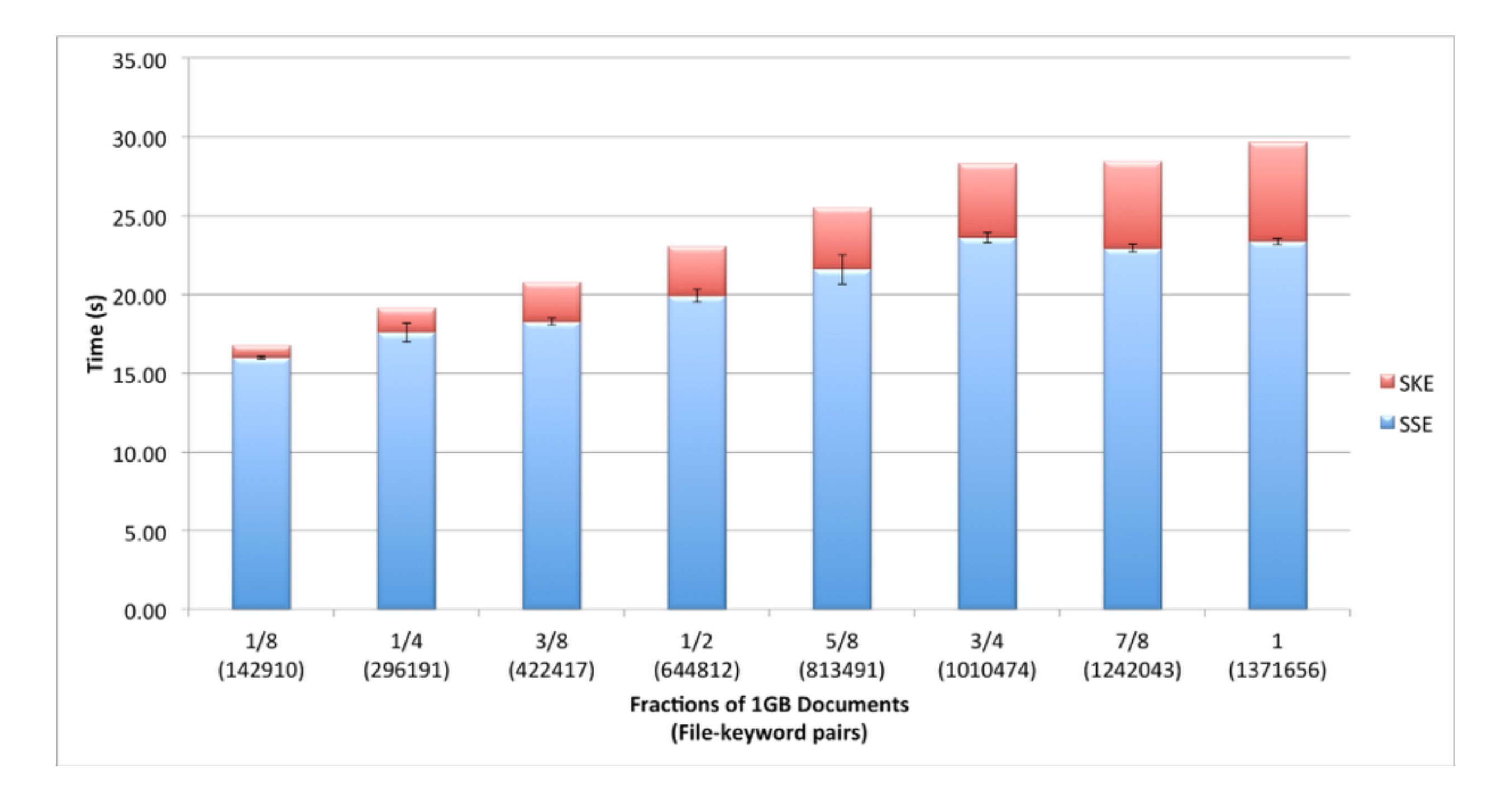

### Setup

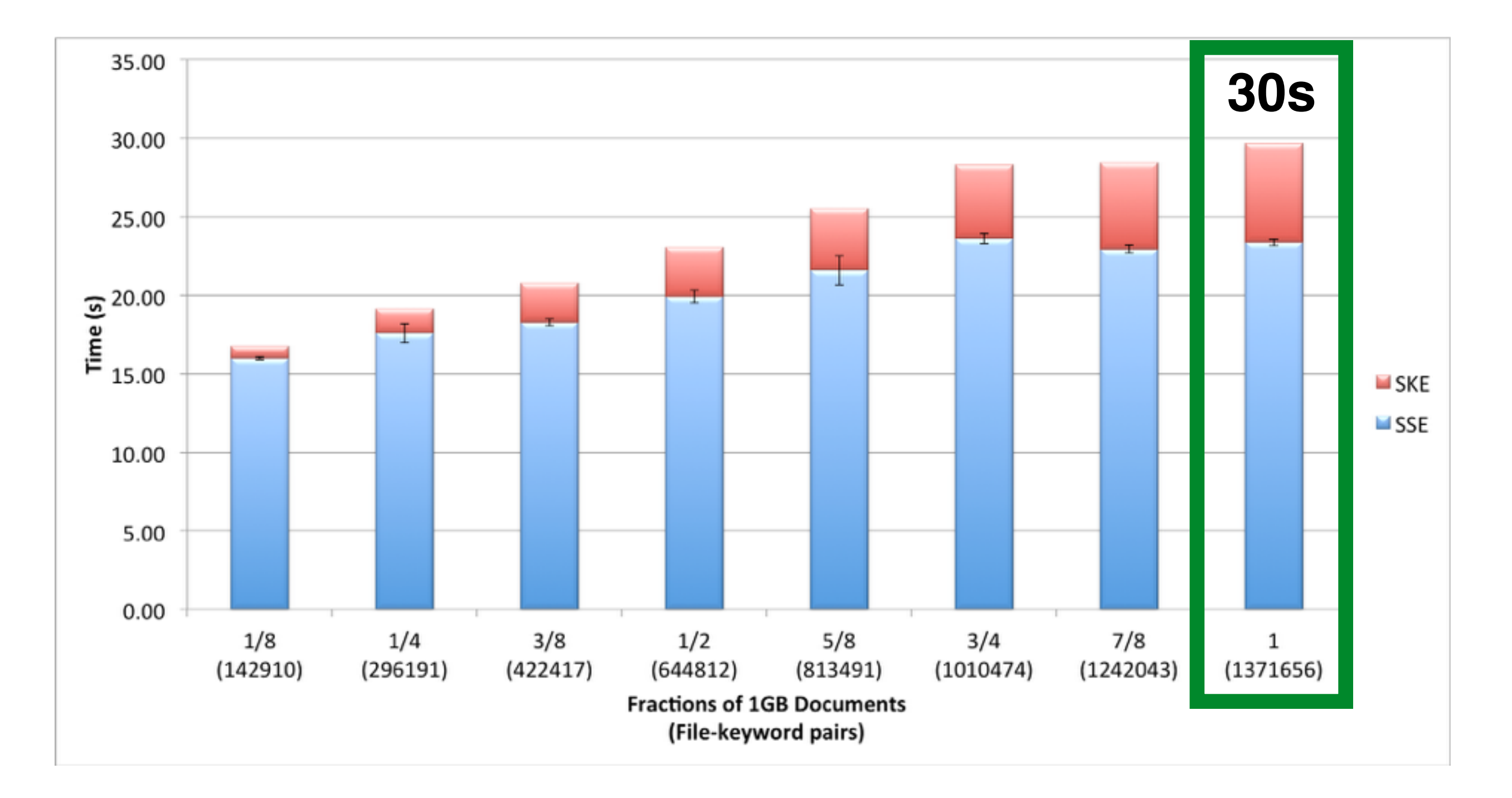

#### Search

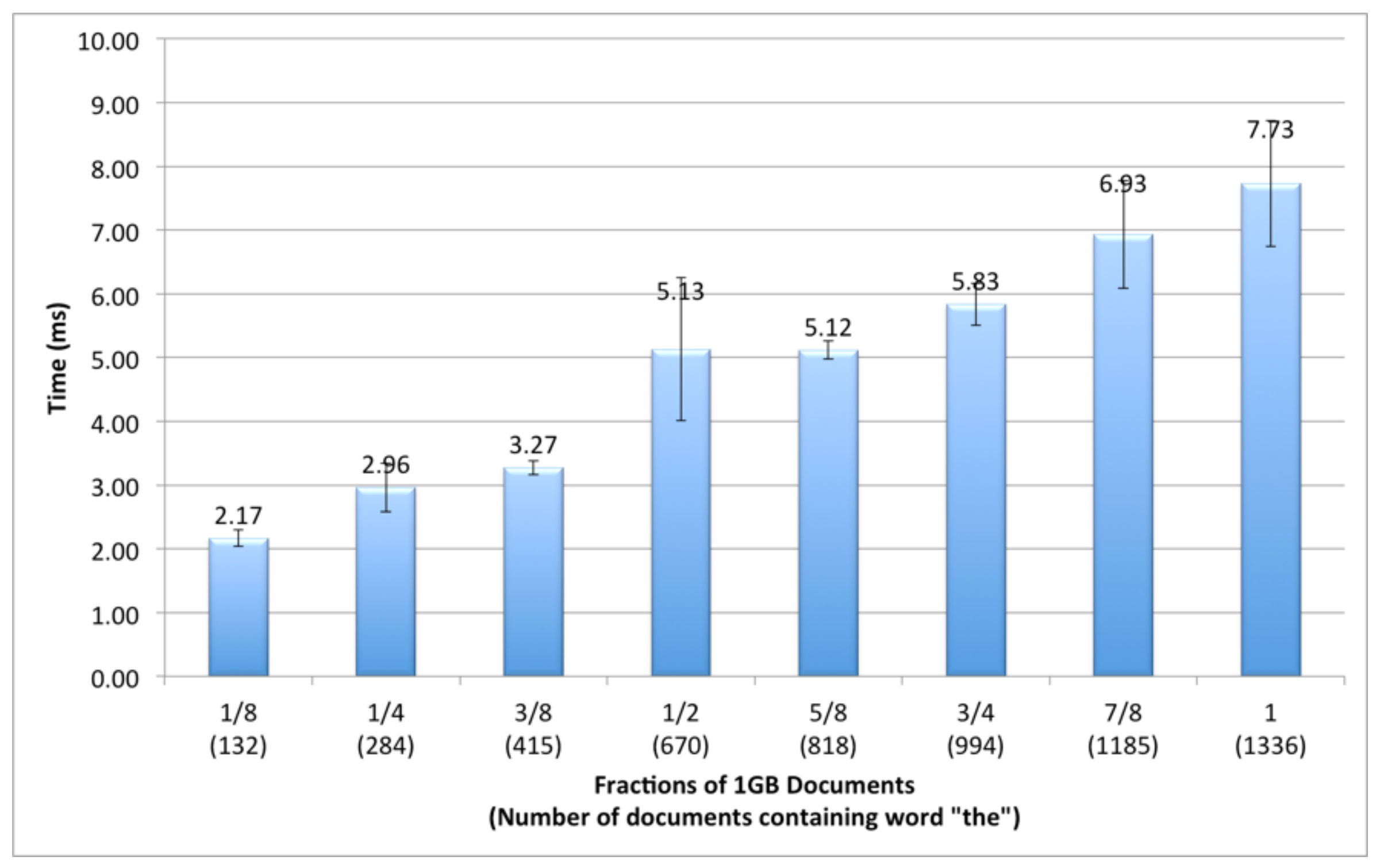

#### Search

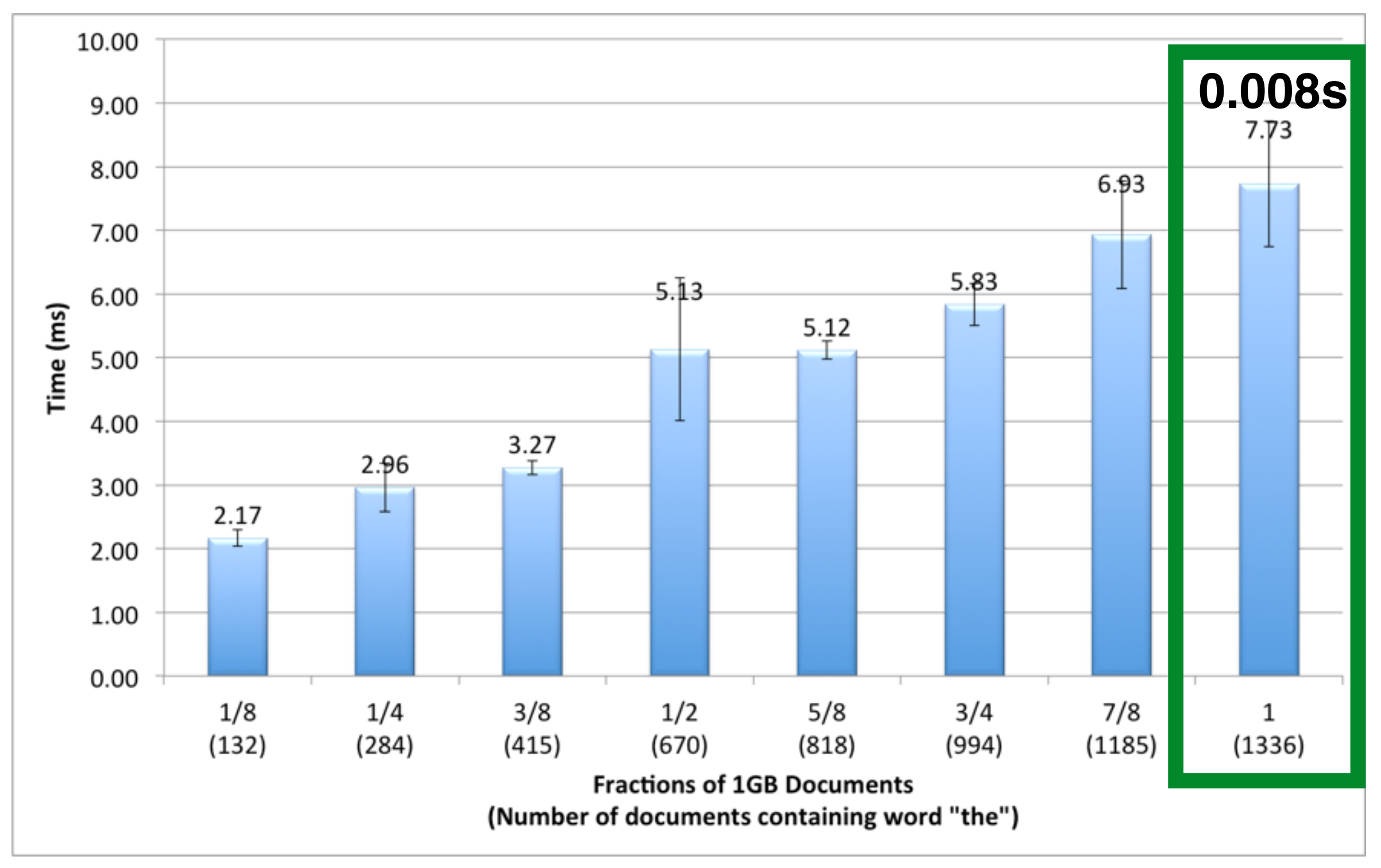

#### Add

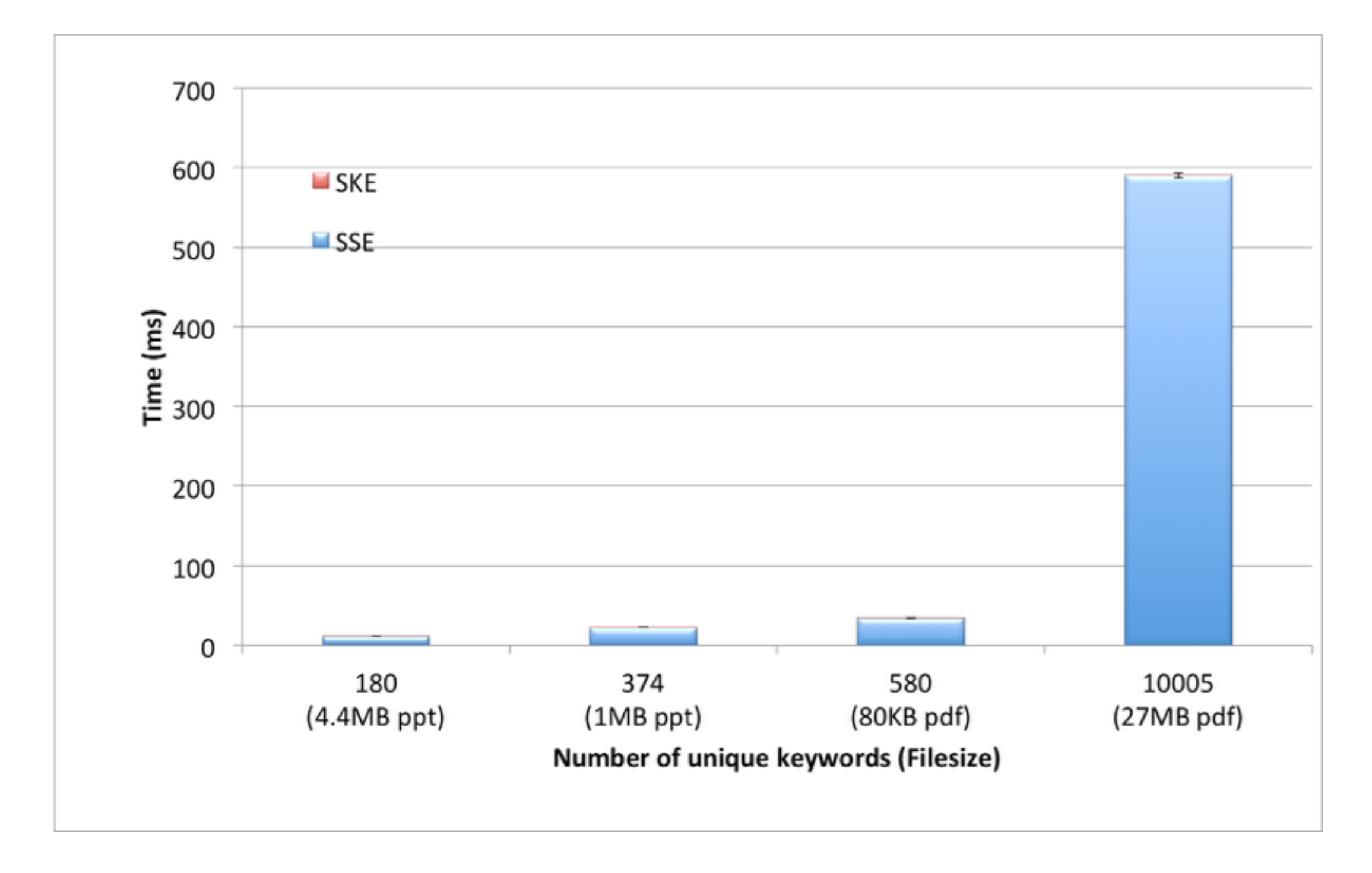

#### Add

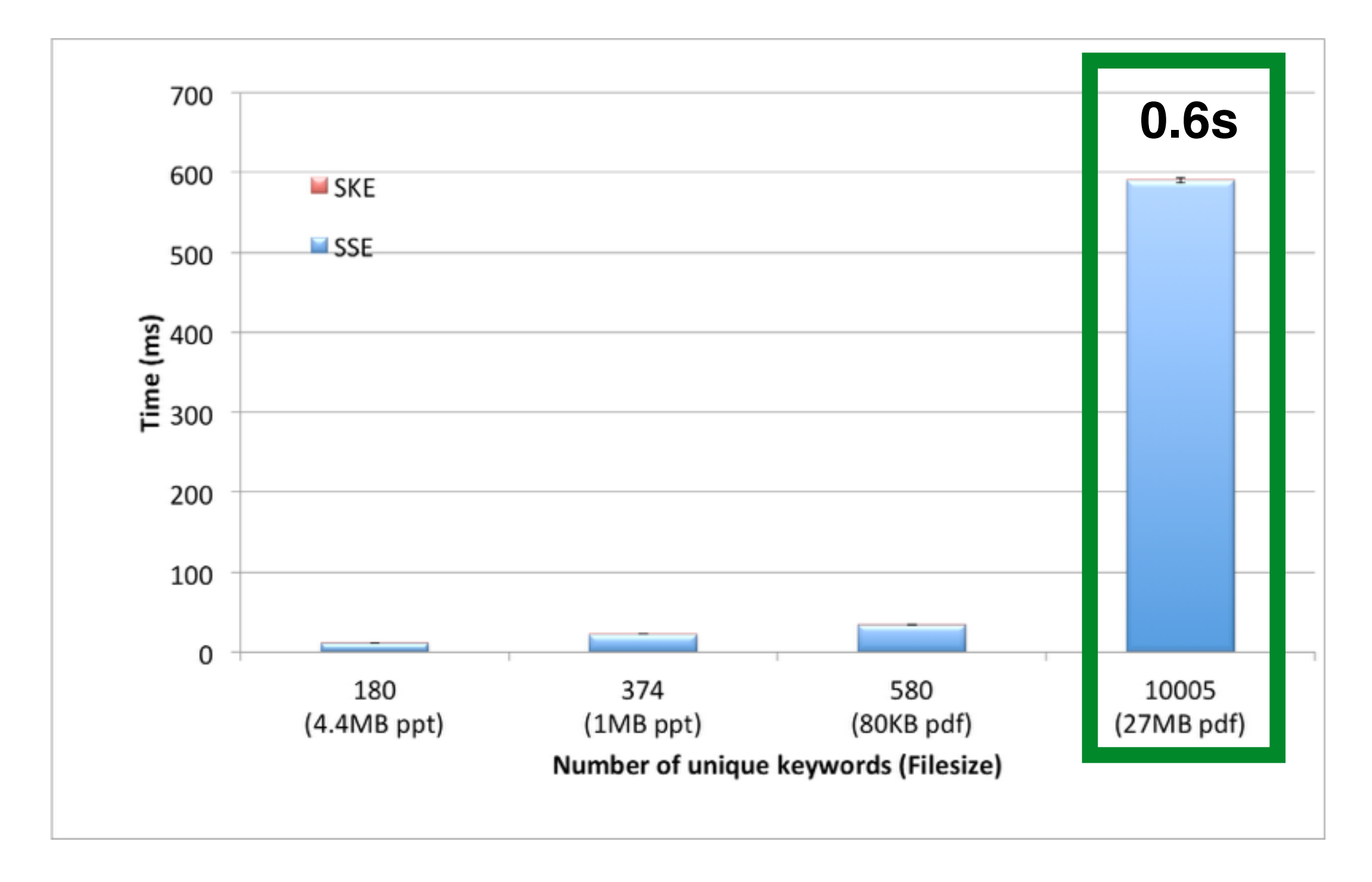

#### Delete is free Because of our lazy delete strategy

### Conclusion

- Blind storage primitive
	- Can have other applications
- Much simpler, scalable and secure dynamic SSE scheme
- More practical scheme: No server-side computation
	- Can be deployed on commercial cloud storage services such as Dropbox
- Several possible extensions (Ongoing work)

## Paper and Slides available at **[www.cryptoonline.com](http://www.cryptoonline.com)**

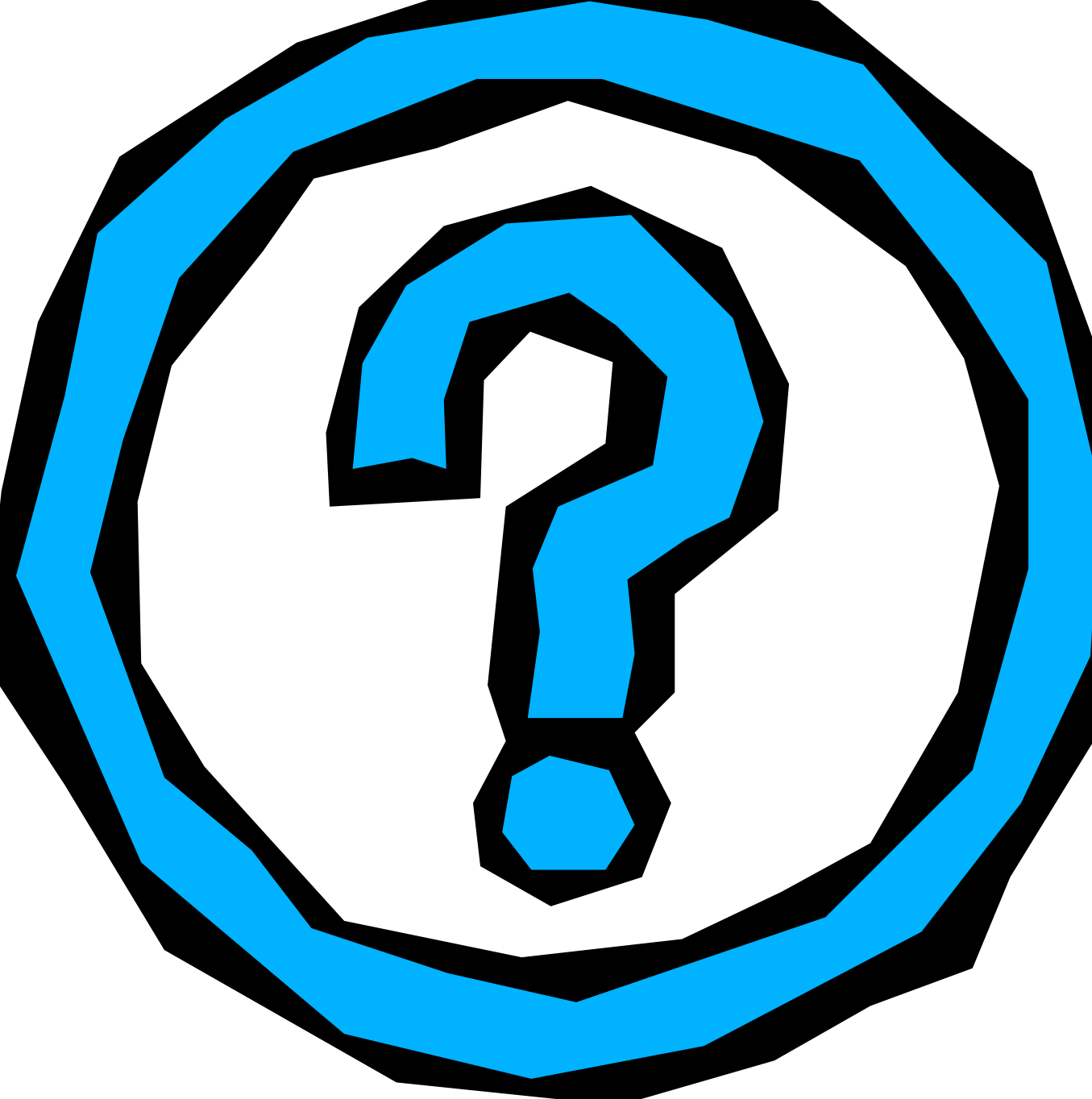